# МИНИСТЕРСТВО ОБРАЗОВАНИЯ И НАУКИ КЫРГЫЗСКОЙ РЕСПУБЛИКИ КЫРГЫЗСКИЙ ГОСУДАРСТВЕННЫЙ ТЕХНИЧЕСКИЙ УНИВЕРСИТЕТ им.И.РАЗЗАКОВА

# **БИШКЕКСКИЙ ТЕХНИЧЕСКИЙ КОЛЛЕДЖ**

«Рассмотрено и одобрено» на Методическом совете БТК Протокол № 11 or  $H$   $\rho$ *km*  $k$  $\epsilon$  $p$  $k$  $2023r$ 

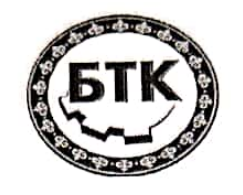

 $H M M$  $2023r.$ 

# УЧЕБНО-МЕТОДИЧЕСКИЙ КОМПЛЕКС

по дисциплине "Технические средства информатизации"

для учащихся 2 курса

спениальность:

230109 «Программное обеспечение вычислительной техники и автоматизированных систем»

230111 «Программирование в компьютерных системах»

Разработан преподавателем БТК: Омуралиевой З.М., Мукашов К.Ш. Рассмотрено и рекомендованно к печати на заседании предметно цикловой комиссии гуманитарных дисциплин or " $SO$ " OΚ 2023 года Протокол №  $\rightarrow$ Батырбекова Д.А. Председатель ЦК ЕН

# **РЕЦЕНЗИЯ** НА УЧЕБНО-МЕТОДИЧЕСКИЙ КОМПЛЕКС ДИСЦИПЛИНЫ "Технические средства информатизации" преподавателя Омуралиевой З.М.

Учебно-методический комплекс информатизации" разработан для обеспечения выполнения требований государственного образовательного стандарта СПО КР для общеобразовательного цикла типовых учебных планов к минимуму содержания и подготовки специалистов по всем специальностям.

Учебно-методический комплекс включает в себя следующие элементы:

- Рабочую программу учебной дисциплины;
- Календарно-тематический план;
- Лекционные материалы;
- Задания для текущего контроля знаний студентов;
- Методические рекомендации по планированию организации практических занятий; и проведению

Рабочая программа составлена логично и носит упорядоченный, модульный подход к изучаемым разделам "Технические средства информатизации". Последовательность тем, предлагаемых изучению, направлена на качественное усвоение учебного материала. Календарно-тематический план соответствует по своему содержанию рабочей программе соответствующей дисциплине. Методические рекомендации по выполнению по практических заданий позволяют углубить полученные теоритическое знания и привить опыт практического применения.

Методические рекомендации по организации самостоятельной работы направлены на закрепление умения поиска, накопления и обработки научной информации. Слайдсопровождение теоритического материала нуждается в расширении.

учебно-методический комплекс Представленный дисциплины "Технические средства информатизации" имеет практическую направленность, включает достаточное количество разнообразных элементов, направленных на развитие умственных, творческих способностей студентов, приобретение общенаучных, инструментальных, социальноличностных и общекультурных компетенций.

Рекомендуется ввести лабораторные занятий по дисциплине и разделить по сложности индивидуальные задания, расширить количество тестовых контрольных заданий.

Рецензент Заведующий кафедрой ИСТ им.А.Жайнакова к.ф-м.н.доцент

*HAYACIV* 

Аманкулова Н.А.

Сканировано с CamScanner

# **Содержание**

- 1. Введение с указанием краткой аннотации изучение дисциплины (из ГОС СПО КР)
- 2. Рабочая программа
- 3. Календарно-тематический план
- 4. Методические материалы
- 5. Словарь ключевых терминов
- 6. Тесты
- 7. Методические рекомендации для студентов и
- преподавателей
- 10. Условия реализации учебной дисциплины

## **Аннотация дисциплины**

Программа учебной дисциплины «Технические средства информатизации» предназначена для реализации государственных требований к минимуму содержания и уровню подготовки выпускника по специальностям 230109 «Программное обеспечение вычислительной техники и автоматизированных систем», 230111 «Программирование в компьютерных системах» среднего профессионального образования и является единой для всех форм обучения, а также для всех типов и видов образовательных учреждений, реализующих основные профессиональные образовательные программы среднего профессионального образования.

Программа служит основой для разработки рабочей программы учебной дисциплины в образовательном учреждении.

Учебная дисциплина ««Технические средства информатизации» является общепрофессиональной дисциплиной, формирующей базовый уровень знаний для освоения специальных дисциплин. В результате изучения дисциплины специалист должен:

### **Знать:**

- основные конструктивные элементы средств вычислительной техники;
- периферийные устройства вычислительной техники;
- нестандартные периферийные устройства.

# **Уметь**:

- выбирать рациональную конфигурацию оборудования в соответствии с решаемой задачей;
- определять совместимость аппаратного и программного обеспечения;
- осуществлять модернизацию аппаратных средств.

# **Владеть:**

- профессиональной терминологией;
- знаниями о предмете «Технические средства информатизации»;
- навыками выполнения работ по комплектованию настройке и техническому обслуживанию
- компьютерной техники и периферийных устройств.

## **Пререквизиты**

Основы информатики и вычислительной техники.

## **Постреквизиты**

- 1. Информационные технологии в профессиональной деятельности
- 2. Компьютерная графика
- 3. Интернет технологии

# **Цели:**

- ознакомить студентов с задачами дисциплины «Технические средства информатизации», и ее местом в учебном процессе.
- ознакомить с назначением технических средств информатизации. Рассмотреть тенденции информатизации современного общества.
- воспитание информационной культуры учащихся, внимательности, аккуратности, дисциплинированности, усидчивости.
- развитие познавательных интересов, навыков самоконтроля, умения конспектировать.

# **МИНИСТЕРСТВО ОБРАЗОВАНИЯ И НАУКИ КЫРГЫЗСКОЙ РЕСПУБЛИКИ БИШКЕКСКИЙ ТЕХНИЧЕСКИЙ КОЛЛЕДЖ**

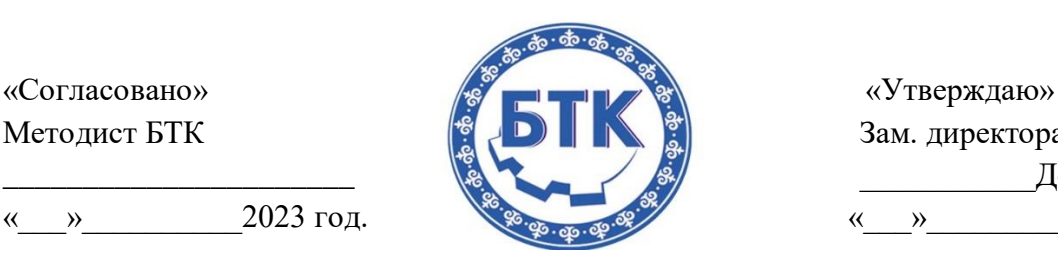

Методист БТК  $\begin{pmatrix} 8 & 0 \\ 0 & 1 \end{pmatrix}$   $\begin{bmatrix} 8 & 0 \\ 0 & 1 \end{bmatrix}$  Зам. директора по УР \_\_\_\_\_\_\_\_\_\_\_\_\_\_\_\_\_\_\_\_\_\_ \_\_\_\_\_\_\_\_\_\_\_Долотов М.М. « » 2023 год.  $\frac{1}{2023}$  год.  $\frac{1}{2023}$  год.

# **Рабочая программа**

По предмету: "Технические средства информатизации"

Для специальности:

230109 "Программное обеспечение вычислительной техники и автоматизированных систем" 230111 "Программирование в компьютерных системах"

Курс: 2 семестр: 4

Количество часов по учебному плану: 90 часов

# *Разработан преподавателем БТК – Омуралиевой З.М.*

Составлен на основании ГОС СПО КР по специальности 230109 "Программное обеспечение вычислительной техники и автоматизированных систем", утвержденного приказом МОиН КР №567/1 15.05.2019 года (регистрационный №180 от 07.08.2019 года МЮ КР)

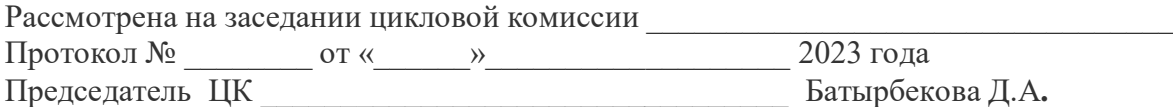

Бишкек 2023г

# **СОДЕРЖАНИЕ**

- **1.** Паспорт рабочей программы учебной дисциплины
- 1.1.Область применения программы
- 1.2.Место дисциплины в структуре основной профессиональной образовательной программы
- 1.3.Цели и задачи дисциплины требования к результатам освоения дисциплины
- 1.4.Количество часов на освоения программы дисциплины
- **2.** Структура и примерное содержание учебной дисциплины
- 2.1.Тематический план дисциплины. Объем учебной дисциплины и виды учебной работы.
- **3.** Условия реализации программной дисциплины
- 3.1.Требования к минимальному материально-техническому обеспечению
- 3.2.Информационное обеспечение обучения
- **4.** Контроль и оценка результатов освоения дисциплины
- **5.** Литература
	- Основная
	- Дополнительная

## **Паспорт рабочей программы учебной дисциплины «Технические средства информатизации» 1.1.Область применения программы**

Программа учебной дисциплины «Технические средства информатизации»

(далее программа) является частью основной профессиональной образовательной программы в соответствии с ГОС СПО по специальностям 230109 «Программное обеспечение вычислительной техники и автоматизированных систем», 230111 «Программирование в компьютерных системах» утвержденный приказом Министерства образования и науки КР №567/1 от 15.05.2019 года (регистрационный №180 от 07.06.2019года МЮ КР).

# **1.2. Место дисциплины в структуре основной профессиональной образовательной программы:**

Учебная дисциплина «Технические средства информатизации» входит в профессиональный цикл дисциплины вариативной части ГОС СПО по специальности программное обеспечение.

## **Цели учебной дисциплины:**

Формирование теоретических основ и диагностирования и восстановления, видов программного, аппаратного и комбинированного контроля, видов неисправностей и характерных особенностей их проявление, освоение диагностических программ общего и специального назначения, а также типовых алгоритмов обнаружения неисправностей.

# **Задачи учебной дисциплины:** для достижения цели студент должен

## *Знать:*

- основные конструктивные элементы средств ВТ: типы процессоров, типы и логическое устройство материнских плат, виды корпусов и блоков питания, модули оперативной и кэшпамяти;
- периферийные устройства ВТ: общие принципы построения, программная поддержка заботы;
- накопители на магнитных и оптических носителях;
- видеоподсистемы, мониторы, видеоадаптеры: принципы обработки звуковой информации, звуковоспроизводящие системы, средства распознавания речи;
- устройства вывода информации на печать (принтеры, плоттеры и др);
- сканеры: манипуляторные устройства ввода информации (клавиатура, мышь и тд);
- нестандартные периферийные устройства;
- выбор рациональной конфигурации оборудования в соответствии с решаемой задачей, совместимостью аппаратного и программного обеспечения, модернизация аппаратных средств;
- ресурс и энергосберегающие технологии использования ВТ; *Уметь:*
- выбирать и использовать типовые технические средства информатизации;
- $\triangleright$  конфигурировать технические средства, обеспечивать их аппаратную совместимость;
- $\triangleright$  выбирать рациональную конфигурацию в соответствии с решаемой залачей;

### *Владеть:*

- навыками подбора типовых технических средств информатизации для решения профессиональных задач;
- навыками эффективно конфигурировать технические средства с учетом их аппаратной совместимости;

## **1.4 Перечень формируемых компетенций**

При освоении основной профессиональной образовательной программы студент должен овладеть следующими компетенциями:

## **Общие:**

**ОК 1.**Уметь организовать собственную деятельность, выбирать методы и способы выполнения профессиональных задач, оценивать их эффективность т качество;

**ОК 2.**Решать проблемы, принимать решения в стандартных и нестандартных ситуациях, проявлять инициативу и ответственность;

**ОК 3.**Осуществлять поиск, интерпретацию и использование информации, необходимой для эффективного выполнения профессиональных задач, профессионального и личностного развития;

**ОК 4**.Использовать информационно-коммуникационные технологии в профессиональной деятельности;

**ОК 5.** Уметь работать в команде, эффективно общаться с коллегами, руководством и клиентами;

**ОК 6.** Брать ответственность за работу членов команды (подчиненных\_ и их обучение на рабочем месте, за результат выполнения задания;

**ОК 7**.Управлять собственным личностным и профессиональным развитием, адаптироваться к изменениям условий труда и технологий в профессиональной деятельности;

**ОК 8**. Быть готовым к организационно-управленческой работе с малыми коллективами;

**ОК 9.** Логически верно, аргументированно и ясно строить свою устную и письменную речь на Государственном и официальном языках;

**ОК 10.** Понимать сущность и социальную значимость своей будущей профессии, проявлять к ней устойчивый интерес;

# **1.5. Рекомендуемое количество часов на освоение рабочей программы учебной дисциплины**

Максимальная учебная нагрузка обучающегося - 90 часа, в т.ч.

Максимальной учебной нагрузки обучающегося - 45 часов, в т.ч:

- $\triangleright$  обязательной аудиторная учебная нагрузка обучающегося 36 часов;
- практические занятия (контроль СРС) 9 часов;
- самостоятельная работа обучающегося 45 часов.

# **2. Структура и содержание учебной дисциплины 2.1.Объем учебной дисциплины и виды учебной работы**

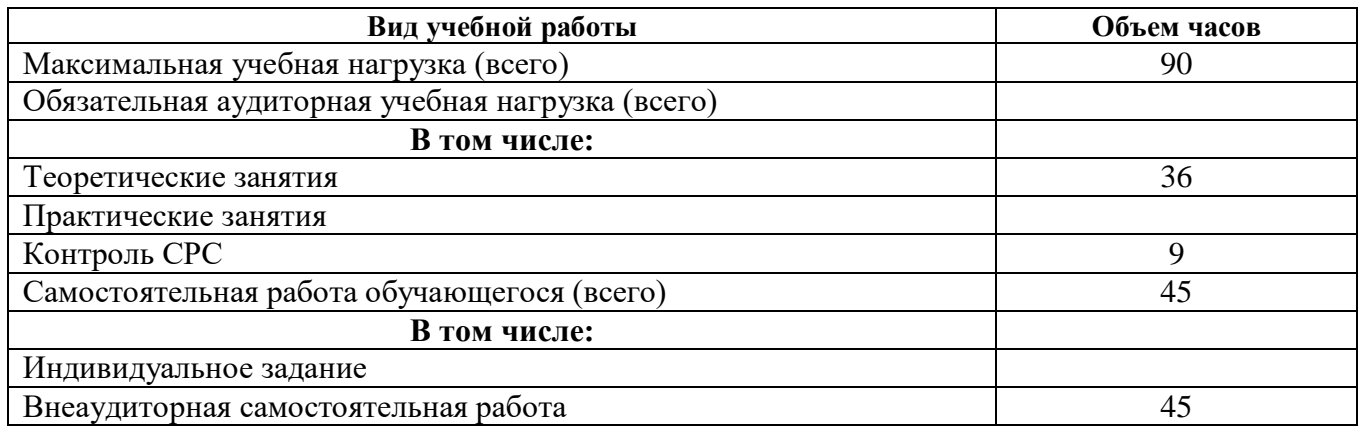

# **2. Структура и примерное содержание учебной дисциплины**

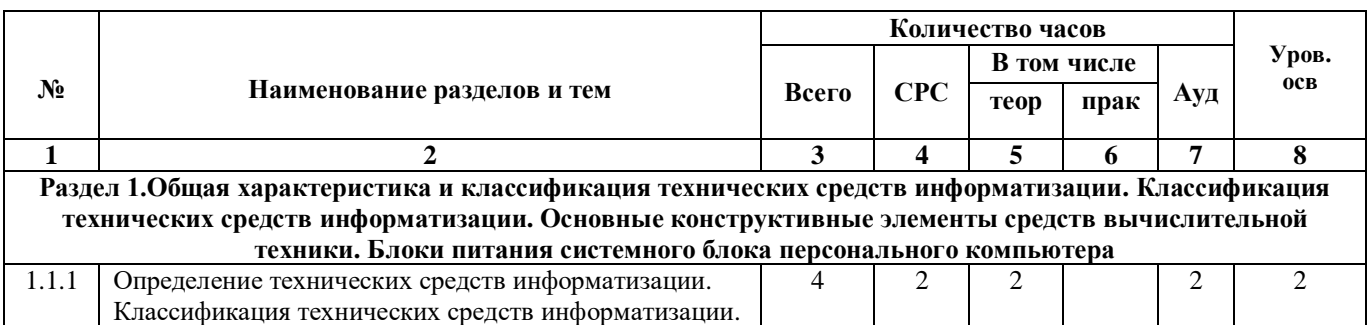

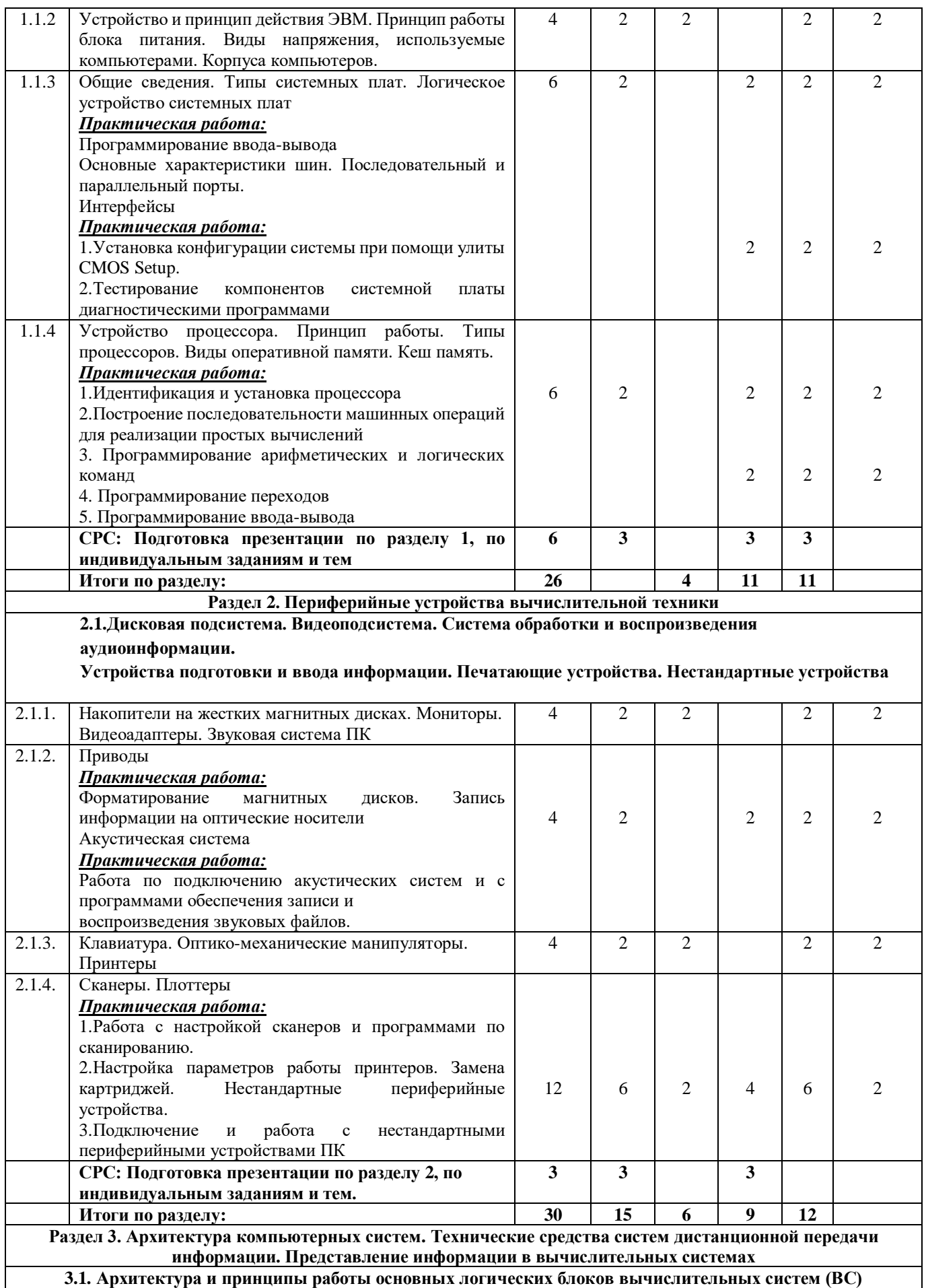

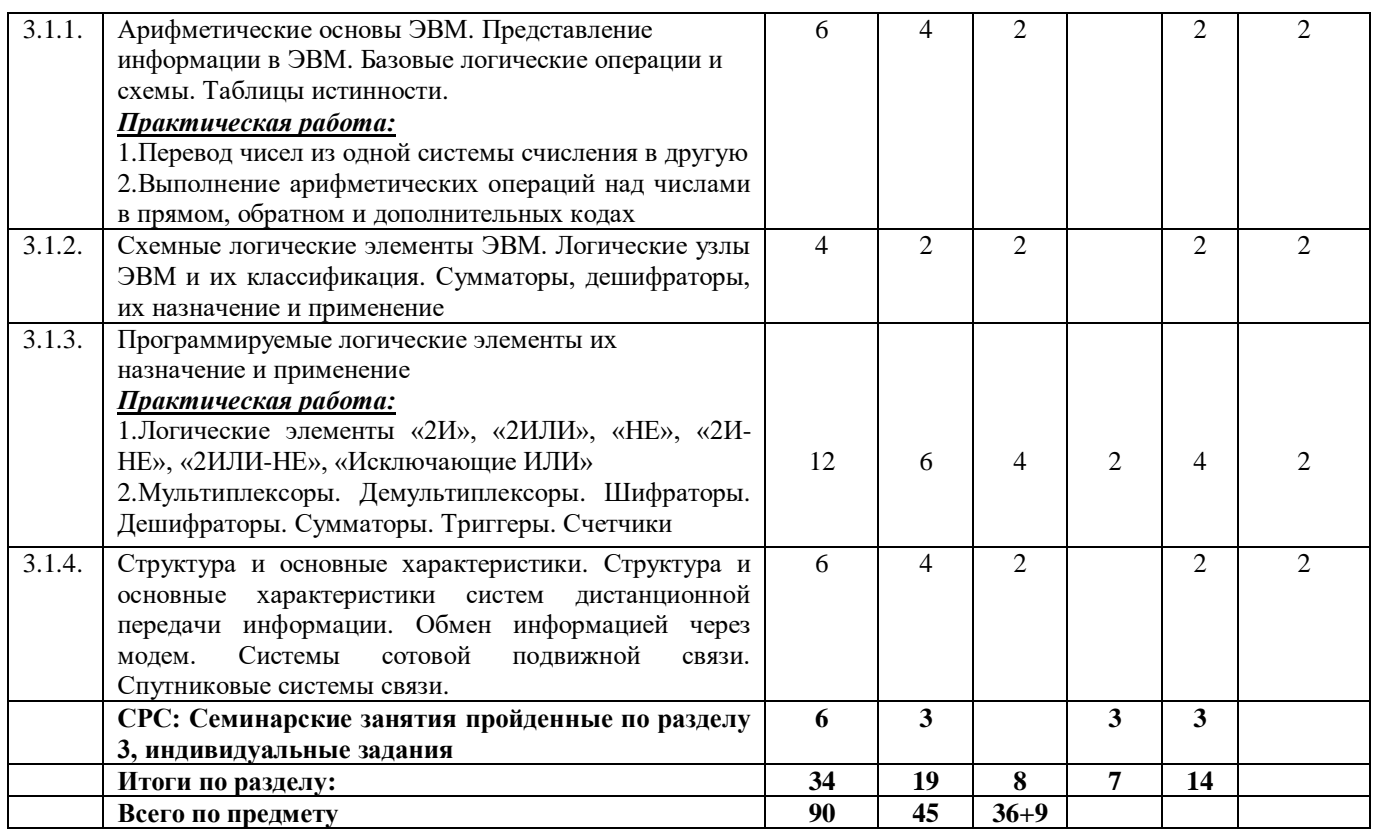

Для характеристики уровня освоения учебного материала используются следующие

обозначения:

- 1. *Ознакомительный* (узнавание ранее изученных объектов, свойств)
- 2. *Репродуктивный* (выполнение деятельности по образцу, инструкции или под руководством)
- 3. *Продуктивный* (планирование и самостоятельное выполнение деятельности, решение проблемных задач)

### **Содержание**

# **Раздел 1. Общая характеристика и классификация технических средств информатизации**

# **1.1. Классификация технических средств информатизации**

**1.1.1. Определение технических средств информатизации.** Определение и классификация технических средств информатизации. Классификация средств хранения информации. Основные узлы и устройства ПК. Информация и технические средства информатизации.

**1.1.2. Классификация технических средств информатизации.** Устройства ввода информации. Текст. Место указания (мышь, световое перо, трекбол, графический планшет, джойстик). Мультимедиа (графика (сканер и цифровая фотокамера), звук (магнитофон, микрофон), видео (вебкамера, видеокамера))**.** Устройства вывода информации. Текст (монитор). Мультимедиа (графика (принтер, плоттер), звук (наушники, акустические системы), видео (видеомагнитофон, видеокамера))**.** Устройства обработки информации: Микропроцессор. Сопроцессор**.** Устройства передачи и приема информации: Модем. Сетевая карта**.** Многофункциональные устройства: Устройства копирования; Устройства размножения; Издательские системы**.** Устройства хранения информации.

**1.1.3. Устройство и принцип действия ЭВМ.** Арифметическо-логическое устройство (АЛУ), арифметические и логические операции; управляющее устройство (УУ), организующее процессвыполнения программ; внешнее запоминающее устройство (ВЗУ), или память, для хранения программ и данных; оперативное запоминающее устройство (ОЗУ); устройства ввода и вывода информации (УВВ).

## **Раздел 2. Основные конструктивные элементы средств вычислительной техники 2.1. Блоки питания системного блока персонального компьютера**

**2.1.1. Принцип работы блока питания.** [Импульсные блоки питания: как работает структурная](https://principraboty.ru/princip-raboty-bloka-pitaniya/#h2-1)  [схема и взаимодействуют ее части —](https://principraboty.ru/princip-raboty-bloka-pitaniya/#h2-1) краткое пояснение. [Схемы сетевых фильтров импульсных и](https://principraboty.ru/princip-raboty-bloka-pitaniya/#h2-2)  [высокочастотных помех: 4 типа конструкций.](https://principraboty.ru/princip-raboty-bloka-pitaniya/#h2-2) [Сетевой выпрямитель напряжения: самая популярная](https://principraboty.ru/princip-raboty-bloka-pitaniya/#h2-3)  [конструкция](https://principraboty.ru/princip-raboty-bloka-pitaniya/#h2-3)

[Преобразователь импульсного напряжения: объяснение простыми словами с поясняющими](https://principraboty.ru/princip-raboty-bloka-pitaniya/#h2-4)  [картинками.](https://principraboty.ru/princip-raboty-bloka-pitaniya/#h2-4) [Импульсный трансформатор: принцип работы одного импульса в 2 такта.](https://principraboty.ru/princip-raboty-bloka-pitaniya/#h2-5) [Выходной](https://principraboty.ru/princip-raboty-bloka-pitaniya/#h2-6)  [выпрямитель: самое популярное устройство.](https://principraboty.ru/princip-raboty-bloka-pitaniya/#h2-6) [Схема стабилизации напряжения: как работает.](https://principraboty.ru/princip-raboty-bloka-pitaniya/#h2-7)

#### **2.1.2. Виды напряжения, используемые компьютерами. Корпуса компьютеров.**

Параметры и характеристики блока питания. Виды и типы блоков питания. «Корпус и блок питания персонального компьютера». Представление о корпусе ПК. Основные типы корпусов. Спецификации корпусов: АТ и АТХ. Надежность корпуса ПК. Основные подходы к выбору надежного корпуса. Функциональность и комфорт в эксплуатации корпуса ПК. Блок питания. Рекомендации по подбору блока питания.

## **2.2. Системные платы**

**2.2.1. Общие сведения. Типы системных плат.** «Установка и настройка системной платы» Общие сведения. Компоненты системной платы. Формфакторы системных плат. Установка и удаление системной платы. Установка новой системной платы. Подключение питания. Устройство и классификация системных плат. Классификация системных плат по форм-фактору. Типы материнских плат. Контроллеры жестких дисков PATA и SATA. Разновидности системных плат. Самые распространённые виды материнских плат.

**2.2.2.Логическое устройство системных плат**. Логическое устройство материнских плат типы материнских плат (материнские платы AT, ATX, LPX, NLX).

### *Практическая работа:*

Программирование ввода-вывода

#### **Практическая работа № 1 Ввод и вывод данных**

Под вводом понимается передача данных с внешнего устройства компьютера в оперативную память. При выводе данные передаются из оперативной памяти на внешнее устройство (рис. 3.11).

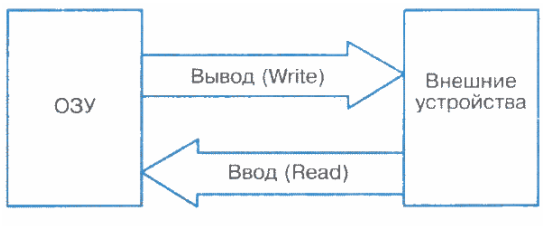

Рис. 3.11. Ввод и вывод

Операция ввода называется чтением и выполняется с помощью оператора *Read*. Вывод называется записью, и для его выполнения используется оператор *Write*.

К внешним устройствам относятся устройства ввода и вывода (клавиатура, монитор, принтер и др.) и устройства внешней памяти (магнитные и оптические диски, флеш-память и др.). Данные на внешних устройствах организованы в файлы.

**Для внешних запоминающих устройств** (ВЗУ) файл — это поименованная область памяти этого устройства. В файлы на ВЗУ можно записывать данные по команде Write и можно читать данные из файлов по команде *Read*. На одном устройстве ВЗУ может храниться множество файлов одновременно. Правила именования файлов на ВЗУ определяются операционной системой. Имена для файлов, создаваемых пользователем, задает сам пользователь.

Устройства ввода с клавиатуры и вывода на экран монитора являются однофайловыми устройствами. Считается, что с клавиатурой связан один системный файл с именем *INPUT*. Поэтому ввод с клавиатуры равнозначен чтению из файла *INPUT*. С монитором связан системный файл, который называется *OUTPUT*. Вывод на экран — это запись данных в файл *OUTPUT* .

**Ввод с клавиатуры** производится путем обращения к стандартной процедуре Read в следующем формате:

#### Read(<список ввода>)

Чтение происходит из системного файла INPUT, всегда доступного для любой программы. Элементами списка ввода могут быть переменные символьного типа, числовых типов и строковые переменные. Например:

 $Read(a, b, c, d)$ 

При выполнении этого оператора происходит прерывание исполнения программы, после чего пользователь должен набрать на клавиатуре значения переменных а, Ъ, с, d, отделяя их друг от друга пробелами. При этом вводимые значения высвечиваются на экране. В конце нажимается клавиша Enter. Значения следует вводить в строгом соответствии с синтаксисом Паскаля. Пример:

Var T: Real; J: Integer; K: Char; Begin Read $(T, J, K)$ ;

Набираем на клавиатуре:

253.98 100 G [Enter]

Если в программе имеется несколько подряд идущих операторов Read, то данные для них можно вводить послеловательно (на экране отражаются в олной строке) и лишь в конце ввола нужно нажать клавишу Enter. Пример:

```
Var A, B: Integer;
    C, D: Real;
Begin
    Read(A, B);Read(C, D);
```
Набираем на клавиатуре и видим на экране:

18758 34 2.62E-02 1.54E+01 [Enter]

Другой вариант оператора ввода с клавиатуры имеет вид:

ReadLn(<список ввода>)

Здесь слово «ReadLn» означает read line — «читать строку». Нажатие клавиши Enter в процессе ввода вырабатывает признак «конец строки», и данные при выполнении следующего оператора ввода будут отражаться на экране с начала новой строки. Если в предыдущем примере заменить операторы Read на ReadLn:

 $ReadLn(A, B)$ ;  $ReadLn(C, D)$ ;

то ввод значений будет происходить из двух строк, отраженных на экране:

18758 34 [Enter]

2.62E-02 1.54E+01 [Enter]

Вывод на экран производится по оператору обращения к стандартной процедуре:

Write( $\leq$ список вывода>)

Здесь элементами списка вывода могут быть выражения различных типов (в частности, константы и переменные).

Например: Write ('Сумма А, ' + ', B, ' = ', A+B)

Если, например,  $A = 5$  и  $B = 7$ , то на экране получим:

Сумма 5+7=12

При выводе на экран нескольких значений в строку они не отделяются друг от друга пробелами. Программист сам должен позаботиться о таком разделении. В приведенном примере предусмотрен пробел после слова «Сумма».

Второй вариант процедуры вывода на экран:

WriteLn(<список вывода>)

Write line — «писать строку». Его действие отличается от оператора Write тем, что после вывода последнего в списке значения происходит перевод курсора к началу следующей строки. Оператор WriteLn, записанный без параметров, вызывает перевод строки.

В списке вывода могут присутствовать указатели форматов вывода (форматы). Формат определяет представление выводимого значения на экране. Формат отделяется от соответствующего ему элемента лвоеточием. Если указатель формата отсутствует, то машина выводит значение по определенному правилу, предусмотренному по умолчанию.

Линейная программа. Следование — простейшая алгоритмическая структура. Программа, реализующая следование, называется линейной программой. В линейной программе могут присутствовать только операторы присваивания, ввода, вывода и обращения к процедурам. Заметим, что операторы Read и Write являются обращениями к стандартным процедурам Паскаля.

Одним из обязательных условий хорошего стиля программирования является организация диалога между компьютером и пользователем. Такое диалоговое взаимодействие называется интерактивным интерфейсом.

**Пример 1.** Составим линейную программу, по которой в диалоге будут вводиться два целых числа и

```
Var A, B, AB: integer;
Begin
   Write('A= '); ReadLn(A);Write ('B = '); ReadLn(B);
   AB: =A*B:
   Write (A, \t^*', B, \t^*', AB)
```
вычисляться их произведение.

Тестирование этой программы отразится на экране следующим образом.

 $A=13$ 

 $B = 28$ 

13\*28=364

Числа 13 и 28 вводятся пользователем с клавиатуры, всё остальное автоматически выводится по программе.

**Пример 2.** Дано натуральное трехзначное число. Требуется вычислить сумму его цифр. Например, если дано число 325, то в результате должно получиться:  $3 + 2 + 5 = 10$ .

```
Сначала составим программу, а потом ее прокомментируем.<br>Program SumCifr;
Var X, Sum: integer;
Begin
  Write ('BBeдите трехзначное число: '); ReadLn(X);
  Sum := 0;Sum := Sum + X mod 10;X: M \times M div 10;
  Sum:=Sum + X mod 10;
  X:=X div 10;
  Sum: \#Sum + X;Write ('Сумма цифр = ', Sum)
```
#### End.

В этой программе использованы две операции целочисленной арифметики: *div* — целочисленное деление и *mod* — остаток от целочисленного деления (см. табл. 3.3). Остаток от деления на 10 (mod) выделяет младшую цифру числа, а целочисленное деление на 10 (div) отбрасывает младшую цифру.<br>Таблица 3.3. Бинарные операции Паскаля

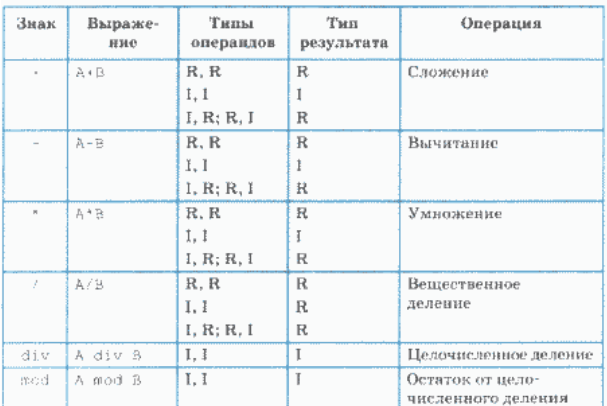

Чтобы лучше понять работу программы, выполним ее трассировку. В курсе 9 класса вам уже приходилось строить трассировочные таблицы. Для программы*SumCifr* таблица будет выглядеть следующим образом:

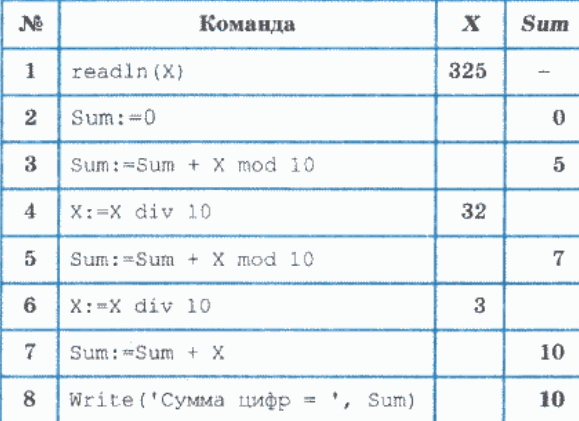

Выполнение программы на компьютере приводит к такому же результату.

Заметим, что эту задачу можно решить с помощью всего одного оператора присваивания:

Sum:  $=X \mod 10 + X \text{ div } 10 \mod 10 + X \text{ div } 100$ 

Проверьте самостоятельно.

Система основных понятий

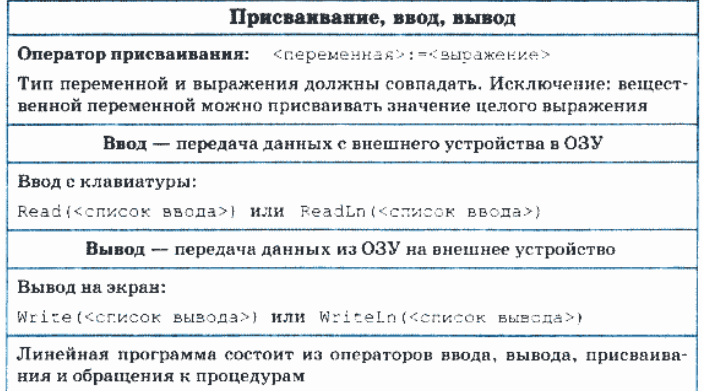

#### Вопросы и задания

1. Назовите последовательность действий при выполнении оператора присваивания.

2. Сформулируйте правило соответствия типов для оператора присваивания. Какое существует исключение из этого правила?

3. Если  $\mathbf{v}$  вещественная переменная, а  $\mathbf{n}$  — целая, то какие из следующих операторов присваивания правильные, а какие — нет?

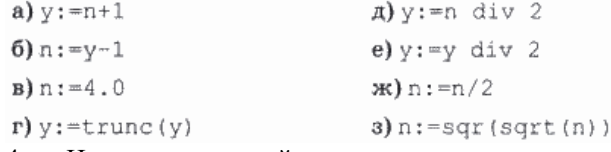

Напишите линейную программу.  $\mathbf{B}$ результате выполнения которой нелочисленные  $\overline{4}$ . переменные х и у обменяются значениями. При этом нельзя использовать дополнительные переменные. Найдя такой алгоритм, определите, в чем его недостаток по сравнению с методом обмена через третью переменную. Можно ли его применять для вешественных чисел?

5. Напишите оператор присваивания, в результате выполнения которого целочисленной переменной *h* присвоится значение цифры, стоящей в разряде сотен в записи положительного целого числа  $k$  (например, если  $k = 28,796,$  то  $h = 7$ ).

6. Напишите линейную программу, в результате выполнения которой в целочисленной переменной S получится перевернутое целое четырехзначное число k. Например: если  $k = 1357$ , то  $S = 7531$ . 7. Напишите линейную программу перевода любого целого четырехзначного двоичного числа в десятичную систему счисления. Например, дано число в двоичной системе счисления: 1101<sub>2</sub>. Перевод в десятичную систему выполняется так:  $1 \cdot 2^3 + 1 \cdot 2^2 + 0 \cdot 2^1 + 1 = 13$ .

#### Практикум

#### Программирование линейных алгоритмов

## Задание

Для каждой вычислительной задачи составить программу, содержащую операторы ввода, вывода, присваивания.

#### Уровень 1

1. Вычислить длину окружности и площадь круга одного и того же заданного радиуса  $R$ .

2. Вычислить расстояние между двумя точками с данными координатами на плоскости  $(x_1, y_1)$  и  $(x_2, y_2)$ .

3. Лана ллина ребра куба. Найти плошаль грани, плошаль полной поверхности и объем этого куба.

4. Три сопротивления R1, R2, R3 соелинены параллельно. Найти сопротивление всей пепи.

5. Найти сумму членов арифметической прогрессии, если известны ее первый член, разность и число членов прогрессии.

6. Вычислить корни квадратного уравнения  $ax^2 + bx + c = 0$  с заданными коэффициентами *a*, *b u*  $c$  (предполагается, что  $a \neq 0$  и что дискриминант уравнения неотрицателен).

7. Найти площадь равнобедренной трапеции с основаниями а и b и углом а при большем основании а.

#### Уровень 2

8. Заданы координаты трех вершин треугольника (x1, y1), (x2, y2), (x3, y3). Найти его периметр и площадь.

9. Найти произведение всех цифр заданного четырехзначного числа.

10. Вычислить площадь и периметр правильного N-угольника, описанного около окружности радиуса R (рассмотреть N — целого типа, R — вещественного типа).

11. Дано натуральное число *Т* — длительность прошедшего времени в секундах. Вывести данное значение длительности в часах (НН), минутах (ММ) и секундах (SS) в следующей форме: НН ч ММ мин SS с.

12. Дано действительное число R вида nnn.ddd (три цифровых разряда в целой и дробной частях). Поменять местами дробную и целую части числа и вывести полученное значение числа.

13. Составить программу перевода радианной меры угла в градусы, минуты и секунды.

14. С начала суток часовая стрелка повернулась на *у* градусов (О ≤ у < 360, у — вещественное число). Определить число полных часов и полных минут, прошедших с начала суток. Сформулировать и решить обратную задачу.

## **Уровень 3**

15. Дан произвольный треугольник ABC, для которого определен следующий набор характерных параметров: a, b, с — стороны треугольника;  $\alpha$ ,  $\beta$ ,  $\gamma$  — углы (в градусах); h — высота, опущенная на сторону с; S площадь; Р — периметр треугольника. По трем заданным параметрам вычислить все остальные. Различные сочетания параметров определяют варианты заданий.

Замечание: входные (исходные) и выходные значения углов представить в градусной мере.

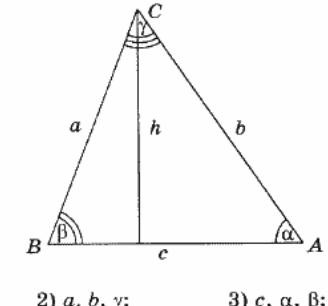

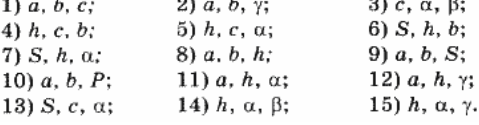

## **2.3. Структура и стандарты шин ПК**

**2.3.1. Основные характеристики шин. Последовательный и параллельный порты.**  Разрядность шины**.** Пропускная способность шины. Параллельная связь. Стандартный параллельный порт. Порт EPP. Порт ECP. Последовательная связь.

**2.3.2.Интерфейсы.** Стандарты шин ПК. Системная шина (FSB – Front Side Bus); Шины ввода/вывода - Шина EISA; Шина VESA или VLB; Шина РСI (Peripheral Component Interconnect bus – взаимосвязь периферийных компонентов); Шина AGP; PCI Express; Шина USB (Universal Serial Bus); Шина SCSI (Small Computer System Interface); Шина UDMA (Ultra Direct Memory Access – прямое подключение к памяти); Шина IEEE 1394.

Введение. Примеры портов. Последовательные порты. Использование последовательных портов. Параллельный порт. Использование параллельных портов. USB порт. Thunderbolt порт. RJ-45 порт. Firewire порт. Аудио разъем. VGA порт. HDMI порт. Картридер. S-video порт. PS-2 порт. eSATA порт. СОМ порт. LPT порт.

Описание и использование интерфейсов. Интерфейсы и абстрактные классы. Множественное наследование и реализация интерфейсов. Интерфейсы в конкретных языках и системах. Delphi. C++. Java. Объявление интерфейсов. Реализация интерфейса. C#. Интерфейсы в UML.

## *Практическая работа:*

1.Установка конфигурации системы при помощи улиты CMOS Setup.

2.Тестирование компонентов системной платы диагностическими программами

#### **Практическая работа № 2**

**Тема:** Установка конфигурации системы при помощи утилиты CMOS Setup. Тестирование компонентов системной платы диагностическими программами.

**Цель:** Получить навыки в определении типа материнских плат и их логическое устройство. Ход работы:

Спецификация материнской платы Gigabyte GA-X58A-UD7

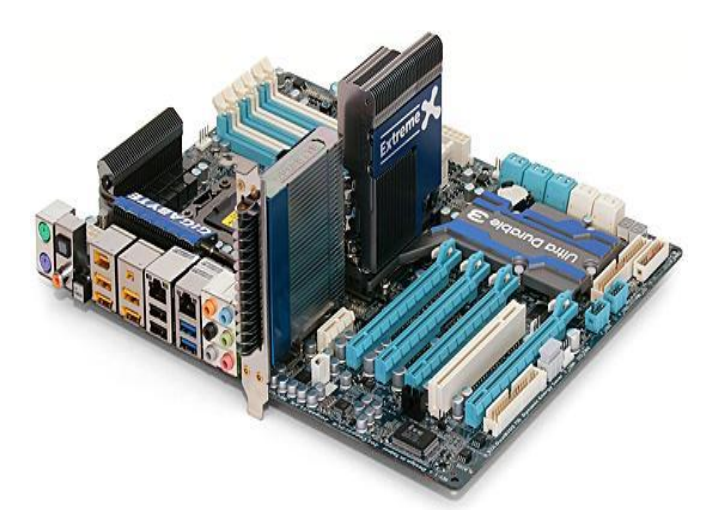

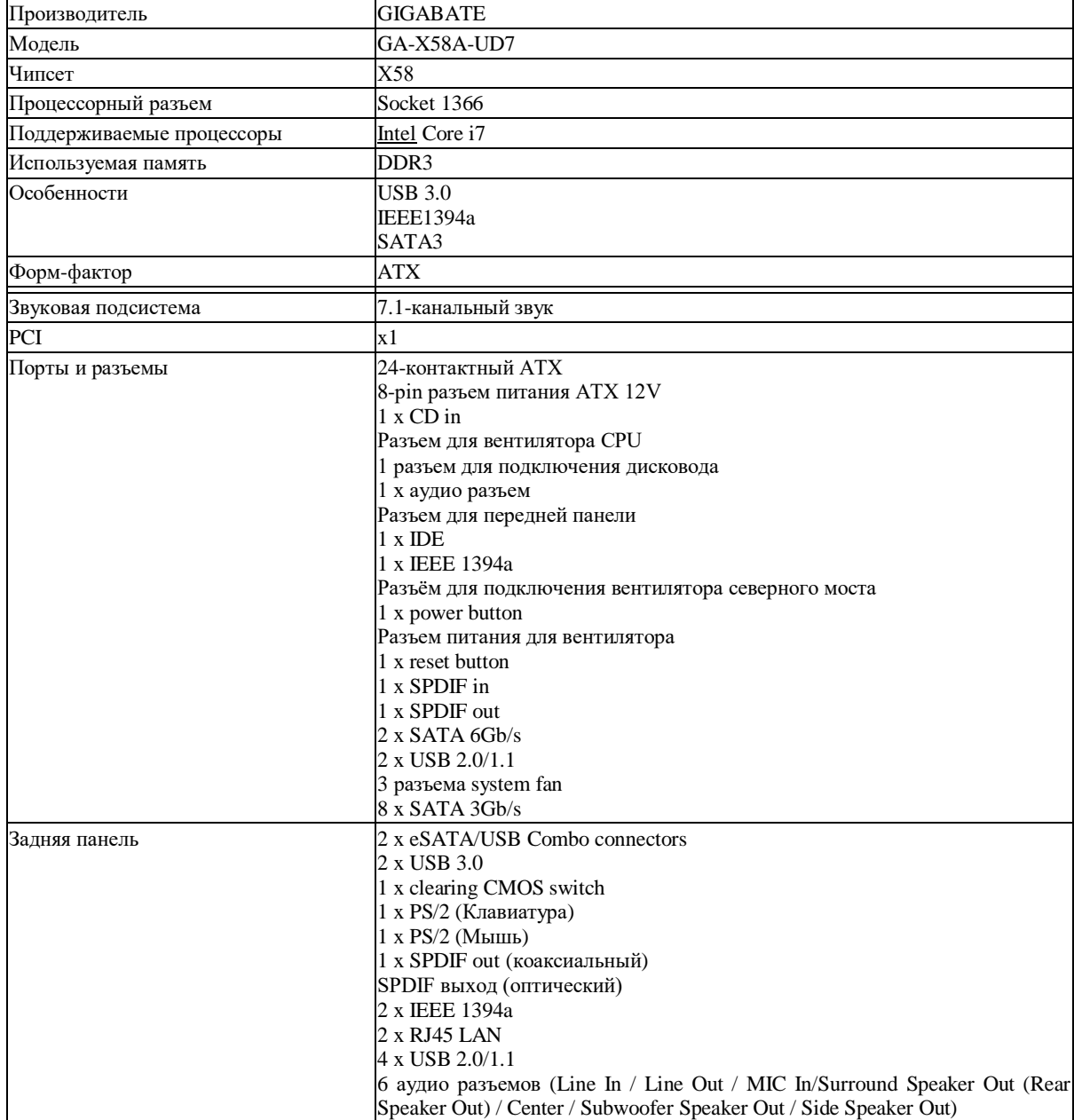

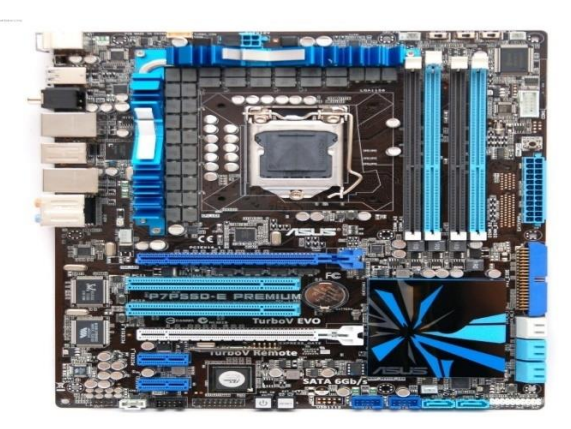

Спецификация материнской платы Asus P7P55D-E

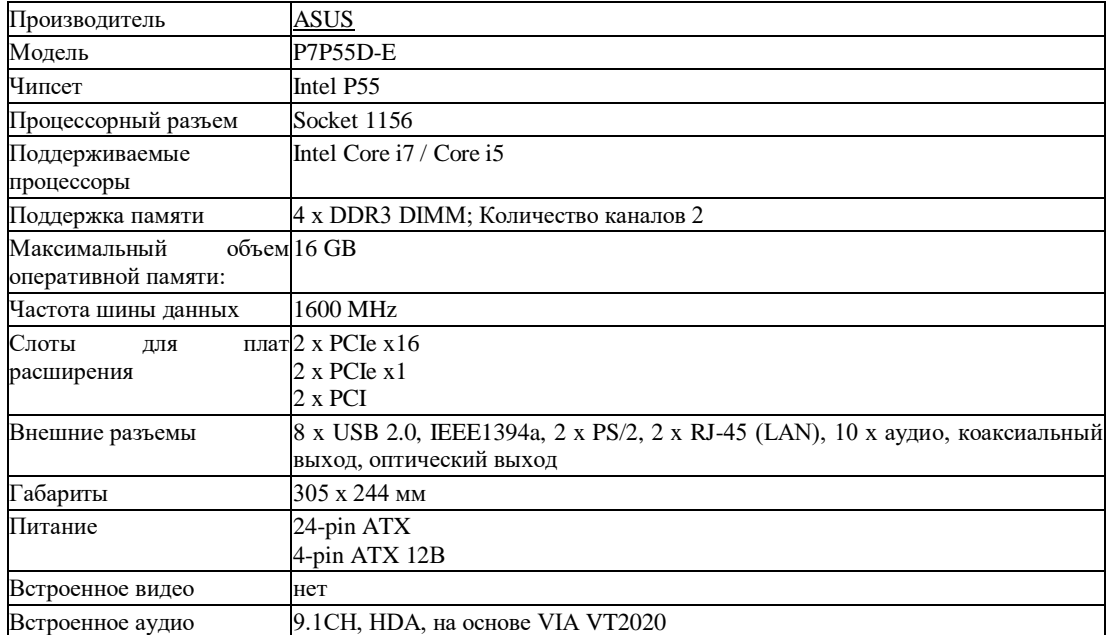

Спецификация материнской платы Intel DG31PR

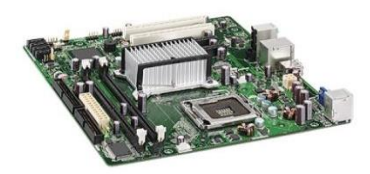

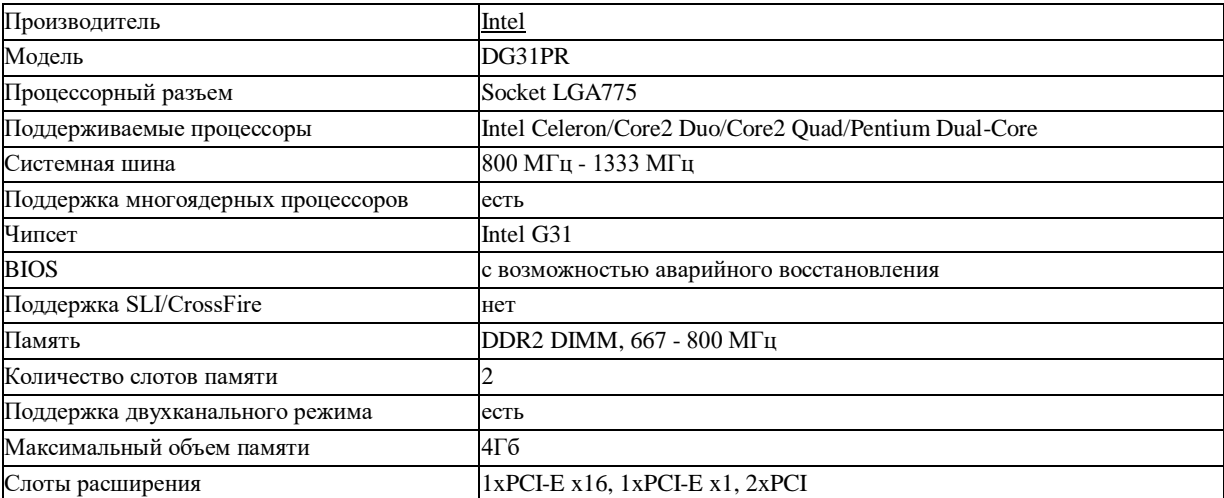

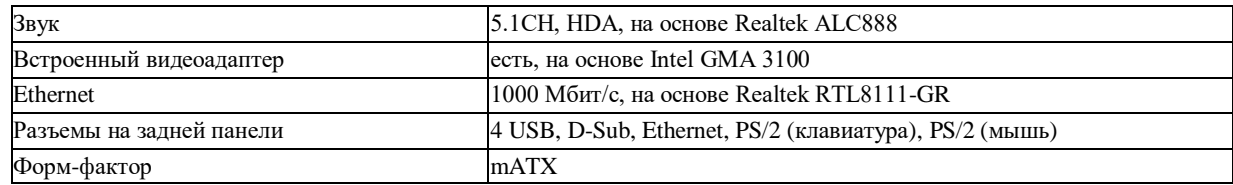

#### Контрольные вопросы

1. Что такое северный мост и за что он отвечает?

2. Что представляет собой логическое устройство материнской платы?

3. Чем отличаются форм-факторы ATX и min ATX?

Вывод: получил навыки в определении типа материнских плат и их логическое устройство.

#### Методы тестирования аппаратных средств ПК

Цель работы: формирование умений освоить основные методы тестирования аппаратных средств ПК с помощью тестовых программ.

## Теоретический материал

Процесс тестирования можно разделить на отдельные части, называемые элементарными проверками. Элементарная проверка состоит в подаче на объект тестового воздействия и в измерении (оценке) ответа объекта на это воздействие. Алгоритм тестирования определяется как совокупность и последовательность элементарных проверок вместе с определенными правилами анализа результатов последних с целью отыскания места в объекте, параметры которого не отвечают заданным значениям. Таким образом, диагностика - это тоже контроль, но контроль последовательный, направленный на отыскание неисправного места (элемента) в диагностируемом объекте.

Обычно тестирование начинается по сигналу ошибки, выработанному схемами контроля ПК.

Диагностическое программное обеспечение чрезвычайно необходимо в том случае, если система начинает сбоить или если осуществляется модернизация системы, добавляя новые устройства.

Диагностические программы можно разделить на три уровня:

Тестовые средства ПК (тест POST)

Системные средства (средства ОС)

Дополнительные программы, которые либо поставляются вместе с компьютером, либо приобретаются у его изготовителя.

POST - последовательность коротких подпрограмм, хранящихся в ROM BIOS на системной плате. Они предназначены для проверки основных компонентов системы сразу после ее включения, что, собственно, и является причиной задержки перед загрузкой операционной системы.

При каждом включении компьютера автоматически выполняется проверка его основных компонентов:

- процессора,
- микросхемы ROM,
- вспомогательных элементов системной платы.
- оперативной памяти и основных периферийных устройств.

Эти тесты выполняются быстро и не очень тщательно при обнаружении неисправного компонента выдается предупреждение или сообщение об ошибке (неисправности). Такие неисправности иногда называют фатальными ошибками (fatal error). Процедура POST обычно предусматривает три способа индикации неисправности:

- звуковые сигналы,
- сообщения, выводимые на экран монитора

Дополнительные программы можно разделить на:

Информационные программы: которые тестируют компьютер или отдельные компоненты, и выдают подробную информацию о его состоянии, функциональности, и возможных программных и физических неполадках. Тестовые программы: Которые работают по принципу максимальной загрузки различными операциями, эмулирующими работу пользователя за компьютером, и замеряют общую производительность системы или производительность отдельных компонентов на основе сравнения, с уже имеющейся базой данных. Выполняя тестирование отдельных элементов или системы в целом.

#### Ход работы

Включить компьютер, и запустив программу Everest произвести определение основных параметров следующих элементов ПК:

Рабочую частоту ЦП, размер кэш-памяти всех уровней 1.

 $\overline{2}$ . Версию BIOS и его размер

Параметры МВ - тип чипсета, тип сокета ШП, количество слотов шин расширения и объем памяти, тип  $\mathcal{F}$ используемой памяти, ее произволитель рабочая частота памяти максимальная емкость устанавливаемой памяти.

 $\overline{4}$ . Объем ВЗУ, файловая система, тип интерфейса, полный объем и свободный объем. Записать полученные данные

- Запустить программу BIOS произвести определение основных параметров BIOS ПК.  $5<sub>1</sub>$
- Дату создания BIOS 6.
- $7<sub>1</sub>$ **Тип BIOS**
- Идентификационный номер BIOS 8.
- 9. Тип CPU и его рабочие частоты
- 10. Размер BIOS ROM
- 11. Установленный и максимально поддерживаемый размер памяти
- 12. Номера слотов задействованные для установки памяти
	- Контрольные вопросы
- В каких случаях применяются информационные и тестовые программы?  $1<sup>1</sup>$
- Какие существуют уровни тестирующих программ.  $2.$
- 3. Какие параметры характеризуют ЦП?
- Каков алгоритм тестирования? 4.
- Какие существуют уровни тестирующих программ? 5.

#### Разрешение конфликтов аппаратных средств ПК

Цель работы: формирование умений разрешения конфликтов аппаратных средств ПК.

Теоретический материал

Системными ресурсами называются коммуникационные каналы, адреса и сигналы, используемые узлами компьютера для обмена данными с помощью шин. Обычно под системными ресурсами подразумевают:

- адреса памяти;
- каналы запросов прерываний (IRO);
- каналы прямого доступа к памяти (DMA);
- адреса портов ввода-вывода.

Платы адаптеров используют ресурсы для взаимодействия со всей системой и для выполнения своих специфических функций.

Предотвращение конфликтов, возникающих при использовании ресурсов устанавливая в ПК новые платы адаптеров, в существенно увеличивается вероятность возникновения между ними конфликтов. Если шина компьютера не предотвращает их автоматически, то этим приходится заниматься вручную. Признаком конфликтов, связанных с неправильным использованием ресурсов являются:

- данные передаются с ошибками;
- компьютер часто зависает;
- звуковая плата искажает звук;
- мышь не функционирует;
- Windows при загрузке переключается в безопасный режим.

Диспетчер устройств в Windows отмечает конфликтующие устройства желтой или красной пиктограммой. Это самый быстрый способ обнаружения конфликтов.

Единственный способ устранения конфликтов вручную состоит в том, чтобы открыть компьютер и переставить перемычки и переключатели на платах адаптеров или изменить распределение ресурсов средствами ОС. После каждого изменения необходимо перезагружать компьютер.

#### Системы Plug and Play

Системы Plug and Play (P&P) появились на рынке в 1995 году, и в большинстве новых систем используются преимущества этой технологии. Сейчас спецификации Plug and Play применяются в стандартах SATA, USB. Чтобы реализовать возможности Plug and Play, необходимо следующее:

- аппаратные средства поддержки Plug and Play;
- поллержка Plug and Play в BIOS:
- поддержка режима Plug and Play операционной системой.

Возможности Plug and Play в BIOS реализуются в процессе выполнения расширенной процедуры POST при включении компьютера. BIOS идентифицирует и определяет расположение плат в слотах, а также настраивает алаптеры Plug and Play. Эти лействия выполняются в несколько этапов.

На системной плате и платах адаптеров отключаются настраиваемые узлы. Обнаруживаются все SATA и USB-устройства типа Plug and Play. Подключаются устройства ввода-вывода. Выполняется конфигурация устройств программами начальной загрузки, которые затем участвуют в запуске всей системы. Настраиваемым устройствам передается информация о выделенных им ресурсах. Запускается начальный загрузчик. Управление передается операционной системе.

Ход работы

1.Установка дополнительного адаптера.

Создать новый профиль оборудования, для этого выполнить следующие действия: Мой компьютер ® ПКМ ® свойства ® Оборудование ® кнопка профили оборудования. В открывшимся окне воспользоваться кнопкой копирования создать профиль оборудования «Мой профиль». Активировать кнопку. Дождаться явного указания пользователя. В дальнейшем использовать только созданный профиль.

Выключить компьютер и последовательно установить в слот расширения с начало звуковую карту, затем сетевую карту или модем.

Включить ПК и используя созданный профиль оборудования выполнить загрузку ОС. После загрузки операционной системы, используя мастер установки оборудования, произвести установку драйвера для установленного адаптера (для звуковой карты использовать драйвер ОС - изготовитель: ESS Technology, модель ES 688, для сетевой карты использовать свой драйвер).

После установки произвести запись используемых, по умолчанию установленным адаптером (Мой компьютер ® свойства ® Устройства ® ветвь Звуковые и игровые устройства®адаптер ® свойства) и заполнить таблицу 1

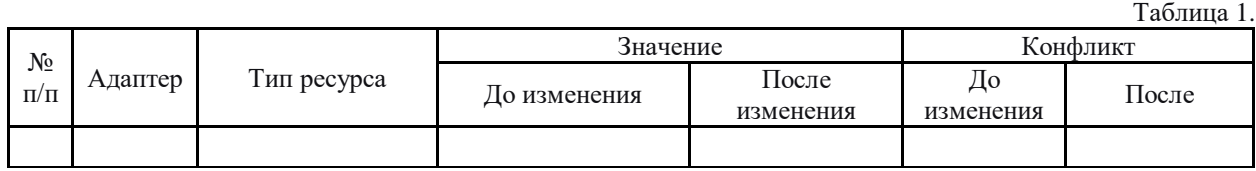

2.Изменение ресурсов используемых адаптером

Выключить автоматическую настройку и произвести значение ресурсов, используемых адаптером, после каждого изменения перегружая ПК и проверяя введенные изменения.

Для звуковой карты установить

- канал DMA с 01 на 03
- запрос прерывания с 07 на 09.

Для сетевой карты или модема установить

запрос прерывания любой из свободных.

Измененные ресурсы внести в таблицу 1

Выполнить изменение ресурсов выделенных для последовательных (СОМ1, СОМ2) и параллельного (LPT) портов. Значение ресурсов выбрать самостоятельно, так чтобы не было конфликтов с другими устройствами.

Значение ресурсов до и после изменения внести в таблицу1.

- Контрольные вопросы
- 1. Что подразумевается под понятием «системные ресурсы»?
- 2. Каковы основные признаки конфликтов при неправильном распределении ресурсов системы?
- 3. Какова последовательность действий при разрешении конфликтов?
- 4. Что означает понятие системы Plug and Play?
- 5. Как осуществляется распределение ресурсов в системе с Plug and Play?

## **2.4. Центральный процессор. Память компьютера**

**2.4.1. Устройство процессора. Принцип работы. Типы процессоров. Виды оперативной памяти. Кеш память.** Описание и назначение процессоров. Схема процессора. Работа процессора. Характеристики процессора. Основные характеристики оперативной памяти. Форм-фактор ОЗУ. определение типа оперативной памяти на компьютере (Как выбрать оперативную память для компьютера). Двухканальный режим работы ОЗУ. История. Функционирование. Кэш центрального процессора. Уровни кэша. Ассоциативность кэша. Кэширование внешних накопителей. Кэширование, выполняемое операционной системой. Алгоритм работы кэша с отложенной записью. Алгоритм вытеснения. Программное кэширование. Политика записи при кэшировании. Кэширование интернет-страниц. Кэширование результатов работы.

### *Практическая работа:*

- 1.Идентификация и установка процессора
- 2.Построение последовательности машинных операций для реализации простых вычислений
- 3. Программирование арифметических и логических команд
- 4. Программирование переходов
- 5. Программирование ввода-вывода

#### **Центральный процессор.**

Архитектура компьютера определяется конструкцией и структурной организацией его функциональных блоков (компонентов), описанием принципов их работы и взаимодействия на аппаратном  $\mathbf{u}$ программном уровнях. Основное внимание при рассмотрении архитектуры уделяется главным функциям, выполняемым компьютером: обработке, хранению обмену информацией.  $\overline{M}$ Архитектура компьютера часто разделяется на отдельные части: аппаратную архитектуру, программную архитектуру, сетевую архитектуру  $\overline{M}$ Дp. Архитектура современных компьютеров является открытой, что обеспечивает пользователю возможность подключения различных устройств и их замену, а также необходимостью программного информационного обеспечения. совместимости аппаратного,  $\mathbf{M}$ Назначение основных устройств современного компьютера, логическая схема взаимосвязи его функциональных блоков вам уже известна **ИЗ** базового курса информатики.

\*Классификация архитектуры компьютера часто строится на характере информационных процессором. устройствами связей памятью ввола/вывола. межлу  $\overline{M}$ Основываясь на данной классификации, архитектура всего многообразия персональных компьютеров и электронных вычислительных машин классически может быть свелена к лвум структурам:

#### структура использования каналов ввода/вывода магистральная структура.

Первый тип структуры предполагает, что между центральным процессором и оперативной памятью существует непосредственная связь. Связь между центральным процессором и устройствами ввода/вывода, а также между памятью и этими устройствами осуществляется с помощью специальных процессоров, которые называют каналами ввода/вывода. Это позволяет выполнять одновременно несколько операций ввода/вывода параллельно.

Второй тип структуры предполагает, что взаимодействие центрального процессора, памяти и устройств ввода/вывода выполняется через единое подключение к системной. Системная магистраль используется ДЛЯ передачи данных  $\mathbf{M}$ адресов. Рассматривая архитектуру компьютеров, следует выделить особенности использования компьютерной памяти. Отметим, что существуют несколько подходов к хранению команд программ  $\overline{M}$ ланных. Один из подходов предложил известный американский ученый фон Нейман. Он заключается в том, что выполняемые команды программ и данные хранятся в одной и той же области памяти. Команды указывают, что необходимо выполнить и адреса данных, которые необходимо использовать. Второй подход предполагает, что данные и программы используют разные области памяти. Подход Неймана позволил упростить устройство процессора. Второй подход позволяет выполнять несколько параллельных операций. Пока одна команда выполняется, вторая выбирается для выполнения.

Пронессоры характеристики  $\mathbf{M}$  $\overline{\mathbf{H}}\mathbf{X}$ Центральным устройством любого компьютера является процессор, который располагается на материнской плате. размещенной  $\overline{B}$ системном блоке. Процессор представляет собой устройство, предназначенное для обработки данных, которые находятся в его регистрах, в оперативной памяти, а также данные, размещенные во внешних портах процессора.

При этом он интерпретирует часть данных, как непосредственно данные, часть - как адресные данные, а часть - как команды. Регистры процессора представляют собой память одинакового небольшого размера (32, 64 бита) и хранят некоторые выполняемые команды программы, адреса этих команд промежуточные данные.  $\overline{M}$ Для установки процессора на системной плате предназначен разъем, который называется сокет. Сокеты различаются  $\overline{a}$ числу контактов ИX расположению.  $\boldsymbol{\mathrm{M}}$ Работа центрального процессора может быть представлена в виде алгоритма из нескольких основных лействий:

1. Найти и выбрать очередную команду программы из памяти компьютера и перенести ее в регистр команд.

 $\overline{2}$ . Определить адрес последующей (будущей) команды.  $\mathcal{R}$ Распознать тип команды, декодировать T.e.  $ee$ 4. Если команде необходимы данные для выполнения, найти эти данные в памяти и перенести их в регистры.

5. Выполнить команду и вернуться к шагу 1 для выполнения следующей команды. Существуют различные модели процессоров. Например, корпорация Intel предлагает процессоры Celeron, Pentium, а корпорация AMD — Duron и Athlon и т.д. У каждого типа процессоров есть свои достоинства и недостатки. Обычно выбор процессора основан на соотношении цена/производительность для определенного круга задач. Наиболее важными характеристиками современных процессоров является *тактовая частота, разрядность, рабочее напряжение, размер кэш-памяти*. Исполнение каждой команды в процессоре занимает определенное количество тактов. Чем выше *частота* тактов, чем большее число команд может выполнить процессор в единицу времени. Тактовая частота измеряется в герцах и более крупных единицах Мегагерцах (МГц) и Гигагерцах (ГГц). 1 МГц равен одному миллиону тактов в секунду, а один ГГц – миллиард тактов в секунду. Таким образом, тактовая частота определяет важную характеристику процессора – его быстродействие.

 *Разрядность* процессора показывает, сколько бит данных он может обработать в своих регистрах за один такт. Разрядность процессоров современных компьютеров 32 или 64 бита.

 *Рабочее напряжение* процессора (измеряется в вольтах) обеспечивает материнская плата, поэтому разным маркам процессоров соответствуют разные материнские платы. С развитием вычислительной техники происходило постоянное снижение рабочего напряжения от 5 вольт до 3 вольт. Снижение рабочего напряжения повышает производительность процессора, так как позволяет уменьшить расстояние между структурными элементами в кристалле процессора из-за уменьшения тепловыделения и опасности электрического пробоя. Скорость выполнения операций внутри процессора осуществляется в десятки раз быстрее, чем при обмене данными с оперативной памятью. Поэтому внутри процессора имеется своя *кэш-память*, скорость обмена данными с которой значительно выше, чем при обращении к оперативной памяти. Использование ее снижает количество обращений процессора к оперативной памяти компьютера. Повышенный объем кэш-памяти имеют высокопроизводительные процессоры. Например, для процессора Pentium применен 16- килобайтный кэш.

 *Оперативная память (ОЗУ)* используется в основном для размещения выполняемых пользователем программ и данных в течение всего времени работы компьютера. Кроме этого в оперативную память после включения компьютера записываются некоторые программы операционной системы. Эта часть оперативной памяти во время сеанса работы не доступна пользовательским программам. Программам программам программам программам.

 *Постоянная память (ПЗУ)* содержит данные, используемые при работе с компьютером, которые при его отключении сохраняются. Данные в ПЗУ обычно записываются в процессе производства (однократно программируемая память). Однако в настоящее время используются электронные перепрограммируемые ПЗУ (многократно программируемая память). Постоянная память может строиться также по типу флэш-памяти. Каким бы ни был объем внутренней памяти компьютера, его всегда не хватает. В связи с этим большие объемы информации хранятся на внешней памяти, которая размещается на магнитных и оптических дисках.

К внешним носителям информации относится жесткий диск (винчестер). В настоящее время помимо магнитных дисков широко используются оптические (лазерные) диски.

### **Многообразие компьютеров**

# **1. Персональный компьютер или ПК** – это вид компьютера, предназначенный для общего использования одним человеком. Обычно это компьютер под управлением операционной системы Windows или Mac. ПК впервые стали известны как «микрокомпьютеры», так как они были уменьшенной копией компьютеров, используемых на предприятиях – а в те времена компьютеры были действительно огромными. На сегодняшний день к персональным ПК относятся ноутбуки и планшеты вроде в этом в температивность в температивность в температивность и планительно найпада.

 **2. Настольный ПК –** это компьютер, который не предназначен для переноса, а расположен на постоянном месте, например, за рабочим столом. Настольные компьютеры предлагают высокую производительность, много места для хранения данных при меньших затратах, чем портативные компьютеры, вроде ноутбуков и планшетов. Сегодня, если мы говорим о компьютере игромана, то это наверняка настольный ПК.

**3. Портативный компьютер** – также называются ноутбуками и объединяют в себе экран,

клавиатуру и тачпад, процессор, память и жесткий диск, и все это работает от аккумулятора.

 **4. Нетбук** – это ультра-портативные компьютеры, которые даже меньше, чем традиционные ноутбуки. Также они крайне эффективны экономически, в результате их стоимость составляет от 5 до 15 тысяч рублей в розничных торговых точках. Но внутренние компоненты нетбуков менее мощны, в ноутбуков.

 **5. КПК** – карманный персональный компьютер, который тесно связан с интернетом и интеграцией с персональным компьютером, часто использует флеш-память в качестве основной. Эти компьютеры обычно не имеют клавиатуры, а полагаются на технологии сенсорного ввода. КПК размером со смартфон или чуть больше.

 **6. Рабочая станция** – это просто настольный компьютер, который имеет более мощные технические характеристики и расширенные возможности для выполнения специализированных задач, например, обработка звука, монтаж видео, обработка 3D-графики или разработка компьютерных игр. В последний последником продавать с продавать так игр. В том не игр.

 **7. Сервер** – компьютер, который оптимизирован и настроен для оказания услуг другим компьютерам в сети. Сервера обычно имеет более мощные технические характеристики и больший объем жестких дисков. Сервера могут заполнять целые комнаты, называемые дата-центрами.

# **Практическая работа № 2**

### Идентификация и установка процессора

**Цель работы**: определите системную плату, определите компоненты системной платы, процессор, платы расширения.

#### **Задачи:**

1.Изучить идентификацию системной платы, процессора, микросхем ROM и BIOS, шины и слотов расширения, RAM, видеоадаптера;

2.Выполнить задания по теме;

3.Оформить отчет по лабораторной работе и представить преподавателю.

#### **Краткая теория по теме:**

Перед началом работы

Включите системный блок и запишите основные параметры системы, которые выводит BIOS при загрузке:

- Версия BIOS
- Объем ОЗУ
- Обнаруженные устройства
- Отключите компьютер от сети
- Установите блок на стол и наденьте антистатический манжет
- Проверьте, что шнур питания отключен от сети.

#### 1. **Идентификация системной платы**

### **Шаг 1**

Снимите крышку корпуса

### **Шаг 2**

Тип

Нарисуйте схему размещения разъемов и слотов расширения на системной плате, пометьте на ней ключи разъемов. Определите назначение кабелей, подсоединенных к системной плате. Запишите номера (идентификаторы) разъемов и слотов расширения и маркировки разъемов кабелей. Отсоедините кабели и платы расширения.

## **! Эти номера и метки, возможно, трудно обнаружить и прочитать. Будьте внимательны.**

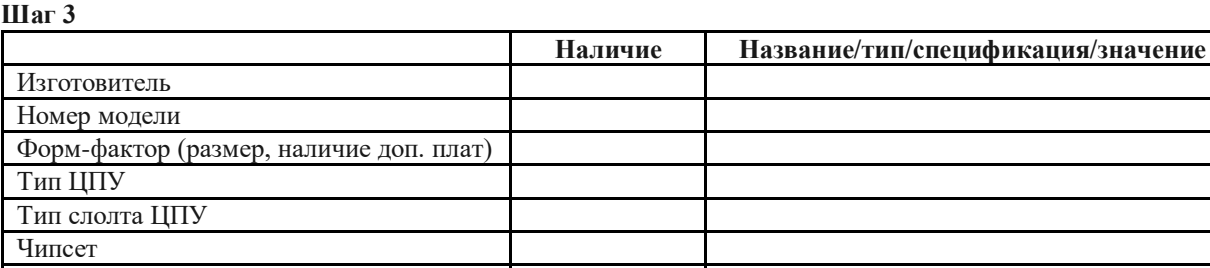

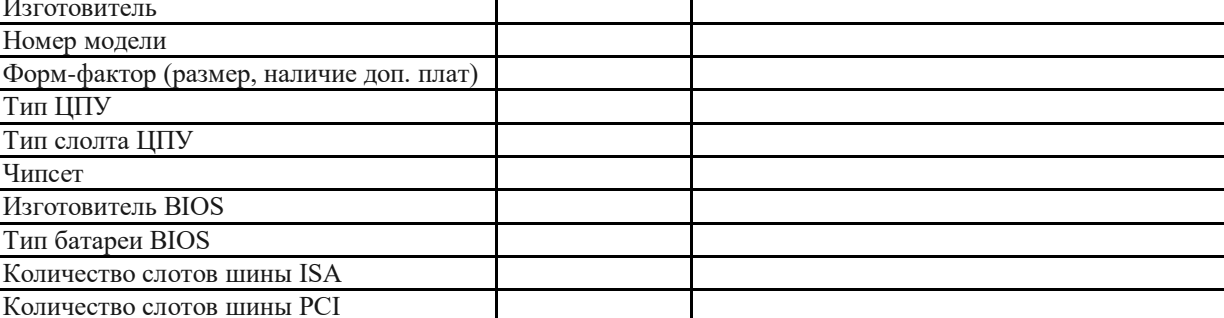

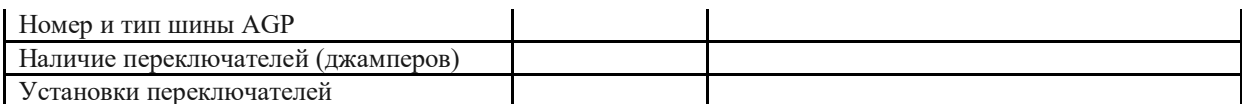

Информация на веб-сайте производителя поможет определить информацию, связанную с типом чипсета, BIOS.

#### 2. Идентификация процессора

СРU- основная часть компьютера. Вы должны определить, какой процессор установлен в системе, какие частоты процессоров системная плата может поддерживать, какой тип сокета использован для установки процессора.

# Шаг $1$

Какой тип сокета использован в системе?

#### $IIIar<sub>2</sub>$

Позволяет ли этот сокет модернизировать систему заменой процессора??

#### $IIIar<sub>3</sub>$

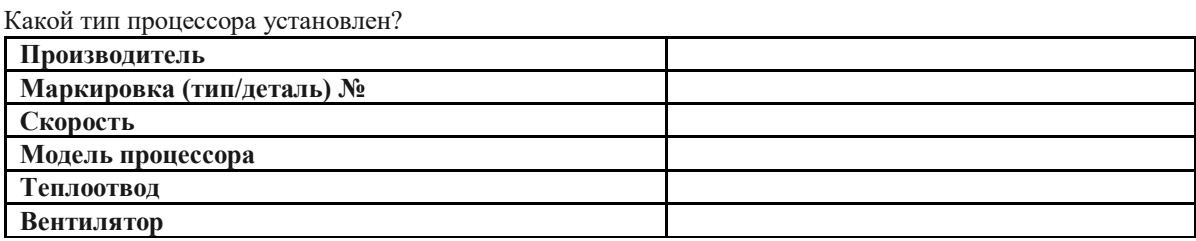

#### $IIIar<sub>4</sub>$

Совместим ли сокет с процессорами других производителей?

#### 3. Идентификация микросхем ROM и BIOS

BIOS-BasicInput-OutputSystem(базовая система ввода-вывода) - это микросхема ROM с записанными в нее командами, обеспечивающими самопроверку системы при включении и ее первоначальную загрузку. Определите изготовителя и номер версии BIOS. Постарайтесь определить на веб-сайте производителя, имеются ли более новые версии этой системы команд.

#### $III$ ar 1

Нанесите на схему место расположения микросхемы ROM BIOS

## Шаг $2$

Какой тип BIOS использован?

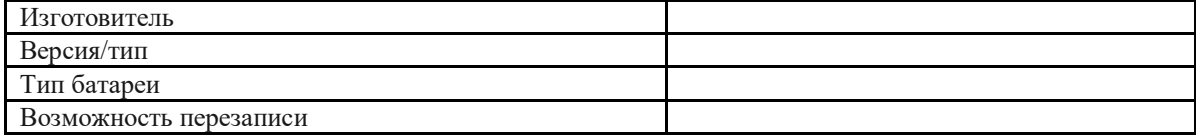

#### $IIIar<sub>3</sub>$

Можно ли произвести модернизацию BIOS?

#### $IIIa<sub>Γ</sub>4$

Что нужно сделать для модернизации BIOS?

4. Идентификация типа шины и слотов расширения

Слот расширения - длинный узкий разъем, расположенный на системной плате или дополнительной плате, устанавливаемой в некоторых моделях системной платы. На них могут размещаться такие устройства, как молем, звуковая плата, сетевая плата и др

#### IIIar 1.

Определите местоположение слотов расширения, их количество, определите тип шины. Какие устройства были установлены в слоты расширения?

## 5. Илентификация RAM

Random Access Memory(RAM) - память, используемая CPU для хранения данных во время исполнения программы. RAM не является постоянной, данные хранятся только во время включенного питания. RAM размещается на небольших платах расширения с разным числом краевых контактов.

#### IIIar 1.

Нанесите на схему местоположение слотов установки памяти

## Шаг 2.

Заполните таблицу

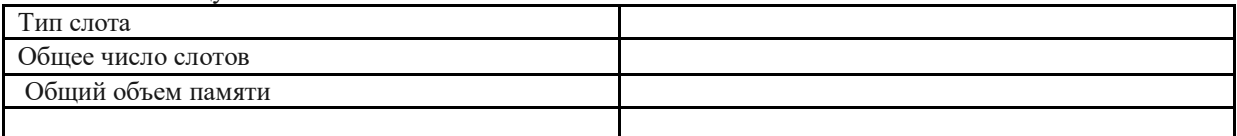

#### Шаг 3.

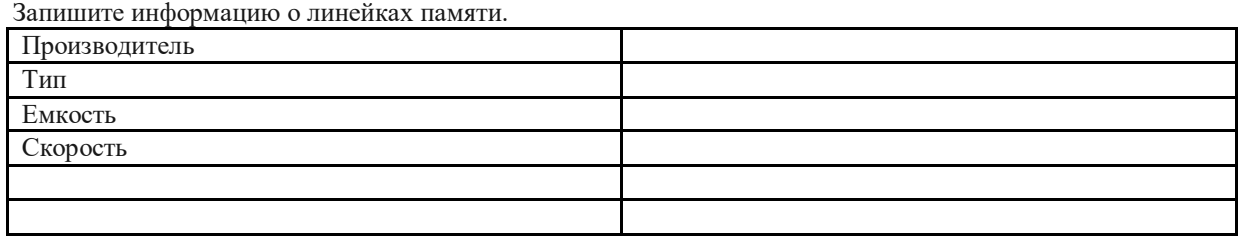

#### 6. Илентификация вилеоалаптера.

Видеоадаптер - устройство, позволяющее компьютеру выводить изображения на экран монитора, задавать разрешение и цвето передачу монитора.

 $III$ аг 1

Осмотрите видеоадаптер и заполните таблицу:

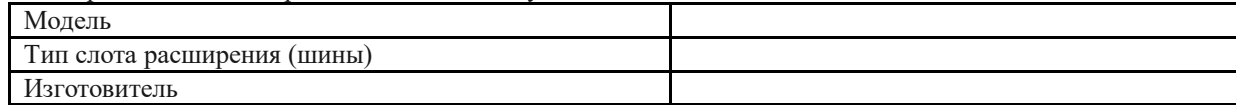

#### Содержание отчета

Отчет должен содержать:

- Название работы.  $1.$
- $2.$ Цель работы.
- $\mathcal{Z}_{\mathcal{L}}$ Задание и его решение.
- $\mathbf{A}$ Вывод по работе.

### Вопросы для самоконтроля

Какой вид памяти используется CPU?  $\mathbf{1}$ 

- $\overline{2}$ . Что такое BIOS?
- $\overline{3}$ . Назначение слота расширения?
- $\overline{4}$ . Что такое видеоадаптер?
- Какими параметрами характеризуются линейки памяти? 5.

# Практическая работа №

# Тема: Разработка структурной схемы ПК

Цель работы: углубление и закрепление теоретических знаний, приобретение навыков разработки узлов ЭВМ на структурном, функциональном и алгоритмическом уровнях

# Теоретический материал:

Основная функция ЭВМ - обработка данных.

Центральный процессор (ЦП) в структуре ЭВМ занимает главное место, т.к. именно процессор (при отсутствии сопроцессора) выполняет обработку данных (арифметико-логические операции) и адресацию памяти и периферийных устройств (их регистров).

Если отсутствует контроллер прямого доступа к памяти (КПДП) или сопроцессор ввода-вывода (СПВВ), но и в этих случаях процессор управляет (инициирует) адресацией. Процессор работает с данными, находящимися в основной (оперативной) памяти. Процессор и основная память составляют ядро ЭВМ.

Для связи ядра ЭВМ с внешним миром предназначены периферийные устройства, которые по их назначению можно разделить на две группы: внешние запоминающие устройства, предназначенные для хранения больших объемов информации, и устройства ввода-вывода.

Устройства ввода позволяют вводить в машину данные и программы, а также вносить исправления в программы и данные, хранящиеся в памяти ЭВМ.

Устройства вывода служат для вывода из ЭВМ результатов обработки данных, из регистрации и отображения.

В качестве внешних ЗУ используют, например, НГМД и «винчестер», устройство ввода - клавиатура, устройство вывода - монитор.

#### Общие исходные данные:

В состав ЭВМ входят следующие блоки:

- центральное процессорное устройство (ЦПУ);
- оперативная память (ОП);
- система прерывания программ (СПП);
- система ввода-вывода (СВВ);
- блок синхронизации (БС);
- таймер;
- монитор и клавиатура.

Основные параметры ЭВМ:

- адресность ЭВМ двухадресная;
- длина команды переменная. Разрядность ЭВМ и минимальный объем оперативной памяти:
- разрядность 32;
- емкость ОП $-16M*32$ bit.

#### Индивидуальные данные:

- Структура ЭВМ: с разделяемой ОП
- Система прерываний: радиальная макро
- КЭШ: команд и данных
- Оперативная память: многопортовая
- Ввод вывод: сопроцессор мультиплексный
- Разрабатываемый блок: память полканалов в сопроцессоре. Проверка на правильность извлечения из памяти подканалов всей информации, которая должна извлекаться.

#### Залания:

На основании общих и индивидуальных исходных данных:

- 1. Разработать структуру вычислительной машины на базе общей шины
- 2. Составить структурную схему рабочей ЭВМ
- 3. Разработать структурную схему процессора
- 4. Построить схему блока синхронизации
- 5. Построить схемы подключения монитора и клавиатуры.

#### Контрольные вопросы:

- Опишите структуру ПК на основе общей шины.  $\mathbf{1}$ .
- $\overline{2}$ . В чем смысл архитектуры с иерархией шин?
- $\mathcal{E}$ Охарактеризуйте назначение шины данных, шины адреса и шины управления?
- $4.$ Перечислите основные части центрального процессора.
- 5. Что такое кэш?
- Какие типы устройств включает в себя оперативная память? 6.
- $\tau$ Лля чего предназначен блок синхронизации?

#### Залание на лом.

Выполнить отчет по практический работе

### Практическая работа №

# Тема: Перевод чисел из одной системы счисления в другую

Цель работы: научится переводить из одной системы счисления в другую.

#### Теоретический материал:

#### 1. Системы счисления.

#### 1.1 Основные понятия и определения.

Под системой счисления понимается способ представления любого числа с помощью некоторого алфавита символов, называемых цифрами.

Все системы счисления делятся на позиционные и непозиционные.

Непозиционными системами являются такие системы счисления, в которых каждый символ сохраняет свое значение независимо от места его положения в числе.

Примером непозиционной системы счисления является римская система. К недостаткам таких систем относятся наличие большого количества знаков и сложность выполнения арифметических операций.

Система счисления называется позиционной, если одна и та же цифра имеет различное значение, определяющееся позицией цифры в последовательности цифр, изображающей число. Это значение меняется в однозначной зависимости от позиции, занимаемой цифрой, по некоторому закону.

Примером позиционной системы счисления является десятичная система, используемая в повседневной жизни.

Количество р различных цифр, употребляемых в позиционной системе определяет название системы счисления и называется основанием системы счисления - "р".

В десятичной системе используются десять цифр: 0, 1, 2, 3, 4, 5, 6, 7, 8, 9; эта система имеет основанием число лесять.

Любое число N в позиционной системе счисления с основанием р может быть представлено в виде полинома от основания р:

 $N = a_n p^n + a_{n-1} p^{n-1} + \dots + a_1 p + a_0 + a_{-1} p^{-1} + a_{-2} p^{-2} + \dots$ 

здесь  $N$  - число,  $a_i$  - коэффициенты (цифры числа),  $p$  - основание системы счисления ( $p>1$ ).

Принято представлять числа в виде последовательности цифр:

 $N = a_n a_{n-1} \dots a_1 a_0 \dots a_{-1} a_{-2} \dots$ 

В этой последовательности точка отделяет целую часть числа от дробной (коэффициенты при положительных степенях, включая нуль, от коэффициентов при отрицательных степенях). Точка опускается, если нет отрицательных степеней (число целое).

В ЭВМ применяют позиционные системы счисления с недесятичным основанием: двоичную, восьмеричную, шестнадцатеричную.

В аппаратной основе ЭВМ лежат двухпозиционные элементы, которые могут находиться только в двух состояниях; одно из них обозначается 0, а другое - 1. Поэтому основной системой счисления применяемой в ЭВМ является двоичная система.

Двоичная система счисления. Используется две цифры: 0 и 1. В двоичной системе любое число может быть представлено в виде:

 $N = b_n b_{n-1} \dots b_1 b_0 \dots b_{-1} b_{-2} \dots$ 

где  $b_i$  либо 0, либо 1.

Восьмеричная система счисления. Используется восемь цифр: 0, 1, 2, 3, 4, 5, 6, 7. Употребляется в ЭВМ как вспомогательная для записи информации в сокращенном виде. Для представления одной цифры восьмеричной системы используется три двоичных разряда (триада) (Таблица 1).

Шестнадцатеричная система счисления. Для изображения чисел употребляются 16 цифр. Первые десять цифр этой системы обозначаются цифрами от 0 до 9, а старшие шесть цифр - латинскими буквами: 10-А, 11-В, 12-С, 13-D, 14-Е, 15-F. Шестнадцатеричная система используется для записи информации в сокращенном виде. Для представления одной цифры шестнадцатеричной системы счисления используется четыре двоичных разряда (тетрада) (Таблица 1).

| Двоичная<br>(Основание 2) | Восьмеричная<br>(Основание 8) |        | Десятичная<br>(Основание 10) | Шестнадцатиричная<br>(Основание 16) |         |
|---------------------------|-------------------------------|--------|------------------------------|-------------------------------------|---------|
|                           |                               | триады |                              |                                     | тетрады |
| $\Omega$                  | $\mathbf 0$                   | 000    | $\Omega$                     | $\Omega$                            | 0000    |
|                           |                               | 001    |                              |                                     | 0001    |
|                           | $\overline{c}$                | 010    | 2                            | 2                                   | 0010    |
|                           | 3                             | 011    | 3                            | 3                                   | 0011    |
|                           | 4                             | 100    | 4                            | 4                                   | 0100    |
|                           | 5                             | 101    | 5                            | 5                                   | 0101    |
|                           | 6                             | 110    | 6                            | 6                                   | 0110    |
|                           | 7                             | 111    | 7                            |                                     | 0111    |
|                           |                               |        | 8                            | 8                                   | 1000    |
|                           |                               |        | 9                            | 9                                   | 1001    |
|                           |                               |        |                              | A                                   | 1010    |
|                           |                               |        |                              | B                                   | 1011    |
|                           |                               |        |                              | C                                   | 1100    |
|                           |                               |        |                              | Đ                                   | 1101    |
|                           |                               |        |                              | E                                   | 1110    |
|                           |                               |        |                              | F                                   | 1111    |

Таблица 1. Наиболее важные системы счисления.

#### 1.2 Перевод чисел из одной системы счисления в другую.

Перевод чисел в десятичную систему осуществляется путем составления степенного ряда с основанием той системы, из которой число переводится. Затем подсчитывается значение суммы.

Пример.

а) Перевести 10101101.101<sub>2</sub>  $\rightarrow$ "10" с.с.

Здесь и в дальнейшем при одновременном использовании нескольких различных систем счисления основание системы к которой относится число будем указывать в виде нижнего индекса.

 $10101101.101_2 = 1 \cdot 2^7 + 0 \cdot 2^6 + 1 \cdot 2^5 + 0 \cdot 2^4 + 1 \cdot 2^3 + 1 \cdot 2^2 + 0 \cdot 2^1 + 1 \cdot 2^0 + 1 \cdot 2^1 + 0 \cdot 2^2 + 1 \cdot 2^3 = 173.62510$ б) Перевести 703.04 $\approx$  "10" с.с.  $703.04_8 = 7.8^2 + 0.8^1 + 3.8^0 + 0.8^1 + 4.8^2 = 451.0625_{10}$ в) Перевести В2Е.4<sub>16</sub>  $\rightarrow$ "10" с.с.

B2E.4<sub>16</sub> = 11 · 16<sup>2</sup>+ 2 · 16<sup>1</sup>+ 14 · 16<sup>0</sup>+ 4 · 16<sup>-1</sup> = 2862.25<sub>10</sub>

Перевод целых десятичных чисел в недесятичную систему счисления осуществляется последовательным делением десятичного числа на основание той системы, в которую оно переводится, до тех пор, пока не получится частное меньшее этого основания. Число в новой системе записывается в виде остатков деления, начиная с последнего.

Пример.

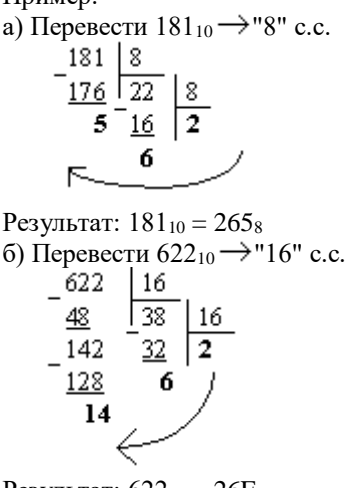

Результат:  $622_{10} = 26E_{16}$ 

Перевод правильных дробей из десятичной системы счисления в недесятичную. Для перевода правильной десятичной дроби в другую систему эту дробь надо последовательно умножать на основание той системы, в которую она переводится. При этом умножаются только дробные части. Дробь в новой системе записывается в виде целых частей произведений, начиная с первого.

Пример.

Перевести 0.3125<sub>10</sub> → "8" с.с. 0 3125  $\times$  8  $2$  5000  $\times$  8  $4 \cdot 10000$ 

Результат:  $0.3125_{10} = 0.24_8$ 

Замечание. Конечной десятичной дроби в другой системе счисления может соответствовать бесконечная (иногда периодическая) дробь. В этом случае количество знаков в представлении дроби в новой системе берется в зависимости от требуемой точности.

Пример.

Перевести 0.65<sub>10</sub> → "2" с.с. Точность 6 знаков.

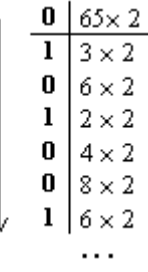

Результат: 0.65<sub>10</sub> ≈ 0.10(1001)<sub>2</sub>

**Для перевода неправильной десятичной дроби в систему счисления с недесятичным основанием** необходимо отдельно перевести целую часть и отдельно дробную.

Пример.

Перевести 23.125 $_{10} \rightarrow$ "2" с.с.

1) Переведем целую часть:

2) Переведем дробную часть:

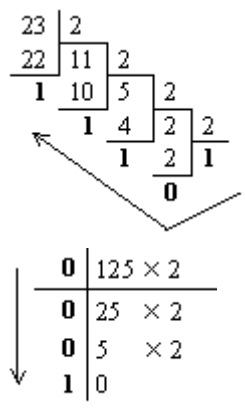

Tаким образом:  $23_{10} = 10111_2$ ;  $0.125_{10} = 0.001_2$ . Результат: 23.125<sub>10</sub> = 10111.001<sub>2</sub>.

Необходимо отметить, что целые числа остаются целыми, а правильные дроби - дробями в любой системе счисления.

**Для перевода восьмеричного или шестнадцатеричного числа в двоичную форму** достаточно заменить каждую цифру этого числа соответствующим трехразрядным двоичным числом (триадой) (Таб. 1) или четырехразрядным двоичным числом (тетрадой) (Таб. 1), при этом отбрасывают ненужные нули в старших и младших разрядах.

Пример.

a) Thepebert is 305.4<sub>8</sub> 
$$
\rightarrow
$$
 "2" c.c.  
\n3 0 5 4 11000101.1<sub>2</sub>  
\n6) Thepebert is 7B2.E<sub>16</sub>  $\rightarrow$  "2" c.c.  
\n7 B 2 E 16 = 11110110010.111<sub>2</sub>  
\n6) 111 1011 0010 1110

**Для перехода от двоичной к восьмеричной (шестнадцатеричной) системе** поступают следующим образом: двигаясь от точки влево и вправо, разбивают двоичное число на группы по три (четыре) разряда, дополняя при необходимости нулями крайние левую и правую группы. Затем триаду (тетраду) заменяют соответствующей восьмеричной (шестнадцатеричной) цифрой.

Пример. а) Перевести 1101111001.1101<sup>2</sup> "8" с.с. б) Перевести 11111111011.100111<sup>2</sup> "16" с.с.

**Перевод из восьмеричной в шестнадцатеричную систему и обратно** осуществляется через двоичную систему с помощью триад и тетрад.

Пример. Перевести 175.24 $\approx$  "16" с.с.

1 7 5 . 2 4 
$$
_8 = 1111101.0101_2 = 01111101.0101_2 = 7D.5_{16}
$$
 001 111 101 010 100 0  
\nPesyntsar: 175.24 $_8 = 7D.5_{16}$ .  
\n1.3 J**Boouyns 2** 4  $_{10}$  2 5

Правила выполнения арифметических действий над двоичными числами задаются таблицами двоичных сложения, вычитания и умножения.

**Таблица двоичного сложения**  $0+0=0$ 

 $0+1=1$ 

 $1+0=1$  $1+1=10$ Таблица двоичного вычитания  $0-0=0$  $1 - 0 = 1$  $1 - 1 = 0$  $10-1=1$ Таблица двоичного умножения  $0 \times 0 = 0$  $0 \times 1=0$  $1 \times 0=0$  $1 \times 1=1$ 

При сложении двоичных чисел в каждом разряде производится сложение цифр слагаемых и переноса из соседнего младшего разряда, если он имеется. При этом необходимо учитывать, что 1+1 дают нуль в данном разряде и единицу переноса в следующий.

Пример. Выполнить сложение двоичных чисел:

a)  $X=1101$ ,  $Y=101$ ;

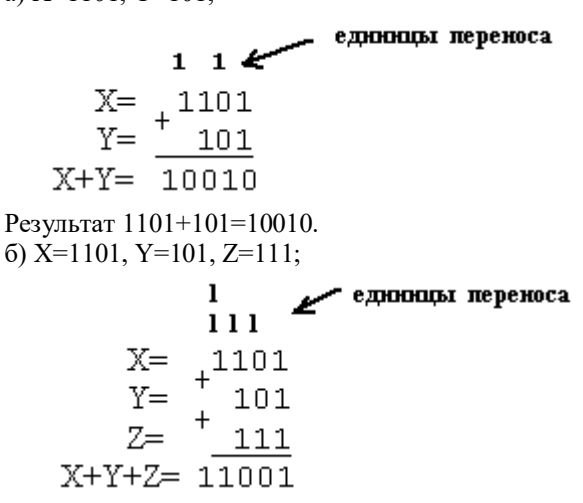

Результат  $1101+101+111=11001$ .

При вычитании двоичных чисел в данном разряде при необходимости занимается 1 из старшего разряда. Эта занимаемая 1 равна двум 1 данного разряда.

Пример. Заданы двоичные числа X=10010 и Y=101. Вычислить X-Y.

 $10010$  $-101$ 

01101

Результат 10010 - 101=1101.

Умножение двоичных чисел производится по тем же правилам, что и для десятичных с помощью таблиц двоичного умножения и сложения.

Пример.  $1001 \times 101 = ?$  $\times\frac{1001}{101}$ 1001 1001 101101

Результат  $1001 \times 101 = 101101$ .

Деление двоичных чисел производится по тем же правилам, что и для десятичных. При этом используются таблицы двоичного умножения и вычитания.

Пример. 1100.011: 10.01=?

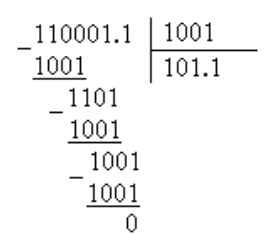

Результат 1100.011: 10.01=101.1.

#### Залания:

1. Перевести следующие числа в десятичную систему счисления: a)  $110111_2$ ; 6)  $10110111.1011_2$ ; B)  $563.44_8$ ; r)  $721.35_8$ ;  $\pi$ )  $1C4.A_{16}$ ; e)  $9A2F.B5_2$ .

2. Перевести следующие числа из "10" с.с в "2", "8", "16" с.с.: а) 463; б) 1209; в) 362; г) 3925; д) 11355.

3. Перевести следующие числа из "10" с. с в "2", "8", "16" с. с. (точность вычислений - 5 знаков после точки):

а) 0.0625; б) 0.345; в) 0.225; г) 0.725; д) 217.375; е) 31.2375; ж) 725.03125; з) 8846.04.

4. Перевести следующие числа в двоичную систему счисления:

```
a) 1725.326_8; 6) 341.34_8; B) 7BF.52A_{16}; r) 3D2.C_{16}.
```
5. Перевести следующие числа из одной системы счисления в другую:

a) 11011001.01011<sub>2</sub>  $\rightarrow$  "8" c.c.;

6) 
$$
1011110.1101_2 \rightarrow
$$
 "8" c.c.;

 $\overrightarrow{B}$ ) 1101111101.0101101<sub>2</sub>  $\rightarrow$  "16" c.c.;

r) 110101000.100101<sup>2</sup>  $\rightarrow$  "16" c.c.

6. Перевести следующие числа из одной системы счисления в другую:

a)  $312.7_8 \rightarrow 16$ " c.c.; 6) 51.43<sub>8</sub>  $\rightarrow$  "16" c.c.; B) 5B.F<sub>16</sub>  $\rightarrow$  "8" c.c.;

r) D4.19<sub>16</sub>  $\rightarrow$  "8" c.c.

7. Заданы двоичные числа Х и Ү. Вычислить Х+Ү и Х-Ү, если:

```
a) X=1101001; Y=101111;
```
6)  $X=101110110$ ;  $Y=10111001$ ;

```
\mu) X=100011001; Y=101011.
```

```
8. Заданы двоичные числа Х и Ү. Вычислить Х*Ү и Х/Ү, если:
```

```
a) X=1000010011; Y=1011;
```

```
6) X=110010101; Y=1001;
```
 $(B)$  X=100101.011; Y=110.1;

 $r)$  X=100000.1101; Y=101.01.

#### Контрольные вопросы:

1. Что такое система счисления?

2. Классификация систем счисления.

3. Какие системы счисления применяются для записи чисел в ПК и почему?

4. Каким образом представляется число в различных системах счисления? (развернутая и краткая форма записи).

5. Правила перевода целых и дробных чисел в различные системы счисления (составить и записать алгоритм перевода).

#### Задание на дом.

Выполнить отчет по практический работе.

### Практическая работа № 3 Тема: Представление информации в ЭВМ

Цель работы: научиться переводить числа в те системы счисления, которые использует ЭВМ, подсчитывать объем занимаемой данными информации и уметь переводить значения количества информации из одних единиц измерения в другие.

## Теоретический материал:

Система счисления - это способ представления чисел цифровыми знаками и соответствующие ему правила действий над числами.

Системы счисления можно разделить:

• непозиционные системы счисления;

• позиционные системы счисления.

В непозиционной системе счисления значение (величина) символа (цифры) не зависит от положения в числе.

Самой распространенной непозиционной системой счисления является римская. Алфавит римской системы записи чисел состоит из символов: I - один, V - пять, X - десять, L - пятьдесят, C - сто, D - пятьсот, M тысяча Величина числа определяется как сумма или разность цифр в числе (например, II - два, III - три, XXX -

тридцать,  $CC$ лвести).

Если же большая цифра стоит перед меньшей цифрой, то они складываются (например, VII - семь), если наоборот – вычитаются (например, IX – девять).

В позиционных системах счисления значение (величина) цифры определяется ее положением в числе.

Любая позиционная система счисления характеризуется своим основанием.

Основание позиционной системы счисления - количество различных цифр, используемых для изображения чисел ланной  $\mathbf{R}$ системе счисления. Основание 10 у привычной десятичной системы счисления (десять пальцев на руках).

Алфавит: 1, 2, 3, 4, 5, 6, 7, 8, 9, 0.

За основание можно принять любое натуральное число - два, три, четыре и т. д., образовав новую позиционную систему: двоичную, троичную, четверичную и т. д.

Позиция цифры в числе называется разрядом.

Представим развернутую форму записи числа:

 $A_q = a_{n-1} \cdot q^{n-1} + ... + a_1 \cdot q^1 + a_0 \cdot q^0 + a_{-1} \cdot q^{n-1} + ... + a_{-m} \cdot q^{-m}$ , где

q - основание системы счисления (количество используемых цифр)

A<sub>0</sub> - число в системе счисления с основанием q

а - цифры многоразрядного числа Aq

n (m) - количество целых (дробных) разрядов числа Aq

#### Пример

порядковый номер

 $2 \t1 \t0 \t-1 \t-2$ 

2 3 9, 4  $5_{10} = 2 \cdot 10^2 + 3 \cdot 10^1 + 9 \cdot 10^0 + 4 \cdot 10^1 + 5 \cdot 10^1$ 

 $a_2$   $a_1$   $a_0$ ,  $a_{-1}$   $a_{-2}$ 

#### Двоичная система счисления

Официальное «рождение» двоичной системы счисления (в её алфавите два символа: 0 и 1) связывают с именем Готфрида Вильгельма Лейбница. В 1703 г. он опубликовал статью, в которой были рассмотрены все правила выполнения арифметических действий над двоичными числами.

Преимущества:

 $\mathbf{1}$ для её реализации нужны технические устройства с двумя устойчивыми

состояниями:  $\mathcal{D}$ 

есть ток - нет тока; намагничен - не намагничен;

3. представление информации посредством только двух состояний надежно и помехоустойчиво;

 $4.$ возможно применение аппарата булевой алгебры для выполнения логических преобразований информации;

двоичная арифметика намного проще десятичной. .5.

Недостаток: быстрый рост числа разрядов, необходимых для записи чисел.

Перевод чисел (8)  $\rightarrow$  (2), (16)  $\rightarrow$  (2)

Перевод восьмеричных и шестнадцатеричных чисел в двоичную систему: каждую цифру заменить эквивалентной ей двоичной триадой (тройкой цифр) или тетрадой (четверкой цифр).

Примеры:

 $5371_8 = 101 011 111 001_2;$  $5 \t3 \t7 \t1$ 

 $1A3F_{16} = 1 1010 0011 1111_2$ 

 $1 \text{ A}$  $\overline{3}$  $\overline{F}$ 

Перевод чисел  $(2) \rightarrow (8), (2) \rightarrow (16)$ 

Чтобы перевести число из двоичной системы в восьмеричную или шестнадцатеричную, его нужно разбить влево и вправо от запятой на триады (для восьмеричной) или тетрады (для шестнадцатеричной) и каждую такую группу заменить соответствующей восьмеричной (шестнадцатеричной) цифрой.

Примеры:

 $1101010000111_2 = 1$  5 2 0 7s: 1 101 010 000 111 110111000001101<sub>2</sub> = 6 E 0 D<sub>16</sub>

#### 110 1110 0000 1101

#### Перевод чисел (q)  $\rightarrow$  (10)

Запись числа в развернутой форме и вычисление полученного выражения в десятичной системе. Примеры:

 $\mathbf{1}$ .

 $110110_2 = 1.2^5 + 1.2^4 + 0.2^3 + 1.2^2 + 1.2^1 + 0.2^0 = 54_{10}$ ;  $237_8 = 2.8^2 + 3.8^1 + 7.8^0 = 128 + 24 + 7 = 159_{10}$ ;

 $\overline{2}$ .  $\overline{3}$ .

 $3FA_{16} = 3.16^2 + 15.16^1 + 10.16^0 = 768 + 240 + 10 = 1018_{10}$ 

## Перевод чисел  $(10) \rightarrow (q)$

Послеловательное иелочисленное деление десятичного числа на основание системы а, пока послелнее станет частное  $He$ меньше делителя.

Затем остатки от деления записываются в порядке, обратном порядку их получения.

 $2009_{10} = 31014$  $75_{10} = 1001011_2$ 

 $75_{10} = 113_8$ 

 $75_{10} = B_{16}$ 

Для перевода правильных дробей из десятичной системы счисления в произвольную используется метод последовательного умножения на основание системы счисления дробных цифр числа до тех пор, пока не получим в дробной части всех нулей или не достигнем заданной точности (если число не переводится точно).

Пример. Перевести из десятичной системы счисления в двоичную число

 $0.325.$ 0,375  $x \quad 2$ 0.750 Выделяем целую часть: 0 0,750  $x \quad 2$ 1.500 Выделяем целую часть: 1  $0.500$ 

 $\,x\,$  –  $\,2$ 

1.000

В дробной части получили все нули, т. е. число перевелось в двоичную систему счисления точно:

 $0.011<sub>2</sub>$ .

```
Двоичная арифметика
1. Таблина сложения
0 + 0 = 01 + 0 = 10 + 1 = 11 + 1 = 102. Таблина вычитания
0 - 0 = 01-0=11 - 1 = 010 - 1 = 13. Таблица умножения
0 \cdot 0 = 01 \cdot 0 = 01 \cdot 1 = 1Пример. Сложить два числа в двоичной системе счисления.
   11011
\overline{+}
```
101101

1001000

Количество информации, которое вмещает один символ N-элементного алфавита, равно i = log<sub>2</sub>N. Это известная формула Р. Хартли. В 32-значном алфавите каждый символ несет  $i = log_2 32 = 5$  (бит) информации.

#### Использование различных кодировок

В кодировке ASCII на каждый символ отводится 1 байт = 8 бит.

В *кодировке Unicode* на каждый символ отводится 2 байта = 16 бит. **Перевод количества информации между различными единицами измерения** 1 бит – минимальная неделимая единица информации. 8 бит составляют 1 байт, таким образом 1 байт = 8 бит 1 Кбайт (килобайт) = 1024 = 2<sup>10</sup> байт 1 Мбайт (мегабайт) = 1024 = 2<sup>10</sup> Кбайт = 2<sup>20</sup> байт 1 Гбайт (гигабайт) = 1024 = 2<sup>10</sup> Мбайт = 2<sup>20</sup> Кбайт = 2<sup>30</sup> байт 1 Пбайт (петабайт) = 1024 = 2<sup>10</sup> Гбайт = 2<sup>20</sup> Мбайт = 2<sup>30</sup> Кбайт = 2<sup>40</sup> байт

#### **Задания:**

```
I. Переведите: 
           1. 3754_8 \rightarrow X_22. 2ED_{16} \rightarrow X_2II. Переведите:
           1. 1011111010101100_2 \rightarrow X_82. 1011010100000110_2 \rightarrow X_{16}III. Переведите:
           1. 1100011010_2 \rightarrow X_{10}2. 162_8 \rightarrow X_{10}<br>3. E23_{16} \rightarrow X_{10}E23_{16} \rightarrow X_{10}
```
IV. Переведите:

1.  $141_{10} \rightarrow X_2$ <br>2.  $141_{10} \rightarrow X_8$  $141_{10} \rightarrow X_8$ 3.  $141_{10} \rightarrow X_{16}$ 

V. Используя формулу Хартли:

*Пример 1*. Вычислить количество информации в слове «Информатика» при условии, что для кодирования используется 32-значный алфавит.

*Решение*. Вычислим количество информации, соответствующее 1 символу при использовании 32 значного алфавита:  $32 = 2^x$ ,  $x = 5$  бит. Слово "Информатика" состоит из 11 символов, получаем  $11 * 5 = 55$ (бит).

*Пример 2*. Растровый графический файл содержит черно-белое изображение с 2 градациями цвета (черный и белый) размером 800 х 600 точек. Определите необходимый для кодирования цвета точек (без учета служебной информации о формате, авторстве, способах сжатия и пр.) размер этого файла на диске в байтах.

*Решение*. Поскольку сказано, что изображение двуцветное, следовательно, для указания цвета одной точки достаточно двух значении, кодирующих белый или черный цвет. Два значения могут быть закодированы одним битом. Объем графического файла рассчитывается по формуле V=i\*k, где i - глубина цвета, а k - количество точек.

Тогда объем графического файла равен 800 \* 600 \* 1 бит = 480 000 6ит, учитывая, что 8 бит = 1 байт получаем 480 000 / 8 = 60 000 байтов. В реальности в графических документах кроме описания цвета точек присутствует еще и служебно-дополнительная информация (о формате записи, авторских правах, способах сжатия и пр.).

#### **VI.**

*Пример 1*. При кодировании с помощью Unicode найти информационный объем фразы «Ученье – свет, а неученье – тьма!».

*Решение*. Подсчитаем число символов в заданной фразе, учитывая буквы, пробелы и знаки препинания (тире, запятую, восклицательный знак). Всего символов – 33. Вычислим объем фразы: 33 (символа) \* 2 (байта)  $= 66$  байт = 528 бит.

*Пример 2*. Сообщение содержит 4096 символов. Объем сообщения при использовании равномерного кода составил 1/512 Мбайт. Найти мощность алфавита, с помощью которого записано данное сообщение.

*Решение*. Мощность алфавита – количество символов в алфавите. Переведем информационный объем сообщения в биты.

$$
\frac{1}{512} (M6a\check{u}m) = \frac{1}{512} \cdot 1024 \cdot 1024 \cdot 8 = 16384 \ (\text{6um})
$$

Для кодирования одного символа отводится

$$
i = \frac{16384}{4096} = 4 (6um)
$$

Тогда мощность алфавита по формуле Р. Хартли равна N = 2*<sup>i</sup>* = 2<sup>4</sup> = 16.

Пример 3. Сколько секунд потребуется модему, передающему сообщения со скоростью 28 800 бит/с для передачи 100 страниц текста в 30 строк по 60 символов каждая в кодировке ASCII.

занимает бит -<br>Решение. колировке  $\overline{\text{ASCII}}$ кажлый символ  $\mathbf{R}$  $\mathbf{B}$ или  $\mathbf{1}$  $690T$ Тогла объем текста равен 100  $\ddot{\phantom{a}}$  $30$ 60 8  $\equiv$ 440  $000$ битов  $\mathbf{1}$ Для его передачи по модему потребуется

$$
\frac{1440000}{28800} = 50
$$

секунд.

Самостоятельно: Подсчитать количество информации в вашей фамилии, имени и отчестве, если они между собой разделены пробелом и закодированы в коде ASCII, затем - Unicode.

VII. Перевести данные из Кбайт в бит и из бит в Кбайт

Пример 1. Перевести 376832 бит в Кбайт.

Решение. 376832 бит = 376832 / 8 = 47104 байт = 47104 / 1024 = 46 Кбайт

Пример 2. Перевести 37 Кбайт 515 Байт 3 бит в бит.

Решение. 37 Кбайт 515 байт 3 бит = 37 · 1024 + 515 байт 3 бит = 38403 байт 3 бит = 38403 · 8 +3 = 307227 бит.

Самостоятельно:

- Перевести из бит в Кбайт:
	- Х429217 бит
	- Х424719 бит
- Перевести из Кбайт в бит:
	- $\bullet$  X301 Кбайт
	- Х274 Кбайт 317 Байт 2 бит

#### Контрольные вопросы:

- 1. Во сколько раз увеличится число  $10.1<sub>2</sub>$  при переносе запятой на один знак вправо?
- 2. Какое минимальное основание может иметь система счисления, если в ней записано число 23?
- 3. Перевести числа из десятичной системы в требуемую:
	- $\bullet$  48<sub>10</sub>  $\rightarrow$  в систему счисления с основанием 2
		- $16_{10} \rightarrow$  в систему счисления с основанием 8
		- 1101111011<sub>2</sub>  $\rightarrow$  в систему счисления с основанием 10
		- $7B8_{16} \rightarrow B$  систему счисления с основанием 10
- 4. Переведите в нужную систему счисления:
	- 111101001000<sub>2</sub>  $\rightarrow$  в систему счисления с основанием 16
	- 1100001111<sub>2</sub>  $\rightarrow$  в систему счисления с основанием 8
	- $4F3D_{16} \rightarrow B$  систему счисления с основанием 2
	- $713_8 \rightarrow B$  систему счисления с основанием 2
- 5. Как перевести в биты значение, заданное в байтах и Кбайтах?
- 6. Как перевести в Кбайт значение, заданное в байтах или в битах?
- 7. Вычислить количество информации в слове «студент».

#### Задание на дом.

Выполнить отчет по практический работе.

#### Практическая работа № 4 Выполнение операций над числами в естественной и нормальной dopmax

Цель работы: освоить технику выполнения арифметических операций над числами в естественной и нормальной форме; научиться производить операции сложения и вычитания в дополнительных и обратных кодах.

#### Теоретический материал:

#### Числа с фиксированной точкой.

Запись числа с фиксированной точкой обычно имеет знаковый и цифровой разряды. Фиксированная точка означает, что на этапе конструирования ЭВМ было определено, сколько и какие разряды машинного слова отведены под изображение целой и дробной частей числа. Пример.Как частный случай числа с фиксированной точкой может быть рассмотрена запись целого числа (в этом случае все разряды, кроме знакового, используются для записи целой части).

Пример. Ячейка с записью целого числа.

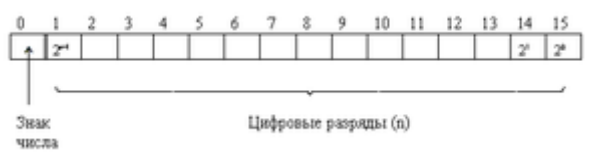

К достоинствам использования чисел с фиксированной точкой относятся простота выполнения арифметических операций и высокая точность изображения чисел. К недостаткам - небольшой диапазон представления чисел.

Числа с плавающей точкой.

Лля представления чисел с плавающей точкой (ЧПТ) используется полулогарифмическая форма записи числа:  $N = \pm mg \pm p$ 

где q- основание системы счисления, р - порядок числа, m - мантисса числа N.

Положение точки определяется значением порядка р. С изменением порядка точка перемещается (плавает) влево или вправо. Пример.

 $12510=12.5*101=1.25*102=0.125*103=0.0125*104=...$ 

Для установления однозначности при записи чисел принята нормализованная форма записи числа. Мантисса нормализованного числа может изменяться в диапазоне:  $1/q \leq |m| < 1$ . Таким образом в нормализованных числах цифра после точки должна быть значащей.

$$
\underbrace{0.0832\cdot10^3}_{\text{NEKOPMAMB ODBHKOC}} = \underbrace{0.832\cdot10^2}_{\text{SOMABIBOOB AHSOC}}
$$

Пример.

١.

Для представления чисел в машинном слове выделяют группы разрядов для изображения мантиссы, порядка, знака числа и знака порядка: а) представление чисел в формате полуслова

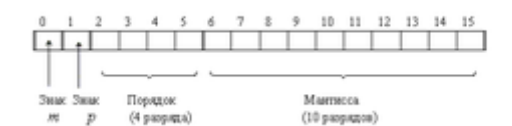

б) представление чисел в формате слова

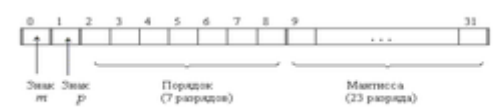

Наиболее типично представление ЧПТ в формате слова (32 разряда). Пример. Число А=-3.510=-11.12=  $0.111 \cdot 1010$ 

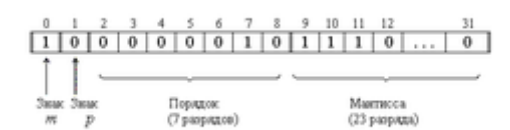

Максимальным числом представимым в формате слова будет A= $(0.1111...1.1011111112$  (1.2127)10.

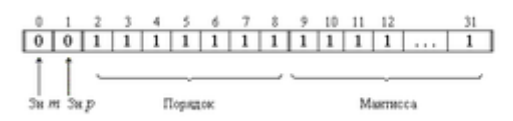
Таким образом числа с плавающей точкой позволяют увеличить диапазон обрабатываемых чисел, но при этом точность изображения чисел определяется только разрядами мантиссы и уменьшается по сравнению с числами с фиксированной точкой. При записи числа в формате слова диапазон представимых чисел будет от -1.2127 до 1.2127 (2127 – 1038), а точность определяться мантиссой, состоящей из 23 разрядов. Точность может быть повышена путем увеличения количества разрядов мантиссы. Это реализуется путем представления чисел с так называемой двойной точностью (используется формат двойного слова):

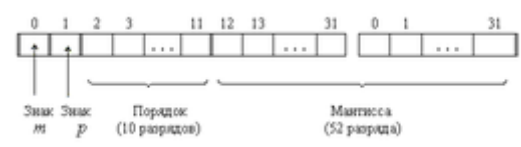

Арифметические операции над числами с фиксированной точкой

Сложение (вычитание). Операция вычитания приводится к операции сложения путем преобразования чисел в обратный или дополнительный код. Пусть числа A=>O и B=>O, тогда операция алгебраического сложения выполняется в соответствии с табл. 1.

Таблица 1 - Таблица преобразования кодов при алгебраическом сложении

Требуемая операция Необходимое преобразование

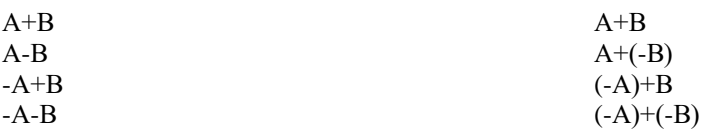

Скобки в представленных выражениях указывают на замену операции вычитания операцией сложения с обратным или дополнительным кодом соответствующего числа. При выполнении сложения цифр необходимо соблюдать следующие правила.

1. Слагаемые должны иметь одинаковое число разрядов. Для выравнивания разрядной сетки слагаемых можно дописывать незначащие нули слева к целой части числа и незначащие нули справа к дробной части числа.

2. Знаковые разряды чисел участвуют в сложении так же, как и значащие.

3. Необходимые преобразования кодов производятся с изменением знаков чисел. Приписанные незначащие нули изменяют свое значение при преобразованиях по общему правилу.

4. При образовании единицы переноса из старшего знакового разряда, в случае использования ОК, эта единица складывается с младшим числовым разрядом. При использовании ДК единица переноса теряется. Знак результата формируется автоматически, результат представляется в том коде, в котором представлены исходные слагаемые.

Пример 1. Сложить два числа А10=7 В10=16

 $A2=+11=+0111$ :

 $B2=+1000=+10000.$ 

Исходные числа имеют различную разрядность, необходимо провести выравнивание разрядной сетки:

 $[A2]$ II= $[A2]$ OK= $[A2]$ *I*IK=0: 00111;

 $[B2]$  $\Pi$ = $[B2]$  $OK$ = $[B2]$  $AK$ =0: 10000.

Сложение в обратном или дополнительном коде дает один и тот же результат

 $0:00111$  $+0:10000$  $C_2 = 0$ : 10111  $C_{10}$  = +23.

Обратим внимание, что при сложении цифр отсутствуют переносы в знаковый разряд и из знакового разряда, что свидетельствует о получении правильного результата.

Пример 2 Сложить два числа A10 = + 16 B10 =  $\approx$ 7 в ОК и ДК. В соответствии с табл. 1 должна быть реализована зависимость A+(-B), в которой второй член преобразуется с учетом знака

 $[A_2]$ n = 0; 10000 = 0; 10000  $[A_2]$ ok = 0; 10000  $[A_2]$ ak = 0; 10000;  $[B_2]n = 1$ ; 111 = 1; 00111  $[B_2]0k = 1$ ; 11000  $[B_2]0k = 1$ ; 11001.

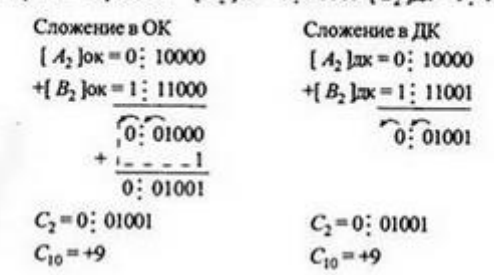

При сложении чисел в ОК и ДК были получены переносы в знаковый разряд и из знакового разряда. В случае ОК перенос из знакового разряда требует дополнительного прибавления единицы младшего разряда (см.п.4 правил). В случае ДК этот перенос игнорируется.

Умножение. Умножение двоичных чисел наиболее просто реализуется в прямом коде. Рассмотрим, каким образом оно приводится к операциям сложения и сдвигам.

Пример 3. Умножить два числа А10=7 В10=5.

Перемножим эти числа, представленные прямыми двоичными кодами, так же, как это делается в десятичной системе.

Нетрудно видеть, что произведение получается путём сложения частных произведений, представляющих собой разряды множимого, сдвинутые влево в соответствии с позициями разрядов множителя. Частные произведения, полученные умножением на нуль игнорируются. Важной особенностью операции умножения n-разрядных сомножителей является увеличение разрядности произведения до n+n=2n. Знак произведения формируется путём сложения знаковых разрядов сомножителей. Возможные переносы из знакового разряда игнорируются.

Деление. Операция деления, как и в десятичной арифметике, является обратной операции умножения. Покажем, что и эта операция приводится к последовательности операций сложения и сдвига.

Пример 4. Разделить два числа А10=45 В10 =5

 $\begin{cases} A_2 \ln = 101101 \\ B_2 \ln = 101 \end{cases}$ Делимое **Пелитель** 101101  $|101$  $101$ 1001 - частное  $-0101$ 101  $\overline{0}$  $[C_2]$ n = 1001  $C_{10} = 9$ 

Деление произведено так же, как это делается обычно в десятичной системе. Сначала проверяется, можно ли вычесть значение делителя из старших разрядов делимого. Если возможно, то в разряде частного записывается единица и определяется частная разница. В противном случае в частное записывается нуль и разряды делителя сдвигаются вправо на олин разрял по отношению к разрялам лелимого. К полученной прелылушей разнице сносится очерелная цифра делимого, и данный процесс повторяется, пока не будет получена необходимая точность. Если учесть, что все вычитания в ЭВМ заменяются сложением в ОК или в ДК (см. табл.1), то действительно операция деления приводится к операциям сложения и сдвигам вправо разрядов делителя относительно разрядов делимого. Отметим, что делимое перед операцией деления должно быть приведено к 2n-разрядной сетке. Только в этом случае при делении на nразрядный делитель получается n-разрядное частное.

Знак частного формируется также путем сложения знаковых разрядов делимого и делителя, как это делалось при умножении.

Арифметические операции над двоичными числами с плавающей точкой

В современных ЭВМ числа с плавающей точкой хранятся в памяти машин, имея мантиссу и порядок (характеристику) в прямом коде и нормализованном виде. Все арифметические действия над этими числами выполняются так же, как это делается с ними, если они представлены в полулогарифмической форме (мантисса и десятичный порядок) в десятичной системе счисления. Порядки и мантиссы обрабатываются раздельно.

Сложение (вычитание). Операция сложения (вычитания) производится в следующей последовательности.

1. Сравниваются порядки (характеристики) исходных чисел путем их вычитания p=p1-p2. При выполнении этой операции определяется, одинаковый ли порядок имеют исходные слагаемые.

2. Если разность порядков равна нулю, то это значит, что одноименные разряды мантисс имеют одинаковые веса (двоичный порядок). В противном случае должно проводиться выравнивание порядков.

3. Для выравнивания порядков число с меньшим порядком сдвигается вправо на разницу порядков Ар. Младшие выталкиваемые разрялы при этом теряются.

4. После выравнивания порядков мантиссы чисел можно складывать (вычитать) в зависимости от требуемой операции. Операция вычитания заменяется операцией сложения в соответствии с данными табл. 2.3. Действия над слагаемыми производятся в ОК или ДК по общим правилам.

5. Порядок результата берется равным большему порядку.

6. Если мантисса результата не нормализована, то осуществляются нормализация и коррекция значений порядка. Пример 5. Сложить два числа А10=+1.375; В10=-0.625.

 $A2=+1.011=0$ : 1011\*101; B2=-0.101=-0:101\*100.

В нормализованном виде эти числа будут иметь вид:

Порядок Мантиса

 $[A,]$  $IZ = 0$ :1 1 0:1011 знак числа  $[B_2]$  $T = 0.0 \quad \downarrow 1.101$ 

1. Вычитаем порядки  $\Delta p = p1-p2=1-0=1$ . В машине эта операция требует операции сложения с преобразованием порядка чисел в дополнительный код:

$$
\begin{array}{ccc} p_1 = 0\, \vdots \\ p_2 = 0\, \vdots \\ \end{array} \quad + \quad \begin{array}{c} \left[ p_1 \right]_{\mbox{\scriptsize{g}}\mbox{\scriptsize{x}}} = 0\, \vdots \\ \left[ p_2 \right]_{\mbox{\scriptsize{g}}\mbox{\scriptsize{x}}} = 0\, \vdots \\ \hline \wedge p = 0\, \vdots \\ \end{array}
$$

Определяем, что ∆р≠ 0.

2. Порядок первого числа больше порядка второго числа на единицу. Требуется выравнивание порядков. 3. Для выравнивания порядков необходимо второе число сдвинуть вправо на один разряд.

[В2]исх=0: 0 1: 101 после сдвига  $[B2]_{II} = 0: 11:0101$  $[mBl\pi\kappa=1:1011]$ 4. Склалываем мантиссы.

 $[m_A]_{\bar{a}\bar{x}} = 0.1011$  $+[m'_B]_{\bar{a}\bar{x}} = 1.1011$ 

 $[m_C]_{\bar{a}K} = 0.0110$ 

Мантисса числа С - положительная.

5. Порядок числа С равен порядку числа с большим порядком, т.е.  $p = +1$ .

 $[C2]_{\Pi}=0:10:0110.$ 

Видно, что мантисса результата не нормализована, так как старшая цифра мантиссы равна нулю.

6. Нормализуем результат путем сдвига мантиссы на один разряд влево и соответственно вычитаем из значения порядка единицу:

 $[C<sub>2</sub>]$  $\overline{I}$  = 0:00:110  $C_{10}$  = +0.75.

Умножение (деление). Операция умножения (деления) чисел с плавающей точкой также требует разных действий над порядками и мантиссами. Алгоритмы этих операций выполняются в следующей последовательности.

1. При умножении (делении) порядки складываются (вычитаются) так, как это делается над числами с фиксированной точкой.

2. При умножении (делении) мантиссы перемножаются (делятся).

3. Знаки произведения (частного) формируются путем сложения знаковых разрядов сомножителей (делимого и делителя). Возможные переносы из знакового разряда игнорируются.

# Залания:

1. Выбрав произвольно любую пару столбцов, выполнить действия сложения и вычитания над числами на 8-ми разрядной сетке. Результат представьте в машинном коде естественного знакового формата. 2. Выполнить действия C1=A+B, C2=A-B, C3=B-A на 8-ми разрядной сетке. Исходные данные даны в десятичной

системе счисления. Результат представьте в машинном коде естественного знакового формата.

# Таблина 3

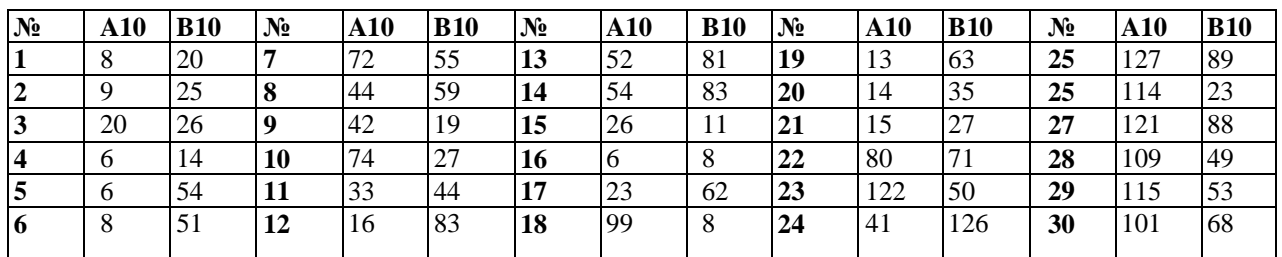

## Примеры заданий в тестовой форме

1. Результат сложения  $12_{10}+24_{10}$  на восьмеричной разрядной сетке в естественном знаковом формате равен 1) 10010000 2) 00010001 3) 0010 0100 4) 1010 0100 5) 00 10 1110

2. Результат операции  $24_{10} - 12_{10}$  на восьмеричной разрядной сетке в естественном знаковом формате равен 1) 0001 0010 2) 0001 1010 3) 0001 1000  $(4)00001100$ 5) 1000 1100

3. Результат операции 24<sub>10</sub>-48<sub>10</sub> на восьмеричной разрядной сетке в естественном знаковом формате равен  $(4) 11111010$  5)  $11111100$ 1) 10011000 2) 11101000 3) 11100111

4. Результат операции 122<sub>10</sub>+48<sub>10</sub> на восьмеричной разрядной сетке в естественном знаковом формате равен 1)1011 1010 2) 10111001 3) 1010 1111 4) 10001010 5) 10001011

- 5. Первое число представлено в ЭВМ следующим образом-  $[A]_{\text{IR}} = 0010\,0000_2$ , второе  $[B]_{\text{IR}} = 1010\,0000_2$ . После их сложения получен результат, который в десятичной системе счисления равен
- *1) -3610 2) -48<sup>10</sup> 3) 48<sup>10</sup> 4) -50<sup>10</sup> 5) 50<sup>10</sup>*
- 6. Первое число представлено в ЭВМ следующим образом-  $[A]_{\text{IR}} = 01100000_2$ , второе  $[B]_{\text{IR}} = 00100000_2$ . После их сложения получен результат, который в десятичной системе счисления равен
- 1) 0 2) 128 3) -128 4) -127 5) 127
- 7. Первое число представлено в ЭВМ следующим образом- $[A]_{\text{IR}} = 11111010_2$ , второе  $[B]_{\mu\kappa}$  =1111 1110<sub>2</sub>. После их сложения получен результат, который в десятичной системе счисления равен 1) 1 2) -6 3) 7 4) -7 5) -128
- 8. Первое число представлено в ЭВМ следующим образом-  $[A]_{\text{Iik}} = 00001010_2$ , второе  $[B]_{\text{Iik}} = 11111110_2$ . После их сложения получен результат, который в десятичной системе счисления равен *1) -8 2) 8 3) -10 4) 10 5) 12*

# **Действия над числами, представленными в нормальной форме**

При алгебраическом сложении чисел, представленных в нормальной форме, необходимо учитывать следующее:

1. Числа в нормальной форме хранятся в памяти в прямом коде с нормализованными мантиссами.

2. Сложение кодов чисел производится путем сложения мантисс только при одинаковых порядках (характеристиках) слагаемых. За общий выбирается наибольший порядок.

3. При сложении мантисс с одинаковыми знаками возможно переполнение разрядной сетки, что является признаком нарушения нормализации.

4. Результаты нормализуются в прямом коде.

5. Действия в сумматоре выполняются только над кодами мантисс. В старшие разряды (0–7) сумматора записываются нули.

6. Алгоритмы операции алгебраического сложения после выравнивания характеристик зависят от знаков слагаемых, то есть перед выполнением операции сложения компьютер сначала выполняет анализ знаков.

*Замечание.* При действиях над кодами мантисс знаки не указываются, перед старшим разрядом мантиссы через апостроф записываются два шестнадцатеричных нуля вместо характеристики и знака мантиссы. После завершения операции сложения мантисс определяется знак результата. Если число отрицательное, необходимо в старший разряд записать 1-цу (в 16-ой системе счисления – к первой цифре характеристики добавить 8).

## **Сложение чисел с одинаковыми знаками в нормальной форме Алгоритм сложения:**

*1) если знаки слагаемых одинаковы (положительные или отрицательные), то суммируются модули мантисс (прямые коды)*

*2) При сложении положительных чисел результат будет положительный, при сложении отрицательных отрицательным.*

*3) В обоих случаях результат будет получен в прямом коде.*

*4) Если происходит перенос 1 из старшего разряда мантиссы в 7-ой разряд (в поле характеристики), то это говорит о нарушение нормализации мантиссы В этом случае:*

- *a) Мантисса сдвигается на одну шестнадцатеричную цифру вправо.*
- *b*) *Старшая тетрада мантиссы заполняется 0001<sub>2</sub> или на 1<sub>16</sub>,*
- *c) Характеристика результата увеличивается на единицу.*

# **Пример 3**

Даны два положительных  $A= I5^{6/8}$ ,  $B=$ <sup>5/8</sup> числа. Найти:  $C_1$ =A+B,  $C_2$ = -A-B.

Решение:

Переведем значения чисел в 16-ую систему счисления и запишем числа в нормальной форме, выделим мантиссы, порядки и определим характеристики (см.*Таблица 4*)

*Таблица 4*

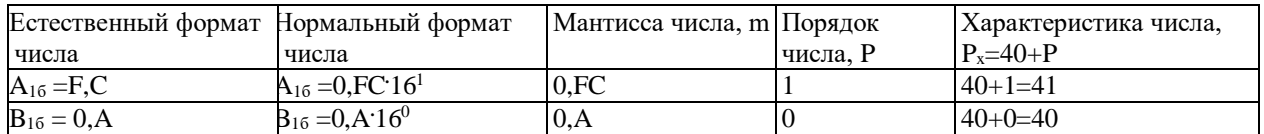

Прежде чем выполнять действия над мантиссами, следует выровнять характеристики и осуществить денормализацию мантисс (см. Таблица 5)

Таблица 5

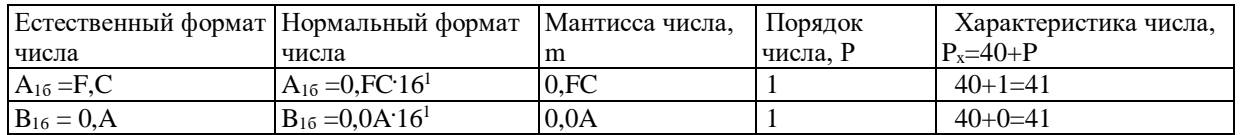

Так как знаки у обоих слагаемых одинаковы, то и в первом и во втором случае складываются прямые коды мантисс

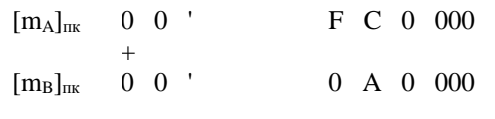

 $0 \t6 \t0 \t000$  $0 \quad 1 \quad$ 

Машинное представление мантиссы числа  $0 \t0' 1 \t0 \t6 \t000$  $[m_{\rm C}]_{\rm HK}$ 

Машинное представление положительного числа 4 2 10 6 0 000  $[C_1]_{\text{HK}}$ 

Машинное представление отрицательного числа  $[C_2]_{\text{HK}}$  $C$  2 10 6 0 00

#### Сложение чисел с разными знаками в нормальной форме Алгоритм сложения:

- 1) для отрицательной мантиссы определить дополнительный код.
- 2) Сложить дополнительный код отрицательного числа и прямой положительного.
- 3) Определить знак результата

а) Результат положительный, если произошел перенос 1 из старшего разряда мантиссы в 7-ой разряд.

- b) Результат отрицательный, если перенос 1 в 7-ой разряд отсутствует, при этом мантисса результата представлена в дополнительном коде.
- 4) Если при сложении кодов чисел с разными знаками происходит денормализация мантиссы суммы, то
- $a)$ Значащие цифры мантиссы сдвигаются относительно влево на одну шестнадцатеричную цифру.
- $b)$ Характеристика уменьшается на единииу.

# Пример 4

Даны два положительных  $A = A = 15\frac{6}{8}$ , B= 5/8 числа. Найти: C<sub>1</sub>= A-B, C<sub>2</sub>=-88 A+B.

Решение:

Мантиссы и характеристики чисел были определены в предыдущем примере (см. Пример 3)

Переведем значения чисел в 16-ую систему счисления и запишем числа. Прежде чем выполнять действия над мантиссами, следует выровнять характеристики и осуществить денормализацию мантисс Для выполнения действий над машинными кодами определим дополнительный код для мантисс отрицательных чисел (см. Таблица 6).

Таблина б

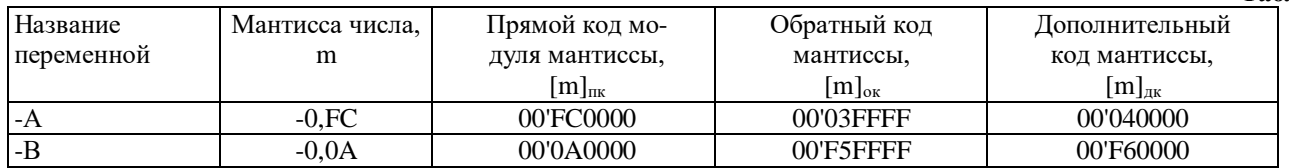

Выполним сами действия (см. Таблица 7). Определим разность С<sub>1</sub> = А-В,

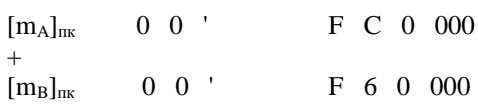

Таблина 7.

F 2 0 000  $0 \quad 1$ 

Поскольку произошел перенос единицы в разряды характеристики, то полученный результат, соответствует положительному числу.

Машинное представление мантиссы числа

 $0 \t 0 \t F \t 2 \t 0 \t 000$  $[mC1]_{HK}$ 

Машинное представление положительного числа 4 1 F2 0  $0\ 000$  $[C_1]_{\text{TR}}$ 

Определим разность C1=-A+B

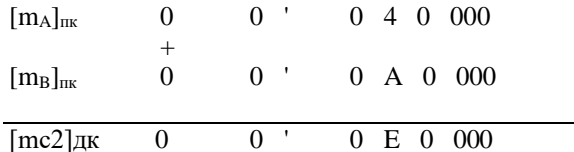

Поскольку не произошел перенос единицы в разряды характеристики, то полученный результат, соответствует отрицательному числу и получен в дополнительном коде.

Машинное представление мантиссы отрицательного числа (обратный код)

0 0 ' 0 D F FFF  $mC2$ ] $\alpha$ 

Машинное представление мантиссы отрицательного

числа (прямой код)

 $[mC2]$ OK 0 0 ' F 2 0 0 0 0

Машинное представление отрицательного числа  $[C2]$ <sub>IIK</sub>  $C1 F2 0 0 0 0$ 

## Пример 5

Даны два положительных числа. А<sub>16</sub>=Е, 9ВС и В<sub>16</sub>=F, 9АС Найти: С<sub>1</sub>= А-В Решение:

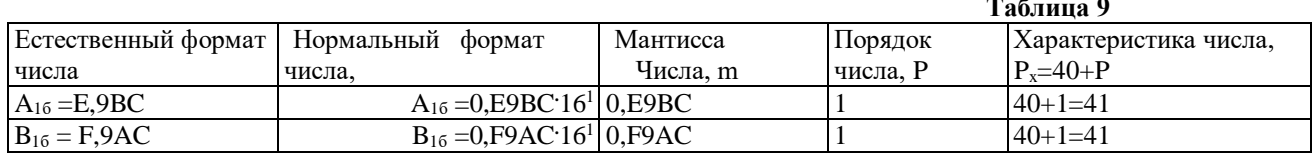

Для выполнения действий над машинными кодами определим дополнительный код числа В (см. Таблица 6).

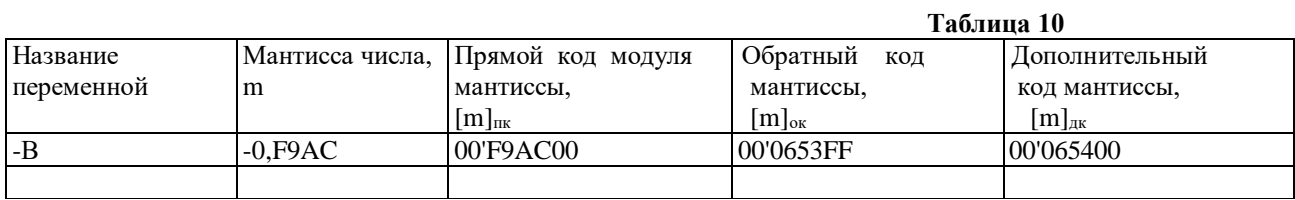

Определим разность C1= A-B

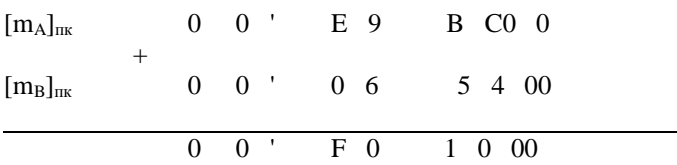

Дополнительный код мантиссы  $[mC1]$  $\n$  $0 \quad 0$  $F<sub>2</sub>$  $0\ 0\ 00$ 

## Таблица 11

Таблица 8

Обратный код мантиссы  $0$  D  $0 \quad 0$   $\cdot$ F F FF  $[C_1]_{\text{inc}}$ Прямой код мантиссы  $0\quad 0\quad$  $0 E$  $0.000$  $[m_A]_{\text{nr}}$ 

Нормализованный прямой код мантиссы

 $0\quad 0\quad$ E 0 0 000  $[m_B]_{\rm HK}$ 

Машинное представление результата  $0\quad 0\quad$  $0 E 0 000$  $[mc2]$ дк

Произошла денормализация мантиссы, однако нормализовать ее можно только в прямом коде, поэтому сначала получаем его.

Нормализуя мантиссу в прямом коде, уменьшаем характеристику на единицу Машинное представление отрицательного числа

 $[C_2]_{\text{TK}}$  $C$  0 E0 0 0 0 0

# Упражнения

3. Выполнить действия сложения и вычитания над числами, выбирая любую комбинацию столбцов.

Таблица 12

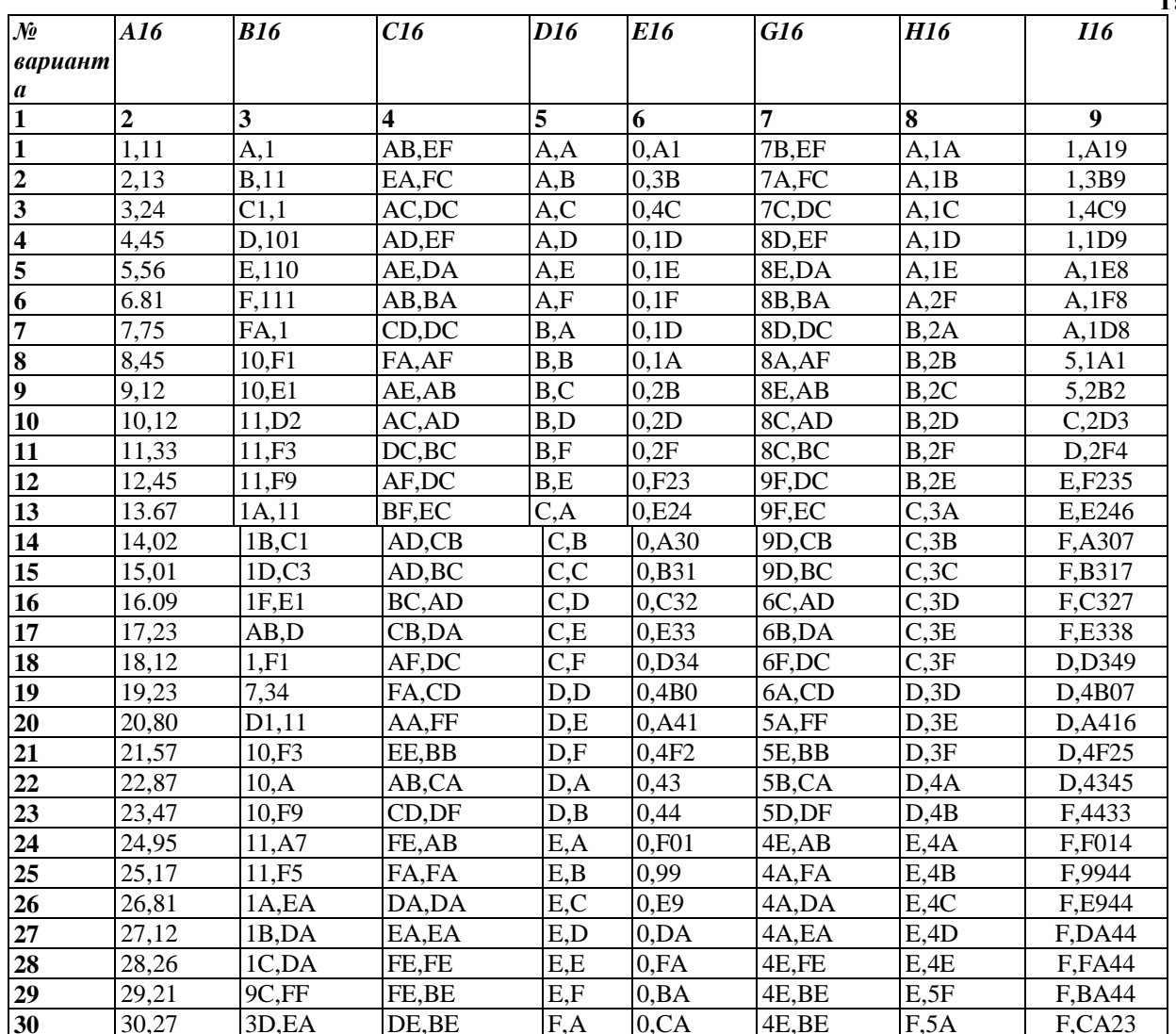

## Примеры заданий тестовой форме

1. Прямой код мантиссы, числа полученного после выполнения на шестнадцатеричной разрядной сетке операции F,92-1F,5, равен

 $1)$  00'041FFF 2) 00'042000 3) 00'FBE000

4) 00'FBF000

5) 00'F00000

2. Характеристика числа полученного числа полученного после сложения чисел F,92 и 1F,5, равна

 $1)39$  $4)42$  $2)40$  $3) 41$  $(5)43$ 

3. Нормализованная мантисса результата сложения двух положительных чисел 5) 00'480000 F.A и B.D равна 1) 00'B70000 2) 00'1B7000 3) 00'11B700 4) 00'B50000

Мантисса разности двух положительных чисел F,A и B,D равна  $\mathbf 4$ 

3) 00'C30000 1) 00'3D0000 4) 04'C20000 5) C4'C20000 2) 00'C20000

5. После выполнения операции сложения двух отрицательных чисел D,1A<sub>16</sub> и DF,0B<sub>16</sub> было получено число, которое в ЭВМ на 32-х разрядной сетке хранится в виде

1) 42EC2500 2) 4213DAFF 3) 4213DB00 4) C23DB000

6. Результат сложения двух чисел заданных в десятичной системе счисления С=124,0625 и D = -124 3/32 в нормализованном формате на 32-х разрядной сетке равен.

1) 3F800000 2) BF800000 3) 3E800000

4) B9800000 5) CF800000

7. Результат сложения двух чисел заданных в десятичной системе счисления  $C = -511.5$  и  $D = 2551/2$  в нормализованном формате на 32-х разрядной сетке равен. 1) СЗ100000 2) 43100000 3) С4100000 4) 34100000 5) CF100000

# Контрольные вопросы:

В каком коде в ЭВМ хранятся отрицательные числа в нормализованном формате?  $\mathbf{1}$ 

 $\overline{2}$ . В каких случаях осуществляется денормализация мантисс?

 $\overline{3}$ . Почему перед выполнением арифметических операций в нормализованном формате производится выравнивание характеристик?

В чем заключается алгоритм денормализации мантиссы?  $4.$ 

 $\overline{5}$ . Каковы критерии определения знака результата сложения двух нормализованных мантисс с разными знаками?

О чем говорит перенос 1 из старшего разряда мантиссы в 7-ой разряд (в поле характеристики), при 6. сложении двух мантисс с одинаковыми знаками?

# Залание на лом.

Выполнить отчет по практический работе.

# Практическая работа № 5

# Тема: Работа логических узлов ЭВМ

Цель работы: рассмотреть назначение и принцип работы устройств триггера, освоить работу логических узлов ЭВМ.

# Теоретический материал:

Основой любого компьютера является ячейка памяти, которая может хранить данные или команды. Основой любой ячейки памяти является функциональное устройство, которое может по команде принять или выдать один двоичный бит, а, главное, сохранять его сколь угодно долго. Такое устройство называется триггер, или зашелка. Триггер - это устройство, имеющее два устойчивых состояния и способное скачком переходить из одного устойчивого состояния в другое при поступлении управляющих сигналов.

Триггер строится на основе базового набора логических  $cxem$ (рис. 1). Он собран на четырех логических элементах: два элемента «логическое НЕ» (схемы 1 и 2) и два элемента

«логическое И-НЕ» (схемы 3 и 4). Триггер имеет два выхода  $Q$  и  $Q$ . Сигнал на выходе  $Q$  соответствует значению, хранящемуся в триггере.

Выход  $\mathcal{Q}$  используется при необходимости получить инверсное значение сигнала. Входы S и R предназначены для записи в триггер одного бита со значением ноль или единица.

Рассмотрим состояние триггера во время хранения бита. Пусть в триггер записан ноль (на выходе  $Q$  низкий уровень сигнала). Единица на выходе схемы 4 и единица на выходе схемы 1 поддерживают состояние выхода схемы 3

в состоянии нуля ( $1 \wedge i = 0$ ). В свою очередь, ноль на выходе схемы 3 поддерживает единицу на выходе схемы 4 ( $0 \wedge i$ =1). Такое состояние может поддерживаться триггером бесконечно долго.

5)C2EC2500

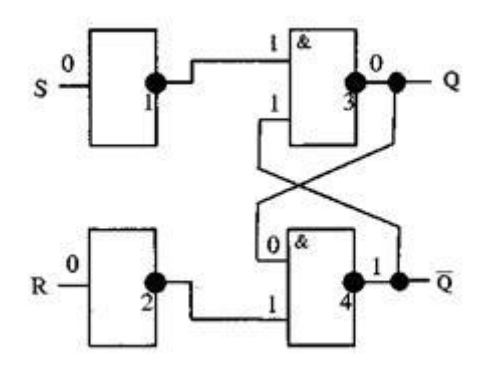

Рис.1. Схема триггера в состоянии хранения бита информации

Для записи в триггер единицы подадим на вход *S* единицу. На выходе схемы 1 получится ноль, который обеспечит на выходе схемы 3 единицу. С выхода схемы 3 единица поступит на вход схемы 4, на выходе которой

значение изменится на ноль ( $1 \wedge i = 0$ ). Этот ноль на входе схемы 3 будет поддерживать сигнал на ее выходе в состоянии единицы. Теперь можно снять единичный сигнал на входе *S*, на выходе схемы 3 все равно будет высокий уровень. Т.е. триггер сохраняет записанную в него единицу. Единичный сигнал на входе *S* необходимо удерживать некоторое время, пока на выходе схемы 4 не появится нулевой сигнал. Затем вновь на входе *S* устанавливается нулевой сигнал, но триггер поддерживает единичный сигнал на выходе *Q*, т.е. сохраняет записанную в него единицу.

Точно так же, подав единичный сигнал на вход *R*, можно записать в триггер ноль. Условное обозначение триггера показано на рис.2 .

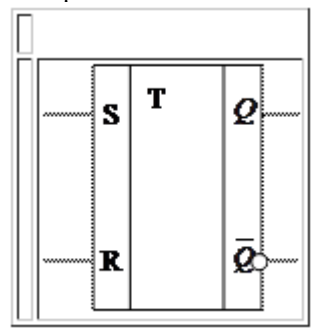

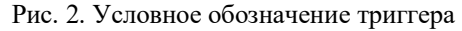

**Регистры**. Триггер служит основой для построения функциональных узлов, способных хранить двоичные числа, осуществлять их синхронную параллельную передачу и запись, а также выполнять с ними некоторые специальные операции. Такие функциональные узлы называются *регистрами*.

Регистр представляет собой набор триггеров, число которых определяет разрядность регистра. Разрядность регистра кратна восьми битам: 8-, 16-, 32-, 64-разрядные регистры. Кроме этого в состав регистра входят схемы управления его работой. На рис.3 приведена схема параллельного регистра хранения. Регистр содержит *n* триггеров, образующих *n* разрядов.

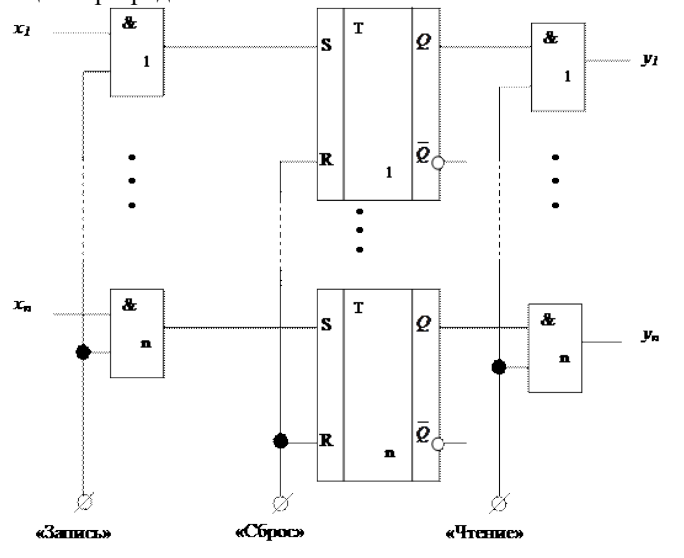

Рис. 3.4. n-разрядный параллельный регистр хранения с синхронной записью и чтением

Перед записью информации регистр обнуляется подачей единичного сигнала на вход «*Сброс*». Запись информации в регистр производится синхронно подачей единичного сигнала «*Запись*». Этот сигнал открывает входные вентили (схемы «*логическое И»*), и на тех входах X<sub>1</sub>... Х<sub>n</sub>, где присутствует единичный сигнал, произойдет запись

единицы. Чтение информации из регистра также производится синхронно, подачей сигнала «Чтение» на выходные вентили. Обычно регистры содержат дополнительные схемы, позволяющие организовать такие операции, как сдвиг информации - регистры сдвига (рис. 4) и подсчет поступающих единичных сигналов - регистры счетчики.

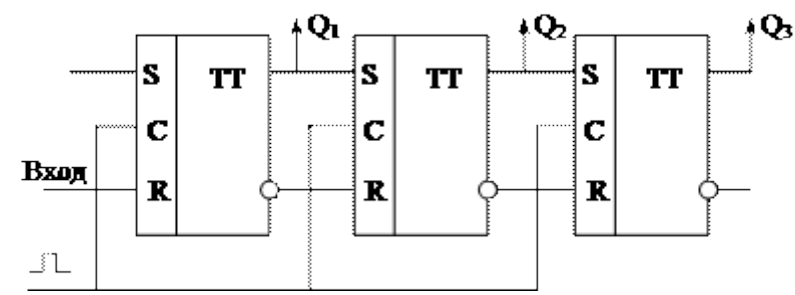

Рис. 4. 3-разрядный последовательный регистр

Для обработки информации компьютер должен иметь устройство, выполняющее основные арифметические и логические операции над числовыми данными. Такие устройства называются арифметико-логическими устройствами (АЛУ). В основе АЛУ лежит устройство, реализующее арифметическую операцию сложения двух целых чисел (сумматор). Остальные арифметические операции реализуются с помощью представления чисел в специальном дополнительном коде. Сумматор АЛУ представляет собой многоразрядное устройство, каждый разряд которого представляет собой схему на логических элементах, выполняющих суммирование двух одноразрядных двоичных чисел с учетом переноса из предыдущего младшего разряда. Результатом является сумма входных величин и перенос в следующий старший разряд. Такое функциональное устройство называется одноразрядным, полным сумматором. Его условное обозначение показано на рис. 5.

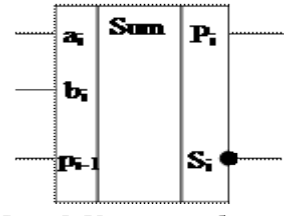

Рис. 5. Условное обозначение полного одноразрядного сумматора

Многоразрядный сумматор состоит из полных одноразрядных сумматоров. На каждый разряд ставится одноразрядный сумматор, причем выход (перенос) сумматора младшего разряда подключен ко входу сумматора старшего разряда.

Счетчики - узлы ЭВМ, которые осуществляют счет и хранение кода числа подсчитанных сигналов. Они представляют собой цифровые автоматы Мура, в которых новое состояние счетчика определяется его предыдущим состоянием и состоянием логической переменной на входе.

Внутреннее состояние счетчиков характеризуется коэффициентом пересчета К, определяющим число его устойчивых состояний. Основными параметрами являются разрешающая способность (минимальное время между двумя сигналами, которые надежно фиксируются) или максимальное быстродействие и информационная емкость. Обозначение и назначение выводов реверсивного счетчика показано на рисунке ниже.

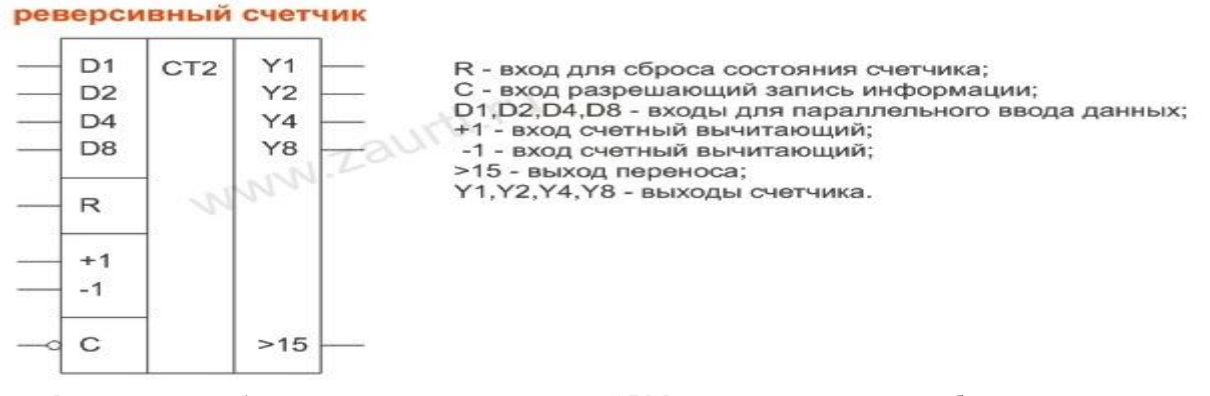

Дешифратор, или избирательная схема, - это узел ЭВМ, в котором каждой комбинации входных сигналов соответствует наличие сигнала на одной вполне определенной шине на выходе (комбинационное устройство). Дешифраторы широко используются для преобразования двоичных кодов в управляющие сигналы для различных устройств ЭВМ.

#### двоично-десятичный дешифратор и таблица его функционирования

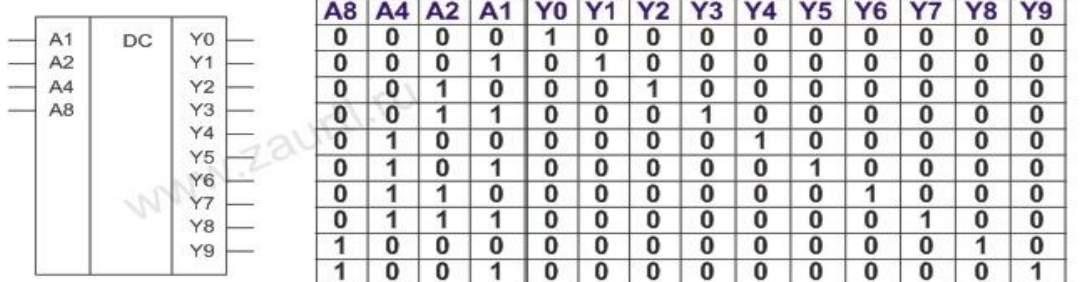

**Шифратор, или кодер, –** это узел ЭВМ, преобразующий унитарный код в некоторый позиционный код. Если выходной код является двоичным позиционным, то шифратор называется двоичным. С помощью шифраторов возможно преобразование цифр десятичных чисел в двоичное представление с использованием любого другого двоично-десятичного кода.

шифратор двоичный на 10 входов и таблица его функционирования

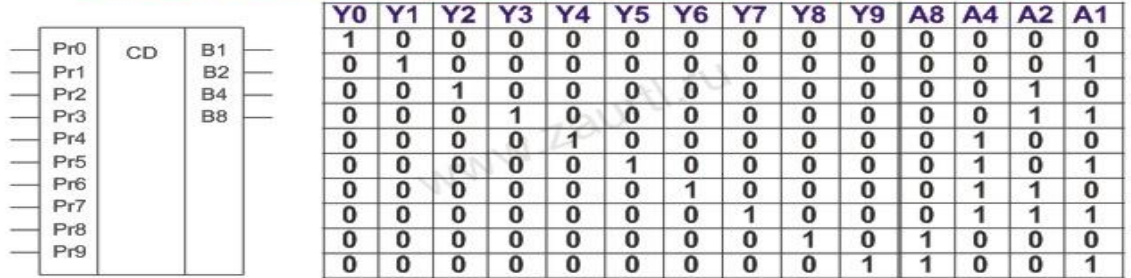

**Преобразователи кодов –** это узлы ЭВМ, предназначенные для кодирования чисел. В число преобразователей кодов входят: двоично-десятичные преобразователи, преобразователи цифровой индикации, преобразователи прямого кода двоичных чисел в обратный или дополнительный код и т. д.

преобразователь кода и таблица его функционирования

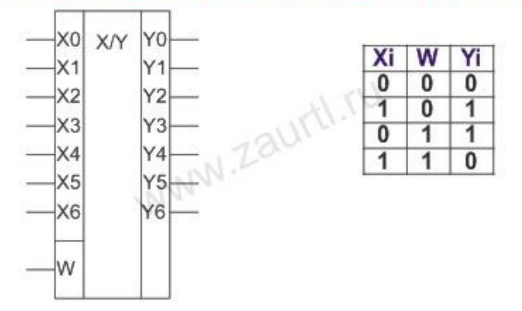

**Мултиплексоры –** это узлы, преобразующие параллельные цифровые коды в последовательные. В этом устройстве выход соединяется с одним из входов в зависимости от значения адресных входов. Мультиплексоры широко используются для синтеза комбинационных устройств, так как это способствует значительному уменьшению числа используемых микросхем.

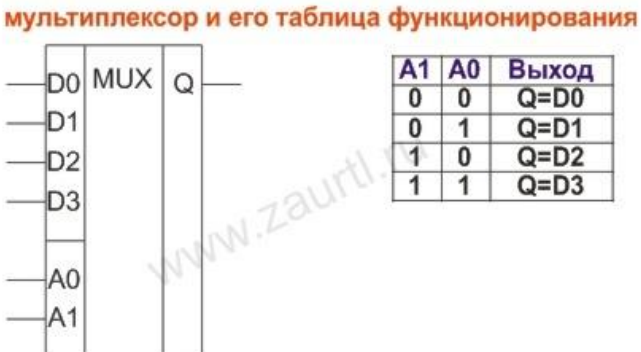

**Демултиплексоры –** это узлы, преобразующие информацию из последовательной формы в параллельную. Информационный вход D подключается к одному из выходов Qi определяемый адресными сигналами A0 и A1.

демультиплексор и его таблица функционирования

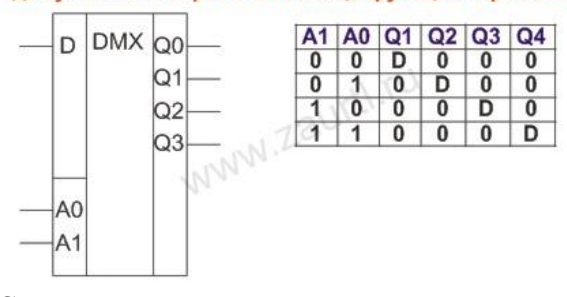

Сумматор - это узел, в котором выполняется арифметическая операция суммирования цифровых кодов двух двоичных чисел.

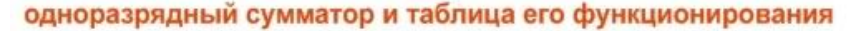

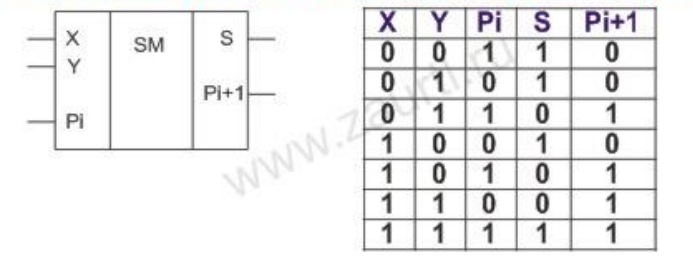

Используя одноразрядные сумматоры можно построить многоразрядные сумматоры.

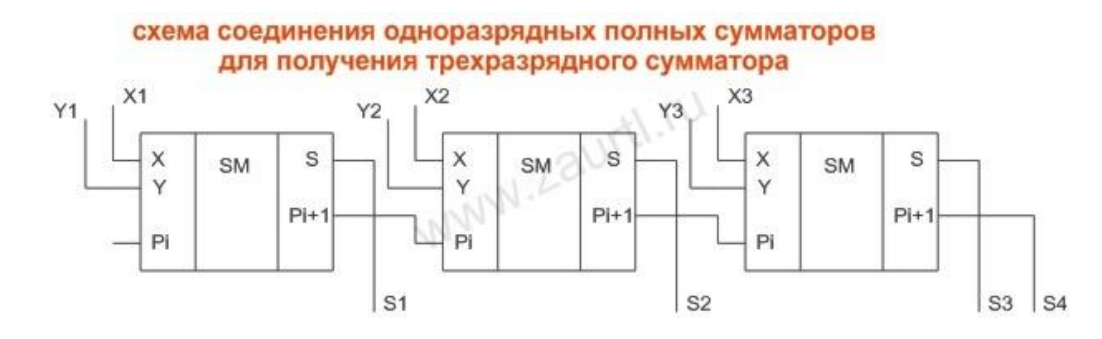

Широкое применение находят законы, названные именем американского логика А. де Моргана и позволяющие переходить от утверждений с союзом «и» к утверждениям с союзом «или», и наоборот:

 $\sim (A \& B) \rightarrow (\sim A \vee \sim B)$ ,

если неверно, что есть и первое, и второе, то неверно, что есть первое, или неверно, что есть второе;

 $(\sim A \text{ v} \sim B) \rightarrow \sim (A \& B),$ 

если неверно, что есть первое, или неверно, что есть второе, то неверно, что есть первое и второе. Используя эти законы, от высказывания «Неверно, что изучение логики и трудно, и бесполезно» можно перейти к высказыванию «Изучение логики не является трудным, или же оно не бесполезно». Объединение этих двух законов даёт закон (<-> эквивалентность, «если и только если»):

 $\sim(A \& B)\ll\rightarrow (\sim A \vee \sim B).$ 

Словами обычного языка этот закон можно выразить так: отрицание конъюнкции эквивалентно дизъюнкции отрицаний. Например: «Неверно, что завтра булет хололно и завтра булет лождливо, тогла и только тогла, когла завтра не булет хололно или завтра не булет ложлливо».

Ещё один закон де Моргана утверждает, что отрицание дизъюнкции эквивалентно конъюнкции отрицаний:

 $\sim (A \vee B) \lt \sim (\sim A \& \sim B),$ 

неверно, что есть первое или есть второе, если и только если неверно, что есть первое, и неверно, что есть второе. Например: «Неверно, что ученик знает арифметику или знает геометрию, тогда и только тогда, когда он не знает ни арифметики, ни геометрии». На основе законов де Моргана связку «и» можно определить, используя отрицание, через «или», и наоборот:

— «А и В » означает «неверно, что не-А или не-В »,

— «А или  $B$ » означает «неверно, что не-А и не- $B$ ».

К примеру: «Идёт дождь и идёт снег» означает «Неверно, что нет дождя или нет снега»» «Сегодня холодно или сыро» означает «Неверно, что сегодня не холодно и не сыро».

#### Залания:

 $\left( \right)$ Построить схему по заданной логической функции.

 $(2)$ Преобразовать выражение согласно варианту (таблица 1) в базисы 2И-НЕ с помощью законов Де-Моргана и построить схему для полученной логической функции.

# 3) Нарисовать заданное устройство согласно варианту (таблица 2), построить временные диаграммы работы данного устройства.

Таблица 1

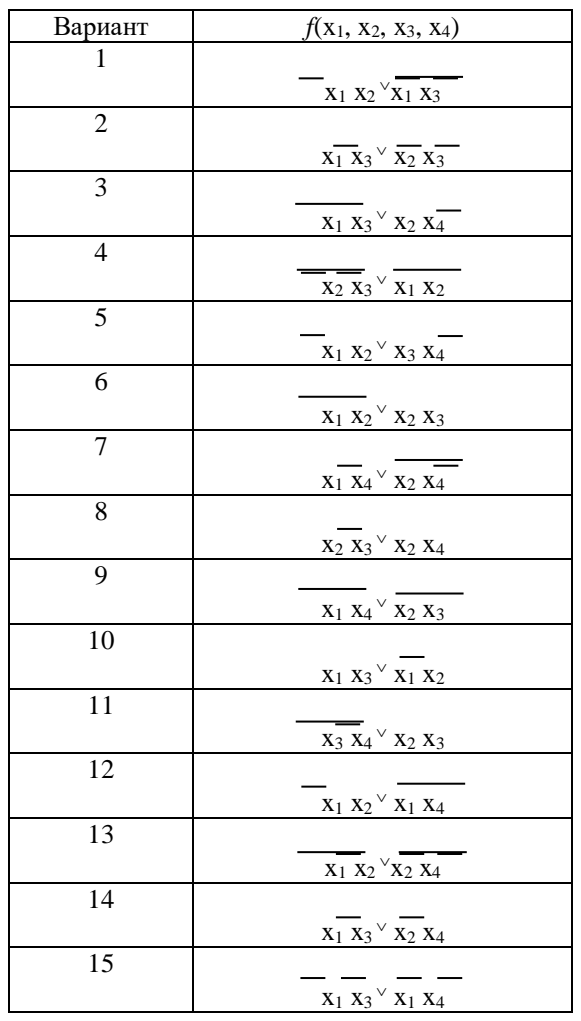

# Таблица 2

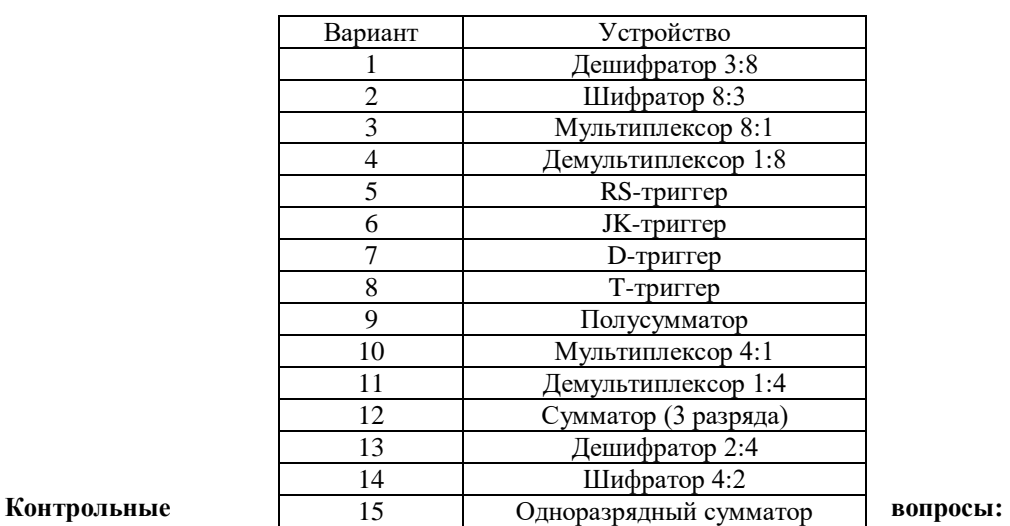

построения и функционирования триггера.

2. Что такое регистр?<br>3. Какие операции вы

- 3. Какие операции выполняют регистры?<br>4. Что собой представляют счетчики?
- 4. Что собой представляют счетчики?<br>5. Назовите типы счетчиков и их возм
- 5. Назовите типы счетчиков и их возможные применения.
- 6. Опишите основные законы Де-Моргана.

1. Опишите принцип

#### Залание на лом.

Выполнить отчет по практический работе.

#### Практическая работа № 6 Тема: Работа и особенности логических элементов

#### Цель работы: освоить работу логических элементов.

#### Теоретический материал:

Логический элемент компьютера - это часть электронной логической схемы, которая реализует элементарную логическую функцию.

Логическими элементами компьютеров являются электронные схемы И, ИЛИ, НЕ, И—НЕ, ИЛИ—НЕ и другие (называемые также вентилями), а также триггер.

С помощью этих схем можно реализовать любую логическую функцию, описывающую работу устройств компьютера. Обычно у вентилей бывает от двух до восьми входов и один или два выхода.

Чтобы представить два логических состояния - "1" и "0" в вентилях, соответствующие им входные и выходные сигналы имеют один из двух установленных уровней напряжения. Например, +5 вольт и 0 вольт.

Высокий уровень обычно соответствует значению "истина" ("1"), а низкий — значению "ложь" ("0").

Каждый логический элемент имеет свое условное обозначение, которое выражает его логическую функцию, но не указывает на то, какая именно электронная схема в нем реализована. Это упрощает запись и понимание сложных логических схем.

Работу логических элементов описывают с помощью таблиц истинности.

Таблица истинности это табличное представление логической схемы (операции), в котором перечислены все возможные сочетания значений истинности входных сигналов (операндов) вместе со значением истинности выходного сигнала (результата операции) для каждого из этих сочетаний.

Леонард Эйлер при решении задач изображал множества с помощью кругов, и в его честь этот метод был назван "методом кругов Эйлера". Однако такой прием очень полезен и при решении логических задач, когда с помощью кругов изображаются высказывания. Стоит отметить, что этим методом математики пользовались и до Эйлера. Так, в трудах Лейбница были обнаружены изображения таких кругов. Но, как уже говорилось, достаточно основательно этот метод был развит Эйлером. После Эйлера метод получил развитие в работах других ученых, однако наибольшего расцвета графические методы достигли в сочинениях английского логика Джона Венна, подробно изложившего их в книге "Символическая логика". Поэтому такие схемы называют "диаграммами Эйлера-Венна".

Любое высказывание на диаграмме изображается кругом, а его отрицание - частью плоскости, находящейся вне круга.

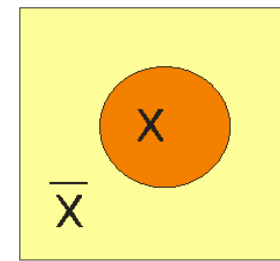

Рисунок 1 Диаграмма Эйлера - Венна

Если у нас есть два высказывания Х и Ү, то их на диаграмме изображают двумя кругами, как правило, разного ивета.

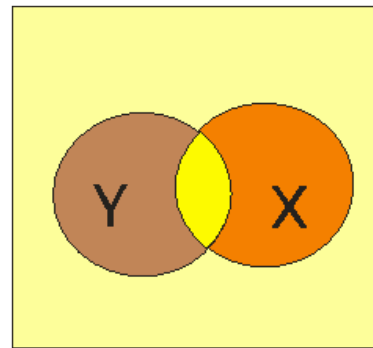

Рисунок 2 - Логическое умножение двух высказываний Х и Ү

Ярким желтым цветом на диаграмме закрашено логическое умножение (конъюнкция) двух высказываний, а их логическое сложение (дизъюнкция) изображено на следующем рисунке. Другими словами логическое умножение - это пересечение кругов, а логическое сложение изображается как объединение кругов.

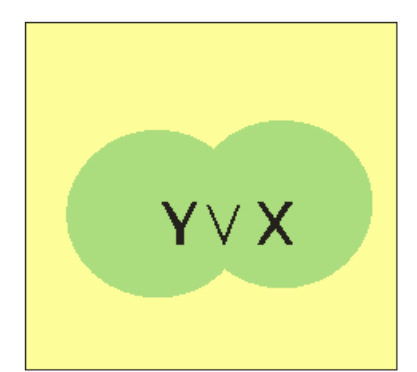

Рисунок 3 - Логическое сложение двух высказываний X и Y

С помощью диаграмм Эйлера-Венна можно доказать, что  $A \wedge B \vee A \wedge \overline{B} = A$  следующим образом. В соответствии с приоритетом логических операций, сначала требуется выполнить А Л В (1 шаг), затем  $\stackrel{D}{=}$  (2 шаг),  $A \wedge \overline{B}$  (3 шаг) и, наконец, выполнить сложение высказываний, полученных на шагах 1 и 3 (4 шаг).

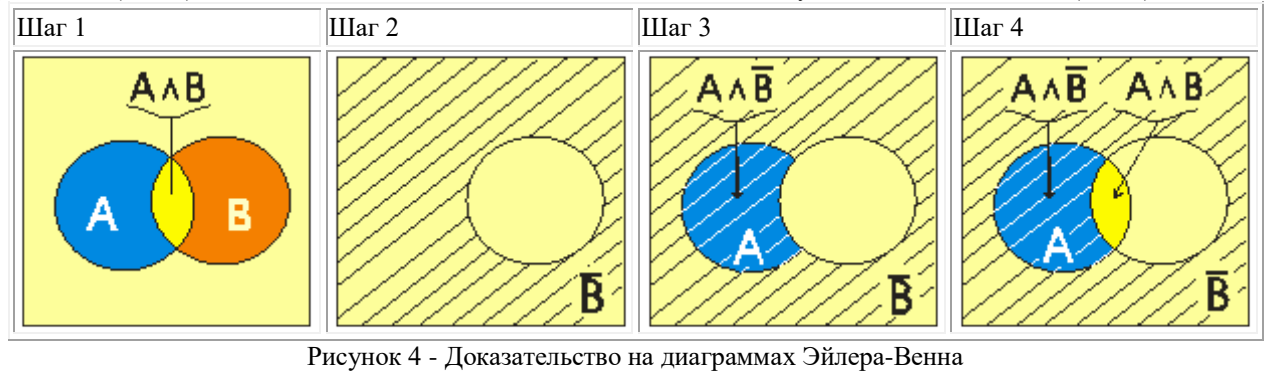

На рисунке 4 (2 шаг) заштриховано высказывание  $\overline{B}$ , результат  $A \wedge \overline{B}$  изображен голубым цветом с белой штриховкой (3 шаг). Из последнего рисунка (4 шаг) непосредственно видно, что  $A \wedge B \vee A \wedge \overline{B} = A$ .

# **Задания:**

1. Изобразить выражения согласно варианту (таблица 1) на диаграммах Эйлера.

- 2. Описать логическим выражением диаграмму Эйлера согласно варианту (таблица 2).
- 3. Построить временные диаграммы работы элементов И, ИЛИ, НЕ, исключающее ИЛИ.

Записать таблицы истинности.

Таблица 1

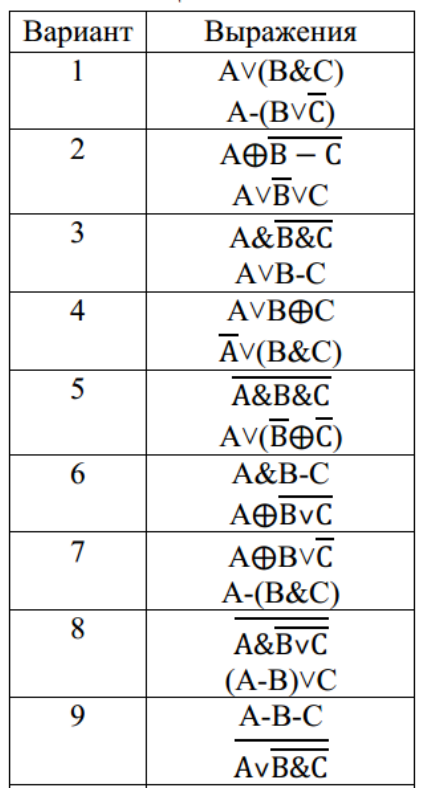

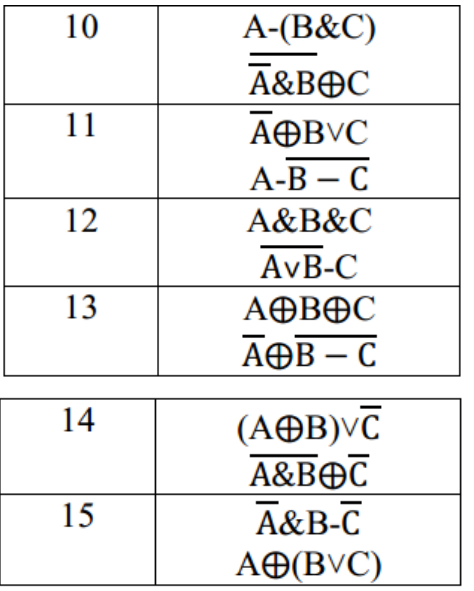

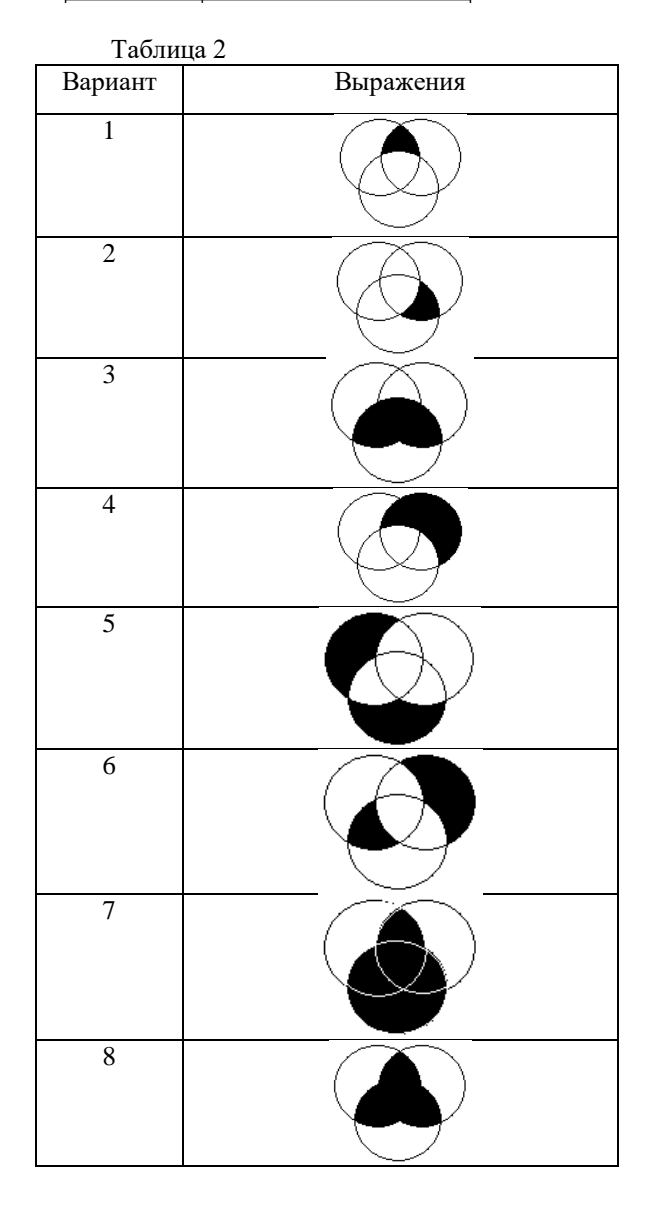

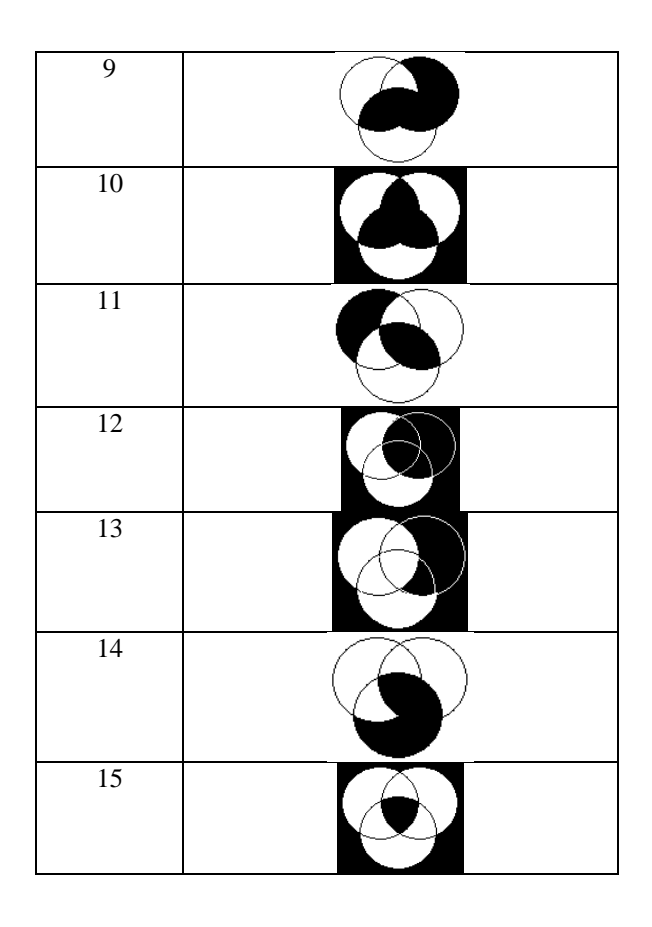

#### Контрольные вопросы:

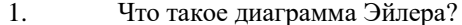

Перечислите двоичные логические операции с цифровыми сигналами  $\mathcal{D}$ 

```
(битовые операции).
```
- 3. Где применяются логические элементы?
	- $\overline{4}$ . Какая система простых логических функций называется функционально

полной?

 $\overline{\mathbf{z}}$ 

Чем задают функционирование логического элемента?

# Залание на лом.

Выполнить отчет по практический работе.

## Практическая работа № 7 Тема: Построение последовательности машинных операций для реализации простых вычислений

Цель работы: знакомство с интерфейсом модели ЭВМ, методами ввода и отладки программы, действиями основных классов команд и способов адресации.

## Теоретический материал:

Для решения с помощью ЭВМ некоторой задачи должна быть разработана программа. Программа на языке ЭВМ представляет собой последовательность команд. Код каждой команды определяет выполняемую операцию, тип

адресации и адрес. Выполнение программы, записанной в памяти ЭВМ, осуществляется последовательно по командам в порядке возрастания адресов команд или в порядке, определяемом командами передачи управления.

Для того чтобы получить результат выполнения программы, пользователь должен:

□ ввести программу в память ЭВМ;

□ определить, если это необходимо, содержимое ячеек ОЗУ и РОН, содержащих исходные данные, а также регистров IR и BR;

□ установить в РС стартовый адрес программы;

□ перевести модель в режим Работа.

Каждое из этих действий выполняется посредством интерфейса модели.

Ввод программы может осуществляться как в машинных кодах непосредственно в память модели, так и в мнемокодах в окно Текст программы с последующим ассемблированием.

Цель практической работы — знакомство с интерфейсом модели ЭВМ, методами ввода и отладки программы, лействиями основных классов команл и способов алресации. Лля этого необхолимо ввести в память ЭВМ и выполнить в режиме Шаг некоторую послеловательность команл (опрелеленную вариантом залания) и зафиксировать все изменения на уровне программно-доступных объектов ЭВМ, происходящие при выполнении этих команд.

Команды в память учебной ЭВМ вводятся в виде шестиразрядных десятичных чисел.

В практической работе будем программировать ЭВМ в машинных кодах.

#### Пример 1

Дана последовательность мнемокодов, которую необходимо преобразовать в машинные коды, занести в ОЗУ ЭВМ, выполнить в режиме Шаг и зафиксировать изменение состояний программно-доступных объектов ЭВМ (табл. 1)

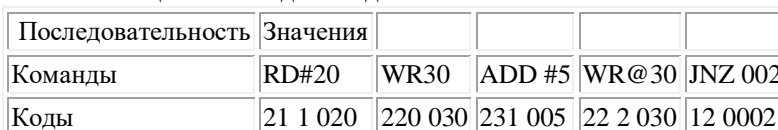

Таблица 1. Команды и коды

Введем полученные колы последовательно в ячейки ОЗУ, начиная с адреса 000. Выполняя команды в режиме Шаг, будем фиксировать изменения программно-доступных объектов (в данном случае это Асе, РС и ячейки ОЗУ 020 и 030) в табл. 2.

Таблица 2. Содержимое регистров

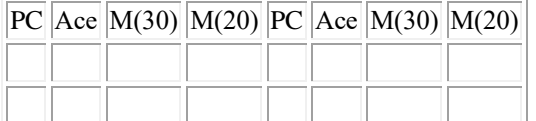

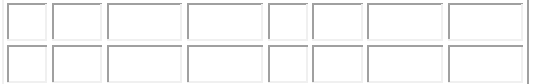

### Задание 1

1. Ознакомиться с архитектурой ЭВМ.

2. Записать в ОЗУ "программу", состоящую из пяти команд— варианты задания выбрать из табл. 3. Команды разместить в последовательных ячейках памяти.

3. При необходимости установить начальное значение в устройство ввода IR.

4. Определить те программно-доступные объекты ЭВМ, которые будут изменяться при выполнении этих команд.

5. Выполнить в режиме Шаг введенную последовательность команд, фиксируя изменения значений объектов, определенных в п. 4, в таблице (см. форму табл. 2).

6. Если в программе образуется цикл, необходимо просмотреть не более двух повторений каждой команды, входящей в тело цикла.

Таблица 3. Варианты задания 1

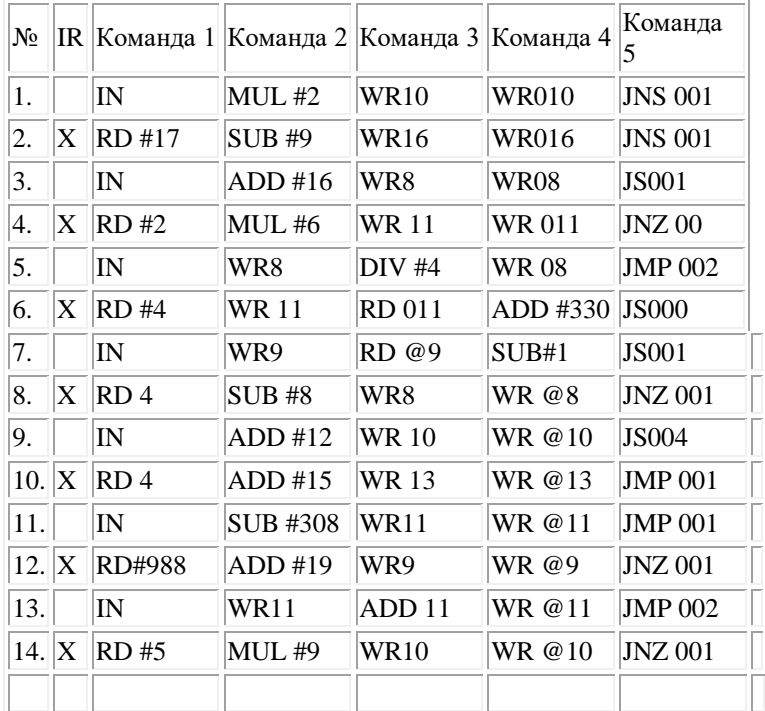

## Контрольные вопросы

1. Из каких основных частей состоит ЭВМ и какие из них представлены в модели?

2. Что такое система команд ЭВМ?

3. Какие классы команд представлены в модели?

4. Какие действия выполняют команды передачи управления?

- 5. Какие способы адресации использованы в модели ЭВМ? В чем отличие между ними?
- 6. Какие ограничения накладываются на способ представления данных в модели ЭВМ?
- 7. Какие режимы работы предусмотрены в модели и в чем отличие между ними?

8. Как записать программу в машинных колах в память молели ЭВМ?

9. Как просмотреть содержимое регистров процессора и изменить содержимое некоторых регистров?

10. Как просмотреть и, при необходимости, отредактировать содержимое ячейки памяти?

11. Как запустить выполнение программы в режиме приостановки работы после выполнения каждой команлы?

12. Какие способы адресации операндов применяются в командах ЭВМ?

13. Какие команды относятся к классу передачи управления?

Задание на дом.

Выполнить отчет по практический работе.

# Практическая работа № 8 Тема: Построение общей структуры ПК с подсоединенными периферийными устройствами

Цель работы: исследовать структурную схему компьютера; спроектировать алгоритм изучения структуры персонального компьютера; научиться самостоятельно различать схемы ПК; осознать межличностные отношения между студентами и преподавателем; осмыслить результаты практической деятельности и системы способностей.

## ЗАЛАНИЯ:

Изучение схемы ПК по его схеме и поиск устройств на ПК (данное задание повторить на четырех ПК).

- Вскрыть корпус  $1$
- Рассмотреть конструктивные особенности предложенного ПК 2.
- $3.$ Начертить схему ПК
- 4. Записать модели основных устройств
- Ответить на вопросы преподавателя 5.

Данные занесите в тетрадь.

# Контрольные вопросы:

- 1. Принципы фон Неймана
- 2. Роль центрального процессора
- 3. Запоминающ
- 4. ие устройства ЭВМ. Определение понятия «память». Основная память.

5. Что общего и в чем различие между понятиями «внутреннее устройство ЭВМ» "Архитектура ЭВМ»? - Что такое семейство ЭВМ? Приведите примеры.

6. Объясните, в чем состоит принцип программной совместимости. Что такое совместимость снизу вверх (поясните на примере одного из известных вам семейств)?

- 7. Имеют ли отношение к понятию «архитектура» следующие факты:
	- а) в компьютере применяются микросхемы динамического (или статического) ОЗУ?
	- б) компьютер имеет расширенную память?
	- в) компьютер имеет (не имеет) общую шину, по которой передается информация между его устройствами?

г) в процессоре INTEL 80386 к системе команд добавлено по сравнению с INTEL 80286 несколько новых?

- д) объем памяти новой модели ЭВМ увеличен вдвое?
- 8. Перечислите основные принципы фон-неймановской архитектуры и разъясните содержание.
- 9. Чем обусловлено в ЭВМ широкое применение двоичной системы?

10. Можно ли, посмотрев на содержимое отдельно взятой ячейки памяти, определить, какая информация в ней записана: число, команда, символы?

- 11. Из каких основных узлов состоит ЭВМ?
- 12. Что такое счетчик команд и какую роль он играет?
- 13. Что такое магистраль (шина)?
- 14. Какие преимущества имеет магистральная структура ЭВМ?

15. Что представляет собой контроллер внешнего устройства и какую роль он играет в процессе обмена информацией?

16. Какую роль играет в компьютере видеопамять?

## Залание на лом.

Выполнить отчет по практический работе.

Практическая работа № 9

## Тема: Параллельные и последовательные порты

Цель работы: изучить особенности работы параллельных и последовательных портов

# Теоретический материал:

компьютера предназначен Порт (персонального) для обмена информацией межлу устройствами, подключенными к шине внутри компьютера и внешним устройством.

Для связи с периферийными устройствами к шине компьютера подключены одна или несколько микросхем контроллера ввода-вывода.

Последовательный порт стандарта RS-232-С. Является стандартом для соединения ЭВМ с различными последовательными внешними устройствами. В операционных системах каждому порту RS-232 присваивается логическое имя COM1-COM4.

**Параллельный порт** используется для одновременной передачи 8 битов информации. В компьютерах этот порт используется главным образом для подключения принтера, графопостроителей и других устройств. Параллельные порты обозначаются LPT1-LPT4.

**Интерфейс USB** (Universal Serial Bus) – универсальная последовательная шина призвана заменить устаревшие последовательный (COM-порт) и параллельный (LTP-порт) порты. Шина USB допускает подключение новых устройств без выключения компьютера. Шина сама определяет, что именно подключили к компьютеру, какой драйвер и ресурсы понадобятся устройству, после чего выделяет их без вмешательства пользователя. Шина USB позволяет подключить до 127 устройств.

**IEEE 1394** (Institute of Electrical and Electronic Engineers 1394 – стандарт Института инженеров по электротехнике и электронику 1394) - последовательный интерфейс, предназначенный для подключения внутренних компонентов и внешних устройств. Цифровой последовательный интерфейс **IEEE 1394** характеризуется высокой надежностью и качеством передачи данных, его протокол поддерживает гарантированную передачу критичной по времени информации, обеспечивая прохождение видео- и аудиосигналов в реальном масштабе времени без заметных искажений. При помощи шины **IEEE 1394** можно подключить до 63 устройств и практически в любой конфигурации, чем она выгодно отличается от трудноконфигурируемых шин SCSI. Этот интерфейс используется для подключения жестких дисков, дисководов CD-ROM и DVD-ROM, а также высокоскоростных внешних устройств, таких как видеокамеры, видеомагнитофоны и т.д.

#### **Задания:**

**1.** Найти рисунок разъёмов системной платы. Указать название разъёмов и для каких устройств они применяются. Найти теоретические сведения по этим разъёмам.

**2.** Определить внешние интерфейсы рабочего компьютера. Подключить к рабочему компьютеру принтер, монитор, сканер, мышь, клавиатуру, колонки.

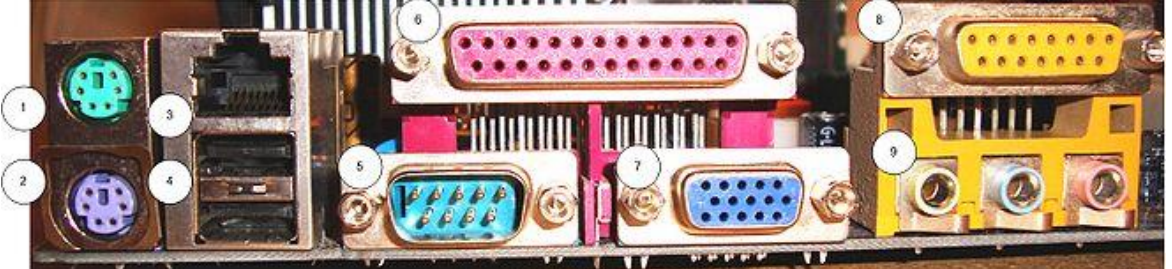

Наружные разъёмы материнской платы:

PS/2 (1 - мышь, 2 - клавиатура), сетевой RJ-45 (3), USB (4), D-subminiature (9-контактный разъём COMпорта) (5), LPT порт (6), VGA порт (7), MIDI) (8) и 3.5 мм аудио входы-выходы (разъём TRS) (9)

3. Описать все порты (разъемы) рабочего компьютера.

#### Пример:

1, 2. PS/2 — компьютерный порт (разъём), применяемый для подключения клавиатуры и мыши. Впервые появился в 1987 году на компьютерах IBM PS/2 и впоследствии получил признание других производителей и широкое распространение в персональных компьютерах и серверах. Скорость передачи данных — от 80 до 300 Кб/с и зависит от производительности подключенного устройства и программного драйвера.

#### **Контрольные вопросы:**

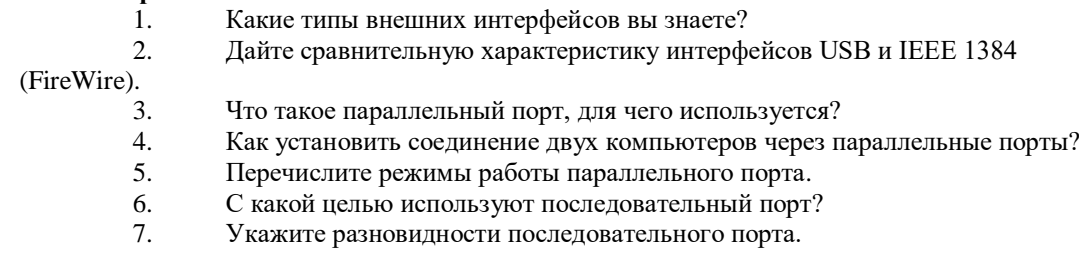

#### **Задание на дом.**

Выполнить отчет по практический работе

# **Практическая работа № 10 Тема: Архитектура системной платы**

**Цель работы**: ознакомление с составом системной платы, принципами ее работы. **Теоретический материал:**

Для упрощения подключения устройств электронные схемы IBM PC состоят из нескольких модулей электронных плат. На основной плате компьютера - системной, или материнской плате - обычно пасполагаются:

· основной микропроцессор;

· Chipset - основной набор микросхем, которые определяют логику взаимодействия различных функциональных устройств, архитектуру материнской платы и системой шины, тип памяти (ОЗУ и кэш), тактовые частоты:

· BIOS - базовая система ввода-вывода, сейчас реализована на основе флэш-памяти, в которой записаны низкоуровневые подпрограммы обслуживания устройств;

• оперативная память - служит для временного хранения программ и данных;

• кэш-память - служит для ускорения обмена данными между процессором и ОЗУ;

· контроллер клавиатуры - ввод данных и команд в компьютер;

· дополнительные контроллеры и адаптеры (E-IDE, SVGA, FDD, SCSI, Ethernet);

· разъемы расширения - для подключения контроллеров и адаптеров внешних устройств (различают 8ми, 16-ти и 32-хразрядные разъемы);

· системная шина - передача управляющих сигналов, данных, адресация памяти.

Схемы, управляющие внешними устройствами компьютера (контроллеры или адаптеры), часто находятся на отдельных платах, вставляющихся в разъемы (слоты) на материнской плате. Через эти разъемы контроллеры устройств подключаются непосредственно к системной шине компьютера. Таким образом, наличие свободных разъемов шины обеспечивает возможность добавления к компьютеру новых устройств. Чтобы заменить одно устройство другим (например, устаревший адаптер монитора на новый), надо просто вынуть соответствующую плату из разъема и вставить вместо нее другую.

#### Задания:

1. рассмотреть представленную материнскую плату и указать основные компоненты, а также их назначение.

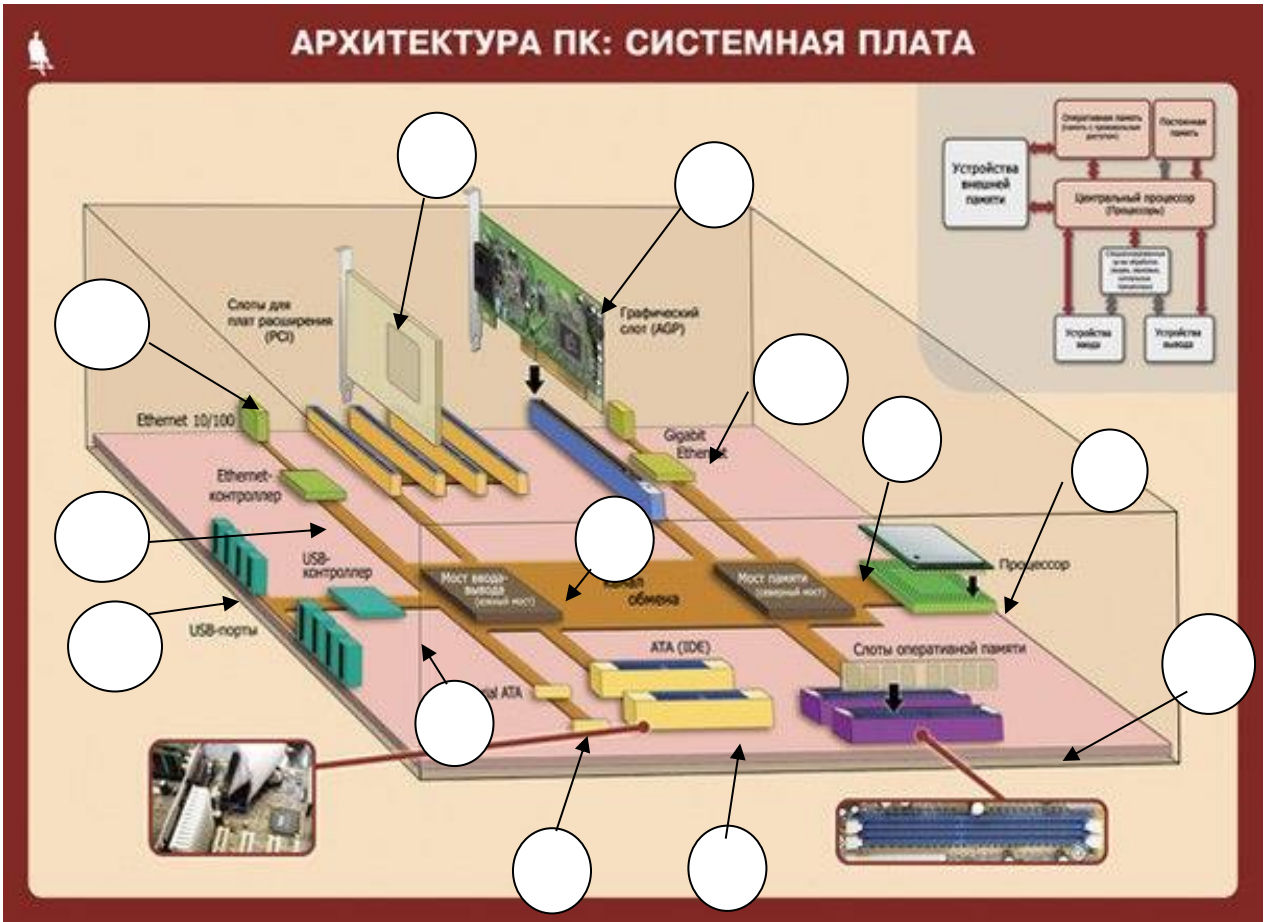

#### Пример:

Системная плата – печатная плата, соединяющая все узлы компьютера в одно устройство. Кроме термина "системная плата", используется название "материнская плата".

Основные компоненты системной платы:

 $1)$ разъем для подключения микропроцессора; Процессор - основная часть ЭВМ, обеспечивающая выполнение процедур обработки данных и взаимодействие всех устройств ЭВМ и Т.Д.

2. С помощью программы WinMSD (WinCheckit, SysInfo) осуществить:

- определение типа основного микропроцессора;
- определение тактовой частоты микропроцессора;
- определение типа BIOS (базовой системы ввода-вывода);
- определение количества подключенных дисковых устройств (физических и логических);
- · определение размера ОЗУ и кэш-памяти;
- · определение параметров контроллера клавиатуры;

· определение наличия дополнительных контроллеров и адаптеров (E-IDE, SCSI, SVGA, ETHERNET, МОDЕМ, PCI, и т.д.);

определение типа системной и локальной шины и их характеристики.

3. Заполните отчетные таблицы: Изучение материнской платы марки (рабочего  $\Pi$ K)

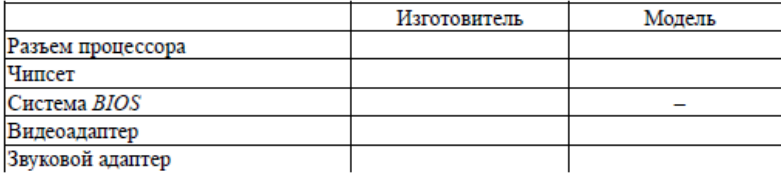

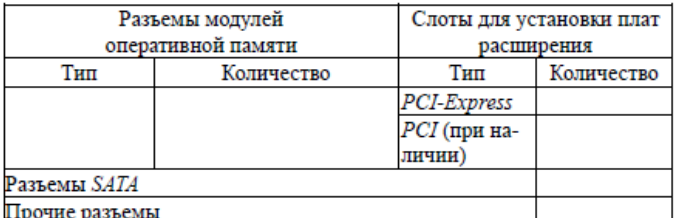

4. С помощью графических возможностей редактора MS Word в отчете создать рисунок поясняющий работу системной платы компьютера:

.<br>Логический схема системной платы

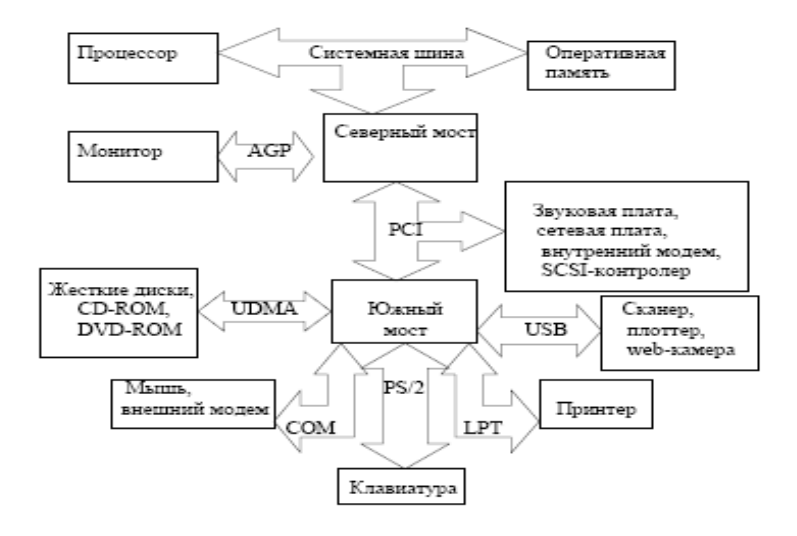

# Контрольные вопросы:

- $\overline{1}$ . Перечислите элементы, располагающиеся на системной плате.
- $\overline{2}$ . Укажите стандартные частоты генератора
- $\overline{3}$ . Перечислите частоты процессора.
- $\overline{4}$ . Что подключают к локальной шине процессора?
- 5. Перечислите функции чипсета?

6. Опишите форм-факторы системных плат.

#### **Задание на дом.**

Выполнить отчет по практический работе

#### **Практическая работа № 11 Тема: Внутренние интерфейсы системной платы**

**Цель работы**: изучить внутренние интерфейсы системной платы, научиться их определять.

#### **Теоретический материал:**

**Интерфейс** – это совокупность средств сопряжения и связи, обеспечивающая эффективное взаимодействие систем или их частей. В интерфейсе обычно предусмотрены вопросы сопряжения на механическом (число проводов, элементы связи, типы соединений, разъемы, номера контактов и т.п.) и логическом (сигналы, их длительность, полярность, частоты и амплитуда, протоколы взаимодействия) уровнях.

**Внутренний интерфейс** – это система связи и сопряжения узлов и блоков компьютера между собой. Представляет собой совокупность электрических линий связи, схем сопряжения с компонентами компьютера, протоколов (алгоритмов) передачи и преобразования сигналов.

В современных компьютерах в качестве системного интерфейса обычно используется системная шина.

**Шина** (bus) – это совокупность линий связи, по которым информация передается одновременно. Под основной или системной шиной понимается шина между процессором и подсистемой памяти. Шины характеризуются разрядностью и частотой.

**Разрядность** или ширина шины (bus width) – количество линий связи в шине, т.е. количество битов, которое может быть передано по шине одновременно.

**Тактовая частота шины** (bus frequency) – частота с которой передаются последовательные биты информации по линиям связи.

В качестве системной шины в ПК могут использоваться шины расширений и локальные шины.

**Шины расширений** – шины общего назначения, позволяющие подключать большое количество самых разнообразных устройств.

**Локальные шины** специализируются на обслуживании небольшого количества устройств определенного класса.

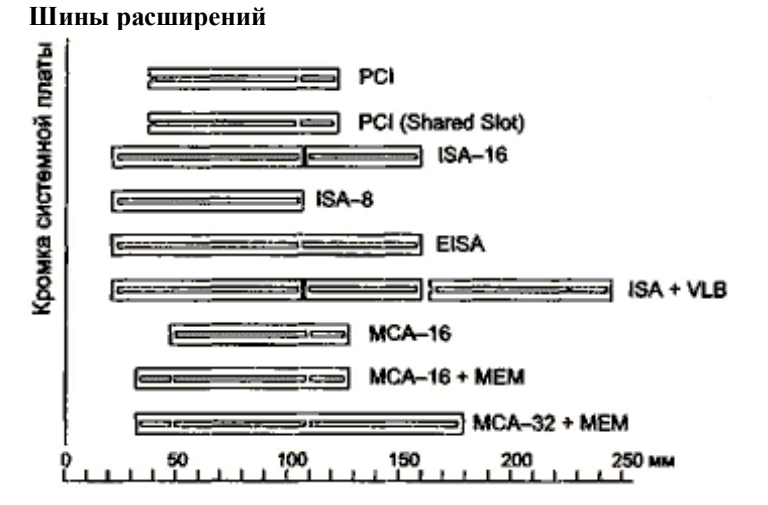

**Шина расширения ISA** (Industry Standard Architecture) – основная шина на устаревших материнских платах. Служит для подключения витдеокарт, модемов, звуковых карт и т.д. Конструктивно представляет собой разъем состоящий из двух частей – 62-контактного и примыкающего к нему 36-контактного сегментов. Допускает подключение до 6 устройств. Пропускная способность шины до 16 Мбайт/с. Рабочая частота до 8 МГц. Представлена в двух версиях PC/XT и PC/AT.

Шина PC/XT - 8-разрядная шина данных и 20-разрядная шина адреса, имеет 4 линии аппаратных прерываний и 4 канала для прямого доступа в память. Шина адреса ограничивает адресное пространство микропроцессора величиной 1 Мбайт. Тактовая частота 4,77 МГц.

Шина PC/AT – 16-разрядная шина данных и 24-разрядная шина адреса. Имеет 7 линий для аппаратных прерываний и 4 канала прямого доступа в память. Тактовая частота до 16 МГц. Адресное пространство шины до 16 Мбайт.

**Шина ЕISA** (Extended Industry Standard Architecture) – 32-разрядная адресная шина данных и 32 разрядная шина адреса. Адресное пространство шины 4 Гбайт. Тактовая частота 8-33 МГц. Пропускная способность 33 Мбайт/с. Теоретически может подключаться до 15 устройств. Шина поддерживает многопроцессорную архитектуру. Шина весьма дорога и применяется в скоростных ПК, сетевых серверах и рабочих станциях. Внешне слоты шины имеют такой же вид, как и ISA, и в них могут вставляться платы ISA , но в глубине разъема находятся дополнительные ряды контактов ЕISA, а платы ЕISA имеют более высокую ножевую часть разъема с дополнительными рядами контактов.

**Шина MCA** (MicroChannel Architecture) - микроканальная архитектура - была введена в пику конкурентам фирмой IBM для своих компьютеров PS/2 начиная с модели 50 в 1987 году. Обеспечивает быстрый обмен данными между отдельными устройствами, в частности с оперативной памятью. Шина MCA абсолютно несовместима с ISA/EISA и другими адаптерами. Состав управляющих сигналов, протокол и архитектура ориентированы на асинхронное функционирование шины и процессора, что снимает проблемы согласования скоростей процессора и периферийных устройств. Адаптеры MCA широко используют Bus-Mastering, все запросы идут через устройство CACP (Central Arbitration Control Point). Архитектура позволяет эффективно и автоматически конфигурировать все устройства программным путем (в MCA PS/2 нет ни одного переключателя). При всей прогрессивности архитектуры (относительно ISA) шина MCA не пользуется популярностью из-за узости круга производителей MCA-устройств и полной их несовместимости с массовыми ISA-системами. Однако MCA еще находит применение в мощных файлсерверах, где требуется обеспечение высоконадежного производительного ввода-вывода.

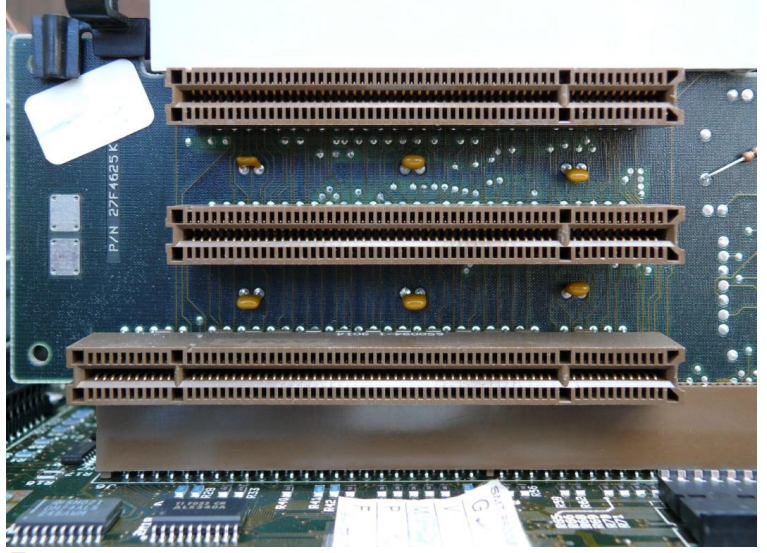

**Локальные шины**.

В настоящее время существует три основных стандарта универсальных локальных шин: VLB, PCI, AGP. **Шина VLB** (VL-bus, VESA Local Bus) является расширением внутренней шины микропроцессора для связи с видеоадаптером или жестким диском, платами мкльтимедиа, сетевым адаптером. Разрядность шины для данных 32 бита, для адреса 30 бит.

Шина не адаптирована для процессоров класса Pentium. Имеется жесткая зависимость от тактовой частоты процессора. Шина позволяет только 4 устройства, при этом отсутствует арбитраж шины, т.е. могут быть конфликты между подключаемыми устройствами.

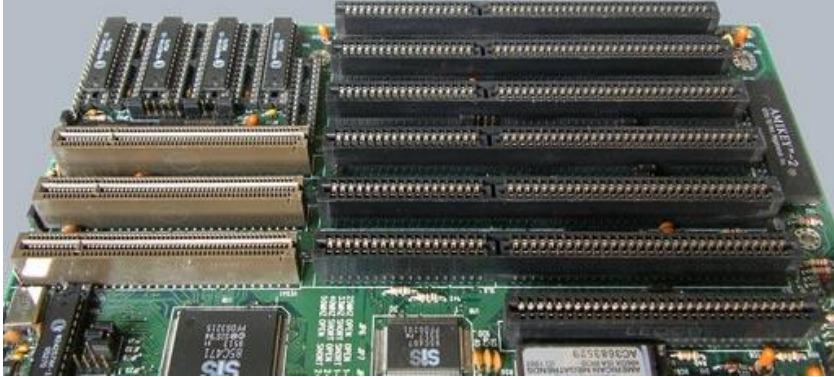

**Шина PCI** (Peripheral Component Interconnect, соединение внешних компонентов) – с помощью этого интерфейса к материнской плате подключаются видеокарты, звуковые карты, модемы, контроллеры SCSI и др. устройства. Конструктивно разъем шины на системной плате состоит из двух следующих подряд секций по 64 контакта (каждая со своим ключом). Разрядность шины – 32 разряда данных и 32 разряда адреса с возможностью расширения до 64 бит. Тактовая частота шины 33 МГц. Допускает подключение до 10 устройств. При наличии шины PCI шины расширения подключаются не непосредственно к микропроцессору, а к самой шине PCI. Благодаря такому решению шина является независимой от процессора и может работать параллельно с шиной процессора, не обращаясь к ней с запросами. Таким образом, загрузка шины процессора существенно снижается.

**Шина AGP** (Accelerated Graphics Port – ускоренный графический порт) – интерфейс для подключения видеоадаптера к отдельной магистрали, имеющей выход непосредственно на системную память. Шина может работать с частотой до 133 МГц и обеспечивает высочайшую скорость передачи графических данных. По сравнению с шиной PCI, в шине AGP устранена мультиплексность линий адреса и данных (в PCI для удешевления конструкции адрес и данные передаются по одним и тем же линиям) и усилена конвейеризация операций чтения-записи, что позволяет устранить влияние задержек в модулях памяти на скорость выполнения этих операций.

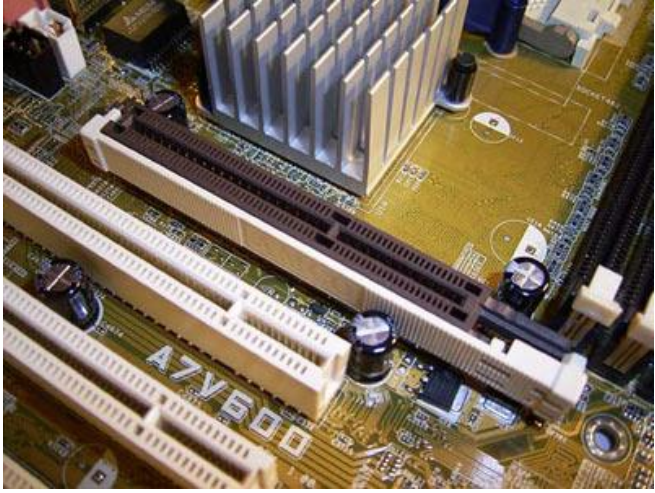

К шинам подключаются электронные платы (контроллеры). Каждый контроллер может быть подключен только к той шине на которую он рассчитан. Поэтому разъемы разных шин сделаны разными.

#### **Задания:**

1. Идентифицируйте внутренние интерфейсы системной платы.

2. Дайте сравнительную характеристику внутренних интерфейсов целевой системной платы.

3. В рабочей тетради заполните таблицу следующего содержания: *Таблица основных характеристик внутренних интерфейсов*

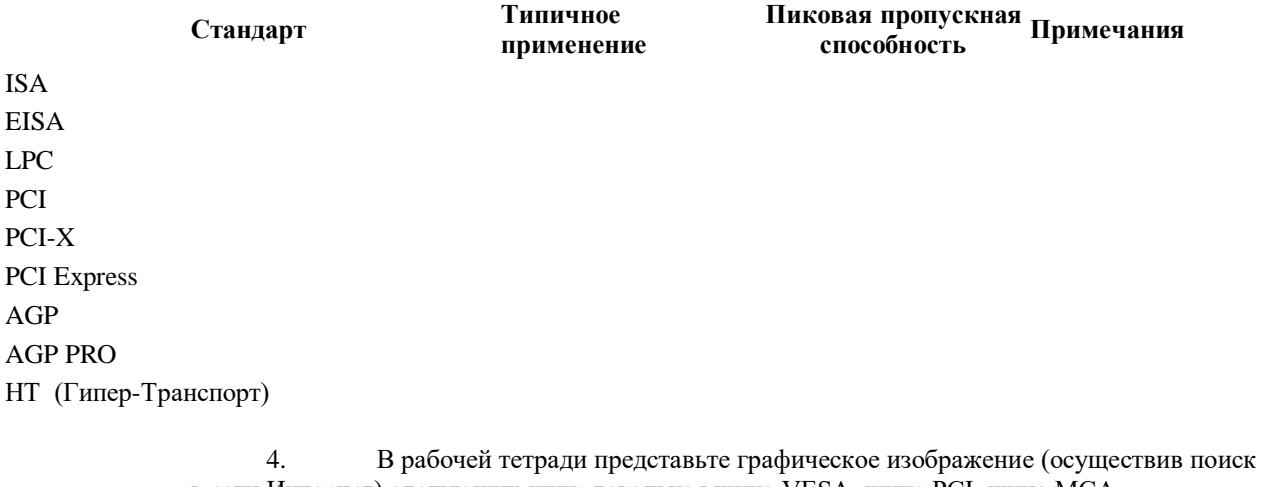

в сети Интернет) следующих шин: локальная шина VESA, шина PCI, шина МСА. 5. В рабочей тетради дайте ответы на контрольные вопросы.

**Контрольные вопросы:**

#### 1. Укажите классификацию интерфейсов в соответствии с

- функциональным назначением
	- 2. Что такое шина?
	- 3. Типы линий в минимальной конфигурации имеет шина?

4. Системная шина при архитектуре DIB (Dual independent bus) физически разделена …

5. Что подразумевает принцип «точка-точка», в соответствии с которым устройства, связываются по шине HyperTransport?

# **Задание на дом.**

Выполнить отчет по практический работе

# Практическая работа № 12 Тема: Системные ресурсы

Цель работы: определить системные ресурсы ЭВМ, прочитав значение переменной BIOS по соответствующему адресу или прочитав нужный регистр так называемой CMOS-памяти

#### Теоретический материал:

#### Устройство системных ресурсов:

Большинство адаптеров ПК, выполненных в виде отдельных плат, используют как минимум один из следующих системных ресурсов:

- Порты ввода/вывода;
- верхние блоки памяти UMB;
- линии запросов прерываний IRQ;
- каналы прямого доступа к памяти DMA.

Неправильное совместное использование этих ресурсов ведет к конфликтам, которые могут быть устранены грамотной настройкой аппаратных средств системы.

Порты ввода-вывода:

Схемотехника РС-совместимых ПК позволяет определить до 65536 портов ввода/вывода. Большинство из них, как правило, не используется. Каждому из них присвоен свой шестнадцатеричный номер (алрес порта). Первое, что необхолимо знать, это лиапазон алресов портов ввола/вывола с шиной ISA; от 0 ло 3FFh включительно. Сюла вхолят порты контроллеров клавиатуры, жестких и гибких лисков, вилеоалаптеров, последовательных и параллельных интерфейсов и т.д.

Есть специальный диапазон адресов портов, предназначенных для плат прототипов, которые могут быть разработаны независимыми производителями (это 300h - 31Fh).

Система прерываний:

В ПК имеется довольно развитая система прерываний. В РС/ХТ использовалась микросхема i8259 в качестве контроллера прерываний, которая имеет восемь входов для сигналов прерываний (IRQ0-IRQ7). Поскольку процессор реагирует на со бытия последовательно, то контроллер устанавливает для каждого из своих входов приоритет (наивысший IRO 0). В современных PC/AT количество линий прерываний увеличено до 15, которые реализуются каскадным включением двух i8259 (к IRQ2 подключен второй контроллер).

Чтобы грамотно разделить этот системный ресурс надо, чтобы каждая линия прерывания обслуживала только одно устройство. Любая плата адаптера, контроллера (например, стример) позволяет изменять номера прерываний: разрешать, запрещать, назначать. Обычно это выполняется с помощью перемычек, переключателей или программно. Для того, чтобы узнать какие номера прерываний (и какими устройствами) используются в данной момент в ПК, можно воспользоваться программой Checkit (либо активизировать меню «Система»). У РС/АТ обычно свободно четыре линии запроса прерываний IRQ10, 11, 12 и 15 (13 и 14 используются сопроцессором и винчестером).

Прямой доступ к памяти:

В случае передачи данных в режиме ПЛП (DMA), периферийное устройство связано с памятью непосрелственно, минуя IIII. Такой режим используется лля ускорения перелачи ланных, если перелаются большие объемы. В РС/АТ имеется 8 каналов ПДП, часто функции контроллеров ПДП выполняют контроллеры периферийных устройств. Канал О ПДП используется для регенерации ОЗУ, 1 и 2 (или 2 и 3) используются для передачи данных между гибким диском и винчестером и ОЗУ.

Рекомендации по использованию каналов ПДП такие же, как и линий прерываний IRQ. Необходимо учитывать, что бывают исключения — одному устройству требуется два канала ПДП (например платы сбора данных).

#### Распределение памяти:

Обычно базовая емкость ОЗУ - 1MB, но DOS может обращаться только к 640 KB, поэтому эту память называют стандартной. Вся базовая память может быть разбита на 16 областей по 64 KB каждая, их называют страницами и они могут быть пронумерованы от 0 до F: 0,1, 9, A,B,...F. Тогда стандартная память занимает от 0 до 9. Следующие 384 KB зарезервированы для системного использования и называются верхними блоками памяти (UMB, Upper Memory Blocks). Эта область памяти резервируется под:

- Вилеопамять:
- модули ROM BIOS;
- ROM VGA/SVGA, HD BIOS.

Существует область памяти, называемая областью верхней памяти НМА (High Memory Area) расположенная за 1 MB (за системным ROM BIOS) и имеющая размер 64 KB (без 16 байт), которая доступна, в реальном режиме работы процессоров начиная с 286 и образовалась она в результате не совсем корректно спроектированной эмуляции процессора 8088 при отмене циклического перехода от старших адресов к младшим. Оставшаяся память носит название расширенной памяти (ЕМА).

## Залания:

 $\mathbf{1}$ . Составить таблицу в рабочей тетради следующего

содержания:

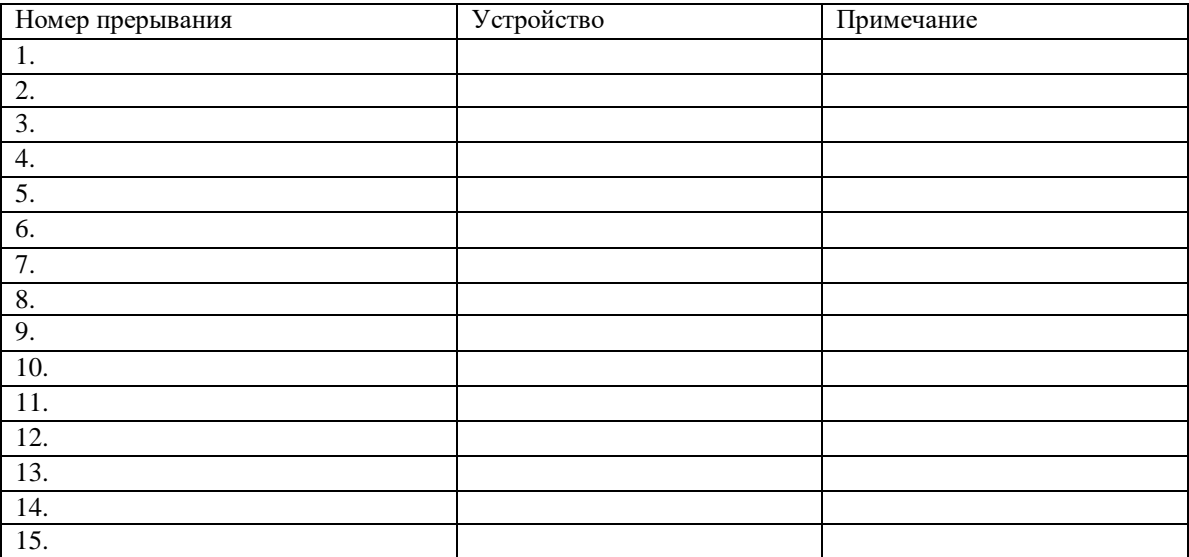

Определить устройство ПК, вызывающие конфликт 2. ресурсов, используя Диспетчер устройств.

 $\overline{3}$ . В рабочей тетради составить таблицу «Распределение адресов портов ввода-вывода» следующего вида:

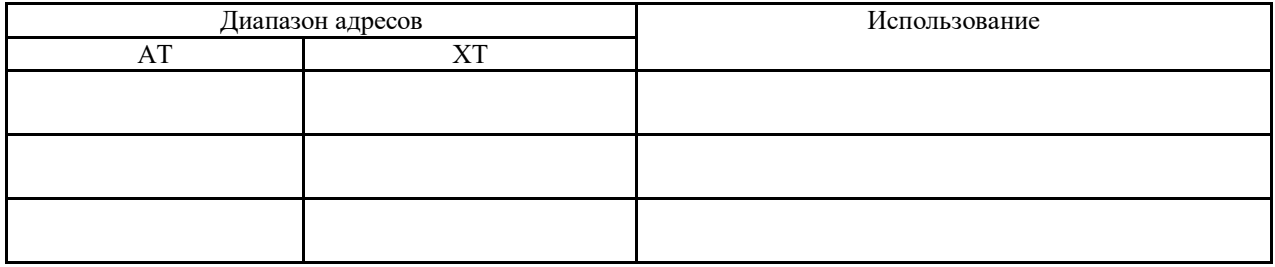

Определить тип используемой ПЭВМ, прочитав байт 17. оперативной памяти по адресу FE00:1FFE. Затем, используя CMOS-память, указать текущее время в час и мин.

 $\mathbf{1}$ . Определить и указать дату изготовления версии BIOS, записанную по адресу F000:FFF5. Затем, используя CMOS-память, указать текущую дату (число, месяц, год)

 $\overline{2}$ . Определить объём оперативной памяти, прочитав его по адресу 0:0413. Затем, используя CMOS-память, определить текущее столетие.

 $\overline{3}$ . Определить монохромен ли активный видеоадаптер, используя переменную BIOS по адресу 0:0410. Затем, используя CMOSпамять, определить тип накопителя на гибких магнитных дисках.

Используя переменную BIOS по адресу 0:0410, определить  $\overline{4}$ . наличие НГМД. Затем, используя CMOS-память, указать наличие сопроцессора.

 $5<sup>2</sup>$ 6. Используя переменную BIOS по адресу 0:0410, определить активный видеоадаптер. Затем, используя CMOS-память, определить наличие НГМД и их количество.

Используя переменную BIOS по адресу 0:0410, определить 6. число дисководов. Затем, используя CMOS-память, определить тип дисплея.

Используя переменную BIOS по адресу 0:0410, определить  $\tau$ число установленных принтеров. Затем, используя CMOS- память, определить объём памяти в килобайтах на системной плате.

Используя переменную BIOS по адресу 0:0410, определить  $\mathbf{8}$ наличие игрового адаптера. Затем, используя CMOS-память, определить объём общей памяти в килобайтах.

# **Контрольные вопросы:**

1. Что такое прерывания и как их можно классифицировать?<br>2. Какие операции выполняет системная BIOS во время 2. Какие операции выполняет системная BIOS во время

загрузки?<br>3.

- 3. Как заполняется индикатор ресурсов?
- 4. Для чего предназначены указатели в таблице векторов?
- 5. Что из себя представляет обращения к регистрам PnP?

# **Задание на дом.**

Выполнить отчет по практический работе

## **Практическая работа № 13 Тема: Интерфейсы периферийных устройств Цель работы**: изучить интерфейсы периферийных устройств ЭВМ.

#### **Теоретический материал:**

Интерфейс (англ. interface) — это совокупность линий связи, сигналов, посылаемых по этим линиям, технических средств, поддерживающих эти линии, и правил (протокола) обмена. Все множество интерфейсов для периферийных устройств можно разбить на 5 групп: интерфейсы для подключения накопителей информации; универсальные интерфейсы; интерфейсы для подключения видеоадаптеров; интерфейсы для ноутбуков; интерфейсы для мониторов

1) Среди интерфейсов для накопителей информации можно выделить ATA, IDE, SATA, SCSI, SAS.

ATA (англ. Advanced Technology Attachment — присоединение по передовой технологии) параллельный интерфейс подключения накопителей (жёстких дисков и оптических приводов) к компьютеру. В 1990-е годы был стандартом на платформе IBM PC; в настоящее время вытесняется своим последователем — SATA и с его появлением получил название PATA (Parallel ATA).

Первоначальная версия стандарта была разработана в 1986 году фирмой Western Digitalи по маркетинговым соображениям получила название IDE (англ.IntegratedDriveElectronics— «электроника, встроенная в привод»). Оно подчеркивало важное нововведение: контроллер привода располагается в нём самом, а не в виде отдельной платы расширения, как в предшествующем стандартеST-506 и существовавших тогда интерфейсахSCSIиST-412. Это позволило улучшить характеристики накопителей (за счёт меньшего расстояния до контроллера), упростить управление им (так как контроллер каналаIDEабстрагировался от деталей работы привода) и удешевить производство (контроллер привода мог быть рассчитан только на «свой» привод, а не на все возможные; контроллер канала же вообще становился стандартным

В стандарте АТА определён интерфейс между контроллером и накопителем, а также передаваемые по нему команды.

Интерфейс имеет 8 регистров, занимающих 8 адресов в пространстве ввода-вывода. Ширина шины данных составляет 16 бит. Количество каналов, присутствующих в системе, может быть больше 2. Главное, чтобы адреса каналов не пересекались с адресами других устройств ввода-вывода. К каждому каналу можно подключить 2 устройства (masterиslave), но в каждый момент времени может работать лишь одно устройство.

SATA (англ. SerialATA) — последовательный интерфейс обмена данными с накопителями информации. SATA является развитием параллельного интерфейса ATA(IDE), который после появления SATA был переименован в PATA(Parallel ATA).

Первоначально стандарт SATA предусматривал работу шины на частоте 1,5 ГГц, обеспечивающей пропускную способность приблизительно в 1,2 Гбит/с (150 МБ/с). (20%-я потеря производительности объясняется использованием системы кодирования 8B/10B, при которой на каждые 8 бит полезной информации приходится 2 служебных бита). Пропускная способность SATA/150 незначительно выше пропускной способности шины Ultra ATA(UDMA/133).

Главным преимуществом SATA перед PATA является использование последовательной шины вместо параллельной. Несмотря на то, что последовательный способ обмена принципиально медленнее параллельного, в данном случае это компенсируется возможностью работы на более высоких частотах за счёт большей помехоустойчивости кабеля. Это достигается меньшим числом проводников и объединением информационных проводников в две витые пары, экранированные заземлёнными проводниками. В дальнейшем были выпущены новые стандарты SATA–SATARevision2.x(до 3 Гбит/с) и SATA Revision 3.x (до 6 Гбит/с), совместимые сSATA1.x (в меньшую сторону).

SCSI (англ. Small Computer System Interface) – интерфейс, разработанный для объединения на одной шине различных по своему назначению устройств, таких как жёсткие диски, накопители на магнитооптических дисках, приводы CD, DVD, стримеры, сканеры, принтеры и т. д. Раньше имел неофициальное название Shugart Computer Systems Interface в честь создателя Алана Ф. Шугарта. Теоретически возможен выпуск устройства любого типа на шине SCSI.

После стандартизации в 1986 году SCSI начал широко применяться в компьютерах AppleMacintosh, Sun Microsystems. В компьютерах, совместимых с IBM PC, SCSI не пользуется такой популярностью в связи со своей сложностью и сравнительно высокой стоимостью и применяется преимущественно в серверах.

SCSI широко применяется на серверах, высокопроизводительных рабочих станциях; RAID-массивы на серверах часто строятся на жёстких дисках со SCSI-интерфейсом (однако, в серверах нижнего ценового диапазона всё чаще применяются RAID-массивы на основе SATA). В настоящее время устройства на шине SAS постепенно вытесняют устаревшую шину SCSI.

Serial Attached SCSI (SAS) — компьютерный интерфейс, разработанный для обмена данными с такими устройствами, как жёсткие диски, накопители на оптическом диске и т. д. SAS использует последовательный интерфейс для работы с непосредственно подключаемыми накопителями (англ. Direct Attached Storage (DAS) devices). SAS разработан для замены параллельного интерфейса SCSI и позволяет достичь более высокой пропускной способности, чем SCSI; в то же время SAS совместим с интерфейсом SATA. Хотя SAS использует последовательный интерфейс в отличие от параллельного интерфейса, используемого традиционным SCSI, для управления SAS-устройствами по-прежнему используются команды SCSI. Протокол

SAS разработан и поддерживается комитетом T10. Текущую рабочую версию спецификации SAS можно скачать с его сайта. SAS поддерживает передачу информации со скоростью до 3 Гбит/с; ожидается, что к 2010 году скорость передачи достигнет 10 Гбит/с. Благодаря уменьшенному разъему SAS обеспечивает полное двухпортовое подключение как для 3,5-дюймовых, так и для 2,5-дюймовых дисковых накопителей (раньше эта функция была доступна только для 3,5-дюймовых дисковых накопителей с интерфейсом Fibre Channel).

2) Универсальные интерфейсы.

IEEE 1284 (порт принтера, параллельный порт, англ. Line Print Terminal, LPT) — международный стандарт параллельного интерфейса для подключения периферийных устройств персонального компьютера.

В основном используется для подключения к компьютеру принтера, сканера и других внешних устройств (часто использовался для подключения внешних устройств хранения данных), однако может применяться и для других целей (организация связи между двумя компьютерами, подключение каких-либо механизмов телесигнализации и телеуправления).

В основе данного стандарта лежит интерфейс Centronics и его расширенные версии (ECP, EPP). Название «LPT» образовано от наименования стандартного устройства принтера «LPT1» (Line Printer Terminal или Line PrinTer) в операционных системах семейства MS-DOS.

USB (англ. Universal Serial Bus— «универсальная последовательная шина») — последовательный интерфейс передачи данных для среднескоростных и низкоскоростных периферийных устройств в вычислительной технике. Символом USB являются четыре геометрические фигуры: большой круг, малый круг, треугольник, квадрат.

Разработка спецификаций на шину USB производится в рамках международной некоммерческой организации USB ImplementersForum(USB-IF), объединяющей разработчиков и производителей оборудования с шиной USB.

Для подключения периферийных устройств к шине USB используется четырёхпроводный кабель, при этом два провода (витая пара) в дифференциальном включении используются для приёма и передачи данных, а два провода — для питания периферийного устройства. Благодаря встроенным линиям питания USB позволяет подключать периферийные устройства без собственного источника питания (максимальная сила тока, потребляемого устройством по линиям питания шины USB, не должна превышать 500 мА).

К одному контроллеру шины USB можно подсоединить до 127 устройств по топологии «звезда», в том числе и концентраторы. На одной шине USB может быть до 127 устройств и до 5 уровней каскадирования хабов, не считая корневого.

В настоящее время наиболее широко используются устройства, выполненные в соответствии со спецификацией USB2.0. Уже появились первые устройства с поддержкой интерфейсаUSB3.0, обеспечивающего теоретическую пропускную способность 480 Мбит/с.

IEEE 1394 (FireWire, i-Link) — последовательная высокоскоростная шина, предназначенная для обмена цифровой информацией между компьютером и другими электронными устройствами.

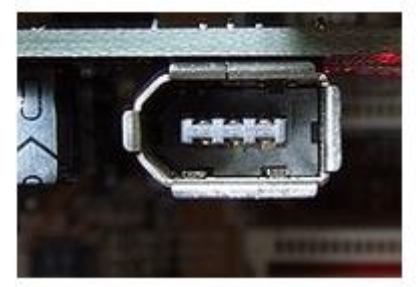

Разъем FireWire 6–pin Различные компании продвигают стандарт под своими торговыми марками: Apple — FireWire  $Sony - i.LINK$ Yamaha — mLAN  $TI - Lynx$ Creative — SB1394

Интерфейс широко используется для подключения внешних дисковых устройств, для создания сети поверх 1394 и для подключения Mini–DVвидеокамер.

3) Интерфейсы для подключения видеоадаптеров прошли путь от шина ISAдоPCI–Express2.0.

ISA (от англ. Industry Standard Architecture, ISA bus) — 8- или 16-разрядная шина ввода/вывода IBM PC-совместимых компьютеров. Служит для подключения плат расширения стандарта ISA. Конструктивно выполняется в виде 62-х или 98-контактного разъёма на материнской плате. Впервые шина ISAпоявилась на компьютерахIBMPC/XTв 1981 году. Это была 8-разрядная шина с частотой до 8 МГц и скоростью передачи данных до 4 МБайт/с (передача каждого байта требовала минимум двух тактов шины). С появлением материнских плат формата ATX шина ISA перестала широко использоваться в компьютерах.

PCI (англ. Peripheral component interconnect, дословно — взаимосвязь периферийных компонентов) — шина ввода/вывода для подключения периферийных устройств к материнской плате компьютера.

Стандарт на шину РСІ определяет:

физические параметры (например, разъёмы и разводку сигнальных линий);

электрические параметры (например, напряжения);

логическую модель (например, типы циклов шины, адресацию на шине).

Шина РСІпришла на сменуISA.

AGP (от англ. Accelerated Graphics Port, ускоренный графический порт) — разработанная в 1997 году компанией Intel, специализированная 32-битная системная шина для видеокарты. Появилась одновременно с чипсетами для процессора Intel Pentium MMX чипсет MVP3, MVP5 с Super Socket 7. Основной задачей разработчиков было увеличение произволительности и уменьшение стоимости вилеокарты, за счёт уменьшения количества встроенной видеопамяти. По замыслу Intel, бо́льшие объёмы видеопамяти для AGP-карт были бы не нужны, поскольку технология предусматривала высокоскоростной доступ к общей памяти.

Основными отличиями AGPorPCI являются: работа на тактовой частоте 66 МГц; увеличенная пропускная способность; режим работы с памятью DMA и DME; разделение запросов на операцию и передачу данных; возможность использования видеокарт с большим энергопотреблением, нежели РСІ

PCI Express, или PCIe, или PCI-E (также известная как 3GIO for 3rd Generation I/O) – компьютерная шина, использующая программную модель шины РСІ и высокопроизводительный физический протокол, основанный на последовательной передаче данных.

В отличие от шины PCI, использовавшей для передачи данных общую шину, PCI Express, в общем случае, является пакетной сетью с топологией типа звезда, устройства PCI Express взаимодействуют между собой через среду, образованную коммутаторами, при этом каждое устройство напрямую связано соединением типа точка-точка с коммутатором.

Разработка стандарта PCI Express была начата фирмой Intel после отказа от шины InfiniBand. Официально первая базовая спецификация PCI Express появилась в июле 2002 года.

Шина РСІ Express нацелена на использование только в качестве локальной шины. Так как программная модель PCI Express во многом унаследована от PCI, то существующие системы и контроллеры могут быть доработаны для использования шины PCI Express заменой только физического уровня, без доработки программного обеспечения. Высокая пиковая производительность шины PCI Express позволяет использовать её вместо шин AGP и тем более PCI и PCI-X, ожидается, что PCI Express заменит эти шины в персональных компьютерах.

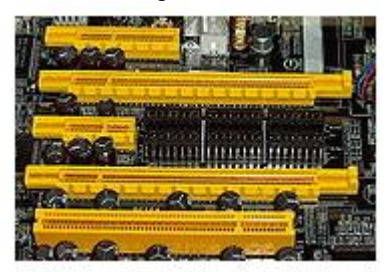

Слоты PCI-Express

Для подключения устройства РСІ Express используется двунаправленное последовательное соединение типа точка-точка, называемое lane; это резко отличается от РСI, в которой все устройства подключаются к общей 32-разрядной параллельной двунаправленной шине.

Соединение между двумя устройствами PCI Express называется link, и состоит из одного (называемого 1x) или нескольких (x2, x4, x8, x12, x16 и x32) двунаправленных последовательных соединений lane. Каждое устройство должно поддерживать соединение x1.

Использование подобного подхода имеет следующие преимущества:

карта PCI Express помещается и корректно работает в любом слоте той же или большей пропускной способности (например, карта x1 будет работать в слотах x4 и x16);

слот большего физического размера может использовать не все lane'ы (например, к слоту x16 можно подвести линии передачи информации, соответствующие x1 или x8, и всё это будет нормально функционировать; однако, при этом необходимо подключить все линии «питание» и «земля», необходимые для слота  $x16$ ).

В обоих случаях, на шине PCI Express будет использовать максимальное количество lane'ов доступных как для карты, так и для слота. Однако это не позволяет устройству работать в слоте, предназначенном для карт с меньшей пропускной способностью шины PCI Express (например, карта x4 физически не поместится в слот x1, несмотря на то, что она могла бы работать в слоте x4 с использованием только одного lane).

РСІ Express пересылает всю управляющую информацию, включая прерывания, через те же линии, что используются для передачи данных.

Группа PCI-SIG выпустила спецификацию PCI Express 2.0 15 января 2007 года. Основным нововведением стала увеличенная вдвое пропускная способность - 5 Гбит/с. PCI Express 2.0 используется во всех современных материнских платах.

4) Интерфейсы для ноутбуков.

PCMCIA – спецификация на модули расширения, разработана ассоциацией PCMCIA (англ. Personal Computer Memory Card International Association). Широко используются в ноутбуках, модули расширения, изготовленные в соответствии с этой спецификацией обычно называются «PC-карты» (англ. PC Card). Все карты PC card имеют размер 85,6 мм в длину и 54 мм в ширину.

Интерфейс PCMCIA породил целое поколение карт для хранения информации, использовавших flashпамять: CompactFlash, Miniature Card и SmartMedia. Например, электрическая часть спецификации CompactFlash позаимствована из спецификации PCMCIA, что позволяет подключать карты CompactFlash к шине PCMCIA с помощью простейшего переходника, единственная задача которого — согласовать разъёмы.

Ассоциацией PCMCIA подготовлен новый стандарт, призванный заменить PC Card: ExpressCard. Карты расширения стандарта ExpressCard имеют меньший размер, чем PCCard. Для подключения периферийных устройств в ExpressCard используются шины PCI Express и USB 2.0.

5) Интерфейсы для мониторов.

D-subminiature, или D-sub — название электрического разъёма, применяемого, в частности, в компьютерной технике. Название «субминиатюрный» было уместно тогда, когда эти разъёмы только появились, в наше же время эти разъёмы относятся к числу наибольших по размерам из используемых в компьютерах сигнальных разъёмов.

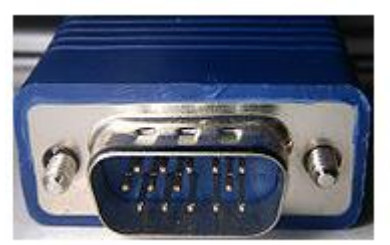

# Разъём D-Sub 15

Разъёмы D-sub были изобретены и введены в употребление фирмой ITT Cannon, подразделением ITT Corporation в 1952 году. В принятой этой фирмой системе обозначений буква D обозначает всю серию разъёмов D-sub, а вторая буква используется для указания размера разъёма, исходя из числа стандартных контактов, которые могут разместиться внутри D-образного экрана (A = 15 контактов, B = 25, C = 37, D = 50, E = 9), после чего следует цифра, обозначающая фактическое число используемых контактов, и буква, обозначающая «пол» разъёма (M — male, «папа» , F — female, «мама», P — plug, штепсель или «папа», S — socket, розетка или «мама»). Например, DB25M обозначает разъём D-sub с экраном, вмещающим 25 контактов и фактическим числом контактов, равным 25. Контакты в этих разъёмах находятся на расстоянии 2,74 мм, а ряды находятся на расстоянии 2,84 мм.

Наиболее широко разъёмы D-sub применяются для передачи данных по последовательному интерфейсу RS-232, хотя стандарт рекомендует, но не обязывает использовать для этих целей разъёмы D-sub. Первоначально в RS-232 использовались DB25, но, поскольку многие приложения использовали лишь часть предусмотренных стандартом контактов, стало возможно применять для этих целей 9-штырьковые разъёмы DE9.

Digital Visual Interface, сокр. DVI (англ. цифровой видеоинтерфейс) — стандарт на интерфейс и соответствующий разъём, предназначенный для передачи видеоизображения на цифровые устройства отображения, такие как жидкокристаллические мониторы и проекторы. Разработан консорциумом Digital Display Working Group.

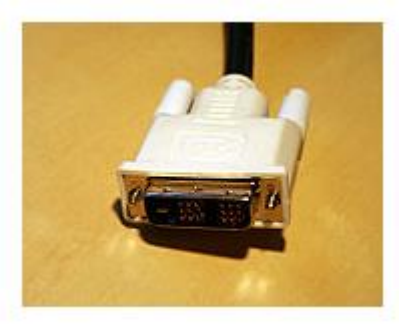

## DVI-разъём

Предыдущие стандарты видеоразъёмов, например, VGA — аналоговые и изначально были предназначены для мониторов на электронно-лучевых трубках (ЭЛТ). Они передают сигнал построчно, при этом изменение напряжения означает изменение яркости. Для устройств на ЭЛТ это было нужно для изменения интенсивности луча электронов.

Существует три вида DVI: DVI-A — только аналоговая передача.

DVI-I — аналоговая и цифровая передача.

DVI-D — только цифровая передача.

High-Definition Multimedia Interface (HDMI) — мультимедийный интерфейс высокой чёткости, позволяет передавать цифровые видеоданные высокого разрешения и многоканальные цифровые аудиосигналы с защитой от копирования (HDCP).

Разъём HDMI обеспечивает цифровое DVI-соединение нескольких устройств с помощью соответствующих кабелей. Основное различие между HDMI и DVI состоит в том, что разъём HDMI меньше по размеру, интерфейс оснащён технологией защиты от копирования HDCP (High Bandwidth Digital Copy Protection), а также поддерживает передачу многоканальных цифровых аудиосигналов. Является современной (на 2009 год) заменой аналоговых стандартов подключения, таких как SCART или RCA.

Основными разработчиками и производителями решений с поддержкой HDMI являются компании Intel, AMD, nVidia, Panasonic, Analog Devices, Texas Instruments, Broadcom, Silicon Image, STMicroelectronics, NXP Semiconductors, Analogix Semiconductor, Gennum, MStar Semiconductor, Parade Technologies, RedMere Technology, TranSwitch и Zoran.

Самыми современными версиями данного стандарта являются HDMI 1.4 (выпущен 22 мая 2009) , в котором добавлена поддержка разрешения 2Kх4K (3840×2160 на 24/25/30Гц и 4096×2160 на 24Гц) и HDMI 1.4a(4 марта 2010) с улучшенной поддержкой стереоизображения.

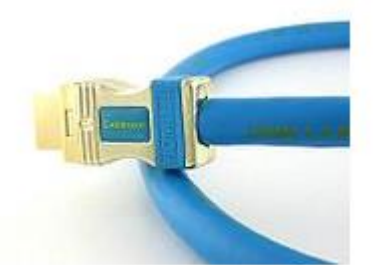

Первый в мире кабель HDMI 1.4, выпущенный компанией Cablesson 22 июня 2009 года.

#### **Задания:**

1. Дать сравнительную характеристику периферийных устройств рабочего ПК. Определить их достоинства и недостатки.

2. Используя учебный компьютер определить и описать типы используемых интерфейсов периферийных устройств.

3. Представить другие виды внешних интерфейсов и их характеристики.

4. Описать порты, представленные на рисунках.

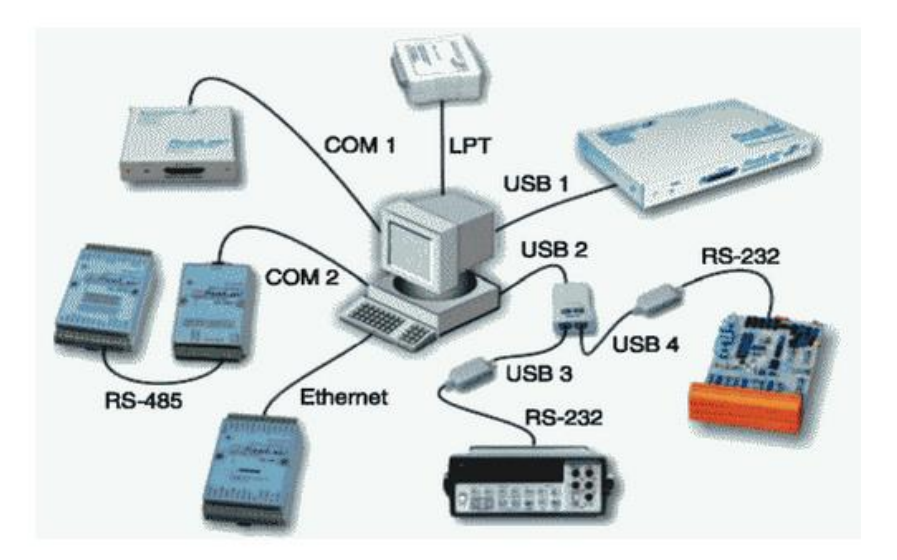

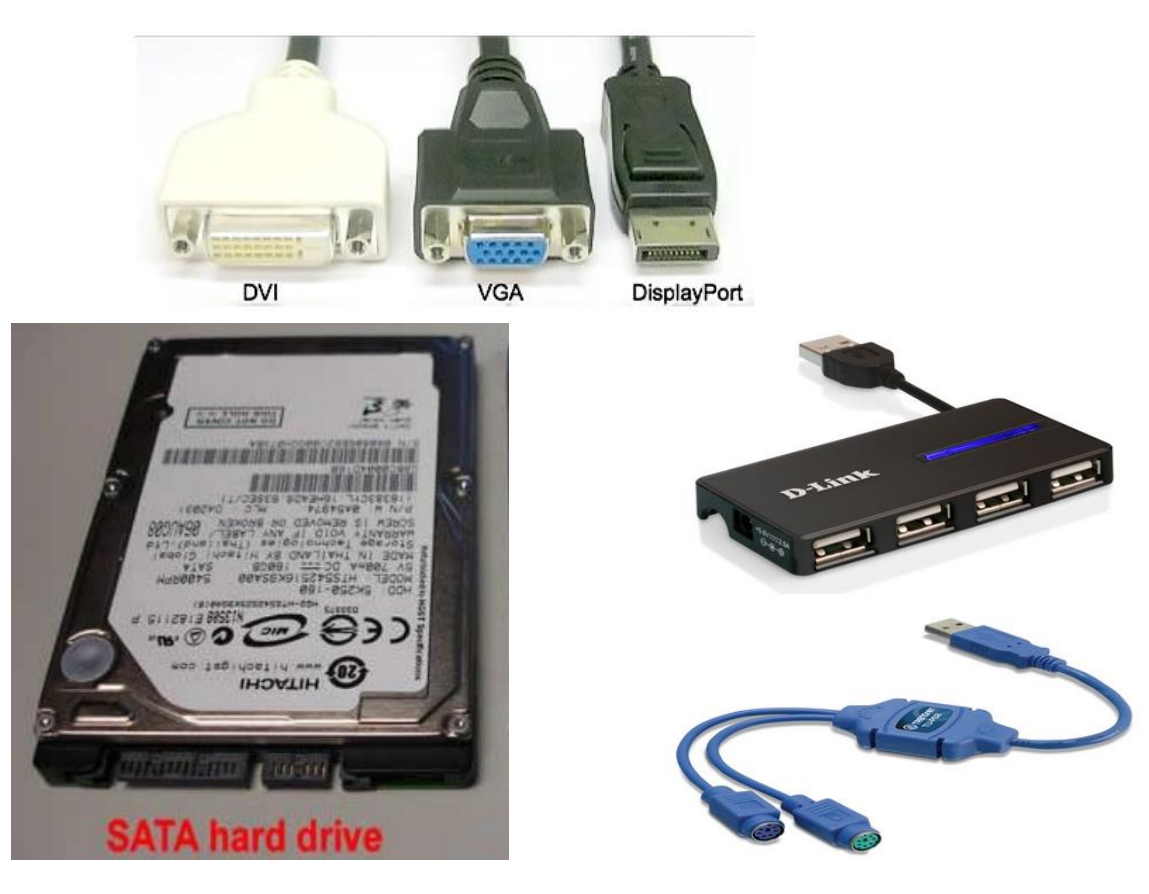

Контрольные вопросы:

1. Интерфейс: назначение.

2. Какие типы интерфейсов Вы знаете?

3. Перечислите основные характеристики накопителей на жестких дисках.

Задание на дом.

Выполнить отчет по практический работе

# Практическая работа № 14

Тема: Интерфейсы периферийных устройств IDSE и SCSI

Цель работы: изучить интерфейсы подключения периферийных устройств к ПК

## Теоретический материал:

Периферийные шины используются в основном для внешних запоминающих устройств.

Интерфейс IDE (Integrated Drive Electronics) – интерфейс устройств со встроенным контроллером. Поддерживает несколько способов обмена.

Первый способ производит обмен данными через регистры процессора под его непосредственным управлением. Следствием этого является высокая загрузка процессора при операциях ввода/вывода.

Вторым способом является использование режима прямого доступа к памяти, при котором контроллер интерфейса IDE и контроллер прямого доступа к памяти материнской платы пересылают данные между диском и оперативной памятью, не загружая центральный процессор.

В целях развития возможностей интерфейса IDE была предложена его расширенная спецификация EIDE (синонимы ATA, ATA-2). Она поддерживает накопители емкостью свыше 504 Мбайт, поддерживает несколько накопителей IDE и позволяет подключать к одному контроллеру до четырех устройств, а также поддерживает периферийные устройства, отличные от жестких дисков. Расширение спецификации IDE для поддержки иных типов накопителей с интерфейсом IDE называют также ATAPI.

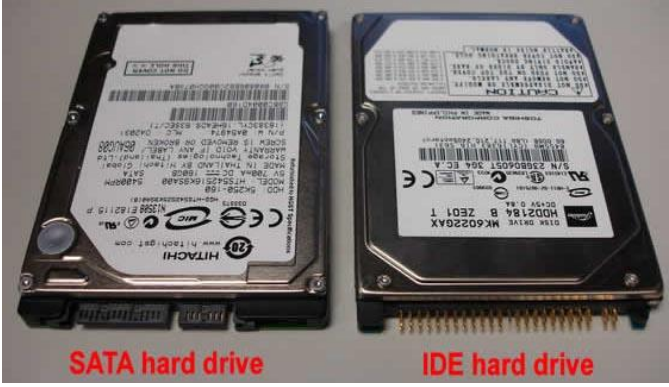

Интерфейс SCSI (Small Computer System Interface) - является стандартным интерфейсом для подключения приводов компакт-дисков, звуковых плат и внешних устройств массовой памяти. Спецификацией SCSI предусматривается параллельная передача данных по 8, 16 или 32 линиям данных. Структура SCSI, по существу, является магистральной, хотя устройства включаются в нее по принципу последовательной цепочки. Каждое SCSI-устройство имеет два разъема - один входной, а другой выходной. Все устройства объединяются в последовательную цепочку, один конец которой подключается к контроллеру интерфейса. Все устройства работают независимо и могут обмениваться данными как с компьютером, так и друг с другом. К шине SCSI можно полключить до 8 устройств, включая основной контроллер SCSI (хост-адаптер). Контроллер SCSI является, по сути, самостоятельным процессором и имеет свою собственную BIOS. К шине Wide SCSI подключается до 15 устройств.

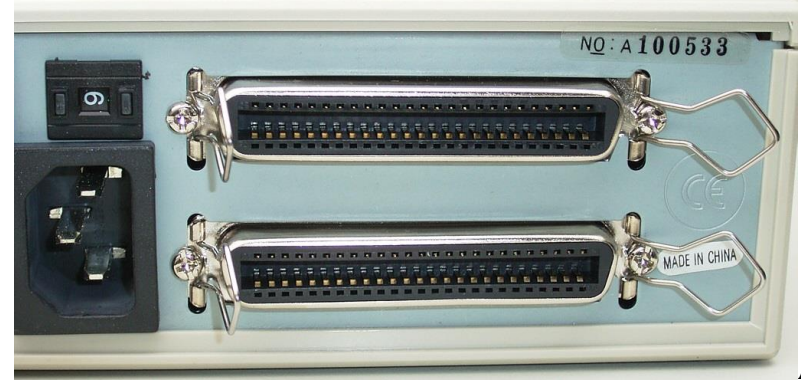

**ACPI** (Advanced Configuration Power

Interface – расширенный интерфейс конфигурирования и питания) – интерфейс, представляющий собой единую систему управления питанием для всех компонентов компьютера.

## Залания:

Найти информацию по средующим шинам и  $\mathbf{1}$ интерфейсам: SPI, ISA, EISA, AGP, PCI-E, PCMCIA, SATA, RS-32, RS-485, LPT, IEEE 1394, I<sup>2</sup>C, IrDA, RJ45. Найти их области применения и характеристики.

Полученные данные занести в таблицу в рабочую 2.

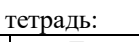

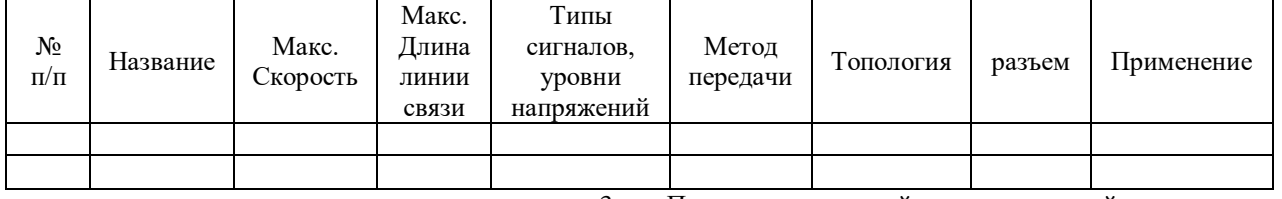

Подключить жесткий диск к системной плате.

 $\overline{2}$ . Полключить CD-ROM к системной плате.

 $\overline{3}$ . Дать сравнительную характеристику периферийных устройств целевого компьютера. Определить их достоинства и недостатки.

Контрольные вопросы:

1. Перечислите интерфейсы накопителей и дайте их краткую характеристику.

2. Дайте сравнительную характеристику интерфейса IDE

3. Дайте сравнительную характеристику шины SCSI

Залание на лом.

Выполнить отчет по практический работе

## **Практическая работа № 15 Тема: Устройство накопителя на ГМД**

**Цель работы:** ознакомиться с устройством и принципом работы накопителей на гибких магнитных дисках различных форматов.

#### **Теоретический материал:**

Накопители на гибких дисках относятся к устройствам долговременного хранения информации. Первый гибкий магнитный диск (ГМД) был создан в 1971 г. в лаборатории фирмы IBM, возглавляемой А. Шугартом, и имел диаметр 8". С 1975 г. начался серийный выпуск дисководов формата 5,25", а в 1981 г. стали стандартом диски диаметром 3,5". В 1986 г. фирма IBM начала выпуск гибких магнитных дисков (ГМД или дискет) 3,5" емкостью 720 Кбайт, а в 1987 г. многие фирмы-производители начали выпуск ГМД 3,5"емкостью 1,44 Мбайт. Фирма Toshiba в 1989 г. разработала новые диски емкостью 2,88 Мбайт. В настоящее время наибольшее распространение получили диски диаметром 3,5".

Для записи и считывания информации с ГМД используются периферийные устройства ПК дисководы (Floppy Dick Drive — FDD).

Конструктивно дисковод состоит из механических и электронных узлов: рабочего двигателя, рабочей головки, шагового двигателя и управляющей электроники.

Рабочий двигатель включается тогда, когда в дисковод вставлена дискета. Двигатель обеспечивает постоянную скорость вращения дискеты: для дисковода 3,5"— 300 об/мин. Время запуска двигателя — около 400 мс.

Рабочие головки служат для чтения и записи информации и располагаются над рабочей поверхностью дискеты. Поскольку обычно дискеты являются двухсторонними, т. е. имеют две рабочие поверхности, одна головка предназначена для верхней, а другая — для нижней поверхности дискеты.

Шаговые двигатели обеспечивают позиционирование и движение рабочих головок. Именно они издают характерный звук уже при включении ПК, перемещая головки для проверки работоспособности привода.

Управляющие электронные элементы дисковода чаще всего размещаются с его нижней стороны. Они выполняют функции передачи сигналов к контроллеру, т.е. отвечают за преобразование информации, которую считывают или записывают головки.

Для дискет размером 3,5"и емкостью 2,88 Мбайт, называемых ED дискетами (Extra High Density), разработан специальный стандарт дисководов, поскольку обычные дисководы не могут работать с такими дискетами. Кроме того, для установки в малогабаритные корпуса выпускаются специальные дисководы (Slimline дисководы 3,5"), которые имеют уменьшенную высоту (19,5 мм) по сравнению с обычными 3,5" FDD (25,4 мм).

В качестве посредника между дисководом и ПК служит контроллер. В современных ПК на материнских платах контроллер уже установлен. Он интегрирован в одну из микросхем Chipset, а на материнской плате имеется специальный разъем для подключения кабелей. Современные котроллеры поддерживают два FDD, обеспечивают скорость обмена данными до 62 Кбайт/с для стандартных накопителей на дисках 3,5".

Дискеты (Floppe Disk Driver, сокращенно Floppy) формата 3,5" являются современными носителями информации для приводов FDD.

В основном в компьютерах применяются накопители на дискетах 3,5" емкостью 1,44 Мбайт стандарт HD (High Density), в то время как в старых ПК применяются диски емкостью 720 Кбайт — стандарт DD (Double Density). Емкость самых новых дисков 3,5" достигает 2,88 Мбайт — стандарт ED со сверхвысокой плотностью записи.

Магнитные диски называются носителями информации с прямым доступом, так как вследствие вращения диска с высокой скоростью имеется возможность перемещать под головки чтения/ записи любую его часть. Таким образом, можно непосредственно обратиться к любой части записанных данных. Этому способствует специальная организация дисковой памяти, в соответствии с которой информационное пространство диска форматируется, т. е. разбивается на определенные участки: дорожки и секторы.

Дорожкой записи (Track) называется каждое из концентрических колец диска, на котором записаны данные. Поверхность диска разбивается на дорожки начиная с внешнего края, число дорожек зависит от типа диска.

В гибких магнитных дисках 3,5" емкостью 1,44 Мбайт число дорожек равно 80. Дорожки независимо от количества идентифицируются номером (внешняя дорожка имеет нулевой номер). Число дорожек на стандартном диске определяется плотностью записи, т.е. объемом информации, который можно надежно разместить на единице площади поверхности носителя. Для магнитных дисков определены две разновидности плотности записи — радиальная (поперечная) и линейная (продольная). Поперечная плотность записи измеряется числом дорожек, размещенных на кольце диска шириной 1", а линейная плотность — числом бит данных, которые можно записать на дорожке единичной длины.

Каждое кольцо дорожки разбивается на участки, называемые секторами. Например, гибкий диск 3,5" может иметь на дорожке 18 секторов (емкость диска 1,44 Мбайт) или 36 секторов (емкость диска 2,88 Мбайт).
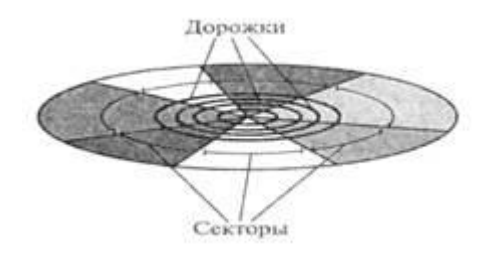

Рис. 1. Разбиение магнитного диска на дорожки и секторы при форматировании

Размер секторов различных дисков может составлять от 128 до 1024 байт, но в качестве стандарта принят размер сектора 512 байт. На рис. 3.3 показано разбиение магнитных дисков на дорожки и секторы. Секторам на дорожке присваиваются номера начиная с нуля. Сектор с нулевым номером на каждой дорожке резервируется для идентификации записываемой информации, но не для хранения данных.

Емкость дискеты вычисляется по следующей формуле:

емкость дискеты = число сторон х число дорожек на стороне х число секторов на дорожке х число байт в секторе.

### **Задания:**

1. В рабочей тетради представьте графическое изображение и опишите конструкцию дискеты размером 3,5".

2. Сравните параметры различных форматов дискет и заполните в рабочей тетради таблицу, проведя оценку по следующим параметрам: емкость, Кбайт; параметр; количество рабочих сторон; количество дорожек на каждой стороне; количество секторов на дорожке; размер сектора, байт; количество секторов в кластере; общее количество секторов на дискете; ширина дорожки, мм; основа магнитного слоя; коэрцитивная сила, Э; толщина магнитного слоя, мкм.

3. Найдите и покажите на дискете 3,5" скользящую крышку, окно защиты от записи, окно идентификации дискеты емкостью 1,44 Мбайт.

4. В рабочей тетради опишите процесс включения/отключения дисковода А:

5. В дисководе найдите рабочий двигатель привода, шаговый двигатель, гол/записи, разъемы для подключения к компьютеру.

6. Подключите информационный кабель к двум накопителям, покажите накопитель А и В. Введите установку в CMOS Setup.

7. Используя Norton Commander, прочитайте оглавление дискеты с накопителя А и

В.

8. Измените идентификацию дисководов.

9. Используя Norton Commander, снова прочитайте оглавление дискеты с

накопителей А и В и убедитесь в изменении конфигурации дисководов.

10. Провести анализ причин снятия дискет с производства

#### **Контрольные вопросы:**

- 1. Год выпуска первого гибкого магнитного диска.
- 2. Перечислите форматы гибких дисков?

3. Перечислите составные части носителя 3 ½ дюймового

НГМД.

4. Для чего предназначен дисковод?

5. Перечислите интерфейсы флоппи дисководов.

**Задание на дом.**

Выполнить отчет по практический работе

### **Практическая работа № 16 Тема: Устройство накопителя на ЖМД**

**Цель работы**: изучить конструктивные особенности и характерные неисправности накопителей HDD; ознакомиться с правилами подключения и эксплуатации накопителей HDD.

## **Теоретический материал:**

Накопитель на жестком магнитном диске (НЖМД) \ HDD (Hard Disk Drive) \ винчестер (носитель) – материальный объект, способный хранить информацию.

Винчестер содержит набор пластин, представляющих чаще всего металлические диски, покрытые магнитным материалом – платтером (гамма-феррит-оксид, феррит бария, окись хрома…) и соединенные между собой при помощи шпинделя (вала, оси).

Сами диски (толщина примерно 2мм.) изготавливаются из алюминия, латуни, керамики или стекла.

Для записи используются обе поверхности дисков. Используется 4-9 пластин. Вал вращается с высокой постоянной скоростью (3600-7200 оборотов/мин.)

Вращение дисков и радикальное перемещение головок осуществляется с помощью 2-х электродвигателей.

Данные записываются или считываются с помощью головок записи/чтения по одной на каждую поверхность диска. Количество головок равно количеству рабочих поверхностей всех дисков.

Запись информации на диск ведется по строго определенным местам — концентрическим дорожкам (трекам). Дорожки делятся на сектора. В одном секторе 512 байт информации.

Обмен данными между ОЗУ и НМД осуществляется последовательно целым числом (кластером). Кластер - цепочки последовательных секторов (1,2,3,4,…)

Специальный двигатель с помощью кронштейна позиционирует головку чтения/записи над заданной дорожкой (перемещает ее в радиальном направлении).

При повороте диска головка располагается над нужным сектором. Очевидно, что все головки перемещаются одновременно и считывают инфоголовки перемещаются одновременно и считывают информацию с одинаковых дорожек разныхрмацию с одинаковых дорожек разных дисков.

Дорожки винчестера с одинаковым порядковым номером на разных дисках винчестера называется цилиндром.

Головки чтения записи перемещаются в вдоль поверхности платтера. Чем ближе к поверхности диска находится головка при этом не касаясь ее, тем выше допустимая плотность записи.

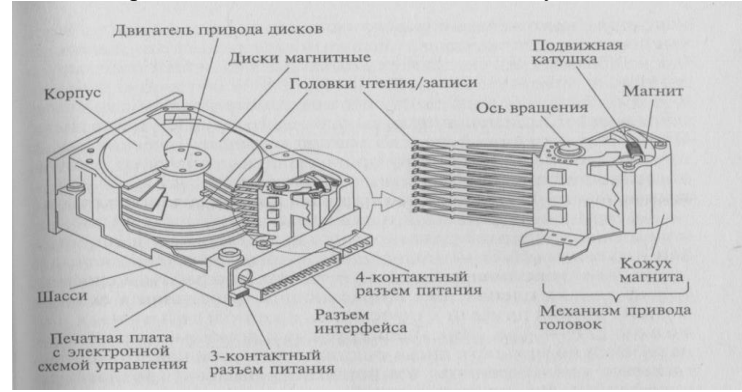

Устранение неисправности жесткого диска - достаточно серьезное занятие, которое не всегда заканчивается полным успехом. Дело усложняется еще и тем, что в большинстве случаев на жестком диске записаны важные данные, которые, чаще всего, не были в нужный момент скопированы на внешний носитель информации.

Неисправности жесткого диска могут быть следующих видов: логическая неисправность; неисправность контроллера жесткого диска; потеря или разрушение служебной информации; физическая неисправность.

При логической неисправности загрузка операционной системы с жесткого диска невозможна, а при подключении его в качестве вторичного не отображается содержимое логических дисков или сами диски. Самое интересное, что такой винчестер корректно распознается в BIOS и при проверке не выявляется никаких физических повреждений диска. Такой диск нельзя исправить проверочными утилитами вроде ScanDisk. Мало того, использовать такие утилиты крайне не рекомендуется, поскольку в процессе проверки они могут записывать на жесткий диск какие-либо данные, что может привести к потере важной информации. Логическую неисправность можно устранить только с помощью специализированных утилит, которые на низком уровне восстанавливают разделы и файловую структуру винчестера. Следует помнить о том, что любое вмешательство в структуру диска может привести к потере информации. К такому эффекту могут привести встроенные в жесткий диск средства диагностики, например технология S.M.A.R.T., или переназначение диска. Чтобы избежать этого, при первых признаках неисправности диска эти средства диагностики нужно отключить.

Неисправность контроллера жесткого диска. К данному виду относятся неисправности, связанные с физическими повреждениями компонентов контроллера диска: перегоревшими микросхемами, поврежденными головками, оторванным интерфейсным кабелем и т. п.

Существует два варианта определения таких неисправностей.

Первый из них — самый простой, когда признаки разрушения компонентов контроллера, например дыры на микросхемах, выявляют при внешнем осмотре. В этом случае перед началом каких-либо действий следует заменить сгоревшие компоненты.

Второй вариант, соответственно, самый сложный: когда видимых признаков повреждения нет, однако жесткий диск ведет себя нестандартно. Рассмотрим некоторые ситуации.

- Двигатель не раскручивается, никаких звуков не слышно. Возможные причины - заклинило шпиндельный двигатель или головки чтения/записи "прилипли" к поверхности диска.

Если попытаться провернуть шпиндель, то это может привести не только к повреждению поверхности диска и, соответственно, пропаже информации, но и к поломке механизма управления головками и самих головок. В этом случае неисправный винчестер лучше отнести в сервисный центр, где, во-первых, вам точно скажут, подлежит ли жесткий диск ремонту, а во-вторых, перепишут с него всю важную информацию

- Двигатель раскручивается, слышен щелчок. Этот щелчок является следствием неудачной распарковки головок. Наиболее вероятная причина данной неисправности - выход из строя генератора шпиндельного двигателя или системы позиционирования головок. Возможно также повреждение катушки позиционирования, которая размещена на блоке головок.

- Двигатель раскручивается, однако диск не определяется или определяется неверно. Причиной возникновения такой неисправности может быть выход из строя интерфейсной микросхемы контроллера или механическое повреждение контактной группы, к которой подключается шлейф данных (например, согнутый или поломанный металлический вывод).

- Диск раскручивается, слышен стук. Данная ситуация может означать очень многое, начиная с неисправной системы позиционирования и заканчивая повреждением головок. Еще один вариант - сбойные секторы в загрузочной области винчестера. Такую ситуацию вы сможет исправить самостоятельно. Определив состояние жесткого диска, подключим шлейф данных. Теперь можно не только услышать издаваемые жестким диском звуки, но и увидеть на экране сообщения об ошибках в ходе работы винчестера. Возможны следующие основные ситуации.

- Появление сообщений типа Invalid Drive Specification. Такие сообщения означают, что в BIOS записана неверная информация о параметрах установленного винчестера или же он неверно распознается. Последний вариант говорит о разрушении служебной информации или о повреждении головок. Возможна так же поломка контактов интерфейса на плате контроллера или в самом шлейфе данных.

- Появление сообщений типа Disk Boot Failure. Это однозначно говорит о том, что повреждена MBR (Master Boot Record) — основная загрузочная запись.

- Появление сообщений типа Boot Disk Failed. Самая вероятная причина — наличие сбойных секторов на нулевой дорожке, вследствие чего загрузка с жесткого диска невозможна. ОС нормально распознают жесткий диск, однако не отображает логические диски. Если исключить вариант того, что винчестер просто не разбит на логические диски, то основной причиной такой неисправности является наличие сбойных дисков в системной области или разрушение файловой системы, содержащей информацию о текущей конфигурации дисков. В этом случае следует заново разбить винчестер на логические диски, после чего отформатировать его. Можно также более детально изучить неисправность с помощью низкоуровневых утилит.

- Жесткий диск распознается нормально, однако ОС загружается не полностью или не загружается вовсе. Данный факт говорит о том, что область винчестера, в которой записаны файлы операционной системы, содержит сбойные секторы. В данном случае следует обратиться к низкоуровневым утилитам, которые пометят сбойные секторы и в случае необходимости перепланируют винчестер.

### **Задания:**

1. В рабочей тетради опишите магнитный принцип записи информации.

2. Заполните в рабочей тетради таблицу следующего

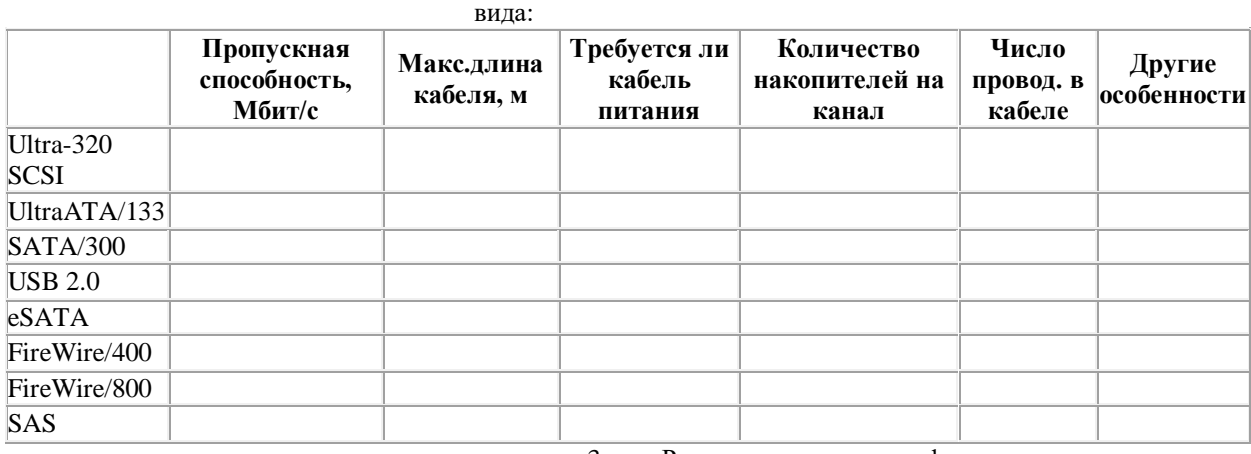

3. Рассмотрите процессы физического и логического

# форматирования дисков.

4. В рабочей тетради опишите процесс профилактики

HDD:

**-** Проверка логического и физического состояния диска

- Дефрагментация файлов

- Наблюдение за температурой диска

**Контрольные вопросы**

- 1. Назовите основные компоненты HDD и их назначение.
- 2. Отличие способа записи информации в HDD и FDD.
- 3. Среднее время доступа в накопителях, единицы его измерения.
- 4. Чем определяется надёжность HDD?
- 5. Что определяет быстродействие HDD?
- 6. Назовите интерфейсы подключения HDD (внутренних и внешних).
- 7. Назовите виды неисправностей HDD.

### **Задание на дом.**

Выполнить отчет по практический работе

#### **Практическая работа № 17**

#### **Тема: Устройство накопителей информации на CD, DVD, флэш-памяти**

**Цель работы**: изучить конструктивные особенности накопителей информации на CD, DVD, флэшпамяти.

### **Теоретический материал:**

Флеш - память ( flash memory) - разновидность твердотельной полупроводниковой энергонезависимой перезаписываемой памяти. Конструктивно Flash накопители оформлены в виде небольшой коробочки с USB разъёмом на конце. Такие накопители предназначены для чтения - записи данных, автономного их хранения и транспортировки.

Объём памяти от 512 Мбайт до 32 Гбайт.

Ещё один конструктивный вид Flash накопителей - это SD карты памяти, оформленные в виде небольших прямоугольных пластин с плоскими контактами. К ним относят: Compact Flash (CF) карты, Micro MultiMedia Card (MMC), MicroDrive Smart Media карты, MultiMedia карты, Reduced-Size MultiMedia Card, RS - MMC, Secure Digital (SD) Card, карты памяти miniSD, MicroSD (TransFlash). Они используются в переносной аппаратуре фото камеры, плееры, сотовые телефоны и тому подобное.

SD карты памяти могут подключаться к компьютеру через специальные переходные устройства (картридеры).

### *Устройство привода CD-ROM*

Типовой привод состоит из платы электроники, шпиндельного двигателя, системы оптической считывающей головки и системы загрузки диска.

На плате электроники размещены все управляющие схемы привода, интерфейс с контроллером компьютера, разъемы интерфейса и выхода звукового сигнала. Большинство приводов использует одну плату электроники, однако в некоторых моделях отдельные схемы выносятся на вспомогательные небольшие платы.

Шпиндельный двигатель служит для приведения диска во вращение с постоянной или переменной линейной скоростью. Сохранение постоянной линейной скорости требует изменения угловой скорости диска в зависимости от положения оптической головки. При поиске фрагментов диск может вращаться с большей скоростью, нежели при считывании, поэтому от шпиндельного двигателя требуется хорошая динамическая характеристика; двигатель используется как для разгона, так и для торможения диска.

На оси шпиндельного двигателя закреплена подставка, к которой после загрузки прижимается диск. Поверхность подставки обычно покрыта резиной или мягким пластиком для устранения проскальзывания диска. Прижим диска к подставке осуществляется при помощи шайбы, расположенной с другой стороны диска; подставка и шайба содержат постоянные магниты, сила, притяжения которых прижимает шайбу через диск к подставке.

Система оптической головки состоит из самой головки и системы ее перемещения. В головке размещены лазерный излучатель, на основе инфракрасного лазерного светодиода, система фокусировки, фотоприемник и предварительный усилитель. Система фокусировки представляет собой подвижную линзу, приводимую в движение электромагнитной системой voice coil (звуковая катушка), сделанной по аналогии с подвижной системой громкоговорителя. Изменение напряженности магнитного поля вызывают перемещение линзы и пере фокусировку лазерного луча. Благодаря малой инерционности такая система эффективно отслеживает вертикальные биения диска даже при значительных скоростях вращения.

Система перемещения головки имеет собственный приводной двигатель, приводящий в движение каретку с оптической головкой при помощи зубчатой либо червячной передачи. Для исключения люфта используется соединение с начальным напряжением: при червячной передаче - подпружиненные шарики, при зубчатой - подпружиненные в разные стороны пары шестерней.

Система загрузки диска выполняется в двух вариантах: с использованием специального футляра для диска (caddy), вставляемого в приемное отверстие привода, и с использованием выдвижного лотка (tray), на который кладется сам диск. В обоих случаях система содержит двигатель, приводящий в движение лоток или футляр, а также механизм перемещения рамы, на которой закреплена вся механическая система вместе со шпиндельным двигателем и приводом оптической головки, в рабочее положение, когда диск ложится на подставку шпиндельного двигателя.

При использовании обычного лотка привод невозможно установить в иное положение, кроме горизонтального. В приводах, допускающих монтаж в вертикальном положении, конструкция лотка предусматривает фиксаторы, удерживающие диск при выдвинутом лотке.

На передней панели привода обычно расположены кнопка Eject для загрузки/выгрузки диска, индикатор обращения к приводу и гнездо для подключения наушников с электронным или механическим регулятором громкости. В ряде моделей добавлена кнопка Play/Next для запуска проигрывания звуковых дисков и перехода между звуковыми дорожками; кнопка Eject при этом обычно используется для остановки проигрывания без выбрасывания диска. На некоторых моделях с механическим регулятором громкости, выполненным в виде ручки, проигрывание и переход осуществляются при нажатии на торец регулятора.

Большинство приводов также имеет на передней панели небольшое отверстие, предназначенное для аварийного извлечения диска в тех случаях, когда обычным способом это сделать невозможно - например, при выходе из строя привода лотка или всего CD-ROM, при пропадании питания и т.п. В отверстие нужно вставить шпильку или распрямленную скрепку и аккуратно нажать - при этом снимается блокировка лотка или дискового футляра, и его можно выдвинуть вручную.

#### *Устройство компакт - диска*

Стандартный диск состоит из трех слоев: подложка из поликарбоната, на которой отштампован рельеф диска, намыленное на нее отражающее покрытие из алюминия, золота, серебра или другого сплава, и более тонкий защитный слой поликарбоната или лака, на который наносятся надписи и рисунки. Hекотоpые диски «подпольных» производителей имеют очень тонкий защитный слой, либо не имеют его вовсе, отчего отражающее покрытие довольно легко повредить. информационный рельеф диска состоит из спиральной дорожки, идущей от центра к периферии, вдоль которой расположены углубления (питы). информация кодируется чередованием питов и пpомежутков между ними.

Считывание информации с диска происходит за счёт регистрации изменений интенсивности отражённого от алюминиевого слоя излучения маломощного лазера. Приёмник или фотодатчик определяет, отразился ли луч от гладкой поверхности, был ли он рассеян или поглощен. Рассеивание или поглощение луча происходит в местах, где в процессе записи были нанесены углубления (штрихи). Сильное отражение луча происходит там, где этих углублений нет. Фотодатчик, размещённый в накопителе CD - ROM, воспринимает рассеянный луч, отражённый от поверхности диска. Затем эта информация в виде электрических сигналов поступает на микропроцессор, который преобразует эти сигналы в двоичные данные или звук.

Глубина каждого штриха на диске равна 0.12 мкм, ширина - 0.6 мкм. Они расположены вдоль спиральной дорожки, расстояние между соседними витками которой составляет 1.6 мкм, что соответствует плотности 16000 витков на дюйм или 625 витков на миллиметр. Длина штрихов вдоль дорожки записи может колебаться от 0.9 до 3.3 мкм. Дорожка начинается на некотором расстоянии от центрального отверстия и заканчивается примерно в 5 мм от внешнего края.

Если на компакт - диске необходимо отыскать место записи определённых данных, то его координаты предварительно считываются из оглавления диска, после чего считывающее устройство перемещается к нужному витку спирали и ждёт появления определённой последовательности битов.

В каждом блоке диска, записанного в формате CD - DA (аудиокомпакт - диск), содержится 2352 байт. На диске CD - ROM 304 из них используется для синхронизации, идентификации и коррекции кодов ошибок, а оставшиеся 2048 байт - для хранения полезной информации. Поскольку за секунду считывается 75 блоков, скорость считывания данных с дисков CD - ROM составляет 153 600 байт/с (односкоростной CD - ROM), что равно 150 Кбайт/с.

Поскольку на компакт - диске может содержаться максимальный объём данных, который считывается 74 мин, а за секунду считывается 75 блоков по 2048 байт, нетрудно подсчитать, что максимальная ёмкость диска CD - ROM составит 681 984 000 байт (около 650 Мбайт).

| Задания: |
|----------|
|----------|

1. В рабочей тетради заполнить таблицу

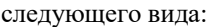

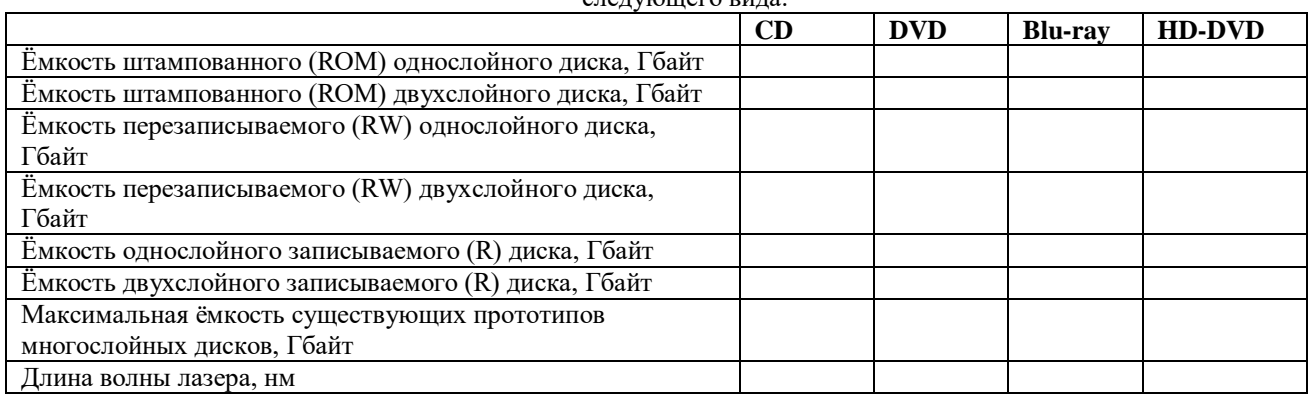

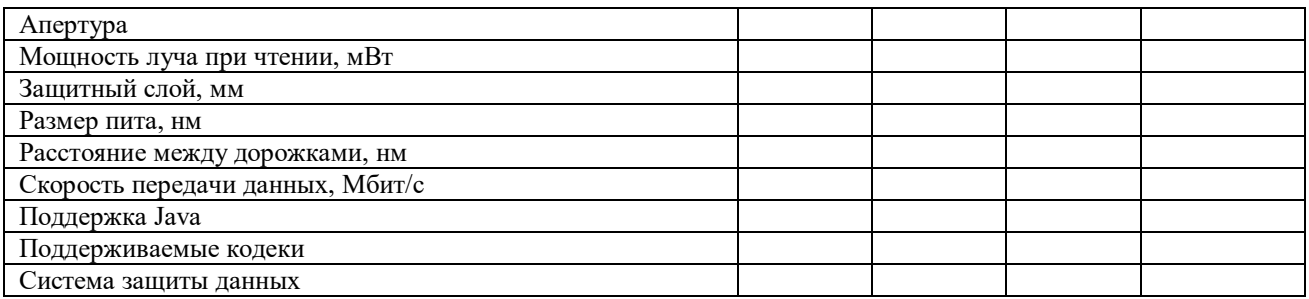

2. Провести сравнительный анализ оптический накопителей ASUS DRW-1608P и NEC ND-3540A заполнив  $\overline{B}$ 

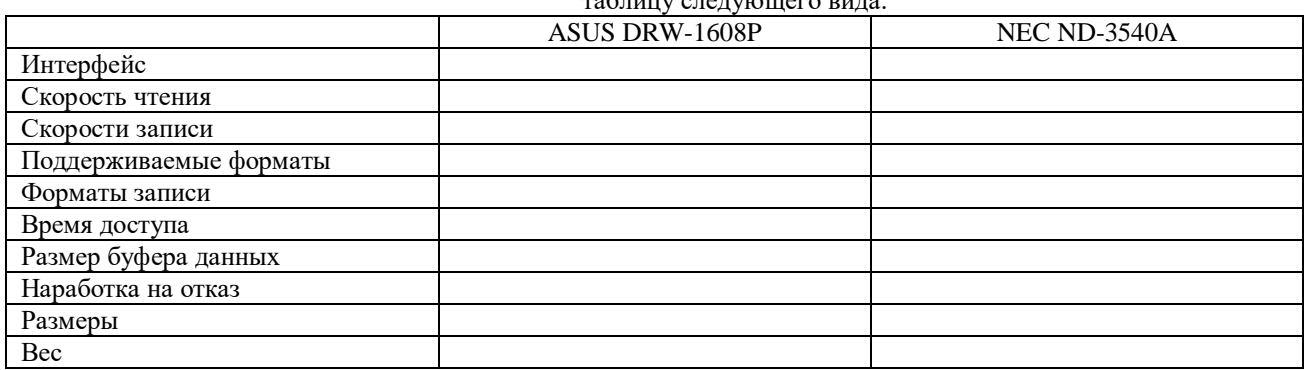

Контрольные вопросы:

 $1_{-}$ Перечислите основные направления развития оптических носителей.

Как осушествляется установка  $\mathcal{D}$ нового оптического накопителя? Какие используются типы  $\mathcal{F}$ 

интерфейсов для подключения накопителя CD-**ROM к компьютеру?** 

Залание на лом.

Выполнить отчет по практический работе.

# Практическая работа № 18 Тема: Устройства ввода информации

Цель работы: изучить алгоритм ввода информации в ПК, конструкцию и принципы работы устройств ввода информации ПК и ознакомиться с их основными техническими характеристиками.

### Теоретический материал:

Кроме центральной части в состав компьютера входят также различные периферийные (внешние) устройства, которые по своему значению делятся на две группы:

- устройства внешней памяти, предназначенные для хранения больших массивов информации;

- устройства ввода и вывода, обеспечивающие связь компьютера с внешней средой, в том числе с пользователями, путём ввода в компьютер информации, её

- регистрации и отображения;

Обмен информацией между центральной частью и периферийными устройствами ЭВМ производится операциями ввода-вывода. В процессе ввода информация передаётся в центральную часть компьютера из внешней среды, в том числе от пользователя, а также из внешней памяти. В процессе вывода информация передаётся во внешнюю среду или во внешнюю память компьютера.

Устройства ввода информации в компьютер:

Клавиатура. Сейчас основным широко распространенным устройством ввода информации в компьютер является клавиатура (клавишное устройство). Она реализует диалоговое общение пользователя с  $\Pi K$ :

ввод команд пользователя, обеспечивающий доступ к ресурсам ПК;

запись, корректировку и отладку программ:

ввод данных и команд в процесс решения задачи.

В настоящее время принят стандарт клавиатуры МЕН. Условно в ней можно выделить пять групп клавиш, несущих свою функциональную отгрузку.

Из других видов клавиатур можно упомянуть специальные клавиши для слепых с осязаемыми точками на клавишах; клавиатуры для магазинов и складов, снабженные устройствами для считывания штрихового кода или для считывания магнитных карт; промышленные клавиатуры- сенсорные, имеющие в качестве защиты от вредных воздействий (стружек, пепла и т.д.) дополнительное покрытие клавиш специальной сенсорной фольгой; клавиатура для медицинских учреждений с устройствами для считывания информации со страховых карт. В настоящее время появились клавиатуры с дополнительными клавишами для удобства работы с той или иной операционной системой (ОС), например, клавиатура для Windows 95.

Таким образом, выбор клавиатуры зависит от ОС, с которой предполагается работать.

*Манипуляторы* облегчают общение пользователя с ПК. Наиболее распространенным из них является так называемая мышь.

*Мышь* служит для ввода данных или одиночных команд, выбираемых из меню ли текстограмм графических оболочек, выведенных на экран монитора.

Мышь представляет собой небольшую коробочку с двумя или тремя клавишами и утопленным, свободно вращающимся в любом направлении шариком на нижней поверхности. Она подключается к компьютеру при помощи специального шнура и требует специальной программной поддержки.

Для работы с мышью необходима плоская поверхность, с этой целью используют резиновые коврики (Mouse Pad).

Так как с помощью мыши нельзя вводить в компьютер серии команд, поэтому мышь и клавиатура - не взаимозаменяемые устройства. Назначение графических оболочек - в обеспечении инициализации множества команд без длительного набора их с клавиатуры.

Это снижает вероятность опечаток и экономит время. На объекте в виде текторграммы выбирается пункт меню или символ и щелчком кнопки мыши инициализируется. Конечно, при наборе или осуществлении некоторых функций применение мыши может быть нерациональным, если, например, эти функции выполняются нажатием функциональных клавиш.

В настоящее время также существует оптическая мышь, где сигнал передается с помощью луча мыши на специальный коврик и анализируется электроникой. Пока менее распространена бесхвостая (безкабельная) инфракрасная мышь (принцип ее действия похож на действие пультов дистанционного управления) и радиомышь. В портативных ПК (Lapton, Notebook) мышь обычно заменяют особым встроенным в клавиатуру шариком на подставке с двумя клавишами по бокам, называемым трекбол. Принцип его работы такой же, как принцип работы мыши. Несмотря на наличие трекбола, пользователь портативной ПК может использовать и обычную мышь.

*Сканеры*. Для непосредственного считывания графической информации с бумажного или иного носителя в ПК применяется оптические сканеры.

Сканируемое изображение считывается и преобразуется в цифровую форму элементами специального устройства: CCD - чипами. Существует множество видов и моделей сканеров. Какой из них выбрать, зависит от задач, для которых сканер предназначается. Самые простое сканеры распознают только два цвета: черный и белый. Такие сканеры используют для чтения штрихового кода.

Ручные сканеры - самые простые и дешевые. Основной недостаток в том, что человек сам перемещает сканер по объекту, и качество полученного изображения зависит от умения и твердости руки. Другой важный недостаток - небольшая ширина полоса сканирования, что затрудняет чтение широких оригиналов.

Барабанные сканеры применяются в профессиональной типографической деятельности. Принцип заключается в том, что оригинал на барабане освещается источником света, а фотосенсоры переводят отраженное излучение в цифровое значение.

Листовые сканеры. Их основное отличие от двух предыдущих в том, что при сканировании неподвижно закреплена линейка с CCD - элементами, а лист со сканируемым изображением движется относительно нее с помощью специальных валиков.

Планшетные сканеры. Это самый распространенный сейчас вид для профессиональных работ. Сканируемый объект помещается на стеклянный лист, изображение построчно с равномерной скоростью считывается головкой чтения с CCD - сенсорами, расположенной снизу. Планшетный сканер может быть оборудован специальным устройством слайд-приставкой для сканирования диапозитивов и негативов.

Слайд-сканеры используются для сканирования микроизображений.

Проекционные сканеры. Относительно новое направление. Цветной проекционный сканер является мощным многофункциональным средством для ввода в компьютер любых цветных изображений, включая трехмерные. Он вполне может заменить фотоаппарат.

В наше время у сканеров появилось еще одно применение - считывание рукописных текстов, которые затем специальными программами распознавания символов преобразуются в коды ASC II и в дальнейшем могут обрабатываться текстовыми редакторами.

#### **Задания:**

1. Описать принцип действия оптико-механической мыши. 2. Описать принцип действия инфракрасной мыши. 3. Изобразить схему манипулятора в рабочую тетрадь.

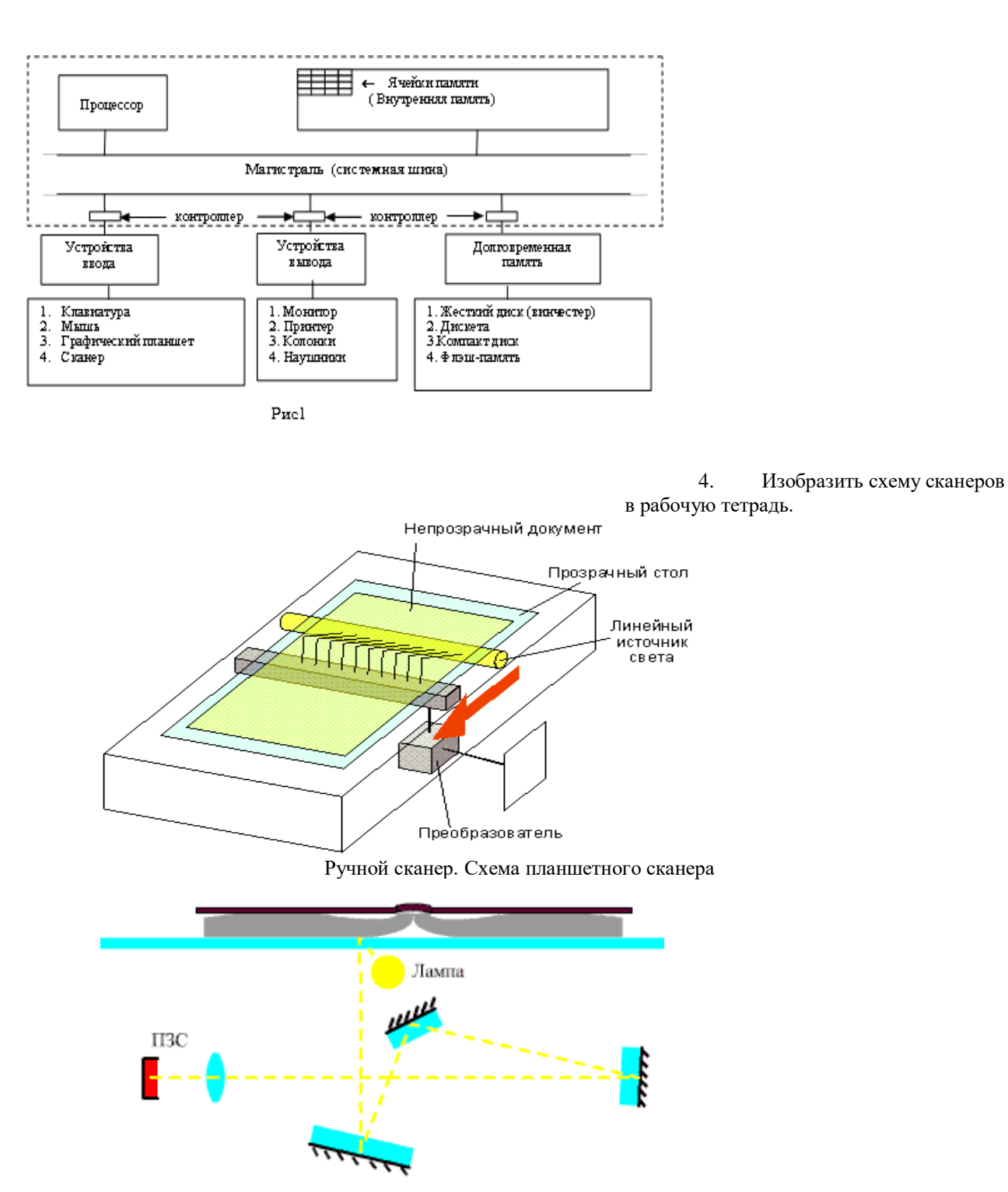

Сканер классической схемы

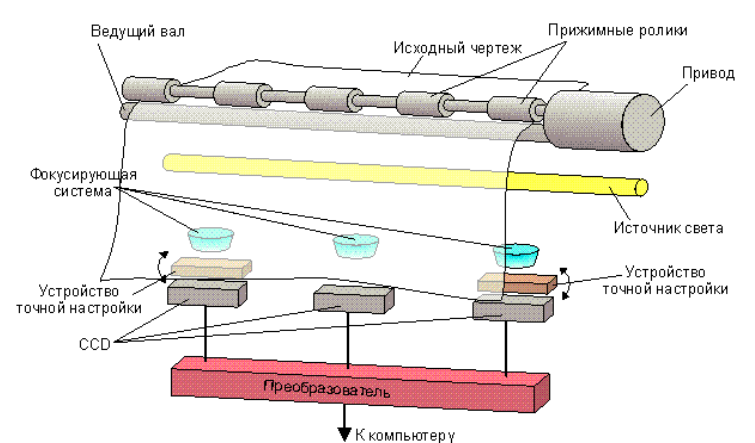

Проекционный сканер. Схема рулонного сканера

5. Составить схему классификации сканеров. 6. Какие фотодатчики используют в современных сканерах? 7. Опишите принцип действия фотоэлектронного умножителя.

#### **Контрольные вопросы:**

1. Какое программное обеспечение используют при работе с устройствами ввода информации?

- 2. Что такое баллистический эффект?
- 3. Какие устройства используются для ввода звуковых данных в ПК?
	- 4. Перечислите стандарты клавиатуры?
	- 5. Укажите достоинства и недостатки трекбола?

**Задание на дом.**

Выполнить отчет по практической работе.

## **Практическая работа №19 Тема: Устройства вывода информации**

**Цель работы:** изучить конструкцию и принципы работы устройств вывода информации ПК и ознакомиться с их основными техническими характеристиками.

### **Теоретический материал:**

Введенная в компьютер информация преобразуется с помощью программ в некий конечный результат, который необходим человеку. Однако в компьютере этот результат обработки хранится в двоичном коде и совершенно непонятен человеку. Для преобразования двоичных кодов в форму, понятную человеку, необходимы специальные аппаратные средства, которые получили название устройств вывода.

Устройства вывода — аппаратные средства для преобразования компьютерного (машинного) представления информации в форму, понятную человеку.

Для нормальной работы устройства вывода, так же как и устройства ввода, необходимы управляющий блок (контроллер, или адаптер), специальные разъемы и электрические кабели и обязательно — управляющая программа (драйвер). Только при выполнении этих условий устройство вывода обеспечивает необходимую человеку форму представления выводимых результатов в виде текста, изображения, звука и пр. Многообразие устройств вывода определяется различными физическими принципами, которые заложены в основу их работы.

Среди устройств вывода можно выделить по форме представления информации несколько классов: мониторы, принтеры, плоттеры, устройства звукового вывода.

*Монитор* предназначен для отображения символьной и графической информации.

Мониторы могут быть выполнены на базе электронно-лучевых трубок или в виде жидкокристаллических панелей.

У портативных компьютеров мониторы выполнены в виде жидкокристаллических панелей. Компактные размеры мониторов на жидких кристаллах, представляющих собой плоские экраны, а также отсутствие вредных факторов, влияющих на здоровье человека, делают данный вид мониторов все более популярным и для стационарных компьютеров.

Основными характеристиками мониторов, реализованных на базе электронно-лучевой трубки, являются:

- разрешающая способность экрана,

- расстояние между точками на экране,

- длина диагонали экрана.

Разрешающая способность экрана. Любое изображение на экране представляется набором точек, которые называются пикселями (от англ. Picture's ELement — элемент картины). Число точек по горизонтали и вертикали экрана определяет разрешающую способность монитора. Стандартный режим работы современного монитора поддерживает разреше ние 800x600, 1024x768 точек и другие режимы. Чем выше разрешающая способность монитора, тем качественнее изображение.

В текстовом режиме на экран выводятся только известные компьютеру символы, а в графическом любое изображение, состоящее из точек. Для представления любого символа в текстовом режиме используется фиксированное количество пикселей, например 8x8 или 8x14.

Мониторы бывают черно-белые (монохромные) и цветные. Цветные изображения получаются путем смешивания трех базовых цветов: красного, зеленого, синего. Базовые цвета создаются тремя электронными лучами, каждый из которых отвечает за свой цвет. Все многообразие оттенков объясняется суммированием базовых цветов в различных пропорциях.

Расстояние между точками на экране . Четкость изображения на мониторе определяется расстоянием между точками на экране, или величиной шага («размером зерна»). Значение данного параметра колеблется от 0,22 до 0,43 мм. Чем меньше эта величина, тем качественнее изображение.

Длина диагонали экрана. Этот параметр измеряется в дюймах и колеблется в диапазоне от 9" до 41". Выбор размера монитора зависит от области использования персонального компьютера. Для учебных и бытовых целей наиболее популярными являются мониторы с диагональю 14 и 15 дюймов. Работа со специализированными графическими пакетами требует использования мониторов большей диагонали, например 17 дюймов. В системах автоматизированного проектирования, где необходимо одновременно отображать большой объем графической информации, для эффективной работы желательно использование мониторов с диагональю в 21 дюйм и более.

Разрешающая способность экрана во многом определяется соотношением длины диагонали и величины шага (таблица 20.1). Например, при размере диагонали 14 дюймов и величине шага 0,28 мм оптимальный режим работы монитора обеспечивается при разрешении 800 на 600 точек.

Видеокарта. Реально получаемые режимы работы монитора зависят от типа видеокарты, которая обеспечивает управление и взаимодействие монитора с персональным компьютером. Видеокарта, или видеоадаптер, устанавливается на системной плате в системном блоке компьютера и поставляется с набором программ-драйверов. Монитор, видеоадаптер и набор программ-драйверов образуют видеосистему персонального компьютера.

Для обеспечения возможности подключения к компьютеру телевизора или видеомагнитофона компьютер комплектуется видеоконвертором. TV-конвертор позволяет выводить компьютерное изображение на экран телевизора или производить запись на видеомагнитофон. PC-конверторы выполняют обратное преобразование, при котором изображение с экрана телевизора отображается на мониторе.

Все мониторы подлежат обязательной проверке на безопасность для здоровья человека. Поэтому при их покупке нужно требовать сертификат безопасности, подтверждающий качество работы купленного монитора и низкий уровень излучения (Low Radiation).

*Принтеры* предназначены для вывода результатов на бумагу. При этом происходит преобразование машинного представления информации в символы (буквы, цифры, знаки). Любой символ выводится на печать в виде множества точек. Формирование изображения осуществляется головкой печатающего устройства. Печать каждой строки производится в двух направлениях: печатающая головка двигается слева направо и справа налево. Переход к выводу следующей строки осуществляется с помощью специального механизма протягивания бумаги между валиками принтера. Функциональные возможности современных принтеров позволяют выводить различный текст, рисунки, графики не только на бумагу, но и на специальную пленку, например для создания слайдов.

Важнейшими характеристиками принтеров являются:

- ширина каретки принтера, определяющая максимально возможный формат документа: А4 или A3;

- скорость печати, определяющая число знаков или количество страниц, распечатываемых принтером в секунду или минуту;

- разрешающая способность принтера, определяющая качество печати как число точек на дюйм — dpi (dots per inch) при выводе символа.

*Плоттеры*, иначе называемые графопостроителями, предназначены для вывода графической информации, создания схем, сложных архитектурных чертежей, художественной и иллюстративной графики, карт, трехмерных изображений. Плоттеры используются для производства высококачественной цветной документации и являются незаменимыми для художников, дизайнеров, оформителей, инженеров, проектировщиков.

Размеры выходных документов на плоттере превышают размеры документов, которые можно создавать с помощью принтера. Максимальная длина печатаемого материала ограничена, как правило, длиной рулона бумаги, а не конструкцией плоттера.

Изображение на бумаге формируется с помощью печатающей головки. Точка за точкой изображение наносится на бумагу (кальку, пленку), отсюда и название графопостроителя — плоттер (от англ. to plot вычерчивать чертеж).

К основным характеристикам плоттеров относятся:

- скорость вычерчивания изображения, измеряемая в миллиметрах в секунду;
- скорость вывода, определяемая количеством условных листов, распечатываемых в минуту;
- разрешающая способность, измеряемая, аналогично принтеру, в dpi (количество точек на дюйм).

*Устройства звукового вывода*. Трудно представить себе современный компьютер молчаливым, без возможности услышать различные звуки — сигналы, музыку, человеческую речь. Для этого к компьютеру подсоединяют колонки или наушники, которые преобразуют данные в двоичном представлении в звук.

Устройства голосового вывода при наличии соответствующих программ в компьютере могут воспроизводить звуки, подобные человеческой речи. Примеры использования речевого вывода мы находим в современных супермаркетах на выходном контроле для подтверждения покупки, в телефонных устройствах, в автомобильном оборудовании. Широкое распространение эти устройства находят также в образовании при обучении иностранным языкам.

#### **Задания:**

1. В рабочей тетради начертите схему

классификации устройств выводы информации.

2. Что такое система отображения ПК и какие элементы она включает?

3. Составьте в рабочей тетради таблицу со сравнительной характеристикой основных типов мониторов.

4. Охарактеризуйте способы подключения компьютерных систем к электронно-лучевому или жидкокристаллическому монитору.

5. Какие стандарты поддерживают видеоадаптеры?

6. Дайте характеристику плате видеозахвата.

7. Опишите принцип голосового ввода.

8. Посмотреть информацию о видеоадаптере и

драйвере, установленных в системе на рабочем ПК.

9. В рабочей тетради опишите значение микросхемы памяти для принтера.

#### **Контрольные вопросы:**

- 1. В чём состоит отличие монохромных и цветных мониторов?
- 2. Как вы понимаете термин «разрешающая способность экрана»?
- 3. Как проводится тестирование мониторов?
- 4. Перечислите основные технологии печати. Чем они отличаются?
- 5. В чем состоит основной принцип работы матричного принтера?
- 6. В чем состоит основной принцип работы струйного принтера?
- 7. Опишите принцип функционирования плоттеров и их типы.
- 8. Каково применение устройств звукового вывода?

9. Для чего используется интерпретатор в принтере? Какой процесс называется растеризацией?

#### **Задание на дом.**

Выполнить отчет по практической работе.

# **Практическая работа № 20**

## **Тема: Архитектура вычислительной системы**

**Цель работы:** научиться определять архитектуру вычислительной системы, согласно ее классификации; освоить технологию проведения аппаратного мониторинга ПК при помощи специализированных утилит.

## **Теоретический материал:**

Под вычислительной системой (ВС) принято понимать совокупность взаимосвязанных и взаимодействующих процессоров или ЭВМ, периферийного оборудования и программного обеспечения, предназначенную для подготовки и решения задач пользователей. Отличительной особенностью ВС по отношению к ЭВМ является наличие в них нескольких вычислителей, реализующих параллельную обработку. Создание ВС преследует следующие основные цели: повышение производительности системы за счет ускорения процессов обработки данных, повышение надежности и достоверности вычислений, предоставление пользователям дополнительных сервисных услуг и т.д.

В настоящее время сфера применения многопроцессорных вычислительных систем (МВС) непрерывно расширяется, охватывая все новые области в самых различных отраслях науки, бизнеса и производства. Если традиционно МВС применялись в основном в научной сфере для решения вычислительных задач, требующих мощных вычислительных ресурсов, то сейчас из-за бурного развития бизнеса резко возросло количество компаний, отводящих главную роль использованию компьютерных технологий и электронного документооборота. В связи с этим непрерывно растет потребность в построении централизованных вычислительных систем для критически важных приложений, связанных с обработкой транзакций, управлением базами данных и обслуживанием телекоммуникаций. Наряду с расширением области применения, по мере совершенствования МВС происходит усложнение и увеличение количества задач в областях, традиционно использующих высокопроизводительную вычислительную технику.

Наиболее перспективным и динамичным направлением увеличения скорости решения прикладных задач является широкое внедрение идей параллелизма в работу вычислительных систем. К настоящему времени спроектированы и опробованы сотни различных компьютеров, использующих в своей архитектуре тот или иной вид параллельной обработки данных. В научной литературе и технической документации можно найти более десятка различных названий, характеризующих лишь общие принципы функционирования параллельных машин: векторно-конвейерные, массивно-параллельные, компьютеры с широким командным словом, систолические массивы, гиперкубы, спецпроцессоры и мультипроцессоры, иерархические и кластерные компьютеры, dataflow, матричные ЭВМ и многие другие. Если же к подобным названиям для полноты описания добавить еще и данные о таких важных параметрах, как, например, организация памяти, топология связи между процессорами, синхронность работы отдельных устройств или способ исполнения арифметических операций, то число различных архитектур станет и вовсе необозримым.

Понятие архитектуры высокопроизводительной системы является достаточно широким, поскольку под архитектурой можно понимать и способ параллельной обработки данных, используемый в системе, и организацию памяти, и топологию связи между процессорами, и способ исполнения системой арифметических операций. Архитектура ВС - совокупность характеристик и параметров, определяющих функциональнологическую и структурную организацию системы. Понятие архитектуры охватывает общие принципы построения и функционирования, наиболее существенные для пользователей, которых больше интересуют возможности систем, а не детали их технического исполнения.

В научной литературе рассматривается несколько видов классификации архитектур вычислительных систем:

- классификация Флинна, в основу которой положена единственность или множественность потоков данных и команд;

- классификация Фенга, учитывающая две простые численные характеристики параллелизма (пословный и поразрядный параллелизм);

- классификация Хокни, конкретизирующая класс систем с множественным потоком команд и множественным потоком данных;

- классификация Шнайдера, позволяющая конкретизировать класс систем с одиночным потоком команд и множественным потоком данных:

- классификация Дункана.

#### Залания:

1. В текстовом редакторе Microsoft Word последовательно выполнить задания, оформив первую часть отчета по практической работе:

- перечислить классы архитектур ЭВМ по М. Флинну, описав их архитектуру и принцип функционирования;

- составить классификацию архитектуры ЭВМ по Т. Фенгу, представив ее в виде схемы;

- перечислите основные недостатки предложенной Т. Фенгом классификации архитектуры ЭВМ;

- составить классификацию архитектуры ЭВМ по Р. Хокни, представив ее в виде схемы;

- составить классификацию архитектуры ЭВМ по Л. Шнайдеру, представив ее в виде схемы;

- составить классификацию архитектуры ЭВМ по Р. Дункану, представив ее в виде таблицы с описанием принципов построения каждого вида архитектуры;

- разработать схему структуры матричной системы.

2. Исследовать аппаратную архитектуру компьютера с использованием возможностей ОС Microsoft Windows.

- исследовать характеристики CPU компьютера;

- исследовать память и HDD:

- получить список PCI-устройств и их характеристик.

- посмотреть модель материнской платы и получить краткую информацию о SCSI-устройствах.

3. Используя утилиты SiSoftware Sandra, PC Wizard последовательно выполнить следующее, оформив результаты в виде таблицы:

- *e SiSoftware Sandra*:

в модуле Сводная информация, посмотреть список устройств и краткие параметры конфигурации компьютера;

 $\checkmark$ в разделе Информация о материнской плате просмотреть характеристики, модели и имена производителей материнской платы и ее компонентов, а также устройств, относящихся к ней, в частности, системной памяти;

для системной памяти определить рабочие частоты и текущий список  $\cdot$ таймингов;

просмотреть информацию о центральном процессоре, видеосистеме,  $\boldsymbol{v}$ устройствах на шинах PCI, AGP, Card Bas, устройствах связи;

 $\checkmark$ в разделе просмотровых модулей предоставлена информация о системных файлах и настройках программной части системы. Просмотрить тексты основных системных файлов;

результаты диагностики сохранить в виде подробного отчета,

воспользовавшись Мастером создания отчетов, ярлык которого присутствует во всех разделах.

- PC Wizard:

 $\checkmark$ в разделе Hardware в подразделе Mainboard просмотреть информацию об установленной системной памяти, основных характеристиках и таймингах;

✓ просмотреть характеристики центрального процессора, показания датчиков напряжения, температуры и оборотов вентилятора CPU;

в разделе Drivers, где представлена информация обо всех физических приводах и логических дисках, вывести полный список состояния атрибутов SMART, а также температуру интегрированного в привод термодатчика;

в подразделе Voltage, Temperature and Fans, вывести текущие показания доступных датчиков систем аппаратного мониторинга компьютера: напряжения процессора и материнской платы, обороты вентиляторов, подключенных к материнской плате, температура системных сенсоров, процессора и датчика привода жестких дисков;

в подразделе Configurations рассмотрить информацию о Windows, интернетприложениях, запущенных процессах, установленных в систему динамических библиотеках, шрифтах и ассоциируемых с приложениями расширениях файлов;

в подразделе System Files получить информацию и просмотреть тексты системных файлов.

4. Пройти тестирование на сайте www.intuit.ru, подтвердив результат сертификатом.

- зарегистрироваться на сайте www.intuit.ru или войти под своим логином и паролем;

- на вкладке Учеба-Курсы выбрать курс «Архитектура параллельных вычислительных систем»;
- записаться для получения сертификата:

- выполнить задания по темам и пройти итоговое тестирование

#### Контрольные вопросы:

Какие архитектуры вычислительной системы выделяются по разрядности  $\mathbf{1}$ интерфейсов и машинных слов?

 $\overline{2}$ . Что такое концептуальная структура вычислительной системы?

 $\overline{3}$ . Назовите наиболее распространенные в настоящее время типы архитектур вычислительной системы.

 $\mathbf{A}$ Опишите расширенную архитектуру вычислительной системы.

5. Какие архитектуры вычислительной системы выделяются по особенностям состава регистров процессора, формату команд и данных?

6. Какая из изученных утилит наиболее эффективна для вывода информации о настройках компьютера?

Какая из изученных утилит наиболее эффективна для вывода информации о  $7<sub>1</sub>$ настройках операционной системы?

Дайте сравнительный анализ рассмотренных угилит по количественным  $\mathbf{Q}$ показателям.

2. - записаться для получения сертификата;

3. - выполнить задания по темам и пройти итоговое тестирование

 $\mathbf{1}$ 

# Залание на лом.

1. Выполнить отчет по практической работе.

2. Пройти тестирование на сайте www.intuit.ru, подтвердив результат сертификатом по курсу «Архитектура и организация ЭВМ».

# **Практическая работа № 21 Тема: Выбор вычислительной системы**

**Цель работы:** знакомство с основными техническими характеристиками устройств персонального компьютера; знакомство с номенклатурой и символикой; знакомство с принципами комплектации компьютера при покупке ПК; получение навыков в оценке стоимости комплекта устройств ПК.

## **Теоретический материал:**

При сборке компьютера из отдельных комплектующих необходимо учитывать два основных момента. Первый из них касается круга задач, для решения которых будет использоваться компьютер. Условно компьютеры можно разделить на несколько групп, в зависимости от их функционального назначения: офисные, учебные, игровые, домашние, мультимедийные и т. д. Назначение компьютера определяет тот набор устройств, из которых он должен состоять, а также их основные характеристики.

Например, для офисного компьютера совершенно необходимым должно быть наличие принтера, а игровому не обойтись без мощного процессора, большого объема оперативной памяти, качественной видеокарты с достаточным объемом видеопамяти и хорошего монитора.

Второй момент касается совместимости отдельных устройств с материнской платой. Прежде всего, это относится к совместимости по интерфейсу подключения. Существует несколько различных процессорных интерфейсов, для каждого из которых выпускаются свои модели материнских плат.

Для процессоров фирмы Intel, например, в 2007 году использовались интерфейсы Socket 478, Socket 775 LGA, а для процессоров фирмы AMD — Socket A, Socket 754, Socket 939, Socket S-AM2. Поэтому при выборе материнской платы всегда, в первую очередь, следует обращать внимание на ее процессорный интерфейс. Для видеокарт в настоящее время используется два интерфейса подключения: AGP 8х (ранее существовали также AGP 1x, AGP 2х, AGP 4х) и PCI-Express х16 (обычно его обозначают PCI-E).

Современная оперативная память обычно имеет тип DDR, DDRII или DDRIII и соответствующие интерфейсы подключения к материнской плате. Иногда на одной материнской плате могут одновременно присутствовать оба этих типа разъемов.

Жесткие диски подключаются по интерфейсу IDE (в характеристиках материнских плат он обозначается просто буквой U по названию протокола подключения Ultra DMA), а также по интерфейсам Serial ATA и Serial ATA II (обозначаются SATА и SATA II). Существуют также переносные жесткие диски, подключаемые по интерфейсу USB.

Также следует учитывать, что устройства, имеющие одинаковый интерфейс, могут отличаться по пропускной способности, которая измеряется в мегабайтах в секунду или мегабитах в секунду. Надо обращать внимание на то, какую пропускную способность имеет данное устройство, и какую пропускную способность обеспечивает выбранная материнская плата. Если они не совпадают, то либо само устройство, либо материнская плата будет рабо- тать не в оптимальном режиме, что будет влиять на быстродействие всей компьютерной системы в целом.

Например, если для материнской платы указана характеристика U100, то это означает, что при интерфейсе IDE материнская плата обеспечивает пропускную способность 100 Мбайт в секунду, и, если вы подберете к ней жесткий диск с характеристикой U133 (133 Мбайт в секунду), то он не сможет работать со своими максимальными возможностями.

При комплектации компьютера необходимо также учитывать, что некоторые компоненты могут быть встроены непосредственно в материнскую плату (видеокарты, звуковые карты, сетевые карты) и приобретение дополнительных аналогичных устройств может быть оправдано только в том случае, если они имеют лучшие характеристики, чем интегрированное устройство. Наличие встроенной звуковой карты можно определить по на- званию кодека, обычно АС97, а встроенной сетевой карты — по обозначению LAN, после которого обычно указывается пропускная способность в мегабитах в секунду. Встроенные видеокарты могут обозначаться либо их названием, либо просто сокращением «в/к».

### Пример1 MB S-775 ASUSTeK P5V800-MX

Материнская плата с Socket 775 (для процессоров Pentium IV и Pentium D). Есть встроенная видеокарта и сетевая карта с пропускной способностью 1000 Мбит/с. Имеется интерфейс подключения AGP (для внешней видеокарты). Имеются интерфейс подключения IDE с пропускной способностью 133 Мбайт в секунду, а также Serial ATA. Поддерживается тип оперативной памяти DDR с максимальной пропускной способностью 3200 Мбайт/с. Производитель материнской платы — ASUSTeK.

Пример 2 CPU Soc-754 AMD Athlon64 3200+(2200/800MHz) BOX, L2/L1=512K/128K, Newcastle 0.13мкм, 1.50V(89W) (ADA3200) Процессор Athlon64 с сокетом 754. Рейтинговая тактовая частота — 3200 Мгц, реальная тактовая частота — 2200 МГц. Поставка — BOX (с кулером). Пример 3 В/к AGP 256Mb DDR RadeonX1600Рго Advantage Sapphire DVI TV-out (oem) 128bit Видеокарта с интерфейсом AGP. Тип видеопамяти — DDR, объем видеопамяти — 256 Мбайт. Имеется телевизионный выход. Поставка oem (для сборки).

### **Задания:**

1. Выполнить в тетради описание конфигурации домашнего компьютера.

2. Скачать из Интернета прайс-лист любой компьютерной фирмы (например, http://vladivostok.dnsshop.ru/ ) и на его основе подобрать комплектующие для компьютера, предназначенного для решения определенного круга задач (игровой компьютер, офисный компьютер, компьютер для видеомонтажа). Подсчитать стоимость данного компьютера. Для подбора различных вариантов решения указанной задачи использовать табличный процессор (электронные таблицы). Все компоненты должны стыковаться с материнской платой по интерфейсу подключения и пропускной способности.

## Результаты оформить в следующей таблице:

Компьютер собран на основе данных прайс-листа фирмы « \_\_\_\_\_\_\_\_\_\_ » г. Курск

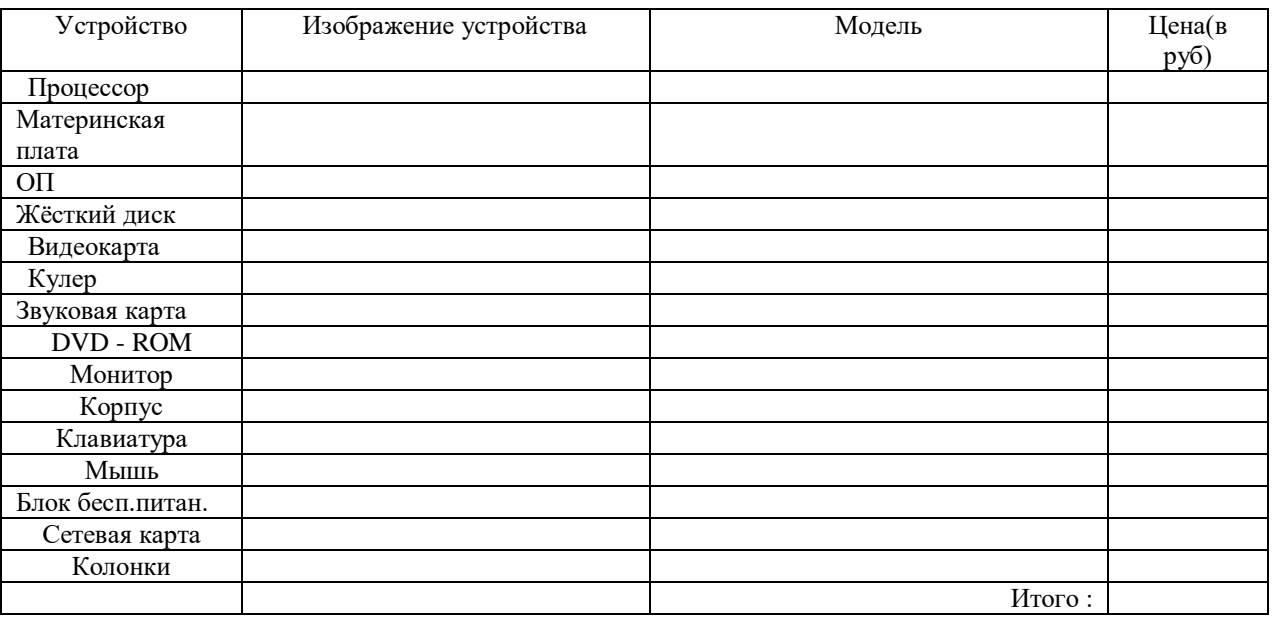

### **Контрольные вопросы:**

1. Какие устройства обеспечивают минимальный состав вычислительной системы?

2. Дайте классификацию и назначение различных видов памяти.

4. Что входит в состав основных компонентов материнской платы ПК?

5. Каково назначение шин ПК?

6. Перечислите основные характеристики шин ПК.

7. В чем отличие шины и порта ПК?

8. Какие параметры характеризуют производительность процессора?

9. Перечислите основные характеристики микросхем памяти.

### **Задание на дом.**

Выполнить отчет по практической работе.

## Практическая работа № 22-23 Тема: Типовая структура ВС

Цель работы: освоение принципов типизации, унификации и агрегатирования, применяемых при построении современных вычислительных систем; освоение техники чтения типовой структуры ВС; получение практических навыков составления функциональных схем структур ВС.

#### Теоретический материал:

Классификация уровней программного параллелизма включает шесть позиций: независимые задания, отлельные части заланий, программы и полпрограммы, пиклы и итерации, операторы и команлы, фазы отдельных команд. Для каждой из них имеются специфические свойства параллельной обработки, апробированные в различных структурах вычислительных систем. Заметим, что данный перечень совершенно не затрагивает этапы выбора алгоритмов решения, на которых могут анализироваться альтернативные алгоритмы (а значит, и программы), дающие различные результаты.

Для каждого вида параллельных работ имеются структуры вычислительных средств, используемые в различных вычислительных системах. Верхние три уровня, включающие независимые задания, шаги или части заданий и отдельные программы, имеют единое средство параллельной обработки - мультипроцессирование, т.е. многопроцессорные вычислительные системы, относящиеся к архитектуре МКМД. Программные циклы и итерации требуют использования векторной обработки (архитектура ОКМД). Операторы и команды, выполняемые ЭВМ, ориентированы на многофункциональную обработку. Параллельная обработка фаз последовательно выполняемых команд приводит к организации конвейера команд.

Рассмотрим возможные структуры вычислительных систем, которые обеспечивают перечисленные виды программного параллелизма.

ОКОД-структуры. Два нижних вида параллелизма реализуются в любых современных ЭВМ, включая и персональные ЭВМ. Данный тип архитектуры объединяет любые системы в однопроцессорном (одномашинном) варианте.

ОКМД-структуры. Для реализации программного параллелизма, включающего циклы и итерации, используются матричные или векторные структуры. В них эффективно решаются задачи матричного исчисления, задачи решения систем алгебраических и дифференциальных уравнений, задачи теории поля, геодезические задачи, задачи аэродинамики.

МКОД-структуры большой практической реализации не получили. Задачи, в которых несколько процессоров могли бы эффективно обрабатывать один поток данных, в науке и технике неизвестны. С некоторой натяжкой к этому классу можно отнести фрагменты многофункциональной обработки, например обработку на разных процессорах команд с фиксированной и плавающей точкой.

МКМД-структуры являются наиболее интересным классом структур вычислительных систем. Уже из названия МКМД-структур видно, что в данных системах можно найти все перечисленные виды параллелизма. Этот класс дает большое разнообразие структур, сильно отличающихся друг от друга своими характеристиками

Важную роль здесь играют способы взаимодействия ЭВМ или процессоров в системе. В сильносвязанных системах лостигается высокая оперативность взаимолействия процессоров посредством общей оперативной памяти. При этом пользователь имеет лело с многопроцессорными вычислительными системами. Наиболее простыми по строению и организации функционирования являются одно-родные, симметричные структуры. Они обеспечивают простоту подключения процессоров и не требуют очень сложных централизованных операционных систем, размещаемых на одном из процессоров.

Слабосвязанные МКМД-системы могут строиться как многомашинные комплексы или использовать в качестве средств передачи информации общее поле внешней памяти на дисковых накопителях большой емкости.

Успехи микроинтегральной технологии и появление БИС и СБИС позволяют расширить границы и этого направления. Возможно построение систем с десятками, сотнями и даже тысячами процессорных элементов, с размещением их в непосредственной близости друг от друга. Подобные ВС получили название систем с массовым параллелизмом (MPP - Mass-Parallel Processing).

Передача данных в МРР-системах предполагает обмен не отдельными данными под централизованным управлением, а подготовленными процессами (программами вместе с данными). Этот принцип построения вычислений уже не соответствует принципам программного управления классической ЭВМ. Передача данных процесса по его готовности больше соответствует принципам построения "потоковых машин" (машин, управляемых потоками данных). Подобный подход позволяет строить системы с громадной производительностью и реализовывать проекты с любыми видами параллелизма, например, перейти к систолическим вычислениям" с произвольным параллелизмом. Однако для этого необходимо решить целый" ряд проблем, связанных с описанием, программированием коммутаций процессов и управлением ими. Математическая база этой науки в настояшее время практически отсутствует.

## Залания:

1. Используя рисунок 1, разработать мультимедийную презентацию с описанием типовой структуры МПВС AMD-760MPX, в которой используя соответствующие возможности Microsoft PowerPoint описать назначение, функции, принцип работы каждого устройства ВС. Например, нажимая на «Шина LPC» в презентации будет осуществлен переход на соответствующий слайд, на котором будут описаны ее графическое представление, характеристика, назначение, сигналы и др.

Количество слайдов в презентации должно быть по количеству устройств вычислительной системы.

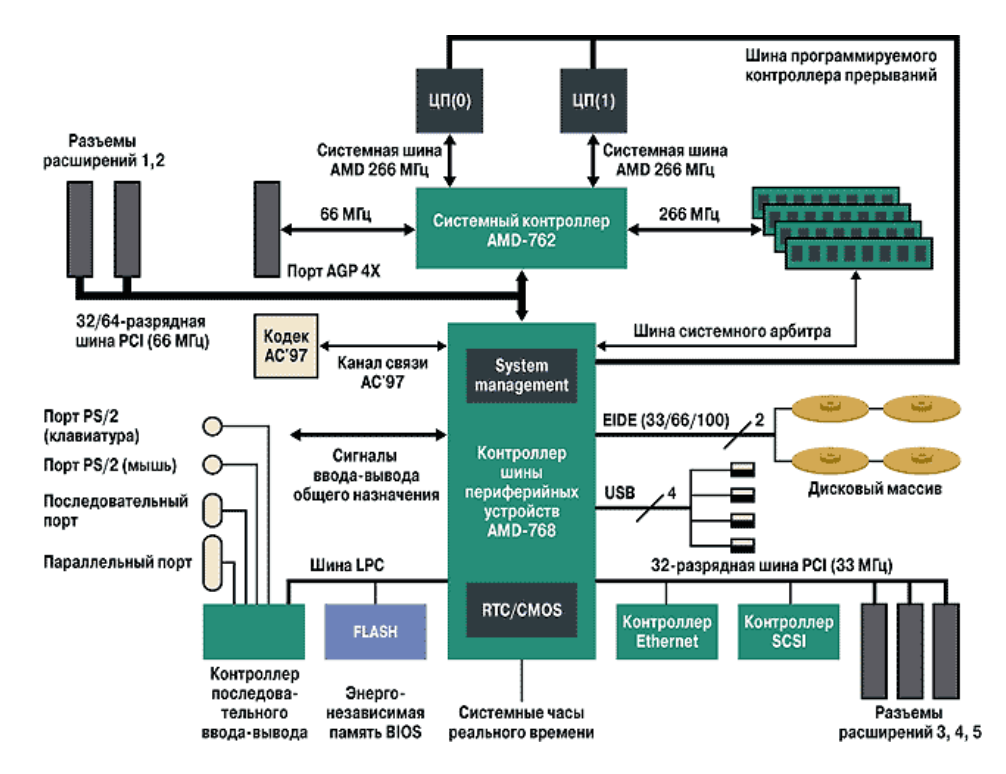

## Рис. 1. Структура МПВС AMD-760MPX (Шина LPC используется для подключения КВВ и BIOS)

- 2. В рабочей тетради составить классификацию конвейерных ВС.
- 3. В текстовом документе составить структуру рабочего ПК.
- 4. В рабочей тетради составить структурную схему ассоциативного процессора вычислительной системы.

#### **Контрольные вопросы:**

- 1. Какие типы структур современных микропроцессоров существуют и чем они отличаются?
- 2. Какие основные устройства входят в состав суперскалярного микропроцессора?
- 3.Какие функции выполняет станция-резервуар
- 4. Охарактеризуйте программное обеспечение многопроцессорных ВС.
- 6.Как устраняются структурные конфликты в конвейере?
- 7.Какие методы устранения конфликтов по данным вы знаете?
- 8.Как устраняются конфликты по управлению в конвейере?

### **Задание на дом.**

Выполнить отчет по практической работе.

Основные источники:

1. Заславская О.Ю. Архитектура компьютера [Электронный ресурс]: лекции, лабораторные работы, комментарии к выполнению. Учебно-методическое пособие/ Заславская О.Ю.— Электрон. текстовые данные.— М.: Московский городской педагогический университет, 2013.— 148 c.— Режим доступа: http://www.iprbookshop.ru/26450.— ЭБС «IPRbooks», по паролю

2. Чекмарев Ю.В. Вычислительные системы, сети и телекоммуникации [Электронный ресурс] / Ю.В. Чекмарев. — Электрон. текстовые данные. — Саратов: Профобразование, 2017. — 184 c. — 978-5-4488-0071-9. — Режим доступа: http://www.iprbookshop.ru/63576.html

Дополнительные источники:

1. Авдеев В.А. Периферийные устройства. Интерфейсы, схемотехника, программирование [Электронный ресурс] / В.А. Авдеев. — Электрон. текстовые данные. — Саратов: Профобразование, 2017. — 848 c. — 978-5- 4488-0053-5. — Режим доступа: http://www.iprbookshop.ru/63578.html

2. Архитектура компьютерных систем [Электронный ресурс] : учебно-методический комплекс / . — Электрон. текстовые данные. — Алматы: Нур-Принт, 2015. — 179 c. — 9965-894-96-5. — Режим доступа: http://www.iprbookshop.ru/67009.html

3. Гальченко Г.А. Информатика для колледжей [Электронный ресурс] : учебное пособие. Общеобразовательная подготовка / Г.А. Гальченко, О.Н. Дроздова. — Электрон. текстовые данные. — Ростов-на-Дону: Феникс, 2017. — 382 c. — 978-5-222-27454-5. — Режим доступа: http://www.iprbookshop.ru/59322.html

4. Колосова Н.И. Аппаратная конфигурация компьютера [Электронный ресурс] : пособие по информатике для студентов / Н.И. Колосова. — Электрон. текстовые данные. — Оренбург: Оренбургская государственная медицинская академия, 2014. — 42 c. — 2227-8397. — Режим доступа: http://www.iprbookshop.ru/51447.html

5. Мирзоев М.С. Основы математической обработки информации [Электронный ресурс]: учебное пособие / М.С. Мирзоев. — Электрон. текстовые данные. — М.: Прометей, 2016. — 316 c. — 978-5-906879-01-1. — Режим доступа: http://www.iprbookshop.ru/58165.html

6. Рыбальченко, М. В. Архитектура информационных систем: учебное пособие для СПО / М. В. Рыбальченко. — М. : Издательство Юрайт, 2017. — 91 с. — (Серия : Профессиональное образование). — ISBN 978-5-534-01252-1. — Режим доступа: http://www. biblio-online.ru- ЭБС «Юрайт»

Интернет-ресурсы:

1. Федеральный портал «Российское образование», предметный раздел: Архитектура и аппаратное обеспечение ЭВМ и вычислительных систем: www.edu.ru/

2. Сайт журнала о компьютерах и компьютерной технике, программном обеспечении: http://www.computerbild.ru/

# **Раздел 3. Периферийные устройства вычислительной техники** 3.1.**Дисковая подсистема. Видеоподсистема. Система обработки и воспроизведения аудиоинформации.**

**3.1.1.Накопители на жестких магнитных дисках. Мониторы. Видеоадаптеры. Звуковая система ПК.** Устройство жесткого диска. Характеристики HDD. Технологии записи данных на HDD. Метод параллельной записи. Метод перпендикулярной записи. Метод тепловой магнитной записи. Логическая структура HDD. Понятие о RAID массивах**. Мониторы**: Области применения. История. Классификация компьютерных мониторов. По виду выводимой информации. По способу вывода информации. По типу экрана. По размерности отображения. По типу видеоадаптера. По типу интерфейсного кабеля. По количеству отображаемых цветов. По виду управляющего видеосигнала. Основные параметры. **Видеоадаптеры:** История. 3D-ускорители. Профессиональные видеоускорители. Устройство. Графический процессор. Видеопамять. Видео-ОЗУ. Видеоконтроллер. RAMDAC и TMDS. Видео-ПЗУ. Интерфейс. Коннектор. Система охлаждения. Характеристики. Типы графических карт. Дискретные видеокарты. Встроенная графика. Гибридные решения. GPGPU. Внешняя видеокарта. Программное обеспечение. Драйвер устройства. Использование видеокарт в майнинге криптовалют. **Звуковая система ПК:** Звуковая система. Основные методы озвучивания. Звуковые возможности семейства IBM PC.

**3.1.2. Приводы** «Винчестер». Характеристики. Производители. Устройство. Гермозона. Низкоуровневое форматирование. Блок электроники. Технологии записи данных. Метод параллельной записи. Метод перпендикулярной записи. Метод тепловой магнитной записи. Сравнение интерфейсов. История прогресса накопителей. Области применения. История. Основные принципы устройства CRT – монитора. Различные типы CRT трубок. Shadow Mask (Теневая маска, Дельтовидная технология). Slot Mask (Щелевая маска). Aperture Grill (Апертурная решетка). Жидкокристаллические мониторы (LCD). Прочие интересные технологии мониторов. Плазменные мониторы. Основные параметры монитора. Классификация компьютерных мониторов. По виду выводимой информации. По способу вывода информации. По типу экрана. По размерности отображения. По типу видеоадаптера. По типу интерфейсного кабеля. По количеству отображаемых цветов. По виду управляющего видеосигнала. Типы видеоадаптеров. Компоненты видеосистемы.

# *Практическая работа:*

Форматирование магнитных дисков. Запись информации на оптические носители

Акустическая система

# *Практическая работа:*

Работа по подключению акустических систем и с программами обеспечения записи и воспроизведения звуковых файлов.

# **3.2. Устройства подготовки и ввода информации. Печатающие устройства. Нестандартные устройства**

**3.2.1. Клавиатура. Оптико-механические манипуляторы. Принтеры.** Введение. Эволюция компьютерной клавиатуры. Этапы развития клавиатуры. Первые компьютерные клавиатуры. Емкостная клавиатура. Первые персоналки. Недалекое прошлое - АТ. АТХ-клавиатуры. Виды современных компьютерных клавиатур. Практическая часть проекта. Основные характеристики групп клавиш на клавиатуре/ Принтеры. Лазерные принтеры. Струйные принтеры. Матричные принтеры. Светодиодные принтеры очень похожи на лазерные принтеры. Принцип действия матричных принтеров. Принцип действия лазерных принтеров. Преимущества и недостатки матричных принтеров.

**3.2.3. Сканеры.** Введение. Классификация сканеров. Ручной сканер. Разновидности ручных сканеров. Планшетный сканер. Роликовые сканеры. Многофункциональные сканеры. Основные характеристики сканер

*Практическая работа:* 

Работа с настройкой сканеров и программами по сканированию

*Плоттеры - Практическая работа:* 

Настройка параметров работы принтеров. Замена картриджей

*Нестандартные периферийные устройства - Практическая работа:*

Подключение и работа с нестандартными периферийными устройствами ПК

# **Раздел 4. Архитектура компьютерных систем. Технические средства систем дистанционной передачи информации**

# **4.1. Представление информации в вычислительных системах.**

**4.1.1. Арифметические основы ЭВМ.** Система счисления. Порождение целых чисел в позиционных системах счисления. Системы счисления для общения с компьютером. Использование десятичной системы, для компьютеров — двоичная система счисления. Восьмеричная и шестнадцатеричная системы счисления. Перевод целых чисел из десятичной системы в любую другую позиционную систему счисления. Перевод десятичную дробь в любую другую позиционную систему счисления. Перевод чисел из двоичной (восьмеричной, шестнадцатеричной) системы в десятичную. Сводная таблица переводов целых чисел из одной системы счисления в другую. Арифметические операции в позиционных системах счисления.

**4.1.2.Представление информации в ЭВМ.** Системы счисления. Представление чисел и команд в компьютере. Представление информации в ячейках. Двоичная дополнительная арифметика. Кодирование информации. Синтез операционных автоматов с общими микрооперациями.

# *Практическая работа:*

1. Перевод чисел из одной системы счисления в другую

2.Выполнение арифметических операций над числами в прямом, обратном и дополнительных кодах

# **4.2. Архитектура и принципы работы основных логических блоков вычислительных систем (ВС)**

**4.2.1. Базовые логические операции и схемы. Таблицы истинности.** 

**4.2.2. Схемные логические элементы ЭВМ. Логические узлы ЭВМ и их классификация. Сумматоры, дешифраторы, их назначение и применение.** Глоссарий, определения логики. Логические операции и таблицы истинности. Порядок выполнения логических операций в сложном логическом выражении. Базовые логические операции и схемы. Таблицы истинности. Логические выражения, таблицы истинности логических выражений. Схемные логические элементы: регистры, триггеры, сумматоры, мультиплексор, демультиплексор, шифратор, дешифратор, компаратор. Принципы работы, таблица истинности, логические выражения, схема.

# **4.2.3. Программируемые логические элементы их назначение и применение**

Алгебра логики. Базовые логические операции. Конъюнкция. Дизъюнкция. Отрицание. Таблицы истинности. Таблицы истинности для базовых операций. Определения комбинационных и последовательностных устройств. Формы отображения основных логических функций. Представление логических функций математическими выражениями. Переход от логической функции к логической схеме. Комбинационная схема. Схемные логические элементы: регистры, триггеры, сумматоры, мультиплексор, демультиплексор, шифратор, дешифратор, компаратор. Принципы работы, таблица истинности, логические выражения, схема.

# *Практическая работа:*

1. Логические элементы «2И», «2ИЛИ», «НЕ», «2И-НЕ», «2ИЛИ-НЕ», «Исключающие ИЛИ»

- 2. Мультиплексоры
- 3. Демультиплексоры
- 4. Шифраторы
- 5. Дешифраторы
- 6. Сумматоры
- 7. Триггеры
- 8. Счетчики

# **4.2.3. Структура и основные характеристики. Структура и основные характеристики систем дистанционной передачи информации. Обмен информацией через модем. Системы сотовой подвижной связи. Спутниковые системы связи.**

Структура организации и ее основные характеристики. Некоторые определения и информационный минимум. Системы дистанционной передачи и устройства связи с объектом. [Локальные сети.](https://tsput.ru/res/informat/aosit/Lection2.htm#_Toc83450186) [Распределенные сети.](https://tsput.ru/res/informat/aosit/Lection2.htm#_Toc83450187) Появление INTERNET. [Традиционные возможности INTERNET](https://tsput.ru/res/informat/aosit/Lection2.htm#_Toc83450189) . [Узлы и клиенты.](https://tsput.ru/res/informat/aosit/Lection2.htm#_Toc83450190) [Адрес компьютера в интернет.](https://tsput.ru/res/informat/aosit/Lection2.htm#_Toc83450191) [Подключение к I](https://tsput.ru/res/informat/aosit/Lection2.htm#_Toc83450192)NTERNET. [Ваша безопасность.](https://tsput.ru/res/informat/aosit/Lection2.htm#_Toc83450193) [Настройка WINDOWS](https://tsput.ru/res/informat/aosit/Lection2.htm#_Toc83450194) 10- [11 для связи с провайдером.](https://tsput.ru/res/informat/aosit/Lection2.htm#_Toc83450194) [Установка средств поддержки TCP/I](https://tsput.ru/res/informat/aosit/Lection2.htm#_Toc83450195)P. [Установка параметров соединения.](https://tsput.ru/res/informat/aosit/Lection2.htm#_Toc83450196) [Установка связи с провайдером и окончание работы.](https://tsput.ru/res/informat/aosit/Lection2.htm#_Toc83450197) [Понятие гипертекста.](https://tsput.ru/res/informat/aosit/Lection2.htm#_Toc83450199)

# **3.Условия реализации учебной дисциплины**

# **3.1. Требования к минимальному материально-техническому обеспечению**

# **Методические указания:**

- 1. Для выполнения практических задач («Классический» способ построения цепочки из proxy: [http://www.freeproxy.ru/free\\_proxy/faq/classical\\_proxy\\_chaining.html\)](http://www.freeproxy.ru/free_proxy/faq/classical_proxy_chaining.html)
- 2. «Поисковая система Апорт»<http://www.elib.ru/Help.shtml>
- 3. Google Hacks, http://shop.oreilly.com/product.9780596008574.don[www.ebook3000.com/Google-](http://www.ebook3000.com/Google-Hacks-3rd-Edition_23451.html)Hacks-3rd-Edition 23451.html
- 4. Крис Касперски, Интернет-статья «Вопросы о пинге», http://citforum.ru/internet/articles/ping 2016 год
- 5. Телепорт, описание:<http://www.computerra.ru/softerra/net/7599/> 2015 год
- 6. Александр Плющев «Анонимайзер очень удобная и полезна вещь», <http://www.anonimizer.ru/index.php3> 2018 год

Реализация программы дисциплины требует наличия кабинета Информатики и лаборатории «Технических средств информатизации»

# **Оборудование учебного кабинета:**

Посадочные места по количеству обучающихся;

- Рабочее место преподавателя;
- $\triangleright$  Комплект учебно-наглядных пособий « Технические средства информатизации»;
- Комплектующие узлы компьютера и средства информатизации;
- Оснащение лаборатории технических средств информатизации:
- Проектор;
- Интерактивная доска;
- Компьютер на каждого обучающегося;
- Анимация;
- Видеоролики;
- Наглядный материал;
- Технические средства;
- Аппаратные средства аутентификации пользователя;
- Средства защиты информации от утечки по акустическому (виброаккустическому) каналу и каналу побочных электромагнитных излучений и наводок;
- Средства измерения параметров физических полей (электромагнитных излучений и наводок, акустических (виброакустических) колебаний и т.д.);
- Стенды физической защиты объектов информатизации, оснащенными средствами контроля доступа, системами видеонаблюдения и охраны объектов.

Техническая документация на технические средства информатизации

# *Наглядные пособия:*

- 1. Мэтью Ногл TCP/IP иллюстрированный учебник. М, изд. ДМК, 2011
- 2. Стив Силва «Администрирование Web-серверов. М., ООО «Кудищ-Образ», 2004
- 3. Антоненко Т.В. Основы архитектуры, устройство и функционирование вычислительных систем. – М.: Академия. 2015.
- 4. Гребенюк Е.И. Гребенюк Н.А. Технические средства информатизации. М.: Академия. 2014.

# **Дополнительные печатные источники:**

- 5. Сенкевич А.В. Архитектура ЭВМ и вычислительные системы. М.: Академия. 2014.
- 6. Силаев Н.О., Силаева Е.А. Техническое обслуживание и ремонт компьютерных систем и комплексов. – М.: Академия. 2015.

# **Периодические издания**:

- 7. Журналы Chip/Чип: Журнал о компьютерной технике для профессионалов и опытных пользователей;
- 8. Безопасность информационных технологий. Периодический рецензируемый научный журнал НИЯУ МИФИ. URL: http://bit.mephi.ru/
- 9. Журнал Hard'n'Soft. ежемесячный журнал о цифровой технике и компьютерных технологиях

# **4. Контроль и оценка результатов освоения учебной дисциплины. Критерии оценки выполнения студентами отчетных работ**

**Оценка 5 (отлично)** - ставится в том случае, если студент показывает правильное понимание сущности изучаемых ситуаций и закономерностей, методов и принципов, дает точное определение и истолкование основных понятий, принципов и методов, указывает все свойства тех или иных объектов изучения, выполняет работу полностью, схемы, графики, диаграммы выполнены точно, сделаны необходимые выводы

**Оценка 4 (хорошо)** – ставится, если работа студента удовлетворяет основным требованиям к работе на оценку 5(отлично), но в ней допущена одна ошибка или не более двух недочетов, допущены ошибки в диаграммах, работа выполнено небрежно, выводы из полученных расчетных данных сделаны недостаточно полно

**Оценка 3 (удовлетворительно)** – ставится, если студент правильно понимает сущность изучаемых методов, понятий, теорем, законов, но в знаниях имеются проблемы, не мешающие выполнению основных требований, предусмотренных программой, если студент правильно выполнил не менее 2-3 всей работы или допустил не более одной грубой ошибки и двух недочетов, не более одной грубой и не грубой ошибки, не менее трех негрубых ошибок, одной негрубой ошибки и трех недочётов, при наличии 4-5 недочетов

Оценка 2 (неудовлетворительно) - ставится, если студент выполнил менее 2-3 работы или дополнил больше ошибок и недочетов, чем необходимо для оценки 3 (удовлетворительно), не усвоил основные закономерности и понятия по курсу учебной дисциплины

# Перечень рубежных точек контроля

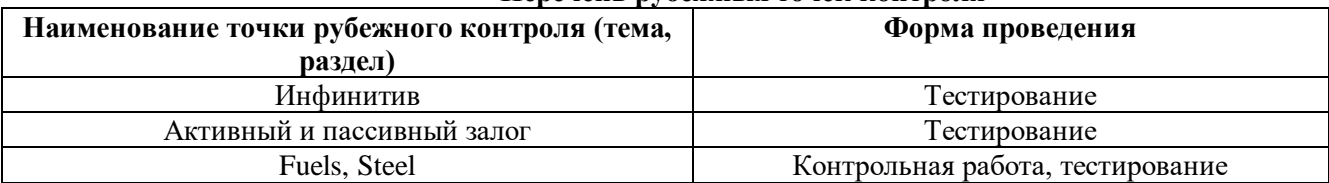

# Контрольные вопросы

- 1. История развития ЭВМ.
- 2. Данные. Типы данных.
- 3. Кодировка КОИ-8.
- 4. ASCII-код.
- 5. Память, видеопамять. Основные характеристики.
- 6. Стример. Основные технические характеристики. Виды.
- 7. Прикладные программы. Назначение. Основные функции.
- 8. Мультимелийные приклалные программы. Назначение. Основные функции.
- 9. Профессиональные прикладные программы. Назначение. Основные функции.
- 10. Ризографы. Технические характеристики. Принцип работы. Виды.
- 11. Шредеры. Технические характеристики. Принцип работы. Виды.
- 12. Flash-накопители: фирмы изготовители. Отличие. Выбор.
- 13. Планшетные ПК: фирмы изготовители. Отличие. Выбор.
- 14. Голографические диски.
- 15. Трёхмерная флуоресцентная технология.
- 17. Органические светодиодные мониторы.
- 18. Электролюминесцентные мониторы.
- 19. Мониторы электростатической эмиссии.
- 20. Технология 3D-звука.
- 21. Акустическая система.
- 22. Цифровые камеры.
- 23. Web-камеры.
- 24. Сенсорные устройства ввода
- 25. Трёхмерные принтеры
- 26. Аппаратные средства защиты от НСД ПЭВМ, ЛВС.
- 27. Энергосберегающие технологические решения, используемые в современных
- компьютерах.

28. Принципы функционирования и конструктивные особенности опто-механических и оптических манипуляторов.

- 29. Скан-код и коды символов.
- 30. Назначение технических средств информатизации.
- 32. Лайте определения следующим понятиям: Информатизация, Информатизация общества,
- Технические средства информатизации (ТСИ).
- 33. Классификация ТСИ.
- 34. Аппаратное и программное обеспечение компьютерной техники.
- 35. Виды корпусов. Стандарты корпусов.
- 36. Минимальный состав ПЭВМ и дополнительные устройства. Состав системного блока.

37. Понятие блока питания. Отраслевые стандарты форм-факторов блоков питания. Источник бесперебойного питания (ИБП). Типы ИБП.

38. Выбор блока питания в зависимости от аппаратной конфигурации персонального компьютера.

39. Системная плата. Конструктивные особенности и элементы. Печатная плата.

40. Функциональная схема ПК (основные устройства, их функции и взаимосвязь). Характеристики современных персональных компьютеров.

41. Подключение и проверка работоспособности всех основных устройств ПК.

42. Техника безопасности при работе с ВТ.

43. Системная материнская плата. Разновидность, конструкция и её компоненты.

44. Слоты расширения и порты материнской платы. Эксплуатационные характеристики материнской платы.

45. Электропитание ПК (блок питания, ИБП, сетевой фильтр )

46. Подключение и проверка работоспособности основных устройств электропитания ПК.

47. Организация рабочего места наладчика аппаратного и программного обеспечения.

48. Устройство центрального процессора. Основные характеристики и назначение процессора. Система охлаждения процессора.

49. Подключение и проверка работоспособности центрального процессора и его системы охлаждения. Эксплуатационные характеристики CPU.

50. Жесткий диск. Устройство и принцип работы жесткого диска.

51. Подключение и проверка работоспособности жесткого диска. Эксплуатационные характеристики CPU.

52. Носители информации диск CD, DVD, BR – ROM/R/RW, Flash – память и др.

53.Подключение и проверка работоспособности носителей информации. Эксплуатационные характеристики накопителей.

54. Состав инструментального набора наладчика аппаратного и программного обеспечения.

55. Оперативная память ПК. Основные характеристики и назначение оперативной памяти. Система охлаждения оперативной памяти.

56. Подключение и проверка работоспособности оперативной памяти и её системы охлаждения. Эксплуатационные характеристики оперативной памяти.

57. Диагностирующее оборудование наладчика аппаратного и программного обеспечения

58. Жидкокристаллический монитор. Разновидности мониторов. Стандартные характеристики мониторов.

59.Подключение и проверка работоспособности ЖК-монитора. Эксплуатационные характеристики ЖК-мониторов.

60. Видеоплата. Назначение и устройство видеоплаты. Интегрированные видеоплаты.

61. Подключение и проверка работоспособности видеоплаты. Эксплуатационные характеристики.

62. Акустическая система компьютера.

63.Подключение и проверка работоспособности основных устройств звуковой системы. Эксплуатационные характеристики акустической системы.

64. Основные устройства ввода (мышь, клавиатура, джойстик).

65.Подключение и проверка работоспособности устройств ввода. Эксплуатационные характеристики устройств ввода.

66. Ремонт и обслуживание компьютера: Классификация неисправностей.

67. Эксплуатационные характеристики системного блока.

68. FM/TV – тюнер. Назначение FM/TV – тюнер. Антенны.

69.Подключение и проверка работоспособности плат расширения. Эксплуатационные характеристики плат расширения и антенн.

70. Назначение и принцип работы веб – камеры.

71.Подключение и проверка работоспособности веб-камеры. Эксплуатационные характеристики вебкамер.

72. Назначение и принцип работы цифрового фотоаппарата.

73.Подключение и проверка работоспособности цифрового фотоаппарата. Эксплуатационные характеристики цифрового фотоаппарата.

74. Презентационное оборудование.

75.Подключение и проверка работоспособности презентационного оборудования. Эксплуатационные характеристики презентационного оборудования.

76. Оргтехника и её разновидность.

77. Эксплуатационные характеристики оргтехники.

78. Сервер. Назначение и типы серверов.

- 79. Подключение и проверка работоспособности сервера. Эксплуатационные характеристики сервера.
- 80. Мобильные (портативные) компьютеры.
- 81. Эксплуатационные характеристики мобильных компьютеров.
- 82. Аппаратная и программная конфигурация ПК.
- 83. Правило эксплуатации персонального компьютера.
- 84. Устройство и принцип работы лазерного принтера.
- 85. Эксплуатационные характеристики лазерного принтера.
- 86. Устройство и принцип работы сканера.
- 87. Эксплуатационные характеристики сканера.
- 88. Система охлаждения персонального компьютера.
- 89. Эксплуатация системы охлаждения.
- 90. Картридж и адаптеры (переходники) персонального компьютера.

# **ЛИТЕРАТУРА**

- 1. Мюллер С. Модернизация и ремонт ПК.- М.: Вильямс, 2018.
- 2. Бройдо В.Л. Вычислительные системы, сети и телекоммуникации. М.: Питер, 2018.
- 3. Пятибратов А.П. Вычислительные системы, сети и телекоммуникации. М.: Финансы и статистика, 2019.
- 4. Гук М. Аппаратные интерфейсы ПК: Энциклопедия.- СПб.: Питер, 2019.
- 5. Кутузов М., Преображенский А. Выбор и модернизация компьютера. СПб.: Питер, 2019.
- 6. Рудометов Е., Рудометов В. Материнские платы и чипсеты.- СПб.: Питер, 2017.
- 7. Гуров А. Технические средства РС. М:. IBM, 2018.
- 8. Питер Нортон и др. Персональные компьютеры изнутри. М.: Бином, 2018.
- 9. Раттон Э. Модемы для чайников. Киев: Диалектика, 2018.

# **Дополнительная:**

- 1. Райс Л. Эксперименты с локальными сетями микро ЭВМ. М.: Мир, 2017.
- 2. Журналы «Мир ПК» 2016-2017.
- 3. Журналы «Компьютер Пресс» 2000-2018.
- 4. Е. И. Гребенюк, Н. А. Гребенюк Технические средство информатизации: учебник для студ.учреждений сред.проф.образования/ Е. И. Гребенюк, Н. А. Гребенюк. – 6-е изд., перераб.и доп. – М.: Издательский центр «Академия», 2016. – 352 с.

5. К. О. Лавровская Технические средства информатизации практикумИздательский центр «Академия», 2016 – 208 с.

6. Г. М. Aнтoнoвa, A. Ю. Бaйкoв. Сoвpeмeнныecpeдcтвa ЭВМ и тeлeкoммyникaций: Учeб. пocoбиe. М.: «Aкaдeмия», 2016 – 144 cтp.

7. Н. Н. Гopнeц. Пepифepийныeycтpoйcтвacoвpeмeнныx кoмпьютepoв:Учeб. пocoбиe. – М.: «Дpoфa», 2016 – 320 cтp.

8. Т. Л. Пapтыкa, И. И. Пoпoв. Пepифepийныeycтpoйcтвa вычиcлитeльнoй тexники: Учeб. пocoбиe. – М.: «Фopyм», 2018 – 432 cтp.

9. В. В. Стapкoв. Apxитeктypa пepcoнaльнoгo кoмпьютepa. Оpгaнизaция,ycтpoйcтвo, paбoтa: Учeб. пocoбиe. – М.: «Гopячaя Линия - Тeлeкoм», 2019. – 538 cтp.

10. В. Н. Рyчкин, В. A. Фyлин. Apxитeктypa кoмпьютepныxceтeй: Учeб. пocoбиe. – М.: «Диaлoг-МИФИ», 2019 – 240 cтp.

11. О.П.Нoвoжилoв. Оcнoвы кoмпьютepнoй тexники:Учeб. пocoбиe. – М.: «РaдиoСoфт», 2017 - 456 cтp.

- 9. Д.Котеров «Руководство по установке сервера Апач», [http://citforum.ru/internet/articles/apache\\_perl.shtml](http://citforum.ru/internet/articles/apache_perl.shtml) 2015 год
- 10. «Поисковые системы и особенности поиска информации в них», <http://sbmtwiki.wikidot.com/wiki:rabota-s-poiskovymi-sistemami> 2016 год
- 11. «Поисковая система Апорт»<http://www.elib.ru/Help.shtml> 2015 год
- 12. Google Hacks, [http://shop.oreilly.com/product.9780596008574.doи](http://shop.oreilly.com/product.9780596008574.do)[www.ebook3000.com/Google-](http://www.ebook3000.com/Google-Hacks-3rd-Edition_23451.html)[Hacks-3rd-Edition\\_23451.html](http://www.ebook3000.com/Google-Hacks-3rd-Edition_23451.html) 2017 год
- 13. Сетевые утилиты 10-StrikeLanState: "Инвентаризация компьютеров" (учет компьютеров, оборудования, программ и лицензий), <http://www/10-strike.com/rus/products.shtml> 2016 год
- 14. Крис Касперски, Интернет-статья «Вопросы о пинге», http://citforum.ru/internet/articles/ping 2016 год
- 15. Телепорт, описание:<http://www.computerra.ru/softerra/net/7599/> 2015 год
- 16. Александр Плющев «Анонимайзер очень удобная и полезна вещь», <http://www.anonimizer.ru/index.php3> 2018 год
- 17. Alexander Mikhed, Free proxy server: http://citforum.ru/internet/webservers/proxy\_faq/ 2015 год 18. «Классический» способ построения цепочки из proxy:

[http://www.freeproxy.ru/free\\_proxy/faq/classical\\_proxy\\_chaining.html](http://www.freeproxy.ru/free_proxy/faq/classical_proxy_chaining.html) 2016 год

- 19. Классификация прокси серверов Википедия:<http://ru.wikipedia.org/> 2018 год
- 20. Гудыно Л.П. «Лекция
- 21. Локальные компьютерные сети. «Информатика ч.1, Национальный Открытый Университет «ИНТУИТ», 2011, www/intuit.ru» 2015 год
- 22. Кириченко А.А. «Лекция
- 23. Глобальные сети. Сетевые услуги (сервисы). Информатика ч.1, Национальный Открытый Университет «ИНТУИТ», 2011, www/intuit.ru»
- 24. Кириченко «Раздел IV. Разработка web-приложений. Информатика ч.2, Национальный Открытый Университет «ИНТУИТ», 2011, www/intuit.ru»
- 25. Гудыно Л.П., Кириченко А.А. Практикум по вычислительным системам и сетям, Мю, MESI 2005
- 26. Пятибратов А.П., Гудыно Л.П., Кириченко А.А. Вычислительные системы, сети и телекоммуникации, 2013
- 27. Мэтью НоглTCP/IPиллюстрированный учебник. М, изд. ДМК, 2011
- 28. Стив Силва «Администрирование Web-серверов. М., ООО «Кудищ-Образ», 2004
- 29. Д.Э.Камер «Компьютерные сети и интернет», М., изд. Дом Вильямс, 2002
- 30. Эд.Титтел, Курт Хадсон, Д.М.Стюарт «TCP/IP экзамен 70-059!, MicrosoftCertifiedsystemsengeneer, изд.Питер, 1999
- 31. А.Зайка «Компьютерные сети», изд.Олма-Пресс, 2006
- 32. <http://www.gridclub.ru/organazations/>

33. Internet2:http://loadrunner/uits/iu/edu/weathermaps/abilene/Abilene.html

34. Internet2 architecture Source:<http://www.stanford.edu/group/itss-cns/i2/vbns.html>

# **Интернет-ресурсы:**

- 1. [http://www.ido.rudn.ru/nfpk/ikt/ikt2.html](http://infourok.ru/go.html?href=http%3A%2F%2Fwww.ido.rudn.ru%2Fnfpk%2Fikt%2Fikt2.html) технические средства информационных и коммуникационных технологий.
- 2. [http://www.digitalware.ru](http://infourok.ru/go.html?href=http%3A%2F%2Fwww.ict.edu.ru%2Fcatalog%2Findex.php%3Fa%3Dnav%26c%3DgetForm%26r%3DnavOpen%26id_res%3D2111%26internet%3Dhttp%3A%2F%2Fwww.digitalware.ru)

Сайт, посвященный цифровой обработке изображений. Материалы об аппаратуре, применяемой на всех этапах обработки изображения: сканерах, цифровых камерах, мониторах, принтерах. Тесты и спецификации, статьи специалистов и отзывы пользователей, рекомендации по выбору, установке, настройке и оптимизации всех этих устройств.

3. [http://www.websound.ru](http://infourok.ru/go.html?href=http%3A%2F%2Fwww.ict.edu.ru%2Fcatalog%2Findex.php%3Fa%3Dnav%26c%3DgetForm%26r%3DnavOpen%26id_res%3D49%26internet%3Dhttp%3A%2F%2Fwww.websound.ru)

Сайт WebSound.Ru посвящен компьютерной обработке, созданию и хранению звука и музыки. Обсуждаются все технические и этические вопросы, связанные со звуком и музыкой в цифровом и аналоговом виде. Автор и ведущий сайта-журнала WebSound.Ru Александр Радзишевский.

4.Википедия–Свободная энциклопедия [Электронный ресурс]–режим доступа: [http://ru.wikipedia.org](http://infourok.ru/go.html?href=http%3A%2F%2Fru.wikipedia.org%2F) (2001-2014).

5. Нетбуки. Планшеты. Сенсорные телефоны. Мобильные компьютеры. Гаджеты. Обзоры устройств. Технологии [Электронный ресурс] – режим доступа[:http://hi-tech.mail.ru](http://infourok.ru/go.html?href=http%3A%2F%2Fhi-tech.mail.ru%2F) (1999-2012).

6. Оперативные новости, обзоры и тестирования компьютеров, видеокарт, процессоров, материнских плат, памяти и принтеров, цифровых фотоаппаратов и видеокамер, смартфонов и планшетов, мониторов и проекторов [Электронный ресурс] – режим доступа: [http://www.ixbt.com](http://infourok.ru/go.html?href=http%3A%2F%2Fwww.ixbt.com%2F) (1997-2014).

```
7. Архитектура аппаратных
```
средств [http://www.edu.ru/modules.php?cid=2767&file=index&l\\_op=viewlink&name=Web\\_Links&op=modlod](http://www.edu.ru/modules.php?cid=2767&file=index&l_op=viewlink&name=Web_Links&op=modlod)

8. [http://mega.km.ru/pc/](http://infourok.ru/go.html?href=http%3A%2F%2Fmega.km.ru%2Fpc%2F) Энциклопедия персонального компьютера.

9. [window.edu.ru](http://infourok.ru/go.html?href=http%3A%2F%2Fwindow.edu.ru%2Fwindow) - Единое окно доступа к образовательным ресурсам.

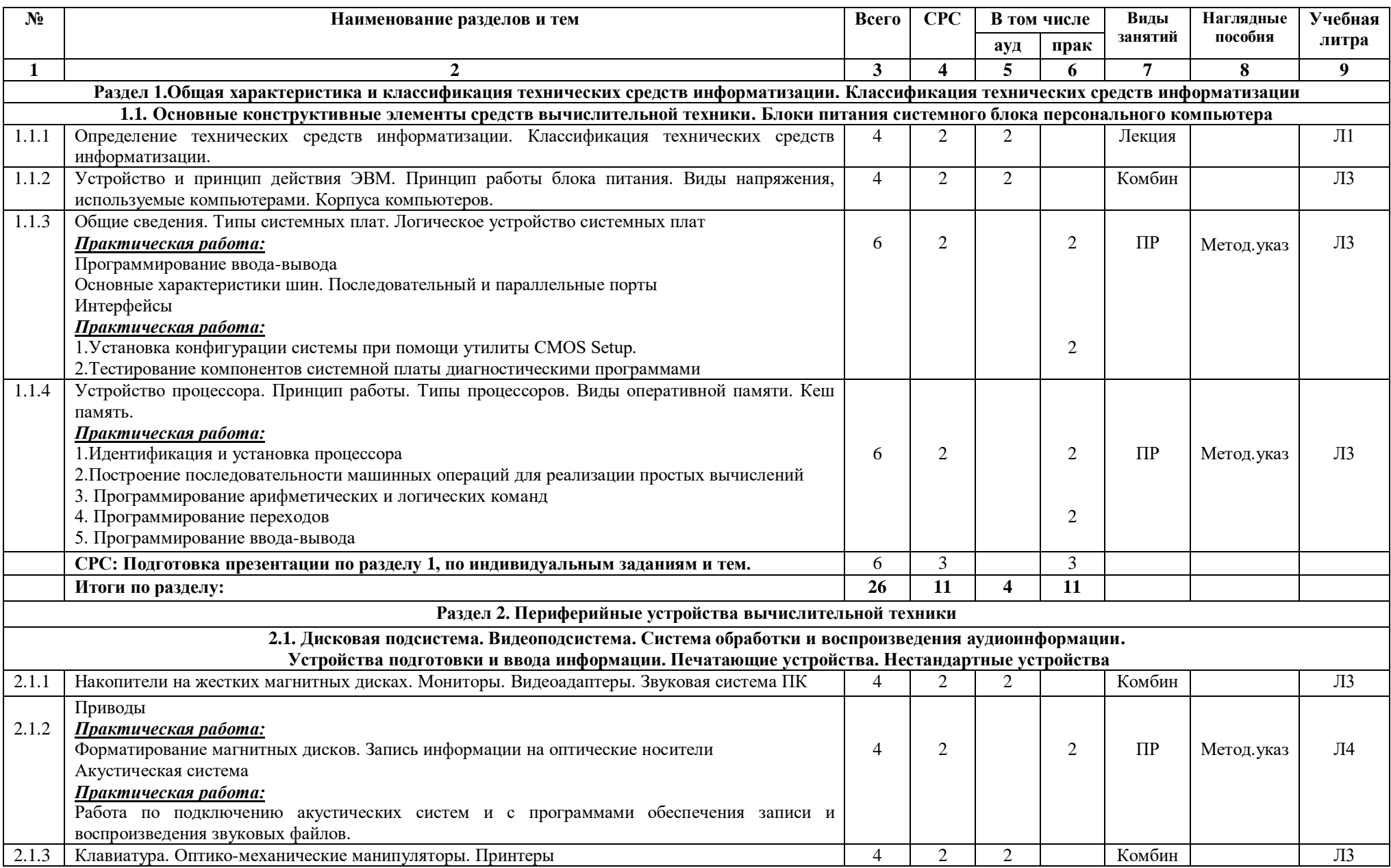

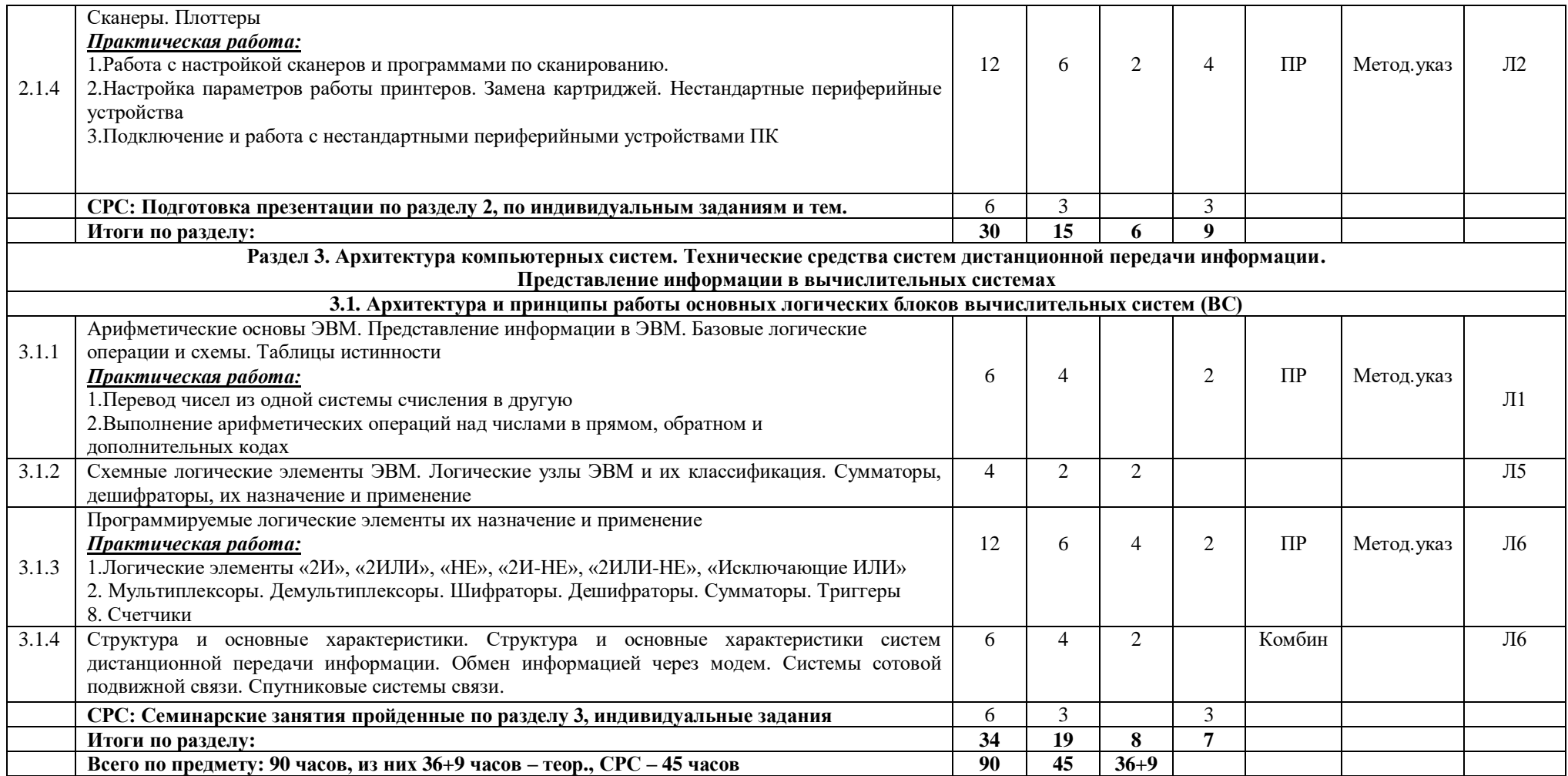

# **Используемая литература**

1. Е. И. Гребенюк, Н. А. Гребенюк Технические средство информатизации: учебник для студ.учреждений сред.проф.образования/ Е. И. Гребенюк, Н. А. Гребенюк. – 6-е изд., перераб.и доп. – М.: Издательский центр «Академия», 2016. – 352 с.

2. К. О. Лавровская Технические средства информатизации практикум Издательский центр «Академия», 2016 – 208 с.

3. Г. М. Aнтoнoвa, A. Ю. Бaйкoв. Сoвpeмeнныe cpeдcтвa ЭВМ и тeлeкoммyникaций: Учeб. пocoбиe. М.: «Aкaдeмия», 2016 – 144 cтp.

4. Н. Н. Гopнeц. Пepифepийныe ycтpoйcтвa coвpeмeнныx кoмпьютepoв:Учeб. пocoбиe. – М.: «Дpoфa», 2016 – 320 cтp.

5. Т. Л. Пapтыкa, И. И. Пoпoв. Пepифepийныe ycтpoйcтвa вычиcлитeльнoй тexники: Учeб. пocoбиe. – М.: «Фopyм», 2018 – 432 cтp.

6. В.В.Стapкoв. Apxитeктypa пepcoнaльнoгo кoмпьютepa. Оpгaнизaция, ycтpoйcтвo,paбoтa:Учeб.пocoбиe. – М.: «Гopячaя Линия - Тeлeкoм», 2019. – 538 cтp.

- 7. В. Н. Рyчкин, В. A. Фyлин. Apxитeктypa кoмпьютepныx ceтeй: Учeб. пocoбиe. М.: «Диaлoг-МИФИ», 2019 240 cтp.
- 8. О. П. Нoвoжилoв. Оcнoвы кoмпьютepнoй тexники: Учeб. пocoбиe. М.: «РaдиoСoфт», 2017 456 cтp.
- 35. Д.Котеров «Руководство по установке сервера Апач», [http://citforum.ru/internet/articles/apache\\_perl.shtml](http://citforum.ru/internet/articles/apache_perl.shtml) 2015 год
- 36. «Поисковые системы и особенности поиска информации в них»,<http://sbmtwiki.wikidot.com/wiki:rabota-s-poiskovymi-sistemami> 2016 год
- 37. «Поисковая система Апорт»<http://www.elib.ru/Help.shtml> 2015 год
- 38. Google Hacks, [http://shop.oreilly.com/product.9780596008574.doи](http://shop.oreilly.com/product.9780596008574.do)[www.ebook3000.com/Google-Hacks-3rd-Edition\\_23451.html](http://www.ebook3000.com/Google-Hacks-3rd-Edition_23451.html) 2017 год
- 39. Сетевые утилиты 10-StrikeLanState: "Инвентаризация компьютеров" (учет компьютеров, оборудования, программ и лицензий), [http://www/10](http://www/10-strike.com/rus/products.shtml) [strike.com/rus/products.shtml](http://www/10-strike.com/rus/products.shtml) 2016 год
- 40. Крис Касперски, Интернет-статья «Вопросы о пинге», http://citforum.ru/internet/articles/ping 2016 год
- 41. Телепорт, описание:<http://www.computerra.ru/softerra/net/7599/> 2015 год
- 42. Александр Плющев «Анонимайзер очень удобная и полезна вещь»,<http://www.anonimizer.ru/index.php3> 2018 год
- 43. Alexander Mikhed, Free proxy server: http://citforum.ru/internet/webservers/proxy\_faq/ 2015 год

## Лекционные материал

#### Раздел 1. Общая характеристика и классификация технических средств информатизации  $1.2.$ Классификация технических средств информатизации Определение и классификация технических средств информатизации

Технические средства информатизации — это совокупность систем, машин, приборов, механизмов, устройств и прочих видов оборудования, предназначенных для автоматизации различных технологических процессов информатики, причем таких, выходным продуктом которых является именно информация (сведения, знания) или данные, используемые для удовлетворения информационных потребностей в разных областях предметной деятельности общества.

Современные технические средства информатизации и информационные системы на их основе характеризуются двумя основными свойствами.

Во-первых, они состоят из большого числа взаимосвязанных и взаимодействующих элементов, причем не обязательно одинаковой физической природы, объединенных общностью целей и задач функционирования в составе системы. Во-вторых, они отличаются сложностью процессов движения информации и повеления, что обусловлено большим числом взаимосвязанных функций, реализуемых техническими средствами и системами, случайным характером внешних воздействий, необходимостью функционирования в условиях априорной неопределенности и часто меняющихся обстоятельств.

Все технические средства информатизации в зависимости от выполняемых функций можно разделить на шесть групп (рис. 1.1):

- устройства ввода информации;  $\bullet$
- • устройства вывода информации;
- • устройства обработки информации;
- устройства приема и передачи информации;
- • устройства хранения информации;
- • многофункциональные устройства.

Как следует из приведенной классификации, большая часть современных технических средств информатизации в той или иной мере связана с электронными вычислительными машинами, которые, по сути, объединяют множество технических средств, обеспечивающих автоматизированную обработку информации.

Например, устройства ввода и вывода (ввода/вывода) являются непременным и обязательным элементом побой Э $\overline{RM}$ 

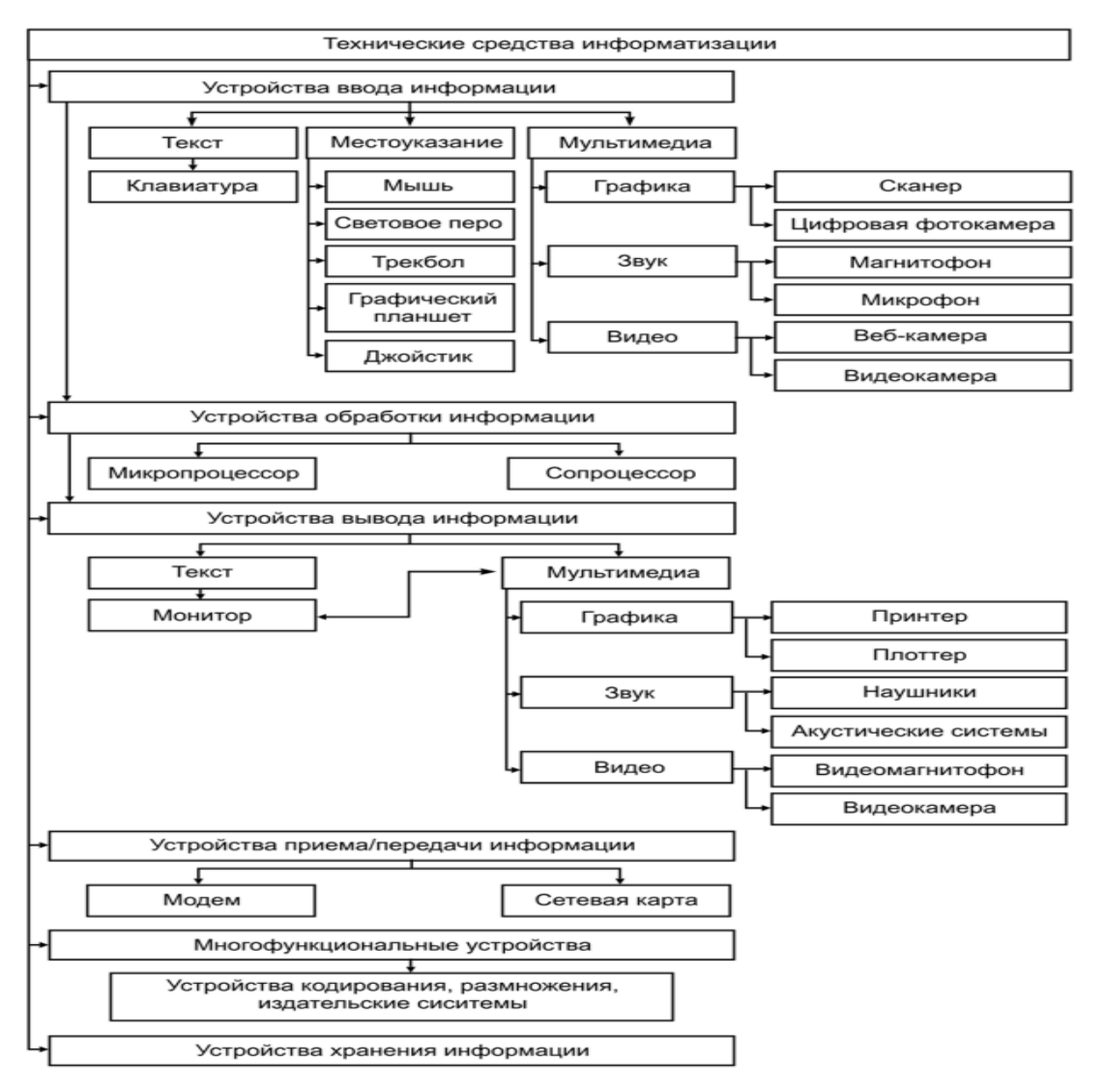

Рис. 1.1. Классификация технических средств информатизации по выполняемым

функциям с самой первой и заканчивая современными персональными компьютерами (ПК), поскольку именно эти устройства обеспечивают взаимодействие пользователя с вычислительной системой.

С одной стороны, пользователь вводит команды или данные в компьютер через устройства ввода для их обработки, с другой стороны, вычислительная система выдает пользователю результаты своей работы посредством устройств вывода.

Все устройства ввода/вывода персонального компьютера относятся к периферийным устройствам, т. е. подключаемым к микропроцессору через системную шину и соответствующие контроллеры. На сегодняшний день существуют целые группы устройств (например, устройства местоуказания, мультимедиа), которые обеспечивают эффективную и удобную работу пользователя.

микропроцессор, устройством электронной вычислительной Главным машины является обеспечивающий в наиболее общем случае управление всеми устройствами и обработку информации. Для решения специфических задач, например, математических вычислений, современные персональные компьютеры оснащаются сопроцессорами, которые классифицируются как устройства обработки информации.

Устройства передачи и приема информации (или устройства связи) являются непременными атрибутами современных информационных систем, которые все больше приобретают черты распределенных, т. е. таких, где информация хранится не в одном месте, а распределена в пределах некоторой сети, например, сети предприятия или глобальной сети Интернет. В зависимости от целого ряда параметров (тип линии связи, вид подключения, удаленность носителей информационных ресурсов и др.) используются различные устройства связи.

Модем (модулятор-демодулятор) — устройство, преобразующее информацию  $\mathbf{B}$ вид, предназначенный для передачи по телефонным линиям связи. Внутренние модемы имеют РС1-интер- фейс и подключаются непосредственно к системной плате. Внешние модемы подключаются через порты СОМ или USB.

**Модемы выполняют** цифроаналоговое преобразование цифровых сигналов ПК для их передачи по телефонной линии связи или аналого-цифровое преобразование аналоговых сигналов в цифровые сигналы для обработки в компьютере. Скорость передачи данных по обычным телефонным каналам — 56 000 бит/с, однако поскольку перед отправлением осуществляется сжатие данных, реальная скорость передачи может превышать максимальную скорость модема.

**Сетевой адаптер (сетевая плата)** — электронное устройство, выполненное в виде платы расширения (может быть интегрирован в системную плату) с разъемом для подключения к линии связи. Сетевой адаптер используется в ПК при создании локальной компьютерной сети.

Средства хранения информации применяются для временного (непродолжительного) или длительного хранения обрабатываемой и накапливаемой информации и включают внутреннюю (машинную) и внешнюю память, которая в свою очередь классифицируется по ряду компонентов (рис. 1.2).

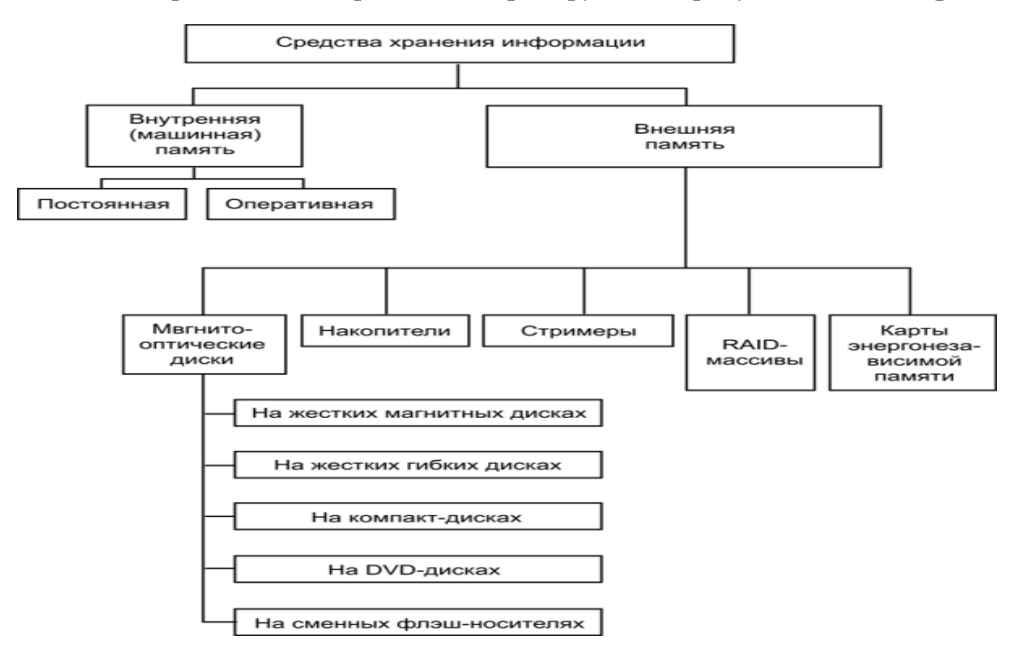

Рис. 1.2. **Классификация средств хранения информации**

Стримеры применяются для создания архивов данных; на одной кассете с магнитной лентой хранится до нескольких сотен гигабайтов информации.

**RAID-массив** — это ряд сменных магнитных дисков, расположенных в одной стойке. Особенностью RAID-массива является то, что запись разных блоков одного и того же файла может идти параллельно на несколько дисков сразу. Более того, одни и те же данные могут одновременно записываться на несколько дисков (операция так называемого зеркалирования) для повышения надежности сохранения данных, причем самым различным образом.

**RAID-массивы** применяются в серверах в случаях, когда необходимо параллельно выполнять запись/считывание больших потоков данных для множества пользователей и обеспечивать высокую надежность их хранения.

Многофункциональные устройства появились сравнительно недавно. Отличительная особенность этих устройств заключается в сочетании целого ряда функций (например, сканирование и печать или печать и брошюровка печатных копий, и т. д.), автоматизирующих действия пользователя. К многофункциональным устройствам относятся издательские системы, устройства копирования и размножения информации.

Общая организация узлов и устройств ЭВМ представлена на рис. 1.3.

Основой архитектуры современных компьютеров является магистрально-модульный принцип построения. Здесь все информационные и управляющие потоки между устройствами организуются с помощью шинной технологии.

В системную магистраль (системную шину) микропроцессорной системы входят три основные информационные шины: адреса, данных и управления.

Шина данных — это основная шина, ради которой и создается вся система. Количество ее разрядов (линий связи) определяет скорость и эффективность информационного обмена, а также максимально возможное количество команд. Шина данных всегда двунаправленная, так как предполагает передачу информации в обоих направлениях. Наиболее часто встречающийся тип выходного каскада для линий этой ШИНЫ — ВЫХОЛ С ТРЕМЯ СОСТОЯНИЯМИ.

Обычно шина данных имеет 8, 16, 32 или 64 разряда. Понятно, что за один цикл обмена по 64-разрядной шине может пере-

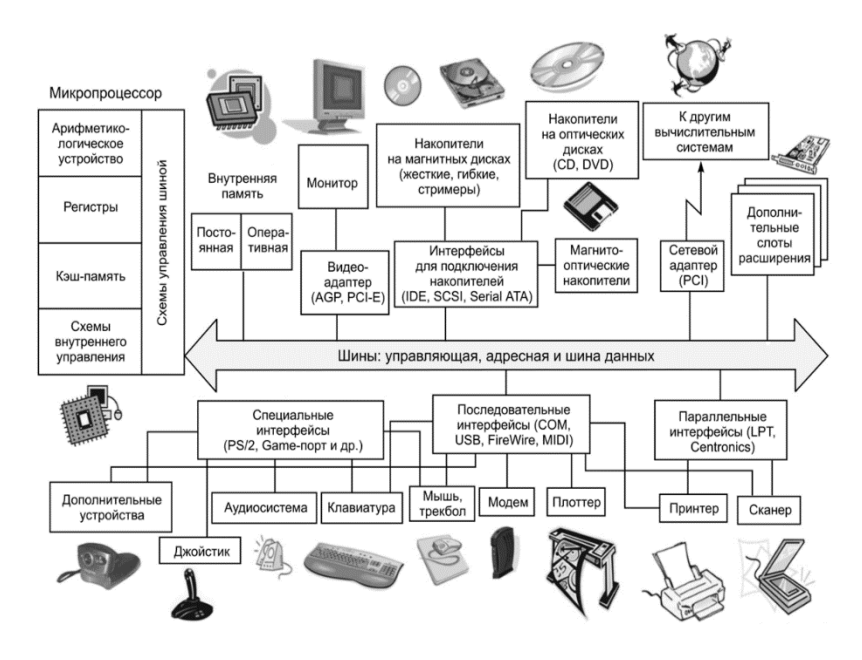

Рис. 1.3. Основные узлы и устройства ПК

Информация и технические средства информатизации

даваться 8 байт информации, а по 8-разрядной — только 1 байт. Разрядность шины данных определяет разрядность всей магистрали. Например, когда говорят о 32-разрядной системной магистрали, подразумевается, что она имеет 32-разрядную шину данных.

Шина адреса — вторая по важности шина, которая определяет допустимый объем памяти и, следовательно, максимально возможные размер программы и объем запоминаемых данных. Количество адресов, обеспечиваемых шиной адреса, определяется как  $2^N$ , где  $N$  — количество разрядов. Например, 16разрядная шина адреса обеспечивает 65 536 адресов. Разрядность шины адреса обычно кратна четырем и может достигать 32 и даже 64. Шина адреса бывает однонаправленной (когда магистралью управляет только процессор) или двунаправленной (когда процессор может временно передавать управление магистралью другому устройству, например контроллеру прямого доступа к памяти).

Как в шине данных, так и в шине адреса может использоваться положительная или отрицательная логика. При положительной логике высокий уровень напряжения соответствует логической единице на соответствующей линии связи, низкий — логическому нулю, а при отрицательной логике, наоборот.

Шина управления — это вспомогательная шина, управляющие сигналы на которой определяют тип текущего цикла и фиксируют моменты времени, соответствующие разным частям или стадиям цикла. Кроме того, управляющие сигналы обеспечивают согласование работы процессора (или другого хозяина магистрали, задатчика в режиме «master-slave», что в переводе означает «хозяин-раб»). Управляющие сигналы также обслуживают запрос и предоставление прерываний, запрос и предоставление прямого доступа.

Сигналы шины управления передаются как в положительной логике (довольно редко), так и в отрицательной логике (чаще). Линии шины управления бывают одно- и двунаправленными. Типы выходных каскадов соответственно производят с двумя состояниями (для однонаправленных линий), с тремя состояниями (для двунаправленных линий), с открытым коллектором (для двунаправленных и мультиплексированных линий).

Для снижения общего количества линий связи магистрали часто применяется мультиплексирование шин адреса и данных, т. е. одни и те же линии связи используются в разные моменты времени для передачи как адреса, так и данных (в начале цикла -

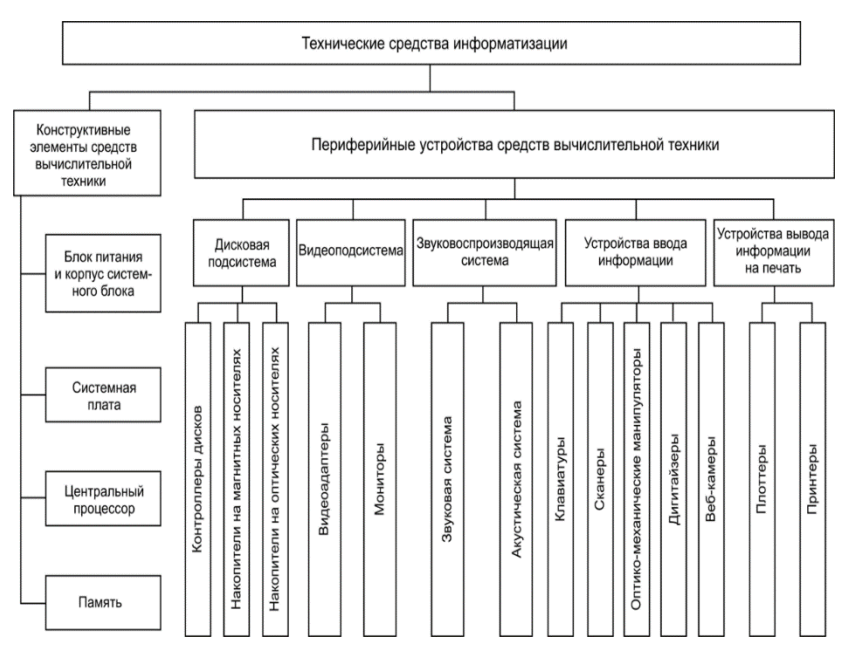

**Рис. 1.4.** Технические средства информатизации адрес, в конце цикла — данные). Для фиксации этих моментов (стробирования) служат специальные сигналы на шине управления. Понятно, что мультиплексированная шина адреса/данных обеспечивает меньшую скорость обмена, требует более длительного цикла обмена. По типу шины адреса и шины данных все магистрали также делятся на мультиплексированные и ^мультиплексированные.

Современные технические средства информатизации (рис. 1.4) в общем случае можно представить в виде информационно-вычислительного комплекса, содержащего компьютер с его основными конструктивными элементами, а также периферийные устройства.

# **Классификация ТСИ**

Все технические средства информатизации в зависимости от выполняемых функций можно разделить на шесть групп:

1. Устройства ввода информации:

- Текста
- Местоуказания (мышь, световое перо, трекбол, графический планшет, джойстик)
- Мультимедиа (графика (сканер и цифровая фотокамера), звук (магнитофон, микрофон), видео (вебкамера, видеокамера))
- 2. Устройства вывода информации:
	- Текста (монитор);
	- Мультимедиа (графика (принтер, плоттер), звук (наушники, акустические системы), видео (видеомагнитофон, видеокамера))
- 3. Устройства обработки информации:
	- Микропроцессор
	- Сопроцессор
- 4. Устройства передачи и приема информации:
	- Модем
	- Сетевая карта
- 5. Многофункциональные устройства:
	- Устройства копирования
	- Устройства размножения
	- Издательские системы
- 6. Устройства хранения информации

Как следует из приведенной выше классификации, большая часть современных технических средств информатизации в той или иной мере связана с ЭВМ - персональными компьютерами (ПК).

Устройства ввода и вывода являются непременным и обязательным элементом любой ЭВМ, начиная с самой первой и заканчивая современными ПК, поскольку именно эти устройства обеспечивают взаимодействие пользователя с вычислительной системой.

Все устройства ввода/вывода персонального компьютера относятся к периферийным устройствам, т.е. подключаемым к микропроцессору через системную шину и соответствующие контроллеры. На сегодняшний день существуют целые группы устройств (например, устройства местоуказания, мультимедиа), которые обеспечивают эффективную и удобную работу пользователя.

Главным устройством вычислительной машины является микропроцессор, обеспечивающий в наиболее общем случае управление всеми устройствами и обработку информации. Для решения специфических задач, например, математических вычислений современные персональные компьютеры оснащаются сопроцессорами. Эти устройства относятся к устройствам обработки информации.

Устройства передачи и приема информации (или устройства связи) являются непременными атрибутами современных информационных систем, которые все больше приобретают черты распределенных информационных систем, в которых информация хранится не в одном месте, а распределена в пределах некоторой сети.

Модем (модулятор-демодулятор) - устройство, преобразующее информацию в такой вид, в котором ее можно передавать по телефонным линиям связи. Внутренние модемы имеют РСІ-интерфейс и подключаются непосредственно к системной плате. Внешние модемы подключаются через порты СОМ или USB.

Сетевой адаптер (сетевая плата) - электронное устройство, выполненное в виде платы расширения (может быть интегрирован в системную плату) с разъемом для подключения к линии связи.

Устройства хранения информации занимают не последнее место среди всех технических средств информатизации, поскольку используются для временного (непродолжительного) или длительного хранения обрабатываемой и накапливаемой информации.

Многофункциональные устройства стали появляться сравнительно недавно. Отличительная особенность этих устройств заключается в сочетании целого ряда функций (например, сканирование и печать или печать и брошюровка печатных копий, и т.д.) по автоматизации действий пользователя.

ТСИ в общем случае можно представить в виде информационно-вычислительного комплекса, содержащего собственно компьютер с его основными устройствами, а также дополнительные, или периферийные устройства.

К числу основных устройств персонального компьютера, располагающихся в его системном блоке, относят материнскую плату, процессор, видеоадаптер (видеокарту), звуковую карту, средства обработки видеосигнала, оперативную память, TV-тюнер. В системном блоке располагаются также приводы и дисководы для накопителей информации различных типов: на гибких и жестких дисках, компакт-дисках типа CD-ROM, CD-R, CD-RW, DVD.

Все разнообразие функций, выполняемых периферийными устройствами при решении различных задач, можно разделить на несколько групп, как показано на рис. 1.1.

Устройства отображения информации служат для обработки видеоинформации и ее представления для визуального восприятия. Это прежде всего мониторы, изготовленные на базе широкого спектра современных технологий. Формирование объемных изображений осуществляется с помощью шлемов виртуальной реальности, 3D-очков и 3D-мониторов различного принципа действия. Для решения задач, связанных с демонстрацией информации на экране для большой аудитории, применяют оверхед-проекторы, жидкокристаллические панели и мультимедийные проекторы.

Для обеспечения взаимосвязи между компьютером и устройством отображения информации служит видеоадаптер, выполняющий преобразование цифрового сигнала, циркулирующего внутри ПК, в аналоговые электрические сигналы, подаваемые на монитор. Для компьютерной обработки сигналов таких устройств, как телевизионный тюнер, видеомагнитофон, видеокамера, т.е. преобразования их из аналоговой в цифровую форму, применяют специальные средства обработки видеосигнала, например, видеобластер.

Звуковая и акустическая системы компьютера обеспечивают обработку и воспроизведение аудиоинформации.

Устройства ввода информации представляют собой совокупность устройств управления и ввода данных. Эти функции выполняют клавиатура, мышь, джойстик. Для ввода информации в ПК все более широко применяются световое перо, сканер, цифровая камера, дигитайзер. Особым разнообразием конструктивных решений отличаются сканеры. Они бывают планшетные, роликовые, барабанные, проекционные, ручные и многофункциональные.

Печатающие устройства (принтеры) служат для вывода на твердые, как правило, бумажные носители текстовой информации. По принципу действия принтеры весьма разнообразны: ударные, струйные,

лазерные, светодиодные, термические. Для вывода графической информации в виде чертежей используют плоттеры. Функционирование пишущих блоков плоттеров основано на тех же принципах, что и принтеров, а по конструкции они подразделяются на планшетные и рулонные.

Средства телекоммуникаций предназначены для дистанционной передачи информации. К ним относятся пейджеры, радиотелефоны, персональные терминалы для спутниковой связи, обеспечивающие передачу звуковой и текстовой информации. Факсимильные аппараты, осуществляющие процесс дистанционной передачи изображения и текста, подразделяются на термографические, электрографические, струйные, лазерные, фотографические, электрохимические и электромеханические. Модемы в основном используются для обмена информацией между компьютерами через телефонную линию и конструктивно выполняются как внешними, функционирующими автономно, так и внутренними, встраиваемыми в аппаратуру.

Широко распространенными средствами работы с информацией на твердых носителях являются многочисленные устройства копировальной техники: электрографические, термографические, диазографические, фотографические, электронно-графические. Для уничтожения конфиденциальной информации на твердых носителях используются специальные устройства -- шреддеры.

## **1.1.2. Классификация технических средств информатизации**

Практически любые технические средства (в том числе и компьютерные) по назначению можно разделить на универсальные для использования в различных областях применения и специальные, созданные для эксплуатации в специфических условиях или сферах деятельности.

 Применение универсальных технических средств снижает финансовые затраты на снабжение расходными материалами и ремонт, позволяет использовать типовые решения, облегчает их освоение, эксплуатацию и др.

Существует деление технических средств информатизации по принципу действия, включающее механические, электромеханические, электрические, электронные, электронномеханические, фотооптические

и пневматические технические средства.  *Механические*, приводимые в движение мускульной силой человека, (тележки, пишущие машинки,  $\alpha$  раздвижные стеллажи стеллажи и  $\alpha$ .д.).

 *Электромеханические*, использующие в качестве источника движения электродвигатель (лифты и конвейеры для транспортировки носителей информации, стеллажи, электрические пишущие машинки и др.).

 *Электрические*, применяющие электрические сигналы постоянного или переменного тока, например, общее и местное освещение, телефонная и радио-связь, электрическое табло, датчики электрических сигналов.

 *Электронные*, различные виды вычислительной техники, телевизоры и промышленное телевидение, электронные датчики сигналов, звуковые колонки, модемы и т.п.

 *Электронномеханические*, например, проигрыватели и плееры, магнитофоны, видеомагнитофоны и видеоплееры, CD-проигрыватели, музыкальные центры и др.

 *Фотооптические*, использующие фотоэффект для получения изображений, например, фото- и киноаппараты, микрофильмирующие устройства, фотонаборные машины, проекторы, фотооптические датчики сигналов. К ним можно отнести технические средства, использующие лазерные устройства: копиры, принтеры, сканеры, CD-проигрыватели, факсимильные аппараты и др.

 *Пневматические*, например, стеллажи и подъемники. С другой стороны ТСИ делят на: средства транспортирования, копировально-множительной техники, связи и телекоммуникации, обеспечения безопасности, обучения, компьютерные, аудио- и видеотехнические.

 *К средствам транспортирования* относят: тележки, ленточные и иные конвейеры и транспортёры, лифты, автотранспорт.

 *Копировально-множительные технические средства* включают полиграфическое оборудование, копиры (ксероксы), ризографы, средства оргтехники (пишущие машинки, ламинаторы, брошураторы, нумераторы, штемпелеватели, степлеры) и т.п.

## **Устройства ввода информации**

Компьютеру необходимо получать данные извне. Для преобразования информации в формат, подходящий для ЭВМ, нужны специальные устройства, которые называют устройствами ввода. Они организуют введение данных различных типов в память компьютера.

### **Устройства ввода информации в компьютер**

Устройства ввода информации в любой компьютер – это специальные технические средства, которые позволяет заносить информационные сигналы в ЭВМ.

Главная задача устройств, организующих ввод информации, заключается в преобразовании данных из тестового, графического, звукового, видео формата в машинный код.

### **Ввод текстовой и числовой информации**

Для ввода текста, состоящего из букв и цифр, предназначена клавиатура, входящая в базовый набор оборудования компьютера.

**Клавиатура** может подключаться к системному блоку через порты USB или PS/2 (обычно обозначается сиреневым цветом).

Клавиатура как символ компьютерной эпохи настолько популярна, что в честь нее устанавливают памятники. Излюбленным местом для фотосессий в Екатеринбурге является памятник клавиатуре на набережной реки Исеть, который известен даже за рубежом.

# **Ввод видео и графической информации**

Устройства для ввода видео и графической информации в ЭВМ:

- Сканеры
- Цифровые видеокамеры или фотоаппараты
- Карты видеозахвата
- Спутниковые карты

# **Сканер**

Сканер распознает изображение с бумажного оригинала и создает его электронную копию. Полученная копия может быть обработана на ЭВМ. Подключить сканер к компьютеру можно через параллельный порт (LPT), через USB или SCSI порты (Порты для подключения сканера).

# **Цифровые видеокамеры и фотоаппараты**

 Создают фото и видеоизображения уже в цифровом формате. Самые новые модели этих устройств подключаются к системному блоку через интерфейс USB.

# **Карта видеозахвата**

 Для подключения нецифровых видеокамер и видеомагнитофонов необходимо использовать в комплекте плату видеозахвата, которая оцифровывает аналоговый сигнал.

## **Карта для приема спутникового телевидения**

 Для приема видеосигнала со спутника используется специальная Спутниковая плата, называемая также картой DVB-S/S2. Для ее подключения используется высокочастотный разъём типа F, разработанного для телевизионного оборудования.

### **Ввод звуковой информации**

Для ввода аудио сигнала применяют микрофоны и цифровые диктофоны

С помощью микрофона звуковой сигнал оцифровывается и вводится в компьютер. Микрофоны могут быть как внешними, так и встроенными в наушники, моноблоки или ноутбуки. Для подключения используются специальные разъемы на звуковой карте, помеченные красным или розовым цветом и надписью mic.

**Цифровые диктофоны** – это устройства, позволяющие записывать и затем воспроизводить звукозапись. Имеют для подключения к компьютеру, как правило, интерфейс USB.

## **Указательные (координатные) устройства**

Существует ряд устройств, которые позволяют осуществлять доступ к любому месту монитора. Такие устройства получили название указательных устройств ввода. Место, куда требуется вводить данные, помечается курсором. Список указательных устройств очень широк.

### **Мышь**

Компьютерная мышь представляет собой устройство ввода управляющей информации. Принцип действия ее заключается в том, что она улавливает свое движение в рабочей плоскости и отсылает эту информацию в компьютер. На экране при этом выполняется манипуляция в соответствии с направлением и расстоянием смещения компьютерной мыши.

Мыши бывают шариковые, оптические, лазерные, индукционные, гироскопические. Подключение мыши к компьютеру производится через порты USB или PS/2 (помечается зеленым цветом).

### **Трекбол**

Представляет собой «перевернутую» мышь, у которой. шар находится сверху. Трекболы отличаются местом расположения шарика: посередине и сбоку. В домашних условиях используются редко, в основном в промышленных системах, где условия работы ограничены недостатком места или наличием вибрации.

## **Тачпад**

Применяется чаще всего в ноутбуках. Так как принцип действия этого устройства основан на измерении емкости, то водить по нему необходимо проводящим предметом с достаточным размером площади соприкосновения (обычно это делают пальцем).
### Световое перо (стилус)

Выглядит как карандаш, который подключается к специальному разъему компьютера. Ввод данных с помощью такого устройства осуществляется через прикосновение его к поверхности экрана монитора. Для жидкокристаллических мониторов такое перо использовать нельзя. Световое перо (стилус) может быть частью графического планшета, который дает возможность вводить рукописные рисунки непосредственно в компьютер.

Современные аналоги перьев - стилусы для сенсорных экранов. Для резистивных сенсорных экранов подходит любой заостренный предмет, с мягким наконечником, чтобы не повредить поверхность экрана. В стилусы лля емкостных экранов внутри помешают магнитопроволяший предмет.

### Тачскрин

Представляет собой сенсорный экран, который используется в мобильных телефонах, платёжных терминалах, бортовых компьютерах. Сенсорные экраны в зависимости от принципа действия бывают: резистивными, матричными, ёмкостными.

### Игровые устройства

Игровое устройство это устройство ввода для управления компьютером во время игры. Производители электронного оборудования предлагают различные виды таких приборов, это:

- джойстики
- геймпалы
- компьютерные рули
- световые пистолеты
- танцевальные платформы.

Использование любого подключаемого устройства требует обязательной установки специального программного обеспечения, называемого драйвером устройства. Драйверы на дисках идут в комплекте к оборудованию. Также их можно скачать в Интернете и установить самостоятельно. Некоторые драйверы устанавливаются автоматически при подключении к сети Интернет после первого обнаружения устройства операционной системой компьютера

# Текст как форма представления информации. Компьютер — основной инструмент подготовки текстов Ключевые слова:

- $\bullet$  текст
- текстовый документ
- текстовый редактор
- правила ввода текста
- редактирование
- форматирование

#### Текст как форма представления информации

Текст - это любое словесное высказывание, напечатанное, написанное или существующее в устной форме.

Информация, представленная в форме письменного текста, называется текстовой информацией.

Всякий письменный текст - это определённая последовательность символов. Пропуск, замена или перестановка хотя бы одного символа в тексте подчас изменяет его смысл. Рассмотрим две фразы, отличающиеся одна  $\overline{or}$ другой единственным, последним символом: На протяжении тысячелетий люди записывали информацию. В течение этого времени менялось и то, на чём записывали информацию (камень, глина, дерево, папирус, пергамент, бумага), и то, с помощью чего это делали (острый камень, костяная палочка, птичье перо, перьевые ручки, авторучки, с конца XIX века для выполнения письменных работ стала применяться пишущая машинка). Но не менялось главное: чтобы внести изменения в текст, его надо было заново переписать. А это очень длительный и трудоёмкий процесс.

Появление компьютеров коренным образом изменило технологию письма. С помощью специальных компьютерных программ можно набрать любой текст, при необходимости внести в него изменения, записать текст в память компьютера для длительного хранения, отпечатать на принтере какое угодно количество копий текста без его повторного ввода или отправить текст с помощью электронной почты на другие компьютеры.

Текстовые локументы

Любой текст, созданный с помощью текстового редактора, вместе с включёнными в него нетекстовыми материалами называют документом.

Текстовый документ может быть статьёй, докладом, рассказом, стихотворением, приглашением, объявлением, поздравительной открыткой. При работе в сети части одного сложного документа могут храниться на разных компьютерах, расположенных далеко друг от друга.

Гипертекст - это способ организации документа, позволяющий быстро находить нужную информацию. Он часто используется при построении системоперативной подсказки и компьютерных версий больших справочников и энциклопедий. Переход с одного места в гипертексте на другое **осуществляется с помощью ссылок**. Например, пусть вы читаете энциклопедию о животных, и вас особенно интересует информация о собаках. Предположим, что слово «бульдог» подчёркнуто — это обозначает ссылку внутри гипертекста. Если вы щёлкнете на этом слове мышью, то попадёте в другую статью энциклопедии, которая рассказывает про эту породу собак.

Основными объектами текстового документа являются: *символ, слово, строка, абзац, страница, фрагмент*.

**Символ** — цифра, буква, знак препинания и т. д.

**Слово** — произвольная последовательность символов (букв, цифр и др.), ограниченная с двух сторон служебными символами (такими как пробел, запятая, скобки и др.).

**Строка** — произвольная последовательность символов между левой и правой границами документа.

**Абзац** — произвольная последовательность символов, ограниченная специальными символами конца абзаца. Допускаются пустые абзацы.

**Фрагмент** — произвольная последовательность символов. Фрагментом может быть отдельное слово, строка, абзац, страница и даже весь вводимый текст.

### **Компьютер — основной инструмент подготовки текстов**

**Подготовка текстов** — одна из самых распространённых сфер применения компьютеров. На любом компьютере установлены специальные программы, предназначенные для создания текстов, — **текстовые редакторы**.

Вы уже работали с простым текстовым редактором. С его помощью можно создавать простые тексты, состоящие из букв, цифр, знаков препинания и специальных символов, которые можно ввести с помощью клавиатуры.

Для создания и оформления рассказов, докладов, статей для школьной газеты, содержащих надписи, таблицы, схемы, рисунки, фотографии, используют более мощные текстовые редакторы. Их ещё называют текстовыми процессорами.

Окно одного из простых текстовых процессоров показано на рис. 24.

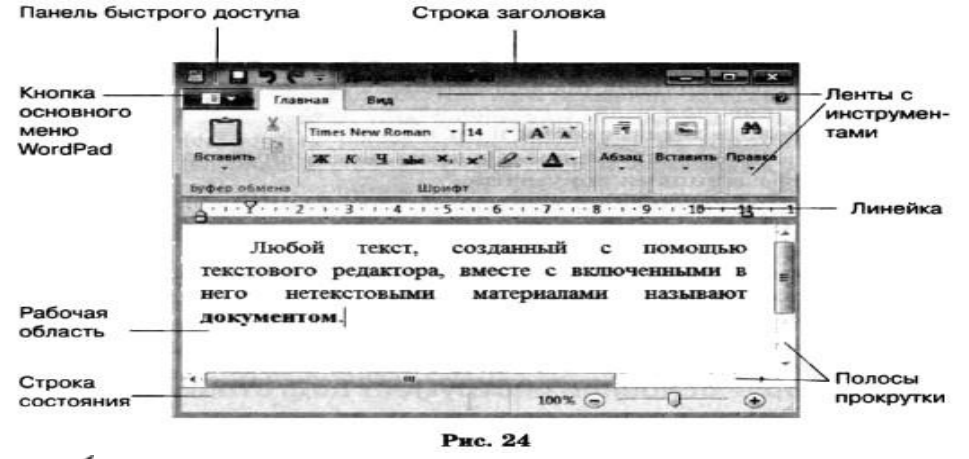

 **Подготовка документа на компьютере состоит из таких этапов, как ввод (набор), редактирование, форматирование и печать**.

#### **Самое главное**

**Текст** — это любое словесное высказывание, напечатанное, написанное или существующее в устной форме.

Информация, представленная в форме письменного текста, называется **текстовой информацией**.

Для обработки текстовой информации предназначены специальные программы — **текстовые редакторы**.

Любой текст, созданный с помощью текстового редактора, вместе с включёнными в него нетекстовыми материалами называют **документом**.

Подготовка документа на компьютере **состоит из таких этапов**, как **ввод (набор), редактирование и форматирование**.

### **Мышь**

Компьютерная мышь используется не только для подачи какой-либо информации в компьютер, но и для управления им. Именно с помощью мышки мы управляем наэкранным курсором, который отдает различные команды.

- По конструктивным особенностям выделяют несколько типов компьютерных мышей:
	- **1. Механические мышки.** Это тот самый тип, с которого и началась история компьютерных мышек.

Конструкция такой мыши предполагает наличие прорезиненного шарика, который скользит по поверхности. Он в свою очередь заставляет двигаться специальные ролики, которые передают результат движения шара на специальные датчики. Датчики посылают обработанный сигнал в сам компьютер, вследствие чего двигается курсор экране.

Самым слабым местом механической мыши был именно тот самый шарик, который «ползал» по поверхности. Он очень быстро загрязнялся, вследствие чего точность движения падала. Приходилось часто его протирать спиртом. Кроме того, механические шариковые мыши категорически отказывались нормально скользить по голому столу. Им всегда нужен был специальный коврик. В настоящий момент такие мыши являются устаревшими и нигде не используются.

 **2. Гироскопические мыши.** Этим мышам вообще не обязательно скользить по поверхности. Гироскопический сенсор, который является основой такой мыши, реагирует на изменение положения устройства в пространстве. Конечно, это удобно. Но такой способ управления требует изрядной сноровки. Естественно, такие мышки отличаются отсутствием проводов, ибо с их наличием управлять мышкой было бы неудобно. Как и индукционные модели, гироскопические девайсы не получили широкого распространения в силу своей высокой стоимости.

 **3. Сенсорные мыши** – от компании Apple. Именно они лишили свою Magic Mouse всяческих кнопок и колесиков. Основой такой мыши является сенсорное покрытие. Управление мышью осуществляется при помощи жестов. Считывающим элементом положения мыши является оптический сенсор. Сенсорные мыши, в основном, встречаются в продукции компании Apple (iMac). Также можно отдельно приобрести Magic Mouse и попробовать подключить ее к обычному компьютеру. Однако непонятно насколько удобно будет пользоваться такой мышкой под ОС Windows если учесть, что она «заточена» под MacOS.

 **4. Индукционные мыши** – используют специальный коврик, работающий по принципу графического планшета.

 **5. Оптическая светодиодная мышь**. Ней используется светодиод и сенсор. Она работает как маленькая фотокамера, которая сканирует поверхность стола своим светодиодом и фотографирует её. Таких фотографий оптическая мышка успевает сделать около тысячи за секунду, а некоторые виды и больше.

 **6. Оптическая лазерная мышь** – очень похожа на оптическую, но принцип работы у неё отличается тем, что вместо фотокамеры со светодиодом уже используется лазер. Ей требуется гораздо меньше энергии. Точность считывания данных у неё гораздо выше, чем у оптической мыши. Она может работать даже на стеклянной поверхности. Могут и поверхности и зеркальной этом поверхности.

 **7. Трекбол-мышь** – устройство, в котором используется выпуклый шарик (трекбол). Трекбол представляет собой перевернутую шариковую мышь. Шар находится сверху или сбоку. Его можно вращать ладонью или пальцами, а само устройство стоит на месте. Шар приводит во вращение пару валиков.

### **Световое перо**

**Световое перо** - светочувствительное устройство, предназначенное для снятия координат точек экрана, ввода данных в информационную систему.Световое перо, по форме напоминающее пишущую ручку, именуемое также пером предназначено для взаимодействия с экраном монитора. В наконечнике пера устанавливается фотоэлемент, который реагирует на световой сигнал, передаваемый экраном в точке прикосновения пера, и момент этой реакции сообщается системе.

Здесь сопоставляется время появления сигнала с синхросигналом развертки изображения. В результате, определяется положение светового пера на экране (то есть световое перо фиксирует момент, когда электрон, вылетевший из ЭЛТ, достиг назначенного пикселя, затем возникает импульс в момент регенерации именно этого участка картинки на мониторе, это возможно потому, что изображение формируется построчно). Не работает с LCD мониторами. Световое перо не требует создания специального экрана или его покрытия, как у сенсорного устройства. Сказанное позволяет выделять точку, указываемую пользователем, и благодаря этому вводить информацию в систему.

Световое перо относится к полуавтоматическим устройствам, осуществляющим непосредственный контакт с экраном, и работает по принципу временного совпадения. Пером это устройство названо условно, так как никакого воздействия на экран оно не оказывает, а само воспринимает его световое излучение. Конструктивно световое перо состоит из цилиндрического корпуса, внутри которого размещен светочувствительный элемент. На заостренном конце пера имеется отверстие, в котором закреплена линза, фокусирующая попадающий на нее свет и направляющая его на светочувствительный элемент. Последний связан с усилителями, воздействующими на пороговую схему. Все эти элементы обычно собраны в одном корпусе. Для исключения воздействия окружающего света перо включается лишь после прижатия его конца к поверхности экрана.

Световое перо может использоваться как альтернативный сенсорному экрану способ безклавиатурного ввода, как устройство для более точного ввода графической информации.

Параметры световых перьев:

- 1) Максимальное расстояние до монитора (около 5 см);
- 2) Разрешающая способность (600x600 dpi);
- 3) Эргономичность.

### **Интерфейс с компьютером**

Для работы светового пера необходима установка в системный блок компьютера специального контроллера посредством слота ISA или PCI. Кроме того, световое перо соединяется с видеовыходом.

#### **Дигитайзер**

Координатное и манипуляторное устройство в виде малогабаритного планшета, преобразующего движение по его поверхности пальца в движение курсора на экране монитора. Снабжается также клавишами управления подобно "мыши". В некоторых сенсорных манипуляторах (например, GlidePoint фирмы Cirque - США) функции клавиш может выполнять однократное или двукратное прикосновение к экрану, которое соответственно воспринимается как "щелчок" или "двойной щелчок" левой клавиши "мыши" .

#### **Разновидности дигитайзеров:**

Графический планшет , планшет , дигитайзер , планшетный дигитайзер [graphic tablet, bit pad, digitizer] - Средство бесклавиатурного ввода данных и графических изображений в ЭВМ, позволяющее, например, вводить от руки текст, рисунки, диаграммы, ставить подпись в текстовом редакторе, рисовать и т.д. Конструкция устройства включает собственно планшет и "указатель". Принцип действия планшета основан на фиксации положения курсора на его поверхности при помощи встроенной сетки. Шаг сетки определяет разрешающую способность устройства, которая в настоящее время составляет от  $+0.13$  до  $+0.75$  мм. Различают электростатические и электромагнитные планшеты. Электромагнитные планшеты обладают по отношению к электростатическим более высокой разрешающей способностью и помехозащищенностью. Стандартные размеры рабочего поля планшета находятся в пределах от 6х8 дюйма до 44х62 дюйма (соответственно от порядка 15х20 см до 112х157 см). В качестве "указателей" применяются "перья" или "ручки", а также специальные манипуляторы, которые часто называют также "курсорами". Перья производятся с одной, двумя или тремя кнопками. Существуют простые перья и перья, чувствительные к давлению. Последние могут обеспечивать до 256 градаций нажима, позволяющих изменять толщину линии, оттенки цвета или яркости. Манипуляторы ("курсоры") различаются по конструкции, форме и количеству управляющих клавиш (обычно - 4, 8, 12 или 16). Использование графических планшетов связано со специальным программным обеспечением, в том числе - драйверами , пакетами программ иллюстративной и художественной графики, САПР , распознавания рукописных текстов и т.д. Подробнее о конструкции и типах, выпускаемых дигитайзеров (графических планшетов).

**SMART-board** – "Интеллектуальная доска": периферийное устройство, выполняющее функции "классной доски". По конструкции интеллектуальная доска подобна графическим планшетам (см. выше). Её чувствительная поверхность представляет собой резистивную матрицу – двухслойную сетку из тончайших проводников, разделяемых воздушным зазором. Её разрешающая способность составляет 2000х2000 точек, что значительно выше, чем у существующих мониторов и проекторов. Существуют варианты этой доски для прямой проекции изображения (проектор находится перед рабочей поверхностью) с диагональю 120, 152,5 или 183 см и для обратной проекции с диагональю 107, 148 или 183 см.

### **Состав типовых технических средств информатизации и их классификация**

Человечество включилось в общеисторический процесс, называемый информатизацией. Усложнение производственных отношений, возникновение глобальных проблем, решение которых прежними, хорошо известными средствами невозможно, поставило человечество перед необходимостью найти способ преодоления ограниченности естественных ресурсов среды своего обитания.

В создавшихся условиях информация становится главным ресурсом научно- технического и социальноэкономического развития мирового сообщества и существенно влияет на ускоренное развитие науки, техники и различных отраслей хозяйства, играет значительную роль в процессах образования, общения между людьми, в других социальных областях.

**Информатизация** — это система взаимосвязанных процессов:

 **информационного,** обеспечивающего представление всей социально значимой информации в форме, доступной для хранения, обработки и передачи электронными средствами;

 **познавательного,** направленного на формирование и сохранение целостной информационной модели мира, позволяющей обществу осуществлять регулирование своего развития на всех уровнях — от индивидуальной деятельности до функционирования общечеловеческих институтов;

111 **материального,** формирующего глобальную инфраструктуру электронных средств хранения, обработки и передачи информации.

Информатизация современного общества влечет за собой: o увеличение числа работников, занятых в информационной сфере, а также появление новых профессий, связанных с переработкой информации; o интеллектуализацию многих видов труда и повышение требований к общеобразовательной и профессиональной подготовке специалистов на основе информационных технологий; o создание новых наукоемких технологий для производства технических средств информатизации; o другие социальные последствия.

В науке, технике и в жизни современного общества информационные процессы (сбор, обмен, накопление, хранение, обработка и выдача информации) играют важную роль. Они осуществляются на базе технических средств информатизации.

Диапазон современных технических средств информатизации крайне широк: от компьютера с привычными периферийными устройствами до средств связи, устройств копирования и уничтожения документов. Не менее разнообразны физические принципы, положенные в основу функционирования этих устройств. Специалисты в области автоматизированных систем обработки информации и управления, а также программного обеспечения вычислительной техники и автоматизированных систем, в какой бы области они ни работали, должны не только выступать в качестве пользователей, но и быть знакомы с принципом действия, конструкцией, технологией производства, правилами эксплуатации и основами выбора технических средств информатизации.

Характерной особенностью технических средств информатизации являются постоянное развитие, совершенствование, появление новых устройств, реализующих ранее невиданные возможности. Некоторые образцы техники морально устаревают, не успев попасть на рынок.

# **Технические средства информатизации — аппаратный базис**

# **Информационным технологий**

В процессе своего развития человеческое общество прошло этапы проникновения в тайны материи, научилось управлять различными видами энергии и, наконец, вступило в эпоху информатизации. До середины XIX в., когда доминирующими были процессы сбора и накопления информации, средства информатизации представляли собой перо, чернильницу и бумагу. На смену примитивным средствам информационной техники в конце XIX в. пришли механические: пишущая машинка, телефон, телеграф, что послужило базой для принципиальных изменений в технологии обработки информации. Лишь спустя много лет информационные процессы запоминания и передачи информации были дополнены процессами ее обработки. Это стало возможным с появлением во второй половине XX в. такой информационной техники, как электронные вычислительные машины (ЭВМ), положившие начало информационным технологиям.

Информационные технологии базируются на следующих технических достижениях: o новые средства накопления информации на машиночитаемых носителях (магнитные ленты, кинофильмы, магнитные и лазерные диски и т.п.); o системы дистанционной передачи информации (локальные вычислительные сети, сети передачи данных, телефонная сеть, радиосвязь, спутниковая связь и др.); o автоматизированная обработка информации с помощью компьютера по заданным алгоритмам.

Естественно, что информационные технологии строятся на сочетании аппаратных средств, программных средств и творческой мысли создателей как этих средств, так и компьютерных технологий.

Специалисты называют аппаратные средства компьютерной техники *Hardware* (скобяные товары или жесткая проволока), а программное обеспечение — *Software* (мягкая проволока). Сочетание «Hardware & Software», переводимое как «твердый и мягкий», — профессиональный термин. Программы на профессиональном сленге иногда называют новым словом «софтвер», а компьютер и периферию — «железом». Приоритетность роли программных или аппаратных средств в информационных технологиях не подлежит обсуждению, поскольку без программного обеспечения любой самый совершенный компьютер представляет собой набор электронных плат.

**Технические средства информатизации** представляют собой совокупность компьютерной техники и ее периферийных устройств — Hardware, обеспечивающих сбор, хранение и переработку информации, и коммуникационной техники (телефон, телеграф, радио, телевидение, спутниковая связь, сети ЭВМ), осуществляющей дистанционную передачу информации.

Создание электронно-вычислительных машин в середине XX в. является одним из самых выдающихся достижений в истории человечества. Постоянное развитие индустрии компьютерной техники и других технических средств информатизации за короткий срок превратилось в один из определяющих факторов научно-технического прогресса. Многие крупные научно-технические проекты современности в области космических исследований, атомной энергетики, экологии не могли бы претворяться в жизнь без применения технических средств информатизации. На протяжении последних десятилетий информационные технологии, базирующиеся на современных технических средствах информатизации, все активней вторгаются в различные сферы человеческой деятельности. Несомненна тесная взаимосвязь совершенствования программного обеспечения, технических средств информатизации и наукоемких технологий, на базе которых они производятся. Разработка нового программного обеспечения требует создания все более совершенных технических средств, что, в свою очередь, стимулирует разработку новых высокопроизводительных и экономичных технологических процессов для производства технических средств информатизации.

**Количество информации. Единицы измерения количества информации.**

При обработке информации с помощью технических средств удобно пользоваться распространенным в информатике подходом < понятию «информация» как мере уменьшения неопределенности.

Для количественного определения любой величины необходимо выбрать единицу измерения. Известно, что единицей измерения длины является метр, массы — килограмм. За единицу количества информации бит принято такое ее количество, которое имеет место при уменьшении неопределенности в два раза.

В компьютере информация представлена в двоичном коде, т. е. на машинном языке,

алфавит которого состоит из двух цифр (0 и 1). Эти цифры представляют собой по сути два равновероятных состояния. При записи одного двоичного разряда реализуется выбор одного из двух возможных состояний (одной из двух цифр), т.е. неопределенность уменьшается в два раза. Отсюда следует, что один двоичный разряд несет количество информации в 1 бит. При этом количество информации в битах равно количеству двоичных разрядов.

С другой стороны, число различных цифр N, которое можно записать с помощью  $l$  двоичных разрядов:  $N=2^1$ .

В Международной системе единиц СИ в качестве множителя кратных единиц используется коэффициент  $10^n$ , например при n = 3, 6, 9, соответственно в названиях этих единиц применяются десятичные приставки: кило, мега, гига. В информатике наиболее употребляемой единицей измерения количества информации является байт, причем 1 байт =8 бит.

Производные единицы измерения количества информации следующие:

1 Кбайт =  $2^{10}$  байт = 1024 байт;

1 Мбайт =  $2^{10}$  Кбайт = 1024 Кбайт.

#### Способы представления информации для ввода в ЭВМ

Современные технические средства информатизации выполняют функции обработки и хранения числовой, текстовой, графической, звуковой и видеоинформации с помощью компьютера. Для работы с информацией, столь разной по физической сущности, необходимо привести ее к единой форме. Все эти виды информации кодируются в последовательности электрических импульсов: есть импульс — 1, нет импульса — 0, т.е. в последовательности нулей и единиц. Такое кодирование информации в компьютере называется двоичным кодированием, а логические последовательности нулей и единиц - машинным языком.

Двоичное кодирование числовой информации заключается в том, что числа в компьютере представлены в виде последовательностей 0 и 1, или бит. В начале 1980-х гг. процессоры компьютеров были 8-разрядными, за один такт работы процессора компьютер мог обработать 8 бит, т.е. максимальное обрабатываемое целое десятичное число не могло превышать 11111111 в двоичной системе. При дальнейшем повышении разрядности процессоров до 64-разрядных возросла и величина максимального числа, обрабатываемого за один такт.

Двоичное кодирование текстовой информации используют для кодирования каждого символа 1 байт (8 двоичных разрядов), что позволяет закодировать  $N = 2^8 = 256$  различных символов, которых обычно бывает достаточно для представления текстовой информации: прописные и заглавные буквы русского и латинского алфавита, цифры, знаки, графические символы. Присвоение символу конкретного двоичного кода произведено в соответствии с принятым соглашением, зафиксированным в кодовой таблице.

В различных кодировках одному и тому же двоичному коду со ответствуют различные символы. Каждая кодировка задается своей собственной кодовой таблицей.

В задачу пользователя не входит решение проблемы перекодировки текстовых документов. При работе в приложениях Windows предусмотрена возможность автоматической перекодировки документов, созданных в приложениях MS-DOS. При работе в Internet с использованием броузеров Internet Explorer и Netscape Communication происходит автоматическая перекодировка Web-страниц.

При двоичном кодировании текстовой информации каждому символу соответствуют своя уникальная последовательность из восьми нулей и единиц, свой уникальный двоичный код от 00000000 до 11111111 (десятичный код от 0 до 255).

Первые 33 кода (с 0 по 32) соответствуют не символам, а операциям (перевод строки, ввод пробела и т.д.). Коды с 33 по 127 являются интернациональными и соответствуют символам латинского алфавита, цифрам, знакам арифметических операций и знакам препинания. Коды с 128 по 255 являются национальными, т.е. в национальных кодировках одному и тому же коду соответствуют различные символы.

В настоящее время существуют пять различных кодовых таблиц для русских букв, поэтому тексты, созданные в одной кодировке, не будут аналогично отображаться в другой.

Одним из первых стандартов кодирования русских букв на компьютерах был код КОИ8 (код обмена информацией 8-битный), который применяется на компьютерах с операционной системой UNIX.

Наиболее распространенной является стандартная кириллическая кодировка Microsoft Windows, обозначаемая CP1251 (CP — Code Page — кодовая страница), которую поддерживают все Windowsприложения, работающие с русским языком.

В среде операционной системы MS-DOS используется «альтернативная» кодировка, в терминологии фирмы Microsoft — кодировка СР866.

Для компьютеров Macintosh фирма Apple разработала свою собственную кодировку русских букв (Ма $^{\wedge}$ .

Международная организация по стандартизации (International Standards Organization, ISO) утвердила в качестве стандарта для русского языка кодировку, называемую ISO 8859-5.

Новый международный стандарт Unicode отводит на каждый символ не один байт, а два, и потому с его помощью можно закодировать не 256 символов, а  $N=$  2<sup>16</sup> = 65 536 различных символов. Эту кодировку поддерживает платформа Microsoft Windows -@ Office 97.

**Двоичное кодирование графической информации** представляет собой достаточно сложный процесс, поскольку такая информация весьма разнообразна: от простых чертежей до видеофильмов. Однако любая графическая информация на экране монитора представляется в виде изображения, которое формируется из точек (пикселов). В случае обычного черно-белого изображения (без градаций серого цвета) каждая точка экрана может иметь лишь два состояния — «черная» или «белая», т.е. для хранения ее состояния необходим 1 бит.

Цветные изображения могут иметь различную глубину цвета, определяемую числом бит на точку: 4, 8, 16, 24. Каждый цвет можно рассматривать как возможное состояние точки, и тогда по формуле  $N=2<sup>i</sup>$  может быть вычислено количество цветов, отображаемых на экране монитора.

Размер изображения определяется числом точек по горизонтали и по вертикали. В современных персональных компьютерах (ПК) обычно используются четыре основных размера изображения, или разрешающих способностей экрана: 640\*480, 800\*600, 1024\*768 и 1280\*1024 точки.

Графический режим вывода изображения на экран определяется разрешающей способностью экрана и глубиной цвета. Полная информация о всех точках изображения, хранящаяся в видеопамяти, называется битовой картой изображения.

Для формирования на экране монитора графического изображения любого типа в видеопамяти компьютера должна храниться информация о каждой его точке, глубине ее цвета. Необходимый для этого объем видеопамяти рассчитывается следующим образом:

объем видеопамяти = число точек \* глубина цвета.

Например, для графического режима 800\*600 точек и глубине цвета 16 бит на точку требуемый объем видеопамяти будет равен  $800 * 600 * 16$  бит = 7 680 000 бит = 960 000 байт = 937,5 Кбайт.

При компьютерной обработке так называемого «живого видео», т.е. видеоизображения естественных объектов, представляющих собой отдельные кадры, сменяющие друг друга с частотой 25 Гц, производится двоичное кодирование и запоминание в видеопамяти графической информации каждого кадра.

Двоичное кодирование звуковой информации по сути представляет собой двоичное кодирование непрерывного звукового сигнала после его дискретизации, т.е. преобразования в последовательность электрических импульсов — выборок. Все этапы преобразования звукового сигнала в цифровой вид подробно рассмотрены в гл. 5. Точность процедуры двоичного кодирования определяется числом дискретных значений, которое может обеспечить звуковая система компьютера (звуковая карта), и числом дискретных выборок, выполненных за одну секунду.

### **Классификация технических средств информатизации**

Современные технические средства информатизации в общем случае можно представить в виде информационно-вычислительного комплекса, содержащего собственно компьютер с его основными устройствами, а также дополнительные, или периферийные устройства. Классификация технических средств информатизации дана на рис. 1.1.

К числу основных устройств персонального компьютера, располагающихся в его системном блоке, относят материнскую плату, процессор, видеоадаптер (видеокарту), звуковую карту, средства обработки видеосигнала, оперативную память, TV-тюнер. В системном блоке располагаются также приводы и дисководы для накопителей информации различных типов: на гибких и жестких дисках, компакт-дисках типа CD-ROM, CD-R, CD-RW, DVD.

Все разнообразие функций, выполняемых периферийными устройствами при решении различных задач, можно разделить на несколько групп, как показано на рис. 1.1.

**Устройства отображения информации** служат для обработки видеоинформации и ее представления для визуального восприятия. Это прежде всего мониторы, изготовленные на базе широкого спектра современных технологий. Формирование объемных изображений осуществляется с помощью шлемов виртуальной реальности, 3D-очков и 3D-мониторов различного принципа действия. Для решения задач, связанных с демонстрацией информации на экране для большой аудитории, применяют оверхед-проекторы, жидкокристаллические панели и мультимедийные проекторы. Для обеспечения взаимосвязи между компьютером и устройством отображения информации служит видеоадаптер, выполняющий преобразование цифрового сигнала, циркулирующего внутри ПК, в аналоговые электрические сигналы, подаваемые на монитор. Для компьютерной обработки сигналов таких устройств, как телевизионный тюнер, видеомагнитофон, видеокамера, т. е. преобразования их из аналоговой в цифровую форму, применяют специальные средства обработки видеосигнала, например, видеобластер.

**Звуковая и акустическая системы** компьютера обеспечивают обработку и воспроизведение аудиоинформации.

**Устройства ввода информации** представляют собой совокупность устройств управления и ввода данных. Эти функции выполняют клавиатура, мышь, джойстик. Для ввода информации в ПК все более широко применяются световое перо, сканер, цифровая камера, дигитайзер. Особым разнообразием конструктивных решений отличаются сканеры. Они бывают планшетные, роликовые, барабанные, проекционные, ручные и многофункциональные.

**Печатающие устройства (принтеры)** служат для вывода на твердые, как правило, бумажные носители текстовой информации. По принципу действия принтеры весьма разнообразны: ударные, струйные, лазерные, светодиодные, термические. Для вывода графической информации в виде чертежей используют плоттеры. Функционирование пишущих блоков плоттеров основано на тех же принципах, что и принтеров, а по конструкции они подразделяются на планшетные и рулонные.

**Средства телекоммуникаций предназначены** для дистанционной передачи информации. К ним относятся пейджеры, радиотелефоны, персональные терминалы для спутниковой связи, обеспечивающие передачу звуковой и текстовой информации. Факсимильные аппараты, осуществляющие процесс дистанционной передачи изображения и текста, подразделяются на термографические, электрографические, струйные, лазерные, фотографические, электрохимические и электромеханические. Модемы в основном используются для обмена информацией между компьютерами через телефонную линию и конструктивно выполняются как внешними, функционирующими автономно, так и внутренними, встраиваемыми в аппаратуру.

Широко распространенными средствами работы с информацией на твердых носителях являются многочисленные устройства копировальной техники: электрографические, термографические, диазографические, фотографические, электронно-графические. Для уничтожения конфиденциальной информации на твердых носителях используются специальные устройства — шредеры.

#### **Классификация ЭВМ**

Чтобы судить о возможностях ЭВМ, их принято разделять на группы по определенным признакам, т.е. классифицировать.

**Супер ЭВМ** — это самые мощные вычислительные системы, существующие в соответствующий

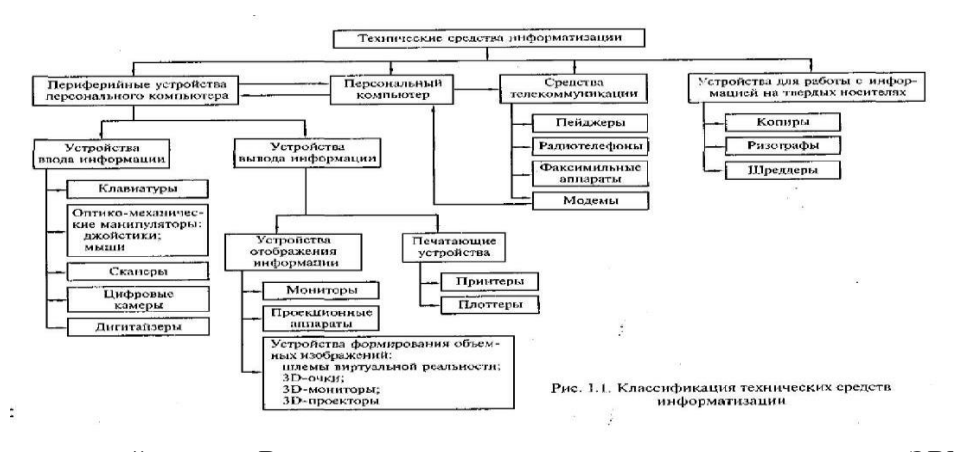

исторический период. В настоящее время к ним относятся мощные супер ЭВМ «Gray» и «IBM SP2» (США). Например, модель «Gray-З» является 16-процессорной машиной с быстродействием более 10 млрд операций в секунду, а в модели CS 6400 число процессоров доведено до 64. В 2000 г. самым мощным компьютером в мире считался ASCI White, включающий в себя 8192 процессора и поставляемый корпорацией IBM Министерству энергетики США. Супер ЭВМ требуют особого температурного режима при эксплуатации, например охлаждения жидким азотом. Их производительность несопоставима с производительностью компьютеров других классов.

**Большие ЭВМ** (**универсальные ЭВМ общего назначения)** исторически появились первыми. Их элементная база прошла путь от электронных ламп до схем со сверхвысокой степенью интеграции. Основное назначение больших ЭВМ — выполнение сложных научно- технических расчетов, решение задач математического моделирования, использование в качестве центральных машин в крупных автоматизированных системах управления. Примером больших ЭВМ являются выпускавшиеся до недавнего времени в США модели фирмы IBM семейства 370 и их отечественные аналоги ЕС ЭВМ. Большие машины составляли основу парка вычислительной техники до середины 1970-х гг. В настоящее время выпуск больших ЭВМ продолжается.

**Мини ЭВМ** составляли самый многочисленный и быстро развивающийся класс ЭВМ и отличались малыми размерами, низкой стоимостью (по сравнению с большими и супер ЭВМ) и универсальными возможностями. Они появились в 1960-е гг. и широко применялись для управления технологическими процессами, создания систем автоматизированного проектирования и гибких производственных систем. Среди них выделяются «супер-мини», имеющие характеристики, сравнимые с характеристиками больших машин. К мини ЭВМ 1980-х гг. относились машины семейства VAX-11 фирмы DEC и их отечественный аналог — СМ- 1700.

**Микро ЭВМ** обязаны своим появлением созданию микропроцессора, что не только изменило конструктивно центральную часть ЭВМ, но и привело к необходимости разработки малогабаритных устройств для ее периферийной части. Микро ЭВМ получили широкое распространение во всех сферах экономики, промышленности и оборонного комплекса благодаря малым размерам, высокой производительности, повышенной надежности и небольшой стоимости.

**Персональные ЭВМ** предназначены для индивидуального обслуживания пользователя и ориентированы на решение различных задач неспециалистами в области вычислительной техники, т.е. для поддержки различных видов профессиональной деятельности (инженерной, административной, производственной, литературной, финансовой), а также в быту, например, для обучения и досуга. На основе персональных компьютеров создаются автоматизированные рабочие места (АРМ) для представителей разных профессий: конструкторов, дизайнеров, технологов, менеджеров.

**Портативные компьютеры (Notebook — записная книжка)** по объему значительно меньше персональных, удобны для транспортировки. Notebook выполнен как небольшой кейс (чемоданчик) и раскрывается, как книжка. В корпусе размещены жидкокристаллический монитор и системный блок. Обычно notebook содержит только необходимый минимум устройств, причем большая их часть (дополнительный жесткий диск, модем, дисководы) подключается при необходимости через специальные разъемы.

**Электронные секретари** представляют собой интеллектуальную электронную записную книжку и могут быть использованы для решения ограниченного круга задач: набора текста с помощью специального пера прямо на экране, составления несложной электронной таблицы, отправления электронной почты. Отдельные модели оснащены цветным дисплеем и миниатюрной клавиатурой.

#### **Спецификации ПК**

С целью регулирования процесса развития и совершенствования аппаратных средств ПК, обеспечения совместимости с операционными системами Windows и Windows NT 5.0 корпорации Microsoft, Intel, Compaq начиная с 1997 г. разработали спецификацию ПК.

Данные спецификации описывают архитектуру, набор устройств и требования к ним, функции BIOS, конструкцию и тип корпуса ПК и по сути являются руководством для разработчиков аппаратных средств. Согласно данным спецификациям на рынке компьютеров системы IBM PC классифицируются следующим образом.

**Consumer PC** — ПК для домашнего использования, предназначенный для развлечений и игр, а также ПК, используемый в малом или домашнем офисе — Small Office/Home Office (SOHO).

**Office PC** — ПК для корпоративного применения, отличающийся от Consumer PC меньшей стоимостью и возможностью работать в локальной сети.

**Workstation** — рабочая станция, используемая для работы с ресурсоемкими приложениями: системами автоматического проектирования, моделирования, банковскими программами, сложными издательскими системами.

**Mobile PC** — мобильный ПК.

**Entertainment PC** — мультимедийный ПК, ориентированный на игры с 2D/ЗD-графикой и звуковым сопровождением; работу в Internet; обеспечение персональной связи (электронная почта, видеотелефонная связь); интерактивное телевидение с большим разрешением. Кроме того, мультимедийный ПК может быть использован в звуковой системе домашнего кинотеатра; для игр и просмотра DVD-фильмов; в качестве источника видеосигнала для оцифровки изображения видеомагнитофона для редактирования и последующего воспроизведения видеосюжета на ПК.

Каждая из категорий ПК должна соответствовать базовому набору характеристик персонального компьютера, установленному в соответствующей спецификации. В табл. 2.2 приведены различные системные требования к базовым ПК различных спецификаций, а в табл. 2.3 — основные характеристики различных категорий ПК согласно спецификации PC 99A.

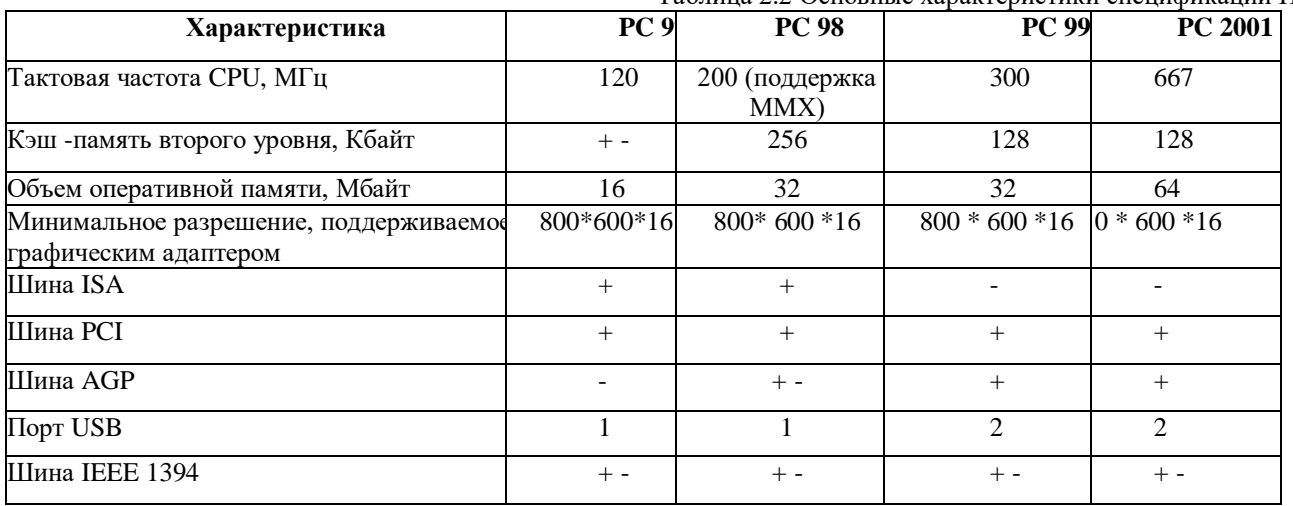

Таблица 2.2 Основные характеристики спецификаций ПК

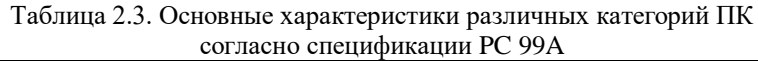

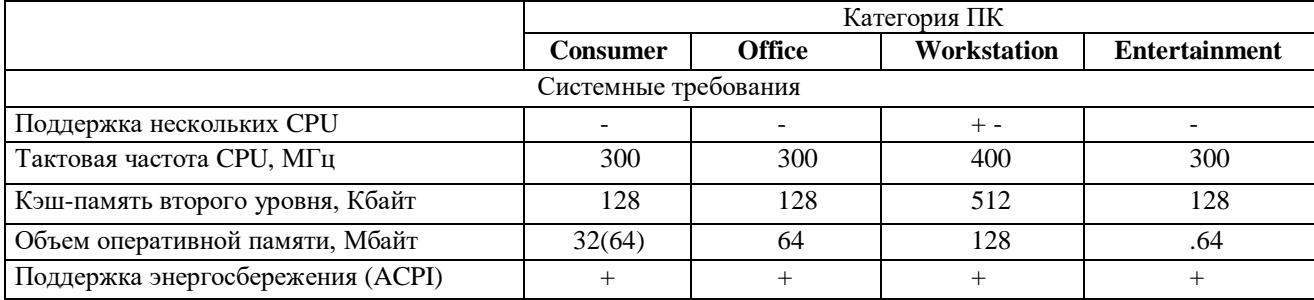

### Устройство и принцип действия ЭВМ

На разных этапах развития техники и технологии компьютеры назывались по-разному: арифметическо-логическое устройство (АЛУ), программируемое электронно-вычислительное устройство (ПЭВМ или ЭВМ), вычислительная машина, компьютер.

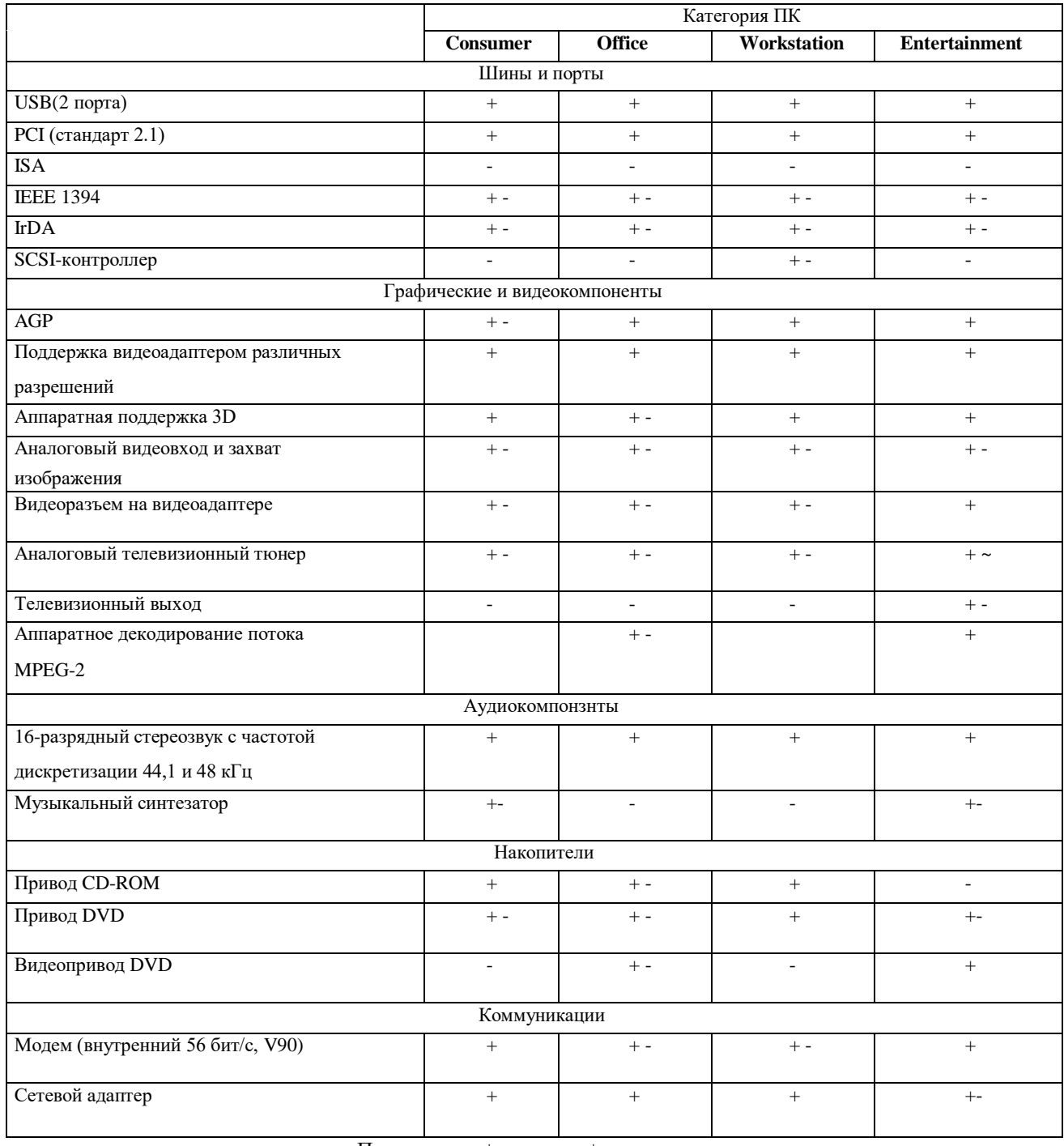

Примечание: + да; - нет; + - рекомендуется.

Основные принципы построения логической схемы и структура вычислительной машины, изложенные выдающимся математиком Джоном фон Нейманом, реализованы в первых двух поколениях ЭВМ. Классическая архитектура ЭВМ, построенная по принципу фон Неймана (фон-неймановская архитектура) и реализованная в вычислительных машинах первого и второго поколений, представлена на рис. 2.1 и содержит следующие основные блоки:

арифметическо-логическое устройство (АЛУ), выполняющее арифметические и логические операции;  $\bullet$ 

- управляющее устройство (УУ), организующее процесс выполнения программ;
- внешнее запоминающее устройство (ВЗУ), или память, для хранения программ и данных;
- оперативное запоминающее устройство (ОЗУ);
- устройства ввода и вывода информации (УВВ).

Внешняя память отличается от устройств ввода и вывода тем, что данные в нее заносятся в виде, удобном компьютеру, но недоступном для непосредственного восприятия человеком. Например, накопитель на магнитных дисках относится к внешней памяти; устройством ввода является клавиатура, а монитор и принтер - устройства вывода. Причем если монитор можно отнести к устройствам отображения информации, то принтер — типичное печатающее устройство.

Взаимодействие основных устройств компьютера реализуется в определенной последовательности. В память компьютера вводится программа с помощью какого-либо внешнего устройства. Память компьютера состоит из некоторого числа пронумерованных ячеек. В каждой ячейке могут находиться или обрабатываемые данные, или инструкции программ. Номер (адрес) очередной ячейки памяти, из которой будет извлечена следующая команда программы, указывается специальным устройством — счетчиком команд в УУ.

Управляющее устройство считывает содержимое ячейки памяти, где находится первая инструкция (команда) программы, и организует ее выполнение. Как правило, после выполнения одной команды управляющее устройство начинает выполнять команду из ячейки памяти, которая находится непосредственно за ячейкой, где содержится только что выполненная команда.

Управляющее устройство выполняет инструкции программы автоматически и может обмениваться информацией с оперативным запоминающим устройством и внешними устройствами компьютера. Поскольку внешние устройства работают значительно медленнее, чем остальные части компьютера, управляющее устройство может приостанавливать выполнение программы до завершения операции вводавывода с внешним устройством. Все результаты выполненной программы должны быть выведены на внешние устройства компьютера, после чего компьютер переходит в режим ожидания каких-либо сигналов от внешних устройств.

Схема устройства современных компьютеров несколько отличается от приведенной выше. Например, арифметическо-логическое и управляющее устройства объединены в единое устройство — **центральный процессор — CPU (CentralProcessing Unit).**

Появление ЭВМ третьего поколения было обусловлено переходом от транзисторов к интегральным микросхемам. В них не только были значительно уменьшены размеры базовых функциональных узлов, но и появилась возможность существенно повысить быстродействие процессора. При этом возникло противоречие между высокой скоростью обмена информацией внутри ЭВМ и медленной работой устройств ввода/вывода. Решение проблемы было найдено путем освобождения центрального процессора от функций обмена и передачей их специальным электронным схемам управления работой внешних устройств. Такие схемы имели различные названия: каналы обмена, процессоры ввода/вывода, периферийные процессоры. В последнее время все чаще используется термин «контроллер внешнего устройства», или «контроллер».

Контроллер можно представить как специализированный процессор, управляющий работой какого-либо внешнего устройства по специальным встроенным программам обмена.

Например, контроллер дисковода (накопителя на магнитных дисках) обеспечивает позиционирование головки, чтение или запись информации. Результаты выполнения каждой операции заносятся во внутренние регистры памяти контроллера и могут быть в дальнейшем прочитаны центральным процессором. CPU, в свою очередь, выдает задание на выполнение контроллеру. Дальнейший обмен информацией может происходить под руководством контроллера, без участия CPU. Наличие таких интеллектуальных контроллеров — внешних устройств стало важной отличительной чертой ЭВМ третьего и четвертого поколений. Шинная архитектура ЭВМ, содержащей интеллектуальные контроллеры (К). Для связи между отдельными функциональными узлами ЭВМ используется общая магистраль — шина, состоящая из трех частей: шины данных, шины адреса и шины управления.

Следует отметить, что в некоторых моделях компьютеров шины данных и адреса объединены: на шину сначала выставляется адрес, а потом данные. Сигналы по шине управления определяют, для какой цели используется шина в каждый конкретный момент.

Такая открытость архитектуры ЭВМ позволяет пользователю свободно выбирать состав внешних устройств, т. е. конфигурировать компьютер*.* Рассмотрим функции основных устройств компьютера.

**Процессор, или микропроцессор***,* является основным устройством ЭВМ и представляет собой функционально законченное устройство обработки информации. Он предназначен для выполнения вычислений по хранящейся в запоминающем устройстве программе и обеспечения общего управления ЭВМ. Быстродействие ЭВМ в значительной мере определяется скоростью работы процессора.

**Память ЭВМ** содержит обрабатываемые данные и выполняемые программы, поступающие через устройство ввода/вывода. Память представляет собой сложную структуру, построенную по иерархическому принципу, состоящую из запоминающих устройств различных типов. Функционально она делится на две части — внутреннюю и внешнюю.

Внутренняя память - это запоминающее устройство, напрямую связанное с процессором и предназначенное для хранения выполняемых программ и данных, непосредственно участвующих в вычислениях. Обращение к внутренней памяти ЭВМ осуществляется с высоким быстродействием, но она имеет ограниченный объем, определяемый системой адресации машины. Внутренняя память, в свою очередь, делится на оперативную и постоянную (ПЗУ) память.

Постоянная память обеспечивает хранение и выдачу информации. Содержимое постоянной памяти заполняется при изготовлении ЭВМ и не подлежит изменению в обычных условиях эксплуатации. В постоянной памяти хранятся часто используемые (универсальные) программы и данные, некоторые программы операционной системы, программы тестирования оборудования ЭВМ и др. При выключении питания содержимое постоянной памяти сохраняется. Такой вид памяти называется ROM (Read Only Memory - память только для чтения), или постоянное запоминающее устройство. Значительная часть программ, хранящихся в ROM, связана с обслуживанием ввода/вывода, поэтому ее называют ROM BIOS (Basic Input-Output System — базовая система ввода/вывода).

Оперативная память, по объему составляющая большую часть внутренней памяти, служит для приема, хранения и выдачи информации. При выключении питания содержимое оперативной памяти в большинстве случаев теряется. Эта память называется оперативной, поскольку работает так быстро, что процессору практически не приходится ждать при чтении данных из памяти или записи в нее. Оперативная память обозначается RAM (Random Access Memory — память с произвольным доступом). Объем установленной в компьютере оперативной памяти определяет, с каким программным обеспечением можно на нем работать. При недостаточном объеме оперативной памяти многие программы либо не будут работать совсем, либо будут работать крайне медленно.

Кэш-память — сверхбыстродействующая память, обеспечивающая ускорение доступа к оперативной памяти на быстродействующих компьютерах. Она располагается между микропроцессором и оперативной памятью и хранит копии наиболее часто используемых участков оперативной памяти. При обращении микропроцессора к памяти сначала производится поиск данных в кэш-памяти. Поскольку время доступа к кэш-памяти в несколько раз меньше, чем к обычной памяти, а в большинстве случаев необходимые микропроцессору данные уже содержатся в кэш-памяти, среднее время доступа к памяти уменьшается.

**CMOS-RAM** — участок памяти для хранения параметров конфигурации компьютера. Называется так в связи с тем, что эта память обычно выполняется по технологии CMOS, обладающей низким энергопотреблением. Содержимое CMOS-RAM не изменяется при выключении электропитания компьютера. Эта память располагается на контроллере периферии, для электропитания которого используются специальные аккумуляторы. Для изменения параметров конфигурации компьютера в BIOS солержится программа настройки конфигурации компьютера Setup.

Видеопамять в IBM PC-совместимых компьютерах — память, используемая для хранения изображения, выводимого на экран монитора. Эта память обычно входит в состав видеоконтроллера — электронной схемы, управляющей выводом изображения на экран монитора.

Внешняя память предназначена для размещения больших объемов информации и обмена ею с оперативной памятью. Для построения внешней памяти используют энергонезависимые носители информации (диски и ленты), которые являются переносными. Емкость внешней памяти практически не имеет ограничений, а для обращения к ней требуется больше времени, чем к внутренней. ВЗУ по принципам функционирования разделяются на устройства прямого доступа (накопители на магнитных и оптических дисках) и устройства последовательного доступа (накопители на магнитных лентах).

Устройства прямого доступа обладают большим быстродействием, поэтому они являются внешними запоминающими устройствами, постоянно используемыми в основными пронессе функционирования компьютера. Устройства последовательного доступа используются в основном для резервирования информации.

Устройства ввода/вывода служат для обеспечения общения пользователя с ЭВМ и относятся к периферийным, или внешним устройствам. На рис. 2.3 показаны связи между компьютером и различными периферийными устройствами.

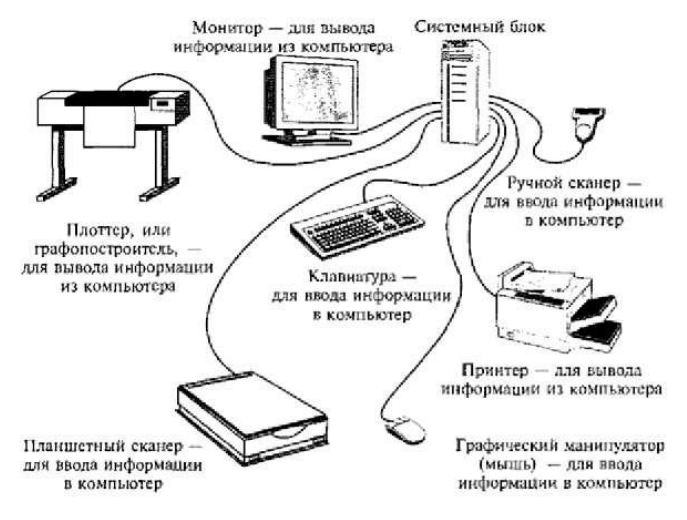

Рис. 2.3. Связи между компьютером и периферийными устройствами

Необходимыми устройствами ввода/вывода являются монитор, клавиатура, мышь.

Монитор принимает изображение от системного блока. Его экран является рабочим полем.

С помощью клавиатуры в компьютер вводятся любые тексты, символы, подаются команды и осуществляется управление работой компьютера.

Мышь — средство управления курсором на экране монитора.

Сам по себе компьютер не обладает знаниями ни в одной области, все эти знания сосредоточены в программном обеспечении. Программное обеспечение можно разделить на следующие категории.

Системные программы — выполняют функции обеспечения нормальной работы компьютера, его обслуживания и настройки. Среди системных программ особое место занимают операционные системы (ОС) для управления компьютером, запуска программ, обеспечения защиты данных, выполнения различных сервисных функций по запросам пользователя и программ. Каждая ОС состоит как минимум из трех обязательных частей. Ядро, или командный интерпретатор, обеспечивает «перевод» с программного языка на язык машинных кодов. Драйверы расширяют возможности ОС, позволяя ей работать с тем или иным внешним устройством. Драйверы для различных ОС часто поставляются вместе с новыми устройствами или контроллерами.

Интерфейс — удобная графическая оболочка, с которой общается пользователь.

Утилиты — комплекты полезных программ, предназначенных для обслуживания и совершенствования работы компьютера.

Тесты — программы для тестирования как программного обеспечения, так и аппаратных ресурсов, которые иногда относят к утилитам.

Прикладные программы — непосредственно обеспечивают выполнение необходимых пользователям работ.

Наиболее популярными из прикладных программ являются **о фисные программы**, посредством которых создаются и редактируются документы в виде текстов, электронных таблиц. В эту группу входят также системы машинного перевода; распознавания текста, графики со сканера; финансовые и бухгалтерские программы, программы для работы с Internet.

мультимедийным прикладным программам относятся программы для обработки и К создания изображений, работы со звуком, а также проигрыватели (плейеры) и программы просмотра (вьюверы). Последние не обеспечивают редактирование звукового или видеофайла, но позволяют проиграть музыкальную композицию или вывести изображение на экран.

К группе профессиональных прикладных программ относятся инструментальные системы программирования, обеспечивающие создание новых программ для компьютера; системы автоматизированного проектирования (CAD); редакторы трехмерной графики и анимации, а также специализированные инженерные и научные программы.

#### Материнские платы

Материнская плата (Motherboard) — основной компонент каждого ПК. Называется главной (Mainboard), или системной, платой. Это самостоятельный элемент, который управляет внутренними связями и взаимодействует с внешними устройствами. Материнская плата является основным элементом внутри ПК, влияющим на производительность компьютера в целом.

Конструктивно материнская плата является главной платой ПК, на которой размещены все его основные элементы, линии соединения и разъемы для подключения внешних устройств.

Тип установленной материнской платы определяет общую производительность системы, а также возможности модернизации ПК и подключения дополнительных устройств.

Наиболее известными среди фирм — производителей материнских плат в настоящее время являются Intel, FJCO, LackyStar, ASUS tec.  $120$ 

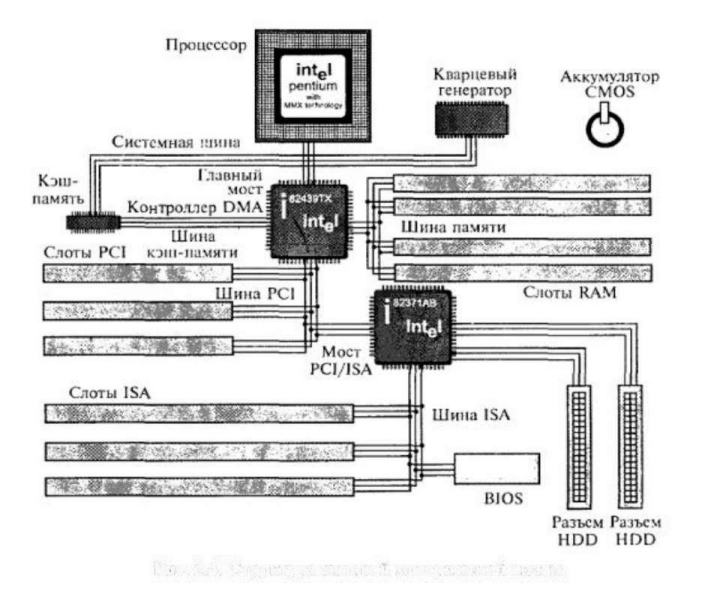

Рис. 2.4. Структур:! типовой материнской платы

Взаимодействие между компонентами и устройствами ПК, подключенными к разным шинам, осуществляется с помощью так называемых мостов, реализованных на одной из микросхем Chipset. Например, на рис. мост для соединения шины ISA и PCI реализован в микросхеме 82371АВ.

Размеры материнской платы, а также отверстия внутри платы, которые соединяют ее с дном корпуса, стандартизованы. Основные типоразмеры материнских плат различных стандартов даны в табл. 2.4.

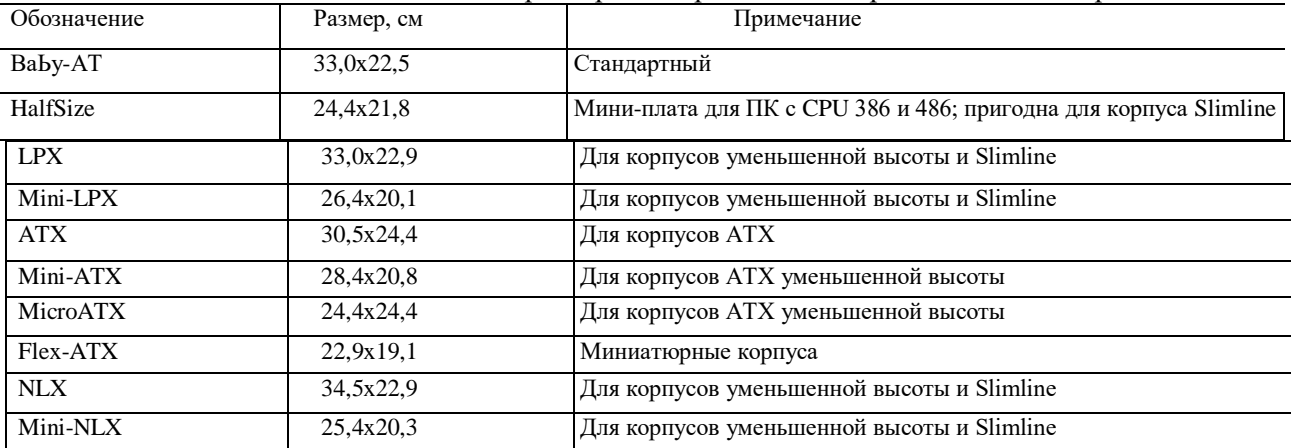

Таблица 2.4 Основные типоразмеры материнских плат различных стандартов

При выборе материнской платы необходимо согласовать ее размеры с типом корпуса ПК, а при ее установке следует исключить контакт с дном и боковыми металлическими панелями корпуса во избежание коротког замыкания.

**Форм-фактор материнской платы** — общая стратегия расположения на ней основных микросхем, слотов, ее форма и размер.

Формат материнских плат типоразмера Baby-АТ появился в 1982 г. Материнские платы данного формата могут быть установлены практически в любой корпус, за исключением корпусов уменьшенной высоты и Slimline. Именно поэтому они получили наибольшее распространение. В настоящее время корпорация Intel сняла с производства материнские платы Baby-АТ и перешла на выпуск материнских плат спецификации АТХ.

В 1997 г. корпорацией Intel был предложен новый стандарт NLX, который стал дальнейшим развитием стандарта АТХ. Согласно стандарту NLX, в ПК устанавливается так называемая *р и з ер-карта,* имеющая стандартные слоты PCI и ISA, в которые устанавливаются все необходимые карты расширения. Основное отличие ризер-карты состоит в том, что материнская плата устанавливается в специальный слот, называемый NLX Riser Connector. Этот разъем содержит не только информационную шину, но и шину питания. Таким образом, после установки материнская плата автоматически оказывается подключенной к шине питания.

#### **Структура и стандарты шин ПК**

**Шиной (Bus)** называется вся совокупность линий (проводников на материнской плате), по которым обмениваются информацией компоненты и устройства ПК. Шина предназначена для обмена информацией между двумя и более устройствами. Шина, связывающая только два устройства, называется портом. На рис. 2.5 дана схема шины.

Шина имеет места для подключения внешних устройств — слоты, которые в результате становятся частью шины и могут обмениваться информацией со всеми другими подключенными к ней устройствами.

Шины в ПК различаются по своему функциональному разначению:

- системная шина (или шина CPU) используется микросхемами Cipset для пересылки информации к CPU и обратно (см. также рис. 2.4);
- шина кэш-памяти предназначена для обмена информацией между CPU и кэш-памятью (см. также рис. 2.4);
- шина памяти используется для обмена информацией между оперативной памятью RAM и CPU;
- шины ввода/вывода информации подразделяются на стандартные и локальные.

**Локальная шина ввода/вывода** — это коростная шина, предназначенная для обмена информацией между быстродействующими периферийными устройствами (видеоадаптерами, сетевыми картами, картами сканера и др.) и системной шиной под управлением CPU. В настоящее время в качестве локальной шины используется шина PCI. Для ускорения ввода/вывода видеоданных и повышения производительности ПК при обработке трехмерных изображений корпорацией Intel была разработана шина AGP (Accelerated Graphics Port).

**Стандартная шина -** ввода/вывода используется для подключения к перечисленным выше шинам более медленных устройств (например, мыши, клавиатуры, модемов, старых звуковых карт). До недавнего времени в качестве этой шины использовалась шина стандарта ISA. В настоящее время — шина USB.

Шина имеет собственную архитектуру, позволяющую реализовать важнейшие ее свойства возможность параллельного подключения практически неограниченного числа внешних устройств и обеспечение обмена информацией между ними. Архитектура любой шины имеет следующие компоненты:

- линии для обмена данными (шина данных);
- линии для адресации данных (шина адреса);
- линии управления данными (шина управления);
- контроллер шины.

Контроллер шины осуществляет управление процессом обмена данными и служебными сигналами и обычно выполняется в виде отдельной микросхемы либо в виде совместимого набора Микросхем — Chipset.

Шина данных обеспечивает обмен данными между CPU, картами расширения, установленными в слоты, и памятью RAM. Чем выше разрядность шины, тем больше данных может быть передано за один такт и тем выше производительность ПК. Компьютеры с процессором 80286 имеют 16-разрядную шину данных, с CPU 80386 и 80486 — 32-разрядную, а компьютеры с CPU семейства Pentium — 64-разрядную шину данных.

Шина адреса служит для указания адреса к какому-либо устройству ПК, с которым CPU производит обмен данными. Каждый компонент ПК, каждый регистр ввода/вывода и ячейка RAM имеют свой адрес и входят в общее адресное пространство PC. По шине адреса передается идентификационный код (адрес) отправителя и (или) получателя данных.

Для ускорения обмена данными используется устройство промежуточного хранения данных оперативная память — RAM. При этом решающую роль играет объем данных, которые могут временно храниться в ней. Объем зависит от разрядности адресной шины (числа линий) и тем самым от максимально возможного числа адресов, генерируемых процессором на адресной шине, т.е. от количества ячеек RAM, которым может быть присвоен адрес. Количество ячеек RAM не должно превышать  $2^{n}$ . где n — разрядность адресной шины. В противном случае часть ячеек не будет использоваться, поскольку процессор не сможет адресоваться к ним.

В двоичной системе счисления максимально адресуемый объем памяти равен  $2^n$ , где n — число линий шины адреса.

Процессор 8088, например, имел 20 адресных линий и мог. таким образом, адресовать память объемом 1 Мбайт (220=1 048 576 байт= 1024 Кбайт). В ПК с процессором 80286 разрядность адресной шины была увеличена до 24 бит, а процессоры 80486, Pentium Pentium ММХ и Pentium II имеют уже 32-разрядную шину адреса, с помощью которой можно адресовать 4 Гбайт памяти.

Шина управления передает ряд служебных сигналов: записи/считывания, готовности к приему/передаче данных, подтверждения приема данных, аппаратного прерывания, управления и других, чтобы обеспечить передачу данных.

#### **Основные характеристики шины**

Разрядность шины определяется числом параллельны) проводников, входящих в нее. Первая шина ISA для IBM PC была восьмиразрядной, т.е. по ней можно было одновременно передавать 8 бит. Системные шины современных ПК, например, Pentium IV — 64-разрядные .

Пропускная способность шины определяется количеством байт информации, передаваемых по шине за секунду. Для определения пропускной способности шины необходимо умножить тактовую частоту шины на ее разрядность. Например, для 16-разрядной шины ISA пропускная способность определяется так

(16 бит \* 8,33 МГц): 8 = 16,66 Мбайт/с.

При расчете пропускной способности, например шины AGP, следует учитывать режим ее работы: благодаря увеличению в два раза тактовой частоты видеопроцессора и изменению протокола передачи данных удалось повысить пропускную способность шины в два (режим 2х) или в четыре (режим 4\*) раза, что эквивалентно увеличению тактовой частоты шины в соответствующее число раз (до 133 и 266 МГц соответственно).

Внешние устройства к шинам подключаются посредством интерфейса (Interface — сопряжение), представляющего собой совокупность различных характеристик какого-либо периферийного устройства ПК. определяющих организацию обмена информацией между ним и центральным процессором.

К числу таких характеристик относятся электрические и временные параметры, набор управляющих сигналов, протокол обмена данными и конструктивные особенности подключения. Обмен данными между компонентами ПК возможен только если интерфейсы этих компонентов совместимы.

### Стандарты шин ПК

Принцип IBM-совместимости подразумевает стандартизацию интерфейсов отдельных компонентов ПК, что, в свою очередь, определяет гибкость системы в целом, т.е. возможность по мере необходимости изменять конфигурацию системы и подключать различные периферийные устройства. В случае несовместимости интерфейсов используются контроллеры. Кроме того, гибкость и унификация системы достигаются за счет введения промежуточных стандартных интерфейсов, таких как интерфейсы последовательной и параллельной передачи данных. Эти интерфейсы необходимы для работы наиболее важных периферийных устройств ввода и вывода.

Системная шина предназначена для обмена информацией между CPU, памятью и другими устройствами, входящими в систему. К системным шинам относятся:

• GTL, имеющая разрядность 64 бит, тактовую частоту 66, 100 и 133 МГц;

• EV6, спецификация которой позволяет повысить ее тактовую частоту до 377 МГц.

Шины ввода/вывода совершенствуются в соответствии с развитием периферийных устройств ПК. В табл. 2.5 представлены характеристики некоторых шин ввода/вывода.

Шина ISA в течение многих лет считалась стандартом ПК, однако и до сих пор сохраняется в некоторых ПК наряду с современной Шиной РСІ. Корпорация Intel совместно с Microsoft разработала стратегию постепенного отказа от шины ISA. Вначале планируется Исключить ISA-разъемы на материнской плате, а впоследствии исключить слоты ISA и подключать дисководы, мыши, клавиатуры, сканеры к шине USB, а винчестеры, приводы CD-ROM, DVD-ROM — к шине ШЕЕ 1394. Однако наличие огромного парка ПК с шиной ISA и соответствующих комплектующих позволяет предполагать, что 16-разрядная шина ISA будет востребована еще на протяжении некоторого времени.

Таблина 2.5

| ларактеристики шин ввола вывода |              |              |                         |
|---------------------------------|--------------|--------------|-------------------------|
| Шина                            | Разрядность, | Тактовая     | Пропускная способность, |
|                                 | бит          | частота, МГц | Мбайт/с                 |
|                                 |              |              |                         |
| ISA 8-разрядная                 | 08           | 8,33         | 0008,33                 |
| ISA 16-разрядная                | 16           | 8,33         | 0016,6                  |
| <b>EISA</b>                     | 32           | 8,33         | 0033,3                  |
| <b>VLB</b>                      | 32           | 33           | 0132,3                  |
| PCI                             | 32           | 33           | 0132,3                  |
| РСІ 2.1 64-разрядная            | 64           | 66           | 0528,3                  |
| AGP (ix)                        | 32           | 66           | 0262,6                  |
| AGP(2x)                         | 32           | 66x2         | 0528,3                  |
| AGP(4x)                         | 32           | 66x2         | 1056,6                  |

Шина EISA стала дальнейшим развитием шины ISA в направлении повышения производительности системы и совместимости ее компонентов. Шина не получила широкого распространения в связи с ее высокой стоимостью и пропускной способностью, уступающей пропускной способности появившейся на рынке шины VESA.

Шина VESA, или VLB, предназначена для связи CPU с быстрыми периферийными устройствами и представляет собой расширение шины ISA для обмена видеоданными. Во времена преобладания на компьютерном рынке процессора CPU 80486 шина VLB была достаточно популярна, однако в настоящее время ее вытеснила более производительная шина РСІ.

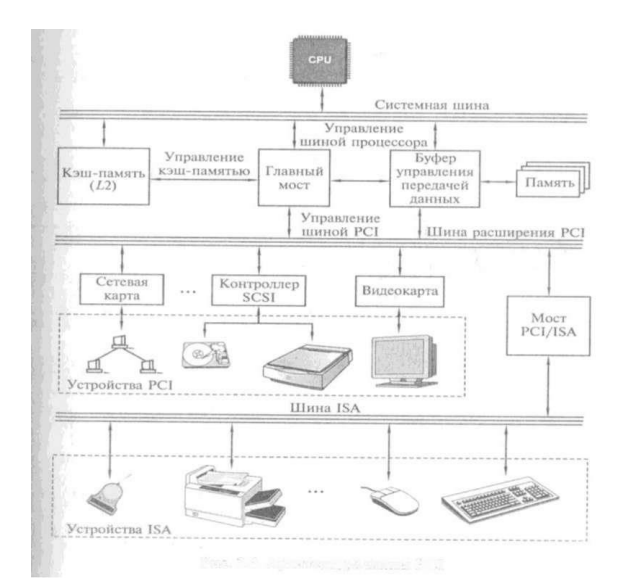

#### Рис. 2.6. Архитектура шины PCI

**Шина PCI** была разработана фирмой Intel для процессора Pentium и представляет собой совершенно новую шину. Основополагающим принципом, положенным в основу шины PCI, является применение так называемых мостов (Bridges), которые осуществляют связь между шиной PCI и другими типами шин. В шине PCI реализован принцип Bus Mastering, который подразумевает способность внешнего устройства при пересылке данных управлять шиной (без участия CPU). Во время передачи информации устройство, поддерживающее Bus Mastering, захватывает шину и становится главным. В этом случае центральный процессор освобождается для решения других задач, пока происходит передача данных. В современных материнских платах тактовая частота шины PCI задается как половина тактовой частоты системной шины, т.е. при тактовой частоте системной шины 66 МГц шина PCI будет работать на частоте 33 МГц. В настоящее время шина PCI стала фактическим стандартом среди шин ввода/вывода. На рис. 2.6 дана архитектура шины PCI

**Шина AGP** — высокоскоростная локальная шина ввода/вывода, предназначенная исключительно для нужд видеосистемы. Она связывает видеоадаптер (ЗО-акселератор) с системной памятью ПК. Шина AGP была разработана на основе архитектуры шины PCI, поэтому она также является 32-разрядной. Однако при этом у нее есть дополнительные возможности увеличения пропускной способности, в частности, за счет использования более высоких тактовых частот. Если в стандартном варианте 32-разрядная шина PCI имеет тактовую частоту 33 МГц, что обеспечивает теоретическую пропускную способность PCI 33 х 32= 1056 Мбит/с= 132 Мбайт/с, то шина AGP трактуется сигналом с частотой 66 МГц, поэтому ее пропускная способность в режиме 1х составляет 66 х 32 = 264 Мбайт/с; в режиме 2х эквивалентная тактовая частота составляет 132 МГц, а пропускная способность — 528 Мбайт/с; в режиме 4х пропускная способность около 1 Гбайт/с.

**Шина USB** была разработана лидерами компьютерной и телекоммуникационной промышленности Compaq, DEC, IBM, Intel, Microsoft для подключения периферийных устройств вне корпуса PC. Скорость обмена информацией по шине USB составляет 12 Мбит/с или 15 Мбайт/с. К компьютерам, оборудованным шиной USB, можно подключать такие периферийные устройства, как клавиатура, мышь, джойстик, принтер, не выключая питания. Шина TJSB поддерживает технологию Plug & Play. При подсоединении периферийного устройства его конфигурирование осуществляется автоматически. Все периферийные устройства должны быть оборудованы разъемами USB и подключаться к ПК через отдельный выносной блок, называемый USB-хабом, или концентратором, с помощью которого к ПК можно подключить до 127 периферийных устройств. Архитектура шины USB представлена на рис. 2.7.

**Шина SCSI (Small Computer System Interface)** обеспечивает скорость передачи данных до 320 Мбайт/с и предусматривает подключение к одному адаптеру до восьми устройств: винчестеры, приводы CD-ROM, сканеры, фото- и видеокамеры. Отличительной особенностью шины SCSI является то, что она представляет собой кабельный шлейф. С шинами PC (ISA или PCI) шина SCSI связана через хост-адаптер (Host Adapter). Каждое устройство, подключенное к шине, имеет свой идентификационный номер (ID). Любое устройство, подключенное к шине SCSI, может инициировать обмен с другим устройством.

На рис. 2.8 показано подключение периферийных устройств к ПК с помощью шины SCSI. Существует широкий диапазон версий SCSI, начиная от первой версии SCSI I, обеспечивающей максимальную пропускную способность 5 Мбайт/с, и до версии Ultra 320 с максимальной пропускной способностью 320 Мбайт/с. С шиной SCSI может конкурировать шина IEEE 1394.

передавать данные со скоростью до 1600 Мбит/с, работать одновременно с несколькими устройствами, **Шина IEEE 1394** — это стандарт высокоскоростной локальной последовательной шины, разработанный фирмами Apple и Texas Instruments. Шина IEEE 1394 предназначена для обмена цифровой информацией между ПК и другими электронными устройствами, особенно для подключения жестких дисков и устройств обработки аудио- и видеоинформации, а также работы мультимедийных приложений. Она способна

передающими данные с разными скоростями, как и SCSI. Как и USB, шина IEEE 1394 полностью поддерживает технологию Plug & Play, включая возможность установки компонентов без отключения питания ПК.

Подключать к компьютеру через интерфейс IEEE 1394 можно практически любые устройства, способные работать с SCSI. К ним относятся все виды накопителей на дисках, включая жесткие, оптические, CD-ROM, DVD, цифровые видеокамеры, устройства записи на магнитную ленту и многие другие периферийные устройства. Благодаря таким широким возможностям, эта шина стала наиболее перспективной для объединения компьютера с бытовой электроникой. В настоящее время уже выпускаются адаптеры IEEE 1394 для шины PCI.

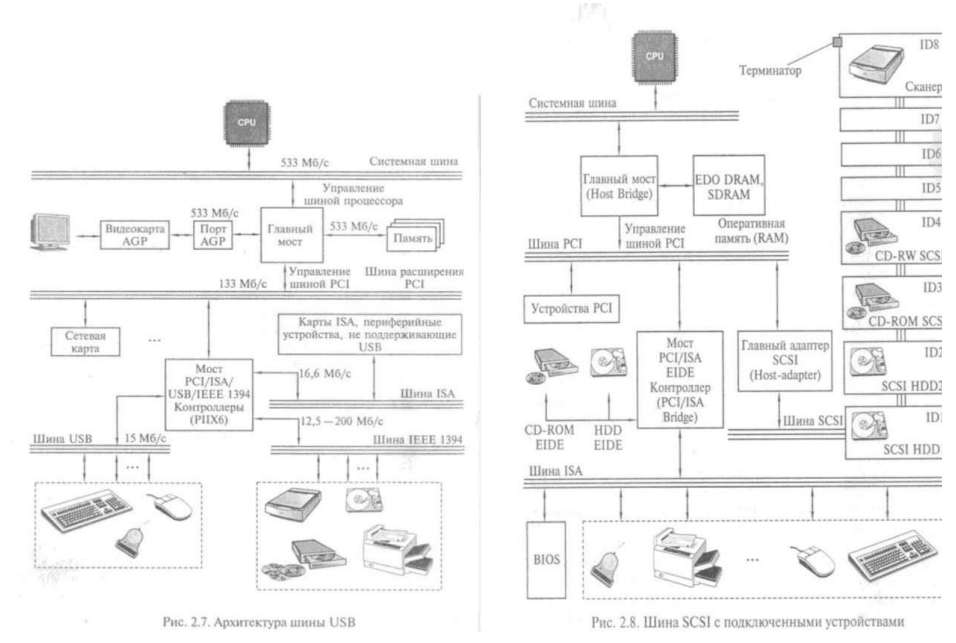

### **Сравнение параллельных и последовательных портов, изучение современных моделей Последовательный и параллельный порты**

Такие устройства ввода и вывода, как клавиатура, мышь, монитор и принтер, входят в стандартную комплектацию ПК. Все периферийные устройства ввода должны коммутироваться с ПК таким образом, чтобы данные, вводимые пользователем, могли не только корректно поступать в компьютер, но и в дальнейшем эффективно обрабатываться. Для обмена данными и связи между периферией (устройствами ввода/вывода) и модулем обработки данных (материнской платой) может быть организована параллельная или последовательная передача данных.

Параллельная связь означает, что все 8 бит (или 1 байт) пересылаются и передаются не один за другим, а одновременно (параллельно) или, точнее, каждый по своему проводу. Принцип параллельной передачи данных становится очевидным, если рассмотреть кабель, подсоединенный к разъему параллельного интерфейса, например кабель принтера. Он значительно толще, чем последовательный кабель мыши, поскольку кабель для параллельной передачи данных должен как минимум содержать восемь проводов, каждый из которых предназначен для передачи одного бита.

Параллельные интерфейсы разрабатывает фирма Centronics, поэтому параллельный интерфейс часто называют интерфейсом Centronics.

Параллельный интерфейс для принтера обычно обозначают LPT (Line Printer). Первый подключенный принтер обозначается как от LPT1, а второй — как от LPT2.

Существуют несколько типов параллельных портов: стандартный, ЕРР и ЕСР.

Стандартный параллельный порт предназначен только для односторонней передачи информации от ПК к принтеру, что заложено в электрической схеме порта. Он обеспечивает максимальную скорость передачи данных от 120 до 200 Кбайт/с.

Порт .ЕРР является двунаправленным, т.е. обеспечивает параллельную передачу 8 бит данных в обоих направлениях и полностью совместим со стандартным портом. Порт ЕРР передает и принимает данные почти в шесть раз быстрее стандартного параллельного порта, чему способствует то, что порт ЕРР имеет буфер, сохраняющий передаваемые и принимаемые символы до момента, когда принтер будет готов их принять. Специальный режим позволяет порту ЕРР передавать блоки данных непосредственно из RAM PC в принтер и обратно, минуя процессор. При использовании надлежащего программного обеспечения порт ЕРР может передавать и принимать данные со скоростью до 2 Мбит/с.

Порт ЕСР, обладая всеми возможностями порта ЕРР, обеспечивает повышенную скорость передачи данных за счет функции сжатия данных. Для сжатия данных используется метод RLE (Run length Encoding), согласно которому длинная последовательность одинаковых символов передается всего лишь двумя байтами: один байт определяет повторяющийся символ, а второй — число повторений. При этом стандарт ЕСР допускает сжатие и распаковку данных как программно (путем применения драйвера), так и аппаратно

(схемой порта). Данная функция не является обязательной, поэтому порты, периферийные устройства и программы могут ее и не поддерживать. Она может быть реализована, когда режим сжатия данных поддерживается как портом ЕСР, так и принтером. Увеличение скорости передачи данных с помощью порта ЕСР существенно уменьшает время распечатки данных на принтере.

Использование преимуществ функциональных возможностей портов ЕСР и ЕРР возможно при наличии компьютера, оборудованного одним из этих стандартов.

Последовательная связь осуществляется побитно: отдельные биты пересылаются (или принимаются) последовательно один за другим по одному проводу, при этом возможен обмен данными в двух направлениях, прием и передача данных осуществляются с одинаковой тактовой частотой. Для последовательных интерфейсов выбор подключаемых устройств значительно шире, поэтому большинство ПК обычно оборудовано двумя интерфейсными разъемами для последовательной передачи данных. В качестве стандартного обозначения для последовательного интерфейса чаще всего используют RS-232, RS-422, RS-465. Разъемы последовательного интерфейса на ПК представляют собой 9-контактный (вилка) Sub-D или 25- контактный (вилка) Sub-D.

Для установления связи между двумя последовательными интерфейсами предварительно необходимо сконфигурировать их соответствующим образом, т.е. указать, как будет осуществляться обмен данными: скорость обмена, формат данных, контроль четности и т. п. Аппаратное конфигурирование интерфейса путем соответствующей установки джамперов или переключателей неудобно, поскольку приходится вскрывать корпус ПК. Обычно конфигурирование последовательного интерфейса осуществляется программным способом, тем более что среда Windows предоставляет такую возможность.

### Классификация и типы процессоров. Основные современные модели процессоров Основные характеристики процессоров

Процессор, или центральный процессор, представляет собой «сердце» материнской платы, поскольку находится в постоянном взаимодействии с другими элементами материнской платы до тех пор, пока ПК включен.

Признанный лидер в производстве процессоров для IBM PC-совместимых компьютеров — компания Intel, основанная в июне 1968 г. Основным конкурентом Intel является корпорация AMD (Advanced Micro Devices), которая в последнее время заметно потеснила Intel на рынке CPU, предназначенных для недорогих ПК. Выпускают CPU и другие фирмы: Cyrix, Centaur, IDT, Rise.

Процессоры подразделяются по типам. Обозначение СРU для ПК начинается с 80, затем следуют две или три цифры, которые при необходимости дополняются буквами или цифрами, указывающими тактовую частоту процессора. Перед обозначением типа процессора чаще всего имеется сокращение, идентифицирующее изготовителя. Например, маркировка i80486DX-50 обозначает процессор типа 80486, изготовленный фирмой Intel, работающий на тактовой частоте 50 МГц. Микросхемы фирмы AMD маркируются префиксом AMD, а процессоры Cyrix — СХ. При запуске ПК эти буквы появляются на экране монитора перед номером типа процессора.

### На любом процессорном кристалле находятся:

1) процессор, главное вычислительное устройство, осуществляющее арифметические и логические операции над данными, состоит из миллионов логических элементов - транзисторов;

2) сопроцессор — специальный блок для операций с «плавающей точкой» (или запятой). Применяется для особо точных и сложных расчетов, а также для работы с рядом графических программ;

3) кэш-память первого уровня — сверхбыстрая память, предназначенная **RILL** хранения промежуточных результатов вычислений;

4) кэш-память второго уровня.

Все эти устройства размещаются на кристалле площадью не более 6 см2. Только под микроскопом можно разглядеть элементы, из которых состоит микропроцессор.

Производительность CPU характеризуется следующими основными параметрами:

- степень интеграции;
- разрядность обрабатываемых данных;
- тактовая частота;
- память, к которой может адресоваться CPU;
- объем установленной кэш- памяти.

Кроме того, CPU различаются по технологии производства, напряжению питания, формфактору и др.

Исходя из технических характеристик и тенденций развития и совершенствования, выделяют семь поколений процессоров.

Степень интеграции микросхемы CPU (чипа) показывает, какое число транзисторов в ней умещается. Если в чипе процессоров первого поколения (8086/8088) помещалось 0,029 млн транзисторов, то в современных процессорах — свыше 28 млн. Специалисты предсказывают, что к 2011 г. в каждом процессоре будет располагаться до 1 млрд транзисторов.

Разрядность обрабатываемых данных определяется количеством бит информации, которое процессор может обрабатывать одновременно: 16, 32 или 64.

Тактовая частота ПК определяется частотой работы тактового генератора (System Clock), который синхронизирует работу различных компонентов. Частота работы тактового генератора измеряется в мегагерцах. Если первые ПК имели один тактовый генератор, который с частотой 8 МГц синхронизировал работу процессора, памяти, шины ввода/вывода, то в современных ПК имеется несколько тактовых генераторов, работающих синхронно на разных частотах. Частота системы ПК определяется частотой системной шины, причем тактовые частоты всех остальных компонентов ПК являются кратными частоте системной шины. Например, тактовые частоты различных компонентов системы ПК с CPU Pentium II, работающего с тактовой частотой 266 МГц, составляют (в МГц) 66 — для системной шины; 133 — для кэшпамяти второго уровня; 33 — для шитты PCI и 8,3 — для шины ISA. Таким образом, производительность всей системы в целом зависит от тактовой частоты системной шины.

Объем памяти, к которой может адресоваться CPU, определяется объемом оперативной памяти ПК, поскольку данные, которые обрабатывает CPU, должны располагаться в RAM. Если процессоры ПК первого поколения имели максимальный объем адресуемой памяти 1 Мбайт, то у процессоров шестого и седьмого поколений эта величина составляет 64 Гбайт.

### **Особенности процессоров различных поколений**

Процессоры первого и второго поколений представлены CPU 8086/ 8088 и 80286. Процессор 8086/8088 имел тактовую частоту 4,77 МГц и оперативную память 256 Кбайт. Процессор второго поколения имел защищенный режим работы, позволявший обращаться к 16 Мбайт физической и 1 Гбайт виртуальной памяти. Лучшие из процессоров 80286 достигли тактовой частоты в 20 МГц.

Процессоры третьего поколения 80386 отличались от своих предшественников возможностью работы в виртуальном режиме, наличием внешней кэш-памяти CPU, расположенной на материнской плате, и 32 разрядным ядром CPU. 32-разрядный процессор 386 DX имел тактовую частоту уже 33 МГц, обеспечивал адресацию физической памяти до 4 Гбайт и виртуальной — до 64 Гбайт.

Процессоры четвертого поколения 80486 отличаются от процессоров третьего поколения тем, что в само ядро CPU интегрированы кэш-память и сопроцессор, а также реализована конвейеризация вычислений.

Сопроцессор, или математический процессор (Numeric Processing Unit — NPU), предназначен для выполнения арифметических действий с плавающей точкой. Он не управляет системой, а ждет команду от CPU на выполнение арифметических действий и формирование результатов. Фирма Intel полагает, что сопроцессор может на 80 % сократить время выполнения таких операций, как умножение и возведение в степень.

Типичными представителями CPU четвертого поколения являются 80486DX и 80486SX с соответствующими диапазонами тактовых частот 33 — 50 МГц и 2 —33 МГц. В 80486SX отсутствует интегрированный сопроцессор. В обозначениях процессоров 80486DX/2 и 80486DX/4 символы «/2» и «/4» означают, что процессор работает с тактовой частотой соответственно в два и четыре раза выше, чем частота системной шины. CPU 80486DX/4 позволяет увеличить тактовую частоту в четыре раза и содержит 16 Кбайт внутренней кэш-памяти.

Процессоры пятого поколения типа Pentium поддерживают 64-разрядную системную шину с тактовой частотой 66 МГц, имеют технологию предсказания переходов и параллельной конвейерной обработки данных с помощью двух пятиступенчатых конвейеров. Предсказание переходов реализуется благодаря хранению данных о последних 256 переходах в специальном буфере адреса перехода. Кэш-память объемом 16 Кбайт разделена на память данных и память команд по 8 Кбайт, что исключает пересечение команд и данных.

Процессоры Pentium принято подразделять по поколениям в соответствии с хронологией выхода на компьютерный рынок и техническими характеристиками. CPU Pentium первого поколения представляет собой 32-разрядный процессор, работающий на тактовой частоте 60 и 66 МГц. В начале тактовая частота CPU Pentium второго поколения составляла 90 и 100 МГц, но в настоящее время она достигает 200 МГц. Основное отличие Pentium второго и третьего поколений в том, что ядро процессоров третьего поколения производится по технологии, обеспечивающей размер элемента ядра процессора 0,25 мкм, в то время как у

Pentium первого и второго поколений эта величина составляла 0,8 и 0,35 мкм соответственно. Конкуренцию CPU Pentium производства компании Intel на компьютерном рынке составляют процессоры AMD К5 производства компании Advanced Micro Devices и Cyrix 6x86 (Cyrix Corporation), которые по ряду характеристик превосходят CPU Pentium.

Процессоры Pentium ММХ ориентированы на решение задач мультимедиа и содержат схемотехнические и архитектурные решения, существенно повышающие производительность: вдвое увеличен размер кэшпамяти (16 Кбайт для данных и 16 Кбайт Для команд); увеличена до шести шагов длина конвейера. Скорость выполнения программ увеличена на 10— 15 %, причем особые преимущества получают любители компьютерных игр, видеофильмов на CD-ROM и профессионалы-дизайнеры.

Процессоры шестого поколения поддерживают 64-разрядную системную шину и работу многопроцессорных систем. Первый CPU Шестого поколения фирмы Intel носит имя Pentium Pro. По сравнению с Pentium процессоры Pentium Pro имеют не два, а четыре конвейера с увеличением ступеней при конвейерной обработке данных с пяти до 14, усовершенствованную технологию предсказания переходов. Особенностью CPU Pentium Pro является интегрированная кэш-память второго уровня, которая за счет

перемещения с материнской платы в CPU может работать на максимальной частоте CPU. CPU Pentium Pro предназначен для пользователей, работающих с мощными вычислительными средствами.

Процессор Pentium II сочетает архитектуру Pentium Pro с технологией ММХ. Тактовая частота CPU Pentium II находится в диапазоне от 233 до 450 МГц, а системной шины его материнской платы — от 66 до 100 МГц.

Pentium III, пришедший на смену Pentium II, расширяет возможности обработки изображений, потоков аудио- и видеоданных, распознавания речи, имеет тактовую частоту процессора свыше 600 МГц и системной шины до 1,33 ГГц.

CPU семейства Celeron представляют собой версию Pentium II, предназначенную ускорить процесс перехода пользователей на новое поколение процессоров.

Процессоры семейства AMD К6-2 фирмы AMD имеют в ядре CPU модуль с конвейерной структурой для ускоренной обработки инструкций трехмерной графики, аудио- и видеоданных, что увеличивает производительность процессора, который работает на тактовой частоте от 266 до 450 МГц при частоте системной шины 66, 95 и 100 МГц. В ядро процессора AMD К6-3 интегрировано 256 Кбайт кэш-памяти второго уровня, работающей на частоте процессора, а на материнской плате располагается кэш-память третьего уровня объемом от 512 до 2048 Кбайт.

Процессоры седьмого поколения имеют собственную частоту свыше 1 ГГц и поддерживают новую системную шину с тактовой частотой до 400 МГц. CPU К-7 корпорации AMD получили название Athlon. CPU Athlon первого поколения основаны на технологии 0,22 мкм и имели тактовую частоту до 700 МГц, а второго поколения при переходе на технологию 0,18 мкм достигают частоты 1000 МГц.

CPU Pentium IV (Willamate), по сути модернизация Pentium Pro, имеет тактовую частоту 1500 ГГц и использует системную шину Quard Pumped с тактовой частотой 100 МГц. Объем кэш-памяти первого уровня составляет 256 Кбайт, а второго — от 512 до 1024 Кбайт.

Дальнейшее совершенствование процессоров связано с переходом на новую технологию производства процессоров. Так, компания Intel в 2000 г. перешла на технологию, обеспечивающую размер элемента ядра процессора 0,13 мкм, а к 2005 г. планирует освоить технологию, обеспечивающую 0,035 мкм.

Выбор типа процессора определяется прежде всего теми задачами, для решения которых будет использован ПК. Если задачи ограничиваются работой в Microsoft Office или играми невысокой сложности, то выбирать ПК с CPU седьмого поколения довольно расточительно. Выбирая конфигурацию ПК и ориентируясь на определенный тип CPU, полезно помнить закон, открытый в 1965 г. Гордоном Муром, одним из основателей фирмы Intel: «Мощность CPU удваивается каждые полтора года при сохранении его стоимости».

#### **Память ЭВМ**

**Память ЭВМ** содержит обрабатываемые данные и выполняемые программы, поступающие через устройство ввода/вывода. Память представляет собой сложную структуру, построенную по иерархическому принципу, состоящую из запоминающих устройств различных типов. Функционально она делится на две части — внутреннюю и внешнюю.

**Внутренняя память** — это запоминающее устройство, напрямую связанное с процессором и предназначенное для хранения выполняемых программ и данных, непосредственно участвующих в вычислениях. Обращение к внутренней памяти ЭВМ осуществляется с высоким быстродействием, но она имеет ограниченный объем, определяемый системой адресации машины. Внутренняя память, в свою очередь, делится на оперативную и постоянную (ПЗУ) память.

**Постоянная память** обеспечивает х р а н е н и е и в ы д а ч у информации. Содержимое постоянной памяти заполняется при изготовлении ЭВМ и не подлежит изменению в обычных условиях эксплуатации. В постоянной памяти хранятся часто используемые (универсальные) программы и данные, некоторые программы операционной системы, программы тестирования оборудования ЭВМ и др. При выключении питания содержимое постоянной памяти сохраняется. Такой вид памяти называется ROM *(*Read Only Memory — память только для чтения), или постоянное запоминающее устройство. Значительная часть программ, хранящихся в ROM, связана

устройства последовательного доступа (накопители на магнитных лентах). **У с т р о й с т в а п р я м о г о д о с т у п а** обладают большим быстродействием, поэтому они являются основными внешними запоминающими устройствами, постоянно используемы ми в процессе функционирования компьютера. **У с т р о й с т в а п о с л е д о в а т е л ь н о г о д о с т у п а** используются в основном для резервирования информации.

**Устройства ввода/вывода** служат для обеспечения общения пользователя с ЭВМ и относятся к периферийным, или внешним устройствам. На рис. 2.3 показаны связи между компьютером и различными периферийными устройствами.

Необходимыми устройствами ввода/вывода являются монитор, клавиатура, мышь. Монитор принимает изображение от системного блока. Его экран является рабочим полем. С помощью клавиатуры в компьютер вводятся любые тексты, символы, подаются команды и осуществляется управление работой компьютера. Мышь — средство управления курсором на экране монитора.

128 программном обеспечении. Программное обеспечение можно разделить на следующие категории.Сам по себе компьютер не обладает знаниями ни в одной области, все эти знания сосредоточены в

Системные программы — выполняют функции обеспечения нормальной работы компьютера, его обслуживания и настройки. Среди системных программ особое место занимают операционные системы (ОС) для управления компьютером, запуска программ, обеспечения защиты данных, выполнения различных сервисных функций по запросам пользователя и программ. Каждая ОС состоит как минимум из трех обязательных частей.

Ядро, или командный интерпретатор, обеспечивает «перевод» с программного языка на язык машинных кодов.

Лрайверы расширяют возможности ОС, позволяя ей работать с тем или иным внешним устройством. Драйверы для различных ОС часто поставляются вместе с новыми устройствами или контроллерами.

Интерфейс — удобная графическая оболочка, с которой общается пользователь.

Утилиты — комплекты полезных программ, предназначенных для обслуживания и совершенствования работы компьютера.

Тесты — программы для тестирования как программного обеспечения, так и аппаратных ресурсов, которые иногда относят к утилитам.

Прикладные программы — непосредственно обеспечивают выполнение необходимых пользователям работ.

Наиболее популярными из прикладных программ являются о фисные программы, посредством которых создаются и редактируются документы в виде текстов, электронных таблиц. В эту группу входят также системы машинного перевода; распознавания текста, графики со сканера; финансовые и бухгалтерские программы, программы для работы с Internet.

К мультимедийным прикладным программам относятся программы для обработки и создания изображений, работы со звуком, а также проигрыватели (плейеры) и программы просмотра (вьюверы). Последние не обеспечивают редактирование звукового или видеофайла, но позволяют проиграть музыкальную композицию или вывести изображение на экран.

К группе профессиональных прикладных программ относятся инструментальные системы программирования, обеспечивающие создание новых программ для компьютера; системы автоматизированного проектирования (CAD); редакторы трехмерной графики и анимации, а также специализированные инженерные и научные программы.

#### Оперативная память

Оперативная память, или оперативное запоминающее устройство (ОЗУ), предназначено для приема, хранения и выдачи информации и представляет собой самую быстродействующую запоминающую систему компьютера. Оперативная память обозначается RAM (Random Access Memory — память с произвольным доступом). Процессор имеет возможность выполнять программы только после того, как они загружены в оперативную рабочую память, т.е. в память, доступную для программ пользователя. CPU имеет непосредственный доступ к данным, находящимся в оперативной памяти, а к внешней памяти (на гибких или жестких дисках) — через буфер, являющийся также разновидностью оперативной памяти. Работа программ, загруженных с внешнего носителя, возможна только после того, как она будет скопирована в RAM.

Однако оперативная память имеет существенный недостаток, заключающийся в том, что она временная, т.е. при отключении питания оперативная память полностью очищается. При этом данные, не записанные на внешний носитель, будут утеряны. Основная задача RAM — предоставлять необходимую информацию в виде двоичных кодов по запросам CPU, т.е. данные в любой момент должны быть доступны для обработки. Оперативная память относится к категории динамической памяти: ее содержимое остается неизменным в течение короткого промежутка времени, что требует периодического обновления памяти.

Конструктивно оперативная память выполняется в виде модулей микросхем, что позволяет дополнять объем оперативной памяти, которая используется не только в ПК, но и в самых разных периферийных устройствах — от видеокарт до лазерных принтеров. Микросхемы оперативной памяти в этом случае могут принадлежать к разным модификациям, но все они относятся к типу Динамической оперативной памяти (DRAM).

#### Характеристики микросхем памяти

Основными характеристиками микросхем памяти различных типов являются:

- объем;
- разрядность;
- быстродействие;
- временная диаграмма (циклограмма).

Разрядность шины ввода/вывода микросхемы определяется числом ее линий ввода/вывода.

Общий объем микросхемы памяти определяется произведением глубины адресного пространства на количество линий ввода/вывода (разрядов). Глубиной адресного пространства микросхемы памяти называется количество бит информации, которое хранится в ячейках памяти. В частности, емкость микросхемы памяти, имеющей глубину адресного пространства 1 Мбайт и четыре линии ввода/вывода (четырехразрядную шину ввода/вывода), составляет 1 Мбит><4 = 4 Мбит. Такая микросхема обозначается 1х4, 1Мх4, хх4400 либо хх4401.

Быстродействие микросхемы динамической памяти определяется суммой времени последовательного выполнения элементарных действий между двумя операциями чтения либо записи данных - рабочим циклом (или циклом обращения). Он включает четыре последовательных операции считывания данных: выбор строки (RAS); выбор столбца (CAS), чтение или запись. Время, необходимое для чтения или записи данных, хранящихся по случайному адресу, называется временем доступа {Access time). Для современных микросхем оно составляет 40 — 60 не, что соответствует частоте появления данных  $16.7 - 25$  МГц на входе/выходе микросхемы.

При установке на материнскую плату не следует использовать элементы памяти различных фирм. Но, если не удается избежать смешения неоднородных элементов, необходимо следить, чтобы время доступа не различалось более чем на 10 не, поскольку мо гут возникнуть серьезные проблемы.

Временная диаграмма характеризует число тактов, которые необходимы CPU для выполнения четырех последовательных операций считывания данных. Между CPU и элементами памяти недопустимо временное рассогласование, обусловленное различным быстродействием этих компонентов. Однако даже самые современные микросхемы не могут работать с частотой более 50 МГц, поэтому CPU периодически простаивает.

Для того чтобы 4-разрядная микросхема памяти работала с 32-разрядной системной шиной CPU 80486 или 64-разрядной шиной CPU Pentium, их взаимодействие организуется через контроллер памяти, причем не с одной, а с несколькими микросхемами памяти, сформированными в банки памяти. Количество микросхем памяти в одном банке определяется соотношением разрядности системной шины и разрядности микросхемы памяти.

Как правило, на материнскую плату устанавливаются не отдельные микросхемы памяти, а модули памяти: 5/ММ-модули и DIMM-модули. Модули представляют собой микросхемы, объединенные на специальных печатных платах вместе с некоторыми дополнительными элементами. Разрядность модулей памяти определяется разрядностью микросхем памяти, установленных на плате: 30-контактные SIMMмодули — 8-разрядные; 72- контактные SIMM-модули — 32-разрядные, а DIMM-модули — 64-разрядные.

72-контактные SIMM-модули необходимо устанавливать только парами, поскольку каждый представляет собой половину стандартного банка памяти. 168-контактные DIMM- модули можно устанавливать по одному, причем каждый из них может вмешать до 512 Мбайт оперативной памяти. 64 Мбайт минимальный объем оперативной памяти для ПК, работающих под Windows 98. При этом практика показывает, что через каждые два года требования к объему оперативной памяти удваиваются.

RIMM-модуль - высокоскоростной модуль оперативной памяти, разработанный компанией Rambus совместно с Intel. Отличается от DIMM-модуля тем, что имеет 184 контакта и металлический экран, обеспечивающий защиту от наводок и взаимного влияния высокочастотных модулей.

#### Распространенные типы памяти

FRM DRAM - широкораспространенная память, появившаяся в моделях ПК с CPU 80486 и позволившая обеспечить время доступа 60 не. Однако микросхемы этого типа не могли работать с СРU, частота которого превышала 28 МГц.

**EDO DRAM** — основной тип памяти процессоров Pentium. Память этого типа работает на частоте системной шины не более 66 МГц со временем доступа от 50 до 70 не. Модули EDO используются в основном для модернизации встроенной памяти на некоторых моделях внешних устройств (например, лазерных принтеров).

**SDRAM-модуль** устанавливаются в ПК с процессором Pentium III, обеспечивают высокое быстродействие за счет снижения времени доступа до 7 -9 не. Пропускная способность SDRAM-модулей составляет от 246 до 1000 Мбайт/с. Современные микросхемы SDRAM могут работать на тактовых частотах от 66 до 150 МГц.

Большинство модулей оперативной памяти, выпущенных в 1999 — 2000 гг., содержат две дополнительные микросхемы: SPD и ECC.

**SPD** — микросхема, установленная на модуле памяти DIMM, содержит подробную информацию о типе установленной памяти и некоторые другие параметры. Материнские платы, выпускаемые фирмой Intel, не работают с модулями памяти без SPD.

ЕСС - тип модулей памяти с возможностью коррекции ошибок, что обеспечивает повышение надежности.

RDRAM, или Rambus DRAM, разработана компанией Rambus Inc как память XXI в., обеспечивающая время доступа 4 не, скорость передачи данных до 6 Гбайт/с и поддерживающая рабочую частоту шины до 800 МГц. Однако значительная часть устройств, подключенных к компьютеру, оснащенному RDRAM, не выдерживает столь резкого повышения частоты системной шины: даже при частоте 133 МГц у некоторых моделей жестких дисков, звуковых карт и видеокарт возникают проблемы.

**DDR SDRAM** — усовершенствованный вариант SDRAM-моду-лей, разработанный корпорацией Samsung и обеспечивающий пропускную способность 2,5 Гбайт/с при времени доступа 5 —6 не и рабочей частоте шины 600 - 700 МГц. Особенности архитектуры позволяют DDR SDRAM обрабатывать за такт вдвое больше данных, чем обычная SDRAM. В связи с этим даже на стандартных частотах 100 и 133 МГц ее производительность вдвое выше.

**SLDRAM** — стандарт модулей памяти, вышедший на компьютерный рынок в 1999 г. и поддерживаемый фирмами Apple. Hewlett-Packard и IBM. Пропускная способность SLDRAM составляет 3.2 Гбайт/с. Дальнейшее увеличение пропускной способности разработчики планируют за счет повышения тактовой частоты системной шины до 800 МГц.

Лидерами по продажам высококачественных модулей памяти на российском рынке являются Kingstone, Micron, Samsung.

# Классификация периферийных устройств персонального компьютера. Изучение интерфейсов подключения периферийных устройств и общих принципов их построения и программной поддержки Периферийные (внешние и внутренние) устройства

Прогресс компьютерных технологий идет семимильными шагами. Каждый год появляются новые процессоры, платы, накопители и прочие периферийные устройства. Рост потенциальных возможностей ПК и появление новых более производительных компонентов неизбежно вызывает желание модернизировать свой компьютер. Однако нельзя в полной мере оценить новые достижения компьютерной технологии без сравнения их с существующими стандартами.

Разработка нового в области ПК всегда базируется на старых стандартах и принципах. Поэтому знание их является основополагающим фактором для (или против) выбора новой системы.

В состав ЭВМ входят следующие компоненты:

- $\Box$ центральный процессор (CPU);
- оперативная память (memory);  $\Box$
- устройства хранения информации (storage devices);  $\Box$
- устройства ввода (input devices);  $\Box$
- устройства вывода (output devices);  $\Box$
- устройства связи (communication devices).  $\Box$

Процесс общения процессора с внешним миром через устройства ввода-вывода по сравнению с информационными процессами внутри него протекает в сотни и тысячи раз медленнее. Это связано с тем, что устройства ввода и вывода информации часто имеют механический принцип действия (принтеры, клавиатура, мышь) и работают медленно.

Чтобы освободить процессор от простоя при ожидании окончания работы таких устройств, в компьютер вставляются специализированные микропроцессоры-контроллеры (от англ. controller - управляющий). Получив от центрального процессора компьютера команду на вывод информации, контроллер самостоятельно управляет работой внешнего устройства. Окончив вывод информации, контроллер сообщает процессору о завершении выполнения команды и готовности к получению следующей.

Число таких контроллеров соответствует числу подключенных к процессору устройств ввода и вывода. Так, для управления работой клавиатуры и мыши используется свой отдельный контроллер. Известно, что даже хорошая машинистка не способна набирать на клавиатуре больше 300 знаков в минуту, или 5 знаков в секунду. Чтобы определить, какая из ста клавиш нажата, процессор, не поддержанный контроллером, должен был бы опрашивать клавиши со скоростью 500 раз в секунду. Конечно, по его меркам это не бог весть какая скорость. Но это значит, что часть своего времени процессор будет тратить не на обработку уже имеющейся информации, а на ожидание нажатий клавиш клавиатуры.

Таким образом, использование специальных контроллеров для управления устройствами ввода-вывода, устройство компьютера, одновременно разгружает его центральный процессор от усложняя непроизводительных трат времени и повышает общую производительность компьютера.

Устройства хранения информации используются для хранения информации в электронной форме. Любая информация — будь это текст, звук или графическое изображение, — представляется в виде последовательности нулей и единиц. Ниже перечислены наиболее распространенные устройства хранения информации.

### Винчестеры (hard discs)

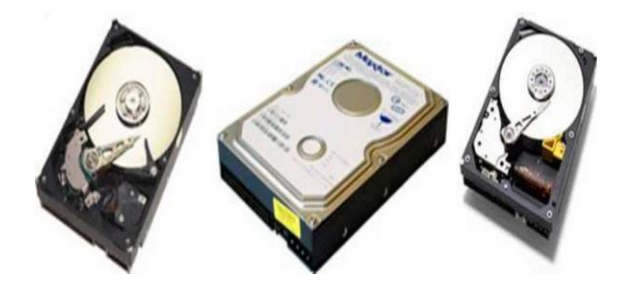

Жесткие диски — наиболее быстрые из внешних устройств хранения информации. Кроме того, информация, хранящаяся на винчестере, может быть считана с него в произвольном порядке (диск устройство с произвольным доступом).

Емкость диска современного персонального компьютера составляет десятки гигабайт. В одной ЭВМ может быть установлено несколько винчестеров.

Лазерные диски, как их еще называют, имеют емкость около 600 мегабайт и обеспечивают только считывание **записанной на них** на них однажды информации в режиме **произвольного доступа.** Скорость считывания информации определяется устройством, в которое вставляется компакт-диск (cdrom drive).  $\mathbb{R}^n$ **Магнито-оптические диски**

В отличие от оптических дисков магнито- оптические диски позволяют не только читать, но и записывать информацию.

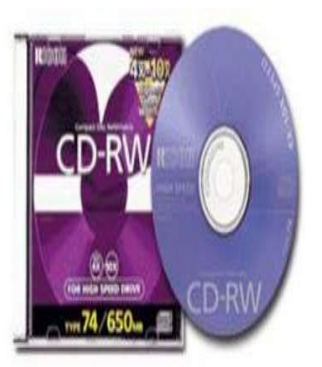

## **Флоппи диски (floppy discs)**

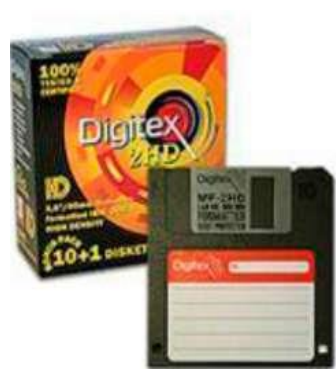

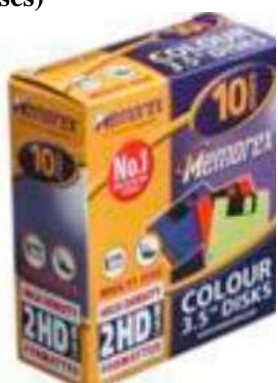

В основе этих устройств хранения лежит гибкий магнитный диск, помещенный в твердую оболочку. Для того чтобы прочитать информацию, хранящуюся на дискете, ее необходимо вставить в дисковод (floppy disc drive) компьютера. Емкость современных дискет всего 1.44 мегабайта. По способу доступа дискета подобна винчестеру.

# **Zip and Jaz Iomega discs**

Это относительно новые носители информации, которые призваны заменить гибкие магнитные диски. Их можно рассматривать, как быстрые и большие по емкости (100 мегабайт —1 гигабайт — Jaz) дискеты.

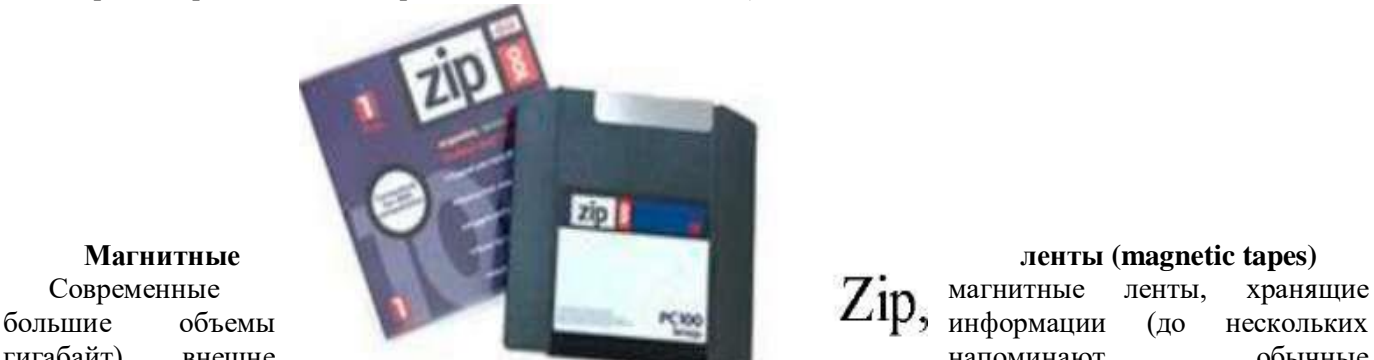

гигабайт), внешне в напоминают обычные

магнитофонные кассеты и характеризуются строго последовательным доступом к содержащейся на них информации.

Устройства ввода передают информацию в ЭВМ от различных внешних источников. Информация может быть представлена в весьма различных формах: текст — для клавиатуры (keyboard), звук — для микрофона (microphone), изображение — для сканера (scanner).

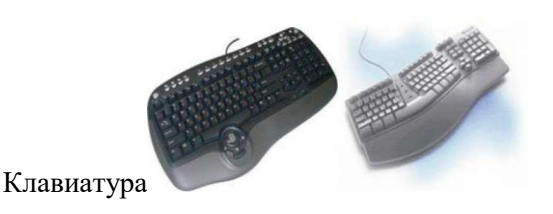

Одно из самых распространенных на сегодня устройств ввода информации в компьютер. Она позволяет нажатием клавиш вводить символьную информацию.

Ключевой принцип работы клавиатуры заключается в том, что она воспринимает нажатия клавиш и преобразует их в двоичный код, индивидуальный для каждой клавиши. **Мышь.**

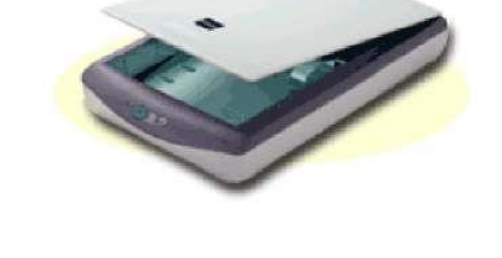

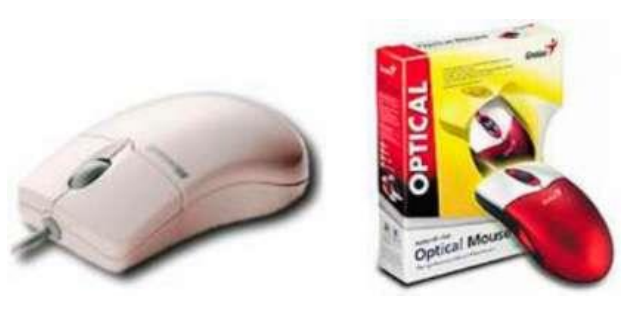

Но указывать место на экране монитора, в котором компьютер что-то должен изменить, с помощью клавиатуры неудобно. Для этого существует специальное устройство ввода —мышь.

Принцип ее действия основан на измерении направления и величины поворота шарика, находящегося в нижней части мыши. Когда мы перемешаем мышь по поверхности стола, шарик поворачивается. Специальные датчики измеряют поворот шарика. После преобразования результатов измерения в двоичный код они передаются в компьютер. По ним процессор выводит на экран условное изображение указателя (обычно в форме стрелки). Существуют разновидности этого устройства — оптические мыши, принцип действия которых основан на отслеживании перемещения луча света. Часто для них требуется специальный металлический коврик.

Мышь не позволяет вводить числовую и буквенную информацию, но удобна для работы с графическими объектами, изображенными на экране.

#### **Сканер**

**Сканер -** устройство ввода графической информации. Его особенность — способность считывать изображение непосредственно с листа бумаги.

Принцип действия сканера напоминает работу человеческого глаза. Освещенный специальным источником света, находящимся в самом сканере, лист бумаги с текстом или рисунком "осматривается" микроскопическим "электронным глазом". Диаметр участка изображения, воспринимаемого таким "глазом", составляет 1/20 миллиметра и соответствует диаметру человеческого волоса. Яркость считываемой в данный

> момент точки изображения кодируется двоичным числом и передается в компьютер.

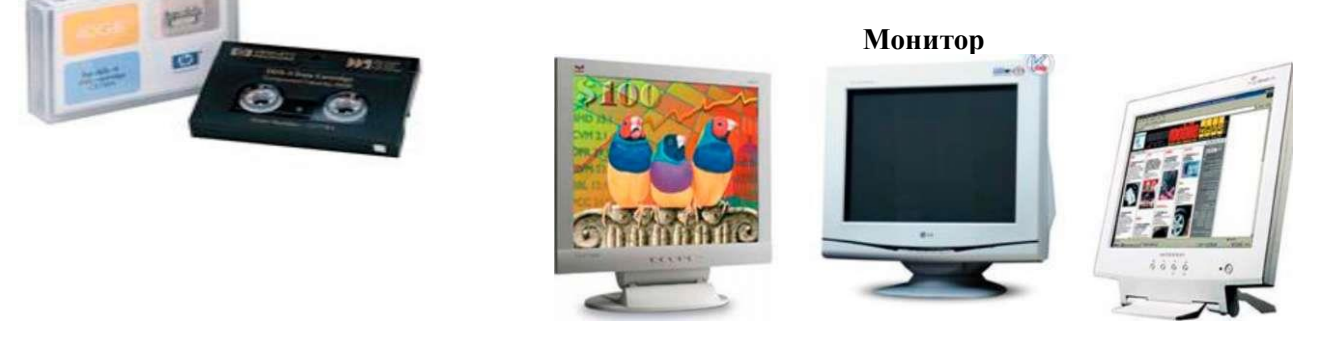

**Монитор** — устройство вывода на экран текстовой и графической информации. Мониторы бывают цветными и монохромными. Они могут работать в одном из двух режимов: текстовом или графическом.

В текстовом режиме экран монитора условно разбивается на отдельные участки — знакоместа, чаще всего на 25 строк по 80 символов (знакомест). В каждое знакоместо может быть выведен один из 256 заранее определенных символов. В число этих символов входят большие и малые латинские буквы, цифры,

чтобы осмотреть стандартный лист бумаги, "электронному глазу" приходится строку за строкой обходить его, передавая закодированную информацию об освещенности каждой точки изображения компьютер.

определенные символы, а также псевдографические символы, используемые для вывода на экран таблиц и диаграмм, построения рамок вокруг участков экрана и так далее. В число символов, изображаемых на экране в текстовом режиме, могут входить и символы кириллицы.

На цветных мониторах каждому знакоместу может соответствовать свой цвет символа и фона, что позволяет выводить красивые цветные надписи на экран. На монохромных мониторах для выделения отдельных частей текста и участков экрана используется повышенная яркость символов, подчеркивание и инверсное изображение.

Графический режим предназначен для вывода на экран графической информации (рисунки, диаграммы, фотографии и т. п.). Разумеется в этом режиме можно выводить и текстовую информацию в виде различных надписей, причем эти надписи могут иметь произвольный шрифт, размер и др.

В графическом режиме экран состоит из точек, каждая из которых может быть темной или светлой на монохромных мониторах и одного или нескольких цветов — на цветном. Количество точек на экране называется разрешающей способностью монитора в данном режиме. Следует заметить, что разрешающая способность не зависит напрямую от размеров экрана монитора.

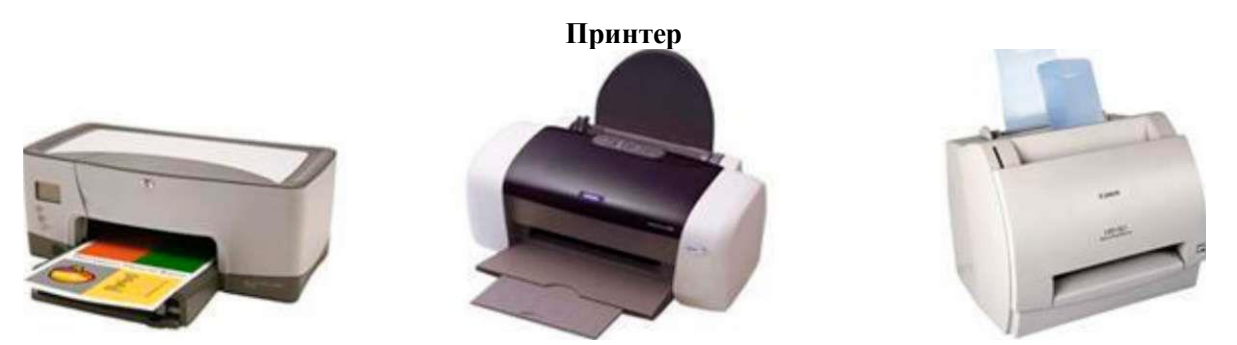

**Принтер** — устройство для вывода результатов работы компьютера на бумагу. Само название произошло от английского слова printer, означающего "печатник" (печатающий).

Первые принтеры создавали изображение из множества точек, получающихся под действием иголок, ударяющих через красящую ленту по бумаге и оставляющих на ней след. Иголки закреплены в печатающей головке и приводятся в движение электромагнитами. Сама же головка движется горизонтально, печатая строку за строкой. Количество иголок составляет 8 или 24 при одной и той же высоте печатающей головки. Во втором случае их делают тоньше, а получаемое изображение оказывается более "мелкозернистым".

Такой принтер преобразует электрические сигналы, выдаваемый компьютером, в движение иголок. Принтеры, использующие для получения изображения механический (ударный) принцип, называют матричными.

Матричные принтеры создают сильный шум и требуют частой замены красящей ленты, поэтому в 80-х годах был предложен другой способ печати на бумаге — струйный.

Принцип, лежащий в основе струйной печати с использованием жидких чернил, состоит в нанесении капелек чернил непосредственно на поверхность бумаги, пленки или ткани. Импульсная печатающая головка струйного принтера, подобно головке матричного принтера, состоит из вертикального ряда камер, способных нанести на бумагу одну или несколько вертикальных полосок. Число камер, входящих в состав головки, может достигать 48. Это позволяет получать очень качественное изображение.

Существуют как черно-белые, так и цветные струйные принтеры. Последние, кроме головки с черными чернилами, имеют еще печатную головку с чернилами трех цветов.

Кроме матричных и струйных принтеров, широкое распространение получили и, так называемые, лазерные принтеры. Принцип их работы достаточно сложен и требует глубокого знания физики, поэтому нами рассматриваться не будет. Эти принтеры при своей относительно высокой стоимости очень экономичны в эксплуатации и намного менее требовательны к качеству бумаги, по сравнению со струйными принтерами.

### **Устройства связи**

Такие устройства необходимы для организации взаимодействия отдельных компьютеров между собой, доступа к удаленным принтерам и подключения локальных сетей к общемировой сети Интернет. Примерами таких устройств являются сетевые карты (ethernet cards) и модемы (modems). Скорость передачи данных устройствами связи измеряется в битах в секунду (а также в кбит/с и мбит/с). Модем, используемый для подключения домашнего компьютера к сети Интернет, обычно обеспечивает пропускную способность до 56 кбит/c, а сетевая карта — до 100 мбит/с.

### **Присоединительные устройства**

Все периферийные устройства подключаются к компьютеру по средствам проводов (кроме плат расширения), часто называемых «кабелями» или «шлейфами».

#### **Подключение внутренних периферийных устройств**

К внутренним периферийным устройствам можно отнести все устройства, находящиеся внутри корпуса компьютера и подключаемых к материнской плате. Например, жёсткий диск (винчестер), дисководы и т.д. присоединяются шлейфами.

### **Подключение внешних периферийных устройств**

К внешним периферийным устройствам можно отнести все устройства, находящиеся вне корпуса компьютера и подключаемых через порты (в основном находящиеся на задней стенке корпуса). Все внешние устройства подключаются кабелями, например: монитор, принтер, сканер и т.д.

Значительная часть накопителей информации, используемых в настоящее время, создана на базе магнитных носителей.

**Физические основы процессов записи и воспроизведения информации** на магнитных носителях заложены в работах физиков М.Фарадея (1791 — 1867) и Д. К. Максвелла (1831 — 1879). В магнитных носителях информации цифровая запись производится на магниточувствительный материал. К таким материалам относятся некоторые разновидности оксидов железа, никель, кобальт и его соединения, сплавы, а также магнитопласты и магнитоэласты со связкой из пластмасс и резины, микропорошковые магнитные материалы.

Магнитное покрытие имеет толщину в несколько микрометров. Покрытие наносится на немагнитную основу, в качестве которой для магнитных лент и гибких дисков используются различные пластмассы, а для жестких дисков — алюминиевые сплавы и композиционные материалы подложки. Магнитное покрытие диска имеет доменную структуру, т. е. состоит из множества намагниченных мельчайших частиц. **Магнитный домен (от лат. dominium — владение)** — это микроскопическая, однородно намагниченная область в ферромагнитных образцах, отделенная от соседних областей тонкими переходными слоями (доменными границами). Под воздействием внешнего магнитного поля собственные магнитные поля доменов ориентируются в соответствии с направлением магнитных силовых линий. После прекращения воздействия внешнего поля на поверхности домена образуются зоны остаточной намагниченности. Благодаря этому свойству на магнитном носителе сохраняется информация о действовавшем магнитном поле. При записи информации внешнее магнитное поле создается с помощью магнитной головки. В процессе считывания информации зоны остаточной намагниченности, оказавшись напротив магнитной головки, наводят в ней при считывании электродвижущую силу (ЭДС). Схема записи и чтения с магнитного диска дана на рис. 3.1. Изменение направления ЭДС в течение некоторого промежутка времени отождествляется с двоичной единицей, а отсутствие этого изменения — с нулем. Указанный промежуток времени называется битовым элементом.

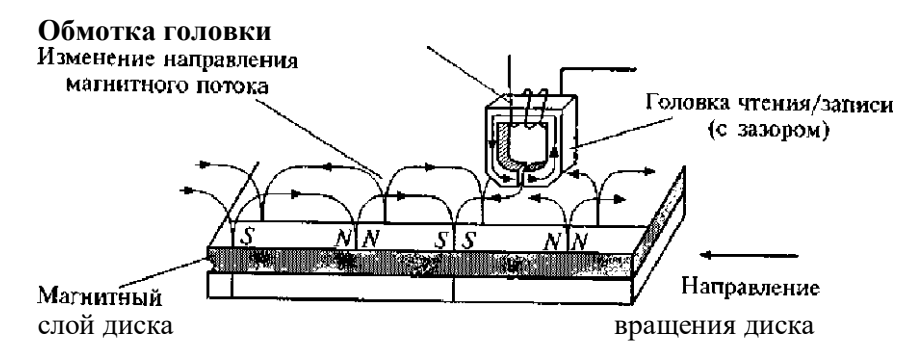

Рис. 3.1. Запись и чтение данных с магнитного диска

Поверхность магнитного носителя рассматривается как последовательность точечных позиций, каждая из которых ассоциируется с битом информации. Поскольку расположение этих позиций определяется неточно, для записи требуются заранее нанесенные метки, которые помогают находить необходимые позиции записи. Для нанесения таких синхронизирующих меток должно быть произведено разбиение диска на дорожки и секторы — форматирование.

Организация быстрого доступа к информации на диске является важным этапом хранения данных. Оперативный доступ к любой части поверхности диска обеспечивается, во - первых, за счет придания ему быстрого вращения и, во-вторых, путем перемещения магнитной головки чтения/записи по радиусу диска. Гибкий диск вращается со скоростью 300—360 об/мин, а жесткий диск — 3600— 7200 об/мин.

#### **Накопители на гибких дисках**

емкостью 720 Кбайт, а в 1987 г. многие фирмы-производителяи начали выпуск ГМД 3,5"емкостью 1,44 Мбайт. Накопители на гибких дисках относятся к устройствам долговременного хранения информации. Первый гибкий магнитный диск (ГМД) был создан в 1971 г. в лаборатории фирмы IBM, возглавляемой А. Шугартом, и имел диаметр 8". С 1975 г. начался серийный выпуск дисководов формата 5,25", а в 1981 г. стали стандартом диски диаметром 3,5". В 1986 г. фирма IBM начала выпуск гибких магнитных дисков (ГМД или дискет) 3,5"

Фирма Toshiba в 1989 г. разработала новые диски емкостью 2,88 Мбайт. В настоящее время наибольшее распространение получили диски диаметром 3,5".

Для записи и считывания информации с ГМД используются периферийные устройства ПК — дисководы (Floppy Dick Drive — FDD).

Конструктивно дисковод состоит из механических электронных узлов: рабочего двигателя, рабочей головки, шагового двигателя и управляющей электроники.

Рабочий двигатель включается тогда, когда в дисковод вставлена дискета. Двигатель обеспечивает постоянную скорость Рис. 3.2. Конструкция дискеты размером 3,5"

вращения дискеты: для дисковода 3,5"— 300 об/мин. Время запуска двигателя — около 400 мс.

Рабочие головки служат для чтения и записи информации и располагаются над рабочей поверхностью дискеты. Поскольку обычно дискеты являются двухсторонними, т. е. имеют две рабочие поверхности, одна головка предназначена для верхней, а другая — для нижней поверхности дискеты.

Шаговые двигатели обеспечивают позиционирование и движение рабочих головок. Именно они издают характерный звук уже при включении ПК, перемещая головки для проверки работоспособности привода.

Управляющие электронные элементы дисковода чаще всего размещаются с его нижней стороны. Они выполняют функции передачи сигналов к контроллеру, т. е. отвечают за преобразование информации, которую считывают или записывают головки.

Для дискет размером 3,5"и емкостью 2,88 Мбайт, называемых ED дискетами (Extra High Density), разработан специальный стандарт дисководов, поскольку обычные дисководы не могут работать с такими дискетами. Кроме того, для установки в малогабаритные корпуса выпускаются специальные дисководы (Slimline дисководы 3,5"), которые имеют уменьшенную высоту (19,5 мм) по сравнению с обычными 3,5" FDD (25,4 мм).

В качестве посредника между дисководом и ПК служит контроллер. В современных ПК на материнских платах контроллер уже установлен. Он интегрирован в одну из микросхем Chipset, а на материнской плате имеется специальный разъем для подключения кабелей. Современные котроллеры поддерживают два FDD, обеспечивают скорость обмена данными до 62 Кбайт/с для стандартных накопителей на дисках 3,5".

Дискеты (Floppe Disk Driver, сокращенно Floppy) формата 3,5" являются современными носителями информации для приводов FDD.

На рис. 3.2 показано устройство дискеты 3,5". Внутри футляра (корпуса) находится пластмассовый диск с нанесенным на него магнитным слоем — магнитный диск. На всех футлярах имеется вырез, защищенный легко перемещаемой шторкой для защиты диска от механических повреждений. После установки дискеты в дисковод шторка автоматически сдвигается и предоставляет доступ к диску для головок чтения/записи. Поскольку сам диск постоянно вращается внутри футляра, головки «просматривают» всю область дискеты, находясь при этом в постоянном контакте с ее поверхностью. Дискета снабжена отверстием со скользящей пластиковой задвижкой. Если задвижка не закрывает отверстие, то дискета защищена от записи. В основном в компьютерах применяются накопители на дискетах 3,5" емкостью 1,44 Мбайт — стандарт HD (High Density), в то время как в старых ПК применяются диски емкостью 720 Кбайт — стандарт DD (Double Density). Емкость самых новых дисков 3,5" достигает 2,88 Мбайт — стандарт ED со сверхвысокой плотностью записи.

**Магнитные диски** называются носителями информации с прямым доступом, так как вследствие вращения диска с высокой скоростью имеется возможность перемещать под головки чтения/ записи любую его часть. Таким образом, можно непосредственно обратиться к любой части записанных данных. Этому способствует специальная организация дисковой памяти, в соответствии с которой информационное пространство диска форматируется, т. е. разбивается на определенные участки: дорожки и секторы.

**Дорожкой записи** (Track) называется каждое из концентрических колец диска, на котором записаны данные. Поверхность диска разбивается на дорожки начиная с внешнего края, число дорожек зависит от типа диска. В гибких магнитных дисках 3,5" емкостью 1,44 Мбайт число дорожек равно 80. Дорожки независимо от количества идентифицируются номером (внешняя дорожка имеет нулевой номер). Число дорожек на стандартном диске определяется плотностью записи, т.е. объемом информации, который можно надежно разместить на единице площади поверхности носителя. Для магнитных дисков определены две разновидности плотности записи — радиальная (поперечная) и линейная (продольная). Поперечная плотность записи измеряется числом дорожек, размешенных на кольце диска шириной 1", а линейная плотность - числом бит данных, которые можно записать на дорожке

Каждое кольцо дорожки разбивается на участки, называемые секторами. Например, гибкий диск 3,5" может иметь на дорожке 18 секторов (емкость диска 1,44 Мбайт) или 36 секторов (емкость диска 2,88 Мбайт). Размер секторов различных дисков может составлять от 128 до 1024 байт, но в качестве стандарта принят размер сектора 512 байт. На рис. 3.3 показано разбиение магнитных дисков на дорожки и секторы. Секторам на дорожке присваиваются номера начиная с нуля. Сектор с нулевым номером на каждой дорожке резервируется для идентификации записываемой информации, но не для хранения данных.

Емкость дискеты вычисляется по следующей формуле: емкость дискеты = число сторон \* число дорожек на стороне \* число секторов на дорожке \*число байт в секторе.

41,6x101x146 мм.

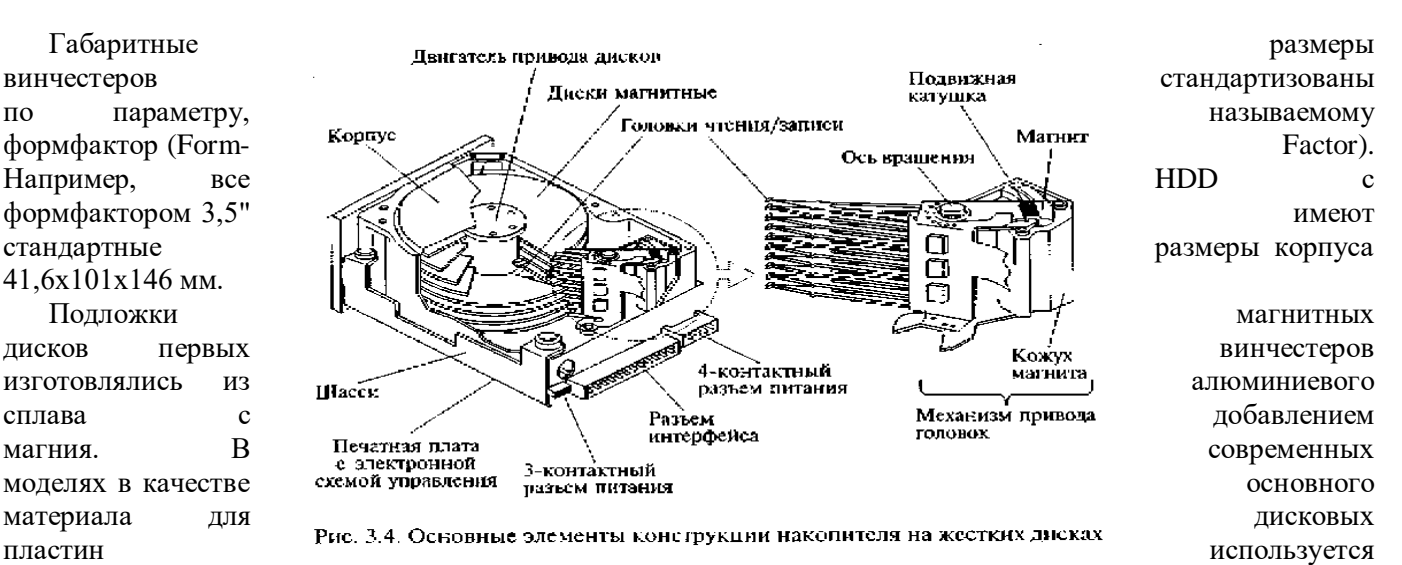

композиционный материал из стекла и керамики с малым температурным коэффициентом расширения, что делает их менее восприимчивыми к изменениям температуры, более прочными. Магнитные диски выпускаются следующих размеров: 3,5"; 5,25"; 2,5"; 1,8"

Диски покрываются магнитным веществом — рабочим слоем. Он может быть либо оксидный, либо на основе тонких пленок.

Оксидный рабочий слой представляет собой полимерное покрытие с наполнителем из окиси железа. Диски с таким рабочим слоем отличаются простым и недорогим процессом изготовления. Однако требуемое качество рабочей поверхности для накопителей большой емкости в рамках такой технологии оказалось получить невозможно. На смену пришла тонкопленочная технология.

Рабочий слой на основе тонких пленок имеет меньшую толщину и более прочен; качество его поверхности гораздо выше. Тонкопленочная технология легла в основу производства накопителей нового поколения, в которых удалось уменьшить зазор между головками и поверхностями дисков до 0,05—0,08 мкм и, следовательно, повысить плотность записи данных.

Головки чтения/записи предусмотрены для каждой стороны диска. Когда накопитель выключен, головки касаются диска. При раскручивании дисков возрастает аэродинамическое давление воздуха на головки, что приводит к их отрыву от рабочих поверхностей дисков. Чем ближе располагается головка к поверхности диска, тем выше амплитуда воспроизводимого сигнала. До середины 1980-х гг. в накопителях на жестких дисках использовались ферритовые головки. На смену им пришли MIG-головки (MIG — Metall in Gap) головки с металлом в зазоре, что позволило использовать носители с рабочим слоем на основе тонких пленок. Все возрастающие требования к емкости жестких дисков привели к появлению тонкопленочных головок (TF— Thin Film). Формируемые с помощью этих головок на рабочей поверхности диска участки остаточной намагниченности имеют четкие границы, что приводит к высокой плотности записи данных. В результате дальнейшего совершенствования конструкции и характеристик тонкопленочных головок появились магниторезистивные (Magneto-Resistive — MR) головки, которые в настоящее время используются в большинстве накопителей на жестких дисках 3,5", емкость которых может достигать 75 Гбайт.

Механизм привода головок обеспечивает перемещение головок от центра дисков к краям и фактически определяет надежность накопителя, его температурную стабильность и вибрационную устойчивость. Все существующие механизмы привода головок делятся на два основных типа: с шаговым двигателем и подвижной катушкой.

У накопителей с приводом на шаговом двигателе среднее время доступа к данным значительно больше, чем у накопителей с приводом на подвижной катушке. По этой причине привод с шаговым двигателем нашел основное применение в дисководах для гибких магнитных дисков и в накопителях на жестких дисках малой (до 100 Мбайт) емкости. В отличие от систем с шаговыми двигателями, в приводе с подвижной катушкой используется электронная обратная связь для точного определения местоположения головок и коррекции его относительно дорожек. В результате механизм оказывается быстродействующим и не столь шумным, как привод с шаговым двигателем.

Современные диски имеют функцию автоматической парковки. То есть при включении и выключении ПК головки устанавливаются по мере необходимости на определенный, чаще всего последний цилиндр. При парковке головки автоматически блокируются, и их дальнейшая работа невозможна.

Двигатель привода дисков приводит пакет дисков во вращение, скорость которого в зависимости от модели находится в пределах  $3600 - 7200$  об/мин (т.е. головки движутся с относительной скоростью  $60$  — 80 км/ч). Скорость вращения дисков некоторых винчестеров достигает 15 000 об/мин. Жесткий диск

вращается непрерывно даже тогда, когда не происходит обращения к нему, поэтому винчестер должен быть установлен только вертикально или горизонтально.

Печатная плата с электронной схемой управления и прочие узлы накопителя (лицевая панель, элементы конфигурации и монтажные детали) являются съемными. На печатной плате монтируются электронные схемы управления двигателем и приводом головок, схема для обмена данными с контроллером. Иногда контроллер устанавливается непосредственно на этой плате.

#### **Интерфейсы жестких дисков**

**Интерфейс** — коммуникационное устройство (или протокол обмена), позволяющее одному устройству взаимодействовать с другим и устанавливать соответствие между выходами одного устройства и входами другого. Основная функция интерфейса HDD — передача данных из вычислителя ПК в накопитель и обратно. Разработано несколько основных типов интерфейсов: ESDI, IDE, SCSI. Распространенный в конце 1980-х гг. интерфейс ESDI не отвечает требованиям современных систем по быстродействию, кроме того, его различные исполнения часто бывают несовместимы. В связи с этим ему на смену пришли интерфейсы: IDE (1989 г.), обладающий повышенным быстродействием, и SCSI (1986 г.), имеющий большие возможности для расширения системы за счет подключения разнообразных устройств, а также E-IDE — расширенный IDE.

IDE и SCSI — интерфейсы, в которых контроллер выполнен в виде микросхемы, установленной на плате накопителя. В интерфейсе SCSI между контроллером и системной шиной введен еще один уровень организации данных и управления, а интерфейс IDE взаимодействует с системной шиной непосредственно.

### **Основные характеристики**

Основными характеристиками накопителей на жестких дисках, которые следует принимать во внимание при выборе устройства, являются емкость, быстродействие и время безотказной работы.

**Емкость винчестера** определяется максимальным объемом данных, которые можно записать на носитель. Реальная величина емкости винчестера достигает сотни гигабайт. Прогресс в области создания и производства накопителей на жестких дисках приводит к тому, что ежегодно плотность записи (и соответственно емкость) увеличивается примерно на 60%.

**Среднее время доступа** к различным объектам на HDD определяет фактическую производительность накопителя. Время, необходимое винчестеру для поиска любой информации на диске, измеряется миллисекундами. Среднее время доступа винчестеров составляет  $7 - 9$  мс.

**Размер кэш-памяти** (быстрой буферной памяти) винчестеров колеблется в диапазоне от 512 Кбайт до 2 Мбайт.

**Скорость передачи данных (Maximum Data Transfer Rate — MDTR**) зависит от таких характеристик винчестера, как число байт в секторе, число секторов на дорожке, скорость вращения дисков, и может быть рассчитана по формуле.

#### **Скорость передачи данных**

### **MDTR= SRT \* 512 \* RPM/60 (байт/с),**

где SRT — число секторов на дорожке; RPM — скорость вращения дисков, об/мин; 512 число байт в секторе.

Средняя скорость передачи данных у накопителей 10—15 Мбайт/с.

**Время безотказной работы** для накопителей определяется расчетным среднестатистическим временем между отказами (Mean Time Between Failures — MTBF), характеризующим надежность устройства, указывается в документации и обычно составляет 20000 — 500000 ч. Практика показывает, что если накопитель на жестком диске безотказно работает на протяжении первого месяца гарантийного срока, он будет так же безотказно работать до окончания срока своего морального старения.

Подобно дискетам, жесткий диск делится на дорожки и секторы, как показано на рис. 3.5. Каждая дорожка однозначно определяется номером головки и порядковым номером, отсчитываемым на диске относительно внешнего края. Накопитель содержит несколько дисков, расположенных один над другим; их разбиения идентичны. Поэтому принято рассматривать пакет жестких дисков в виде цилиндров, каждый из которых состоит из аналогичных дорожек на поверхностях каждого диска. Секторы идентифицируются своим порядковым номером относительно начала дорожки. Нумерация секторов на дорожке начинается с единицы, а головок и цилиндров — с нуля.

Число секторов может быть от 17 до 150 в зависимости от типа накопителя. Каждый сектор содержит данные и служебную информацию. Обычно объем сектора составляет 571 байт. В начале каждого сектора записывается заголовок (Prefix Portion), по которому определяется начало сектора и его номер, а в конце сектора (Suffix Portion — заключение сектора) содержится контрольная сумма, необходимая для проверки целостности данных. Между заголовком и заключением сектора располагается область данных объемом 512 байт (для DOS). Таким образом, запись информации на дорожках осуществляется блоками по 512 байт.

Число дисков, головок и дорожек винчестера изменить невозможно, поскольку они определяются изготовителем в соответствии с заданными свойствами и качеством дисков. Число секторов на диске зависит от метода записи, а плотность — от носителя: чем выше качество материала диска, тем плотнее могут быть записаны на нем данные. Винчестеры содержат до 150 секторов на дорожке.

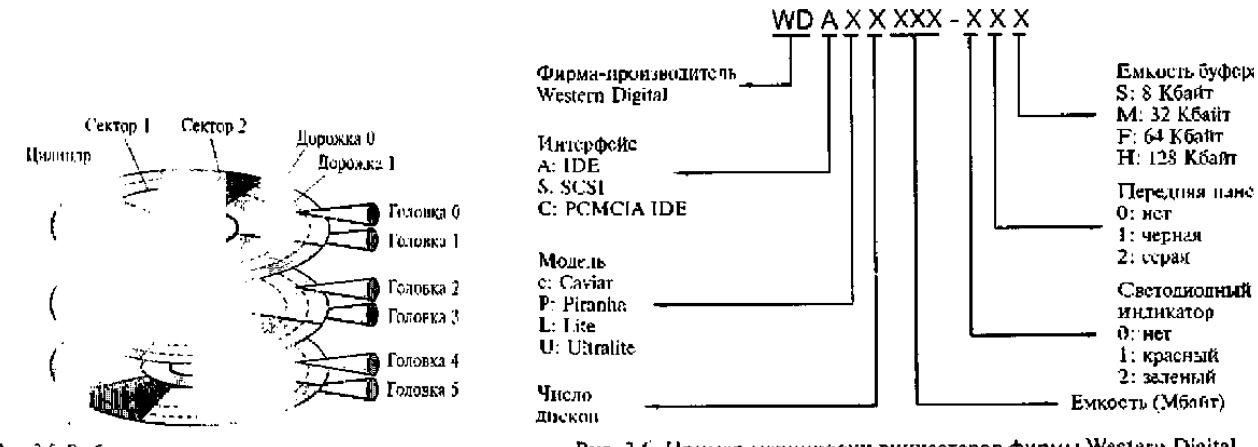

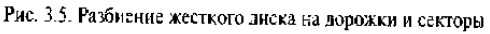

l

Рис. 3.6. Пример маркировки винчестеров фирмы Western Digital

Форматирование винчестера подобно форматированию дискеты. При этом нужно

принимать во внимание, что в процессе форматирования все данные на винчестере теряются, поэтому при переформатировании винчестера следует сохранить необходимые данные на другом носителе.

Общий объем памяти HDD рассчитывается по формуле  $V = C 1 H * S * 512$  (байт).

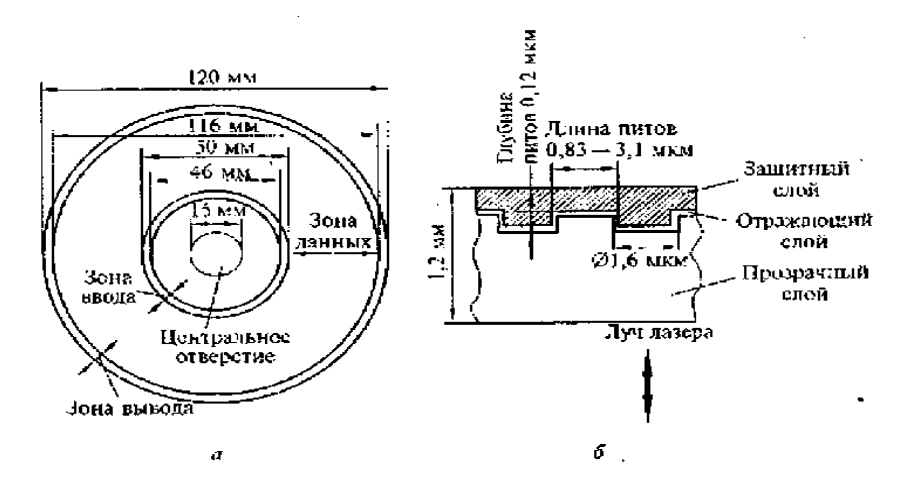

Рис. 3.7. Геометрические характеристики компакт-диска (а) и его поперечное сечение  $(6)$ 

Процесс изготовления CD-дисков включает несколько этапов. На первом этапе создается информационный файл для последующей записи на носитель. На втором этапе с помощью лазерного луча производится запись информации на носитель, в качестве которого используется стеклопластиковый диск с покрытием из фоторезистивного материала. Информация записывается в виде последовательности расположенных по спирали углублений (штрихов), как показано на рис. 3.7. Глубина каждого штриха-пита (pit) равна 0,12 мкм, ширина (в направлении, перпендикулярном плоскости рисунка) — 0,8 — 3,0 мкм. Они

#### **Приводы CD-ROM**

**CD-ROM — компакт-диск (CD),** предназначенный для хранения в цифровом виде предварительно записанной на него информации и считывания ее с помощью специального устройства, называемого CD-ROM-driver, — дисковода для чтения компакт-дисков.

К числу задач, для решения которых предназначается устройство CD-ROM, можно отнести: установку и обновление программного обеспечения; поиск информации в базах данных; запуск и работу с игровыми и образовательными программами; просмотр видеофильмов; прослушивание музыкальных CD.

История создания CD-ROM начинается с 1980 г., когда фирмы Sony и Philips объединили свои усилия по созданию технологии записи и производства компакт-дисков с использованием лазеров. Начиная с 1994 г., дисководы CD-ROM становятся неотъемлемой частью стандартной конфигурации ПК. Носителем информации на CD-диске является рельефная подложка, на которую нанесен тонкий слой отражающего свет материала, как правило, алюминия. Запись информации на компакт-диск представляет собой процесс формирования рельефа на подложке путем «прожигания» миниатюрных штрихов -питов лазерным лучом. Считывание информации производится за счет регистрации луча лазера, отраженного от рельефа подложки. Отражающий участок поверхности диска дает сигнал «нуль», а сигнал от штриха — «единицу».

Хранение данных на CD- дисках, как и на магнитных дисках, организуется в двоичной форме.

139 По сравнению с винчестерами CD значительно надежнее в транспортировке. Объем данных, располагаемых на CD, достигает 700 — 800 Мбайт, причем при соблюдении правил эксплуатации CD практически не изнашивается.

расположены вдоль спиральной дорожки, расстояние между соседними витками которой составляет 1,6 мкм, что соответствует плотности 16000 витков/дюйм (625 витков/мм). Длина штрихов вдоль дорожки записи колеблется от 0,83 до 3,1 мкм.

На следующем этапе производятся проявление фоторезисторного слоя и металлизация диска. Изготовленный по такой технологии диск называется мастер-диском. Для тиражирования компакт-дисков с мастер-диска методом гальванопластики снимается несколько рабочих копий. Рабочие копии покрываются более прочным металлическим слоем (например, никелем), чем мастер-диск, и могут использоваться в качестве матриц для тиражирования CD- дисков до 10 тыс. шт. с каждой матрицы. Тиражирование осуществляется методом горячей штамповки, после которой информационную сторону основы диска, выполненную из поликарбоната, подвергают вакуумной металлизации слоем алюминия и диск покрывают слоем лака. Диски, выполненные методом горячей штамповки, в соответствии с паспортными данными обеспечивают до 10000 циклов безошибочного считывания данных. Толщина CD- диска 1,2 мм, диаметр -120 мм.

**Привод CD-ROM** содержит следующие основные функциональные узлы:

- загрузочное устройство;
- оптико-механический блок;
- системы управления приводом и автоматического регулирования;
- универсальный декодер и интерфейсный блок.

На рис. 3.8 дана конструкция оптико-механического блока привода CD-ROM, который работает следующим образом. Электромеханический привод приводит во вращение диск, помещенный в загрузочное устройство. Оптико-механический блок обеспечивает перемещение оптико-механической головки считывания по радиусу диска и считывание информации. Полупроводниковый лазер генерирует маломощный инфракрасный луч (типовая длина волны 780 нм, мощность излучения 0,2 — 5,0 мВт), который попадает на разделительную призму, отражается от зеркала и фокусируется линзой на поверхности диска. Серводвигатель по командам, поступающим от встроенного микропроцессора, перемещает подвижную каретку с отражающим зеркалом к нужной дорожке на компакт-диске. Отраженный от диска луч фокусируется линзой, расположенной под диском, отражается от зеркала и попадает на разделительную призму, которая направляет луч на вторую фокусирующую линзу. Далее луч попадает на фотодатчик, преобразующий световую энергию в электрические импульсы. Сигналы с фотодатчика поступают на универсальный декодер.

Системы автоматического слежения за поверхностью диска и дорожки записи данных обеспечивают высокую точность считывания информации. Сигнал с фотодатчика в виде последовательности импульсов поступает в усилитель системы автоматического регулирования, где выделяются сигналы ошибок слежения. Эти сигналы поступают в системы автоматического регулирования: фокуса, радиальной подачи, мощности излучения лазера, линейной скорости вращения диска.

Универсальный декодер представляет собой процессор для обработки сигналов, считанных с CD. В его состав входят два декодера, оперативное запоминающее устройство и контроллер управления декодером. Применение двойного декодирования дает возможность восстановить потерянную информацию объемом до 500 байт. Оперативное запоминающее устройство выполняет функцию буферной памяти, а контроллер управляет режимами исправления ошибок.

Интерфейсный блок состоит из преобразователя цифровых данных в аналоговые сигналы, фильтра нижних частот и интерфейса для связи с компьютером. При воспроизведении аудиоинформации ЦАП преобразует закодированную информацию в аналоговый сигнал, который поступает на усилитель с активным фильтром низких частот и далее на звуковую карту, которая связана с наушниками или акустическими колонками.

Ниже приводятся эксплуатационные характеристики, которые необходимо учитывать при выборе CD-ROM применительно к конкретным задачам.

**Скорость передачи данных (Data Transfer Rate — DTR**) — максимальная скорость, с которой данные пересылаются от носителя информации в оперативную память компьютера. Это наиболее важная характеристика привода CD-ROM, которая практически всегда упоминается вместе с названием модели. Непосредственно со скоростью передачи данных связана скорость вращения диска. Первые приводы CD-ROM передавали данные со скоростью 150 Кбайт/с, как и проигрыватели аудиокомпакт-дисков. Скорость передачи данных следующих поколений устройств, как правило, кратна этому числу (150 Кбайт/с). Такие приводы получили название накопителей с двух-, трех-, четырехкратной скоростью и т.д. Например, 60 скоростной привод CD-ROM обеспечивает считывание информации со скоростью 9000 Кбайт/с.

Высокая скорость передачи данных привода CD-ROM необходима прежде всего для синхронизации изображения и звука. При недостаточной скорости передачи возможны пропуск кадров видеоизображения и искажение звука.

Однако дальнейшее, свыше 72-кратности, повышение скорости считывания приводов CD-ROM нецелесообразно, поскольку при дальнейшем повышении скорости вращения CD не обеспечивается требуемый уровень качества считывания. И, кроме того, появилась более перспективная технология — DVD.

вероятность получения искаженного информационного бирадпри его считывании. Данный параметр отражает **Качество считывания** характеризуется коэффициентом ошибок (Eror Rate) и представляет собой способность устройства CD-ROM корректировать ошибки чтения/записи. Паспортные значения этого коэффициента — 10—11—10~12. Когда считываются данные с загрязненного или поцарапанного участка диска, регистрируются группы ошибочных битов. Если ошибку не удается устранить с помощью помехоустойчивого кода (применяемого при чтении/записи), скорость считывания данных понижается и происходит многократный повтор чтения.

**Среднее время доступа (Access Time — АТ)** — это время (в миллисекундах), которое требуется приводу, чтобы найти на носителе нужные данные. Очевидно, что при работе на внутренних участках диска время доступа будет меньше, чем при считывании информации с внешних участков. Поэтому в паспорте накопителя приводится среднее время доступа, определяемое как среднее значение при выполнении нескольких считываний данных с различных участков диска. По мере совершенствования приводов CD-ROM среднее время доступа уменьшается, но тем не менее этот параметр значительно отличается от аналогичного для накопителей на жестких дисках (100 — 200 мс для CD-ROM и 7 — 9 мс для жестких дисков). Это объясняется принципиальными различиями конструкций: в накопителях на жестких дисках используется несколько магнитных головок и диапазон их механического перемещения меньше, чем диапазон перемещения оптической головки привода CD-ROM.

**Объем буферной памяти** — это объем оперативного запоминающего устройства привода CD-ROM, используемого для увеличения скорости доступа к данным, записанным на носителе. Буферная память (кэшпамять) представляет собой устанавливаемые на плате накопителя микросхемы памяти для хранения считанных данных. Благодаря буферной памяти, данные, размещенные в различных областях диска, могут передаваться в компьютер с постоянной скоростью. Объем буферной памяти отдельных моделей привода CD-ROM — 512 Кбайт.

**Средняя наработка на отказ** — среднее время в часах, характеризующее безотказность работы привода CD-ROM. Средняя наработка на отказ различных моделей приводов CD-ROM 50—125 тыс. ч, или 6—14,5 лет круглосуточной работы, что значительно превышает срок морального старения накопителя.

В процессе развития накопителей на оптических дисках разработан целый ряд основных форматов записи информации на CD.

- Формат CD-DA (Digital Audio) — цифровой аудио-компакт диск со временем звучания 74 мин.

- Формат ISO 9660 — наиболее распространенный стандарт логической организации данных.

- Формат High Sierra (HSG) предложен в 1995 г. и обеспечивает чтение данных, записанных на диск в формате ISO 9660, с помощью приводов всех типов, что привело к широкому тиражированию программ на CD и способствовало созданию компакт-дисков, ориентированных на различные операционные системы.

- Формат Photo-CD разработан в 1990— 1992 гг. и предназначен для записи на CD, хранения и воспроизведения статической видеоинформации в виде высококачественных фотоизображений. Диск формата Photo-CD вмешает от 100 до 800 фотоизображений соответствующих разрешений — 2048x3072 и  $256^{\text{\tiny{H}}}384$ , а также сохраняет звуковую информацию.

Любой диск CD-ROM, содержащий текст и графические данные, аудио - или видеоинформацию, относится к категории мультимедиа. Мультимедиа CD существуют в различных форматах для различных операционных систем: DOS, Windows, OS/2, UNIX, Macintosh.

- Формат CD-I (Intractive) разработан для широкого круга пользователей как стандарт мультимедийного диска, содержащего различную текстовую, графическую, аудио- и видеоинформацию. Диск формата CD-I позволяет хранить видеоизображение со звуковым сопровождением (стерео) и длительностью воспроизведения до 20 мин.

- Формат CD-DV(Digital Video) обеспечивает запись и хранение. высококачественного видеоизображения со стереозвуком в течение 74 мин. При хранении обеспечивается сжатие по методу MPEG-1 (Motion Picture Expert Group).

Чтение диска возможно с использованием аппаратного или программного декодера стандарта MPEG. Формат 3DО разработан для игровых приставок.

Приводы CD-ROM могут работать как со стандартным интерфейсом для подключения к разъему IDE (E-IDE), так и с высокоскоростным интерфейсом SCSI.

Самые популярные дисководы CD-ROM в России — изделия с торговыми марками Panasonic, Craetive, Samsung, Pioneer, Hitachi, Teac, LG.

### **Накопители с однократной записью CD-WORM/CD-R и многократной записью информации CD-RW**

Накопители CD-WORM (Write Once Read Many) или CD-R (CD-Recordable) обеспечивают однократную запись информации на диск и последующее многократное считывание этой информации, в то время как накопители CD-RW (CD-Re Writable — перезаписывающий) позволяют осуществлять многократную запись на оптические диски.

Для однократной записи используются диски, представляющие собой обычный компакт-диск, отражающий слой которого выполнен, как правило, из золотой или серебряной пленки. Между ним и поликарбонатной основой расположен регистрирующий слой (рис. 3.9), выполненный из органического материала, темнеющего при нагревании. В процессе записи лазерный луч, длина волны которого, как и при чтении, составляет 780 нм, а интенсивность более чем в 10 раз выше, нагревает отдельные участки регистрирующего слоя, которые темнеют и рассеивают свет, образуя участки, подобные питам. Однако отражающая способность зеркального слоя и четкость питов у дисков CD-R ниже, чем у CD-ROM, изготовленных промышленным способом.

В перезаписываемых дисках CD-RW регистрирующий слой выполнен из органических соединений, известных под названиями цианин (Cyanine) и фталоцианин (Phtalocyanin), которые имеют свойство изменять свое фазовое состояние с аморфного на кристаллическое и обратно под воздействием лазерного луча. Такое изменение фазового состояния сопровождается изменением прозрачности слоя. При нагревании лазерным лучом выше некоторой критической температуры материал регистрирующего слоя переходит в аморфное состояние и остается в нем после остывания, а при нагревании до температуры значительно ниже критической восстанавливает свое первоначальное (кристаллическое) состояние. В перезаписываемых дисках регистрирующий слой обычно выполняется из золота, серебра, иногда из алюминия и его сплавов.

Существующие перезаписываемые CD-RW- диски выдерживают от нескольких тысяч до десятков тысяч циклов перезаписи. Однако их отражающая способность значительно ниже штампованных CD-ROM и CD-R. В связи с этим для чтения CD-RW, как правило, применяется специальный привод с автоматической регулировкой усиления фотоприемника. Однако имеются модели приводов CD-ROM, маркируемые как Multiread, которые обеспечивают считывание дисков CD-RW.

Преимущество CD-R/RW дисков — они тускнеют и выходят из строя медленнее обычных, поскольку отражающий слой из золота и серебра менее подвержен окислению, чем алюминий в большинстве штампованных CD-ROM дисков. Недостатки CD-R/RW дисков — материал регистрирующего слоя CD-R/RW дисков более чувствителен к свету и так же подвержен окислению и разложению. Кроме того, регистрирующая пленка находится в полужидком состоянии и потому весьма чувствительна к ударам и деформациям диска.

Информация на CD-R может быть записана несколькими способами. Наиболее распространен способ записи диска за один проход (disk-at-once), когда файл с жесткого диска записывается непосредственно за один сеанс и добавление информации на диск невозможно. В отличие от этого способ многосеансовой записи (track-at-once) позволяет производить запись отдельных участков (треков) и постепенно наращивать объем информации на диске.

Как любые накопители, CD-R и CD-RW выпускаются в двух вариантах: со стандартным интерфейсом для подключения к разъему IDE (E-IDE) и с высокоскоростным интерфейсом SCSI. Внешние дисководы CD-RW выпускаются с интерфейсами SCSI и USB.

Объем встроенной кэш-памяти важен для записывающих устройств, так как именно в ней накапливаются поступающие с жесткого диска данные. Средняя величина кэш-памяти 2 — 4 Мбайт.

Самыми популярными на российском рынке считаются накопители с торговыми марками Panasonic, Sony, Ricoh, Teac, Yamaha. Самые высококачественные и дорогие модели выпускаются фирмами Plextor и Hewlett-Packard. Среди недорогих IDE-дисководов популярны модели Mitsumi.

Благодаря дальнейшему развитию CD-технологий появились:

модифицированные CD-R диски емкостью до 870 Мбайт — 1 Гбайт, выпущенные фирмами Traxdata, Philips и Sony;

На DVD-диске можно разместить полнометражный видеофильм (длительностью до 135 мин) с тремя каналами качественного звукового сопровождения и четырьмя каналами субтитров, применяя сжатие MPEG- $\mathcal{D}$ 

В накопителях стандарта DVD применяется более узкий луч лазера, чем в приводах CD-ROM, что позволило уменьшить толщину защитного слоя диска в два раза: с 1,2 мм до 0,6 мм. Поскольку общая толщина диска должна была остаться неизменной (1,2 мм), под предохранительный слой был помещен укрепляющий слой.

На укрепляющем слое также стали записывать информацию, что привело к появлению двухслойных дисков DVD. Последовательное считывание информации с каждого слоя обеспечивается за счет изменения положения фокуса. Когда сфокусированным лазерным лучом считывается информация, записанная на первом слое, расположенном в глубине диска, луч беспрепятственно проходит через полупрозрачную пленку, образующую второй слой. По окончании считывания информации с первого слоя фокусировка луча лазера меняется по команде контроллера. Луч фокусируется в плоскости второго (наружного) полупрозрачного слоя, и считывание данных продолжается. Конструкция двухслойного одностороннего диска обеспечивает емкость 8,5 Гбайт.

Следующим шагом в развитии технологии DVD стало создание двухсторонних дисков, как однослойных, так и двухслойных, при этом емкость дисков составила 9,4 и 17 Гбайт при длительности воспроизведения записанной на них информации соответственно 4,5 и 8 ч.

Во избежание необходимости переворачивать вручную двухсторонний диск для доступа к данным на второй стороне наибольшую популярность получили приводы DVD, оснащенные двумя независимыми считывающими системами.

Приводы DVD-ROM поставляются как с аппаратным декодером MPEG-2 в виде карты расширения для шины PCI, так и с программным декодером. Записывающие DVD-R и перезаписывающие дисководы DVD-RW способны работать с однослойными односторонними дисками емкостью до 4,7 — 5,2 Гбайт при скорости записи информации около 1 Мбайт/с.

#### **Накопители на магнитооптических дисках**

Магнитооптический (МО) привод представляет собой накопитель информации, в основу которого положен магнитный носитель с оптическим (лазерным) управлением.

Магнитооптическая технология была разработана фирмой IBM в начале 1970-х гг. Первые опытные образцы магнитооптических накопителей представила в начале 1980 -х гг. фирма Sony. Первые магнитооптические накопители вначале не пользовались спросом вследствие дороговизны и сложности, однако по мере развития технологии и снижения цен они стали занимать свое место на рынке технических средств информатизации. На рис. 3.12 представлено устройство типичного магнитооптического диска, имеющего одну рабочую поверхность. Выпускаются магнитооптические диски и с двумя рабочими поверхностями двух основных размеров — 3,5" и 5,25". Односторонний магнитооптический диск представляет собой последовательность слоев: защитного, диэлектрического, магнитооптического, диэлектрического, отражающего и подложки.

Технология изготовления магнитооптического диска состоит в следующем. На стеклопластиковую подложку наносится алюминиевое (либо золотое) покрытие, обеспечивающее отражение лазерного луча. Диэлектрические слои, окружающие с двух сторон магнитооптический слой, изготовлены из прозрачного полимера и защищают диск от перегрева, повышают чувствительность при записи и отражающую способность при считывании информации. Магнитооптический слой создается на основе порошка из сплава кобальта, железа и тербия. Свойства такого покрытия меняются как при температурном воздействии, так и при действии магнитного поля. Если нагреть диск свыше определенной температуры, возможно изменение магнитной поляризации посредством небольшого магнитного поля. Верхний защитный слой из прозрачного полимера, выполненный методом ультрафиолетового отверждения, предохраняет рабочую поверхность от механических повреждений. Благодаря такой технологии и помещению в специальный пластиковый конверт — картридж, магнитооптические диски обладают повышенной надежностью и не боятся воздействия неблагоприятных условий окружающей среды.

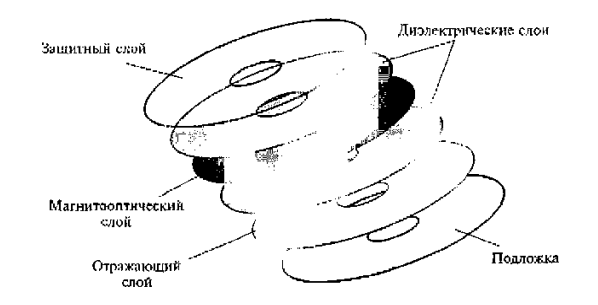

Рис. 3.12. Строение магнитооптического диска

Запись данных на МО-диск производится с использованием лазерной технологии. Луч лазера, сфокусированный на поверхности магнитооптического слоя в пятно с диаметром около 1 мкм, направляется в магнитооптический слой и нагревает его в точке фокусировки до температуры точки Кюри (около 200 °С) (рис. 3.13, а). При этой температуре резко падает магнитная проницаемость, и изменение магнитного состояния частиц выполняется относительно небольшим по величине магнитным полем магнитной головки. После охлаждения материала магнитная ориентация доменов в данной точке сохраняется. В зависимости от магнитной ориентации участка магнитного материала он интерпретируется как логический нуль или логическая единица. Данные записываются блоками по 512 байт.

Для изменения части информации в блоке необходимо перезаписывать его полностью, поэтому при первом проходе инициализируется (разогревается) весь блок, а при подходе сектора под магнитную головку происходит запись новых данных Считывание данных с диска происходит поляризованным лазерным лучом пониженной мощности, которой недостаточно для разогрева рабочего слоя: мощность лазера при считывании составляет 25 % мощности лазера при записи. Попадание луча на упорядочение ориентированные при записи данных магнитные частицы диска приводит к тому, что их магнитное поле незначительно изменяет поляризацию луча, т. е. наблюдается эффект Керра.
В отличие от компакт-диска данные на МО-диск теоретически можно записывать бесконечно, поскольку никаких необратимых процессов в материале носителя не происходит. Если нужно удалить старые данные, достаточно нагреть лазерным лучом соответствующие дорожки (секторы) и размагнитить их внешним магнитным полем.

Стандартные емкости МО-дисков: односторонних дисков 3,5" — 128, 230 и 640 Мбайт, двухсторонних — 600 и 650 Мбайт. Диски размером 5,25" выпускаются емкостью от 1,7 до 4,6 Гбайт.

Фирма Maxell выпускает 12 "-диски однократной записи емкостью 3,5 Гбайт (односторонние) и 7 Гбайт (двухсторонние). Накопители для этих гигантских дисков, применяемых в системах архивирования, производит фирма Hitachi.

Быстродействие МО-накопителей ниже, чем накопителей со сменными магнитными носителями, хотя быстродействие новых моделей неуклонно возрастает. Одна из причин сравнительно низкого быстродействия МО-накопителей заключается в том, что ' скорость вращения диска всего 2000 об/мин. Кроме того, в МОнакопителях используется довольно массивная головка чтения/ записи, совмещающая в одном устройстве оптический и магнитный узлы.

Среднее время доступа к данным в МО-накопителях около 30 мс, а гарантийный срок работы (средняя наработка на отказ) — 75 000 ч.

Технология магнитооптической записи непрерывно совершенствуется. Несколько фирм выпускают МОнакопители с частотой вращения МО-диска 3600 об/мин, но их стоимость довольно высока. Лидерами рынка накопителей на МО-дисках являются компании Sony, Fujitsu и Hewlett-Packard.

Магнитооптические диски и накопители большинства фирм-изготовителей соответствуют требованиям международных стандартов, выпускаются как в виде встраиваемых устройств, так и во внешнем автономном исполнении с интерфейсами IDE и SCSI.

Помимо обычных дисководов широкое распространение получили так называемые оптические библиотеки с автоматической сменой дисков, емкость которых достигает сотен гигабайт и даже нескольких терабайт. Время автоматической смены диска — несколько секунд, а время доступа и скорость обмена данными — такие же, как у обычных дисководов.

#### **Накопители на магнитной ленте**

Накопители на магнитной ленте применяются в системах резервного копирования. Резервное копирование данных необходимо, если емкость используемого накопителя на жестких дисках невелика и при этом на нем хранится много программ; результаты работы представлены большими массивами данных; отсутствует свободное место на жестком диске.

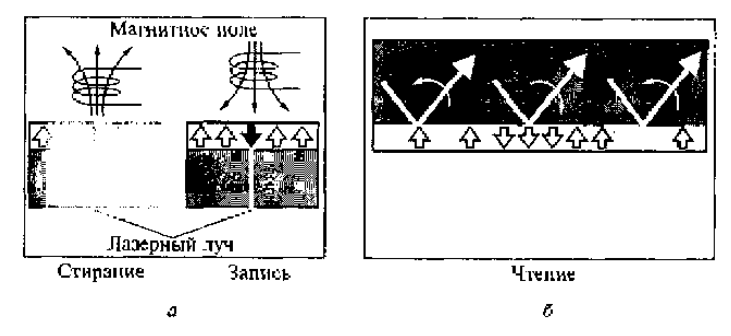

Рис. 3.13. Схемы записи и чтения информации в магнитооптическом накопителе

В качестве устройств записи данных на магнитную ленту (стримеров) сначала использовались катушечные накопители, аналогичные бытовым катушечным магнитофонам. В 1972 г. фирма ЗМ разработала первую кассету размером 15x10x1,6 см, предназначенную для хранения данных. Внутри кассеты находились две катушки, на которые лентопротяжным механизмом наматывалась лента в процессе чтения/записи. В 1983 г. был выпущен первый стандартный QIC (Quarter-Inch-Catridge — накопитель на магнитной ленте), емкость которого составляла 60 Мбайт. Запись данных производилась на девяти дорожках, а магнитная лента имела длину около 90 м. В дальнейшем был разработан стандарт на мини-кассеты (формат МС). Габариты миникассеты, согласно этому стандарту, 8,25 х 6,35 х 1,5 см. Основу магнитного слоя лент QIC составляет оксид железа.

Наибольшее распространение получили накопители на магнитной ленте QIC-40 и QIC- 80 формата МС, емкость которых составляет соответственно 40 и 80 Мбайт. Запись информации на кассету QIC-40 производится на 20 дорожек, плотность записи данных — 10000 бит/дюйм.

**Преимущества** этих накопителей: удельная стоимость хранения данных на ленте (в пересчете на 1 Мбайт) значительно ниже, чем при использовании накопителей на гибких

магнитных дисках, и, кроме того, ленточные накопители просты в использовании и надежны.

К **недостаткам** накопителей на кассетах QIC-40 и QIC-80 относится их низкое быстродействие, так как они подключаются к интерфейсу, предназначенному для накопителей на гибких дисках. Запись данных при этом производится со скоростью 250 — 500 Кбит/с, форматирование кассеты перед записью данных также требует много времени (например, для форматирования кассеты емкостью 60 Мбайт стандарта QIC-40 необходимо около полутора часов).

Дальнейшее развитие накопителей на магнитной ленте пошло по пути увеличения емкости кассет и повышения плотности записи данных. Были разработаны стандарты систем резервного копирования с емкостью кассет от 86 Мбайт до 13 Гбайт. В таких устройствах плотность записи данных на ленту составляет свыше 60 000 бит/дюйм. Запись производится на 144 дорожки. Совместимость кассет различных типов является чрезвычайно важным фактором, который необходимо учитывать при выборе устройства резервирования информации на магнитной ленте, так как ленты не всегда совместимы по своим магнитным свойствам.

Наряду с распространенными в настоящее время устройствами резервного копирования форматов QIC становятся популярны и другие устройства копирования на магнитной ленте, в частности, в компьютерных сетях, манипулирующих большими объемами данных.

Существуют следующие **стандарты записи данных** на магнитные ленты.

Фирмой Sony освоен выпуск устройств, в которых используются магнитные ленты шириной 4 мм для цифровой звукозаписи DAT (Digital Audio Tape) и ленты шириной 8 мм для видеозаписи. Кроме того, разработан стандарт для хранения данных в цифровом виде DDS (Digital Data Storage). При записи данных на магнитную ленту применяется наклонно-строчная технология, в результате которой используется практически вся поверхность ленты (в отличие от других методов, в которых дорожки оказываются разделенными промежутками).

В середине 1990-х гг. появилась новая технология, позволяющая обеспечить более высокую емкость, скорость передачи данных и надежность резервного копирования — технология DLT (Digital Linear Tape), которая считается одной из самых популярных. Накопители DLT могут хранить 20 — 40 Гбайт данных и обеспечивают скорость передачи данных  $1,5 - 3,0$  Мбайт/с. В накопителях стандарта DLT во время чтения/записи магнитная лента, разделенная на параллельные горизонтальные дорожки, проходит через неподвижную магниторезистивную головку со скоростью 2,5  $-$  3,7 м/с, за счет чего повышается надежность работы головки и обеспечивается малый износ магнитного слоя ленты. Расчетный срок службы ленты — 500 000 перемоток. Накопители DLT рассчитаны на использование в сетевых серверах в качестве автоматизированных систем резервирования данных на магнитных лентах.

Стандарт кассет TRAVAN разработала фирма ЗМ. Накопители TRAVAN размещаются в отсеке для дисковода 3,5". Они могут работать как с оригинальными мини-кассетами стандарта TRAVAN, так и с кассетами стандарта QIC. Кассета (или картридж) TRAVAN содержит 225-метровую магнитную ленту шириной 8 мм. Сегодня имеются четыре типа кассет и накопителей TRAVAN (TR-1, -2, -3, -4). Емкости миникассет TRAVAN (в соответствии с типом 1, 2, 3 или 4) составляют 400, 800, 1000 и 4000 Мбайт соответственно. Все накопители TRAVAN обеспечивают аппаратное сжатие данных с коэффициентом 2:1, что увеличивает емкость кассет вдвое, т. е. накопитель TR-4 способен хранить до 8 Гбайт информации. Накопители TR-1, -2, -3 обычно подключаются к системе через контроллер накопителя на гибких дисках или параллельный порт, a TR-4 использует интерфейс SCSI-2.

Для современного уровня развития компьютерных технологий характерен неуклонный рост объема данных, хранящихся на серверах. Технологии резервного копирования выходят на передний план, так как затраты на восстановление утерянных данных слишком велики.

Много новых возможностей ожидается от развития технических средств. Наиболее перспективными считаются формат DAT DDS-3 — для небольших организаций с суммарным объемом данных до 10 Гбайт и стандарт DLT — для накопителей на магнитных лентах больших объемов. Стандарт DLT развивается в настоящее время по двум направлениям: создание DLT 4000 (интерфейс SCSI-2 Fast) — для объема данных 20 Гбайт и DLT 7000 (интерфейс SCSI-2 Fast/Wide) — для объема данных 35 Гбайт. Скорость передачи данных для DLT 7000 5—10 Мбайт/с. Американская компания ADIC заявила о выпуске в ближайшем будущем накопителей для резервного копирования данных на магнитных лентах объемом от 11 до 55 Тбайт. Гарантийный срок хранения информации 30 лет.

Для обеспечения гарантированного хранения особо важных данных в оригинальных накопителях применяется новая магнитная головка и технология записи MLR-RWR (Multichannel Linear Recording-Read While Write), заключающаяся в том, что одновременно с записью информации по нескольким каналам производится ее считывание и сравнение с исходной, а в случае необходимости — коррекция.

# **Внешние устройства хранения информации**

При современных объемах программного обеспечения и размерах файлов носитель информации на гибких дисках емкостью всего 1,44 Мбайт не в состоянии обеспечить обмен данными между PC и тем более не может использоваться для хранения резервных копий и архивов.

Решение этой проблемы связано с созданием таких накопителей, как LS-120, SyQuest, Zip, Jaz, МО, ORB и др. Важнейшим параметром оценки этих устройств является совместимость с FDD, т. е. способность устройства читать и записывать данные на гибкий диск 3,5" емкостью 1,44 Мбайт. Все перечисленные устройства несовместимы с FDD, поскольку работают только со своими дисками. Исключение составляет дисковод LS-120, который в состоянии читать кроме своих дискет емкостью 120 Мбайт стандартные дискеты емкостью 1,44 Мбайт.

нитерфейсом IDE. Несемненным премярществом дисковода EDAS издается высокая смкость дискогд (120<br>Мбайт) при достаточно низкой цене накопителя с интерфейсом IDE. При этом скорость чтения/записи в Дисководы LS-120 выпускаются фирмами как внешние устройства с интерфейсом LPT или внутренние с интерфейсом IDE. Несомненным преимуществом дисковода LS-120 является высокая емкость дискеты (120 несколько раз выше, чем у FDD (80—100 Кбайт/с в DOS и 200 — 300 Кбайт/с в Windows по сравнению с 60 Кбайт/с у FDD). Дисководы LS-120 являются магнитными накопителями информации и имеют такие же недостатки, как и все магнитные носители информации: чувствительность к магнитным полям, пыли и механическим деформациям.

Сменные жесткие диски используются при необходимости размещения больших объемов данных на малогабаритных носителях. У сменного винчестера переносным является не только носитель информации, но и весь дисковод, который вынимается из своих направляющих в корпусе ПК. Чаще всего это IDE диски, которые устанавливаются в корпус компьютера. Для извлечения дисковода на передней панели имеется специальная ручка. С обратной его стороны находится адаптер, который обычно обеспечивает силовое питание и связь для приема/передачи данных. Использование сменного жесткого диска такого рода для частого обмена информацией между удаленными ПК не дает желаемых результатов в связи с недостаточной защищенностью от внешних воздействий, возникающих при их транспортировке. Рекомендуется использовать сменные жесткие диски главным образом для целей архивирования данных.

Рассмотрим отдельные модели накопителей на сменных жестких дисках.

**SyQuest** — это накопитель на сменных дисках емкостью более 2 Гбайт. Такие накопители производятся только с интерфейсом SCSI. В устройстве используется технология магнитного носителя со встроенными головками, т. е. считывающие головки находятся в картридже. Пиковая скорость передачи — более 10,6 Мбайт/с, а время доступа около 12 мс. Накопители SyQuest предназначены для использования в корпоративных сетях и в профессиональных видеостудиях.

Накопитель **SyJet** содержит картриджи с жесткими дисками емкостью 1,5 Гбайт. Картридж имеет два диска, четыре поверхности, а считывающие головки находятся снаружи, т.е. в приводе. Использование таких картриджей позволило достичь высокой производительности накопителя: пиковая скорость обмена данными — более 10 Мбайт/с, средняя скорость передачи — 7 Мбайт/с, а время доступа к данным — 11 мс.

**SparQ** — накопитель 3,5"со сменными картриджами емкостью 1 Гбайт. Выпускается с интерфейсами LPT, EIDE и USB. Обеспечивает время доступа 12 мс. Средняя скорость передачи данных 3,7-6,9 Мбайт/с.

**EZFlaer** — накопитель 3,5"с картриджем емкостью 30 Мбайт. Основан на технологии жестких дисков. Выпускается с интерфейсами SCSI (как внутренний, так и внешний), LPT и ЕГОЕ. При скорости вращения диска 3600 об/мин и среднем времени доступа 13,5 мс обеспечивает скорость передачи данных до 16,6 Мбайт/с.

Приводы **Jaz** и **Zip** разработки компании iOmega благодаря хорошему соотношению цена/производительность превосходят по своим характеристикам существующие на рынке накопители со сменными носителями. В этих устройствах применяется традиционная технология магнитных носителей, но с более совершенной системой позиционирования головок чтения/записи и надежной механикой привода. В приводе Jaz в качестве носителя используется жесткая дисковая пластина, а в Zip —гибкий диск, аналогичный обычным пластинам флоппи - дисков. Емкость картриджа модели Zip 250 — 250 Мбайт, картриджей Jaz — 540 и 1070 Мбайт, а картриджа модели Jaz 2 — 2 Гбайт.

Накопители Jaz и накопители Zip бывают двух видов — внутренние и внешние. Внутренний привод устанавливается в один из отсеков для установки дисководов. В комплект такого устройства входит адаптер SCSI. Внешний привод Zip подключается непосредственно к параллельному порту ПК. Привод Jaz является SCSI-устройством, в комплект которого входит адаптер SCSI.

Привод Zip может быть эффективно использован как накопитель на гибких дисках эпохи мультимедиа: его можно использовать для переноса файлов достаточно большого объема, поскольку масса накопителя Zip всего 450 г, а габаритные размеры — 3,7\* 13,6х 18,0 см. Можно использовать также для хранения резервных копий файлов, записанных на винчестер. Zip эффективно можно использовать при работе с закрытой информацией, так как в самом устройстве предусмотрена функция введения пароля.

**ORB** — это накопитель на сменных дисках, разработанный на основе передовой технологии MR (Magneto Resistive) фирмы Intel. В качестве носителя данных используется сменный жесткий диск размером 3,5", заключенный в картридж. Посредством использования технологии MR (магниторезистивных головок и особого магнитного материала), а также цифрового сигнального процессора удалось создать накопитель на сменных дисках емкостью 2,2 Гбайт (больше, чем диск Jaz 2), со скоростью вращения 5400 об/мин и максимальной скоростью передачи данных 12,2 Мбайт/с. Благодаря оптимальному соотношению показателя качество/цена, накопитель ORB успешно конкурирует с устройствами аналогичного назначения.

#### **Мониторы**

К устройствам отображения информации относятся прежде всего мониторы, а также устройства, ориентированные на решение мультимедийных или презентационных задач: устройства формирования объемных (стереоскопических) изображений и проекторы.

Монитор является важнейшим устройством отображения компьютерной информации. Типы современных мониторов отличаются большим разнообразием. По принципу действия все мониторы для ПК можно разделить на две большие группы:

- на основе электронно-лучевой трубки (ЭЛТ), называемой кинескопом;
- плоскопанельные, выполненные в основном на основе жидких кристаллов.

#### **Мониторы на основе ЭЛТ**

**Мониторы на основе ЭЛТ** — наиболее распространенные устройства отображения информации. Используемая в этом типе мониторов технология была разработана много лет назад и первоначально создавалась в качестве специального инструментария для измерения переменного тока, т.е. для осциллографа.

Конструкция ЭЛТ-монитора представляет собой стеклянную трубку, внутри которой находится вакуум. С фронтальной стороны внутренняя часть стекла трубки покрыта люминофором. В качестве люминофоров для цветных ЭЛТ используются довольно сложные составы на основе редкоземельных металлов — иттрия, эрбия и др. **Люминофор** — это вещество, которое испускает свет при бомбардировке его заряженными частицами. Для создания изображения в ЭЛТ-мониторе используется электронная пушка, которая испускает поток электронов сквозь металлическую маску или решетку на внутреннюю поверхность стеклянного экрана монитора, которая покрыта разноцветными люминофорными точками.

Электроны попадают на люминофорный слой, после чего энергия электронов преобразуется в свет, т.е. поток электронов заставляет точки люминофора светиться. Эти светящиеся точки люминофора формируют изображение на мониторе. Как правило, в цветном ЭЛТ-мониторе используются три электронные пушки, в отличие от одной пушки, применяемой в монохромных мониторах.

На пути пучка электронов обычно находятся дополнительные электроды: модулятор, регулирующий интенсивность пучка электронов и связанную с ней яркость изображения; фокусирующий электрод, определяющий размер светового пятна; размещенные на основании ЭЛТ катушки отклоняющей системы, которые изменяют направление пучка. Любое текстовое или графическое изображение на приделение из экране монитора состоит из множества дискретных точек люминофора, называемых пикселами и представляющих собой минимальный  $\sim$ изображения-растра.

Формирование растра в мониторе производится с помощью специальных сигналов, поступающих на отклоняющую систему. Под действием этих сигналов производится сканирование луча по поверхности экрана по зигзагообразной траектории от левого верхнего угла до

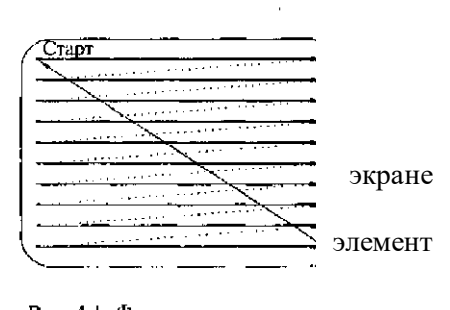

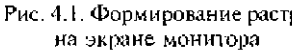

правого нижнего, как показано на рис. 4.1. Ход луча по горизонтали осуществляется сигналом строчной (горизонтальной) развертки, а по вертикали — кадровой (вертикальной) развертки. Перевод луча из крайней правой точки строки в крайнюю левую точку следующей строки (обратный ход луча по горизонтали) и из крайней правой позиции последней строки экрана в крайнюю левую позицию первой строки (обратный ход луча по вертикали) производится посредством специальных сигналов обратного хода. Мониторы такого типа называются растровыми. Электронный луч в этом случае периодически сканирует экран, образуя на нем близко расположенные строки развертки. По мере движения луча по строкам видеосигнал, подаваемый на модулятор, изменяет яркость светового пятна и образует видимое на экране изображение. Разрешающая способность монитора определяется числом элементов изображения, которые он способен воспроизводить по горизонтали и вертикали, например, 640 \* 480 или 1024 \* 768 пикселов.

В отличие от телевизора, где видеосигнал, управляющий яркостью электронного пучка, является аналоговым, в мониторах ПК используются как аналоговые, так и цифровые видеосигналы. В связи с этим мониторы для ПК принято разделять на аналоговые и цифровые. Первыми устройствами отображения информации ПК были цифровые мониторы.

В цифровых мониторах управление осуществляется двоичными сигналами, которые имеют только два значения: логическая 1 и логический 0 («да» и «нет»). Уровню логической единицы соответствует напряжение около 5 В, уровню логического нуля — не более 0,5 В. Поскольку те же уровни «1» и «0» используются в широко распространенной стандартной серии микросхем на основе транзисторно-транзисторной логики (TTL — Transistor Transistor Logic — транзисторно-транзисторная логика), цифровые мониторы называют TTLмониторами.

Первые TTL-мониторы были монохромными, впоследствии появились цветные. В монохромных цифровых мониторах точки на экране могут быть только светлыми или темными, различаясь яркостью. Электронно-лучевая трубка монохромного монитора имеет только одну электронную пушку; она меньше цветных ЭЛТ, благодаря чему монохромные мониторы компактнее и легче других. Кроме того, монохромный монитор работает с более низким анодным напряжением, чем цветной (15 кВ против 21 — 25 кВ), поэтому потребляемая им мощность значительно ниже (30 Вт вместо 80 — 90 Вт у цветных).

В кинескопе цветного цифрового монитора содержатся три электронные пушки: для красного (Red), зеленого (Green) и синего (Blue) цветов с раздельным управлением, поэтому его называют RGB-монитором.

Цифровые RGB-мониторы поддерживают и монохромный режим работы с отображением до 16 градаций серого цвета.

Аналоговые мониторы, так же как и цифровые, бывают цветными и монохромными, при этом цветной монитор может работать в монохромном режиме.

147 принимать любое значение в диапазоне от 0 до 0,7 В. Поскольку этих значений бесконечно много, палитра Главная причина перехода к аналоговому видеосигналу состоит в ограниченности палитры цветов цифрового монитора. Аналоговый видеосигнал, регулирующий интенсивность пучка электронов, может

аналогового монитора неограничена. Однако видеоадаптер может обеспечить только конечное количество градаций уровня видеосигнала, что в итоге ограничивает палитру всей видеосистемы в ' целом.

Для понимания принципа формирования растра цветных мониторов следует представлять механизм цветового зрения. Свет — это электромагнитные колебания в определенном диапазоне длин волн. Человеческий глаз способен различать цвета, соответствующие различным областям спектра видимого излучения, который занимает лишь незначительную часть общего спектра электромагнитных колебаний в диапазоне длин волн от 0,4 до 0,75 мкм.

Совокупное излучение длин волн всего видимого диапазона воспринимается глазом как белый свет. Глаз человека имеет рецепторы трех типов, ответственные за восприятие цвета и различающиеся своей чувствительностью к электромагнитным колебаниям различных длин волн. Одни из них реагируют на фиолетово-синий, другие — на зеленый, третьи — на оранжево-красный цвет. Если на рецепторы свет не попадает, глаз человека воспринимает черный цвет. Если все рецепторы освещаются одинаково, человек видит серый или белый цвет. При освещении объекта часть света отражается от него, а часть поглощается. Плотность цвета определяется количеством поглощенного объектом света в данном спектральном диапазоне. Чем плотнее цветовой слой, тем меньше света отражается и, как следствие, более темным получается оттенок цвета (тон).

Физиологические особенности цветового зрения исследовались М. В.Ломоносовым. В основу разработанной им теории цветового зрения положен экспериментально установленный факт, что все цвета могут быть получены путем сложения трех световых потоков с высокой насыщенностью, например, красного, зеленого и синего, называемых основным и или первичными.

Обычно световое излучение возбуждает все рецепторы человеческого глаза одновременно. Зрительный аппарат человека анализирует свет, определяя в нем относительное содержание различных излучений, а затем в мозгу происходит их синтез в единый цвет.

Благодаря замечательному свойству глаза — трехкомпонентности цветного восприятия — человек может различать любой из цветовых оттенков: достаточно информации только о количественном соотношении интенсивностей трех основных цветов, поэтому нет необходимости в непосредственной передаче всех цветов. Таким образом, благодаря физиологическим особенностям цветового зрения, значительно сокращается объем информации о цвете и упрощаются многие технологические решения, связанные с регистрацией и обработкой цветных изображений.

Еще одним важным свойством цветового зрения является пространственное усреднение цвета, которое заключается в том, что если на цветном изображении имеются близко расположенные цветные детали, то с большого расстояния цвета отдельных деталей неразличимы. Все близко расположенные цветные детали будут выглядеть окрашенными в один цвет. Благодаря этому свойству зрения в электронно-лучевой трубке монитора формируется цвет одного элемента изображения из трех цветов расположенных рядом люминофорных зерен.

Указанные свойства цветового зрения использованы при разработке принципа действия ЭЛТ цветного монитора. В электронно-лучевой трубке цветного монитора расположены три электронные пушки с независимыми схемами управления, а на внутреннюю поверхность экрана нанесен люминофор трех основных цветов: красного, синего и зеленого.

Электронный луч каждой пушки возбуждает точки люминофора, и они начинают светиться. Точки светятся по-разному и представляют собой мозаичное изображение с чрезвычайно малыми размерами каждого элемента. Интенсивность свечения каждой точки зависит от управляющего сигнала электронной пушки. В человеческом глазу точки с тремя основными цветами пересекаются и накладываются друг на друга. Изменением соотношения интенсивностей точек трех основных цветов получают требуемый оттенок на экране монитора. Для того чтобы каждая пушка направляла поток электронов только на пятна люминофора соответствующего цвета, в каждом цветном кинескопе имеется специальная цветоделительная маска.

В зависимости от расположения электронных пушек и конструкции цветоделительной маски (рис. 4.3) различают ЭЛТ четырех типов, используемые в современных мониторах:

**•ЭЛТ с теневой маской** (Shadow Mask) (см. рис. 4.3, а) наиболее распространены в большинстве мониторов, производимых LG, Samsung, ViewSonic, Hitachi, Belinea, Panasonic, Daewoo, Nokia;

• **ЭЛТ с улучшенной теневой маской** (EDP — Enhenced Dot Pitch) (см. рис. 4.3, 6)',

• **ЭЛТ со щелевой маской** (Slot Mask) (см. рис. 4.3, в), в которой люминофорные элементы расположены в вертикальных ячейках, а маска сделана из вертикальных линий. Вертикальные полосы разделены на ячейки, содержащие группы из трех люминофорных элементов трех основных цветов. Этот тип маски применяется фирмами NEC и Panasonic;

• **ЭЛТ с апертурной решеткой** из вертикальных линий (Aperture Grill) (см. рис. 4.3, г). Вместо точек с люминофорными элементами трех основных цветов апертурная решетка содержит серию нитей, состоящих из люминофорных элементов, выстроенных в виде вертикальных полос трех основных цветов. По этой технологии производятся трубки Sony и Mitsubishi.

поверхность кинескопа. Температурная стабилизация формы теневой маски при ее бомбардировке<br>электронным шлиом обоспешностоя медици энененном колдонниканто динейного поешнозния шлопо Конструктивно теневая маска представляет собой металлическую пластину из специального материала, инвара, с системой отверстий, соответствующих точкам люминофора, нанесенным на внутреннюю электронным пучком обеспечивается малым значением коэффициента линейного расширения инвара.

Апертурная решетка образована системой щелей, выполняющих ту же функцию, что и отверстия в теневой маске.

Оба типа трубок (с теневой маской и апертурной решеткой) имеют свои преимущества и области применения. Трубки с теневой маской дают более точное и детализированное изображение, поскольку свет проходит через отверстия в маске с четкими краями. Поэтому мониторы с такими ЭЛТ рекомендуется использовать при интенсивной и длительной работе с текстами и мелкими элементами графики. Трубки с апертурной решеткой имеют более ажурную маску, они меньше заслоняют экран и позволяют получить более яркое, контрастное изображение в насыщенных цветах. Мониторы с такими трубками хорошо подходят для настольных издательских систем и других приложений, ориентированных на работу с цветными изображениями.

Минимальное расстояние между люминофорными элементами одинакового цвета в теневых масках называется Dot Pitch (ш а г точки) и является индексом качества изображения. Шаг точки обычно измеряется в миллиметрах. Чем меньше значение шага точки, тем выше качество воспроизводимого на мониторе изображения. Среднее расстояние между точками люминофора называется зерном. У различных моделей мониторов данный параметр имеет значение от 0,2 до 0,28 мм. В ЭЛТ с апертурной решеткой среднее расстояние между полосами называется Strip Pitch (шаг п о л о с ы) и измеряется в миллиметрах. Чем меньше величина шага полосы, тем выше качество изображения на мониторе. Нельзя сравнивать размер шага для трубок разных типов: шаг точек (или триад) трубки с теневой маской измеряется по диагонали, в то время как шаг апертурной решетки, иначе называемый горизонтальным шагом точек, — по горизонтали. Поэтому при одинаковом шаге точек трубка с теневой маской имеет большую плотность точек, чем трубка с апертурной решеткой. Для примера: 0,25 мм шага точки приблизительно эквивалентно 0,27 мм шага полосы.

Помимо электронно-лучевой трубки монитор содержит управляющую электронику, которая обрабатывает сигнал, поступающий напрямую от видеокарты ПК. Эта электроника должна оптимизировать усиление сигнала и управлять работой электронных пушек.

Выведенное на экран монитора изображение выглядит стабильным, хотя на самом деле таковым не является. Изображение на экране воспроизводится в результате процесса, в ходе которого свечение люминофорных элементов инициируется электронным лучом, проходящим последовательно по строкам. Этот процесс происходит с высокой скоростью, поэтому кажется, что экран светится постоянно. В сетчатке глаза изображение хранится около 1/20 с. Это означает, что если электронный луч будет двигаться по экрану медленно, глаз воспримет это как отдельную движущуюся яркую точку, но когда луч начинает двигаться с высокой скоростью, прочерчивая на экране строку 20 раз в секунду, глаз увидит равномерную линию на экране. Если обеспечить последовательное сканирование лучом экрана по горизонтальным линиям сверху вниз за время меньшее 1/25 с, глаз воспримет равномерно освещенный экран с небольшим мерцанием. Движение самого луча происходит настолько быстро, что глаз не в состоянии его заметить. Считается, что мерцание становится практически незаметным при частоте повторения кадров (проходов луча по всем элементам изображения) примерно 75 раз в секунду.

Высвеченные пикселы экрана должны продолжать светиться в течение времени, которое необходимо электронному лучу, чтобы просканировать весь экран и вернуться снова для активизации данного пиксела при прорисовке уже следующего кадра. Следовательно, минимальное время послесвечения должно быть не меньше периода смены кадров изображения, т.е. 20 мс.

ЭЛТ-мониторы имеют следующие основные характеристики.

**Диагональ экрана монитора** — расстояние между левым нижним и правым верхним углом экрана, измеряемое в дюймах. Размер видимой пользователю области экрана обычно несколько меньше, в среднем на 1", чем размер трубки. Производители могут указывать в сопровождающей документации два размера диагонали, при этом видимый размер обычно обозначается в скобках или с пометкой «Viewable size», но иногда указывается только один размер — размер диагонали трубки. В качестве стандарта для ПК выделились мониторы с диагональю 15", что примерно соответствует  $36 - 39$  см диагонали видимой области. Для работы в Windows желательно иметь монитор размером, по крайней мере, 17". Для профессиональной работы с настольными издательскими системами (НИС) и системами автоматизированного проектирования (САПР) лучше использовать монитор размером 20" или 21".

**Размер зерна экрана** определяет расстояние между ближайшими отверстиями в цветоделительной маске используемого типа. Расстояние между отверстиями маски измеряется в миллиметрах. Чем меньше расстояние между отверстиями в теневой маске и чем больше этих отверстий, тем выше качество изображения. Все мониторы с зерном более 0,28 мм относятся к категории грубых и стоят дешевле. Лучшие мониторы имеют зерно 0,24 мм, достигая 0,2 мм у самых дорогостоящих моделей.

**Разрешающая способность монитора** определяется количеством элементов изображения, которые он способен воспроизводить по горизонтали и вертикали. Мониторы с диагональю экрана 19"поддерживают разрешение до 1920\*14400 и выше.

**Тип электронно -лучевой трубки** следует принимать во внимание при выборе монитора. Наиболее предпочтительны такие типы кинескопов, как Black Trinitron, Black Matrix или Black Planar. Мониторы этих типов имеют особое люминофорное покрытие.

149 **Потребляемая мощность монитора** указывается в его технических характеристиках. У мониторов 14" потребляемая мощность не должна превышать 60 Вт.

Покрытия экрана необходимы для придания ему антибликовых и антистатических свойств. Антибликовое покрытие позволяет наблюдать на экране монитора только изображение, формируемое компьютером, и не утомлять глаза наблюдением отраженных объектов. Существует несколько способов получения антибликовой (не отражающей) поверхности. Самый дешевый из них — протравливание. Оно придает поверхности шероховатость. Однако графика на таком экране выглядит нерезко, качество изображения низкое. Наиболее популярен способ нанесения кварцевого покрытия, рассеивающего падающий свет; этот способ реализован фирмами Hitachi и Samsung. Антистатическое покрытие необходимо для предотвращения прилипания к экрану пыли вследствие накопления статического электричества.

Защитный экран (фильтр) должен быть непременным атрибутом ЭЛТ-монитора, поскольку медицинские исследования показали, что излучение, содержащее лучи в широком диапазоне (рентгеновское, инфракрасное и радиоизлучение), а также электростатические поля, сопровождающие работу монитора, могут весьма отрицательно сказываться на здоровье человека.

По технологии изготовления защитные фильтры бывают: сеточные, пленочные и стеклянные. Фильтры могут крепиться к передней стенке монитора, навешиваться на верхний край, вставляться в специальный желобок вокруг экрана или надеваться на монитор.

Сеточные фильтры практически не защищают от электромагнитного излучения и статического электричества и несколько ухудшают контрастность изображения. Однако эти фильтры неплохо ослабляют блики от внешнего освещения, что немаловажно при длительной работе с компьютером.

Пленочные фильтры также не защищают от статического электричества, но значительно повышают контрастность изображения, практически полностью поглощают ультрафиолетовое излучение и снижают уровень рентгеновского излучения. Поляризационные пленочные фильтры, например фирмы Polaroid, способны поворачивать плоскость поляризации отраженного света и подавлять возникновение бликов.

Стеклянные фильтры производятся в нескольких модификациях. Простые стеклянные фильтры снимают статический заряд, ослабляют низкочастотные электромагнитные поля, снижают интенсивность ультрафиолетового излучения и повышают контрастность изображения. Стеклянные фильтры категории «полная защита» обладают наибольшей совокупностью защитных свойств: практически не дают бликов, повышают контрастность изображения в полтора-два раза, устраняют электростатическое поле и ультрафиолетовое излучение, значительно снижают низкочастотное магнитное (менее 1000 Гц) и рентгеновское излучение. Эти фильтры изготавливаются из специального стекла.

Безопасность монитора для человека регламентируется стандартами ТСО: ТСО 92, ТСО 95, ТСО 99, предложенными Шведской конфедерацией профсоюзов. ТСО 92, выпущенный в 1992 г., определяет параметры электромагнитного излучения, дает определенную гарантию противопожарной безопасности, обеспечивает электрическую безопасность и определяет параметры энергосбережения. В 1995 г. стандарт существенно расширили (ТСО 95), включив в него требования к эргономике мониторов. В ТСО 99 требования к мониторам еще более ужесточили. В частности, стали жестче требования к излучениям, эргономике, энергосбережению, пожаробезопасности. Присутствуют здесь и экологические требования, которые ограничивают наличие в деталях монитора различных опасных веществ и элементов, например тяжелых металлов.

Срок службы монитора в значительной мере зависит от температуры его нагрева при работе. Если монитор очень сильно нагревается, можно ожидать, что срок его службы будет невелик. Монитор, корпус которого имеет большое число вентиляционных отверстий, соответственно хорошо охлаждается. Хорошее охлаждение препятствует быстрому выходу его из строя.

#### **Мультимедийные мониторы**

Мультимедийным считается монитор со встроенной акустической системой и обеспечением реалистичности изображения на его экране, который перекрывает поле зрения оператора. Перекрытие поля зрения пользователя необходимо, чтобы исключить влияние многочисленных отвлекающих факторов окружающей обстановки, что особенно важно для пользователя при работе с игровыми приложениями. Реально эту задачу решает монитор с диагональю экрана не менее 17". Как правило, такие мониторы отличаются зерном небольшого размера (не более 0,27 — 0,28 мм) и имеют частоту строк не менее 70 кГц, что обеспечивает четкое изображение, лишенное мерцаний. Кроме того, на передней панели такого монитора должны находиться регулятор громкости и гнезда для подключения стереофонических головных телефонов (наушников) и внешнего микрофона.

В мультимедийных мониторах акустические колонки устанавливаются внутри его корпуса и располагаются либо по бокам от экрана, либо под экраном. При наличии встроенной акустической системы накладываются специфические требования на форму и конструкцию корпуса монитора, поскольку он должен иметь не только хороший дизайн, но и обеспечивать необходимые резонансные свойства для получения качественного звука. Типичная акустическая мощность каждого из громкоговорителей в мультимедийном мониторе от 1,5 до 5 Вт. Акустическое оборудование мультимедийного монитора не соответствует уровню специализированных акустических систем класса Hi-Fi и по-настоя-щему хороший звук обеспечить не в состоянии. Поэтому мультимедийный монитор удобен и полезен для типовых мультимедийных приложений: игр, видеоконференций, где не требуется звук высокого качества.

150 Практически все современные мониторы поддерживают эту технологию. Технология «Plag & Plag» для Технология Flag & Plag обеспечивает автоматическое конфигурирование подключаемого оборудования.

Windows 95, 98 позволяет графической плате получать необходимые данные непосредственно с монитора по нескольким незанятым проводам VGA-кабеля.

## **Плоскопанельные мониторы**

Мониторы на основе ЭЛТ в настоящее время являются наиболее распространенными, однако они обладают рядом недостатков: значительные масса, габариты и энергопотребление; наличие тепловыделения и излучения, вредного для здоровья человека. В связи с этим на смену ЭЛТ-мониторам приходят плоскопанельные мониторы: жидкокристаллические (ЖК - мониторы), плазменные, электролюминесцентные, мониторы электростатической эмиссии, органические светодиодные мониторы.

**ЖК-мониторы (LCD — Liquid Crystal Display}** составляют основную долю рынка плоскопанельных мониторов с экраном размером 13—17". Первое свое применение жидкие кристаллы нашли в дисплеях для калькуляторов и в кварцевых часах, затем их стали использовать в мониторах для портативных компьютеров. Сегодня в результате прогресса в этой области начинают получать все большее распространение LCDмониторы для настольных компьютеров.

Основным элементом ЖК-монитора является ЖК-экран, состоящий из двух панелей, выполненных из стекла, между которыми размещен слой жидкокристаллического вещества, которое находится в жидком состоянии, но при этом обладает некоторыми свойствами, присущими кристаллическим телам. Фактически это жидкости, обладающие анизотропией свойств (в частности. оптических), связанных с упорядоченностью ориентации молекул. Молекулы жидких кристаллов под воздействием электричества могут изменять свою ориентацию и вследствие этого изменять свойства светового луча, проходящего сквозь них. Следовательно, формирование изображения в ЖК-мониторах основано на взаимосвязи между изменением электрического напряжения, приложенного к жидкокристаллическому веществу, и изменением ориентации его молекул.

Экран ЖК-монитора представляет собой массив отдельных ячеек (называемых пикселами), оптические свойства которых могут меняться при отображении информации. Рис.

4.4 иллюстрирует принцип действия ячейки ЖК-монитора. Панели ЖК-монитор; имеют несколько слоев, среди которых ключевую роль играют две панели, выполненные из свободного от натрия и очень чистого стеклянного материала, между которыми и расположен тонкий слой жидких кристаллов. На панелях нанесены параллельные бороздки, вдоль которых ориентируются кристаллы. Панели расположены так, что бороздки на подложках перпендикулярны между собой. Технология получения бороздок состоит в нанесении ни стеклянную поверхность тонких пленок из прозрачного пластика Соприкасаясь с бороздками, молекулы в жидких кристаллах ориентируются одинаково во всех ячейках.

Жидкокристаллическая панель освещается источником света (в зависимости от того, где он расположен, жидкокристаллические панели работают на отражение или на прохождение света). В качестве источников света используются специальные электролюминесцентные лампы с холодным катодом, характеризующиеся низким энергопотреблением. Молекулы одной из разновидностей жидких кристаллов (нематиков) в отсутствие напряжения на подложках поворачивают вектор электрической напряженности электромагнитного поля в световой волне, проходящей через ячейку, на некоторый угол в плоскости, перпендикулярной оси распространения пучка. Нанесение бороздок позволяет обеспечить одинаковые углы поворота для всех ячеек. Фактически каждая ЖК-ячейка представляет собой электронно управляемый светофильтр, принцип действия которого основан на эффекте поляризации световой волны.

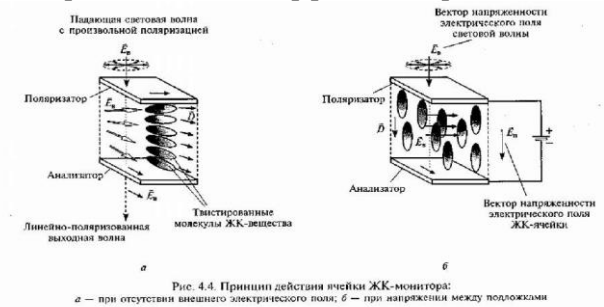

Чтобы поворот плоскости поляризации светового луча был заметен для глаза, на стеклянные панели дополнительно наносят два слоя, представляющих собой поляризационные фильтры. Эти фильтры выполняют функции поляризатора и анализатора.

жидкокристаллического вещества нарушается, и поворота пл**оѕк**ости поляризации проходящего через него Принцип действия ячейки ЖК-монитора (см. рис. 4.4) в следующем. При отсутствии напряжения между подложками ячейка ЖК-монитора прозрачна, поскольку вследствие перпендикулярного расположения бороздок на подложках и соответствующего закручивания оптических осей жидких кристаллов вектор поляризации света поворачивается и проходит без изменения через систему поляризатор — анализатор (см. рис. 4.4, а). Ячейки, у которых ориентирующие канавки, обеспечивающие соответствующее закручивание молекул жидкокристаллического вещества, расположены под углом 90°, называются твистированными нематическими. При создании между подложками напряжения  $3-10$  В молекулы жидкокристаллического вещества располагаются параллельно силовым линиям поля (см. рис. 4.4, 6). Твистированная структура

света не происходит. В результате плоскость поляризации света не совпадает с плоскостью поляризации анализатора, и ЖК -ячейка оказывается непрозрачной. Напряжение, приложенное к каждой ЖК-ячейке, формируется ПК.

Для вывода цветного изображения на экран выполняется подсветка монитора сзади, так чтобы свет порождался в задней части ЖК-дисплея. Цвет формируется в результате объединения ЖК-ячеек в триады, каждая из которых снабжена светофильтром, пропускающим один из трех основных цветов.

Первые ЖК-мониторы имели диагональ около 8", сегодня они выпускаются с диагональю 19" и более. Увеличение разрешения ЖК-мониторов достигается с помощью специальных технологий.

Технология, при которой закручивание молекул составляет 90°, называется твистированной нематической (7W — Twisted Nematic). Недостатки ЖК-мониторов, реализующих эту технологию, связаны с низким быстродействием; зависимостью качества изображения (яркости, контрастности) от внешних засветок; значительным взаимным влиянием ячеек; ограниченным углом зрения, под которым изображение хорошо видно, а также низкими яркостью и насыщенностью изображения.

Следующим этапом на пути совершенствования ЖК-мониторов было увеличение угла закручивания молекул ЖК-вещества с 90 до 270° с помощью STN-технологии (Super-Twisted Nematic). Использование двух ячеек, одновременно поворачивающих плоскости поляризации в противоположных направлениях, согласно DSTN-технологии (Dual Super-Twisted Nematic), позволило значительно улучшить характеристики ЖКмониторов.

Для повышения быстродействия ЖК-ячеек используется технология двойного сканирования (DSS — Dual Scan Screens), когда весь ЖК-экран разбивается на четные и нечетные строки, обновление которых выполняется одновременно. Двойное сканирование совместно с использованием более подвижных молекул позволило снизить время реакции ЖК - ячейки с 500 мс (у ЖК-мониторов, реализующих технологию TN) до 150 мс и значительно повысить частоту обновления экрана.

Для получения лучших результатов с точки зрения стабильности, качества, разрешения и яркости изображения используются мониторы с активной матрицей в отличие от применявшихся ранее с пассивной матрицей. Термин пассивная матрица (Passive Matrix) относится к такому конструктивному решению монитора, согласно которому монитор разделен на отдельные ячейки, каждая из которых функционирует независимо от остальных, так что в результате каждый такой элемент может быть подсвечен индивидуально для создания изображения. Матрица называется пассивной, потому что рассмотренные выше технологии создания ЖК-мониторов не могут обеспечить быстродействие при отображении информации на экране. Изображение формируется строка за строкой путем последовательного подвода управляющего напряжения на отдельные ячейки. Вследствие большой электрической емкости отдельных ячеек напряжение на них не может изменяться достаточно быстро, поэтому изображение не отображается плавно и дрожит на экране. При этом между соседними электродами возникает некоторое взаимное влияние, которое может проявляться в виде колец на экране.

В активной матрице используются отдельные усилительные элементы для каждой ячейки экрана, компенсирующие влияние емкости ячеек и позволяющие значительно увеличить быстродействие.

Активная матрица (active matrix) имеет следующие преимущества по сравнению с пассивной матрицей:

- высокая яркость;

- угол обзора, достигающий  $120-160^{\circ}$ , в то время как у мониторов с пассивной матрицей качественное изображение можно наблюдать только с фронтальной позиции по отношению к экрану;

- высокое быстродействие, обусловленное временем реакции монитора около 50 мс.

Функциональные возможности ЖК-мониторов с активной матрицей почти такие же, как у дисплеев с пассивной матрицей. Разница заключается в матрице электродов, которая управляет ячейками жидких кристаллов дисплея. В случае с пассивной матрицей разные электроды получают электрический заряд циклическим методом при построчной регенерации дисплея, а в результате разряда емкостей элементов изображение исчезает, так 1 как кристаллы возвращаются к своей изначальной конфигурации. 1 В случае с активной матрицей к каждому электроду добавлен за- 1 поминающий транзистор, который может хранить цифровую ин - ( формацию (двоичные значения 0 или 1), и в результате изображение сохраняется до тех пор, пока не поступит другой сигнал. ! Такой транзистор, выполняя роль своеобразного коммутирующего ключа, позволяет коммутировать более высокое (до десятков вольт) напряжение, используя сигнал низкого уровня (около 0,7 В). Благодаря применению активных

ЖК-ячеек стало возможным значительно снизить уровень сигнала управления и тем самым; решить проблему частичной засветки соседних ячеек.'

Запоминающие транзисторы производятся из прозрачных материалов, что позволяет световому лучу проходить сквозь них, и располагаются на тыльной части дисплея, на стеклянной панели, которая содержит жидкие кристаллы. Поскольку запоминающие транзисторы выполняются по тонкопленочной технологии, подобные ЖК-мониторы получили название TFT-мониторы (Thin Film Transistor— тонкопленочный транзистор). Тонкопленочный транзистор имеет толщину в диапазоне от 0,1 до 0,01 мкм. Технология TFT была разработана специалистами фирмы Toshiba. Она позволила не только значительно улучшить показатели ЖК-мониторов (яркость, контрастность, угол зрения), но и создать на основе активной ЖК - матрицы цветной монитор.

152 К основным характеристикам жидкокристаллических мониторов относятся следующие.

Размер экрана ЖК-мониторов находится в пределах от 13 до 16". В отличие от ЭЛТ- мониторов, номинальный размер экрана и размер его видимой области (растра) практически совпадают.

Ориентация экрана у ЖК-монитора в отличие от ЭЛТ-монитора может быть как портретная, так и ландшафтная. В то время как традиционные экраны ЭЛТ-мониторов и ЖК- экраны компьютеров типа Notebook имеют только ландшафтную ориентацию, обусловленную тем, что поле зрения человека в горизонтальном направлении шире, чем в вертикальном, в ряде случаев (работа с текстами большого объема, Web-страницами) намного удобнее работать с экраном портретной ориентации. ЖК-монитор можно легко развернуть на 90°, при этом ориентация изображения останется прежней.

Поле обзора ЖК-мониторов обычно характеризуется углами обзора, отсчитываемыми от перпендикуляра к плоскости экрана по горизонтали и вертикали. Современные модели ЖК- мониторов обеспечивают значения углов обзора: по горизонтали — от 45 до 70° (вправо и влево); по вертикали — от 15 до 50° (вниз) и от 20 до 70° (вверх).

Разрешение ЖК-монитора определяется размером отдельной ЖК-ячейки, т. е. фиксированным размером пикселов. Например, если LCD-монитор имеет разрешение 1024x768, это значит, что на каждой из 768 линий расположено 1024 электродов, т.е. пикселов. При этом можно использовать и более низкое разрешение. Для этого существуют два метода.

Метод «Centering» (центрирование) состоит в том, что для отображения изображения используется только то количество пикселов, которое необходимо для формирования изображения с более низким разрешением. В результате изображение получается не во весь экран, а только в середине: все неиспользуемые пикселы остаются черными, образуя вокруг изображения широкую черную рамку.

Метод «Expansion» (растяжение) основан на растяжении изображения на весь экран, что приводит к возникновению некоторых искажений и ухудшению резкости.

Яркость — важнейший параметр при выборе ЖК-монитора. Типовая яркость ЖК - монитора 150 — 200 кд/м2. При этом в центре яркость ЖК-монитора может быть на 25 % выше, чем у краев экрана.

**Контрастность изображения ЖК** - монитора показывает, во сколько раз его яркость изменяется при изменении уровня видеосигнала от минимального до максимального. Приемлемая цветопередача обеспечивается при контрастности не менее 130:1, а высококачественная — при 350:1.

**Инерционность ЖК** - монитора характеризуется минимальным временем, необходимым для активизации его ячейки, и составляет 30 — 70 мс, соответствуя аналогичным параметрам ЭЛТ-мониторов.

**Палитра ЖК** - мониторов, по сравнению с обычными, ограничена определенным количеством воспроизводимых на экране оттенков цветов. Типовой размер палитры современных ЖК-мониторов составляет 262 144 или 16 777 216 оттенков цветов.

Массогабаритные характеристики и энергопотребление выгодно! отличают ЖК- мониторы от ЭЛТмониторов. Масса большинства моделей не превышает нескольких килограмм, а толщина экрана — 20 мм. Потребляемая мощность в рабочем режиме не превышает 35-40 Вт.

**Плазменные дисплеи (Plasma Display Panel — PDF)** создаются путем заполнения пространства между двумя стеклянными поверхностями инертным газом, например аргоном или неоном. Затем на стеклянную поверхность наносят миниатюрные прозрачные электроды, на которые подается высокочастотное напряжение. Под действием этого напряжения в прилегающей к электроду газовой области возникает электрический разряд. Плазма газового разряда излучает свет в ультрафиолетовом диапазоне, который вызывает свечение частиц люминофора в диапазоне, видимом человеком.

Фактически каждый пиксел на экране работает как обычная лампа дневного света. Высокая яркость и контрастность наряду с отсутствием дрожания являются важнейшими преимуществами таких мониторов. Кроме того, угол по отношению к нормали, под которым можно увидеть изображение на плазменных мониторах, существенно больше, чем у ЖК - мониторов. Основными недостатками такого типа мониторов являются высокая потребляемая мощность, возрастающая при увеличении диагонали монитора, и низкая разрешающая способность, обусловленная большим размером элемента изображения. Кроме того, свойства люминофорных элементов со временем ухудшаются, и экран становится менее ярким, поэтому срок службы плазменных мониторов ограничен 10 000 ч, что составляет около 5 лет при интенсивном использовании. Изза этих ограничений подобные мониторы используются пока только для конференций, презентаций, информационных щитов, т.е. там, где требуются большие размеры экрана для отображения информации. Такие крупнейшие производители, как Fujitsu, Matsushita, Mitsubishi, NEC, Pioneer и др., начали производство плазменных мониторов с диагональю 40" и более.

**Электролюминесцентные мониторы (Electric Luminiescent Displays — ELD**) no своей конструкции аналогичны ЖК - мониторам. Принцип действия электролюминесцентных мониторов основан на явлении испускании света при возникновении туннельного эффекта в полупроводниковом переходе. Такие мониторы имеют высокие частоты развертки и яркость свечения, кроме того, они надежны в работе. Однако они уступают ЖК-мониторам по энергопотреблению, поскольку на ячейки подается относительно высокое напряжение — около 100 В. При ярком освещении цвета электролюминесцентных мониторов тускнеют.

тениторы ты сеневаны на предессе, который несколько ногода на тот, то применяется в эти мониторах,<br>так как в обоих методах применяется люминофор, светящийся под воздействием электронного луча. В **Мониторы электростатической эмиссии (Field Emission Displays — FED)** являются сочетанием традиционной технологии, основанной на использовании ЭЛТ, и жидкокристаллической технологии. Мониторы FED основаны на процессе, который несколько похож на тот, что применяется в ЭЛТ-мониторах,

качестве пикселов применяются такие же зерна люминофора, как и в ЭЛТ-мониторе, что позволяет получить чистые и сочные цвета, свойственные обычным мониторам. Однако активизация этих зерен производится не электронным лучом, а электронными ключами, подобными тем, что используются в ЖК-мониторах, построенных по TFT-технологии. Управление этими ключами осуществляется специальной схемой, принцип действия которой аналогичен принципу действия контроллера ЖК-монитора. Для функционирования монитора электростатической эмиссии необходимо высокое напряжение — около 5000 В. Энергопотребление мониторов электростатической эмиссии значительно выше, чем ЖК-мониторов, но на 30 % ниже, чем энергопотребление ЭЛТ-мониторов с экраном того же размера. В настоящее время эта технология обеспечивает наилучшее качество изображения среди всех плоскопанельных мониторов и самую низкую инерционность (около 5 мкс).

**Органические светодиодные мониторы (Organic Light-Emitting Diode Displays —** OLEDs), или LEPмониторы (Light Emission Plastics — светоизлучающий пластик), по своей технологии похожи на ЖК-и ELDмониторы, но отличаются материалом, из которого изготавливается экран: в LEP-мониторах используется специальный органический полимер (пластик), обладающий свойством полупроводимости. При пропускании электрического тока такой материал начинает светиться.

К существенным недостаткам этой технологии следует отнести малую яркость свечения экрана; малый размер экрана. LEP-мониторы используются пока только в портативных устройствах, например, в сотовых телефонах.

Выбор той или иной модели монитора зависит от характера информации, с которой будет работать пользователь, и задач, Которые он ставит перед собой, а также от суммы выделенных средств на приобретение монитора. Российский рынок мониторов Постоянно пополняется новыми моделями. Если модель уже выбрана, при выборе конкретного экземпляра полезно следовать Приведенным ниже рекомендациям.

#### **Выбор монитора**

При выборе монитора следует провести тестирование качества выводимого на экран монитора изображения с помощью специальный утилиты, например, Nokia Monitor Test. В случае отсутствия специальных утилит используют визуальный контроль качества. Предварительно необходимо включить монитор и дать ему прогреться не менее 20 мин. После непрерывной работы в течение  $1,5 - 2$ ч можно заметить такой тип брака, как появление на экране слабо выраженных нарушений чистоты тона, хорошо заметных на белом фоне и с большого расстояния. На некоторых мониторах такой эффект может выражаться достаточно сильно. Например, весь экран может приобрести голубоватый оттенок, а пятна на нем желтоватый. Подобные проблемы связаны с термодеформацией маски ЭЛТ-монитора.

Проверка фокусировки электронных пушек как в центре экрана, так и по углам производится путем наблюдения темного текста на светлом фоне в центре и в углах экрана. Буквы должны быть четкими и хорошо читаемыми, а на краях экрана пикселы не должны размазываться или двоиться.

Проверка сведения может быть выполнена путем наблюдения белых линий, отображаемых на черном фоне. Если на линии появляются полосы другого цвета, воспроизведение на данном мониторе мелких объектов, таких, как символы или линии, может быть невысокого качества.

Геометрические искажения можно выявить путем перемещения объекта с постоянными размерами, например приложением любого окна небольшого размера к экрану и измерением его размеров в разных частях экрана. Если размеры окна изменяются в разных частях экрана, значит, присутствует геометрическое искажение, которое, скорее всего, нельзя исправить, особенно если в мониторе не предусмотрены изменяемые параметры настройки геометрии в достаточном количестве.

Цветопередача может быть проконтролирована путем последовательного отображения на экране чистых красного, зеленого и синего цветов и наблюдения за тем, как эти цвета отображаются на экране. Если цвет отображается неправильно, значит, у монитора неверная цветопередача.

Неравномерность засветки выявляют при выведении на экран полностью белого изображения. Яркость должна быть равномерной по всей площади и не должно быть заметно никаких явных цветных или темных пятен.

Муар, или комбинационное искажение, проявляется на фоне или вокруг объектов в виде контуров линий, волн, ряби и т.д. Муар является следствием естественной интерференции, которая проявляется на всех ЭЛТмониторах. Муар зависит от используемого разрешения и размера монитора и лучше всего заметен именно в высоких разрешениях на мониторах с прекрасно сфокусированными лучами. Если виден муар, значит, монитор хорошо сфокусирован. Если муара вообще не наблюдается, значит, у монитора плохая фокусировка. В некоторых мониторах предусмотрена регулировка муара, что позволяет сделать его незаметным.

#### **Проекционные аппараты**

**Проекционный аппарат (проектор) (от латинского projicio — бросаю вперед) —** оптикомеханический прибор для проецирования на экран увеличенных изображений различных объектов.

Принцип действия проекционных аппаратов заключается в проецировании с помощью оптической системы на экран изображения объекта, нанесенного на тонкой полупрозрачной пленке, при освещении его мощной проекционной лампой. В результате изображение может быть показано большой аудитории.

154 теневые проекции изображения людей, животных или предметов, вырезанных из картона.Первый проектор изобрел немецкий физик и математик Афанасий Кирхер в 1640 г., назвав свой аппарат «волшебный фонарь». Аппарат, в котором источником света служила свеча, позволял создавать на экране

Современные проекционные аппараты служат для демонстрации прозрачных объектов: диапозитивов (кодопроекторы), диафильмов (диапроекторы), непрозрачных (эпипроекторы), а также тех и других (эпидиапроекторы). Проекционные аппараты применяются для презентаций, в качестве технических средств обучения. Поскольку в настоящее время весомая часть информации находится в электронном виде, возникла необходимость проецирования на экран изображения с экрана монитора.

Современные проекционные аппараты, подключаемые к ПК, позволяют проецировать на большой экран изображение с экрана монитора. В компьютерных проекторах в качестве источника проецируемого изображения используется специальный электронно-управляемый модулятор, на который подается сигнал от видеоадаптера PC. Такой модулятор выполняет функцию диапозитивной пленки или слайда в обычном проекторе и используется в качестве управляемого светофильтра, модулирующего световой поток от проекционной лампы.

Конструкции и принципы действия модуляторов отличаются большим разнообразием, хотя в основном они построены на базе ЖК-панелей.

На компьютерный проектор подается RGB-сигнал, снимаемый с выхода видеоадаптера ПК, а также обычный видеосигнал, источником которого может быть бытовая или полупрофессиональная видеоаппаратура. Проекторы, в которых в качестве входного используется только видеосигнал, называются видеопроекторами.

## **Оверхед-проекторы и ЖК-панели**

**Оверхед-проектор (Over Head Projector — проектор, расположенный над головой)** — проекционный аппарат, в котором изображение от источника проецируется на экран при помощи наклонного проекционного зеркала. Конструктивно в зависимости от места размещения проекционной лампы оверхед-проекторы разделяются на отражательные и просветные.

Отражательные проекторы представляют собой малогабаритные устройства, предназначенные для проецирования изображений, нанесенных на специальную прозрачную пленку Отражательные проекторы не могут использоваться совместно < ЖК-панелями, поскольку мощность проекционной лампы у них невелика.

Просветные проекторы (рис. 4.5) отличаются тем, что у них проекционная лампа размещается под рабочей поверхностью устройства внутри его основания, мощность лампы увеличена в десятки раз и имеется ее принудительное охлаждение с помощью вентилятора, как показано на оптической схеме рис. 4.5, а. Это позволяет использовать в качестве источника изображения не только прозрачные пленки, но и менее прозрачные ЖК -панели.

ЖК-панель, подключенную к видеоадаптеру ПК, устанавливают на прозрачную рабочую поверхность проектора как прозрачную пленку. Световой поток от проекционной лампы через специальную фокусирующую линзу освещает ЖК-панель и, проходя через нее и рассеивающую линзу, поступает на проекционное зеркало.

По конструкции и габаритам ЖК-панель напоминает дисплей ПК типа Notebook, причем на ее корпусе расположены органы управления параметрами изображения.

Общий вид проектора дан на рис. 4.5, б.

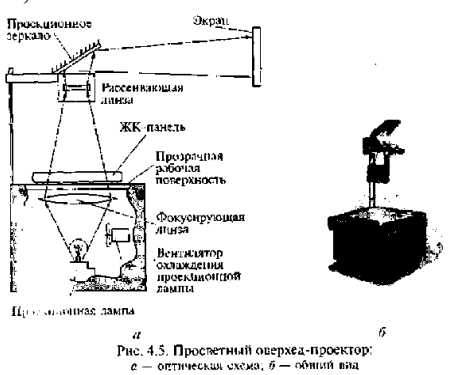

Качество изображения, формируемого оверхед-проектором, подключаемым к компьютеру, определяется характеристиками ЖК-панели, которые аналогичны характеристикам плоскопанельных ЖК-мониторов: размер, максимальное разрешение, количество воспроизводимых оттенков цветов, яркость. В зависимости от разрешения экрана различают ЖК-панели следующих типов с соответствующим максимальным разрешением экрана: VGA-панели (640x480); SVGA-панели (800 х 600); XGA-панели (1024x768); SXGA- панели (1280х 1024).

В VGA-панелях, рассчитанных на небольшую аудиторию, в качестве экрана используется пассивная ЖК - матрица, основанная на применении технологии DSTN; в более качественных панелях используется активный TFT-экран.

155 обладают рядом дополнительных возможностей, полезных, например, в учебном процессе, при проведении Помимо основной задачи — преобразования электрического сигнала от видеоадаптера в изображение на экране с целью его последующего проецирования на большой внешний экран, отдельные модели ЖК-панелей презентаций: дистанционное управление (ДУ); возможность увеличения изображения в целом или его

фрагмента. При реализации функции «Указка» ЖК-панель на своем экране формирует маркер, напоминающий указатель мыши, положением которого можно управлять с помощью пульта ДУ. Функция «Замораживание» предусматривает запоминание и фиксацию на экране текущего изображения на время подготовки компьютера или презентационной программы к показу следующего сюжета.

Для управления работой ЖК-панели может использоваться дистанционная мышь, соединенная с адаптером, подключенным к последовательному порту компьютера при помощи кабеля или по радиоканалу.

# **Мультимедийные проекторы**

В мультимедийном проекторе проекционная лампа, ЖК- матрица и оптическая система конструктивно размешаются в одном корпусе, что делает их похожими на диапроекторы, предназначенные для просмотра слайдов или диафильмов. По принципу действия мультимедийный проектор не отличается от оверхедпроектора: изображение создается с помощью мощной проекционной лампы и встроенного в проектор электронно-оптического модулятора, управляемого сигналом видеоадаптера ПК, а затем посредством оптической системы проецируется на внешний экран. Основным отличием в мультимедийных проекторах является конструкция модулятора и способы построения и переноса изображения на экран. В зависимости от конструкции модулятора проекторы бывают следующих типов: TFT- проекторы; полисиликоновые проекторы и DMD/DLP-проекторы.

В зависимости от способа освещения модулятора мультимедийные проекторы подразделяют на проекторы просветного и отражательного типов.

**В TFT-проекторах,** относящихся к проекторам просветного типа, в качестве модулятора используется малогабаритная цветная активная ЖК - матрица, выполненная по технологии TFT. Принцип действия мультимедийного TFT-проектора просветного типа иллюстрирует рис. 4.6.

Основным элементом установки является миниатюрная ЖК-матрица, выполненная по технологии TFT, как и ЖК-экран плоскопанельного цветного монитора. Равномерное освещение поверхности ЖК - матрицы достигается за счет применения системы линз, называемой конденсором.

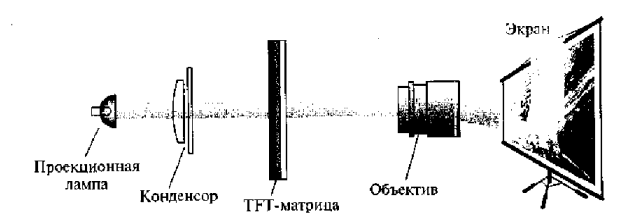

Рис. 4.6. Принцип действия мультимедийного ТFT-проектора просветного типа

**Полисиликоновые мультимедийные проекторы** также относятся к проекторам просветного типа и применяются в том случае, когда необходимо получить более яркое изображение. В них использует ся не одна цветная TFT-матрица, а три монохромных миниатюрных ЖК-матрицы размером около 1,3". Каждая из матриц формирует монохромное изображение красного, зеленого или синего цвета. Оптическая система проектора, как показано на рис. 4.7, обеспечивает совмещение трех монохромных изображений, в результате чего формируется цветное изображение. Такая технология получила название полисиликоновой (p- Si). Каждый элемент полисиликоновой матрицы содержит только один тонкопленочный транзистор, поэтому его размер меньше, чем размер элемента TFT-матрицы, что позволяет повысить четкость изображения.

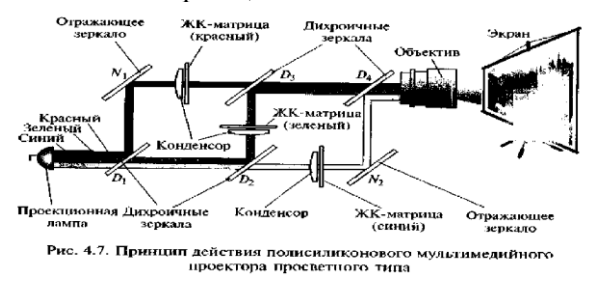

Цветоделителъная система полисиликонового проектора, состоящая из двух дихроичных (D{, D2) и одного обычного (Ni) зеркал, используется для разложения белого света проекционной лампы на три составляющие основных цветов (красный, зеленый, синий). Цветоделение необходимо выполнить для того, чтобы подать на каждую из трех монохромных матриц световой поток соответствующего цвета. Дихроичное (цветоделительное) зеркало пропускает свет только одной длины волны (один цвет) и представляет собой хорошо отполированную стеклянную подложку с нанесенной на него тонкой пленкой из диэлектрического материала.

Система цветосмешения полисиликонового проектора состоит из двух дихроичных (D1, D2) и одного отражающего (N1) зеркал и служит для получения цветного изображения путем наложения одного на другой трех монохромных изображений, создаваемых соответствующими ЖК-матрицами.

насыщенность цветов по сравне нию с проекторами на основ¢5&FT-матриц. Они более надежны в работе и **Полисиликоновые проекторы** обеспечивают более высокое качество изображения, яркость и долговечны, поскольку три ЖК-матрицы работают в менее напряженном тепловом режиме, чем одна.

Благодаря этому полисиликоновые проекторы можно использовать при проецировании изображения на большой экран в таких помещениях, как конференц -залы, кинотеатры.

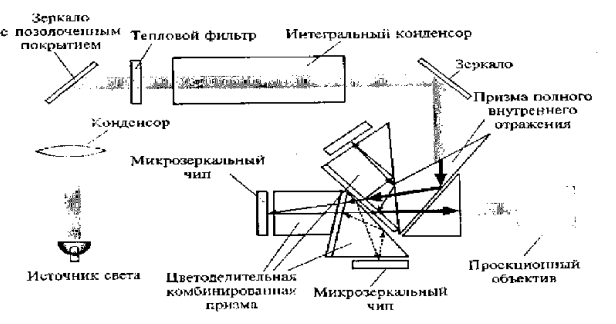

Рис. 4.8. Схема трехматричного отражательного мультимедийного

**ЖК-проекторы отражательного типа** предназначены для работы в больших аудиториях и отличаются по принципу действия: модуляции подвергается не проходящий, а отраженный световой поток.

В настоящее время наиболее используемой в конструкциях ЖК - проекторов отражательного типа является технология DMD/DLP, разработанная фирмой Texas Instruments.

**В DMD/DLP-проекторах отражательного типа** излучение источника света модулируется изображением при отражении от матрицы. В DMD/DLP-проекторах в качестве отражающей поверхности используется матрица, состоящая из множества электронно - управляемых микрозеркал, размер каждого из которых около 1 мкм. Каждое микрозеркало имеет возможность отражать падающий на него свет либо в объектив, либо в поглотитель, что определяется уровнем поданного на него электрического сигнала. При попадании света в объектив образуется яркий пиксел экрана, а в поглотитель — темный. Такие матрицы обозначаются аббревиатурой DMD (Digital Micromirror Device — цифровой микрозеркальный прибор), а технология, на которой основан их принцип действия, — DLP (Digital Light Processing — цифровая обработка света).

Как правило, в одной DMD-матрице содержится около 848 х х 600 = 508 800 микрозеркал, что превосходит SVGA-разрешение (800 х  $600 = 480000$  пикселов).

Для получения цветного изображения используются проекторы двух вариантов: с тремя или одной DMDматрицей. Трехматричный проектор, схема которого дана на рис. 4.8, по способу формирования цветного изображения аналогичен полисиликоновому (см. рис. 4.7).

В одноматричных DMD/DLP-проекторах полный цветной кадр формируется в результате последовательного наложения трех быстро меняющихся монохромных кадров: черно-красного, чернозеленого и черно-синего. Смена монохромных кадров на экране незаметна благодаря инерционности человеческого зрения. Монохромные кадры образуются при последовательном освещении DMD-матрицы лучом красного, зеленого и синего цветов. Луч каждого цвета образуется за счет пропускания светового потока от проекционной лампы через вращающийся диск с красным, зеленым и синим светофильтрами, как это показано на схеме одноматричного проектора (рис. 4.9). Управление микрозеркалами синхронизировано с поворотом светофильтра.

По сравнению с ЖК-технологиями технология DLP обладает следующими преимуществами: практически полным отсутствием зернистости изображения, высокой яркостью и равномерностью ее распределения. К недостаткам одноматричных DMD- проекторов следует отнести заметное мелькание кадров.

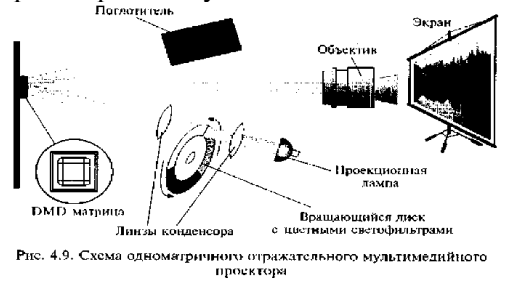

#### **Видеоадаптеры**

Видеоадаптер (видеокарта) является компонентом видеосистемы ПК, выполняющим преобразование цифрового сигнала, циркулирующего внутри ПК, в аналоговые электрические сигналы, подаваемые на монитор. По существу, видеоадаптер выполняет роль интерфейса между компьютером и устройством отображения информации (монитором).

По мере развития ПК видеоадаптеры стали реализовывать аппаратное ускорение 2D- и 3D-графики, обработку видеосигналов, прием телевизионных сигналов и многое другое. Современный видеоадаптер, называемый Super VGA {Super Video Graphics Adapter), или SVGA, представляет собой универсальное графическое устройство.

Видеоадаптер определяет следующие характеристики видеосистемы:

•S максимальное разрешение и максимальное количество отображаемых оттенков цветов;

•S скорости обработки и передачи видеоинформации, определяющие производительность видеосистемы и ПК в целом.

 S Кроме того, в функцию видеоадаптера включается формирование сигналов горизонтальной и вертикальной синхронизации, используемых при формировании растра на экране монитора.

Принцип действия видеоадаптера состоит в следующем.

Процессор формирует цифровое изображение в виде матрицы N\* М «-разрядных чисел и записывает его в видеопамять. Участок видеопамяти, отведенный для хранения цифрового образа текущего изображения (кадра), называется к а д р о в ы м б у ф е р о м, или ф р е й м - б у ф е р о м.

Видеоадаптер последовательно считывает (сканирует) содержимое ячеек кадрового буфера и формирует на выходе видеосигнал, уровень которого в каждый момент времени пропорционален значению, хранящемуся в отдельной ячейке. Сканирование видеопамяти осуществляется синхронно с перемещением электронного луча по экрану ЭЛТ. В результате яркость каждого пиксела на экране монитора пропорциональна содержимому соответствующей ячейки памяти видеоадаптера.

По окончании просмотра ячеек, соответствующих одной строке растра, видеоадаптер формирует импульсы строчной синхронизации, инициирующие обратный ход луча по горизонтали, а по окончании сканирования кадрового буфера формирует сигнал, вызывающий движение луча снизу вверх. Таким образом, частоты строчной и кадровой развертки монитора определяются скоростью сканирования содержимого видеопамяти, т.е. видеоадаптером.

## **Режимы работы видеоадаптера**

Режимы работы видеоадаптера, или видеорежимы, представляют собой совокупность параметров, обеспечиваемых видеоадаптером: разрешение, цветовая палитра, частоты строчной и кадровой развертки, способ адресации участков экрана и др.

Все видеорежимы делятся на графические и текстовые. Причем в различных режимах видеоадаптера используются разные механизмы формирования видеосигнала, а монитор в обоих режимах работает одинаково.

Графический режим является основным режимом работы видеосистемы современного ПК, например под управлением Windows. В графическом режиме на экран монитора можно вывести текст, рисунок, фотографию, анимацию или видеосюжет. В графическом режиме в каждой ячейке кадрового буфера (матрицы Nx М п -разрядных чисел) содержится код цвета соответствующего пиксела экрана. Разрешение экрана при этом также равно N\* М. Адресуемым элементом экрана является минимальный элемент изображения — пиксел. По этой причине графический режим называют также режимом ЛРА (All Point Addressable — все точки адресуемы). Иногда число п называют глубиной цвета. При этом количество одновременно отображаемых цветов равно 2", а размер кадрового буфера, необходимый для хранения цветного изображения с разрешением N x M и глубиной цвета /;, составляет Л'хЛ/ бит.

В текстовом (символьном) режиме, как и в графическом, изображение на экране монитора представляет собой множество пикселов и характеризуется разрешением N xM. Однако все пикселы разбиты на г р у п п ы , называемые знакоместами, или символьными позициями (Character boxes символьные ячейки), размером p x q . B каждом из знакомест может быть отображен один из 256 символов. Таким образом, на экране уметается M/q= М, символьных строк по N/p= N, символов в каждой. Типичным текстовым режимом является режим 80x25 символов.

Изображение символа в пределах каждого знакоместа задается то че чной матрицей (Dot Matrix). Размер матрицы зависит от типа видеоадаптера и текущего видеорежима. Чем больше точек используется для отображения символа, тем выше качество изображения и лучше читается текст. Точки матрицы, формирующие изображение символа, называются передним планом, остальные - задним планом, или фоном. На рис. 4.13 показана символьная матрица 8 х 8 пикселов. Допустив, что темной клетке соответствует логическая единица, а светлой —- логический ноль, каждую строку символьной матрицы представим в виде двоичного числа. Следовательно, графическое изображение символа можно хранить в виде набора двоичных чисел. Для этой цели используется специальное ПЗУ, размещенное на плате видеоадаптера. Такое ПЗУ называют а п п а р а т н ы м з н а к о г е н е р а т о р о м .

Совокупность изображений 256 символов называется ш р и ф т о м . Аппаратный знакогенератор хранит шрифт, который автоматически используется видеоадаптером сразу же после включения компьютера (обычно это буквы английского алфавита и набор специальных символов). Адресом ячейки знакогенератора является порядковый номер символа.

Кбайт = 4096 байт и 2 Кбайт = 2048 байт соответственно, при э**тож** «лишние» байты (96 и 48) не используются. Для кодирования изображения символа на экране используются два байта: один — для задания номера символа, второй — для указания атрибутов символа (цвета символа и фона, подчеркивания, мигания, отображения курсора). Если на экране имеется N x М знакомест, то объем видеопамяти, необходимый для хранения изображения, составит N, х М, х 2 байт. Эту область видеопамяти называют в и д е о с т р а н и ц е й . Видеостраница является аналогом кадрового буфера в графическом режиме, но имеет значительно меньший объем. В наиболее распространенном текстовом режиме (80x 25 символов) размер видеостраницы составляет 4000 байт, в режиме 40 х 25 — 2000 байт. На практике для удобства адресации под видеостраницу отводят 4

Главная особенность текстового режима к том, что адресуемым элементом экрана является не пиксел, а знакоместо. Иными словами, в текстовом режиме нельзя сформировать произвольное изображение в любом месте экрана — можно лишь отобразить символы из заданного набора, причем только в отведенных символьных позициях.

Другим существенным ограничением текстового режима является узкая цветовая палитра — в данном режиме может быть отображено не более 16 цветов.

Таким образом, в текстовом режиме предоставляется значительно меньше возможностей для отображения информации, чем в графическом. Однако важное преимущество текстового режима — значительно меньшие затраты ресурсов ПК на его реализацию.

Переход к более высокому разрешению и большей глубине цвета привел к увеличению загрузки центрального процессора и шины ввода/вывода. В целях разгрузки центрального процессора решение отдельных задач построения изображения было возложено на специализированный набор микросхем (Chipset) видеоадаптера, называемый графическим ускорителем, или акселератором. Акселератор аппаратным путем выполняет ряд действий, направленных на построение изображения.

## **2D- и 3Б-акселераторы**

**20-акселератор —** графический ускоритель для обработки двухмерных графических данных (2D), реализует аппаратное ускорение таких функций, как прорисовка графических примитивов, перенос блоков изображения, масштабирование, работа с окнами, мышью, преобразование цветового пространства. Первоначально видеоадаптеры с аппаратным ускорением графических функций делились на две группы: видеоадаптеры с графическим ускорителем (акселератором) и видеоадаптеры с графическим сопроцессором.

**Графический акселератор** — устройство, выполняющее заданные логические или арифметические операции по жесткому алгоритму, который не может быть изменен.

**Г р а ф и ч е с к и й с о п р о ц е с с о р** — более универсальное устройство и работает параллельно с центральным процессором. Основное отличие графического сопроцессора от графического акселератора в том, что сопроцессор можно запрограммировать на выполнение различных задач, поскольку он является активным устройством: имеет возможность, как и центральный процессор, обращаться к системной оперативной памяти и управлять шиной ввода/вывода.

В современных видеоадаптерах объем и сложность графических функций, выполняемых графическим сопроцессором, стали соизмеримы с объемом задач, решаемых центральным процессором ПК. В связи с этим Chipset, составляющий основу современного видеоадаптера с аппаратной поддержкой графических функций, называют графическим процессором.

**3D** - акселераторы предназначены для обеспечения возможности видеть на экране проекцию виртуального (не существующего реально) динамического трехмерного объекта, например, в компьютерных играх. Такой объект необходимо сконструировать, смоделировать его объемное изображение, т.е. задать математическую модель объекта (каждую точку его поверхности) в трехмерной системе координат, аналитически рассчитать всевозможные зрительные эффекты (угол падения света, тени и т.п.), а затем спроецировать трехмерный объект на плоский экран. ЗО-акселератор необходим только в том случае, когда объемное изображение синтезируется компьютером, т.е. создается программно.

Совокупность приложений и задач, в рамках которых реализуется эта схема построения трехмерного изображения на экране монитора PC, называется трехмерной графикой, или 3D  $\{3\}$ -Dimentional трехмерный).

## **Синтез трехмерного изображения. 3D-конвейер**

Синтез 3D-изображения выполняется путем аналитического расчета различных параметров изображения для создания визуальных эффектов, обеспечивающих ощущение его объемности и реальности.

Для получения этих эффектов процесс синтеза трехмерного изображения объекта в виде его двухмерной проекции на экране монитора строится модели, называемой 3D -конвейером. Выделяют следующие основные этапы 3D-конвейера.

1. Построение геометрической модели поверхности объекта путем задания трехмерных координат опорных точек и уравнений соединяющих их линий. Полученная геометрическая модель представляет собой так называемую каркасную модель объекта (Wireframe). На рис. 4.14 изображена каркасная модель тора, заданного координатами центра 0 (x, y, z), внутренним радиусом R] и радиусом сечения R<sub>2</sub>.

2. Разбиение поверхности помученного объекта на элементарные плоские элементы (прямоугольники или треугольники) — тесселяция (Tessela tion), или триангуляция.

Это приводит к тому, что поверхность объекта представляет собой совокупность плоских граней многоугольников, в частности треугольников, как показано на рис. 4.15. Поверхность объекта воспроизводится точнее при увеличении числа и уменьшении размеров многоугольников (ср. рис. 4.15, а, б).

3. Моделирование движения объекта: его перемещение, вращение и изменение размеров (формы) трансформация (transformation) — сводится к стандартному преобразованию координат вершин отдельных граней в виде многоугольников и реализуется путем выполнения множества различных алгебраических операций с использованием тригонометрических функций.

выполняется расчет освещенности каждого элементарного многоугольника с учетом его удаленности от 4. Расчет освещенности (Lighting) и затенения (Shading) объекта производится в два этапа. Сначала

источника света и угла падения светового луча. Чтобы поверхность объекта не выглядела состоящей из множества отдельных плоских граней.

# **Средства обработки видеосигнала**

Источником видеосигнала чаще всего является аналоговое устройство — телевизионный тюнер, видеомагнитофон, видеокамера. Для передачи на компьютер цифрового видео (например, сигнала цифровых видеокамер) используется специальный цифровой порт Fire Wire. Однако цифровые видеокамеры пока не получили широкого распространения. Поэтому для компьютерной обработки сигналов аналоговых видеоустройств необходимо выполнить их оцифровку, т.е. преобразование из аналоговой в цифровую форму. Для этого нужны карты ввода/вывода, принимающие входящий аналоговый видеосигнал и оцифровывающие его в реальном времени, затем эти данные необходимо сохранить на жестком диске. После сохранения оцифрованного изображения выполняют его редактирование. Эти функции осуществляет устройство захвата видеосигнала.

**Устройство захвата видеосигнала** — видеобластер (VideoBlaster) представляет собой видеоплату, называемую также захватчиком изображений, устройством ввода видео, ТВ- граббером (Grab захватывать), имидж-кепчерами (Image Capture — захват изображения), и обеспечивает:

прием низкочастотного видеосигнала (от видеокамеры, магнитофона или телевизионного тюнера) на один из программно-выбираемых видеовходов;

отображение принимаемого видео в реальном времени в масштабируемом окне среды Windows (VGAмонитор можно использовать вместо телевизора);

■ замораживание кадра оцифрованного видео;

■ сохранение захваченного кадра на винчестере или другом доступном устройстве хранения информации в виде файла в одном из принятых графических стандартов (TIP, TGA, PCX, GIF и др.).

Обобщенная схема устройства такого типа дана на рис. 4.22.

Видеодекодер обеспечивает прием сигнала с одного из входов, его оцифровку, цифровое декодирование согласно телевизионному стандарту и передачу полученных YUV- данных видеоконтроллеру.

Видеоконтроллер выполняет организацию потоков оцифрованных данных между элементами видеоплаты, осуществляет необходимые цифровые преобразования данных (например, YUV в RGB, масштабирование), организует их хранение в буфере собственной памяти, пересылку данных по шине компьютера при сохранении на винчестере, а также их передачу цифроаналоговому преобразователю.

Цифроаналоговый преобразователь совместно с видеоконтроллером участвует в формировании «живого» ТВ-окна на экране монитора, выполняет обратное аналоговое преобразование цифрового захваченного изображения, осуществляет передачу сигнала от видеоадаптера либо RGB-сигнала из буфера памяти на монитор.

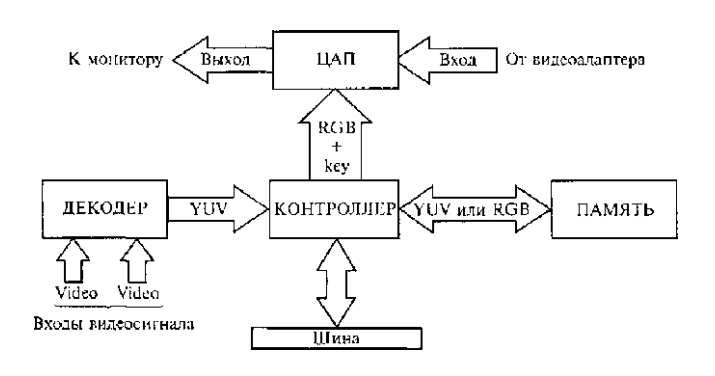

изгиба и скручивания.

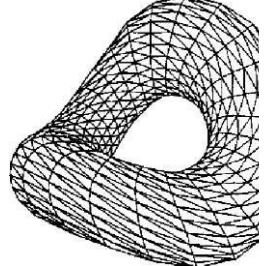

Рис. 4.16. Трансформация формы объекта путем изгиба и скручивания

Рис. 4.22. Обобщенная структурная схема видеобластера

При выборе карты видеобластера необходимо принимать во внимание его основные показатели:

• разрешение кадров в сохраняемом видеопотоке;

• возможность и типы аппаратной компрессии (сжатия) видеоинформации в режиме реального времени;

• возможность одновременного ввода видео- и звуковой информации.

Наиболее распространены следующие карты видеобластера:

- массовые карты начального уровня;
- полупрофессиональные;
- профессиональные карты начального уровня;
- профессиональные.

сжимать видеопоток по алгоритму MPEG-1 или MPEG-2. Звуковой вход в устройствах этого класса Массовые карты начального уровня способны захватывать и сохранять на жестком диске видеопоток с разрешением кадра, не превышающим 352x288 точек, хотя для сохранения отдельных кадров возможно вдвое большее разрешение. Аппаратная компрессия видеоизображения отсутствует, поэтому при работе с такими картами необходимо использовать специальную программу — кодер, позволяющую в реальном времени отсутствует, что требует отдельной записи звука через вход звуковой карты.

Полупрофессиональные карты обеспечивают разрешение в 768 х 575 точек, соответствующее стандарту для видео в формате PAL; поддерживают самый простой тип аппаратной компрессии видео M-JPEG, позволяющий уменьшить объем, занимаемый оцифрованным фильмом, в 100 раз. Однако звукового входа эти карты не имеют.

Профессиональные карты начального уровня имеют аудиовход, что позволяет одновременно записывать на жесткий диск видео-и звуковое сопровождение; обеспечивают аппаратную компрессию по типу M-JPEG и могут быть использованы не только для ввода, но и для вывода отредактированного видеофильма с ПК на видеомагнитофон. Последнее позволяет хранить фильмы на обычной видеокассете при использовании компьютера как монтажного стола.

Профессиональные карты имеют возможность аппаратного сжатия по алгоритму MPEG-1 или MPEG-2 с уменьшением объема оцифрованного фильма в 200 раз.

Для работы с видео рекомендуется оснастить компьютер SCSI-винчестером с объемом памяти не менее 20 Гбайт.

После редактирования и монтажа видеофильм можно вновь переписать на аналоговую видеокассету, воспользовавшись видеовходом той же карты, либо подвергнуть еще более жесткому сжатию по алгоритму MPEG-4 для последующей записи на CD-R.

# **Принцип работы и технические характеристики звуковых карт, акустических систем Звуковая система ПК**

Звуковая система ПК в виде звуковой карты появилась в 1989 г., существенно расширив возможности ПК как технического средства информатизации.

Звуковая система ПК — комплекс программно-аппаратных средств, выполняющих следующие функции: • запись звуковых сигналов, поступающих от внешних источников, например, микрофона или

магнитофона, путем преобразования входных аналоговых звуковых сигналов в цифровые и последующего сохранения на жестком диске;

• воспроизведение записанных звуковых данных с помощью внешней акустической системы или головных телефонов (наушников);

- воспроизведение звуковых компакт-дисков;
- микширование (смешивание) при записи или воспроизведении сигналов от нескольких источников;

• одновременная запись и воспроизведение звуковых сигналов (режим Full Duplex);

• обработка звуковых сигналов: редактирование, объединение или разделение фрагментов сигнала, фильтрация, изменение его уровня;

• обработка звукового сигнала в соответствии с алгоритмами объемного (трехмерного — 3D- Sound) звучания;

• генерирование с помощью синтезатора звучания музыкальных инструментов, а также человеческой речи и других звуков;

• управление работой внешних электронных музыкальных инструментов через специальный интерфейс MIDI.

Звуковая система ПК конструктивно представляет собой *звуковые карты,* либо устанавливаемые в слот материнской платы, либо интегрированные на материнскую плату или карту расширения другой подсистемы ПК. Отдельные функциональные модули звуковой системы могут выполняться в виде дочерних плат, устанавливаемых в соответствующие разъемы звуковой карты.

Классическая звуковая система, как показано на рис. 5.1, содержит:

- модуль записи и воспроизведения звука;
- модуль синтезатора;
- модуль интерфейсов;
- модуль микшера;
- акустическую систему.

Первые четыре модуля, как правило, устанавливаются на звуковой карте. Причем существуют звуковые карты без модуля синтезатора или модуля записи/воспроизведения цифрового звука.

Каждый из модулей может быть выполнен либо в виде отдельной -микросхемы, либо входить в состав многофункциональной микросхемы. Таким образом, Chipset звуковой системы может содержать как несколько, так и одну микросхему.

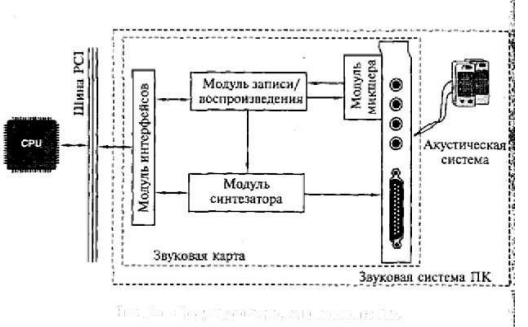

## Рис. 5.L Структура звуковой системы ПК

Конструктивные исполнения звуковой системы ПК претерпевают существенные изменения; встречаются материнские платы с установленным на них Chipset для обработки звука.

Однако назначение и функции модулей современной звуковой системы (независимо от ее конструктивного исполнения) не меняются. При рассмотрении функциональных модулей звуковой карты принято пользоваться терминами «звуковая система или «звуковая карта».

# **Модуль записи и воспроизведения**

Модуль записи и воспроизведения звуковой системы осуществляет аналога-цифровое и цифроаналоговое преобразования в режиме программной передачи звуковых данных или передачи их по каналам DMA (Direct Memory Access — канал прямого доступа к памяти).

Звук, как известно, представляет собой продольные волны, свободно распространяющиеся в воздухе или иной среде, поэтому звуковой сигнал непрерывно изменяется во времени и в пространстве.

*Запись звука* — это сохранение информации о колебаниях звукового давления в момент записи. В настоящее время для записи и передачи информации о звуке используются аналоговые и цифровые сигналы. Другими словами, звуковой сигнал может быть представлен в аналоговой или цифровой форме.

Если при записи звука пользуются микрофоном, который преобразует непрерывный во времени звуковой сигнал в непрерывный во времени электрический сигнал, получают звуковой сигнал в аналоговой форме. Поскольку амплитуда звуковой волны определяет громкость звука, а ее частота — высоту звукового тона, постольку для сохранения достоверной информации о звуке напряжение электрического сигнала должно быть пропорционально звуковому давлению, а его частота должна соответствовать частоте колебаний звукового давления.

На вход звуковой карты ПК в большинстве случаев звуковой сигнал подается в аналоговой форме. В связи с тем, что ПК оперирует только цифровыми сигналами, аналоговый сигнал должен быть преобразован в цифровой. Вместе с тем акустическая система, установленная на выходе звуковой карты ПК, воспринимает только аналоговые электрические сигналы, поэтому после обработки сигнала с помощью ПК необходимо обратное преобразование цифрового сигнала в аналоговый.

Аналого-цифровое преобразование представляет собой преобразование аналогового сигнала в цифровой и состоит из следующих основных этапов: дискретизации, квантования и кодирования. Схема аналогоцифрового преобразования звукового сигнала

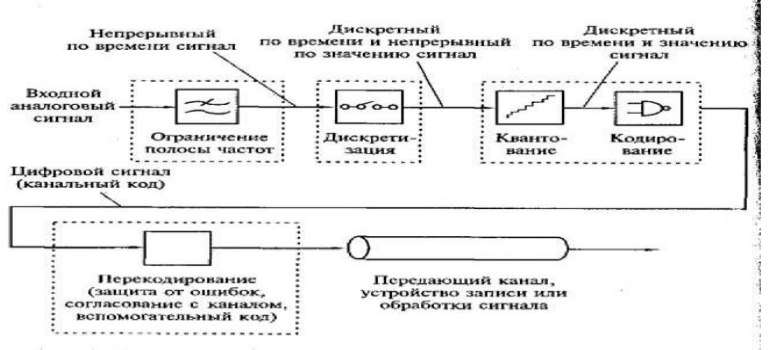

Предварительно аналоговый звуковой сигнал поступает на аналоговый фильтр, который ограничивает полосу частот сигнала.

Кодирование заключается в преобразовании в цифровой код квантованного сигнала. При этом точность измерения при квантовании зависит от количества разрядов кодового слова. Если значения амплитуды записать с помощью двоичных чисел и задать длину кодового слова TV разрядов, число возможных значений кодовых слов будет равно 2N. Столько же может быть и уровней квантования амплитуды отсчета. Например, если значение амплитуды отсчета представляется 16-разрядным кодовым словом, максимальное число градаций амплитуды (уровней квантования) составит  $2^{16}$  = 65 536.

Аналого-цифровое преобразование осуществляется специальным электронным устройством — аналогоцифровым преобразователем (АЦП), в котором дискретные отсчеты сигнала преобразуются в последовательность чисел. Полученный поток цифровых данных, т.е. сигнал, включает как полезные, так и нежелательные высокочастотные помехи, для фильтрации которых полученные цифровые данные пропускаются через цифровой фильтр.

## Рис. 5,4. Схема цифроаналогового преобразования

Цифроаналоговое преобразование в общем случае происходит в два этапа, как показано на рис. 5.4. На первом этапе из потока цифровых данных с помощью цифроаналогового преобразователя (ЦАП) выделяют отсчеты сигнала, следующие с частотой дискретизации. На втором этапе из дискретных отсчетов путем сглаживания (интерполяции) формируется непрерывный аналоговый сигнал с помощью фильтра низкой частоты, который подавляет периодические составляющие спектра дискретного сигнала.

Для записи и хранения звукового сигнала в цифровой форме требуется большой объем дискового пространства. Например, стереофонический звуковой сигнал длительностью 60 с, оцифрованный с частотой дискретизации 44,1 кГц

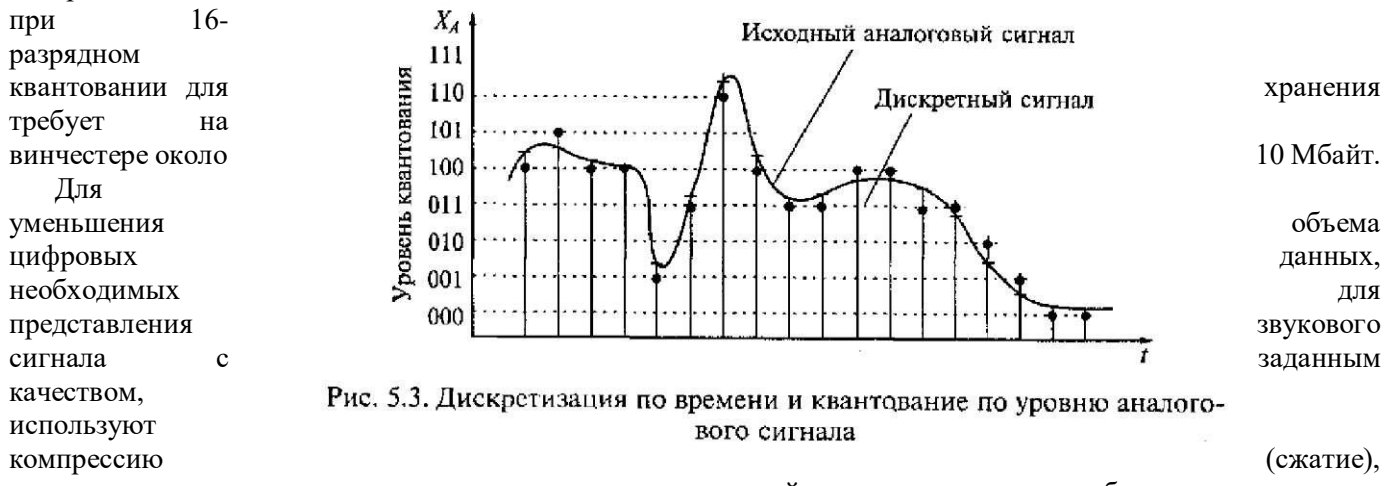

заключающуюся в уменьшении количества отсчетов и уровней квантования или числа бит, приходящихся на один отсчет.

Подобные методы кодирования звуковых данных с использованием специальных кодирующих устройств позволяют сократить объем потока информации почти до 20 % первоначального. Выбор метода кодирования при записи аудиоинформации зависит от набора программ сжатия — кодеков (кодирование-декодирование), поставляемых вместе с программным обеспечением звуковой карты или входящих в состав операционной системы.

Выполняя функции аналого-цифрового и цифроаналогового преобразований сигнала, модуль записи и воспроизведения цифрового звука содержит АЦП, ЦАП и блок управления, которые обычно интегрированы в одну микросхему, также называемую кодеком. Основными характеристиками этого модуля являются: частота дискретизации; тип и разрядность АЦП и ЦАП; способ кодирования аудиоданных; возможность работы в режиме Full Duplex.

Частота дискретизации определяет максимальную частоту записываемого или воспроизводимого сигнала. Для записи и воспроизведения человеческой речи достаточно  $6-8$  кГц; музыки с невысоким качеством  $\cdot$ 20 — 25 кГц; для обеспечения высококачественного звучания (аудиокомпакт-диска) частота дискретизации должна быть не менее 44 кГц. Практически все звуковые карты поддерживают запись и воспроизведение стереофонического звукового сигнала с частотой дискретизации 44,1 или 48 кГц.

Разрядность АЦП и ЦАП определяет разрядность представления цифрового сигнала (8, 16 или 18 бит). Подавляющее большинство звуковых карт оснащено 16 - разрядными АЦП и ЦАП. Такие звуковые карты теоретически можно отнести к классу Hi-Fi, которые должны обеспечивать студийное качество звучания. Некоторые звуковые карты оснащаются 20- и даже 24-разрядными АЦП и ЦАП, что существенно повышает качество записи/воспроизведения звука.

Full Duplex (полный дуплекс) — режим передачи данных по каналу, в соответствии с которым звуковая система может одновременно принимать (записывать) и передавать (воспроизводить) аудиоданные. Однако не все звуковые карты поддерживают этот режим в полном объеме, поскольку не обеспечивают высокое качество звука при интенсивном обмене данными. Такие карты можно использовать для работы с голосовыми данными в Internet, на - пример, при проведении телеконференций, когда высокое качество звука не требуется.

#### **Модуль синтезатора**

Электромузыкальный цифровой синтезатор звуковой системы позволяет генерировать практически любые звуки, в том числе и звучание реальных музыкальных инструментов. Принцип действия синтезатора иллюстрирует рис. 5.5.

ентных энесего музыкального инструмента имеет несколько вреденным фаз. та рис. это, а номазаны фазы.<br>звукового сигнала, возникающего при нажатии клавиши рояля. Яля каждого музыкального инструмента вид Синтезирование представляет собой процесс воссоздания структуры музыкального тона (ноты). Звуковой сигнал любого музыкального инструмента имеет несколько временных фаз. На рис. 5.5, а показаны фазы

сигнала будет своеобразным, но в нем можно выделить три фазы: атаку, поддержку и затухание. Совокупность этих фаз называется амплитудной огибающей, форма которой зависит от типа музыкального инструмента. Длительность атаки для разных музыкальных инструментов изменяется от единиц до нескольких десятков или даже до сотен миллисекунд. В фазе, называемой поддержкой, амплитуда сигнала почти не изменяется, а высота музыкального тона формируется во время поддержки. Последней фазе, затуханию, соответствует участок достаточно быстрого уменьшения амплитуды сигнала.

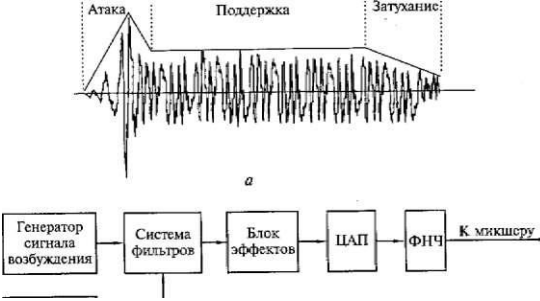

Рис. 5.5 Принцип действия современного синтезатора: а — фазы звукового сигнала; 6 — схема синтезатора

В современных синтезаторах звук создается следующим образом. Цифровое устройство, использующее один из методов синтеза, генерирует так называемый сигнал возбуждения с заданной высотой звука (ноту), который должен иметь спектральные характеристики, максимально близкие к характеристикам имитируемого музыкального инструмента в фазе поддержки, как показано на рис. 5.5, б. Далее сигнал возбуждения подается на фильтр, имитирующий амплитудно-частотную характеристику реального музыкального инструмента. На другой вход фильтра подается сигнал амплитудной огибающей того же инструмента. Далее совокупность сигналов обрабатывается с целью получения специальных звуковых эффектов, например, эха (реверберация), хорового исполнения (хо-рус). Далее производятся цифроаналоговое преобразование и фильтрация сигнала с помощью фильтра низких частот (ФНЧ). Основные характеристики модуля синтезатора:

• метод синтеза звука;

- объем памяти;
- возможность аппаратной обработки сигнала для создания звуковых эффектов;
- полифония максимальное число одновременно воспроизводимых элементов
- звуков.

Метод синтеза звука, использующийся в звуковой системе ПК, определяет не только качество звука, но и состав системы. На практике на звуковых картах устанавливаются синтезаторы, генерирующие звук с использованием следующих методов.

Метод синтеза на основе частотной модуляции (Frequency Modulation Synthesis — FM- синтез) предполагает использование для генерации голоса музыкального инструмента как минимум двух генераторов сигналов сложной формы. Генератор несущей частоты формирует сигнал основного тона, частотномодулированный сигналом дополнительных гармоник, обертонов, определяющих тембр звучания конкретного инструмента. Генератор огибающей управляет амплитудой результирующего сигнала. FMгенератор обеспечивает приемлемое качество звука, отличается невысокой стоимостью, но не реализует звуковые эффекты. В связи с этим звуковые карты, использующие этот метод, не рекомендуются в соответствии со стандартом РС99.

Синтез звука на основе таблицы волн (Wave Table Synthesis — WT-синтез) производится путем использования предварительно оцифрованных образцов звучания реальных музыкальных инструментов и других звуков, хранящихся в специальной ROM, выполненной в виде микросхемы памяти или интегрированной в микросхему памяти WT- генератора. WT-синтезатор обеспечивает генерацию звука с высоким качеством. Этот метод синтеза реализован в современных звуковых картах. Объем памяти на звуковых картах с WT- синтезатором может увеличиваться за счет установки дополнительных элементов памяти (ROM) для хранения банков с инструментами.

Звуковые эффекты формируются с помощью специального эффект-процессора, который может быть либо самостоятельным элементом (микросхемой), либо интегрироваться в состав WT-синтезатора. Для подавляющего большинства карт с WT-синтезом эффекты реверберации и хоруса стали стандартными.

Синтез звука на основе физического моделирования предусматривает использование математических моделей звукообразования реальных музыкальных инструментов для генерации в цифровом виде и для дальнейшего преобразования в звуковой сигнал с помощью ЦАП. Звуковые карты, использующие метод физического моделирования, пока не получили широкого распространения, поскольку для их работы требуется мощный ПК.

## **Модуль интерфейсов**

Модуль интерфейсов обеспечивает обмен данными между звуковой системой и другими внешними и внутренними устройствами.

Интерфейс ISA в 1998 г. был вытеснен в звуковых картах интерфейсом PCI.

Интерфейс PCI обеспечивает широкую полосу пропускания (например, версия 2.1 — более 260 Мбит/с), что позволяет передавать потоки звуковых данных параллельно. Использование шины PCI позволяет повысить качество звука, обеспечив отношение сигнал/шум свыше 90 дБ. Кроме того, шина PCI обеспечивает возможность кооперативной обработки звуковых данных, когда задачи обработки и передачи данных распределяются между звуковой системой и CPU.

MIDI (Musical Instrument Digital Interface — цифровой интерфейс музыкальных инструментов) регламентируется специальным стандартом, содержащим спецификации на аппаратный интерфейс: типы каналов, кабели, порты, при помощи которых MIDI-устройства подключаются один к другому, а также описание порядка обмена данными — протокола обмена информацией между MIDI-устройствами. В частности, с помощью MIDI- команд можно управлять светотехнической аппаратурой, видеооборудованием в процессе выступления музыкальной группы на сцене. Устройства с MIDI-интерфейсом соединяются последовательно, образуя своеобразную MIDI-сеть, которая включает контроллер — управляющее устройство, в качестве которого может быть использован как ПК, так и музыкальный клавишный синтезатор, а также ведомые устройства (приемники), передающие информацию в контроллер по его запросу. Суммарная длина MIDI-цепочки не ограничена, но максимальная длина кабеля между двумя MIDI-устройствами не должна превышать 15 метров.

Подключение ПК в MIDI-сеть осуществляется с помощью специального MIDI- адаптера, который имеет три MIDI-порта: ввода, вывода и сквозной передачи данных, а также два разъема для подключения джойстиков.

В состав звуковой карты входит интерфейс для подключения приводов CD-ROM.

## **Модуль микшера**

Модуль микшера звуковой карты выполняет:

•S коммутацию (подключение/отключение) источников и приемников звуковых

сигналов, а также регулирование их уровня;

•S микширование (смешивание) нескольких звуковых сигналов и регулирование уровня результирующего сигнала.

К числу основных характеристик модуля микшера относятся:

•S • число микшируемых сигналов на канале воспроизведения;

•S • регулирование уровня сигнала в каждом микшируемом канале;

•S • регулирование уровня суммарного сигнала;

•S • выходная мощность усилителя;

•наличие разъемов для подключения внешних и внутренних приемников/источников звуковых сигналов.

Источники и приемники звукового сигнала соединяются с модулем микшера через внешние или внутренние разъемы. Внешние разъемы звуковой системы обычно находятся на задней панели корпуса системного блока:

- Joystick/MIDI для подключения джойстика или MIDI-адаптера;
- Mic In для подключения микрофона;
- Line In линейный вход для подключения любых источников звуковых сигналов; Line Out линейный выход для подключения любых приемников звуковых сигналов; Speaker — для подключения головных телефонов (наушников) или пассивной акустической системы.

Программное управление микшером осуществляется либо средствами Windows, либо с помощью программы-микшера, поставляемой в комплекте с программным обеспечением звуковой карты.

Совместимость звуковой системы с одним из стандартов звуковых карт означает, что звуковая система будет обеспечивать качественное воспроизведение звуковых сигналов. Проблемы совместимости особенно важны для DOS-приложений. Каждое из них содержит перечень звуковых карт, на работу с которыми DOSприложение ориентировано.

Стандарт Sound Blaster поддерживают приложения в виде игр для DOS, в которых звуковое сопровождение запрограммировано с ориентацией на звуковые карты семейства Sound Blaster.

Стандарт Windows Sound System (WSS) фирмы Microsoft включает звуковую карту и пакет программ, ориентированный в основном на бизнес-приложения.

# **Акустическая система**

Акустическая система (АС) непосредственно преобразует звуковой электрический сигнал в акустические колебания и является последним звеном звуковоспроизводящего тракта.

В состав АС, как правило, входят несколько звуковых колонок, каждая из которых может иметь один или несколько динамиков. Количество колонок в АС зависит от числа компонентов, составляющих звуковой сигнал и образующих отдельные звуковые каналы.

Например, стереофонический сигнал содержит два компонента — сигналы левого и правого стереоканалов, что требует не менее двух колонок в составе стереофонической акустической системы. Звуковой сигнал в формате Dolby Digital содержит информацию для шести звуковых каналов: два фронтальных стереоканала, центральный канал (канал диалогов), два тыловых канала и канал сверхнизких частот. Следовательно, для воспроизведения сигнала Dolby Digital акустическая система должна иметь шесть звуковых колонок.

Как правило, принцип действия и внутреннее устройство звуковых колонок бытового назначения и используемых в технических средствах информатизации в составе акустической системы PC практически не различаются.

В основном АС для ПК состоит из двух звуковых колонок, которые обеспечивают воспроизведение стереофонического сигнала. Обычно каждая колонка в АС для ПК имеет один динамик, однако в дорогих моделях используются два: для высоких и низких частот. При этом современные модели акустических систем позволяют воспроизводить звук практически во всем слышимом частотном диапазоне благодаря применению специальной конструкции корпуса колонок или громкоговорителей.

Для воспроизведения низких и сверхнизких частот с высоким качеством в АС помимо двух колонок используется третий звуковой агрегат — сабвуфер (Subwoofer), устанавливаемый под рабочим столом. Такая трехкомпонентная АС для ПК состоит из двух так называемых сателлитных колонок, воспроизводящих средние и высокие частоты (примерно от 150 Гц до 20 кГц), и сабвуфера, воспроизводящего частоты ниже 150 Гц.

Отличительная особенность АС для ПК — возможность наличия собственного встроенного усилителя мощности. АС со встроенным усилителем называется активной. Пассивная АС усилителя не имеет.

Главное преимущество активной АС состоит в возможности подключения к линейному выходу звуковой карты. Питание активной АС осуществляется либо от батареек (аккумуляторов), либо от электрической сети через специальный адаптер, выполненный в виде отдельного внешнего блока или модуля питания, устанавливаемого в корпус одной из колонок.

Выходная мощность акустических систем для ПК может изменяться в широком диапазоне и зависит от технических характеристик усилителя и динамиков. Если система предназначена для озвучивания компьютерных игр, достаточно мощности 15 — 20 Вт на колонку для помещения средних размеров. При необходимости обеспечения хорошей слышимости во время лекции или презентации в большой аудитории возможно использовать одну АС, имеющую мощность до 30 Вт на канал. С увеличением мощности АС увеличиваются ее габаритные размеры и повышается стоимость.

Современные модели акустических систем имеют гнездо для головных телефонов, при подключении которых воспроизведение звука через колонки автоматически прекращается.

**Основные характеристики АС:** полоса воспроизводимых частот, чувствительность, коэффициент гармоник, мощность.

**Полоса воспроизводимых частот (FrequencyResponse)** — это амплитудно-частотная зависимость звукового давления, или зависимость звукового давления (силы звука) от частоты переменного напряжения, подводимого к катушке динамика. Полоса частот, воспринимаемых ухом человека, находится в диапазоне от 20 до 20 ООО Гц. Колонки, как правило, имеют диапазон, ограниченный в области низких частот 40 — 60 Гц. Решить проблему воспроизведения низких частот позволяет использование сабвуфера.

**Чувствительность звуковой колонки (Sensitivity)** характеризуется звуковым давлением, которое она создает на расстоянии 1 м при подаче на ее вход электрического сигнала мощностью 1 Вт. В соответствии с требованиями стандартов чувствительность определяется как среднее звуковое давление в определенной полосе частот.

Чем выше значение этой характеристики, тем лучше АС передает динамический диапазон музыкальной программы. Разница между самыми «тихими» и самыми «громкими» звуками современных фонограмм 90— 95 дБ и более. АС с высокой чувствительностью достаточно хорошо воспроизводят как тихие, так и громкие звуки.

**Коэффициент гармоник (Total Harmonic Distortion — THD)** оценивает нелинейные искажения, связанные с появлением в выходном сигнале новых спектральных составляющих. Коэффициент гармоник нормируется в нескольких диапазонах частот. Например, для высококачественных АС класса Hi-Fi этот коэффициент не должен превышать: 1,5% в диапазоне частот 250 — 1000 Гц; 1,5 % в диапазоне частот 1000 — 2000 Гц и 1,0 % в диапазоне частот 2000—6300 Гц. Чем меньше значение коэффициента гармоник, тем качественнее АС.

**Электрическая мощность** (**Power Handling),** которую выдерживает АС, является одной из основных характеристик. Однако нет прямой взаимосвязи между мощностью и качеством воспроизведения звука. Максимальное звуковое давление зависит, скорее, от чувствительности, а мощность АС в основном определяет ее надежность.

Часто на упаковке АС для ПК указывают значение пиковой мощности акустической системы, которая не всегда отражает реальную мощность системы, поскольку может превышать номинальную в 10 раз. Вследствие существенного различия физических процессов, происходящих при испытаниях АС, значения электрических мощностей могут отличаться в несколько раз. Для сравнения мощности различных АС необходимо знать, какую именно мощность указывает производитель продукции и какими методами испытаний она определена.

Среди производителей высококачественных и дорогих  $AC - \phi$ ирмы Creative, Yamaha, Sony, Aiwa. AC более низкого класса выпускают фирмы Genius, Altec, JAZZ Hipster.

166 Некоторые модели колонок фирмы Microsoft подключаются не к звуковой карте, а к порту USB. В этом случае звук поступает на колонки в цифровом виде, а его декодирование производит небольшой Chipset, установленный в колонках.

# **Направления совершенствования звуковой системы**

В настоящее время фирмы Intel, Compaq и Microsoft предложили новую архитектуру звуковой системы ПК. Согласно этой архитектуре модули обработки звуковых сигналов выносятся за пределы корпуса ПК, в котором на них действуют электрические помехи, и размещаются, например, в колонках акустической системы. В этом случае звуковые сигналы передаются в цифровой форме, что значительно повышает их помехозащищенность и качество воспроизведения звука. Для передачи цифровых данных в цифровой форме предусматривается использование высокоскоростных шин USB и IEEE 1394.

Еще одним направлением совершенствования звуковой системы является создание объемного (пространственного) звука, называемого трехмерным, или 3D-Sound (Three Dimentional Sound). Для получения объемного звучания производится специальная обработка фазы сигнала: фазы выходных сигналов левого и правого каналов сдвигаются относительно исходного. При этом используется свойство мозга человека определять положение источника звука путем анализа соотношения амплитуд и фаз звукового сигнала, воспринимаемого каждым ухом. Пользователь звуковой системы, оборудованной специальным модулем обработки 3 D - звука, ощущает эффект «перемещения» источника звука.

Новым направлением применения мультимедийных технологий является создание домашнего театра на базе ПК (PC-Theater), т.е. варианта мультимедийного ПК, предназначенного одновременно нескольким пользователям для наблюдения за игрой, про - смотра образовательной программы или фильма в стандарте DVD.j PC-Theater в своем составе имеет специальную многоканальную! акустическую систему, формирующую объемный звук (Surround; Sound). Системы Surround Sound создают в помещении различные звуковые эффекты, причем пользователь ощущает, что он находится в центре звукового поля, а источники звука — вокруг него. Многоканальные звуковые системы Surround Sound используются в кинотеатрах и уже начинают появляться в виде устройств; бытового назначения.

В многоканальных системах бытового назначения звук записывается на двух дорожках лазерных видеодисков или видеокассет по технологии Dolby Surround, разработанной фирмой Dolby Laboratories. К наиболее известным разработкам в этом направлении относятся:

Dolby (Surround) Pro Logic — четырехканальная звуковая система, содержащая левый и правый стереоканалы, центральный канал для диалогов и тыловой канал для эффектов.

Dolby Surround Digital — звуковая система, состоящая из  $5 + 1$  каналов: левого, правого, центрального, левого и правого каналов тыловых эффектов и канала сверхнизких частот. Запись сигналов для системы выполняется в виде цифровой оптической фоно граммы на кинопленке.

В отдельных моделях акустических колонок помимо стандартных регуляторов высоких/низких частот, громкости и баланса имеются кнопки для включения специальных эффектов, например, 3D-звука, Dolby Surround и др.

## **Принцип работы и технические характеристики принтеров, плоттеров**

Печатающие устройства как периферийные устройства персональных компьютеров широко используются в различных областях: управленческой, инженерной, дизайнерской. Совершенствование печатающих устройств идет в направлении повышения скорости печати, качества изображения, надежности устройств и снижения стоимости эксплуатации и расходных материалов.

Для выведения текстовой и графической информации применяются принтеры, а для информации в виде чертежей — плоттеры.

## **Принтеры**

**Принтеры** — устройства вывода данных из ЭВМ, преобразующие информационные ASCII-коды в соответствующие им графические символы и фиксирующие эти символы на бумаге.

Классификацию принтеров можно выполнить по целому ряду характеристик:

- способу формирования символов (знакопечатающие и знако-синтезирующие);
- цветности (черно-белые и цветные);
- способу формирования строк (последовательные и параллельные);
- способу печати (посимвольные, построчные и постраничные);
- скорости печати;
- разрешающей способности.

Принтеры обычно работают в двух режимах: текстовом и графическом.

При работе в текстовом режиме принтер принимает от компьютера коды символов, которые необходимо распечатать из знакогенератора самого принтера. Многие изготовители оборудуют свои принтеры большим количеством встроенных шрифтов. Эти шрифты записаны в ROM принтера и считываются только оттуда.

Для печати текстовой информации существуют режимы печати, обеспечивающие различное качество:

- черновая печать *(Draft);*
- типографское качество печати *(N L Q — Near Letter Quality);*
- качество печати, близкое к типографскому *(L Q — Letter Quality);*
- высококачественный режим  $(SQL Super Letter Quality)$ .

167 *В* графическом режиме на принтер направляются коды, определяющие последовательности и местоположение точек изображения.

По способу нанесения изображения на бумагу принтеры подразделяются на принтеры ударного действия, струйные, фотоэлектронные и термические.

#### **Принтеры ударного типа**

Принтеры ударного действия, или Impact-принтеры, создают изображение механическим давлением на бумагу через ленту с красителем. В качестве ударного механизма применяются либо шаблоны символов (типы), либо иголки, конструктивно объединенные в матрицы.

В матричных принтерах (Dot-Matrix-Printer) изображение формируется несколькими иголками, расположенными в головке принтера. Иголки обычно активизируются электромагнитным методом. Каждая ударная иголка приводится в движение независимым электромеханическим преобразователем на основе соленоида. Принцип действия иглы матричного принтера показан на рис. 7.1. Головка двигается по горизонтальной направляющей и управляется шаговым двигателем. Бумага втягивается валом, а между бумагой и головкой принтера располагается красящая лента. Многие принтеры выполняют печать как при прямом, так и при обратном ходе.

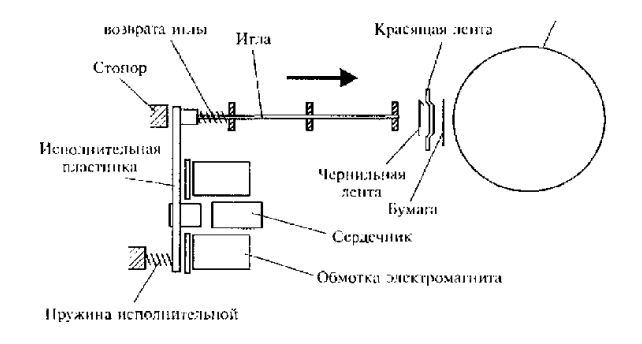

Рис. 7.1. Принцип действия матричного принтера

Качество печати матричных принтеров определяется количеством иголок в печатающей головке.

В головке 9-игольчатого принтера находятся 9 иголок, которые, как правило, располагаются вертикально в один ряд. Диаметр одной иголки около 0,2 мм. Благодаря горизонтальному движению головки принтера и активизации отдельных иголок напечатанный знак образует как бы матрицу, причем отдельные буквы, цифры и знаки «заложены» внутри принтера в виде бинарных кодов. Для улучшения качества печати каждая строка пропечатывается два раза, при этом увеличивается время процесса печати и имеется возможность смещения при втором проходе отдельных точек, составляющих знаки.

Дальнейшим развитием 9-игольчатого принтера стал 18-игольчатый принтер с расположением иголок в головке в два ряда по 9 иголок. Однако широкого распространения принтеры такого типа не получили.

В 24-игольном принтере, ставшем современным стандартом матричных принтеров, иголки располагаются в два ряда по 12 штук так, что в соседних рядах они сдвинуты по вертикали. За счет этого точки на изображении при печати перекрываются. В 24-игольчатых принтерах имеется возможность перемещения головки дважды по одной и той же строке, что позволяет получить качество печати на уровне LQ машинописное качество. На рис. 7.2 показан пример формирования буквы «К» матричными принтерами с различным содержанием и расположением иголок в печатающей головке.

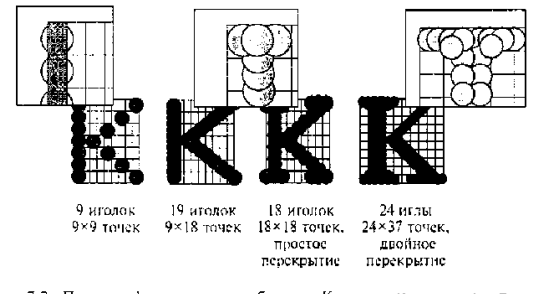

Рис. 7.2. Пример формирования буквы «К» матричными принтерами с различным солержанием и расположением иголок в нечатающей головке

168 К числу несомненных преимуществ матричных принтеров относится возможность печати одновременно нескольких копий документа с использованием копировальной бумаги. Существуют специальные матричные принтеры для одновременной печати пяти и более экземпляров. Эти принтеры предназначены для эксплуатации в промышленных условиях и могут печатать на карточках, сберегательных книжках и других носителях из плотного материала. Кроме того, многие матричные принтеры оборудованы стандартными направляющими для обеспечения печати в рулоне и механизмом автоматической подачи бумаги, с помощью которого принтер самостоятельно заправляет новый лист.

Матричные принтеры фирмы Epson обеспечивают скорость печати свыше 300 знаков в 1 с.

Существенным недостатком матричных принтеров как принтеров ударного действия является шум, который достигает 58 дБ. Для устранения этого недостатка в отдельных моделях предусмотрен так называемый тихий режим *(Quiet Mode),* однако понижение шума приводит к снижению скорости печати в два раза. Другое направление борьбы с шумом матричных принтеров связано с использованием специальных звуконепроницаемых кожухов. Некоторые модели 24-игольчатых матричных принтеров обладают возможностью цветной печати за счет использования многоцветной красящей ленты. Однако достигаемое при этом качество цветной печати значительно уступает качеству печати струйного принтера.

В настоящее время матричные принтеры широкого практического применения уже не находят.

#### **Струйные принтеры**

Первой фирмой, изготовившей струйный принтер, является Hewlett-Packard.

По принципу действия струйные принтеры отличаются от матричных безударным режимом работы за счет того, что их печатающая головка представляет собой набор не игл, а тонких сопел, диаметры которых составляют десятые доли миллиметра. В этой же головке установлен резервуар с жидкими чернилами, которые через сопла, как микрочастицы, переносятся на материал носителя. Хранение чернил обеспечивается двумя конструктивными решениями. В одном из них головка принтера объединена с резервуаром для чернил, причем замена резервуара с чернилами одновременно связана с заменой головки. Другое предусматривает использование отдельного резервуара, который через систему капилляров обеспечивает чернилами головку принтера.

В струйных принтерах в основном используются следующие методы нанесения чернил: пьезоэлектрический, метод газовых пузырей и метод «Drop-on-Demand».

Пьезоэлектрический метод основан на управлении соплом с использованием обратного пьезоэффекта, который, как известно, заключается в деформации пьезокристалла пол действием электрического поля.

Для реализации этого метода в каждое сопло установлен плоский пьезокристалл, связанный с диафрагмой, как показано на рис. 7.3. При печати находящийся в сопле пьезоэлемент, разжимая (см. рис. 7.3, *а)* и сжимая (см. рис. 7.3, *б)* сопло, наполняет его чернилами. Чернила, которые отжимаются назад, перетекают обратно в резервуар, а чернила, которые вышли из сопла в виде капли, оставляют на бумаге точку. Подобные устройства в основном выпускают компании Epson, Brother.

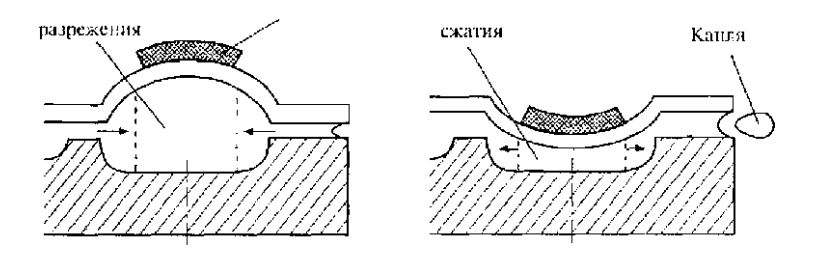

Рис, 7.3. Принцип действия струйного принтера с пьеюхюментами

Хотя струйный принцип печати известен уже давно, устройства с его использованием не нашли бы столь широкого применения, если бы не изобретение, ставшее основой для распространения струйной технологии. Первый и основной патент на нее принадлежит компании Canon. Hewlett-Packard также владеет рядом важных патентов в этой области, она создала первый струйный принтер с использованием пузырьковой технологии ThinkJet в 1985 г. Путем обмена лицензиями эти две компании получили подавляющее преимущество над конкурентами — сейчас им принадлежит 90% европейского рынка струйных принтеров.

Метод газовых пузырей является термическим и называется методом инжектируемых пузырьков *(*Bubble-Jet), или пузырьковой технологией печати*,* которая проиллюстрирована на рис. 7.4. Каждое сопло печатающей головки принтера оборудовано нагревательным элементом в виде тонкопленочного резистора, который при пропускании через него тока за 7—10 микросекунд нагревается до высокой температуры. Температура, необходимая для испарения чернил, например, фирмы Hewlett-Packard, достигает примерно 330 °С. Возникающий при резком нагревании чернильный паровой пузырь *(*Bubble) стремится вытолкнуть через выходное отверстие сопла необходимую каплю жидких чернил диаметром менее 0,16 мм, которая переносится на бумагу. При отключении тока тонкопленочный резистор быстро остывает, паровой пузырь уменьшается в размерах, что приводит к разрежению в сопле, куда и поступает новая порция чернил.

печати областей сплошного заполнения, поскольку они получа бося несколько расплывчатыми. Применение Последовательность нанесения чернил с использованием пузырьковой технологии печати показана на рис. 7.4, *а — д.* Эту технологию использует фирма Canon. Поскольку в механизмах печати принтеров, реализующих метод газовых пузырей, меньше конструктивных элементов, чем в тех, что используют пьезоэлектрическую технологию, такие принтеры обладают большей надежностью и ресурсом. Кроме того, использование пузырьковой технологии позволяет добиться более высокой разрешающей способности печати. Однако, обеспечивая высокое качество при прорисовке линий, данный метод имеет недостаток при

струйных принтеров, механизм печати которых основан на методе газовых пузырей, целесообразно при необходимости распечатки графиков, гистограмм и других видов графической информации без полутоновых графических изображений. Для получения более качественной печати следует выбирать струйные принтеры, реализующие метод Drop-on- Demand.

Метод Dmp-on-Demand*,* разработанный фирмой Hewlett-Packard, использует, так же как и метод газовых пузырей, нагревательный элемент для подачи чернил из резервуара на бумагу. Однако в методе Drop-on-Demand для подачи чернил дополнительно применен специальный механизм, в то время как в методе газовых пузырей данная функция возложена исключительно на нагревательный элемент. Специальный механизм реализован на базе следующих физических явлений.

Как правило, в частицах жидкой фазы действует поверхностное натяжение, поддерживающее сферичность. У заряженных частиц чернил поверхностное натяжение снижается, что приводит к делению частицы на более мелкие. Свойство частиц расщепляться используется для получения туманообразных частиц чернил, которые поступают к выходным отверстиям сопел, управляемых электрическими сигналами.

Технология Drop-on-Demand обеспечивает наиболее быстрое нанесение чернил, что позволяет существенно повысить качество и скорость печати. Цветное представление изображения в этом случае более контрастно. В данной технологии управление частицами чернил производится при постоянном отклоняющем поле путем регулирования их электрического заряда. Поэтому вылетающая из сопла каждая частица получает «свою» информацию в виде разной величины электрического заряда, что обеспечивает высокую скорость и качество печати.

В цветной печати в настоящее время преобладает струйная технология. Печатающие головки могут быть цветными и иметь соответствующее число групп сопел. Для создания полноцветного изображения используется стандартная для полиграфии цветовая схема CMYK. Согласно этой схеме цветное изображение формируется при печати наложением один на другой трех основных цветов: зелено-голубой (Cyan), пурпурный (Magenta) и желтый (Yellow). Теоретически их наложение должно давать черный цвет, но на практике в большинстве случаев получается серый или коричневый. Поэтому в качестве четвертого основного цвета добавляют ведущий цвет Key — черный (Black). Такую цветовую модель называют CMYK (Cyan-Magenta- Yellow-Key). Оттенки различных цветов могут быть получены путем сгущения или разрежения точек соответствующего цвета в фрагменте изображения (аналогичный способ используется для получения различных оттенков серого цвета при выводе монохромных изображений). Качество струйной цветной печати таково, что полученный полноцветный плакат практически невозможно отличить от изданного в типографии.

**У р о в е н ь ш у м а** , создаваемый только двигателем, управляющим головкой струйного принтера, значительно ниже, чем у матричных принтеров, и составляет около 40 дБ.

**С к о р о с т ь п е ч а т и** струйного принтера, как и матричного, зависит от качества печати. При черновой печати струйный принтер по скорости значительно превосходит матричный. При печати в режиме с типографским качеством скорость значительно снижается. Цветная печать выполняется с еще меньшей скоростью. Отдельные модели струйных принтеров обеспечивают скорость до 15 страниц в минуту.

**Р а з р е ш е н и е** струйных принтеров при печати графики достигает 2400x1200 dpi.

**К а ч е с т в о п е ч а т и** струйного принтера в сравнении с матричным значительно выше, особенно при выводе на печать шрифта. Для моделей струйных принтеров с большим числом сопел характерно достижение качества печати лазерного принтера. Большое влияние на качество струйной печати оказывает качество бумаги и чернил.

**Бумага** для струйных принтеров с плотностью от 60 до 135 г/м<sup>2</sup> позволяет получить достаточно высокое качество печати, причем может быть использована бумага для ксероксов (80 г/м<sup>2</sup>). В струйных принтерах, в отличие от матричных, бумага в рулоне не применяется, а несколько копий на струйном принтере можно получить только с помощью многократной печати одного и того же документа.

**Ч е р н и л а** , применяемые для заправки картриджа струйных принтеров, должны быть специальными, предназначенными именно для данной модели принтера. Только в этом случае можно получить высокое качество печати и не испортить печатающую головку. Для повышения качества печати за счет снижения растекания чернил используются различные технические решения. Например, в отдельных моделях, выпускаемых фирмой Hewlett-Packard, для быстрого высыхания чернил применяется подогрев бумаги.

Основным недостатком струйных принтеров является засыхание чернил внутри сопла. В этом случае необходимо заменять печатающую головку. Принтеры некоторых типов нельзя выключать во время эксплуатации, поскольку в головке, оставшейся в промежуточной позиции, происходит интенсивное засыхание чернил. Многие модели струйных принтеров имеют режим парковки, при котором печатающая головка возвращается в исходное положение внутри принтера, что предотвращает засыхание чернил. В некоторых струйных принтерах имеются специальные устройства очистки сопел.

Подключение струйных принтеров к ПК производится через LTP-порт или через порт USB, которым, как правило, оснащены все компьютеры с процессорами Pentium I I I , I V и Celeron. Данные по USB-шине передаются быстрее, что позволяет несколько увеличить скорость печати.

#### **Фотоэлектронные принтеры**

170 промежуточного носителя и формировании на ней изображения в виде электростатического рельефа, Фотоэлектронные способы печати основаны на освещении заряженной светочувствительной поверхности

притягивающего частицы красителя, которые далее переносятся на бумагу. Для освещения поверхности промежуточного носителя в лазерных принтерах используют полупроводниковый лазер, в светодиодных светодиодную матрицу, в принтерах с жидкокристаллическим затвором — люминесцентную лампу.

Лазерные принтеры обеспечивают более высокое качество, чем струйные принтеры. Наиболее известными фирмами — разработчиками лазерных принтеров являются Hewlett- Packard, Lexmark.

Принцип действия лазерного принтера основан на методе сухого электростатического переноса изображения, изобретенном Ч.Ф.Карлсоном в 1939 г. и реализуемом также в копировальных аппаратах. Функциональная схема лазерного принтера приведена на рис. 7.5. Основным элементом конструкции является вращающийся барабан, служащий промежуточным носителем, с помощью которого производится перенос изображения на бумагу. Барабан представляет собой цилиндр, покрытый тонкой пленкой светопроводящего полупроводника. Обычно в качестве такого полупроводника используется оксид цинка или селен. По поверхности барабана равномерно распределяется статический заряд. Это обеспечивается тонкой проволокой или сеткой, называемой коронирующим проводом, или коротроном. На этот провод подается высокое напряжение, вызывающее возникновение вокруг него светящейся ионизированной области, называемой короной.

Лазер, управляемый микроконтроллером, генерирует тонкий световой луч, отражающийся от вращающегося зеркала. Развертка изображения происходит так же, как и в телевизионном кинескопе: движением луча по строке и кадру. С помощью вращающегося зеркала луч скользит вдоль цилиндра, причем его яркость меняется скачком: от полного света до полной темноты, и так же скачкообразно (поточечно) заряжается цилиндр. Этот луч, достигнув барабана, изменяет его электрический заряд в точке прикосновения. Размер заряженной площади зависит от фокусировки луча лазера. Фокусируется луч с помощью объектива. Признаком хорошей фокусировки считают наличие четких кромок и углов на изображении. Для некоторых типов принтеров в процессе подзарядки потенциал поверхности барабана уменьшается от 900 до 200 В. Таким образом, на барабане, промежуточном носителе, возникает скрытая копия изображения в виде электростатического рельефа.

На следующем этапе на фотонаборный барабан наносится тонер — краска, представляющая собой мельчайшие частицы. Под действием статического заряда частицы легко притягиваются к поверхности барабана в точках, подвергшихся экспозиции, и формируют изображение уже в виде рельефа красителя.

Бумага втягивается из подающего лотка и с помощью системы наликов перемещается к барабану. Перед самым барабаном корот-рон сообщает бумаге статический заряд. Затем бумага соприкасается с барабаном и притягивает благодаря своему заряду частички тонера, нанесенные ранее на барабан.

Для фиксации тонера бумага пропускается между двумя роликами с температурой около 180°С. После окончания процесса печати барабан полностью разряжается, очищается от прилипших лишних частиц для осуществления нового процесса печати. Лазерный принтер является постраничным, т.е. формирует для печати полную страницу.

Процесс работы лазерного принтера с момента получения команды от компьютера до выхода отпечатанного листа можно разделить на несколько взаимосвязанных этапов, во время которых оказываются задействованными такие функциональные компоненты принтера, как центральный процессор; процессор развертки; плата управления двигателем зеркала; усилитель яркости луча; блок управления температурой; блок управления подачей листа; плата управления протяжкой бумаги; интерфейсная плата; блок питания; плата кнопок и индикации управляющей панели: дополнительные платы расширения ОЗУ. По сути, функционирование лазерного принтера подобно компьютеру: тот же центральный процессор, на котором сосредоточены главные функции взаимосвязи и управления; ОЗУ, где размещаются данные и шрифты, интерфейсные платы и плата управляющей панели, осуществляющие связь принтера с другими устройствами, узел печати, выдающий информацию на лист бумаги.

Цветное изображение с помощью лазерного принтера получается по стандартной схеме CMYK, используемой в струйных принтерах. В цветном лазерном принтере изображение формируется на светочувствительной фотоприемной ленте последовательно для каждого цвета. Имеются четыре емкости для тонеров и от двух до четырех узлов проявления. Лист печатается за четыре прохода, что существенно сказывается на скорости печати. Цветные лазерные принтеры оборудованы большим объемом памяти, процессором и, как правило, собственным винчестером. На винчестере располагаются разнообразные шрифты и специальные программы, которые управляют работой, контролируют состояние и оптимизируют производительность принтера. В результате цветные лазерные принтеры достаточно сложны и дорогостоящи.

Таким образом, лазерный черно-белый принтер рекомендуется использовать для получения высококачественной черно-белой распечатки, а для цветного изображения оптимальным является применение цветного струйного принтера.

**У р о в е н ь ш у м а** лазерного принтера составляет в среднем 40 дБ, причем в режиме off-line это значение меньше.

171 дюйма (1 дюйм = 2,54 см). Горизонтальное разрешение определяется числом точек в одной строке и **Р а з р е ш е н и е** лазерного принтера по горизонтали и по вертикали зависит от следующих факторов. Вертикальное разрешение определяется шагом вращения барабана и в основном составляет 1/300— 1/600 ограничено точностью фокусировки лазерного луча. Многие модели лазерных принтеров имеют «несимметричное разрешение», например, 2400 х 1200 dpi (горизонтальное разрешение х вертикальное разрешение).

**Скорость печати** лазерного принтера измеряется в страницах в минуту и зависит от двух факторов: времени механической протяжки бумаги и скорости обработки данных, поступающих от ЭВМ, при формировании растровой страницы для печати. Как правило, лазерный принтер оснащен собственным процессором. Скорость печати определяется не только работой процессора, но и существенно зависит от объема памяти, которой оснащен принтер.

**П а м я т ь** лазерного принтера, который обрабатывает информацию постранично, должна обеспечивать большое количество вычислений. Например, при разрешении 300 х 300 dpi на странице формата А4 насчитывается почти 9 млн точек, а при разрешении 1200 х 1200 — более 140 млн. В основном используют принтеры с памятью от 8 до 16 Мбайт, причем цветные лазерные принтеры обладают еще большей памятью. Сетевой лазерный принтер имеет еще и внешнюю память (винчестер).

**И н т е р ф е й с** лазерных принтеров фирмы Hewlett-Packard выполнен в основном в виде USB-порта, а фирмы Samsung — еще и в виде LTP-порта. В отдельных моделях лазерных принтеров применяется беспроводный интерфейс на основе инфракрасных приемо - передатчиков, который позволяет передавать файлы без кабеля.

В основном лазерные принтеры используются для печати на бумаге формата А4 и только некоторые модели обеспечивают печать на бумаге формата A3. Некоторые модели лазерных принтеров используют для работы бумагу в рулоне, выполняют двухстороннюю печать, имеют возможность выборки листов из нескольких лотков и раскладки напечатанных листов по нескольким приемным карманам.

Язык принтера является для него тем, чем для ПК операционная система, поскольку компьютер поставляет принтеру информацию лишь в виде бит, а дальнейшая ее обработка выполняется самим принтером. Пользователю достаточно знать общие команды и указания для принтера, чтобы, например, установить необходимое число копий распечатываемого документа или поля при печати.

Набор команд языка принтера обычно содержится в ROM принтера и соответственно интерпретируется его CPU. Наиболее распространенным языком для лазерных принтеров является язык PostScript стандартизованный язык описания страницы, который предполагает мощное аппаратное обеспечение. К числу его преимуществ относят математическую форму передачи информации, которую должен печатать принтер.

Лазерный принтер в случае необходимости удобно использовать в качестве с е т е в ого. Для рабочих групп, насчитывающих свыше пяти пользователей и большой объем печати (свыше 10 000 страниц в месяц), следует применять сетевые принтеры со скоростью печати 40 страниц в минуту, например модели Xerox N40.

Светодиодные принтеры, или LED-принтеры (Light Emitting Diode), основаны на том же принципе действия, что и лазерные. Конструктивное отличие в том, что барабан освещается не лучом лазера, развертка которого обеспечивается механически управляемыми зеркалами, а неподвижной диодной строкой, состоящей из 2500 светодиодов. Эта строка описывает не каждую точку, а целую строку. Светодиодные принтеры находят применение у отечественных пользователей.

В принтерах с жидкокристаллическим затвором источником света служит люминесцентная лампа. Свет лампы экспонируется через жидкокристаллический затвор, своеобразный прерыватель света, управляемый от ПК. Скорость печати такого принтера ограничена скоростью срабатывания жидкокристаллического затвора.

## **Термические принтеры**

**Термические принтеры** — цветные принтеры высокого класса — применяются для получения цветного изображения с качеством, близким к фотографическому. Их применение весьма ограничено.

В термических принтерах используют три технологии цветной термопечати: струйный перенос расплавленного красителя (термопластичная печать); контактный перенос расплавленного красителя (термовосковая печать) и термоперенос красителя (сублимационная печать).

Термопластичная печать, или технология *Phast Change Ink-Jet,* основана на получении изображения нанесением на бумагу капель расплавленного воскообразного красителя. Для этого восковые стерженьки для каждого первичного цвета красителя постепенно расплавляются при температуре 90 °С специальным нагревательным элементом. Расплавленные красители попадают в отдельные резервуары, откуда подаются насосом в пьезоэлектри ческую печатающую головку. Капли воскообразного красителя мгновенно застывают на бумаге, обеспечивая хорошее сцепление. Термопластичная печать исключает просачивание и растекание красителей, что позволяет получить высокое качество изображения, невысокую стоимость одной копии даже при двухсторонней печати. Однако скорость печати невысока.

нагревательными элементами (аналогами сопел в струйных принтерах и игл в матричных) обеспечивается Термовосковая печать, или технология *Termal Wax Transfer,* реализуется в принтерах с термопереносом. Принцип действия такого принтера в том, что термопластичное красящее вещество, представляющее собой краситель, растворенный в воске, наносится на тонкую лавсановую пленку толщиной 5 мкм. Пленка перемещается лентопротяжным механизмом, конструкция которого аналогична конструкции лентопротяжного механизма матричного принтера. На бумагу краситель переносится в том месте, где

температура 70 — 80°С. Для получения цветного изображения применяется метод CMYK, т.е. выполняются четыре прохода: по одному проходу для нанесения каждого первичного цвета и один — для черного цвета. В связи с этим скорость цветной печати принтеров с термопереносом 1...2 страницы в минуту. Стоимость выведенной на печать страницы с изображением выше, чем у струйных принтеров, поскольку используется специальная бумага. Преимуществом принтеров с термопереносом является получение высококачественных цветных изображений с воспроизведением до 16,7 млн цветов как на бумаге, так и на пленке.

Сублимационная печать основана на сублимации, т.е. на переходе вещества из твердого состояния в газообразное, минуя жидкую фазу. Технология сублимационной печати достаточно близка к технологии термопереноса. Принципиальным отличием является нагрев элементов печатающей головки до температуры 400 "С. Красящее вещество сублимирует с подложки и осаждается на бумаге или ином носителе. Комбинацией цветов красителей по методу CMYK достигается цветовая палитра фотографического качества. Широкое применение термических принтеров с сублимационной технологией ограничивается высокой стоимостью каждой копии изображения.

К числу самых известных производителей сублимационных принтеров относят Mitsubishi, Toshiba, Sony.

#### **Рекомендации по выбору принтера**

При выборе принтера следует принимать во внимание следую шде факторы:

• функциональные возможности, необходимые для решения задач конкретного пользователя (объемы выполняемых работ, наличие нужных шрифтов, русифицированность);

- формирование цветного изображения:
- необходимое качество изображения, т.е. разрешающую способность;
- производительность или скорость печати;
- надежность и удобство эксплуатации;
- стоимость;

• эксплуатационные затраты, включающие стоимость носителя, расходных материалов, обслуживания, потребляемой энергии.

Экономическую целесообразность использования того или иного типа принтера и конкретной модели следует просчитать. Например, чтобы определить требуемый ресурс тонера, картриджа, чернил, следует представлять, что бизнес-письмо или лист представляет собой 1800 символов с 5%-ной заливкой черным.

Максимальный ресурс матричных принтеров — 2000 страниц, струйных принтеров — более 8000 страниц, лазерных черно-белых принтеров — 10 000 страниц.

Одна из современных тенденций совершенствования принтеров связана со встраиванием в них Webсайтов. Это позволяет обращаться к принтеру через IP-адрес с помощью обычного браузера. На Web-сайте принтера можно найти полную информацию о его текущем состоянии и выполнить его настройку.

#### **Плоттеры**

**Плоттер** — устройство вывода из ЭВМ графической информации типа чертежей, схем, рисунков, диаграмм на бумажный или иной вид носителя. Помимо обычной бумаги для плоттеров используются носители в виде специальной пленки, электростатической или термореактивной бумаги.

Благодаря появлению первых перьевых плоттеров, разработанных фирмой CalComp в 1959 г., стало возможным автоматизированное проектирование, создание САПР в различных областях деятельности.

Современные плоттеры — широкий класс периферийных устройств для вывода графической информации, которые можно классифицировать по ряду признаков.

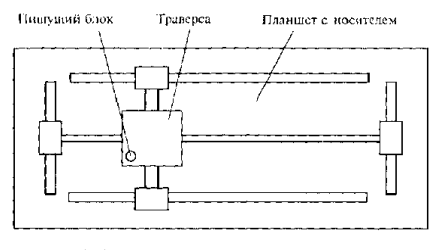

Рис. 7,6. Конструктивная схема планшетного илоттера

По принципу формирования изображения:

плоттеры в е к т о р н о г о типа, в которых пишущий узел относительно носителя перемещается по двум координатам;

плоттеры ра с т р о в о г о типа, в которых пишущий узел перемещается относительно носителя только в одном направлении и изображение формируется из последовательно наносимых точек.

Конструктивно, в зависимости от вида носителя, плоттеры разделяются на планшетные и рулонные.

перемещается в горизонтальном направлении относительно планшета, на котором закреплен носитель. В В планшетных плоттерах носитель размешается неподвижно на плоскости, над которой располагается конструкция, позволяющая перемещать пишущий блок одновременно по двум координатам. Конструктивная схема планшетного плоттера показана на рис. 7.6. Пишущий блок укреплен на траверсе и

свою очередь, траверса с пишущим элементом перемещается в вертикальном направлении по другой траверсе. Перемещения осуществляются через блочно-тросовые системы, ходовые винты и зубчатые рейки двумя реверсивными двигателями, один из которых установлен на траверсе, а другой — на планшете.

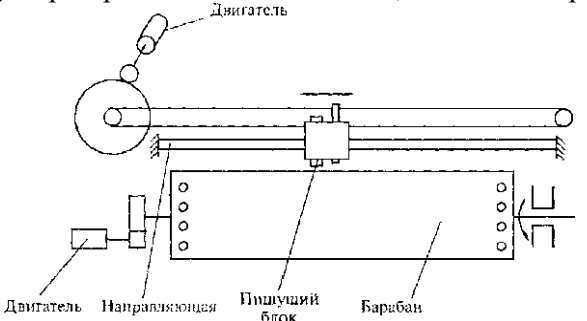

Рис. 7.7. Конструктивная схема рулонного плоттера

В рулонных плоттерах, как показано на рис. 7.7, носитель размещается на барабане, который приводится во вращение в обе стороны реверсивным двигателем, а пишущий блок, приводимый в движение шаговым двигателем, перемещается по направляющей вдоль оси барабана.

Несмотря на то что принципиально планшетные плоттеры могут обеспечивать более высокую точность вывода информации, на рынке больших плотгеров (формата АО и А1) преобладают рулонные плоттеры, поскольку их характеристики удовлетворяют требованиям большинства задач. Общий вид рулонного плоттера показан на рис. 7.8.

Дополнительные преимущества рулонных плоттеров следующие: они более компактны и удобны, работают с чертежами очень большой длины (более 10 м) или выводят несколько десятков чертежей один за другим, автоматически отматывая и отрезая от рулона лист необходимого размера. Плоттеры малого формата (A3) обычно планшетные.

В зависимости от типа пишущего блока плоттеры подразделяются:

- на перьевые, ПП *(Pen Plotter);*
- струйные, СП *(Ink-Jet Plotter);*
- электростатические, ЭП *(Electrostatic Plotter):*
- прямого вывода изобра ж е н и я , П В И *( D i r e ct Imaging Plotter);*
- лазерные, ЛП *(Laser/LED Plotter).*

**П е р ь е в ы е п л о т т е р ы** являются электромеханическими устройствами векторного типа и создают изображение при помощи п и ш у щ и х элементов, обобщенно называемых перьями. Пишущие элементы отличаются один от другого используемым типом жидкого красителя (одноразовые и многоразовые; шариковые, фибровые, пластиковые; с чернилами на водной или масляной основе; заполненные под давлением) и крепятся в держателе пишущего узла, который имеет одну степень свободы перемещения в рулонных плоттерах и две степени свободы перемещения в планшетных.

Отличительной особенностью ПП является высокое качество получаемого изображения, в том числе цветного при использовании цветных пишущих элементов. С помощью ПП традиционно выводят графические изображения, получаемые в системах автоматизированного проектирования, например в AutoCAD. Скорость вывода информации в ПП невысока, поэтому производители плоттеров используют все более быструю механику, пытаясь одновременно оптимизировать процедуру рисования, количество перемещений пишущего узла и бумаги, число смен пера и остановок.

Ведущие изготовители перьевых плоттеров: CalComp, Mutoh (карандашно-перьевые плоттеры), Summagraphics (Houston Instruments).

Кроме перьевых плоттеров, которые являются векторными, все остальные типы плоттеров растровые, т.е. используют дискретный способ создания изображения.

**С т р у й н ы е п л о т т е р ы** являются устройствами вывода графической информации растрового типа, пишущие узлы которых используют струйную технологию печати. Из всего разнообразия струйных технологий печати наибольшее распространение в пишущих узлах плоттеров получила «пузырьковая». Существует три разновидности струйных плоттеров: монохромные, цветные (полноцветные) и с возможностью цветной печати (color capable).

Струйные плоттеры с возможностью цветной печати позволяют выполнять чертежи с цветными линиями и однотонно закрашенными областями. Они являются струйным аналогом обычных перьевых плоттеров.

Современные струйные плоттеры можно разделить на два класса: плоттеры для САПР и полноцветные (универсальные) плоттеры. Плоттеры для САПР ориентированы на печать векторной графики, прежде всего монохромных чертежей. Полноцветные плоттеры способны печатать любую графику — от чертежей до плакатов с фотографическим качеством изображения — и находят все более широкое применение, в том числе в САПР. В пишущих узлах полноцветных струйных плоттеров используется четыре группы сопел, в каждую из которых поступает краситель определенного цвета согласно технологии цветной печати CMYK.

Приемлемая цена, высокое качество печати и большие возможности сделали струйные плоттеры серьезным конкурентом перьевых устройств. Однако данные устройства, как и перьевые плоттеры, не вполне устраивают пользователей с большими объемами выводимой графической информации. Для высокой производительности целесообразно применять плоттеры прямого вывода или лазерные.

**Э л е к т р о с т а т и ч е с к и е п л о т т е р ы** основаны на технологии создания скрытого электрического изображения (потенциального рельефа) на поверхности носителя, представляющего собой специальную электростатическую бумагу, рабочая поверхность которой покрыта тонким слоем диэлектрика, а основа пропитана гидрофильными солями, позволяющими получить требуемую для нее влажность и электропроводность. Для записи информации используются пишущие узлы, представляющие собой блоки электродов.

Потенциальный рельеф образуется при осаждении на поверхность диэлектрика свободных зарядов, образующихся при возбуждении электродов высоковольтными импульсами напряжения. Когда бумага проходит через проявляющий узел с жидким намагниченным тонером, его частички остаются на заряженных участках бумаги. Полная цветовая гамма получается за четыре цикла создания скрытого изображения и прохода носителя через четыре проявляющих узла с соответствующими тонерами согласно технологии CMYK.

Отличительные особенности данного типа плоттеров — скорость, надежность, качество и производительность. Их применяют при высокой степени автоматизации проектных работ. Изображение, полученное на ЭП, весьма устойчиво и не выгорает под действием ультрафиолетовых лучей, а стоимость электростатической бумаги соответствует стоимости высококачественной типографской бумаги. Однако электростатические плоттеры отличаются высокой себестоимостью и необходимостью их тщательного обслуживания.

**П л о т т е р ы п р я м о г о в ы в о д а и з о б р а ж е ния**, или термографические, используют в качестве носителя специальную термобумагу, темнеющую под воздействием тепла. Монохромное изображение создается миниатюрными нагревателями, сформированными в виде «гребенки», каждым из которых имеет самостоятельное управление. При перемещении термобумаги относительно «гребенки» ее цвет меняется в местах нагрева.

Простота механизма печати обеспечивает скорость вычерчивания до 50 мм/с с разрешением до 800 dpi. Термобумага обычно подается из рулона. ПВИ применяются в крупных проектных организациях как для вывода проверочных копий, так и для изготовления окончательного пакета чертежей изделия.

**Л а з е р н ы е п л о т т е р ы** базируются на электрографической технологии, реализованной в лазерных принтерах. В качестве источника излучения в плоттерах применяются лазеры и полупроводниковые светодиодные матрицы *(Light Emitted Diod — L E D) .* LED-плоттеры относятся к классу растровых, когда каждой точке строки изображения соответствует свой светодиод (например, npi разрешении 400 точек на дюйм линейка для формата А1 состоит из 9600 диодов).

Лазерные и LED-плоттеры ввиду высокого быстродействия i первую очередь рекомендуются пользователям с большими объемами работ. Для повышения эффективности такие плоттеры чаще всего используются как сетевые устройства. К числу их преимуществ относится возможность работать на обычной бумаге, что сокращает удельные затраты при эксплуатации.

LED-плоттеры становятся все более популярными, хотя по уровню стоимости находятся в высшей ценовой категории. Области применения LED-плоттеров: сложный технический дизайн, архитектура, документооборот, картография.

# **Принцип работы и технические характеристики манипуляторных устройств ввода информации Клавиатура**

Для обработки информации с помощью ПК пользователь должен ввести информацию в компьютер. Основными устройствами ввода данных и управления системой являются клавиатура, мышь, джойстик. Однако все большее распространение получают такие устройства ввода информации, как сканер, цифровая камера, дигитайзер. Клавиатура (Keyboard) является основным устройством ввода информации в ПК, хотя мышь все больше берет на себя выполнение функций управления.

Принцип действия клавиатуры представлен на рис. 6.1. Основным элементом клавиатуры являются клавиши. Сигнал при нажатии клавиши регистрируется контроллером клавиатуры и передается в виде так называемого скэн-кода на материнскую плату. Скэн-код — это однобайтовое число, младшие 7 бит которого представляют идентификационный номер, присвоенный каждой клавише. На материнской плате ПК для подключения клавиатуры также используется специальный контроллер.

. . .<br>однократным миганием трех индикаторов клавиатуры. <sup>175</sup> Когда скэн-код поступает в контроллер клавиатуры, инициализируется аппаратное прерывание, процессор прекращает свою работу и выполняет процедуру, анализирующую скэн - код. Скэн-код трансформируется в код символа (так называемые коды ASCII). При этом обрабатывающая процедура сначала определяет установку клавишей и переключателей, чтобы правильно получить вводимый код (например, «ф» или «Ф»). Затем введенный код помещается в буфер клавиатуры, представляющий собой область памяти, способную запомнить до 15 вводимых символов. Контроллер клавиатуры выполняет функции самоконтроля в процессе загрузки системы. Процесс самоконтроля при загрузке отображается

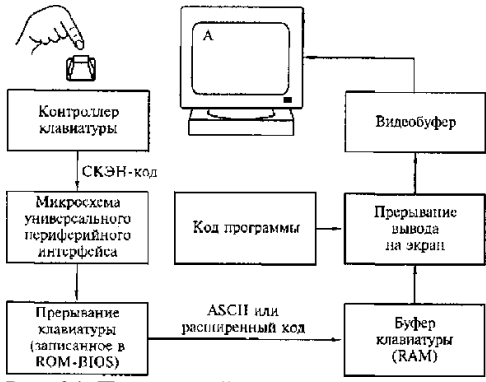

Рис. 6.1. Принцип действия клавиатуры

По конструктивному исполнению клавиатуры подразделяются на клавиатуры с пластмассовыми штырями, со щелчком, с микропереключателями и сенсорные.

Клавиатуры с пластмассовыми штырями выполняются таким образом, что под каждой клавишей находится пластмассовый штырь, установленный вертикально, нижний конец которого выполнен в виде штемпеля (клейма), изготовленного из композиции резины с металлом. Ниже этого резинового штемпеля находится пластина с контактными площадками, неподвижно установленная на корпусе панели. При нажатии клавиши штемпель соприкасается с контактными площадками, замыкается электрическая цепь, что воспринимается контроллером клавиатуры. Недостатком такой клавиатуры является высокая чувствительность клавиши к вибрации при нажатии, что приводит к многократному отображению символа на экране при печати с высокой скоростью.

Клавиатура со щелчком выполнена так, что при нажатии клавиши ее механическое сопротивление становится тем больше, чем глубже она нажимается. Для преодоления этого сопротивления необходимо затратить определенную силу, после чего клавиша нажимается легко. Нажатие и отпускание клавиши сопровождается щелчком, отсюда и название. Клавиатуры со щелчком позволяют обеспечить уверенность в том, что клавиша нажата, а это повышает скорость ввода информации.

Клавиатуры с микропереключателями имеют характеристики, аналогичные клавиатурам со щелчком. Но Микропереключатели, в том числе герконы (герметические контакты), характеризуются большей прочностью и длительным сроком службы.

Клавиатуры с герконами содержат переключатели клавишей с пружинными контактами из ферромагнитного материала, помещенными в герметизированный стеклянный баллон. Контакты приходят в соприкосновение (или размыкаются) под действием магнитного поля электромагнита, установленного снаружи баллона.

Принцип действия сенсорной клавиатуры основан на усилении разности потенциалов, приложенной к чувствительному элементу. Количество этих элементов соответствует количеству клавишей. В качестве чувствительных элементов используются токопроводящие контактные площадки в виде, например, одного или двух прямоугольников, разделенных небольшим зазором. В момент касания пальцем контактных площадок статический потенциал усиливается специальной схемой, на выходе которой формируется сигнал, аналогичный сигналу, возникающему при нажатии клавиши обычной механической клавиатуры. Сенсорные клавиатуры самые долговечные, поскольку в них отсутствуют какие-либо механические элементы и информация о нажатии «клавиши» формируется только электроникой.

Драйвер клавиатуры служит для отображения на экране набранного на клавиатуре и обычно является составной частью любой операционной системы. Драйвер клавиатуры операционной системы MS-DOS называется KEYB.COM. После установки операционной системы DOS он находится, как правило, в директории DOS. При установке операционной среды Windows 95/98 драйвер клавиатуры автоматически записывается в стартовом файле AUTOEXEC.BAT.

Со времени появления первого персонального компьютера вплоть до 1995 г. внешний вид и структура клавиатуры оставались неизменными. Но в 1995 г., после выхода операционной системы Windows 95, привычные 101-клавишные устройства были заменены клавиатурами со 104/105 клавишами. Клавиши были добавлены, чтобы реализовать некоторые возможности новой операционной системы.

Большинство современных клавиатур снабжено тремя специальными клавишами, предназначенными для работы в операционной системе Windows 95/98/МЕ; они расположены в нижней части клавиатуры, рядом с клавишами Ctrl и Alt.

176 Еще ряд изменений был связан с эргономическими показателями, т.е. с необходимостью соответствия новых клавиатур современным требованиям медицины. Было установлено, что при ежедневной интенсивной работе со старыми плоскими клавиатурами у операторов ЭВМ развивается профессиональное заболевание кистей рук. Поэтому на рынке появилось множество новых «эргономических» клавиатур самых причудливых форм: как бы «разломанных» надвое, изогнутых, снабженных подставками для кистей рук. Все более популярными становятся клавиатуры на ИК-лучах, не требующие шнура для подключения к системному блоку. Передача сигналов с такой клавиатуры осуществляется по принципу,; аналогичному «дистанционному управлению». 1

Наибольшим успехом на российском рынке пользуются клавиатуры таких производителей, как Microsoft, Cherry и ВТС.

## **Оптико-механические манипуляторы Мышь**

Мышь, как и клавиатура, является важнейшим средством ввода информации. Особенно возросла ее роль с появлением графических оболочек, поскольку мышь стала необходимой для эффективной работы на ПК с соответствующим программным обеспечением.

Важное преимущество графических оболочек — возможность инициализации многих команд без длительного ввода их с клавиатуры. Управление с помощью несложных процедур: выбор, щелчок (или двойной щелчок) на объекте в виде пиктограммы, символа или пункта меню — зачастую позволяет обходиться без использования клавиатуры.

Мышь как датчик перемещения была изобретена в 1968 г. Дугласом Энгельбартом. Но неотъемлемой составляющей компьютера Apple Macintosh она стала в конце 1970-х гг., поскольку именно этот компьютер был укомплектован полноцветным графическим интерфейсом, где пользователь отдавал команды, щелкая мышью по значкам-пиктограммам. Поскольку ПК получил такой интерфейс позже, мышь в составе ПК появилась только в середине 1980-х гг.

По принципу действия мыши подразделяются на оптико-механические и оптические.

Оптико-механическая мышь состоит из следующих основных элементов. В нижней плоскости корпуса мыши находится отверстие, которое открывается поворотом пластмассовой шайбы. Под шайбой находится шарик диаметром  $1,5$  — 2 см, изготовленный из металла с резиновым покрытием (рис. 6.2). В непосредственном контакте с шариком находятся валики. Причем только один из валиков служит для управления шариком, а два других валика регистрируют механические передвижения мыши. При перемещении мыши по коврику шарик приходит в движение и вращает соприкасающиеся с ним валики. Оси вращения валиков взаимно-перпендикулярны. На этих осях установлены диски с прорезями, которые вращаются между двумя пластмассовыми цоколями. На одном цоколе находится источник света, а на другом — фоточувствительный элемент (фотодиод, фоторезистор или фототранзистор). С помощью такого фотодатчика растрового типа точно определяется относительное перемещение мыши. С помощью двух растровых датчиков определяется направление перемещения мыши (по последовательности освещения фоточувствительных элементов) и скорость перемещения в зависимости от частоты импульсов Импульсы с выхода фоточувствительных элементов при по - мощи микроконтроллера преобразуются в совместимые с ПК данные и передаются на материнскую плату.

Оптическая мышь функционирует аналогично оптико-механической мыши, отличаясь тем, что ее перемещение регистрируется оптическим датчиком. Такой способ регистрации перемещения заключается в том, что оптическая мышь посылает луч на специальный коврик. Отраженный от коврика луч поступает на оптоэлектронное устройство, расположенное в корпусе мыши. Направление движения мыши определяется типом полученного сигнала. Преимуществами оптической мыши являются высокая точность определения позиционирования и надежность.

По принципу подключения к компьютеру мыши можно подразделить на проводные, связанные с компьютером электрическим кабелем («хвостатые» мыши), и бесконтактные (беспроводные, «бесхвостые»). Беспроводные мыши — это инфракрасные или радиомыши.

Инфракрасная мышь функционирует аналогично пульту дистанционного управления телевизора. Для этого рядом с компьютером или на самом компьютере устанавливается приемник инфракрасного излучения, который кабелем соединен с ПК. Движение мыши регистрируется рассмотренными выше механизмами и преобразуется в инфракрасный сигнал, который затем передается на приемник.; Преимущество использования инфракрасной мыши заключается в отсутствии дополнительного кабеля на рабочем столе. Однако для передачи инфракрасного сигнала пространство между передатчиком мыши и приемником компьютера не должно перекрываться, иначе мышь будет не в состоянии передать сигнал на ПК. Инфракрасные мыши работают от аккумулятора или обычной батарейки.

Радиомышь обеспечивает передачу информации от мыши с помощью радиосигнала. При этом нет необходимости в свободном пространстве между приемником и передатчиком. Радиомышь передает данные с помощью радиоволн на небольшой приемник, который подключен к разъему СОМ или PS/2. Расстояние от приемника до мыши может составлять до 1,5 м. Питание радиомыши осуществляется от батареек в ее корпусе.

Для нормального функционирования мыши необходимо обеспечить ее свободное перемещение по плоской поверхности, в качестве которой обычно применяются специальные коврики (Mouse Pad). Однако выпускаются мыши, свободно работающие на любой поверхности. Устройствами ввода сигнала мыши являются кнопки, расположенные на ней. В зависимости от модели мыши на ней имеется от двух до четырех кнопок.

Функциональное назначение кнопок мыши различно и зависит от выполняемого приложения. Помимо кнопок многие мыши оборудованы специальными устройствами для быстрой прокрутки (скроллинга) окон. Наиболее удобным и простым является скроллинг с помощью колес, которым обеспечиваются отдельные модели.

Мыши подразделяются по способу подключения к ПК: подключаемые к СОМ-порту (Serial Mouse последовательные мыши), подключаемые к PS/2 (PS/2-мыши) и мыши, подключаемые к порту USB. Комбинированные мыши можно подключать как к порту PS/2, так и к порту СОМ.

Наряду с эргономическими клавиатурами на компьютерном рынке появились эргономические, причудливо изогнутые мыши, форма которых призвана снизить нагрузку на кисть пользователя.

Основными производителями мышей являются компании Microsoft, Mitsumi, A4Tech, Logitech и KEY Systems (торговая марка мышей Genius).

## **Трэкбол**

**Трэкбол** (Trackball) по конструкции напоминает мышь, у которой шар расположен не внутри корпуса, а на верхней его части. Принцип действия и способ передачи данных трэкбола такой же, как у мыши. Обычно трэкбол использует оптико-механический принцип регистрации положения шарика. Большинство трэкбо-лов управляются через последовательный порт, причем назначение выводов аналогично разъему мыши. Основные отличия трэкбола от мыши в том, что трэкбол обладает стабильностью за счет тяжелого корпуса и не требует специальной площадки для движения. Для пользователей ПК типа Notebook и Laptop имеются встроенные или подключаемые трэкболы.

#### **Джойстик**

**Джойстик** — незаменимое устройство ввода в области компьютерных игр.

Создавался джойстик для использования на специальных военных тренажерах и обычно имитировал устройство управления какой-либо военной техникой.

Цифровые джойстики, как правило, применяются в игровых приставках и в игровых компьютерах.

Любой джойстик состоит из двух элементов: координатной части — ручки или руля, перемещение которой меняет положение виртуального объекта в пространстве, и функциональных кнопок. Число кнопок может быть от трех до восьми, и большинству из них, кроме главной кнопки «Огонь» или гашетки, можно в зависимости от игры присваивать разные значения: смена оружия, коробка скоростей и т.д.

Для ПК в качестве устройства ввода (управления) в основном применяются аналоговые джойстики. Использование цифрового джойстика требует установки в компьютер специальной карты или применения переходника с одного разъема на другой. Аналоговый джойстик имеет существенное преимущество перед цифровым. Цифровой джойстик реагирует в основном на положение управляющей ручки (влево, вправо, вверх, вниз) и статус кнопки «огонь». Аналоговые джойстики регистрируют минимальные движения ручки управления, что обеспечивает более точное управление.

Новые модели дорогих джойстиков имеют своеобразную «обратную связь»: при использовании их для «стрельбы» ручка дает эффект «отдачи», какая бывает у настоящего оружия. Некоторые модели обладают ощутимым сопротивлением, имитирующим управление настоящим летательным аппаратом и позволяющим более точно регулировать перемещение виртуального объекта. Лидерами рынка джойстиков в России являются фирмы Quick Shot и Genius.

# **Принцип работы и способы формирования изображения в современных сканерах Сканеры**

**Сканер (Scanner)** — устройство ввода в ЭВМ информации в виде текстов, рисунков, слайдов, фотографий на плоских носителях, а также изображения объемных объектов небольших размеров. Сканер представляет собой периферийное устройство, основным элементом которого является фотодатчик, предназначенный для фиксирования количества отраженного света в каждой области оригинала.

Метод, на котором основаны современные сканеры, заключается в последовательном, точка за точкой, фиксировании изображения и преобразовании его в электрический сигнал. Этот метод использовался при передаче фотографических изображений по телеграфу еще в 1850 г. Первый черно-белый сканер был создан в 1863 г., а цветной — в 1937 г.

Сканирование представляет собой цифровое кодирование изображения, заключающееся в преобразовании аналогового сигнала -яркости в цифровую форму. Такое получение цифрового изображения оригинала для ввода в компьютер называют о ц и ф р о в кой (Digitizing). В процессе оцифровки изображение разбивается ( на элементарные частицы — пикселы, каждому из которых соответствует определенный код яркости и цветового оттенка.

# **Принцип действия и классификация сканеров**

Сканер как оптоэлектронный прибор включает следующие функциональные компоненты: датчик, содержащий источник света, оптическую систему, фотоприемник, механизм перемещения датчика (или оптической системы) относительно оригинала. Электронное устройство обеспечивает преобразование информации в цифровую форму.

В процессе сканирования оригинал освещается источником света. Светлые области оригинала отражают больше света, чем темные.

Отраженный (или преломленный) свет оптической системой направляется на фотоприемник, который преобразует интенсивность принимаемого света в соответствующее значение напряжения. Аналоговый сигнал преобразуется в цифровой для дальнейшей обработки с помощью ПК.

178 Сканеры весьма разнообразны, и их можно классифицировать по целому ряду признаков. В основе классификации могут быть следующие признаки:

- способ формирования изображения (линейный, матричный);
- конструкция кинематического механизма (ручной, настольный, комбинированный);
- тип вводимого изображения (черно-белый, полутоновый, цветной);
- степень прозрачности оригинала (отражающий, прозрачный);
- аппаратный интерфейс (специализированный, стандартный);
- программный интерфейс (специализированный, TWAIN-совместимый).

# **Фотодатчики, применяемые в сканерах**

В современных сканерах применяют фотодатчики двух типов: фотоэлектронные умножители — ФЭУ (РМТ — Photomulti Plier Tube) или приборы с зарядовой связью — ПЗС (ССО — Charge-Coupled Device).

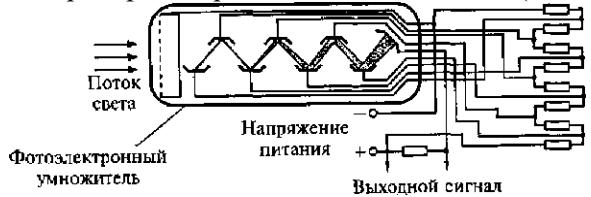

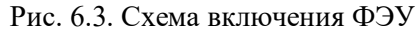

Фотоэлектронный умножитель изобретен советским инженером Л.А.Кубецким в 1930 г. ФЭУ, изображенный на рис. 6.3, представляет электровакуумный прибор, внутри которого расположены электроды — катод, анод и диноды. Световой поток от объекта сканирования вызывает эмиссию электронов из катода. В соответствии с законом фотоэффекта фототок эмиссии прямо пропорционален интенсивности падающего на него светового потока. Вылетающие из катода электроны под действием разности потенциалов между катодом и ближайшим к нему электродом — динодом притягиваются к последнему и выбивают с его поверхности вторичные электроны, число которых многократно превышает первичный электронный поток с катода. Это обеспечивается благодаря тому, что диноды выполнены из материалов, имеющих высокий коэффициент вторичной эмиссии, а между; ними приложены потенциалы, обеспечивающие усиление вторичной эмиссии. В результате через сопротивление нагрузки в анодной цепи ФЭУ протекает усиленный ток. Коэффициент усиления фототока в ФЭУ достигает 108. Такое усиление достигается за счет, подачи на ФЭУ напряжения от высоковольтного источника (в зависимости от количества динодов — от 500 до 1500 В), причем потенциалы распределяются между электродами равномерно с помощью делителя напряжения. ФЭУ обладает высокой чувствительностью (1 А/лм), а его спектральный диапазон, определяемый областью длин волн регистрируемого излучения, соответствует задачам сканирования, поскольку перекрывает видимый спектр световых волн.

Прибор с зарядовой связью — это твердотельный электронный фотоприемник, состоящий из множества миниатюрных фоточувствительных элементов, которые формируют электрический заряд, пропорциональный интенсивности падающего на них света, и конструктивно выполняются в виде матриц или линеек.

Работу ПЗС впервые продемонстрировали В. Бойл и Дж. Смит в 1970 г. Принцип действия ПЗС основан на зависимости проводимости р—n-перехода полупроводникового диода от его освещенности. ПЗС представляет собой полупроводниковый кристалл (как правило, кремний), на поверхность которого нанесена прозрачная оксидная пленка, выполняющая функцию диэлектрика в микроскопических конденсаторах. Одной из обкладок такого конденсатора является поверхность самого кристалла, а другой — нанесенные на диэлектрик металлизированные электроды толщиной не более 0,6 мкм.

К электродам в определенной последовательности подается низкое напряжение  $(5 - 10 B)$ . Это приводит к тому, что под электродами образуются так называемые потенциальные ямы в виде скоплений электронов. Под воздействием света в результате внутреннего фотоэффекта появляются свободные электроны. Количество электронов, скапливающихся под чувствительной площадкой каждого электрода, пропорционально интенсивности светового потока, падающего на чувствительную площадку данного электрода. Электроны образуют зарядовый пакет. Если ПЗС выполнен в виде линейки, зарядовые пакеты передаются из одной потенциальной ямы в соседнюю, достигая последней ячейки, откуда поступают на предварительный усилитель. ПЗС-линейка может содержать до нескольких тысяч фоточувствительных ячеек. Размер элементарной ячейки ПЗС определяет разрешающую способность сканера. Область спектральной чувствительности ПЗС расположена в видимой части спектра, причем наибольшая чувствительность наблюдается ближе к красной области.

# **Типы сканеров**

В зависимости от способа перемещения фоточувствительного элемента сканера и носителя изображения относительно друг друга сканеры подразделяются на две основных группы — настольные (Desktop) и ручные (Hand-held).

К числу настольных сканеров относятся планшетные (Flatbed), роликовые (Sheet-feed), барабанные (Drum) и проекционные (Overhead/ Camera) сканеры.

179 *Планшетные сканеры,* или сканеры плоскостного типа, используются для ввода графики и текста с носителей формата А4 или A3.
На рис. 6.5 показано устройство и механизм работы планшетного сканера. В планшетных сканерах оригинал располагается на его рабочей поверхности неподвижно. Освещение оригинала производится

стабилизированным по интенсивности источником, в качестве которого используют лампы с холодным катодом или флуоресцентные лампы. В качестве фотоприемника обычно используются ПЗС-линейки. Лампа, ПЗС и оптическая система, направляющая на ПЗС световой поток, отраженный от оригинала, находятся на СКА ВИЗИИ Димератив одной каретке и с помощью шагового механизма перемещаются вдоль оригинала. В основном все планшетные сканеры рассчитаны на получение копии с одного оригинала, однако к некоторым моделям сканеров прилагаются дополнительные приспособления для последовательной подачи и сканирования нескольких оригиналов.

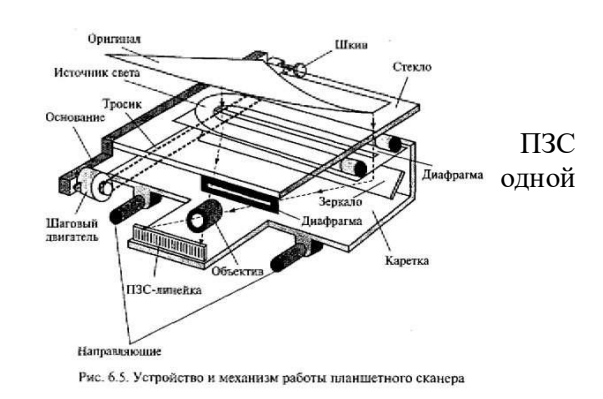

При использовании в качестве оригиналов книг или сброшюрованных документов имеется возможность обеспечить их прижим к стеклянной поверхности сканера специальной крышкой на петлях.

К преимуществам планшетных сканеров следует отнести простоту использования, возможность сканирования как плоских оригиналов в широком диапазоне размеров, так и небольших трехмерных объектов. При необходимости сканирования оригиналов нестандартного большого формата имеется возможность сканирования по частям с последующим объединением с помощью какого - либо графического редактора.

Недостатками этого типа сканеров являются большая занимаемая площадь, сложность выравнивания оригинала с неровно размещенным на носителе изображением, невозможность сканирования прозрачных оригиналов.

Однако при этом планшетные сканеры — наиболее популярные устройства ввода текстовой и графической информации. Они обеспечивают необходимое качество изображений, используемых как в деловой корреспонденции, так и в высокохудожественных изданиях.

*Роликовые сканеры* осуществляют сканирование оригинала при его перемещении по специальным направляющим посредством роликового механизма подачи бумаги относительно неподвижных осветителя и ПЗС-линейки. Механизм работы роликового сканера показан на рис. 6.6. Сканирование в роликовом сканере, как и в планшетном, производится в отраженном свете. Этот принцип заложен в конструкции многих факсимильных аппаратов. Сканеры, работающие в двух режимах — сканирования изображения и его факсимильной передачи, называют факс-сканерами {Fax Scanner).

В отдельных моделях роликовых сканеров имеется устройство для подачи листов, которое позволяет сканировать в автоматическом режиме.

Большинство роликовых сканеров офисного применения предназначены для работы с оригиналами формата А4. Однако существуют широкоформатные роликовые сканеры, обеспечивающие сканирование оригиналов форматов А1 и А0.

Преимущества роликовых сканеров определяются их компактностью, удобством подключения и пользования, автоматической подачей листов оригинала, удовлетворительной скоростью сканирования и низкой стоимостью. В то же время эти сканеры имеют ряд недостатков, связанных с невозможностью без

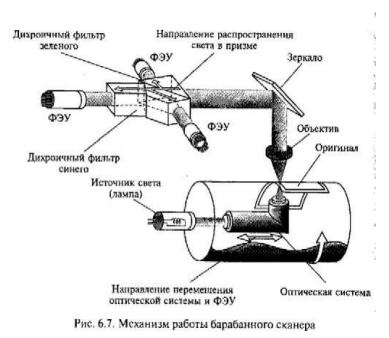

специальных приспособлений осуществлять сканирование сброшюрованных документов, книг, а также с опасностью повреждения оригинала.

Барабанные сканеры позволяют получать изображения прозрачных или отражающих оригиналов с высокой степенью детализации. Механизм работы барабанного сканера представлен на рис. 6.7.

Прозрачный оригинал в барабанных сканерах закрепляется с помощью специальной ленты или масла на поверхности прозрачного

цилиндра из органического стекла (барабана), который для обеспечения устойчивости укреплен на массивном основании. При вращении барабана с большой скоростью (от 300 до 1350 об/мин) фотоприемник считывает изображение с высокой точностью. В большинстве барабанных сканеров в качестве фотоприемника используется ФЭУ, который перемещается с помощью винтовой пары вдоль барабана. Для освещения оригинала применяется мощный стабилизированный по интенсивности излучения ксеноновый или галогенный источник света. При сканировании отражающих оригиналов применяется

источник света, расположенный вне барабана рядом с приемником излучения.

За счет высокой скорости вращения барабана имеется возможность фокусировать на оригинале достаточно мощный поток света без риска повреждения оригинала. В связи с этим отличительной особенностью барабанных сканеров является возможность сканировать с высоким разрешением оригиналы, имеющие высокую оптическую плотность (печатные издания, художественные работы, слайды, диапозитивы, негативные пленки), как в отражен - ном, так и в проходящем свете.

В отдельных моделях барабанных сканеров в качестве фотоприемника изображения используется набор ПЗС-линеек, неподвижно установленных на всю ширину барабана и построчно сканирующих оригинал в отраженном свете. В этих сканерах, как правило широкоформатных, барабан совершает только один оборот за все время сканирования. Сканеры, в которых реализована эта технология, выгодно отличаются от сканеров с ФЭУ, поскольку исключается необходимость решать проблему стабилизации конструктивных элементов, обусловленную высокой скоростью вращения барабана. Для гашения возникающих при этом вибраций применяются специальные амортизаторы, увеличивающие массу сканера до 250 кг и более.

Барабанные сканеры позволяют сканировать прозрачные или отражающие оригиналы типа высокохудожественных работ в полиграфии и картографии. При этом автоматическая корректировка освещенности, настройка фокусного расстояния и высокая производительность достигаются за счет обработки изображения встроенным компьютером.

Значительные габариты, необходимость предварительной подготовки обслуживающего персонала и высокая стоимость барабанных сканеров обусловливают ограничение их области применения профессиональной полиграфией и картографией.

Проекционные сканеры работают по принципу фотографической камеры и конструктивно напоминают фотоувеличитель. Механизм работы проекционного сканера показан на рис. 6.8. Оригинал располагается на подставке под сканирующей головкой изображением вверх. Сканирующая головка, содержащая ПЗСдатчик и перемещающий его в фокальной плоскости линзы двигатель, закрепляется на вертикальном штативе и может перемещаться по стойке или по вертикальным направляющим. Перед началом сканирования камеру устанавливают в положение, соответствующее требуемому разрешению и размеру изображения. Точная настройка (фокусировка), определяющая разрешение сканирования, осуществляется специальной редуцирующей линзой. Обычно в проекционных сканерах внутренний источник освещения не используется. Освещение оригинала производится за счет естественного комнатного света. В некоторых моделях проекционных сканеров свет через линзу освещает оригинал, а отраженный свет фиксируется ПЗС-матрицей. Такая конструкция сканера позволяет избежать влияния внешних засветок и получить высокое качество сканированных изображений.

Особенностью проекционных сканеров является возможность сканирования трехмерных объектов. При этом конструкция сканеров обеспечивает переменное разрешение сканирования: небольшие объекты можно сканировать с высоким разрешением; большие нестандартные объекты, изображения которых нельзя ввести с помощью других сканеров, также могут быть сканированы, хотя и с низким разрешением. Простота конструкции и удобство применения, невысокая стоимость и возможность комбинирований при сканировании плоских и небольших трехмерных объектов обусловливают достаточно широкое применение проекционным сканеров как средств ввода информации.

Ручные сканеры применяются для сканирования малоформатных оригиналов или фрагментов большого изображения. Перемещение окна сканирования относительно оригинала производится за счет мускульной силы человека.

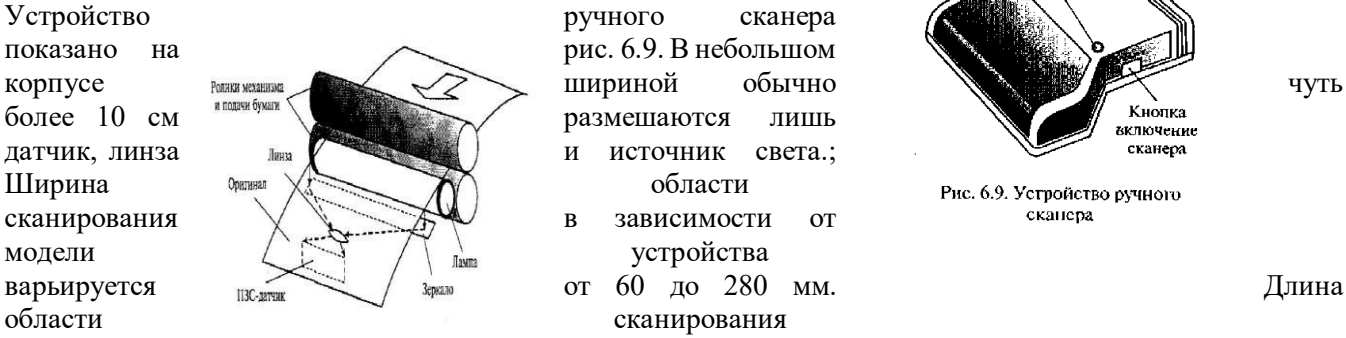

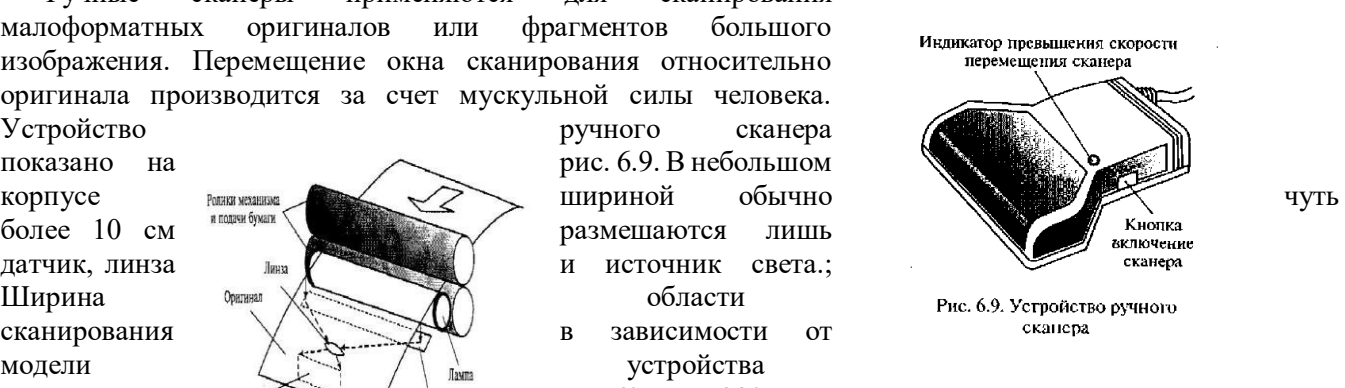

ограничена лишь объемом доступной оперативной памяти компьютера. Устанавливаемая в компьютере карта интерфейса преобразует поступающую информацию в цифровую форму и передает ee для последующей обработки специальной программе. Принципы; работы ручного и роликового сканеров во многом похожи.

181 Отличительной особенностью ручного сканера является то, что он использует источник питания компьютера, к которому подключен. Как правило, ручные сканеры подключаются к параллельному порту компьютера без каких-либо адаптеров. Низкая цена ручных сканеров обусловлена простотой их конструкции.

В некоторых моделях ручных сканеров предусматривается возможность сканирования больших; изображений за несколько проходов, т. е. путем последовательного просмотра отдельных его областей. Объединение областей сканирования производится с помощью специального программного обеспечения, позволяющего упростить; эту процедуру.

Применение ручных сканеров как устройств ввода изображений объясняется их компактностью и дешевизной, хотя для профессиональной работы они обычно не используются. Однако применение ручных сканеров для сканирования текста не всегда оправдано, поскольку разработанные специально для ручных сканеров программы допускают довольно много ошибок при распознавании по сравнению со своими аналогами, созданными для других сканеров.

**Многофункциональные сканеры** — это комбинированные устройства, сочетающие в себе возможности сканеров различных типов, а также других технических средств информатизации, служащих для решения таких задач, как оптическое распознавание символов, архивирование, электронная почта и факсимильная связь.

В комбинированных устройствах all-in-one в одном корпусе обычно объединены роликовый сканер, лазерный или струйный принтер, факс - модем. Эти устройства можно использовать в качестве факсимильного аппарата, принтера, сканера, копировального аппарата и внешнего модема для доступа к сети по линиям телефонной связи. Такое интегрирование является оптимальным решением для SOHO (Small Office/Home Office — небольшой офис/домашний офис), поскольку позволяет освободить площадь и сэкономить на приобретении компонентов в комплексе, которые по отдельности стоят дороже. Основные недостатки таких комбинированных систем — невысокое качество и сравнительно высокая стоимость копирования страницы.

#### **Цветные сканеры**

Современные сканеры в основном предназначены для сканирования цветных оригиналов, но имеют режимы сканирований черно-белых и полутоновых изображений. |

Задача цветного сканера сводится к различению основных цветов: красного (Red), зеленого (Green) и синего (Blue) — RGB. Для этого применяются различные технологии.

Например, в цветном сканере с одним источником света сканирование оригинала может осуществляться в три прохода с последовательным применением различных фильтров: красного (R), зеленого (G), синего (В), поочередно размещаемых между источником света и оригиналом. Сканируемое изображение освещается белым светом не непосредственно, а через вращающийся RGB-светофильтр. Для каждого из основных цветов последовательность операций практически не отличается от последовательности one раций при сканировании полутонового изображения. Существенными недостатками данного метода являются увеличение времени сканирования в три раза и необходимость точного совмещения цветовых слоев, чтобы не допустить размывания отдельных деталей изображения.

В сканерах другого типа используются три источника света: красный, зеленый, синий, действующие поочередно для кратковременного освещения оригинала. Сканирование при этом производится однократно, что позволяет избежать несовмещения цветов, но требует подбора источников света со стабильными характеристиками.

В некоторых конструктивных решениях цветных сканеров используется один источник света, но сканирование цветных оригиналов осуществляется за один проход благодаря тому, что фотоприемник выполнен в виде фототранзисторов, размещенных в три линейки, а три цветных фильтра расположены перед ними; так, что каждая линейка фототранзисторов освещается только своим цветом.

Однако наибольшее распространение получили цветные сканеры, оборудованные системой, состоящей из трех независимых фотодатчиков для каждого цвета. Оригинал освещается белым светом, а отраженный оригиналом свет попадает на фотоприемники; через систему специальных фильтров, которые и разделяют белый свет на три составляющие. Принцип работы таких фильтров основан на использовании явления дихроизма, заключающегося в изменении окраски кристаллов в проходящем белом свете в зависимости от положения их оптической оси. После прохождения системы фильтров разделенные красный, зеленый и синий свет попадают каждый на свой фотоприемник, например ФЭУ. Путем последовательно выполняемых операций считывания тонового распределения по основным цветам получают информацию, необходимую для воспроизведения цветов изображения.

### **Аппаратный и программный интерфейсы сканеров**

Сканеры с интерфейсом SCSI требуют установки в компьютер дополнительной платы SCSI-адаптера, которая поставляется в комплекте со сканером. Преимуществом интерфейса SCSI является обеспечение высокой скорости сканирования.

К компьютерам, оснащенным USB-портом, лучше подключать сканер с USB- интерфейсом. Скорость при этом несколько уступает интерфейсу SCSI, однако простота подключения сканера искупает этот недостаток.

Сканеры с интерфейсом параллельного порта подключаются к уже имеющемуся параллельному порту. Пропускная способность параллельного порта значительно меньше по сравнению с интерфейсом SCSI. Однако при этом нет необходимости устанавливать дополнительную плату.

В комплект поставки сканера входит специальная программа — драйвер, предназначенная для управления процедурой сканирования и настройки основных параметров сканера. Ведущие производители аппаратных и программных средств — компании Aldus, Caere, Eastman Kodak, Hewlett-Packard и Logitech — объединили свои усилия для создания собственного формата драйвера TWAIN. Стандарт TWAIN определяет порядок обмена данными между прикладной программой и драйвером сканера, что позволило решить проблему совместимости различных компьютерных платформ, сканеров разных моделей и форматов представления данных. С помощью TWAIN-совместимого сканера можно сканировать изображения из любой программы, например Photoshop, CorelDRAW, PageMaker, PhotoStyler и др.

#### **Характеристики сканеров**

Ниже описаны основные характеристики, которые следует принимать во внимание при выборе типа и модели сканера.

Разрешающая способность определяется плотностью расположения распознаваемых точек и выражается в точках на дюйм (dpi — dot per inch). Сканеры имеют два параметра разрешающей способности: оптическое разрешение и программное. Оптическое разрешение — показатель первичного сканирования. Программным? методами можно в дальнейшем повысить разрешение. Например, оптическое разрешение сканера может быть  $300*600$  dpi, а программное — до  $4800*4800$  dpi. Оптическое разрешение имеет более важное значение для пользователя.

Оптическое разрешение зависит от размера элемента ПЗС-датчика и характеризует плотность, с которой производится выборка информации в заданной области оригинала.

Разрешение сканера имеет два показателя: по горизонтали и вертикали. Например, 600 \*300; 600 \* 600; 800 \* 800. Однако чаще всего употребляют первое значение: 600\* 800 dpi.

Область сканирования — максимальный размер оригинала для данного сканера.

Метод сканирования определяет одно или трехпроходный способ считывания информации в цветных сканерах.

Скорость сканирования — количество страниц черно-белого оригинала, сканируемых в минуту с максимальным оптическим разрешением сканера. '

Разрядность сканера измеряется в бит и определяет то количество информации, которое необходимо для оцифровки каждой' точки изображения, а также количество цветов, которое способен распознать сканер. 24 бит соответствуют 16,7 миллионам цветов, а 30 бит — миллиарду. Несмотря на то, что человеческий глаз уже не в состоянии отличить 16 - битный цвет от 24-битного, в новейших моделях сканеров заявлена 48-битная разрядность.

Совокупность характеристик модели сканера определяет его принадлежность к одному из трех классов, на которые условно можно подразделить все модели сканеров.

Сканеры простых моделей используются для подготовки деловой документации, создания прайслистов и рекламных объявлений, а также для подготовки электронных публикаций (Web-страниц, графических баз данных). Обычно такие сканеры обеспечивают оптическое разрешение в диапазоне 300 — 600 dpi, передачу 256 оттенков серого цвета для полутоновых изображений.

Сканеры промежуточного класса планшетного типа обладают оптическим разрешением 600—1800 dpi, высоким динамическим диапазоном, имеют возможность работы с прозрачными оригиналами и применяются в издательской деятельности.

Сканеры высокого класса обеспечивают разрешение свыше 4000 dpi, используются при необходимости оцифровки большого объема информации с высоким качеством и производительностью.

Лидером на российском рынке сканеров является Hewlett-Packard, однако недорогие модели Mustek Paragon, KYE также пользуются спросом. Для профессионального применения используют сканеры UMAX или Agfa.

## **Технические средства систем дистанционной передачи информации Структура и основные характеристики**

В условиях постоянного роста информационных потоков практически невозможно взаимодействие фирм, банковских структур, государственных предприятий и организаций без современных технических средств дистанционной передачи информации. Электронные коммуникации приобретают в современном мире все большее значение.

**Система передачи информации** — совокупность средств, служащих для передачи информации. В автоматизированных системах обработки информации и управления используются системы автоматизированной передачи информации — системы административно-управленческой связи.

На рис. 8.1 представлена обобщенная структурная схема автоматизированной системы передачи информации.

И с т о ч н и к и потребитель информации, в качестве которых могут быть ЭВМ, системы хранения информации, различного рода датчики и исполнительные устройства, а также отдельные пользователи, являются абонентами системы передачи.

183 При передаче информации по каналам связи на сигнал воздействует ряд помех, что может привести к несоответствию между передаваемым и получаемым сообщениями, т.е. к недостоверной передаче информации.

Важнейшим параметром качества системы передачи информации является ее пропускная способность.

Пропускная способность системы передачи информации — наибольшее теоретически достижимое количество информации, которое может быть передано по системе за единицу времени.

Пропускная способность системы связана со скоростью преобразования информации в передатчике и приемнике и допустимой скоростью передачи информации по каналу связи, зависящей от физических свойств канала связи и сигнала.

Скорость передачи дискретной информации по каналу связи измеряется в бодах или символах в секунду (sps, character per second).

Каналы связи (КС) служат для передачи сигнала и являются общим звеном любой системы перелачи информании.

По физической природе каналы связи подразделяются на механические, используемые для передачи материальных носителей информации, акустические, оптические и электрические, передающие соответственно звуковые, световые и электрические сигналы.

Электрические и оптические каналы связи в зависимости от способа передачи сигналов можно проводные, использующие для передачи сигналов физические проводники подразделить на (электрические провода, кабели, световоды), и беспроводные, использующие для передачи сигналов электромагнитные волны (радиоканалы, инфракрасные каналы).

По форме представления передаваемой информации каналы связи делятся на а налоговые, по которым информация передается в непрерывной форме, т.е. в виде непрерывного ряда значений какойлибо физической величины, и ц и ф р о в ы е, передающие информацию, представленную в виде цифровых (дискретных, импульсных) сигналов различной физической природы.

В зависимости от возможных направлений передачи информации каналы связи подразделяются на с и м п л е к с н ы е, позволяющие передавать информацию только в одном направлении; полудуплексные, обеспечивающие попеременную передачу информации как в прямом, так и в обратном направлениях; дуплексные, позволяющие вести передачу информации одновременно в прямом и обратном направлениях.

Каналы связи бывают коммутируемые, которые создаются из отдельных участков (сегментов) только на время передачи по ним информации, а по окончании передачи такой канал ликвидируется (разъединяется), и некоммутируемые (выделенные), создаваемые на длительное время и имеющие постоянные характеристики по длине, пропускной способности, помехозащищенности.

Широко используемые в автоматизированных системах обработки информации и управления электрические проводные каналы связи различаются по пропускной способности:

низкоскоростные, скорость передачи информации в которых от 50 до 200 бит/с. Это телеграфные каналы связи, как коммутируемые (абонентский телеграф), так и некоммутируемые;

среднескоростные, использующие аналоговые (телефонные) каналы связи; скорость передачи в них от 300 до 9600 бит/с, а в новых стандартах V.32 — V.34 Международного консультативного комитета по телеграфии и телефонии (МККТТ) и от 14 400 до 56000 бит/с;

высокоскоростные (широкополосные), обеспечивающие скорость передачи информации свыше 56 000 бит/с.

Для передачи информации в низкоскоростных и среднескоростных КС физической средой обычно являются проводные линии связи: группы либо параллельных, либо скрученных проводов, называемых в и т а я п а р а . Она представляет собой изолированные проводники, попарно свитые между собой для уменьшения как перекрестных электромагнитных наводок, так и затухания сигнала при передаче на высоких частотах.

Для организации высокоскоростных (широкополосных) КС используются различные кабели:

- экранированные с витыми парами из медных проводов;
- неэкранированные с витыми парами из медных проводов;
- коаксиальные;
- оптоволоконные.

**STP-кабели** (экранированные с витыми парами из медных проводов) имеют хорошие технические характеристики, но неудобны в работе и дороги.

**UTP-кабели** (неэкранированные с витыми парами из медных проводов) довольно широко используются в системах передачи данных, в частности в вычислительных сетях.

Выделяют пять категорий витых пар: первая и вторая категории используются при низкоскоростной передаче данных; третья, четвертая и пятая — при скоростях передачи соответственно до 16,25 и 155 Мбит/с. Эти кабели обладают хорошими техническими характеристиками, сравнительно недороги, удобны в работе, не требуют заземления.

**Коаксиальный кабель** представляет собой медный проводник, покрытый диэлектриком и окруженный свитой из тонких медных проводников экранирующей защитной оболочкой. Скорость передачи данных по коаксиальному кабелю довольно высокая (до 300 Мбит/с), но он недостаточно удобен в работе и имеет высокую стоимость.

**Оптоволоконный кабель** (рис. 8.2) состоит из стеклянных или пластиковых волокон диаметром несколько микрометров (свето-ведущая жила) с высоким показателем преломления **пс,** окруженных изоляцией с низким показателем преломления **п<sup>0</sup>** и помещенных в защитную полиэтиленовую оболочку. На рис. 8.2, **а** показано распределение показателя преломления по сечению оптоволоконного кабеля, а на рис. 8.2, **б** — схема распространения лучей. Источником излучения, распространяемого по оптоволоконному кабелю, является светодиод или полупроводниковый лазер, приемником излучения фотодиод, который преобразует световые сигналы в электрические. Передача светового луча по волокну основана на принципе полного внутреннего отражения луча от стенок световедущей жилы, за счет чего обеспечивается минимальное затухание сигнала. Кроме того, оптоволоконные кабели обеспечивают защиту передаваемой информации от внешних электромагнитных полей и высокую скорость передачи до 1000 Мбит/с. Кодирование информации осуществляется с помощью аналоговой, цифровой или импульсной модуляции светового луча. Оптоволоконный кабель достаточно дорогой и используется обычно лишь для прокладки ответственных магистральных каналов связи, например, проложенный по дну Атлантического океана кабель связывает Европу с Америкой. В вычислительных сетях оптоволоконный кабель используется на наиболее ответственных участках, в частности, в Internet. По одному толстому магистральному оптоволоконному кабелю можно одновременно организовать несколько сотен тысяч телефонных, несколько тысяч видеотелефонных и около тысячи телевизионных каналов связи.

Высокоскоростные КС организуются на базе беспроводных радиоканалов.

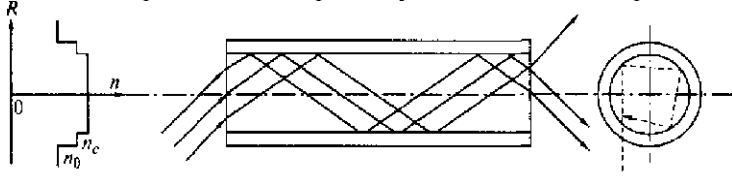

 $\delta$ 

Рис. Я.2. Распространение лучей по оптоволоконному кабелю: *а —* распределение показателя преломления по сечению оптоволоконного кабеля; б — схема распространения лучей

**Радиоканал** — это беспроводный канал связи, прокладываемый через эфир. Для формирования радиоканала используются радиопередатчик и радиоприемник. Скорости передачи данных по радиоканалу практически ограничиваются полосой пропускания приемопередающей аппаратуры. Радиоволновый диапазон определяется используемой для передачи данных частотной полосой электромагнитного спектра. В табл. 8.1 представлены диапазоны радиоволн и соответствующие им частотные полосы.

Для коммерческих телекоммуникационных систем чаще всего используются частотные диапазоны 902—928 МГц и 2,40—2,48 ГГц.

Беспроводные каналы связи обладают плохой помехозащищенностью, но обеспечивают пользователю максимальную мобильность и быстроту реакции.

185 **Телефонные линии связи** наиболее разветвлены и распространены. Они осуществляют передачу звуковых (тональных) и факсимильных сообщений. На базе телефонной линии связи построены

информационно-справочные системы, системы электронной почты и вычислительных сетей. На базе телефонных линий могут быть созданы аналоговые и цифровые каналы передачи информации.

В а н а л о г о в ы х телефонных линиях телефонный микрофон преобразует звуковые колебания в аналоговый электрический сигнал, который и передается по абонентской линии в АТС. Требуемая для передачи человеческого голоса полоса частот составляет примерно 3 кГц (диапазон 300 Гц —3,3 кГц). Передача сигналов вызова производится по тому же каналу, что и передача речи.

В ц и ф р о в ы х каналах связи аналоговый сигнал перед вводом дискретизируется — преобразуется в цифровую форму: каждые 125 мкс (частота дискретизации равна 8 кГц) текущее значение аналогового сигнала отображается 8-разрядным двоичным кодом. Скорость передачи данных по базовому каналу 64 Кбит/с. Для создания более скоростных каналов несколько каналов объединяют в один мультиплексируют. Мультиплексирующие, например, 32 базовых канала обеспечивают пропускную способность 2048 Кбит/с. Цифровые каналы — базовые или мультиплексированные — используются повсеместно в современных магистральных системах, а также для подсоединения к ним офисных цифровых АТС

Таблина 8

#### **Диапазоны радиоволн и соответствующие им частотные полосы**

В последние годы стал развиваться и цифровой абонентский доступ, при котором дискретизация звукового сигнала выполняется уже в абонентской телефонной системе, содержащей интерфейсный цифровой адаптер.

Наиболее развивающейся является международная цифровая сеть с интеграцией услуг **Integrated Serviced Digital Network (ISDN),** использующая цифровые абонентские каналы. Скорости передачи данных, реализуемые сетью, — 64 Кбит/с, 128 Кбит/с, 2 Мбит/с.

Сеть ISDN должна стать глобальной цифровой магистралью, соединяющей как офисные, так и

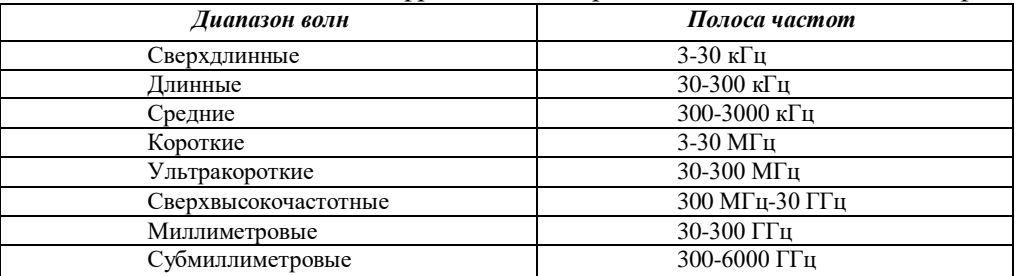

домашние компьютеры, предоставляя их владельцам высокоскоростную передачу данных и объединяя в единое целое различные виды связи (видео-, аудио-передачу данных), чтобы одновременно беседовать по видеотелефону и во время разговора выводить на экран компьютеров различную информацию.

Основными преимуществами цифровых коммуникаций по сравнению с аналоговыми являются надежность, целостность каналов связи, возможность эффективнее внедрять механизмы защиты данных, основанные на их шифровании.

#### **Локальные сети**

**Локальная сеть (Local Area Network — LAN)** представляет собой соединение нескольких ПК с помощью соответствующего аппаратного и программного обеспечения. Под термином «локальная» подразумевается, что все объединенные сетью ПК дистанцированы на небольшое расстояние, т.е. находятся, как правило, в одном или в соседних зданиях.

Компьютер может работать в составе любой сети — от городской **(Metropolitan Area Network)** до глобальной **(Global Area Network),** однако типичной областью его применения является именно локальная сеть. ПК имеет возможности для подключения в сеть благодаря его открытой архитектуре.

Формирование локальной сети из нескольких компьютеров при работе с информационными потоками дает следующие преимущества:

• S распределение данных за счет того, что в сети данные хранятся на центральном ПК и могут быть доступны для любого ПК, подключенного к сети;

• S распределение ресурсов, заключающееся в том, что периферийные устройства ПК (сканер, принтер, факс) могут быть доступны для всех пользователей сети;

• S распределение программ, поскольку все пользователи сети могут иметь доступ к программам, сетевые версии которых установлены централизованно;

• S эл е к тр о н н а я почта, позволяющая всем пользователям сети передавать или принимать сообщения.

Функционирование сети, включающей несколько сотен рабочих мест, обычно обеспечивает специалист, которого называют сетевым администратором или супервизором.

Как правило, в сети циркулирует большой объем данных, поэтому необходимо тщательно и планомерно заботиться о защите информации. Для защиты информации в сети используются:

- устройство непрерывного питания компьютера, которое действует таким образом, что при падении напряжения питания сеть продолжает функционировать в течение времени, необходимого для организованного отключения от сети всех пользователей, выключения центрального компьютера без потери данных;
- дополнительный компьютер, который может заменить вышедший из строя сервер или рабочую станцию; могут быть установлены дополнительные винчестеры (зеркальные), на которых дублируется информация, или накопители большой емкости (стримеры). С их помощью обеспечивается планомерное копирование (архивирование) данных;
- разграничение прав доступа пользователей, которые устанавливают, какому пользователю разрешено читать или записывать определенные данные.

Компонентами локальной сети являются обычные ПК, подключенные в сеть с помощью карты расширения. Среди ПК, объединенных в сеть, выделяется файловый сервер (или просто сервер) — центральный компьютер всей сети, с которым связаны все остальные, называемые рабочими станциями. В качестве файлового сервера используется достаточно мощный ПК с развитой периферией.

Рабочие станции подключаются в сеть с помощью сетевой карты, устанавливаемой в один из свободных слотов материнской платы и служащей для передачи данных по системе шин к CPU и RAM сервера или рабочей станции. Сетевая карта оснащена собственным процессором и памятью объемом 8... 16 Кбайт. Сетевые карты бывают 8-, 16- и 32-разрядными и могут иметь исполнение для различных компьютерных архитектур: ISA, EISA, VESA, PCI, MCA,

Топология сети - способ соединения компьютеров в сети; определяет ее конфигурацию, быстродействие и сервисные возможности.

ПК— ПК (псевдосеть) — соединение двух ПК через последовательный интерфейс. В этом случае кроме интерфейсов необходим только кабель, соединяющий ПК, называемый к а б е л е м -н у л ь-модемом, поскольку связь между двумя ПК осуществляется без использования модема. Существенное преимущество последовательного интерфейса — кабель для передачи данных может иметь длину более 100 м, что позволяет соединить два ПК, находящиеся на разных этажах. Такая передача данных оправдана при работе с компьютером типа Notebook, когда необходимо регулярно передавать данные на основном ПК. Существенный недостаток соединения двух компьютеров в псевдосеть в том, что, когда один ПК передает, другой компьютер только принимает эти данные и в другом режиме не функционирует, поскольку заблокирован. Для непрерывной передачи данных такая конфигурация не рекомендуется.

Одноранговая сеть (Peer-to-Peer), принцип формирования которой представлен на рис. 8.3, не имеет центрального компьютера и работает без резервирования файлов. Некоторые технические средства информатизации: аппаратные средства (винчестеры, приводы CD-ROM) и периферийные устройства (сканеры, принтеры и др.), подключенные к отдельным ПК, используются совместно на всех рабочих местах. Каждый пользователь одноранговой сети может определить право доступа другим пользователям к информации на своем ПК. Для формирования одноранговой сети каждый ПК должен быть оснащен сетевой картой, а все рабочие места должны соединяться между собой. Рекомендуется соединять одноранговой сетью не более десяти ПК.

Сеть типа клиент - сервер содержит в центре мощный ПК - файловый сервер, соединенный с отдельными рабочими станциями (клиентами). Управление сетью, в смысле управления отдельными рабочими станциями, а также контроль за периферийными устройствами сети осуществляется специальным мощным сетевым программным обеспечением. Сеть типа клиент — сервер может быть выполнена с различной топологией.

В сети с топологией «звезда» файловый сервер располагается в центре, как показано на рис. 8.4. Сеть такого типа имеет следующие преимущества:

- -повреждение кабеля одного ПК не сказывается на работе всей сети:
- подключение не представляет сложности, поскольку рабочая станция должна соединяться только с сервером;
- надежный механизм защиты от несанкционированного доступа;
- высокая скорость передачи данных от рабочей станции к серверу.

Недостатки: невысокая скорость передачи информации между рабочими станциями, значительно меньшая, чем от рабочей станции к серверу и обратно; зависимость мощности всей сети от возможностей сервера; невозможность коммуникации между отдельными рабочими станциями, минуя сервер.

В случае кольцевой топологии все рабочие станции и сервер соединены между собой по кольцу, по которому посылаются данные и адрес получателя (рис. 8.5). Достоинства кольцевой топологии: существенное сокрашение времени лоступа к ланным; отсутствие ограничений на ллину сети. Нелостатки: выход из строя одной рабочей станции может привести к отказу всей сети, если не используются специальные переходные соединения; подключение новых рабочих станций требует отключения всей сети.

Шинная топология сети предполагает наличие центральной линии, к которой подключены сервер и отдельные рабочие станции. Шинная топология широко распространена благодаря малому расходу кабеля, высокой скорости передачи данных; возможности под ключения и отключения рабочих станций без

прерывания работы всей сети; возможности коммутации между собой рабочих станций без помощи сервера. Для исключения затухания электрического информационного сигнала вследствие переотражений в линии связи такой сети на концах линии устанавливаются *с*пециальные заглушки, называемые терминаторами. Недостатки шинной топологии: обрыв кабеля приводит к выводу из строя всего участка сети от места разрыва. Кроме того, имеется возможность несанкционированного подключения к сети, увеличения числа рабочих станций нет прерывания работы сети.

**Сетевые программные средства** служат как для программного обеспечения сети, так и для управления потоком данных. Существует много систем, обеспечивающих решение этой задачи.

Средства организации одноранговых сетей включены в состав Windows for Workgroups 3.11 и Windows 95/98/NT фирмы Microsoft. Для организации сетей с выделенным сервером используются операционные системы Novell NETWARE версий 3.11, 3.12 и 4.1, отличающиеся высокой надежностью и скоростью работы. Однако в настоящее время все большее распространение получают такие операционные системы, как OS/2, WARP CONNECT и Microsoft Windows NT 4,0. Среди операционных систем для глобальных сетей безусловным лидером в настоящее время является UNIX.

В локальных сетях данные циркулируют по кабелям, соединяющим компьютеры различными способами в зависимости от выбранной топологии (Ethernet, Arcnet, Token Ring). Эти сети наиболее часто используются в мире, различаясь методами доступа к каналам передачи данных. В России наибольшее распространение получил Ethernet, первая версия которого была разработана в середине 1970-х гг. фирмой Xerox.

Для Ethernet используются различные виды кабелей, например, 8-жильный кабель, состоящий из четырех витых пар.

На коаксильном кабеле возможны два варианта реализации Ethernet: так называемый Ethernet на тонком кабеле (диаметр 0,2") и Ethernet на толстом кабеле (диаметр 0,4"). По показателям защиты от электромагнитного излучения толстый кабель предпочтительнее тонкого, но отличается высокой стоимостью.

Оптоволоконный кабель не подвержен влиянию электромагнитных полей, обладает высокой скоростью передачи, но высокой стоимостью, что не способствует широкому распространению этого способа коммутации.

Создание сети на аппаратном уровне производится соединением компонентов сети кабелем в соответствии с выбранной топологией.

При построении сети на тонком кабеле на его концы устанавливают так называемые BNC-коннекторы (разъемы), с помощью которых кабель подсоединяется к Т-коннектору, связанному с внешним разъемом сетевой платы. Т-коннекторы поставляются с сетевыми платами, а BNC-коннекторы приобретаются отдельно.

При создании сети на толстом кабеле используется дополнительное устройство, называемое трансивером. Трансивер служит для подключения к сетевому кабелю рабочих станций, каждая из которых имеет специальный трансиверный кабель, подключаемый к трансиверу и к сетевой плате компьютера. Создание сети при помощи трансивера достаточно удобно, поскольку трансивер может быть установлен в любом месте кабеля. Однако трансиверы довольно дороги, и их необходимо приобретать дополнительно.

Ethernet на витой паре допускает соединение компьютеров на скорости до 100 Мбит. При таком построении сети необходимо специальное устройство хаб **(Hab** — накопитель, концентратор). Хаб является важным устройством сети на витой паре. Каждый компьютер подключается к нему сегментом кабеля, а сам хаб — к сети электропитания. Необходимо приобретать хаб с числом портов, равным числу компьютеров в сети.

#### **Системы пейджинговой радиотелефонной связи**

**Пейджер** (от англ. **to page** — вызывать, выкликать) — приемно-передающее устройство персонального радиовызова.

**Пейджинговая связь** появилась в середине 1950-х гг. и воспринималась неоднозначно, поскольку наряду с высокой оперативностью и низкой стоимостью она до сих пор еще является в основном односторонним видом связи. В 1990-х гг. на фоне стремительного развития сотовой связи ожидалось снижение популярности пейджинговой связи. Однако этого не произошло, поскольку были разработаны высокоскоростные протоколы обмена и появились системы двухсторонней связи. По данным на 2001 г. в развитых странах пейджинговой связью пользовалось до 20 % населения; во всем мире насчитывалось ПО млн абонентов, причем за ближайшие три года ожидается увеличение этого числа до 200 млн.

**Пейджинговые сети** связи организованы по радиальному и сотовому принципам, могут быть односторонними и двухсторонними.

**О д н о с т о р о н н и е п е й д ж и н г о в ы е с е т и имеют** широкое применение, поскольку предполагают сплошное перекрытие всей зоны обслуживания. На рис. 8.7 приведена структурная схема односторонней пейджинговой сети.

информация поступает через интерфейс доступа, который является системой сбора и обработки Основой пейджинговой сети является пейджинговый терминал: приемно- передающее устройство с контроллером, ретранслятором, пультом управления и антенной. На пейджинговый контроллер сети

поступающей информации и в общем случае включает в себя локальные рабочие места операторов, соединенные с коммутационным сервером сети.

Для передачи информации могут использоваться телефон, радиотелефон, телефакс, модем. Некоторые пейджинговые компании предоставляют возможность передавать сообщения на пейджер непосредственно с персонального компьютера по электронной почте (е-маП) или через Internet. Для приема информации используется миниатюрный УКВ-приемник — пейджер, работающий в диапазоне частот 146—174 МГц.

Современный уровень телекоммутационной техники позволяет построить пейджинговую сеть любого размера: от офисной до общегосударственной. Наиболее характерны три вида этих систем: корпоративные, локальные и региональные.

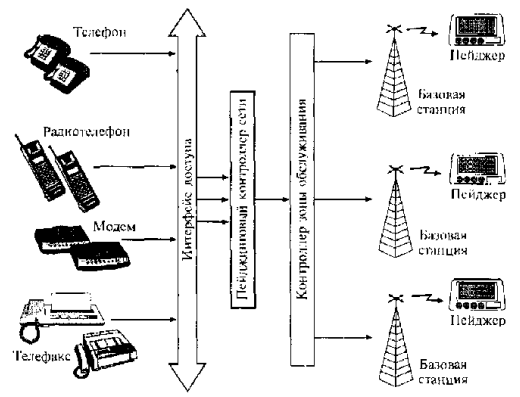

Рис. 8.7. Структурная схема односторонней пейлжинговой сети

Ведомственные, или локальные, пейджинговые сети используются в рамках какого-либо предприятия (вокзалы, аэропорты), имеют радиус действия до пяти километров, ограниченное количество абонентов и построены по радиальному принципу.

**Г о р о д с к и е п е й д ж и н г о в ы е с е т и** отличаются радиусом действия в десятки километров и охватывают несколько тысяч абонентов.

**Региональные пейджинговые сети** охватывают еще большую территорию, и поэтому при их создании используется такой же принцип, как и в радиотелефонной сотовой сети. Такие системы имеют наиболее развитые функциональные и сервисные возможности.

**Д в у х с т о р о н н и е п е й д ж и н г о в ы е с е т и** позволяют не только посылать сообщения, но и получать ответ на них. Они используются также для обмена информацией между абонентом и оператором сети, между двумя абонентами. Пейджер для двухсторонней связи отличается от обычного наличием маломощного передатчика. Владелец двухстороннего пейджера имеет возможность принимать сообщения длиной до 500 символов и посылать ответные сообщения длиной до 150 символов. Пейджеры нового поколения имеют возможность при помощи Internet принимать и посылать сообщения, передаваемые по электронной почте.

Спутниковые системы персонального радиовызова — глобальные системы оповещения с доставкой кодированных сообщений абонентам в любую точку земного шара (рис. 8.8). Первая спутниковая система одностороннего персонального радиовызова SkyTel, разработанная в 1995 г., предназначена для передачи сообщений мобильным пользователям от абонентов наземных телефонных сетей общего пользования. Спутниковая система персонального радиовызова ориентирована на следующие группы пользователей: суда и коммерческие самолеты, находящиеся вне зоны действия наземных служб передачи данных; организации, обеспечивающие добычу энергоносителей и различных природных ресурсов в отдаленных регионах; геологов и путешественников.

Уже введена в строй **Единая пейджинговая система России,** которая позволит в ближайшем будущем создать на территории страны единое информационное пространство. Отличительной особенностью системы является возможность создания во всех областных и крупных промышленных центрах России локальных сетей пейджинговой связи, использующих единый стандарт, совместимый со стандартами сотовых радиотелефонных сетей.

**Пейджинговые стандарты кодирования информации** — это набор технических характеристик функций пейджеров, значений скорости передачи, протоколов, параметров связи. Под п р о т о к о л о м понимается совокупность правил, регламентирующих форматы и процедуры обмена информацией.

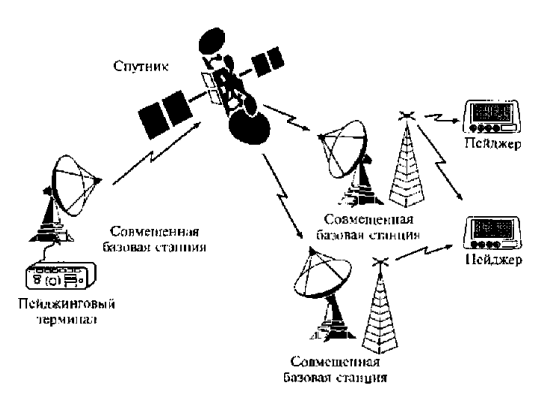

Рис. 8.8. Спутниковые системы персонального радиовызова

Первым пейджинговым стандартом, на котором основан односторонний протокол обмена, был TWO TONES (два тона), основанный на посылке сигнала в виде комбинации двух частот. Этот стандарт обеспечивал короткую звуковую сигнализацию вызова и позволял обслужить только небольшое количество абонентов.

В большинстве российских пейджинговых систем используется международный стандарт POCSAG (Post Office Code Standartisation Advisory Group). Этот стандарт обеспечивает обслуживание до 2 млн абонентов и позволяет передавать как тональные, так и текстовые кодированные сообщения и используется более чем в 80 % сетей всего мира. Скорость передачи информации 512, 1200 и 2400 бит/с. Благодаря широкому применению стандарта, легко решаются вопросы роуминга.

Роуминг — режим работы, при котором информация, адресованная абонентам некоторой пейджинговой сети, может поступать к ним в различных городах, поскольку разные компании-операторы без особых проблем могут передавать и переадресовывать клиентов друг другу.

В настоящее время в России рассматриваются возможности построения систем персонального радиовызова на основе общеевропейского пейджингового стандарта ERMES. Основное достоинство стандарта ERMES в том, что он полностью совместим с европейским стандартом GSM сотовой радиосвязи.

В отдельных пейджинговых компаниях внедряется высокоскоростной стандарт FLEX (Flexibility гибкий), который позволяет одновременно обслуживать до 3,5 млрд абонентов в одной системе. Максимальная скорость передачи сообщений в одной системе 6400 бит/с, что значительно выше, чем в протоколе POCSAG. В последнее время на основе стандарта FLEX создается семейство высокоскоростных протоколов ReFLEX и InFLEX. Протокол ReFLEX дает возможность двухсторонней передачи, т.е. владелец пейджера может не только принимать сообщение, но и посылать подтверждение о его получении либо кратко отвечать с помощью заранее предусмотренного кода; максимальная скорость передачи в этом протоколе 25,6 Кбит/с. Протокол InFLEX отличается еще большей скоростью передачи — до 112 Кбит/с.

Стандарт Nexus разработан для двухсторонней пейджинговой связи и отличается тем. что при организации обратной связи с пейджера можно осуществлять побуквенный набор ответного сообщения.

Пейлжеры в обшем случае представляют собой миниатюрные УКВ-приемники, снабженные декодером, устройством обработки и хранения информации, устройством отображения информации и сигнализации. Структурная схема пейджера дана на рис. 8.9. Пейджеры подразделяются на тональные, цифровые и текстовые.

Тональные и «голосовые» пейджеры — самые простые, дешевые и малогабаритные (размером со спичечный коробок), извещают абонента о вызове вибрационным, звуковым или световым сигналом. При этом тип оповещательного сигнала может условно кодировать одно из пяти-шести заранее выбранных абонентом сообщений: позвонить в голосовой почтовый ящик, позвонить в офис, позвонить домой и т.п. Тональные пейджеры применяются достаточно редко.

«Голосовые» пейджеры применяются в служебных сетях и позволяют после прохождения сигнала вызова прослушать речевое сообщение.

Цифровые пейджеры работают исключительно с цифровыми сигналами, имеют, как правило, дисплей и оперативную память. На ЖК -дисплей передается цифровое сообщение (номер! телефона, по которому нужно позвонить; время некоторого заранее обусловленного события; курс акций и т.п.). Такой пейджер обычно используется совместно с голосовым почтовым ящиком, (ГПЯ), организуемым практически в каждой пейджинговой системе. В этом случае на пейджер выдается только сообщение о наличии в ГПЯ информации в адрес абонента. Но содержание этой информации абонент может раскрыть для себя, позвонив в почтовый ящик с любого близлежащего телефона (доступ в ГПЯ конфиденциальный), — по идентификатору и/или паролю. Цифрвые пейджеры работают в стандарте POCSAG.

Текстовые, или буквенно - цифровые, пейджеры пользуются наибольшей популярностью. Их модели весьма разнообразны. Информация отображается на многострочном жидкокристаллическом индикаторе (ЖКИ). Память содержит более 18 ООО знаков. Сообщения выводятся как на русском, так и на английском языках. В качестве Флополнительных функций текстовые пейджеры

имеют часы, будильник, систему регистрации даты и времени поступления сообщения, обеспечивают просмотр и селективный выбор сообщений. Текстовый пейджер может служить записной книжкой, ежедневником с системой таймеров, оповещающих о времени намеченной встречи или телефонного звонка.

**Сервисные услуги пейджинговой связи,** получаемые пейджером, зависят от оператора, которым он обслуживается. Многие современные компании-операторы предоставляют следующие дополнительные услуги:

- роуминг с другими операторами пейджинговой связи, в том числе за рубежом;
- работу в информационных компьютерных сетях;
- голосовую почту с длительным хранением голосовых сообщений;
- организацию персонального автоответчика;
- получение сообщений по факсу и по электронной почте;
- передачу сообщений с переводом на заранее указанный язык;
- напоминание в нужное время о неотложных делах (функции секретаря);
- получение информации о срабатывании охранной сигнализации квартиры, офиса, машины при условии подключения этой сигнализации к какому-либо телефону или радиотелефону;
- при двухсторонней связи включение и отключение сигнализации, других
- элементарных операций управления;
- передачу оперативных новостей: итоги валютных торгов и другие финансовые новости, прогнозы погоды в разных регионах, транспортная хроника, юридическая информация, анонсы концертов и дискотек и др. по нескольким информационным каналам.

### **Системы сотовой подвижной связи**

Первая система радиотелефонной связи, предлагавшая услуги всем желающим, начала функционировать в 1946 г. в США. Радиотелефоны, применявшиеся вначале в этой системе, использовали обычные фиксированные по частоте каналы связи. Если канал связи был занят, абонент переключался на другой — свободный. Впоследствии с развитием техники радиотелефонной связи свободный канал выбирался автоматически. Однако дальнейшее совершенствование систем радиотелефонной связи сдерживалось ограниченностью частотного ресурса, связанной с тем, что число фиксированных частот в определенном частотном диапазоне не может бесконечно увеличиваться: радиотелефоны с близкими по частоте рабочими каналами начинают создавать взаимные помехи.

Решение этой проблемы было найдено в середине 1940 - х гг., когда исследовательским центром Bell Laboratories американской компании AT&T была предложена идея разбиения всей обслуживаемой территории на небольшие участки, которые назвали сотами **(cell).** Каждая сота должна была обслуживаться передатчиком с ограниченным радиусом действия и фиксированной частотой. Это позволило бы без всяких помех использовать ту же частоту повторно в другой ячейке (соте). На аппаратном уровне такой принцип организации связи был реализован только в начале 1990-х гг.

В 1990 г. в США был утвержден первый национальный стандарт цифровой сотовой связи, а в 1992 г. в Германии вступила в коммерческую эксплуатацию первая система цифровой сотовой связи стандарта GSM **(Global System for Mobile Communication).** В России в 1994 г. была принята концепция развития сетей сухопутной подвижной связи, инициировавшая развитие национальных сетей сотовой связи.

Главный принцип функционирования систем сотовой радиосвязи заключается в том, что система обслуживает территорию, разделенную на много небольших зон, каждая из которых обслуживается своим комплексом радиооборудования. Для разделения территории на зоны без перекрытия или пропусков участков наиболее оптимальной формой зоны является шестиугольник. Разделение территории на шестиугольные зоны, похожие на пчелиные сотовые ячейки, дало название радиотелефонной мобильной связи — сотовая. Границы соты определяются зоной устойчивой радиосвязи и зависят от мощности приемно-передающего радиоустройства, топологии местности и частотного диапазона работы системы. Чем выше полоса частот системы, тем меньше радиус соты, но тем лучше способность сигнала проникать через стены и другие препятствия и, что также важно, тем миниатюрнее радиоаппаратура и выше возможности организации большего количества абонентских радиоканалов. Современные сотовые системы работают на частотах 450, 800, 900 и 1800 МГц.

В **состав оборудования** системы сотовой связи входят базовые станции и центр коммутации, соединенные по выделенным проводным или радиорелейным каналам, как показано на рис. 8.10.

**Центр коммуникации** — это автоматическая телефонная станция системы сотовой связи, обеспечивающая все функции управления сетью: слежение за подвижными абонентами, организация их эстафетной передачи, переключение рабочих каналов в соте при появлении помех, соединение абонента с абонентом обычной телефонной сети.

**Базовая станция** представляет собой многоканальный приемопередатчик, работающий в режиме приема и передачи сигнала и служащий своеобразным интерфейсом между сотовым телефоном и центром коммуникации подвижной связи.

или каналом вызова, поскольку именно на нем производится установление соединения при вызове Число каналов базовой станции обычно кратно 8: 8, 16, 32. Один из каналов является управляющим, подвижного абонента сети, однако разговор происходит после переключения на другой канал, свободный в данный момент. Сама идея сотовой сети мобильной связи заключается в том, что, еще не выйдя из зоны действия одной базовой станции, телефон и его владелец попадают в зону действия следующей, и так вплоть до наружной границы всей зоны покрытия сети. При этом сотовая связь не обязательно подразумевает мобильность: сегодня во всем мире все большее распространение получает так называемая «сотовая фиксированная связь». Такое решение часто оказывается экономически выгодным — отпадает необходимость в дорогостоящей прокладке телефонного кабеля, а одной мощной базовой станции вполне достаточно для телефонизации целого микрорайона. Антенны базовых станций устанавливаются в городе на высоте 15— 100 м от поверхности земли на уже существующих постройках (общественных,

производственных зданиях, жилых домах, дымовых трубах), а за городом — на высоких мачтах.

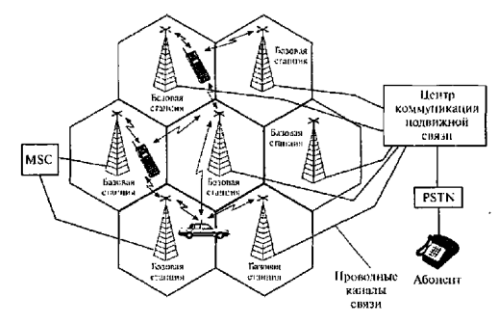

Рис, 8.10. Основные составляющие системы сотовой связи

Система сотовой связи функционирует по следующему а л г о р и т м у .

1. В режиме ожидания (трубка положена) приемное устройство радиотелефона постоянно сканирует либо все каналы системы, либо только управляющие.

2. Для вызова соответствующего абонента всеми базовыми станциями системы связи по управляющим каналам передается сигнал вызова.

3. Сотовый телефон вызываемого абонента при получении этого сигнала отвечает по одному из свободных каналов управления.

4. Базовые станции, принявшие ответный сигнал, передают информацию о его параметрах в центр коммуникации, который, в свою очередь, переключает разговор на ту базовую станцию, где зафиксирован максимальный уровень сигнала сотового телефона вызываемого абонента.

Число абонентов в каждой соте не постоянно, поскольку они перемещаются из соты в соту. При пересечении границы между сотами производится автоматическое переключение абонента на обслуживание в другой соте.

Важнейшей услугой сотовой связи является **роуминг** — возможность использования одного и того же телефона в поездках. Для обеспечения роуминга необходимо выполнение следующих условий:

1) совместимость стандарта сотовой системы места пребывания со стандартом компании, у которой был приобретен радиотелефон;

2) наличие у регионов и компаний организационных и экономических соглашений о роуминговом обслуживании;

3) существование каналов связи между системами, обеспечивающими передачу информации для роуминговых абонентов.

Роуминг подразделяется на следующие виды: автоматический, позволяющий абоненту выйти на связь в любое время в любом регионе; полуавтоматический, когда абонент предварительно должен оповестить оператора о желании пользоваться роумингом, и ручной, представляющий собой обмен одного радиотелефона на другой, подключенный к сотовой сети другого оператора, обслуживающего зону предстоящей поездки.

**Системы сотовой связи** подразделяются на аналоговые и цифровые.

А на логовые системы сотовой подвижной связи относятся к первому поколению сотовых систем. В них используется аналоговый способ передачи информации с помощью частотной или фазовой модуляции, как в обычных радиостанциях. Недостатки применения аналогового способа связаны с возможностью прослушивания разговоров другими абонентами, отсутствием эффективных способов борьбы с затуханием сигналов под влиянием ландшафта и при перемещении абонентов. В России известны такие стандарты аналоговой связи, как NMT **(Nordic Mobile Telephone** — северный мобильный телефон) и AMPS **(Advanced Mobil Phone System** — развитая система мобильного телефона).

Ц и ф р о в ы е с и с т е м ы сотовой подвижной связи относятся к системам второго поколения. По сравнению с аналоговыми они предоставляют абоненту более широкий выбор услуг, обеспечивают высокое качество связи. В России цифровые системы сотовой подвижной связи основаны в основном на стандарте GSM **(Global System for Mobile Communication** — глобальная система для мобильной связи), получившем самое широкое распространение в Европе и обеспечивающем хорошее качество связи и широкий международный роуминг.

Характеристики цифрового стандарта сотовой евязи GSM даны в табл. 8.2.

### Т а б л и ц а 8.2 **Характеристики цифрового стандарта сотовой связи GSM**

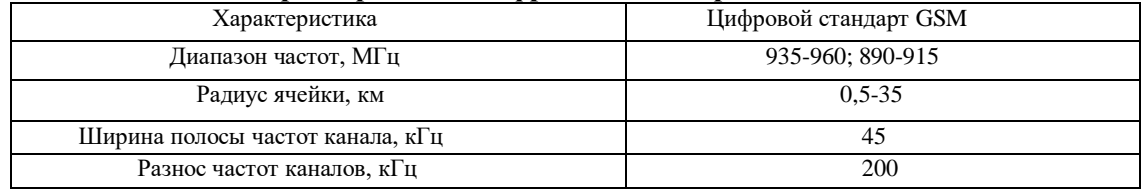

Стандарт обслуживается своими компаниями, называемыми обычно операторами сотовой связи.

При выборе оператора следует учитывать зону охвата территории и возможный роуминг; качество сигнала; сервисные услуги и их доступность; качество обслуживания; стоимость предоставляемых услуг и возможность выбора схемы расчета за них.

**Сотовые радиотелефоны** как неотъемлемая часть системы подвижной связи подвержены значительным трансформациям и с позиций конструктивных решений, и по объему предоставляемых сервисных функций и дизайну. Выбор стандарта сотовой связи обусловливает класс модели радиотелефона. В пределах каждого класса модели радиотелефоны различаются не только объемом сервисных функций, но часто и параметрами приемно-передающих трактов.

В состав **конструкции радиотелефона** вне зависимости от модели входят:

- передающее и приемное устройства;
- устройства преобразования и воспроизведения речи;
- устройства контроля и управления;
- антенна;
- звонок (зуммер);
- клавиатура;
- дисплей.

(Всего лишь 30 лет назад содержимое современного сотового телефона заняло бы целый этаж здания, а теперь телефон размещается на ладони.)

Все эти элементы обычно располагаются следующим образом: на передней крышке — клавиатура, дисплей, микрофон и громкоговоритель; на задней крышке — антенна, а между ними — многослойная печатная плата. Благодаря оригинальным инженерным решениям вес телефонов постоянно снижается.

Сервисные услуги, предоставляемые операторами сотовой подвижной связи своим клиентам, следующие:

•получение и отправка факсов и электронной почты;

• передача и прием на радиотелефон коротких текстовых сообщений (служба **SMS — Short Message Service);**

• голосовая почта с записью и хранением сообщений в почтовом ящике;

•обеспечение конфиденциальности разговоров и информации;

• организация «звонков-конференций», т.е. вызов на связь одновременно целой группы абонентов;

• возможность непосредственного обмена информацией с компьютерами, в частности с портативными ПК;

• беспроводный доступ в Internet, когда информация из Internet поступает непосредственно на экран мобильного телефона, так называемая WAP-технология **(Wireless Access Protocol);**

• переадресация и ожидание звонков;

• возможность использования автоответчика с записью сообщения, организация собственного телефонного справочника с поиском записи по имени абонента, программирование для набора номера вызываемого абонента нажатием одной кнопки или лаже голосом, учет времени разговоров на данном радиотелефоне, изменение кода блокировки радиотелефона;

• услуги справочного характера, дополнительно предоставляемые оператором.

Перечень сервисных услуг расширяется достаточно стремительно.

Одним из направлений совершенствования конструкции мобильных телефонов является их интеграция с различными техническими средствами информатизации. Так, компания Panasonic встраивает в свои модели диктофон, а компания Samsung Electronics — цифровую фотокамеру.

**Воздействие на человеческий организм** систем сотовой связи дискутируется в средствах массовой информации. Анализируются последствия облучения головного мозга при пользовании сотовым телефоном. Исследователи единодушны в том, что электромагнитное излучение влияет на ткани головного мозга. Единицей влияния микроволного излучения является «специфическая норма поглощения» SAR **(Specific Absorbtion Rates),** численно равная энергии поглощенного излучения, приходящейся на 1 г биоткани. Европейские организации рекомендуют для сотовых телефонов предельную норму SAR 2 мВт/г. Проведенные в Швейцарии исследования 16 моделей сотовых телефонов показали, что уровень SAR у них находится в диапазоне 0,28— 1,22 мВт/г.

463 до 1880 МГц, что может неблагоприятно сказывать зда здоровье человека. В Москве и Московской Базовые станции сотовой связи работают в режиме приема и передачи сигнала в диапазоне частот от области специалистами разных стран были проведены исследования электромагнитной обстановки на территориях, прилегающих к базовым станциям. На прилегающей территории в 91 % случаев зафиксированные уровни электромагнитного поля были в 50 раз меньше допустимого.

Однако сотовый телефон может быть смертельно опасен для человека, что связано с проблемой электромагнитной совместимости радиоэлектронных устройств. В связи с этим сотовые телефоны не разрешается использовать в больницах и на борту авиалайнеров, чтобы не внести помехи в работу используемого сложного радиотехнического оборудования. Сотовые телефоны могут быть опасны для людей, которые пользуются электронными кар - диостимуляторами.

8.5. Спутниковые системы связи

Существенным преимуществом спутниковых систем связи по сравнению с пейджинговой и сотовой является отсутствие ограничений по привязке к конкретной местности Земли.

Спутниковые системы связи в зависимости от предоставляемых услуг можно подразделить на следующие классы.

1. **Системы пакетной передачи данных** предназначены для передачи в цифровом виде любых данных (телексных, факсимильных сообщений, компьютерных). Скорость пакетной передачи данных в космических системах связи составляет от единиц до сотен килобайт в секунду. В этих системах не предъявляются жесткие требования к оперативности доставки сообщений. Например, в режиме «электронная почта» поступившая информация запоминается бортовым компьютером и доставляется корреспонденту в определенное время суток.

2. **Системы речевой (радиотелефонной)** спутниковой связи используют цифровую передачу сообщений в соответствии с международными стандартами: задержка сигнала на трассе распространения не должна превышать 0,3 с, обслуживание абонентов должно быть

непрерывным и происходить в реальном масштабе времени, а переговоры во время сеанса связи не должны прерываться.

3. **Системы для определения местоположения (координат)** потребителей, таких как автотранспортные, авиа- и морские средства.

В обозримом будущем системы спутниковой связи должны дополнить системы сотовой связи там, где последние невозможны или недостаточно эффективны при передаче информации, например: в морских акваториях, в районах с малой плотностью населения, а также в местах разрывов наземной инфраструктуры телекоммуникаций.

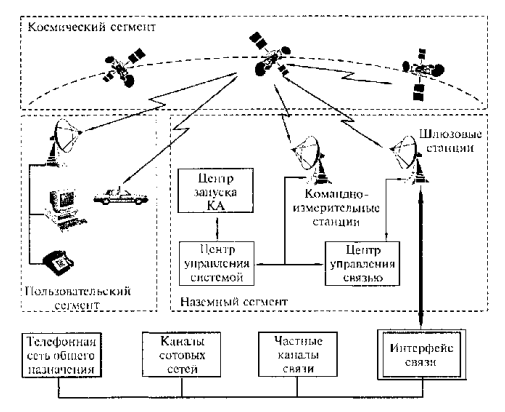

Рис. 8.11. Структура спутниковых систем персональной связи

Структура системы спутниковой связи включает в себя следующие составляющие (рис. 8.11):

• космический сегмент, состоящий из нескольких спутников-ретрансляторов;

• наземный сегмент, содержащий центр управления системой, центр запуска космического аппарата (КА), командно-измерительные станции, центр управления связью и шлюзовые станции;

• пользовательский (абонентский) сегмент, осуществляющий связь при помощи персональных спутниковых терминалов;

• наземные сети связи, с которыми через интерфейс сопрягаются шлюзовые станции космической связи.

Космический сегмент представляет собой несколько спутников-ретрансляторов, размещенных равномерно на определенных орбитах и образующих космическую группировку.

Космический аппарат связи содержит: центральный процессор, радиоэлектронное оборудование, антенные системы, системы ориентации и стабилизации положения КА в пространстве, двигательную установку и систему электропитания.

Спутник в системе низкоорбитальной связи находится на высоте около 1 **ООО** км и движется со скоростью около 7 км/с. Время, в течение которого его можно наблюдать из некоторой точки поверхности Земли (время видимости), не превышает 14 мин. После этого спутник «уходит» за линию горизонта.

Для поддержания непрерывной связи (например, при телефонном разговоре) необходимо, чтобы в тот момент, когда первый спутник покидает зону обслуживания, его заменял второй, а потом третий. Это похоже на сотовую телефонную связь, где роль базовых станций выполняют спутники.

Для обеспечения связью абонентов не только в зоне видимости одного КА, но и на всей территории Земли соседние спутники должны связываться между собой, передавая друг другу информацию.

Для надежного охвата всей территории Земли необходимо иметь большое число спутников: в проекте спутниковой системы связи Teledesic предусматривается использование почти тысячи спутников. Необходимое число спутников уменьшается с увеличением высоты орбиты, так как увеличивается зона видимости. Благодаря этому снижается стоимость орбитальной группировки и услуг связи. Но при этом из-за увеличения дальности-связи неизбежно усложняются и удорожаются персональные, спутниковые терминалы. Таким образом, число спутников в орбитальной группировке является результатом компромисса между стоимостью и желаемым объемом услуг связи, с одной стороны, и простотой персонального спутникового терминала — с другой.

Системы спутниковой связи «Горизонт» и «Экспресс» в настоящее время обеспечивают телефонную связь, телевизионное и звуковое вешание, передачу потоков информации во многих регионах, странах, а также в ряде зарубежных стран. Система «Горизонт» с восемью космическими аппаратами на орбите с 1979 г. и по настоящее время является основной составной частью сети спутниковой связи России. На базе КА «Горизонт» создан ряд независимых сетей: «Интерспутник», «Орбита», «Москва», «Москва-Глобальная».

Одним из направлений развития спутниковой связи в 1990-х гг. стали системы на базе н и з к о о р б и т а л ь н ы х КА с высотой орбиты 700—1500 км. Низкоорбитальные системы отличаются возможностью использования сравнительно недорогих малогабаритных спутниковых терминалов и позволяют обеспечить бесперебойную связь с терминалами, размещенными в любой точке Земли, но особенно эффективны при организации связи в регионах со слаборазвитой инфраструктурой.

К числу низкоорбитальных систем относится система спутниковой связи Iridium, созданная при сотрудничестве Японии, США и России. В разрабатываемом проекте вначале предусматривалось использование 77 спутников (именно поэтому проект получил такое название: иридиум в таблице Менделеева является 77 эле ментом). В состав орбитальной группировки низкоорбитальной глобальной системы спутниковой связи Globalstar входят 48 спутников-ретрансляторов, размещенных на восьми круговых орбитах (по шесть спутников на каждой).

К системам с р е д н е о р б и т а л ь н о й спутниковой связи относятся системы на базе КА, высота орбит которых находится в пределах 5—15 тыс. км. При таких орбитах время видимости одного спутникаретранслятора доходит до нескольких часов, что позволяет уменьшить число спутников до 10— 12. Из числа средне-орбитальных систем связи наиболее известны Inmarsat, ISO и Odyssey, созданные различными международными организациями и концернами.

Системы связи с использованием с т а ц и о н а р н ы х с п у т н и к о в предусматривают «зависание» спутника над заранее выбранными точками Земли. Такое «зависание» обеспечивается высотой орбиты 35 875 км, на которой скорость перемещения КА совпадает со скоростью вращения Земли. К преимуществам систем связи с использованием геостационарных спутников можно отнести отсутствие перерывов связи, охват связью 95 % поверхности Земли системой из трех геостационарных спутников. Например, система «Банкир», использующая космический сегмент из трех геостационарных спутников связи «Купон», предназначена для оперативного обмена информацией в российской банковской и финансовой системах с выходом на банковские системы ближнего и дальнего зарубежья. Система геостационарной спутниковой связи «Ямал» — результат сотрудничества России и США в области создания и эксплуатации систем спутниковой связи — состоит из двух малых КА «Ямал» и предназначена для развития телекоммуникационных сетей в северных районах России, богатых залежами нефти и газа.

Все системы глобальной спутниковой связи предлагают следующий набор услуг:

- передача речи;
- передача факсимильных сообщений;
- передача данных;
- персональный радиовызов (пейджинг);
- определение местоположения абонента;
- глобальный роуминг.

Для организации персональной спутниковой связи применяются **переносные персональные спутниковые терминалы** (массой около 700 г) и мобильные терминалы (массой около 2,5 кг). Данные терминалы способны устанавливать связь между абонентами за 2 с, как и в системе сотовой связи.

Промышленные образцы спутниковых терминалов не столь многочисленны, как радиотелефоны, и находятся в стадии постоянного совершенствования.

Например, спутниковый телефон системы Iridium представляет собой малогабаритную конструкцию со встроенной антенной и массой несколько сот грамм. Сопряжение спутникового телефона с сетями сотовой связи обеспечивает дополнительное устройство — SIM- карта.

**Факсимильная связь**

**Факсимильная связь** — процесс дистанционной передачи неподвижных изображений и текста. В основном факсимильная связь используется для отправления документов (текстов, чертежей, рисунков, схем, фотоснимков) на бумажные носители получателей. Фактически факсимильный способ передачи информации заключается в дистанционном копировании документов.

Термин «факсимильная связь» относится к системам передачи как полутоновых, так и штриховых документов. В основу факсимильной связи положен метод передачи временной последовательности электрических сигналов, характеризующих яркость отдельных элементов передаваемого документа.

Основными этапами факсимильной передачи информации являются:

• сканирование передаваемого изображения и преобразование его в последовательность электрических сигналов;

• передача электрических сигналов по каналу связи;

• прием электрических сигналов и преобразование их в ту или иную форму, необходимую для воспроизведения изображения;

• воспроизведение изображения.

Для организации факсимильной связи используются факсимильные аппараты (телефаксы) и каналы связи: чаще всего телефонные, реже цифровые и радиоканалы связи.

**Факсимильные аппараты** являются многофункциональными устройствами, содержащими, как правило, три компонента:

1 — сканер, обеспечивающий считывание информации с оригинала и преобразование ее в последовательность электрических сигналов;

2 — приемно-передающее устройство (модем), выполняющее функции передачи сигнала по каналу связи и прием сигналов от других абонентов;

3 — принтер, воспроизводящий принятое изображение оригинала путем печати на бумаге.

Учитывая значительное разнообразие таких компонентов факсимильных аппаратов, как сканер и принтер (см. гл. 4 и 7), следует понимать, что различные модели факсимильных аппаратов отличаются способом сканирования, воспроизведения изображения и разрешающей способностью.

По способу воспроизведения изображения, определяемому типом используемого принтера, факсимильные аппараты делятся на термографические, струйные, лазерные, электрографические, фотографические, электрохимические, электромеханические.

Наибольшее распространение получили факсимильные аппараты термографического типа, поскольку при относительно невысокой цене они обладают достаточно хорошими техническими характеристиками, чаще всего оборудуются модемом. Однако термографический способ печати требует применения специальной термобумаги, которая со временем желтеет.

**Э л е к т р о г р а ф и ч е с к и е и с т р у й н ы е** факсимильные аппараты обладают несколько более высокой стоимостью, но позволяют использовать обычную бумагу.

**Л а з е р н ы е** факсимильные аппараты самые дорогостоящие. Они обеспечивают разрешение до 16 точек на 1 мм и 64 уровня серого цвета и оборудуются модемами со скоростью передачи информации до 14 400 бит/с.

**Ф о т о г р а ф и ч е с к и е** факсимильные аппараты лучше других передают полутона и имеют высокую разрешающую способность, но используют для воспроизведения дорогую фотографическую бумагу, что значительно ограничивает их применение.

Электрохимические и электромеханические факсимильные аппараты не находят широкого применения. Электромеханические аппараты не передают полутонов, хотя и используют обычную бумагу, а в электрохимических факсимильных аппаратах используется специальная электрохимическая бумага.

Конструктивно факсимильные аппараты, как и плоттеры, подразделяются на плоскостные и барабанные. В плоскостных аппаратах передаваемые документы ограничиваются размерами, а в барабанных — только шириной, что позволяет обеспечивать передачу документа в рулоне.

Факсимильные аппараты имеют следующие **сервисные функции:**

режим копирования документов;

■ переключение в режим голосовой связи, в том числе и по дополнительному телефонному каналу, позволяющему одновременно с передачей факса вести разговор;

■ подключение факсимильного аппарата к компьютеру;

наличие оперативной памяти до нескольких Мбайт и внешней памяти в десятки Мбайт, что позволяет обеспечивать ряд функций, а именно:

■ «память листов» (запоминание количества листов документа, изображение которых может быть записано в оперативную память телефакса при отсутствии или неожиданном окончании бумаги или для последующей передачи);

■ «автоответчик» (передача в линию предварительно записанного сообщения, а также прием и сохранение сообщения для последующего прослушивания);

196 ■ «отложенная передача» (автоматическая передача в заданное время заранее подготовленного к передаче документа);

«электронный справочник» определенного числа телефонных номеров;

■ «память номеров», по которым наиболее часто отправляются документы;

■ наличие жидкокристаллического цифробуквенного индикатора (дисплея), на котором отображаются текущие режимы работы телефакса;

■ возможность сортировки факсов по конфиденциальным почтовым ящикам абонентов;

автоподача документов и бумаги и автоотрезка рулонной бумаги.

При приеме факсимильного сообщения после звонка по телефону с просьбой принять факс необходимо проверить наличие бумаги и включить аппарат.

При передаче факсимильного сообщения необходимо:

1) согласовать размер передаваемого документа с возможностями передающего аппарата и принимающего факс-аппарата, т.е. либо уменьшить документ путем масштабного копирования, либо передавать по частям. Документы стандартного формата А4 принимаются практически любым телефаксом;

2) положить подготовленный к передаче документ на входной лоток текстом вниз и установить на панели аппарата режимы качества передачи;

3) связаться по телефону с абонентом, которому необходимо передать факс, и сообщить ему об этом. После появления в трубке сигнала факса нажать кнопку START и положить телефонную трубку.

Скорость передачи факсимильной информации по телефонным каналам связи 4800 — 28 800 бит/с (стандарт МККТТ V.34), а при использовании цифровых каналов возможно более высокое сжатие информации, и скорость передачи доходит до 64 000 бит/с.

В общем случае время, необходимое на передачу одного листа документа, зависит от размеров этого листа, характера изображения на нем, скорости передачи и режима разрешающей способности.

Факсимильные аппараты используют следующие **режимы разрешающей способности:**

**Standard** — обычный, разрешающая способность 100x200 dpi;

**Fine {High)** — качественный (высокий), разрешающая способность 200 x200 dpi;

**Superfine (Superhigh) —** высококачественный (сверхвысокий), разрешающая способность 400 х 200 dpi;

**Halftone (Photo) —** полутоновый (фоторежим), до 64 градаций серого.

Чем более качественный режим разрешающей способности используется, тем большее количество точек считывается с документа и тем большее время требуется на считывание всего документа. Передача данных в режиме Fine примерно удваивает время передачи по сравнению с режимом Standard, а режим Superfine увеличивает время в четыре раза; в режиме Halftone время передачи по меньшей мере в восемь раз больше, нежели в стандартном режиме.

Факсимильная связь может применяться для ввода передаваемой информации непосредственно в ЭВМ при наличии факс-модема.

Получили распространение **радиофаксы,** имеющие многоканальные системы подвижной радиофаксимильной связи, включающие стационарную базовую станцию, и подвижные радиофаксы, устанавливаемые в автомобилях.

Для передачи рукописных сообщений используются **телефонные факсимильные приставки,** которые обеспечивают передачу выполняемых от руки схем, подписей. При передаче факса абонент специальным пером пишет на блокноте: таким образом осуществляется передача подписи ответственного лица.

**Компьютерные факсимильные системы** представляют собой сочетание компьютера с факс-модемом и компьютерных периферийных устройств. Для работы в таком режиме компьютеры оборудуются клавиатурой, на которой можно непосредственно набирать номер телефона абонента, а также видеокамерой и микрофоном, позволяющими параллельно с обменом факсимильным сообщением видеть абонента и разговаривать с ним.

Для обмена информацией между ЭВМ (цифровыми устройствами), а также факсимильными аппаратами через телефонные сети (аналоговые каналы связи) используются модемы.

#### **Обмен информацией через модем**

**Модем (Модулятор—Демодулятор)** — устройство прямого (модулятор) и обратного (демодулятор) преобразования сигналов к виду, принятому для использования в определенном канале связи.

Модем, используемый для обмена информацией между компьютерами через телефонную линию, на первом этапе производит модуляцию цифровой информации для передачи через аналоговый канат в виде тональных посылок звукового диапазона частот (цифроаналоговое преобразование).

На втором этапе происходит обратный процесс демодуляции аналоговых сигналов в цифровые значения (аналого-цифровое преобразование), которые может воспринимать компьютер на другом конце линии связи. Модемы в системах телекоммуникаций не только выполняют функции модуляции и демодуляции, но и обеспечивают прием и передачу факсимильных сообщений, автоматическое определение номера вызывающего абонента (АОН), выполняют функции автоответчика, электронного секретаря, служат для оцифровки голоса и обратной операции восстановления оцифрованного голоса.

В связи с этим модем представляет собой достаточно сложное устройство, структурная схема которого представлена на рис. 8.12. Адаптеры портов ввода/вывода предназначены для обмена данными между модемом и телефонными линиями, а также между модемом и ЭВМ. Цифровой сигнальный процессор DSP выполняет функции модуляции и демодуляции сигналов и обеспечивает соответствующие протоколы передачи данных. Контроллер осуществляет управление сигнальным процессором DSP, а также обработку команд и буферизацию данных. Программа управления модемом «прошита» в микросхеме ROM. Установки модема в момент включения сохраняются с помощью микросхемы ERPROM. Оперативной памятью модема является микросхема RAM.

**Внутренний модем** представляет собой съемную карту расширения, на которой размещены все компоненты, обеспечивающие обмен данными. Он устанавливается в слот материнской платы так же, как и любая другая дополнительная карта. На внешней стороне карты модема находятся гнезда для подключения кабеля телефонной линии. Преимуществом внутреннего модема является отсутствие на рабочем месте дополнительного периферийного устройства. Однако при использовании внутреннего модема возникает необходимость вскрытия корпуса системного блока для перенастройки модема.

**Внешний модем** — это самостоятельное устройство, оснащенное блоком питания, разъемами для подключения к аппаратуре (к последовательному порту компьютера — разъем RS-232), телефонному каналу (разъем RJ-11) и панелью с индикаторами. Индикаторы дают информацию о режимах работы модема, например: MR **(Modem Ready)** — модем включен в сеть; ОН **(Off Hook)** молем «поднял трубку»; АА **(Auto Answer)** — модем отвечает на звонок телефона; CD **(Carrier Detect) —** модем определил другой модем в линии; DC **(Data Compression)** — выполняется процедура сжатия данных; ЕС **(Error Control)** выполняется процедура контроля ошибок и др. П о состоянию светодиодных индикаторов имеется возможность следить за состоянием внешнего модема. Благодаря размещению всех компонентов внутри собственного корпуса, который соединен с ЭВМ только кабелем данных, внешний модем более удобен.

Модемы, изготовленные по стандарту PCMCIA, предназначены для портативных компьютеров и позволяют работать в системах телекоммуникаций и в компьютерных сетях. Такие модемы имеют размер пластиковой карты и устанавливаются в специальный разъем PCMCIA. Модем такого типа имеет массу около 30 г, а по показателям скорости передачи данных не отличается от модемов обычного исполнения. Модемы PCMCIA, поддерживающие протокол ММР 10, обеспечивают работу портативных ПК с электронной почтой и с Internet через мобильный радиотелефон.

Преимущества программных модемов: низкая стоимость, легкость установки, возможность модернизации модема путем замены программы, а также адаптация модема к российским телефонным линиям. Недостатки программных модемов: задействование дополнительных ресурсов ПК, привязанность к определенной операционной системе, необходимость наличия качественной телефонной связи.

Многие типы модемов обеспечивают весьма разнообразные сервисные возможности. Например, модемы серии ZyHEL, оснащенные фирменным программным обеспечением Zvoice, весьма эффективно выполняют в автоматическом режиме функции факса, автоответчика и АОН. Так, в ответ на телефонный звонок факсмодем «поднимет трубку», определит номер абонента, высветит его на экране; затем как автоответчик воспроизведет свое приветствие и проанализирует, кто с ним соединился. Если он услышит приветствие факса, примет факс и при наличии подключенного принтера распечатает его. Если позвонит абонент, передающий данные, факс-модем примет их и загрузит в подсоединенный к нему почтовый ящик (конечно, если таковой подключен). Если же позвонит по телефону человек, речевое сообщение может быть записано на магнитный диск и прослушано позже через телефон. При автоматической рассылке факсов модем, если для него заранее подготовлен текст и список телефонов рассылки, самостоятельно будет обзванивать клиентов и отправлять им факсы, причем если трубку снимет человек, факс-модем вежливо, «по-человечески» попросит его принять факс.

Для обмена информацией с помощью модема используются различные **протоколы передачи данных,** т.е. совокупность правил, регламентирующих формат данных и процедуры их передачи в канале связи. В протоколе указываются способы модуляции данных с целью ускорения и защищенности их передачи; выполнения соединения с каналом и подавления действующего в канале шума; обеспечения достоверности передачи данных.

Протоколы передачи данных для модемов установлены МККТТ — Международным консультативным комитетом по телеграфии и телефонии (французская аббревиатура — **CCITT),** переименованным позже в Международный институт телекоммуникаций **(ITU — International Telecommunication Union).** На практике используются следующие протоколы:

• **V.34,** позволяющий принимать данные со скоростью до 33 600 бит/с;

• **V.90, х2** и **k56flex,** поддерживающие работу со скоростью в 57 600 бит/с. Протокол V.90 является универсальным, поддерживается модемами разных фирм, позволяет передавать данные со скоростью 28 800 бит/с;

**• V.92** обеспечивает скорость передачи данных 57 600 бит/с.

передаваемого сигнала). В соответствии с этим стандартом начальное соединение осуществляется на П р о т о к о л V.34 выполняет тестирование канала связи, позволяющее определить оптимальный для него режим работы модемов (несущая частота, полоса пропускания, скорость передачи, уровень

минимальной скорости 300 бит/с - такая связь возможна даже на линиях самого низкого качества. В дальнейшем происходит идентификация модемов на обоих концах канала связи, определяется возможность поддержки протоколов коррекции ошибок и сжатия данных, тип используемой модуляции и выбирается эффективная скорость передачи данных.

В протоколах передачи используются сложные методы кодирования данных, при которых в каждый момент времени элемент данных представлен не двумя, а большим количеством значений модулируемого параметра сигнала. Благодаря этому повышается скорость передачи данных, но ухудшается помехозащищенность сигналов.

Протоколы коррекции ошибок разработаны для повышения помехозащищенности сигналов, коррекции ошибок, возникающих при передаче данных на большие расстояния через телефонную линию невысокого качества. Протоколы семейства MNP (Microcom Network Protocol), используемые в большинстве современных модемов, основаны на использовании корректирующих кодов с обнаружением и исправлением ошибок. Этими же протоколами предусмотрено дальнейшее совершенствование модемов, связанное с внедрением в них функции сжатия данных, позволяющей существенно поднять скорость передачи.

Принцип сжатия данных основан на анализе потоков данных, замене часто встречающихся в передаваемом блоке символов двоичными кодами меньшей длины, чем коды, используемые для кодирования редко встречающихся символов, а также в определении повторяющихся последовательностей символов и передаче взамен их коротких блоков - описателей.

На смену протоколам семейства NMP-1 — NMP-10 в последние годы пришли протоколы LAPM (Link Access Procedure for Modem), V.42, V.42bis, позволяющие более эффективно выполнять коррекцию ошибок и сжатие данных.

Протоколы передачи файлов дополнительно регламентируют процедуры разбиения информации на блоки, использования кодов с автоматическим обнаружением и исправлением ошибок, повторной пересылки неверно принятых блоков, восстановления передачи после обрыва. К наиболее распространенным протоколам этой группы следует отнести протоколы Xmodem, Ymodem, Kermit, Zmodem. Причем Zmodem является наиболее распространенным протоколом передачи файлов.

При выборе модема необходимо принимать во внимание:

• наличие сертификата, что гарантирует работу на низкокачественных линиях связи и с форматами управляющих сигналов;

• соответствие фирмы — производителя модема фирме провайдера, если подключение к компьютерной или иной сети производится через провайдер;

• качество линии связи, к которой будет подключаться модем, поскольку при низком качестве линии модем, не имеющий хорошей защиты от помех, будет работать на пониженной скорости.

В век развития информационных технологий модем стал неотъемлемой частью любого комплекса на базе РС, что позволяет значительно расширить информатизационное пространство пользователя.

Электронная доска объявлений (Bulletein Board System — BBS) представляет собой компьютер, снабженный одним или несколькими модемами, на котором выполняется специальное программное обеспечение, дающее возможность удаленным пользователям связываться с этим компьютером по телефонным линиям и осуществлять обмен файлами и сообщениями. Большинство станций BBS объединено в FidoNet — международную некоммерческую сеть пользователей компьютеров. Управляющая программа BBS организует диалог с пользователем, позволяет ему получить сообщения (почту), отправить почту другим пользователям BBS или FidoNet, если данная BBS входит в эту сеть. Кроме того, пользователь BBS получает возможность просматривать архивы файлов BBS, переписывать интересующие его файлы, передавать на BBS свои файлы.

Электронная почта является одной из самых привлекательных возможностей использования модемов. Использование электронной почты возможно в том случае, если компьютер оснащен модемом, подключен к глобальной сети и имеется специальное программное обеспечение для обмена почтой. Письмо, отправляемое по электронной почте, представляет собой обычный файл, содержащий текст письма и специальный заголовок, в котором указано, от кого письмо направлено, кому предназначено, тема письма и дата его отправления. Отправленное письмо через несколько минут или дней (в зависимости от расстояния и других причин) попадает на компьютер получателя, который имеет возможность просмотреть почту и отправить ответ в любое удобное время.

Пользователи ПК, оснащенных модемами, имеют возможность участвовать в телеконференциях, представляющих собой, по сути, обмен информацией с помощью BBS, но с гораздо большими возможностями. Телеконференции в зависимости от тематики делятся на несколько групп новостей (Newgroup). Абонент сети может «подписаться» на интересующие его конференции, что дает ему возможность отправлять свои сообщения по тематике данной телеконференции и получать новые сообщения по этой теме, отправленные другими пользователями сети.

Пользователи компьютеров с модемами имеют возможность доступа не только в FidoNet, но и в Internet - совокупность всемирных компьютерных сетей. В Internet включены самые различные компьютерные службы: электронная почта, телеконференции Usenet, система передачи файлов FTP, система Gopher,

WWW **(World Wide Web** — Всемирная паутина) и др. Наибольшее развитие и широкую популярность среди пользователей получила Всемирная паутина. Миллионы пользователей, от корпоративных до индивидуальных, разместили здесь свои Web-страницы.

# **Интерфейсы нестандартных периферийных устройств. Подключение и работа с**

# **нестандартными периферийными устройствами ПК**

# **Устройства для работы с информацией на твердых носителях**

Идея безбумажной информатизации в различных направлениях деятельности зародилась во второй половине XX в. Однако и в начале XXI в. деловой мир насыщен именно информацией на твердых, бумажных носителях. По оценке экспертов, сотрудники деловых фирм теряют до 15% документации и тратят до 30% рабочего времени на поиски нужного документа на твердом носителе. В связи с этим устройства для работы с информацией на твердых носителях входят в состав комплекса технических средств информатизации.

Типичными средствами работы с информацией на твердых носителях являются многочисленные устройства копировальной техники и устройства уничтожения информации на твердых носителях шреддерах.

### **Копировальная техника**

Средства копирования документации на твердых носителях достаточно разнообразны, они различаются как видом носителей копируемых документов (бумага, калька, прозрачная пленка), так и видом носителей, на которых создаются копии документов.

Виды бумаг для создания копий весьма разнообразны. Так, в разных типах копировальной техники применяются: обычная бумага, фотобумага, темнеющая под действием световых лучей; термобумага, темнеющая под действием тепловых лучей; диазо-бумага — светочувствительная бумага, на которой под действием мощных световых лучей темнеют участки, соответствующие изображению на оригинале; электрофотокалька, или пленка, на которой электроискровые разряды перфорируют микроскопические отверстия.

В зависимости от используемых видов бумаги копировальные технологии подразделяются на следующие группы: электрографическое копирование (электрография); термографическое копирование (термография); диазографическое копирование (диазография); фотографическое копирование (фотография); электроискровое копирование (электронография).

Первым копировальным аппаратом принято считать мимеограф, созданный известным изобретателем Т.А.Эдисоном (1847— 1931). В мимеографах использовались листовые трафареты с отверстиями, накладываемые на вращающийся барабан, содержащий жидкую краску. Копии получались за счет проникновения краски через отверстия трафарета на проходящие под барабаном листы бумаги. Этот принцип и в настоящее время используется для получения копий. Однако наиболее распространена в современном мире технология получения копий на обычной бумаге методом сухого электростатического переноса, или электрографическое копирование.

#### **Электрографическое копирование**

Метод сухого электростатического переноса был разработан Ч.Ф.Карлсоном (1906— 1968), получившим патент на свое изобретение в 1935 г. Оформив права на использование этого патента в 1947 г., фирма Haloid Company дала методу копирования название «ксерография», образованное от двух корней греческих слов: xeros (сухой) и graphein (писать). Этот термин впоследствии вошел в название компании, которая стала сначала называться Haloid Xerox, затем Xerox Corporation и, наконец, — The Document Company Xerox (Xerox).

В настоящее время на рынке копировальной техники несмотря на несомненно ведущую роль фирмы Xerox широко представлены фирмы Canon, Ricoh, Sharp. Более 70 % мирового парка копировального оборудования составляют электрографические копировальные аппараты, посредством которых изготавливается свыше 50% всех копий, получаемых в мире. При этом зачастую любые электрографические копировальные аппараты называют ксероксами, отдавая дань ведущей роли фирмы Xerox — родоначальницы данного вида копирования.

Принцип действия электрографического копировального аппарата во многом повторяет принцип действия лазерного принтера. Основные конструктивные узлы электрографического копировального аппарата показаны на рис. 9.1.

Электрографическое копирование включает в себя следующие этапы.

1. Предварительная зарядка отрицательным потенциалом фоточувствительного полупроводникового покрытия барабана.

2. Светоэкспозиция — проецирование документа с помощью специальной оптической системы на поверхность барабана. Это вызывает стекание заряда с освещенных участков полупроводникового покрытия за счет того, что лучи, отраженные от светлых участков оригинала, нейтрализуют соответствующие области фоточувствительного покрытия барабана, оставляя отрицательно заряженными неосвещенные участки. Так, на этапе светоэкспозиции производится формирование на поверхности барабана электростатического рельефа, являющегося, по сути, копией документа.

3. Проявление изображения путем переноса предваруудельно положительно

заряженного тонера в виде мельчайших красящих частиц на отрицательно заряженные участки поверхности барабана. Таким образом происходит превращение скрытого электростатического изображения в видимое путем налипания тонера на заряженные участки.

4. Печать — перенос красящего порошка с барабана или пластины на бумагу. Ввиду

низкой адгезии тонера и бумаги простой механический контакт при перемещении бумаги под вращающимся барабаном не обеспечит должного переноса тонера. В связи с этим используется более сильное, чем сформированное на барабане, статическое поле, перетягивающее положительно заряженные частицы тонера на бумагу. Для этого служит коротрон переноса, размещаемый под листом бумаги и представляющий собой отрицательно заряженный электрод. Конструктивно коротрон переноса выполняется либо в виде туго натянутой металлической нити со специальным напылением диаметром около 70 мкм, либо в виде металлической пластины с частыми острыми зубцами (игольчатый коротрон), либо в форме обтянутого специальным пенистым полимером металлического вала, находящегося под напряжением (губчатый коротрон).

Преимущества игольчатых и губчатых коротронов — высокая механическая

прочность и меньшее выделение озона при работе, что делает копировальные аппараты с коротронами такого типа экологически более безопасными.

5. Закрепление тонера на бумаге нагреванием под определенным давлением. В

большинстве электрографических копированных аппаратов в качестве нагревательного элемента узла закрепления используются лампы накаливания, обеспечивающие специальному валу, изготовленному из алюминия и покрытому тефлоном, температуру, достаточную для закрепления тонера на бумаге, проходящей через узел закрепления. В новейших моделях копировальных аппаратов фирмы Canon используется система быстрого поверхностного нагрева, так называемая SURF-техно-логия (Surface Rapid Fusing). Принцип действия узла закрепления копировального аппарата модели Canon NP-6012. основанный на технологии SURF, показан на рис. 9.2. Нагревательный элемент изготовлен из керамики с металлическими вставками в комбинации с термостойкой тефлоновой пленкой. Такая конструкция позволяет начинать копирование без предварительного прогрева аппарата, хотя ее надежность ниже, чем в узлах закрепления с лампами накаливания.

К основным достоинствам копирования с помощью электро-графического аппарата относятся:

- высокая производительность и высокое качество копирования;

- возможность масштабирования документа при копировании;

- возможность получения копий с листовых и со сброшюрованных документов, а также с различных штриховых, полутоновых, одно и многоцветных оригиналов;

- получение копий на обычной бумаге, кальке, пластиковой пленке, алюминиевой фольге и др.;

- сравнительно невысокая стоимость аппаратов и расходных материалов, простота обслуживания.

Электрографические аппараты по своему назначению и возможностям копирования можно разбить на пять групп.

1. Портативные копировальные аппараты {Portable Copiers) предназначены для изготовления

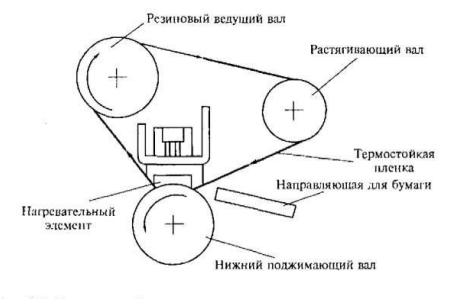

Рис. 9.2. Принцип действия узла закрепления копировального аппарата<br>модели Сапоп-6012, основанный на технологии SURF

небольшого числа копий формата А4 без масштабирования в любых условиях — дома, в офисе, в командировке — со скоростью копирования до 5 —6 копий/мин при рекомендуемом объеме копирования до 500 копий/мес.

2. Невысококачественные копировальные аппараты {Low-Volume Copiers) используются в небольших офисах для получения копий с оригиналов форматов А4 и A3 без масштабирования, со скоростью копирования 10— 15 копий/мин при рекомендуемом объеме копирования до 1500 — 2500 копий/мес.

3. Офисные копиры среднего класса {Middle-Volume Copiers) для обслуживания потребностей офиса средних размеров с большим документооборотом (объем копирования до 10 тыс. копий/мес), требующим хорошего оформления документов — выделения цветом, масштабирования, со скоростью копирования 15 — 30 копий/мин для А4 и  $10-20$  копий/мин для А3.

4. Копиры для рабочих групп {High-Volume Copiers) используются при обслуживании потребностей больших офисов и бизнес-центров при объемах копирования свыше 15 тыс. копий/мес, а также

брошюрования и сортировки документов формата до А2 при скорости копирования 40 — 80 копий/мин (для формата А4).

5. Специальные копировальные аппараты: полноцветные и широкоформатные аппараты — копия и оригинал до АО (1194 —814 мм); для копирования цветных фотографий, чертежей, вывода изображений на твердый носитель с компьютера или слайдов.

Большинство моделей цветных ксероксов имеют невидимый код, распознаваемый при специальном освещении, или обладают способностью к смещению цвета в случае копирования банкнот. Кроме перечисленных электрографические копировальные аппараты обладают следующими обобщенными техническими данными:

- масштаб изображения копии в зависимости от оригинала 25-400%;
- допустимая плотность бумаги 45—130 г/м; масса 8,5 200 кг.
- Сервисные возможности отдельных моделей электрографических копировальных аппаратов:
- многоцветное копирование обеспечивает получение как многоцветных  $(3 5$  цветов) копий, так и монохромных цветных;
- двухстороннее копирование позволяет получать копию сразу с обеих сторон документа;
- автоматическое управление экспозицией обеспечивает высокое качество копий даже при некачественных оригиналах;
- программирование числа копий от 1 до 999.
- Многие современные электрографические копировальные аппараты имеют:
- дисплей, существенно облегчающий редактирование и управление процессом копирования; автоподачу документов;
- сортирующее устройство подбора копий по комплектам.

#### **Термографическое копирование**

**Термокопирование** — самый оперативный способ копирования (десятки метров в минуту), позволяющий получить копию на специальной, достаточно дорогой термореактивной бумаге или на обычной бумаге, но через термокопировальную бумагу.

Термографическое копирование заключается в следующем: на документ-оригинал накладывается полупрозрачная термореактивная бумага чувствительным слоем к оригиналу. Затем через эту бумагу документ освещается интенсивным потоком тепловых лучей. Темные участки оригинала поглощают лучи и нагреваются, а светлые участки отражают тепловые лучи и поэтому нагреваются существенно меньше. Таким образом, тепловой рельеф несет информацию об оригинале. Тепловой поток от документаоригинала передается прижатой к нему термореактивной бумаге, которая темнеет тем больше, чем больше нагрет участок оригинала.

Недостатки технологии термокопирования, связанные с невысоким качеством и малым сроком хранения копий, а также высокой стоимостью термореактивной бумаги, не способствуют ее широкому распространению.

### **Диазографическое копирование**

**Диазографическое копирование (светокопирование) — диазография**, синькография. Применяется преимущественно для копирования большеформатных чертежей и технической документации на крупных предприятиях. Оригинал выполняется на светопроницаемой бумаге, кальке.

Процесс копирования состоит в экспонировании контактным способом, т.е. в освещении прозрачного оригинала, наложенного на светочувствительную диазобумагу, на которой темнеют участки, соответствующие изображению на оригинале. Изображение проявляется полусухим способом в вытяжных шкафах в парах растворителя (аммиака) или мокрым способом в щелочном растворе.

В настоящее время метод диазографического копирования используется достаточно редко, поскольку качество получаемых копий, так называемых «синек», невысокое, а процедура получения копий трудоемка, малопроизводительна и экологически опасна для человека и окружающей среды вследствие использования химических веществ для проявления.

#### **Фотографическое копирование**

**Фотографическое копирование (фотокопирование)** — наиболее давний способ копирования, обеспечивающий самое высокое качество, но требующий дорогих расходных материалов (в частности, фотобумаги, содержащей соли серебра) и длительного процесса получения копии (экспозиция, проявление, закрепление, промывка, сушка).

В зависимости от требований к размерам и качеству изображения фотографическое копирование может быть контактным и проекционным. Проекционное фотокопирование обеспечивает более высокое качество копии и кроме того позволяет в широких пределах изменять масштаб изображения. Для фотокопирования используются различные репродукционные аппараты и фотоувеличительные установки.

Фотографическое копирование используется в тех случаях, когда другие способы не могут обеспечить требуемое качество. Наиболее актуальной областью применения фотографического копирования является микрофильмирование документов и библиотечных фондов.

Электронографическое копирование {электроискровое копирование) основано на оптическом считывании документов и электроискровой регистрации информации на специальный носитель копии.

При электроискровом копировании фотодиоды преобразуют построчно проецируемое на них изображение документа в электрические сигналы, которые усиливаются и подаются на линейку пишущих игл. Между иглами и основанием аппарата (барабаном) проскакивают высоковольтные электрические разряды (искры), перфорирующие тончайшие отверстия в носителе копии в участках, которые соответствуют темным участкам оригинала.

Копии выполняются в основном на специальной пленке и на термореактивной бумаге. Копии на пленке служат основой для последующего тиражирования документов средствами трафаретной печати. Электронографическое копирование наиболее широко и эффективно используется при подготовке высококачественных трафаретных печатных форм.

## **Трафаретная и электронотрафаретная печать**

Для получения большого количества одинаковых копий используются копировальные устройства трафаретной печати. В недалеком прошлом трафаретная печать осуществлялась ротаторами устройствами, для которых предварительно готовился трафарет. Для этого на специальной бумаге из прочных волокон, покрытых тонким слоем воска, — «восковке» печатался на пишущей машинке текст. В местах удара символов машинки воск отскакивал, оставляя сетку волокон. Затем подготовленная «восковка»-трафарет вставлялась в ротатор, образуя кольцо. Внутри кольца находился валик, смачиваемый типографской краской, которая через участки «восковки» с поврежденным восковым слоем с помощью дополнительного валика переносилась на бумагу. Участки бумаги, соответствующие местам на «восковке», по которым ударяли символы пишущей машинки, окрашивались. На каждом обороте кольца «восковки» из ротатора появлялся лист копии. Расходные материалы и сам ротатор были доступны и недороги.

К достоинствам трафаретной печати ротаторами следует отнести хорошее качество печати; возможность получения 400—1500 оттисков с одного трафарета; относительную простоту изготовления трафаретов. Однако при трафаретной печати невозможно выполнять редактирование и необходимо использование нескольких трафаретов при многоцветной печати.

Перспективный путь развития трафаретной печати, использующий последние достижения цифровой электроники и существенно улучшающий все характеристики трафаретной печати, связан с электронотрафаретной печатью. Поскольку электроннотрафаретная печать производится в основном с помощью копировальных аппаратов производства фирмы Riso, часто этот способ размножения документов называют ризографией.

Ризографы {дубликаторы) — новый тип копировально-множительной техники для офиса, совмещающий традиционную трафаретную печать с современными цифровыми методами изготовления и обработки электронных документов. Ризограф, подключенный к компьютеру через параллельный порт, может быть использован для оперативного создания, редактирования и размножения любых видов документов и полиграфических изданий.

Ризограф был изобретен и создан в 1980 г. в Японии, а уже к началу 1995 г. более 70 % японских школ были оснащены ризографами. В России первые ризографы появились в 1992 г.

Процесс копирования на ризографе отличается высокой оперативностью и состоит из двух этапов: подготовки рабочей матрицы в течение 15 — 20 с и печати по матрице с высокой производительностью, обеспечивающей получение нескольких тысяч высококачественных оттисков за  $10-20$  мин.

**П р и п о д г о т о в к е м а т р и ц ы** оригинал документа помещают на встроенный сканер, который считывает информацию, кодирует ее и создает соответствующий цифровой файл. После обработки специальной многослойной мастер-пленки термоголовкой, управляемой этим цифровым файлом, создается рабочая матрица, содержащая копируемое изображение или текст в виде микроотверстий во внешнем слое пленки. Затем рабочая матрица автоматически размещается на поверхности красящего цилиндра, внутри которого находится туба со специальным красителем. Краситель пропитывает внутренний слой пленки, и, таким образом, обработанная рабочая матрица используется как трафарет для тиражирования документа.

**В процессе печати** краситель из внутреннего слоя пленки под действием центробежной силы при вращении красящего цилиндра переносится через микроотверстия на лист обычной бумаги. С одной рабочей матрицы можно получить более 4000 оттисков без снижения качества.

В современных ризографах выполняются в автоматическом режиме не только все основные этапы, но даже отматывание с рулона отрезка мастер-пленки нужного размера, его отрезание, снятие с красящего барабана отработанной матрицы и ее удаление в приемник отработанных рабочих матриц.

К достоинствам ризографа следует отнести:

 использование для копирования бумаги любого типа и качества (кроме мелованной и глянцевой) с плотностью от 46 до 210 г/м<sup>2</sup>;

• высокую производительность — первая копия получается через  $20 - 30$  с, последующий процесс копирования идет со скоростью 60—130 оттисков в минуту;

 высокое разрешение: до 400 dpi (16 точек на миллиметр), в текстовом режиме до 16 оттенков, в фоторежиме отображение 256 оттенков и градаций яркости;

копирование многоцветных документов;

• масштабирование;

 совместную работу с ПК и, в частности, использование ПК для создания и редактирования документов;

автоматизацию всех процессов, удобство управления, наличие дисплея.

Особо следует отметить высокую экономичность тиражирования на ризографе документов: если стоимость получения 10 копий, например, на ризографе и ксероксе почти одинакова, то изготовление 500 оттисков на ризографе в 6 —8 раз дешевле.

Конструктивно ризографы выполняются в двух конфигурациях: роликовые и планшетные.

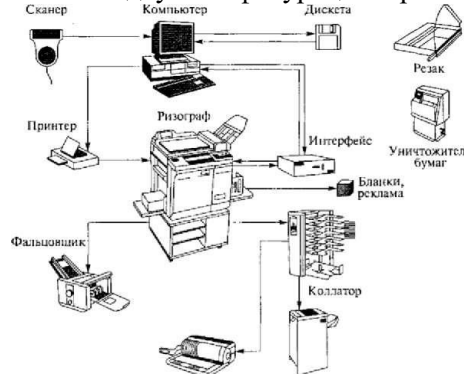

Переплетчик Брошюровщик Рис. 9.4.

Структура ризографическота комплекса

**Р о л и к о в ы е , или п р о т я ж н ы е** , ризографы предназначены для работы только с отдельными листами, протягиванием их при считывании мимо фотоприемного устройства сканера, причем подача листов осуществляется в автоматическом режиме.

П л а н ш е т н ы е ризографы позволяют копировать как листовые, так и сброшюрованные материалы.

Для более эффективного использования ризографы объединяют в единый комплекс технических средств информатизации, например, как показано на рис. 9.4.

При формировании комплекса ризограф подключают к компьютеру через параллельный порт, что позволяет превратить ризограф в высококачественный сканер с разрешающей способностью 400 dpi и дает возможность передать на компьютер изображение, отредактировать его, выбирая масштаб, и распечатать на ризографе. При подготовке документа с помощью любого текстового процессора можно распечатать его на ризографе со скоростью 130 копий в минуту.

Ризограф экологически безопасен, не требует специально подготовленных помещений и персонала, к работе готов сразу после подключения к сети.

Благодаря высокому качеству и удобной технологии, ризогра-фический комплекс технических средств информатизации позволяет формировать и тиражировать информацию на твердых носителях начиная от визитных карточек, бланков, рекламных проспектов и технической документации и заканчивая журнальной периодикой, брошюрами и книгами.

### **Цифровые технологии копирования**

**Цифровые технологии копирования** — самое современное направление получения копий. Многие фирмы, специализирующиеся в области копировальной техники, выпускают цифровые копировальные аппараты, в частности Xerox, Ricoh.

Цифровой копировальный аппарат включает в себя:

o сканер для считывания документа-оригинала и получения с него электронной копии;

o микропроцессор, обеспечивающий процедуры анализа, преобразования и

редактирования копируемой информации; o запоминающие устройства: оперативное до 16 Мбайт и на магнитном диске до

1000 Мбайт; o дисплей;

o лазерный принтер для получения копии документа электрографическим способом.

Например, электронные копиры фирмы HP OfficeJet 590 и Pro 1150С интегрированы с цветным струйным принтером, сканером и факсимильным аппаратом. Для более эффективного редактирования информации возможен интерфейс с компьютером.

Цифровые технологии копирования позволяют: o обеспечить высокую производительность копирования;

o получать высокое качество копий — разрешение до 400 dpi (точек на дюйм) с

передачей 256 оттенков цвета, в том числе и серого; o масштабировать документ при копировании;

o выполнять копирование в разных режимах, например в режимах «текст» и «фото», оптимально ориентированных на копирование соответственно текстовых и полутоновых графических документов; o выполнять копирование в режиме «удаление фона», позволяющего удалять фон,

который может появиться при копировании низкокачественных оригиналов; o обеспечивать поворот изображения на 90 и 180° при неправильной взаимной

ориентации документа-оригинала и бумаги — носителя копии; o производить электронную подборку, сортировку и необходимое тиражирование копий;

o выполнять автоматическое нанесение штампов и логотипов, автоматическую простановку даты, автоматическую нумерацию страниц.

При этом настройка и управление цифровых копировальных аппаратов не требуют специальной подготовки обслуживающего персонала.

### **Уничтожители документов — шреддеры**

**Шреддеры (to shredd — размельчать, кромсать)** — устройства для уничтожения документов.

Информация, содержащаяся в документах на твердых носите лях, часто носит конфиденциальный характер. Небрежно оставленные, даже в смятом или разорванном виде, документы служат потенциальным источником неприятностей. Попав в руки заинтересованных лиц, такие документы могут стать причиной серьезного морального или финансового ущерба. В связи с этим во многих солидных организациях действуют инструкции о порядке обращения со служебными материалами и защите информации в электронном виде, а также фиксированной на бумаге и иных носителях (микрофильмах, магнитной ленте и дискетах и т.д.). Вместе с тем в ряде фирм с большим документооборотом остро стоит проблема утилизации отходов делопроизводства в виде документов на твердых носителях. Таким образом, проблема уничтожения документов на твердых носителях актуальна для всех без исключения организаций: правительственных учреждений, финансовых и юридических структур, производственных и торговых предприятий, издательств, информационных и рекламных агентств.

Существует три основных способа уничтожения документов: химический, термический и механический. Первые два связаны с определенными неудобствами и дополнительными финансовыми затратами на содержание отдельных помещений, оснащенных специальными системами фильтрации и вентиляции воздуха, противопожарной безопасности, специально подготовленного персонала, спецодежды. В связи с этим наибольшее распространение получил именно механический принцип «разрезания документов на части», реализуемый в шреддерах.

Современные уничтожители можно классифицировать по следующим критериям:

• число пользователей и производительность — персональные (для применения непосредственно на рабочем месте); о фисные (для коллективного пользования); п р о м ы ш л е н н ы е ( д л я централизованной обработки деловых бумаг, размельчения бумажнокартонной упаковки);

• вид резки — п а р а л л е л ь н ы й , измельчающий документы на полосы различной ширины; п е р е к р е с т н ы й , предполагающий одновременную продольно-поперечную резку документа на мелкие фрагменты;

• степень секретности (по международному стандарту DIN 32757): 1- й уровень — для документов общего содержания. Допускается ширина полосы не более 12 мм неограниченной длины. Площадь фрагмента не более 2000 мм<sup>2</sup>;

2- й уровень — для внутренних документов с ограниченным доступом (ДСП). Ширина полосы не более 6 мм с неограниченной длиной. Площадь фрагмента не более 800 мм<sup>2</sup>;

3-й уровень — для конфиденциальных документов. Полоса не шире 2 мм и площадь не более 594 мм<sup>2</sup>, либо полоса не шире 4 мм, длина не более 80 мм и площадь фрагмента не более 320 мм<sup>2</sup>;

4- й уровень — для секретных документов. Ширина полосы не более 2 мм, длина не более 15 мм, площадь фрагмента 30 мм<sup>2</sup>;

5- й уровень — для документов под грифом «совершенно секретно». Полоса не шире 0,8 мм, длина не более 13 мм, общая площадь фрагмента не более 10 мм<sup>2</sup>;

• формат носителей информации  $-$  A4, B4, A3;

• режим работы — повтор и о - краткое ременный (непрерывная работа аппаратов в течение не более получаса с последующим перерывом); н е п р е р ы в н ы й (аппараты могут работать непрерывно неограниченное время).

Все шреддеры электромеханического типа содержат следующие основные узлы: механический привод, режущий механизм, контейнеры для уничтожаемых документов и отходов в виде бумажных полос или брикетов.

их высокую прочность и износостойкость. Кроме того обтервоначальная заточка зубьев осуществляется Режущие механизмы электромеханических шреддеров подразделяются на две категории. Механизм первой категории имеет монолитные вращающиеся дисковые ножи с режущими кромками с обеих сторон, как это показано на рис. 9.5. Резка осуществляется благодаря плотно подогнанным друг к другу ножам без использования дополнительного прижимного механизма (как в случае ме ханизма второй категории). Сами ножи изготовляются из высоколегированной стали (технология Золинген), что само по себе гарантирует

лазерным методом после закаливания стали. Это трудоемкий и дорогостоящий процесс, но именно благодаря ему гарантируется стабильная работа режущего механизма даже при попадании скрепок среди измельчаемых документов. Режущий механизм приводится в движение механизмом привода, который содержит двигатель и редуктор. Важнейшим преимуществом шреддеров с режущими механизмами первой категории является низкий уровень шума при работе.

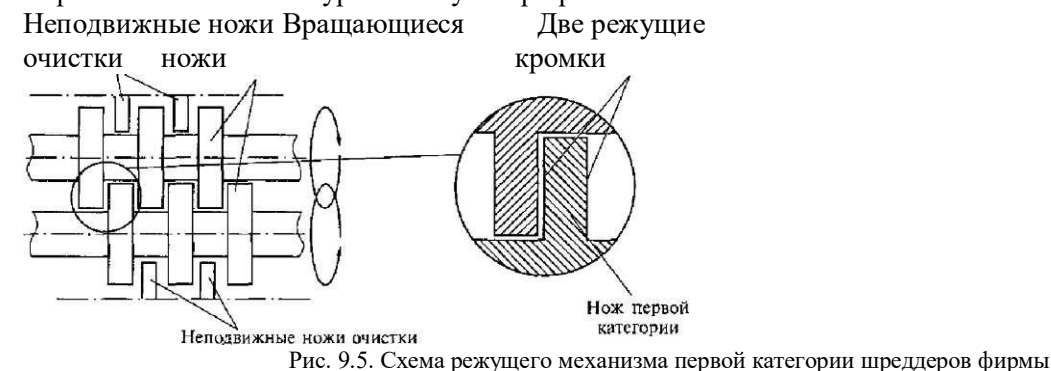

**HSM** 

Механизм второй категории оснащен монолитными вращающимися ножами, имеющими всего одну режущую кромку. Конструктивная схема режущего механизма второй категории шреддеров фирмы HSM показана на рис. 9.6. Толщина режущей кромки ножа меньше 0,5 мм. Режущий механизм не содержит ножей очистки, что иногда влечет за собой заклинивание двигателя при реверсе. Резка осуществляется за счет прижима ножей один к другому лишь благодаря пружине, жесткость которой может меняться со временем. Несмотря на меньшую надежность и долговечность узлов механизма по сравнению с механизмом первой категории, этот режущий механизм достаточно распространен в шреддерах неевропейской сборки, а также в некоторых моделях немецкого и итальянского производства благодаря малой себестоимости и простоте исполнения.

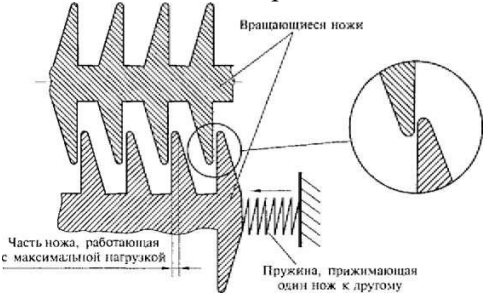

Рис, 9.6. Схема режущего механизм» второй категории шредперов фирмы HSM

По назначению и конструктивному исполнению шреддеры подразделяются на персональные, офисные и промышленные.

Персональные шреддеры конструктивно выполняются с малообъемной корзиной или даже вовсе без корзины для уничтожаемой бумаги. В последнем случае можно использовать этот аппарат с любой корзиной или контейнером, куда может поступать уничтожаемый материал.

Сервисные функции персональных шреддеров обычно заклю чаются в автоматическом пуске/останове на основе механического или электронного датчика, световой индикации режимов работы и реверсе вращения ножей. Различные модели персональных шреддеров позволяют уничтожать документы второй —пятой степени секретности со скоростью, достигающей 90 мм/с, и снабжаются корзиной для сбора уничтожаемого материала емкостью 16 — 29 л.

Офисные шреддеры позволяют уничтожать документы со скрепками, могут быть использованы для уничтожения пластиковых карт, CD-дисков и дискет за счет использования режущего механизма первой категории. Закрытый корпус этих шреддеров имеет дверцу, открывающую доступ к контейнеру для уничтоженных документов. Корпус передвигается на колесах. К дополнительным сервисным функциям офисных шреддеров относится автоматическая блокировка пуска при незакрытой двери. При работе с документами второй — пятой степеней секретности многочисленные модели офисных шреддеров имеют производительность 120—217 мм/с и емкость корзины 215 л.

206 Шреддеры промышленного применения предназначены для централизованного уничтожения документов в больших организациях, обладают высокой мощностью и производительностью, оснащаются внутренним ленточным транспортером. В процессе работы гарантируется безопасное выполнение всех операций за счет специально сконструированных органов управления и датчиков. Уничтожители данной серии имеют сенсорную панель управления, автоматическое отключение при переполненном или выдвинутом контейнере и застревании бумаги, световую индикацию режимов работы. Высокое качество режущего механизма позволяет уничтожать документы вместе с папками, а отдельные модели и со скоросшивателями типа «корона» со стальными дугами-креплениями без затупления ножей. Производительность некоторых моделей шреддеров промышленного применения 354 мм/с, а емкость корзины — 340 л.

На российском рынке представлено большое разнообразие шреддеров производства Германии, Индии, Японии, Китая. Наиболее популярны шреддеры фирм HSM (Германия) и Rexel (Англия).

## Организация профессионально-ориентированных комплексов технических средств информатизации

В настоящее время работа с информацией занимает одно из ведущих мест во всех сферах человеческой деятельности. Экономический потенциал любого учреждения, предприятия или фирмы оценивается, в первую очередь, объемом той информации, которым оно обладает. Таким образом, обработка информации становится неотъемлемой функцией людей самых различных профессий.

техническими средствами информатизации, Овладение необходимыми ДЛЯ решения задач, умение их обслуживать в процессе эксплуатации входит в круг профессиональных профессиональных обязанностей людей различных профессий, в том числе менеджеров, инженеров, редакторов, дизайнеров, работающих с настольными издательскими системами (НИС).

Задачи менеджера связаны с управлением, маркетинговой деятельностью, организацией подготовки и ведения производства, сбыта и распространения продукции и различных услуг. Инженер решает задачи проектирования различных объектов, процессов, создания технологий их реализации и работает в основном с графической и текстовой информацией. Функции современного дизайнера крайне разнообразны: от создания дизайн- проектов жилища до создания Web-сайтов, что требует использования текстовой, графической, аудио- и видеоинформации.

В процессе работы с НИС функции редактора состоят в преобразовании информации, введенной в текстовом или графическом виде, и получении ее твердой копии.

При решении самых разнообразных профессиональных задач алгоритм действия всех пользователей технических средств информатизации один и тот же: сбор, обмен, подготовка и ввод, накопление и хранение, обработка и вывод информации. В табл. ЮЛ показаны типичные средства информатизации, используемые для выполнения профессиональных функций менеджерами, инженерами, дизайнерами на соответствующих этапах работы с информацией.

Сбор и обмен информацией менеджер производит (в зависимости от масштаба его деятельности) средствами пейджинговой, радиотелефонной, спутниковой, факсимильной связи, электронной почты или через Internet. Для инженера-проектировщика, работающего с графической информацией и базами данных, необходимо как минимум наличие факс-модема. Редактор также использует факс-модем для сбора и обмена информации в текстовом и графическом виде. Дизайнер использует факс-модем, TV-тюнер и звуковую систему. Для обмена информацией внутри фирмы, офиса, промышленного предприятия используются локальные компьютерные сети.

Подготовка и ввод информации в ПК производится менеджером с использованием как минимум клавиатуры, мыши, сканера, в то время как инженеру-проектировщику и редактору НИС для ввода в ПК графической информации дополнительно необходимы дигитайзер и световое перо. Комплекс технических средств дизайнера дополнительно оснащен цифровой фотокамерой и видеомагнитофоном для подготовки видео- и аудиоинформации.

Обработка информации производится с помощью ПК, причем если для решения управленческих задач достаточно использования Consumer PC или Office PC, то в инженерных приложениях и настольных издательских системах необходимо применение Workstation PC. Компьютеры типа Entertainment PC необходимы для решения дизайнерских задач. Они обеспечивают просмотр DVD-фильмов. Достаточно также применения видеомагнитофона в качестве источника видеосигнала для оцифровки изображения, редактирования и последующего воспроизведения. Кроме того, их можно использовать совместно с устройствами бытовой электроники.

Вывод информации производится прежде всего на экран монитора. Широко распространенные мониторы на основе ЭЛТ постепенно уступают место плоскопанельным ЖК - мониторам, которые не только легче и компактнее, но и обеспечивают более безопасные условия труда, что особенно важно при профессиональ-ном использовании технических средств информатизации. При функционировании ЖКмониторов отсутствуют высокие напряжения и сопутствующие этому неионизирующие электромагнитные и ионизирующие рентгеновские излучения, нет вредного статического электричества, нет положительной ионизации воздуха, как у ЭЛТ-мониторов. Однако в дизайнерской деятельности полный отказ от ЭЛТмониторов пока невозможен, поскольку у ЖК-мониторов недостаточная цветопередача.

Необходимым средством для вывода информации в любой области профессиональной деятельности является принтер. Причем если менеджер и инженер -проектировщик могут обходиться монохромным принтером, то в НИС-дизайнерской деятельности обязателен цветной. Для вывода графических документов в виде чертежей инженеру-проектировщику требуется плоттер, монохромный или с возможностью цветной печати. Дизайнерские разработки требуют для вывода информации цветной струйный плоттер.

Для вывода информации на большой экран в процессе презентаций, совещаний, конференций различных направлений деятельности применяются проекционные устройства на базе ЖК-панелей, управляемые от ΠК.

Любая работа с информацией предполагает возможность ее размножения с помощью широкого спектра современной множительной техники. Наибольшее распространение получили электрографические копиры. Для офисов в зависимости от требуемого качества копий и производительности используются электрографические копировальные аппараты типа невысококачественных копиров «Low-Volume Copiers\*, офисных копиров среднего класса — «Middle-Volume Copiers» и копиров для рабочих групп «High-Volume Copiers», которые необходимы при обслуживании потребностей больших офисов и бизнес-центров. Специальные копировальные аппараты — полноцветные и широкоформатные аппараты с копией и оригиналом до формата АО (1194—814 мм) — используют в инженерной и дизайнерской деятельности для копирования цветных фотографий, чертежей, вывода изображений на твердый носитель с компьютера или слайдов. В крупных фирмах обычные копировальные аппараты заменяются ризографами, позволяющими совмещать традиционную трафаретную печать с современными цифровыми методами изготовления и обработки электронных документов. Ризографы применяются и в издательских целях.

В настоящее время комплекс технических средств информатизации все более широко используется не только в профессиональной деятельности, но и для отдыха, например, в игровых приложениях, а также в качестве домашнего кинотеатра. Такой комплекс технических средств информатизации должен обеспечивать качественное воспроизведение звука, полноэкранное видео, работать с трехмерной графикой. Эти требования обусловливают на - правление развития технических средств информатизации как высокотехнологичной индустрии развлечений. Ядром такого комплекса является Entertainment PC, оснащенный мощной звуковой и видеосистемами.

Формирование любого рабочего места, в том числе и на базе комплекса технических средств информатизации, следует производить в соответствии с требованиями эргономики.

Эргономика — наука, изучающая процессы взаимодействия человека и машины с целью создания оптимальных и безопасных условий высокопроизводительного труда.

Комплекс технических средств информатизации располагается на рабочем столе. Конструкция стола должна обеспечивать оптимальное размещение на рабочей поверхности используемого комплекса технических средств с учетом их количества и конструктивных особенностей (размер ПК, клавиатуры, принтера), а также характера выполняемой работы.

На рабочем месте помимо технических средств должна располагаться документация, могут вестись записи, поэтому, чтобы не утомлять глаза, предметы постоянного пользования и экран монитора должны находиться примерно на одинаковом расстоянии от глаз.

Рабочие поверхности должны иметь следующие минимальные размеры: ширина столешницы — 500 мм; свободная площадка для размещения заметок — 100 х 200 мм; плоскость для обеспечения выполнения чертежно-графических работ — 450x650 мм.

Форму рабочей поверхности следует выбирать с учетом характера выполняемой работы. Она может быть прямоугольной, иметь вырез для корпуса работающего оператора, углубления или другие поверхности для средств информатизации.

Высота рабочей поверхности стола для взрослых пользователей должна регулироваться в пределах 680 — 800 мм; при отсутствии такой возможности высота рабочей поверхности стола в соответствии с антропометрическими характеристиками отечественного пользователя должна составлять 725 мм. При этом экран монитора следует располагать ниже уровня глаз на 28 см. Рабочий стол должен иметь пространство для ног высотой не менее 600 мм, шириной не менее 500 мм, глубиной на уровне колен — не менее 450 мм и на уровне вытянутых ног — не менее 650 мм. При работе с текстовыми документами рабочее место должно быть оснащено легко перемещаемым пюпитром для их размещения.

Помещения, где устанавливаются игровые комплексы на базе ПК для детей дошкольного возраста, должны оборудоваться одноместными столами.

Конструкция одноместного стола с игровыми комплексами должна состоять из двух частей или столов, соединенных вместе: на одной поверхности стола располагается видеомонитор, на другой — клавиатура.

Визуальные эргономические параметры ПК являются параметрами безопасности, и их неправильный выбор приводит к ухудшению здоровья пользователей. Опасности, которые подстерегают пользователей, могут быть связаны с обострением хронических заболеваний глаз, проявлением наследственных предрасположенностей. Поэтому так важен режим работы с ПК, профилактические мероприятия и, конечно, эргономические параметры видеомониторов.

Одним из основных параметров является частота вертикальной, или кадровой, развертки (частота обновления), которая должна быть не менее 85 Гц, желательно в режиме максимального разрешения. Особенно это важно при работе с графическими пакетами.

Размер экрана монитора необходимо выбирать с учетом эргономических требований. Если еще несколько лет назад стандартными считались мониторы с диагональю экрана 14 дюймов, то теперь уже широко используются 15-, 17-дюймовые мониторы. С увеличением размера экрана меняется соответственно и величина среднего расстояния между светоизлучающими точками люминофора на экране ЭЛТ-монитора — «зернами». Для мониторов с размером экрана 15 дюймов нормальной величиной «зерна» (в данном случае берется шаг по диагонали) считается 0,28 мм, а для мониторов в 17—19 дюймов его величина снижается до размеров 0,25 мм.

Взаимосвязана с размером «зерна» разрешающая способность оптимальные значения которой должны соответственно достигай следующих значений: для 15-дюймового — 800x600 точек, ил пикселов, для 17 дюймового — 1024x768, для 19-дюймового -1280 х Ю24, для 21- дюймового — 1600 х1200.

Размещение принтеров в комплексе технических средств информатизации должно отвечать требованиям эргономики и безопасности.

Для обеспечения этих требований необходимо устанавливай принтер на плоскую горизонтальную поверхность на высоте 700 м от пола так, чтобы вокруг него было свободное пространство для удобной работы и технического обслуживания. При этом вилка сетевого кабеля должна легко выниматься из розетки.

Во избежание сокращения срока службы принтера его цель: устанавливать вблизи окон и дверей, кондиционеров, в местах повышенной вибрацией, с высоким уровнем сетевых, электромагнитных и радиочастотных помех, а также на системный блок ПК.

### **Обслуживание технических средств информатизации**

Для обеспечения бесперебойной и безаварийной работы комплекса технических средств информатизации необходимо свое временное обслуживание пользователем всех его составляющих: Приведенные ниже советы позволят правильно выполнять обслуживание различных технических средств информатизации.

Внимание! Обслуживание всех технических средств должно производиться при отключенном питании/

Системный блок ПК имеет вентилятор, обеспечивающий охлаждение. Вместе с воздухом в корпус поступают частицы пыли, которые после осаждения на отдельные комплектующие приводят к отказам в работе всего комплекса. Например, попадают пыли на головки чтения/записи в накопителях на гибких диске может их вывести из строя.

Пыль удаляют после того, как отключено питание и весь корпус. С материнской платы пыль удаляют мягкой кисточкой, а блока питания — пылесосом.

Внешнюю поверхность системного блока чистят мягким сукном и бытовым или специальным очистителем. Ни в коем случае нельзя применять шампунь и ацетоносодержащие жидкости.

Приводы жестких дисков, как правило, не нуждаются в обслуживании в течение гарантийного срока эксплуатации.

Приводы гибких дисков достаточно часто выходят из строя *вслед*ствие осаждения пыли на головке чтения/записи. Если дискета г читается на ПК, а на экране появляется сообщение: «Can't read disk in drive A:» и при этом ее чтение возможно на другом ПК, можно полагать, что необходимо чистить головки дисковода.

Если истек гарантийный срок дисковода и нет возможности обратиться к специалистам, можно самостоятельно почистить головки. Предварительную очистку следует проводить пылесосом, а окончательную — палочкой с ваткой, чистящими дискетами или аэрозолями. При очистке влажной палочкой с ваткой следует  $5 - 6$  раз провести по каждой головке, не допуская давления.

Привод CD-ROM может выйти из строя, если на его оптическую часть попала пыль. Если CD-ROM помещен в закрытый корпус, вскрывать его для удаления пыли нельзя, поскольку такая конструкция сама по себе обеспечивает защиту от попадания пыли. Привод

CD-ROM лучше очищать потоком воздуха или специальным аэрозольным очистителем для удаления пыли. Ни в коем случае нельзя сдувать пыль с оптической системы, поскольку выдыхаемый влажный воздух может повредить специальное покрытие оптической системы.

Клавиатура ПК подвержена отказам вследствие проникновения в нее пыли. Для уменьшения запыленности ее следует закрывать после окончания работы специальной пластмассовой крышкой, с которой она была приобретена.

Грубую очистку клавиатуры можно произвести пылесосом, а для тщательной использовать влажную тряпочку или кисточку. При этом также ни в коем случае нельзя применять ацетоносодержащие жидкости. Если после очистки монитор не реагирует на нажатие клавишей или они западают, можно вскрыть клавиатуру, вывернув винты с обратной стороны корпуса.

На плате при тщательном осмотре можно найти причину отказа в виде канцелярских скрепок или других посторонних предметов, которые часто являются причиной короткого замыкания. Если механических повреждений посторонними предметами не обнаружено, возможно, причиной нарушения работоспособности является плохой контакт. Для его устранения рекомендуется очистить плату сухой тряпочкой, а потом опрыскать специальным аэрозолем типа «Контакт-60» или «Контакт-WL». Если клавиатура была залита какой-либо жидкостью, корпус и плату следует вымыть теплой водой без мыла, просушить в умеренно теплом месте в течение двух суток и снова собрать. Вероятность того, что клавиатура будет вновь функционировать, около 50 %.

*Мышь* загрязняется потому, что при функционировании плотно соприкасается с поверхностью коврика, всасывая в себя пыль. Загрязнение мыши можно диагностировать по дерганью указателя мыши на экране или отсутствию его перемещения в горизонтальном или вертикальном направлении.

Для очистки мыши ее следует разобрать, повернув по стрелке держатель, находящийся на обратной стороне. Выпавший шар, а также ролики, находящиеся внутри корпуса мыши, необходимо очистить от грязи, используя сначала кончик пинцета, а потом палочку, смоченную спиртом. Полезно производить очистку оптико-механической мыши регулярно. Оптические мыши обслуживаются путем очистки коврика и линзы на нижней стороне мыши.

*Монитор* также подвержен отказам в работе вследствие загрязнения. Корпус монитора следует очистить пылесосом или влажной тряпочкой, внимательно проследив, чтобы влага не попала внутрь. Неспециалисту производить очистку монитора внутри не рекомендуется.

Если на поверхности экрана монитора нет антибликового покрытия, ее можно чистить обычными чистящими средствами. Экраны с антибликовыми покрытиями очищают сильно разбавленными моющими средствами, предварительно изучив соответствующие рекомендации в документации на монитор.

Сканер снижает свою работоспособность при запылении стеклянной поверхности, на которую укладывают оригинал при сканировании. Ее необходимо очищать теми же средствами, что и экран монитора.

Принтер игольчатого типа часто выходит из строя из-за повреждения печатающей головки при использовании старой красящей ленты. Своевременная смена картриджа с красящей лентой позволит избежать отказов такого типа.

Головка игольчатого принтера выходит из строя вследствие деформации или обламывания иголок. Происходит это из-за того, что краска с красящей ленты попадает в каналы, по которым двигаются иголки, препятствуя их перемещению.

Чтобы очистить головку, необходимо извлечь из принтера картридж с красящей лентой и опрыскать головку специальным аэрозолем, например «Контакт-60». Через одну минуту следует включить принтер, чтобы проверить качество печати и соответственно подвижность иголок. Если остаются следы краски, необходимо повторять процедуру очистки до их полного исчезновения.

Причиной, выхода из строя игольчатого принтера может быть неподвижность головки относительно штанги, по которой она перемещается, из-за оседания на поверхности штанги частиц пыли и грязи. Направляющую необходимо регулярно очищать.

Струйный принтер нуждается в более тщательном обслуживании, нежели игольчатый, особенно его печатающая головка. Однако во многих моделях струйных принтеров предусмотрена встроенная функция очистки. Чтобы избежать высыхания чернил и закупорки капилляров, рекомендуется удалять резервуар для чернил или всю головку, если резервуар встроен в нее.

Наружную поверхность струйного принтера следует чистить мягкой щеткой, смоченной раствором моющего средства, а загрязненные чернилами внутренние поверхности — увлажненной салфеткой.

Лазерный принтер обслуживать достаточно просто. Необходимо периодически менять фильтр, служащий для защиты от циркулирующего воздуха, чтобы он не забивался, способствуя перегреву принтера.

Для обеспечения безопасной для здоровья оператора работы лазерного принтера и снижения уровня озона следует не реже одного раза в два —три месяца менять специальный озоновый фильтр из активированного угля.

Внутреннюю полость лазерного принтера не рекомендуется очищать от пыли пылесосом, чтобы не повредить миниатюрные и хрупкие детали. Достаточно использовать палочку с ватой или специальные чистящие приспособления, прилагаемые к отдельным моделям принтеров.

Если при смене кассеты с тонером часть тонера попала внутрь принтера, необходимо произвести очистку либо влажной тряпочкой, либо палочкой с ватой.

Для увеличения срока службы кассеты с тонером следует произвести перераспределение тонера, если качество печати заметно снизилось. Для этого надо вынуть кассету с тонером и встряхнуть ее несколько раз, равномерно распределив в ней тонер. В некоторых моделях лазерных принтеров предусмотрено наличие в корпусе специальной щетки для очистки зеркала.

### **Возможности ресурсо - и энергосбережения средств ВТ**

**Амортизация** (или износ) в данном случае подразумевает старение компонентов персонального компьютера и, в первую очередь, содержимого системного блока.

Понятно, что ни одна вещь со временем не становится новее: в конце концов, любой материал в природе подвержен разложению - это так называемое естественное старение. Наряду с течением времени амортизации способствуют и другие факторы: наличие в устройстве движущихся частей, высокий температурный режим, неблагоприятная окружающая среда и др.

Высокий температурный режим - важная проблема компьютерной техники. Все внутренние устройства персонального компьютера (процессор, блок питания, печатные платы, приводы, жесткие диски) в процессе работы производят значительное количество тепла. Перегрев различных частей системного блока приводит к сбоям и полному выходу из строя персонального компьютера.

Для качественной сквозной вентиляции в переднюю часть корпуса системного блока можно установить дополнительный вентилятор.

Если вентилятор блока питания закачивает воздух вовнутрь, то передний вентилятор должен выкачивать его наружу и наоборот.

Для обеспечения благоприятного температурного режима и хорошей вентиляции корпуса системного блока ПК важно правильно его расположить: не помещать в места с прямым воздействием солнечных лучей и рядом с отопительными батареями, а также в места, где затруднено сквозное прохождение воздуха через корпус (например, в ниши с глухой задней стенкой).

Закачивая воздух в корпус системного блока ПК, вентилятор засасывает и частицы пыли.

Попадающая на печатные платы пыль может накапливать заряды статического электричества, что негативно сказывается на работе устройств. Попадая внутрь приводов, например, CD-ROM, пыль оседает на читающих головках и затрудняет чтение информации с носителей.

Потенциально опасна для устройств настольных компьютеров и серверов неустойчивость работы сетей переменного тока (отключения, перенапряжения, броски питания и др.).

Отключение напряжения особенно опасно для серверов компьютерных сетей, поскольку они хранят информацию, используемую многими пользователями.

Броски напряжения, или переходные процессы, иногда вызываются грозовыми разрядами и могут приводить к кратковременному повышению номинального напряжения электросети до значений от 400 до 5600 В.

Перенапряжения напряжения представляют собой кратковременные превышения нормального значения напряжения (их длительность больше, чем у бросков, но превышение напряжения меньше).

Проседания сети - это кратковременные снижения входного напряжения, обычно обусловленные изменением нагрузки в электросети (например, при включении кондиционера, пылесоса, микроволновой печи или широкоэкранного телевизора).

Частичные отключения электроснабжения - более длительные снижения входного напряжения. Обычно они происходят во время жарких летних месяцев и там, где электростанции перегружены.

Полное отключение питания вызывается выходом из строя участков электросети.

Для борьбы с перечисленными проблемами обычно устанавливают сетевые фильтры и (или) источники бесперебойного питания.

Сетевой фильтр похож на обычный удлинитель, к которому подключаются устройства, но способен сглаживать импульсные помехи в сети переменного тока.

Как правило, фильтр имеет лампочку, выключатель и встроенный предохранитель, который срабатывает в случае возникновения бросков напряжения или перенапряжений и защищает компьютер и другие, подключённые к фильтру, технические средства.

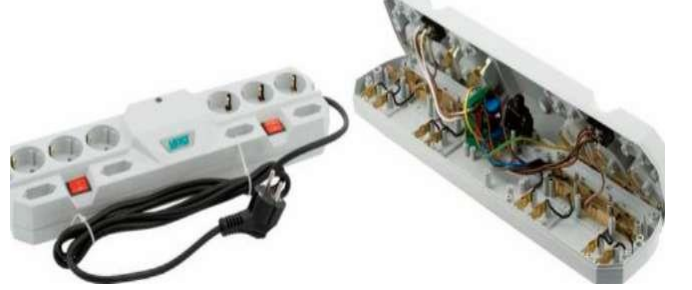

**Внутреннее устройство сетевых фильтров**

Фильтр подавления высокочастотных помех. У модели TRG фильтр выполнен по упрощенной схеме, дроссель и два конденсатора. Фильтр модели THV более совершенен, два дросселя и четыре конденсатора.

Источники бесперебойного питания (ИБП, англ. «Uninterruptible Power Supply», UPS) представляют собой более дорогое и более надёжное решение. Они включаются в настенные розетки питания и служат отличной защитой системного блока, монитора и так далее.

Независимо от того, возникают ли в сети перенапряжения, броски, кратковременные понижения напряжения или полное отключение питания, ИБП «принимают их на себя» и обеспечивают на своем выходе напряжение питания возможно более близкое к номинальному.

При полном отключении питания ИБП переходит в режим работы от встроенной батареи и некоторое время может поддерживать работоспособность подключенных к нему устройств. Это время обычно составляет 5-30 минут и определяется исходя из мощности ИБП (емкости батареи), а также мощности и количества защищаемых устройств.

При возникновении проблемы в электросети, ИБП подаёт световой сигнал с помощью светодиодов или звуковых сигналов. После чего пользователь может сохранить информацию на жестком диске (или ином носителе) и выключить компьютер.

Кроме того, применяются специальные административные программы мониторинга ИБП. При этом компьютер и ИБП соединяются информационным кабелем. Произошедшее в сети событие фиксируется и сведения о нём могут быть отправлены администратору сети по электронной почтой. Программа мониторинга может самостоятельно закрыть все приложения и выполнить выключение компьютера.

Выделяют интерактивные (line-interactive) и постоянно действующие (online) ИБП.

Интерактивные ИБП фильтруют поступающее на них сетевое напряжение и еще раз фильтруют его при выдаче на подключенные устройства. Когда входное напряжение изменяется, ИБП компенсирует (уменьшает) или усиливает (увеличивает) сигнал, обеспечивая необходимое на выходе напряжение.

При полном отказе электросети такой ИБП переключается на режим питания от батарей. При этом время переключения составляет около 8 наносекунд, что не будет замечено компьютером.

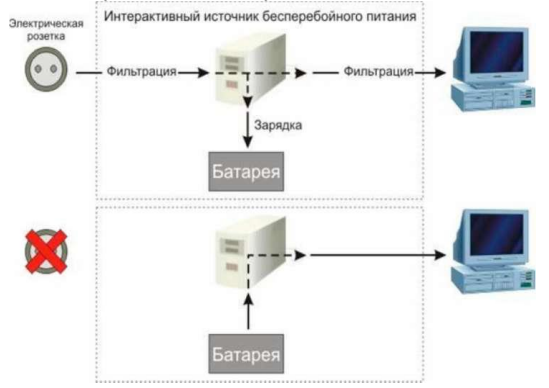

Постоянно действующие ИБП для обеспечения питания компьютера стабильным напряжением используют батареи и преобразователи (инверторы) постоянного тока, то есть в отличие от интерактивных ИБП, пони пропускают всю поступающую электроэнергию через свою батарею и ничего не делают, пока напряжение входной электросети не упадет ниже определенного порога. В этот момент ИБП переключается в режим питания от батарей. Поступающая из электросети энергия служит главным образом для зарядки батарей.

Перебои электроснабжения не приводят к перерывам, вызванным переключением режимов, так как ИБП осуществляют питание оборудования от своих батарей. Такие ИБП обычно стоят дороже интерактивных.

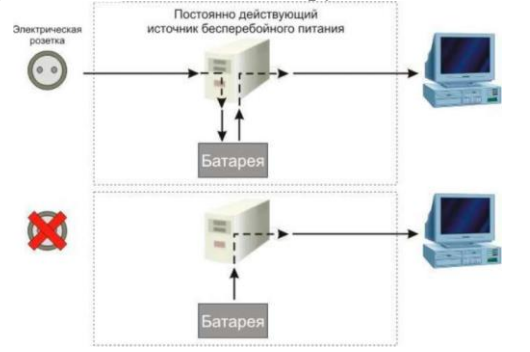

Мощность ИБП (УБП) измеряется в вольт-амперах (ВА), а мощность, потребляемая нагрузкой, - в ваттах (Вт).

 Для определения мощности УБП, обеспечивающей работу с соответствующей нагрузкой, необходимо его мощность умножить на коэффициент мощности, как правило, равный 0,7.

Целесообразно иметь запас мощность УБП от 2530% до 50%. Например мощность, потребляемая нагрузкой (источником питания ПК), равна 300 Вт. Для нее может подойти ИБП мощностью 400 ВА (400х0,7  $= 320$  Вт), но лучше использовать ИБП мощностью 600 ВА (600х0,7= 420 Вт). При этом увеличивается и время автономной работы устройств, подключённых к ИБП от нескольких до десяти и более минут.

Когда требуется поддерживать работоспособность в течение более длительного периода после отключения электропитания, используют ИБП с большей номинальной мощностью, бензиновые и дизельные электрогенераторы (мотор-генераторы) и другие устройства.

Мотор-генераторы бывают с 1-фазным и 3-фазным напряжением. Они делятся на резервные и основные. Резервные станции предназначены для периодической непродолжительной работы (от 3-7 до 15-20 часов). Они характеризуются небольшими габаритами (20-100 кг) и мощностью 0,5-10 КВт.

Основные станции служат для постоянной и продолжительной работы. Обычно они оснащаются мощными дизельными двигателями с принудительным жидкостным охлаждением и имеют мощность от 6 до 300 КВт, а вес около 300 кг.

Любые модели установок резервного питания следует оснащать блоками автоматики, позволяющими автоматически включать и выключать системы в нужный момент

времени. Например, при временном отключении централизованного электроснабжения такая система должна автоматически подключиться к потребителям электроэнергии, а при его возобновлении, также автоматически вернуть резервную установку в дежурный режим, оставив потребителей подключёнными к централизованной системе.

Дизельный агрегат экономичнее расходует более дешёвое топливо и имеет почти в два раза больший ресурс работы, но почти в 2,5 раза дороже бензиновых систем. Бензиновые двигатели обычно имеют 4-тактную систему и работают на бензине А-92 (А-95), расход которого примерно в два раза больше, чем дизельного топлива. При нагрузке 50-85% от номинала дизель расходует 0,25 л/КВт в ч, а бензиновый двигатель 0,5 25 л/КВт в ч.

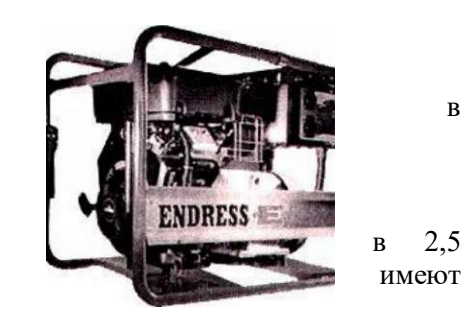

Альтернативой автономным электрогенераторам на базе двигателей внутреннего сгорания, особенно для сред, где требуется строгое соблюдение экологических и строительных норм, электромагнитной совместимости и при ограничении пространства, являются водородные топливные элементы (ВТЭ) модульные элементы с полимерной электролитической мембраной. Продуктом сгорания в ВТЭ являются тепло и вода. В течение нескольких часов они могут использоваться в качестве автономных резервных источников. ВТЭ обеспечивают повышение надёжности комплекса энергосбережения (в них отсутствуют движущиеся механические части), улучшение показателей готовности и эффективное устранение слабостей конструкции за счёт размещения системы в непосредственной близости от нагрузки, увеличивают срок службы резервных источников до 10 лет или до 5 тысяч включений/выключений.

Другими, общеизвестными устройствами аварийного электропитания являются **аккумуляторы***.*

Они получили распространение и для поддержки работы компьютеров (особенно серверов) на время прекращения («провалов») подачи энергии (напряжения и тока) в сетях электропитания.

Для организаций, у которых отсутствует возможность установить мотор (дизель)- генератор, фирма INELT Intelligent предложила три варианта аккумуляторных батарей (ИБП линейно интерактивного типа) общей ёмкостью 1000, 2000 и 3000 ВА соответственно. Их батарея Inelt Intelligent 1000 LT обеспечивает напряжение 24 В и ёмкость 268 А ч, чего, например, хватит для питания оборудования ёмкостью 750 ВА в течение не менее 10 часов непрерывной работы. Такой ИБП через порт RS-232 подключается к компьютеру.

*Экономия электроэнергии* имеет большое значение, поэтому в современных персональных компьютерах предусмотрены возможности остановки жестких дисков через заданный период времени их простоя, отключение монитора, спящий режим (минимальное энергопотребление, выход из которого осуществляется по нажатию клавиши или сигналу от устройства, например, сетевой карты).

Настройка этих опций производится в BIOS, или средствами операционной системы.

Для предотвращения старения монитора и ухудшения его изображения во всех операционных системах предусмотрен хранитель экрана - специальная анимированная заставка, появляющаяся через установленный промежуток времени и выход из которой осуществляется по нажатию любой клавиши.

#### Глоссарий терминов и сокращений (русский и английский язык)

Адаптер графический — устройство, управляющее дисплеем и обеспечивающее вывод графических изображений. Определяет разрешающую способность дисплея (количество точек на единицу площади экрана), количество цветов.

Адаптер локальной сети (адаптер сетевой, networking adapter, netwirk interface card  $-$  NIC  $)$   $$ адаптер для подключения компьютера к локальной сети компьютеров. Например, для подключения персонального компьютера к сети Ethernet используется адаптер NE-2000.

Азосоединения — класс органических соединений, содержащих одну (или более) азогруппу —N=N—. Они окрашены и многие из них используют как красители (азокрасители или аzo dye). Могут использоваться в технологиях записываемых CD/DVD.

Аналого-цифровой преобразователь (АЦП, ADC) — устройство, преобразующее аналоговый сигнал в цифровой и обратно. Например, для передачи данных по цифровой телефонной сети с помощью модема, между модемом и цифровым телефонным каналом ставится аналого-цифровой адаптер.

Апертура — действующее отверстие оптической системы, определяемое размерами линз, зеркал или диафрагмами. Угловая апертура — угол а между крайними лучами конического светового пучка, входящего в систему. Числовая апертура равна п sin у, где п — показатель преломления среды. Освещенность изображения пропорциональна квадрату числовой апертуры.

Архитектура открытая — архитектура, разработанная фирмой IBM для персональных компьютеров. Основные признаки: наличие общей информационной шины, к которой возможно подключение различных дополнительных устройств через разъемы расширения; модульное построение компьютера; совместимость всех новых устройств и программных средств с предыдущими версиями по принципу «сверху-вниз».

Архитектура фон Неймана — архитектура компьютера, имеющего одно арифметико-логическое устройство, через которое проходит поток данных, и одно устройство управления, через которое проходит поток команд.

Асинхронная передача данных — способ передачи и метод извлечения данных из непрерывного потока сообщений, при которых передающая сторона в каждое данное вводит стартовый и стоповый биты, указывающие, где данное начинается и где кончается.

Аудиоадаптер (Sound Blaster, звуковая плата) — плата, которая позволяет записывать звук, воспроизводить и генерировать его программными средствами с помощью микрофона, наушников, динамиков, встроенного синтезатора и другого оборудования.

Базовая система ввода/вывода (Basic Input/Output System - BIOS) — программы, предназначенные для выполнения следующих функций: тестирование основных устройств компьютера; распознавание типов устройств, установленных в компьютере; вызов блока начальной загрузки операционной системы; обслуживание системных прерываний. В большинстве компьютеров BIOS записывается изготовителем компьютера в постоянное запоминающее устройство и пользователь не имеет средств изменять ее.

Байт — машинное слово минимальной размерности, адресуемое в процессе обработки данных. Размерность байта — 8 бит — принята не только Д1Я представления данных в большинстве компьютеров, но и в качестве стандарта для хранения данных на внешних носителях, для передачи данных по каналам связи, для представления текстовой информации.

Бит (англ. Binary digiT — двоичная единица) — единица измерения количества информации, равная количеству информации, содержащемуся в опыте, имеющем два равновероятных исхода. Это наименьшая единица информации в цифровом компьютере, принимающая значения «О» или «1».

Бод (baud, бит/c, bps) — единица измерения скорости передачи данных.

Быстродействие накопителя - скорость чтения/записи данных в накопителе. Определяется двумя параметрами: средним временем доступа и скоростью передачи данных.

Быстродействие процессора - скорость выполнения операций процессором. Так как скорость выполнения отдельных операций у процессора разная, то за скорость работы всего процессора принимают либо скорость выполнения команд «регистр- регистр», либо скорость выполнения команд над числами с плавающей запятой. Последняя имеет специальное название — флопс (от Flops — Floating point Operations Per Second).

Векторная графика — способ представления изображения как совокупности графических элементов (графических примитивов — отрезков, дуг и пр.), описанных любым способом, в том числе графическими команлами.

Видеоадаптер — электронная плата, которая обрабатывает видеоданные (текст и графику) и управляет работой дисплея. Содержит видеопамять, регистры ввода-вывода и модуль BIOS. Посылает в дисплей сигналы управления яркостью лучей и сигналы развертки изображения.

Видеопамять — дополнительная память для обеспечения качественного изображения на дисплее. Является частью видеоадаптера, имеет объем до нескольких десятков Мбайт. В видеопамяти формируются изображения одного или нескольких экранов, которые затем подаются на дисплей. В некоторых компьютерах видеопамять выделяется из оперативной памяти.

**Внешние устройства (ВУ)** — устройства ввода-вывода и хранения информации. ВУ подключаются к системе с помощью интерфейсов, реализующих определенные протоколы параллельного или последовательного обмена. К ВУ относятся — клавиатура, монитор, внешние запоминающие устройства, использующие гибкие или жесткие магнитные диски, оптические диски (CD-ROM), магнитные ленты и другие виды носителей информации, датчики и преобразователи информации (аналого-цифровые или цифроаналоговые), исполнительные устройства (индикаторы, принтеры, электродвигатели, реле и другие). Поскольку, как правило, они работают значительно медленнее остальных, управляющее устройство должно приостанавливать программу для завершения операции ввода-вывода с соответствующим устройством.

Волоконно-оптический кабель — кабель, передающий данные с помощью света, что увеличивает скорость и качество передачи. В простейшем случае световод представляет собой волоконный (гибкий) диэлектрик, выполненный на основе кварцевого стекла и окруженный оболочкой с показателем преломления, меньшим, чем у сердцевины.

Восьмеричная система счисления — позиционная система счисления с основанием 8. Например, 123s pablo 1 • 82 + 2 • 81 + 3 • 8° = 64 + + 16 + 3 = 83.

Вычислительная сеть. Комплекс компьютеров, вспомогательного оборудования, каналов связи и специального программного обеспечения для передачи данных между элементами сети. В зависимости от задач, типа оборудования и линий связи вычислительные сети разделяются на локальные, корпоративные, территориальные и глобальные. Сети создаются для более полного использования ресурсов или их перераспределения, для быстрой и автоматической связи с передачей больших объемов данных.

Генератор тактовой частоты - устройство для выработки через равные отрезки времени последовательности импульсов. Время между двумя последовательными импульсами называется тактом. Некоторые команды процессора выполняются за несколько тактов. Импульсы, проходя через все элементы компьютера, заставляют их работать в едином такте - синхронно. Частота генерации тактовых импульсов определяет быстродействие компьютера.

Гибкий магнитный диск - диск из гибкой пластмассы в защитной пластмассовой упаковке, в которой прорезаны отверстия для подхода магнитных головок ввода-вывода. Диск покрыт магнитным составом. Часто называется флоппи-диском или дискетой. Используются диски диаметром 5,25 и 3,5 дюймов.

Гигабайт (Гбайт) — единица измерения, содержащая 1024 Мбайт. В качестве альтернативной IEC предложила в 1998 г. GiB (Gibibyte); 1 GiB = 1024 MiB (Mibibyte).

Главная (внутренняя, оперативная) память (ОП) компьютера - упорядоченная последовательность (массив) байтов или машинных слов (ячеек памяти).

Глобальная компьютерная сеть - совокупность отдельных компьютеров и локальных сетей, расположенных в разных странах, соединенных различными каналами связи и работающих в разных программных средах. Данная совокупность имеет согласованные протоколы взаимодействия.

Графопостроитель — устройство для вывода из компьютера информации в виде графиков и чертежей на неподвижную или вращающуюся на барабане бумагу (плоттер).

Двоичная система счисления — позиционная система счисления с основанием 2. Для записи чисел используются двоичные цифры 0 и 1. Например, в двоичной системе  $1011012 = 1 \cdot 25 + 0 \cdot 24 + 1 \cdot 23 + 1$  $1 \cdot 22 + 02 + 1 \cdot 2^{\circ} = 45$ ю. Известны также производные системы счисления (степени 2) восьмеричная и шестнадцатеричная.

Двойная точность (Double) — числовое данное (с фиксированной или плавающей точкой), размещенное в двух машинных словах, требует поддержки операций специальной арифметики. Джойстик (от англ. jov stick — веселая палочка) — рычажковое устройство ввода, предназначенное для управления движением графических объектов на экране дисплея, широко применяемое в компьютерных играх и тренажерах. Обычно выполняется в виде снабженной кнопками рукоятки, которой можно совершать наклонные и вращательные движения. Эти движения преобразуются в управляющие электрические сигналы, пропорциональные углам отклонения рукоятки от вертикали. Нажатием кнопок можно сообщить работающей программе некоторые сведения или отдать какие-либо команды.

Дигитайзер (или диджитайзер, от англ. digitizer — оцифровыватель) — устройства для ввода графических данных в компьютер, основанные на разных технических принципах. Как правило, при использовании любого из них контур изображения обводится специальным пером.

Динамическая оперативная память (Dynamic Random Access Memory — DRAM динамическая память с произвольным доступом) - тип полупроводниковой оперативной памяти. Каждый двоичный разряд (бит) хранится в схеме, состоящей из транзистора и конденсатора. Если
конденсатор заряжен, то это соответствует 1, разряженный конденсатор соответствует 0. Транзистор управляет доступом к конденсатору.

**Диск** — носитель данных в форме круглой пластины, на которую осуществляется запись разными способами. Устройство, которое записывает (читает) данные на/с диск/а, называется накопителем данных. Диски различаются по способу записи/чтения данных, возможности их замены, плотности записи. По способу записи/чтения диски делятся на магнитные, лазерные (оптические), магнитооптические. Магнитные диски, в свою очередь, делятся на гибкие и жесткие. Часто под «диском» подразумеваются несколько дисков, объединенных в пакет.

**Дисковод** — устройство, управляющее вращением магнитного диска, чтением и записью данных на нем.

**Дисплей (монитор)** — устройство визуального отображения информации (в виде текста, таблицы, рисунка, чертежа и др.) на экране электронно-лучевого прибора.

**Дорожка** — концентрическая окружность на магнитной поверхности диска, где располагается информация. Дорожки нумеруются с 0-й (дорожка с самым большим радиусом).

**Драйвер (driver)** — резидентный программный модуль, осуществляющий управление внешним устройством и связь с операционной системой и прикладными программами.

**Жесткий магнитный диск (ЖМД, НЖМД)** — диск для долговременного хранения данных на компьютерах. В отличие от гибкого магнитного диска, который является съемным, жесткий магнитный диск составляет единое целое с дисководом.

**Запоминающее устройство (ЗУ)** — устройство для записи, хранения и выдачи данных. Различают устройства: долговременного и оперативного хранения данных, они же энергонезависимые и энергозависимые; только для чтения данных (постоянное запоминающее устройство —ПЗУ, компактдиски) и как для чтения, так и для записи. В зависимости от физических принципов хранения данных различают магнитные, магнитооптические, оптические и полупроводниковые (схемные) устройства. **Звезда** — способ соединения компьютеров в сеть, при котором один компьютер выделяется и называется главным (головным), а все остальные соединены с ним напрямую. Передать данные от одного периферийного компьютера к другому можно только через головной компьютер. При выходе из строя головного компьютера вся сеть становится неработос пособной.

**Интегральная схема (ИС)** — реализация электронной схемы, выполняющей некоторую функцию, в виде единого полупроводникового кристалла, в котором изготовлены все компоненты, необходимые для осуществления этой функции. Включает совокупность транзисторов, диодов, конденсаторов, резисторов и др., связанных между собой микропроводниками. ИС изготавливается по технологии, обеспечивающей предельно малые размеры и высокую надежность. По количеству элементов ИС условно делят на малые (МИС) — с количеством элементов в кристалле до 102, средние (СИС) — до 103 , большие (БИС) — до 104, сверхбольшие (СБИС) — до 106, ультраболыиие (УБИС) — до 109 и гигаболыиие (ГБИС) — более 109 элементов в кристалле.

**Картридж {англ. cartrige — патрон, кассета)** — сменяемая часть устройства. Обычно это защитная оболочка, в которой хранится красящая лента для принтеров, тонер для лазерных принтеров или множительных аппаратов, чернила для струйных принтеров и пр. Картридж полностью готов к работе, для этого его достаточно вставить на место.

**Килобайт (Кбайт)** — единица измерения количества данных или объема памяти, равная 103 = 1000 байтов. Альтернативой является предложенная IEC единица KiB (Kibibyte); 1 KiB = 2III = = 1024 байт. Расхождение составляет 2,4 %.

**Клавиатура** — устройство, предназначенное для ручного ввода данных в компьютер. Клавиатуры различаются количеством клавиш. Стандартным для IBM-подобных компьютеров является клавиатура со 101 клавишей, где выделены блоки: функциональных клавиш; букв, цифр и вспомогательных символов; клавиш управления курсором; цифровой клавиатуры (дублируется для удобства ввода). **Кластер (от англ. cluster — группа)** — единица хранения данных на гибких и жестких дисках. Кластер содержит несколько рядом стоящих секторов.

**Клиент (client)** — программно-технический комплекс, обеспечивающий интерфейс с пользователем (другой активной стороной) при отправлении и получении запросов от сервера.

**Клиент-сервер архитектура (client-server)** — распределенная обработка запросов в сети, реализуемая на двух взаимодействующих программно-технических комплексах (клиент и сервер). **Коаксиальный кабель (от лат. со — совместно и axis — ось).** Кабель, состоящий из двух соосных проводников, между которыми расположен изолятор. Используется в каналах связи компьютерных сетей. Применяется для передачи сигналов с несущей частотой до 3 ■ 10'° Гц.

**Код ASCII (от англ. American Standard Code for Information Interchange** — Американский стандартный код для обмена информацией) — стандарт кодирования символов латинского алфавита, цифр и вспомогательных символов или действий в виде однобайтового двоичного кода (1 байт= 8 бит).

**Код Unicode** — стандарт для представления символов с использованием 16-разрядных кодов (2 байта). Допускает 65 536 символов. Стандарт должен в перспективе заменить ASCII, так как удобнее пользоваться одним кодом для разных языков, чем менять перекодировочные таблицы в ASCII-коде. **Кодек (от англ. Codec — COmpress-DECompress — сжимать, восстанавливать)** — аппаратнопрограммный комплекс, обеспечивающий работу персонального компьютера с видеоинформацией. Кодек позволяет добиваться качества работы видеомагнитофона за счет использования аппаратных и программных методов сжатия данных.

**Кодирование (coding)** — установление согласованного (узаконенного) соответствия между набором символов и сигналами или битовыми комбинациями, представляющими каждый символ для целей передачи, хранения или обработки данных.

**Количество информации** — для измерения используются следующие основные единицы: 1 килобайт (Кбайт, КВ) = 1024 байт = 210 байт; 1 мегабайт (Мбайт, МВ) = 1024 Кбайт = 220 байт «байт; 1 гигабайт (Гбайт, GB) = 1024 Мбайт = 230 байт « байт. В последнее время в связи с увеличением объемов обрабатываемой информации входят в употребление такие производные единицы, как 1 терабайт (Тбайт, ТВ) = 1024 Гбайт = = 240 байт \* байт; 1 петабайт (Пбайт, РВ) = 1024 Тбайт = 250 байт  $\sim$ байт; 1 экзобайт = 1018 байт и пр. Это так называемые десятичные единицы. В качестве альтернативы IEC предложила в 1998 г. двоичные единицы: 1 KiB (KibiByte) — 210 = 1024 байт; 1 MiB (MibiByte) =  $= 1024$  KiB; 1 GiB (GibiByte) = 1024 MiB (MibiByte) и т. д.

**Кольцо** — способ соединения компьютеров в сеть, когда данные в сети передаются последовательно от одной станции к другой. Как правило, данные передаются только в одну сторону, поэтому, чтобы передать сообщение рядом стоящему, но находящемуся против движения данных компьютеру, нужно пройти все компьютеры в сети.

**Команда** представляет собой двоичное число, которое состоит из двух частей (полей) — кода операции (КОП) и адресной части (АДЧ). Код операции КОП задает вид операции, выполняемой данной командой, а АДЧ определяет выбор операндов (способ адресации), над которыми производится заданная операция. В зависимости от типа микропроцессора команда может содержать различное число разрядов (байтов). Например, команды процессоров Pentium содержат от 1 до 15 байтов, а большинство процессоров с RISC-архитектурой используют фиксированный 4-байтовый формат для любых команд. **Командный язык модема (modem AT-command, Hayes AT command)** — элемент командного языка, управляющего работой Hayes-coвместимого модема.

**Коммутация** — 1. Процесс соединения или переключения вычислительных систем, в том числе компьютеров. 2. Различают коммутацию пакетов сообщений, под которой понимают объединение некоторых данных и их передачу по каналам связи.

**Коммутируемые каналы связи.** Каналы связи общего назначения, которые используются конкретной сетью только на момент связи. В территориальных и глобальных компьютерных сетях, как правило, используются телефонные каналы общего назначения, которые по вызову подключаются (коммутируются) к данной сети. Коммутируемые каналы являются низкоскоростными в отличие от выделенных каналов.

**Компакт-диск** — диск для постоянного хранения данных, представляющий собой круг из пластика или алюминиевого сплава, покрытый защитной прозрачной пленкой. Запись производится по одной спиралевидной, очень длинной дорожке настолько плотно, что на 5-дюймовый диск помещается до 700 Мбайт данных. Осуществляется запись в стационарных условиях на специальных устройствах, и затем для массового потребления штампуются компакт-диски только для чтения (CD-ROM — Compact Disk Read Only Memory).

**Композитное видео (composite video)** — видеосигналы, в которых сигналы яркости и цвета передаются вместе (смешиваются). Для домашних видеоустройств обычно используются сигналы форматов NTSC, PAL и SECAM. Находящиеся в цветной полосе несущий сигнал Y (сигнал яркости) и сигнал цвета накладываются друг на друга, образуя один сигнал.

**Компонентное видео (component video)** — видеосигналы, в которых для улучшения качества передачи изображений сигналы яркости и цветности передаются раздельно. В телевидении высокой четкости (HDTV) это относится к изображениям, которые состоят из трех независимых сигналов — Y (сигнал яркости) и РЬ и Рг (цветоразностные сигналы).

**Контроллер (от англ. control — управлять**) — устройство, которое связывает периферийное оборудование или каналы связи с центральным процессором, освобождая процессор от непосредственного управления функционированием данного оборудования. Контроллер выполняет интерпретацию команд процессора для отдельных устройств.

**Курсор** — светящийся участок на экране дисплея, указывающий позицию, на которой будет отображаться следующий вводимый с клавиатуры знак.

**Кэш-память** — сверхоперативная память, обращение к которой намного быстрее, чем к оперативной, и в которой хранятся наиболее часто используемые участки последней. При обращении к памяти сначала нужные данные ищутся в кэш-памяти. При отсутствии производится обращение к оперативной памяти, в результате общее время доступа к памяти сокращается.

**Лэптоп (laptop, «наколенник»)** — портативный компьютер, по своим размерам близкий к портфелю. По быстродействию и памяти примерно соответствует настольным персональным компьютерам.

**Магистрально-модульная структура** — распространенная структура ЭВМ, в которой отдельные устройства (модули), входящие в состав системы, обмениваются информацией по общей системной шине — магистрали.

**Магнитооптический накопитель** — накопитель для работы с магнитооптическими дисками. Магнитооптический диск (МО-диск) изготавливается из алюминиевого сплава и заключен в пластиковую оболочку. Технология записи данных: лазерный луч нагревает точку на диске, а электромагнит изменяет магнитную ориентацию этой точки в зависимости от того, что необходимо записать — «О» или «1». Считывание производится лазерным лучом меньшей (чем при записи) мощности, который, отражаясь от этой точки, меняет свою полярность.

**Манипулятор (от лат. manus — рука)** — устройство, позволяющее управлять состоянием компьютера, в том числе и вводить данные с помощью рук. К манипуляторам относятся джойстик, мышь, трекбол, сенсорная панель, перо, трекпойнт, J-клавиша.

**Маршрутизатор** — электронное устройство, иногда с программным блоком, определяющее оптимальный путь (маршрут) пакета сообщений в компьютерных сетях.

**Массив дисков RAID (от англ. Redundant Arrays of Independent/ Inexpensive Disks** — массив независимых дисков с избыточностью) — набор НЖМД, конструктивно объединенных в один блок с общим контроллером. Как правило, используется в серверах для обеспечения надежности за счет дублирования данных.

**Масштабируемость** свойство системы или ее отдельных частей, характеризующее возможность системы приспосабливаться к уменьшению или увеличению ее отдельных параметров. Например, операционные системы Windows имеют масштабируемый пользовательский интерфейс, который обеспечивает одинаковый внешний вид при использовании дисплеев разных размеров.

**Матричный принтер** — принтер, у которого печатающий узел представляет собой металлическую пластину с отверстиями (матрицу), в которых свободно двигаются штырьки (иголочки). Штырьки, управляемые магнитом, бьют по красящей ленте (такой же, как у пишущей машинки), и на бумаге точками создается символ.

**Машинное слово (МС)** — упорядоченное множество двоичных разрядов, используемое для хранения команд программы и обрабатываемых данных. Каждый разряд, называемый битом, — это двоичное число, принимающее значения только 0 или 1. Разряды в МС обычно нумеруются справа налево начиная с 0. Количество разрядов в МС называется размерностью МС или его разрядностью. Типовая длина МС — 16 или 32 бита.

**Машинный язык** — совокупность машинных команд компьютера, отличающаяся количеством адресов в команде, назначением информации, задаваемой в адресах, набором операций, которые может выполнить машина, и др.

**МДП-структура —** структура «металл—диэлектрик—полупроводник», используемая при создании электронных приборов, в том числе микропроцессоров, памяти для компьютеров. Представляет собой упорядоченную совокупность очень тонких (менее 1 мкм) слоев металла и диэлектрика, нанесенных на полупроводниковую пластину. Если в качестве диэлектрика используются оксиды (оксид алюминия, диоксид кремния), то образуется МОП-структура («металл—оксид полупроводник»). Метод создания приборов на основе таких структур называется МДП-технологией или МОП-технологией.

**Мегабайт (Мбайт)** — единица измерения количества данных или объема памяти, равная  $106 = 1$ ООО ООО байт. Альтернативой является предложенная IEC единица MiB (Mibibyte); 1 MiB = 1024 Kibibyte. Расхождение составляет более 4,8 %.

Медленная связь — Подключение через модем (быстродействие от 9600 до 28 800 бит/с). Микрокоманда — элементарное действие, обеспечивающее выполнение заданной операции, У У процессора генерирует последовательность микрокоманд в соответствии с кодом поступившей команды. Каждая микрокоманда выполняется в течение одного машинного такта.

**Микрометр (мкм)** — 10 6 м, 1000 нанометров (нм).

Микропроцессор — устройство, осуществляющее обработку данных и управляющее этим процессом, выполненное в виде одной или нескольких больших (сверхбольших) интегральных схем. Микропроцессоры встраиваются в устройства управления и входят основной частью в компьютер. Например, в автомобиле марки «БМВ» установлены 54 интегральные схемы, которые управляют тормозами с антиблокировкой и воздушными подушками безопасности. В состав микропроцессора входят: арифметико-логическое устройство, выполняющее арифметические и логические операции; блок управления и синхронизации; блок ввода-вывода; регистры и пр.

Микросекунда (мс) — 1(Н с, 1000 наносекунд (не).

Модем (модулятор-демодулятор, modem) — устройство преобразования цифровой информации в аналоговую и обратно посредством модул е й и/демодуляции несущей частоты для передачи данных по телефонным линиям. Дискретные (двоичные) данные из компьютера попадают в модем, где кодируются соответствующим образом (модулируются) и передаются в линию связи.

МОП-структура («металл-окись-полупроводник») - структура материала, из которого изготовляются транзисторы, конденсаторы и др. электронные приборы.

Мультимедиа — собирательное понятие для различных компьютерных технологий, при которых используется несколько информационных сред, таких как графика, текст, видео, фотография, движущиеся образы (анимация), звуковые эффекты, высококачественное звуковое сопровождение. Мышь (mouse, mice) — манипулятор, позволяющий выбирать данные на дисплее, вводить графические данные. Датчик-шар заставляет курсор перемещаться по экрану, а кнопки играют роль клавиш (ввод) и (выход).

Набор импульсный/тональный (dialing pulse/tone) — операции установления соединения по коммутируемым телефонным каналам, выполняемые модемом.

Накопитель — устройство для записи/чтения данных на/с определенный(ого) носитель(я). Накопители относятся к внешним запоминающим устройствам. Различают накопители на дисках (МД, CD), лентах (MJ1), картах. Различают также накопители: со съемными носителями (в этом случае носитель данных можно заменить, например гибкие магнитные диски, магнитные ленты); с постоянными носителями (в этом случае носитель встроен в накопитель и его нельзя сменить, например жесткий магнитный диск).

**Нанометр (нм)** — 1 нм =  $10-9$  м = 0,001 микрометра (мкм).

**Наносекунда** (не) — 1 не =  $10-9$  с = 0,001 микросекунды (мс).

Нанотехнология — технология изготовления интегральных схем, которая базируется на величинах, соответствующих нанометрам и наносекундам. Например, выражение «130-нм (или 0,13-мкм) технология (процесс)» означает, что размеры структурного элементов микросхемы не превосходят 130 HM.

**Hum** — единица яркости (кандела на квадратный метр,  $\kappa$ д/м2, cd/m2).

Ноутбук (блокнот) — портативный компьютер, по своим размерам близкий к книге крупного формата. Помещается в портфель-дипломат. Обычно комплектуется модемом и снабжается приводом CD-ROM.

Оперативная память (ОП, то же, что оперативное запоминающее устройство, ОЗУ). Предназначена для хранения программ и данных, которыми они манипулируют. Физически выполнена в виде некоторого числа микросхем. Логически ОП можно представить как линейную совокупность ячеек, каждая из которых имеет свой номер, называемый адресом (или матрицу, пересечение строк и столбцов которой определяет конкретный бит памяти).

Открытых систем взаимодействие (OSI — Open system Interconnection reference model) совокупность требований ISO для установления взаимодействия открытых систем в сетях.

Палмтоп (palmtop, «наладонник») — самый маленький современный персональный компьютер, который умещается на ладони. Магнитные диски в нем заменяет энергонезависимая электронная память, обмен информацией с обычными компьютерами идет по линиям связи.

Порты устройств — электронные схемы, содержащие один или несколько регистров ввода-вывода и позволяющие подключать периферийные устройства компьютера к внешним шинам микропроцессора. Последовательный порт обменивается данными с процессором побайтно, а с внешними устройствами — побитно. Параллельный порт получает и посылает данные побайтно. Постоянное запоминающее устройство (ПЗУ). Служит для хранения констант и стандартных (неизменяемых) программ. В ПЗУ обычно записываются программы начальной инициализации (загрузки) систем, тестовые и диагностические программы и другое служебное программное обеспечение, которое не меняется в процессе эксплуатации систем.

Примитив (от англ. primitive — первичный, простой, основной) — один из простейших элементов, образующих векторные изображения. Базовыми примитивами являются такие геометрические объекты, как точки и отрезки.

Принтер - печатающее устройство, преобразует закодированную информацию, выходящую из процессора, в форму, удобную для чтения на бумаге.

Прогрессивная развертка (progressive scanning) — метод сканирования изображения, при котором данные изображения сканируются последовательно сверху вниз, а не через строку, как это происходит при чересстрочной развертке.

Просветный экран (transparent screen) — экран, используемый для обратной проекции (rear projection). Просветные экраны играют роль, противоположную отражающим экранам. Если назначение последних — отражать максимальное количество света, то задача просветных экранов — пропускать весь свет, не задерживая. Просветные экраны имеют стеклянную или акриловую основу.

Протокол коммуникации — согласованный набор конкретных правил обмена информацией между разными устройствами передачи данных. Имеются протоколы для скорости передачи, форматов данных, контроля ошибок и др.

Процессор — центральное устройство компьютера, предназначенное для управления работой ЭВМ по заданной программе. Возможности компьютера как универсального исполнителя по работе с информацией определяются системой команд процессора. Эта система команд представляет собой язык машинных команд (ЯМК). Отдельная команда определяет отдельную операцию (действие) компьютера.

**Разрешение лисплея (проектора)** — физическое количество элементов (пикселей, pixel — picture element) в столбцах и строках изображения. Существуют стандартные типы разрешений — VGA (640 х 480), SVGA (800 x 600), XGA (1024 x 768), SXGA (1200 x 1024), UXGA (1600 x 1200), QXGA (2048 x  $1536$ ).

Регистр — запоминающий элемент процессора, выполняющий функции кратковременного хранения чисел или команд и выполнения над ними некоторых операций.

Регистр команд — регистр УУ для хранения кода команды на период времени, необходимый для ее выполнения. Регистр состояния SR (State Register, в микропроцессорах Pentium называется EFLAGS). Определяет текущее состояние процессора при выполнении программы. Регистр содержит биты управления, задающие режим работы процессора, и биты признаков (флаги), указывающие характеристики результата выполненной операции.

Сектор — каждая дорожка, размещенная на диске, делится на секторы (блоки). Для случая MS DOS каждый сектор имеет размер 512 байт.

Сервер (server) — сетевой компьютер, на котором находятся доступные клиентам ресурсы. Ресурсами сервера могут быть файлы, принтеры или приложения-серверы (такие, как многопользовательские базы данных).

Сеть компьютерная — совокупность компьютеров, соединенных с помощью каналов связи и средств коммутации в единую систему для обмена сообщениями и доступа пользователей к программным, техническим, информационным и организационным ресурсам сети. По степени географического распространения сети делятся на локальные, городские, корпоративные, глобальные и др. Локальная сеть (ЛВС) связывает ряд компьютеров в зоне, ограниченной пределами одной комнаты, здания или предприятия. Глобальная сеть (ГВС) соединяет компьютеры, удаленные географически на большие расстояния друг от друга. Отличается от локальной сети более протяженными коммуникациями (спутниковыми, кабельными и др.). Городская сеть обслуживает информационные потребности большого города.

Сеть передачи данных (data transfer network) — комплекс средств связи и управляющих компьютеров, обеспечивающий передачу данных для различных приложений.

Система команд. Процессоры выполняют набор команд, которые реализуют следующие основные группы операций: пересылки; арифметические; логические; сдвига; сравнения и тестирования; битовые операции; управления программой; управления процессором.

Система счисления — совокупность правил наименования и изображения чисел с помощью набора символов, называемых цифрами. Системы счисления делятся на позиционные и непозиционные. Пример непозиционной системы счисления - римская, к позиционным системам счисления относится двоичная, десятичная, восьмеричная, шестнадцатеричная.

Системная шина содержит несколько десятков (в сложных системах более 100) проводников (линий), которые в соответствии с их функциональным назначением подразделяются на отдельные шины — адреса А, данных D и управления С.

Сканер — устройство для ввода в компьютер документов — текстов, чертежей, графиков, рисунков, фотографий. Создает оцифрованное изображение документа и помещает его в память компьютера. Стандартное машинное слово - машинное слово, размерность которого совпадает с разрядностью процессора. Большинство команд процессора использует для обработки данных стандартное машинное слово.

Стек - совокупность ячеек памяти, которые доступны не в произвольном порядке, а только встековом («магазинном»): L1FO — «последним вошел — первым вышел», подобно патронам в обойме (магазине) винтовки (автомата), например среда для размещения данных для возврата из подпрограмм, а также их аргументов.

Суперпарамагнитный эффект — состояние, в котором магнитные домены в намагничиваемом материале (как и промежутки между ними) настолько малы, что их магнитная ориентация может легко меняться под влиянием теплового движения молекул.

Обеспечивает повышение производительности Суперскалярная структура процессора. процессора путем введения в структуру процессора нескольких параллельно включенных операционных устройств, обеспечивающих одновременное выполнение нескольких операций. В таких процессорах реализуется параллельная работа нескольких исполнительных конвейеров, в кажлый из которых поступает для выполнения одна из выбранных и декодированных команд.

Счетчик адреса команд (СчАК), регистр адреса команд (РАК), программный счетчик, Program Counter (PC), в  $x86$  — Instruction Pointer (IP) — регистр процессора, который служит для хранения адреса очередной команды и содержимое которого автоматически увеличивается на 1 после выборки следующей команды.

Терабайт (Тбайт) — единица количества данных, равная 1000 Гбайт. В качестве альтернативной IEC предложила в 1998 г. ТiB (TibiByte); 1 ТiB = 1024 GiB (GibiByte).

Терминал (terminal) — терминальное устройство, сочетание устройств ввода и вывода данных в ЭВМ.

Тип данных — форма представления данных, которая характеризуется способом организации данных в памяти; множеством допустимых значений; набором операций. Иначе говоря, тип данных это схема определенного вида переменных, заложенная в транслятор. Тип данных INTEGER, (int, FIXED и пр.) задает свойства целой переменной - она может принимать только целые значения в определенном диапазоне, зависящем от разрядности процессора, например, -32 767...+32 767. Тип данных REAL (double, FLOAT и пр.) задает свойства переменной с плавающей точкой.

Топология компьютерной сети — логический и физический способ соединения компьютеров, кабелей и других компонентов, в целом составляющих сеть. Топология характеризует свойства сетей, не зависящие от их размеров. При этом не учитывается производительность и принцип работы этих объектов, их типы, длины каналов, хотя при проектировании эти факторы очень важны.

Трекболл — устройство управления курсором. Небольшая коробка с шариком, встроенным в верхнюю часть ее корпуса. Пользователь рукой вращает шарик и перемещает, соответственно, курсор. Устройство управления (УУ) — часть процессора, выполняющая функции управления устройствами компьютера.

Файл (file) — именованный организованный набор данных определенного типа и назначения, находящийся под управлением операционной системы. Это однородная по своему составу и назначению совокупность информации, хранящаяся на носителе информации и имеющая имя.

Файловая система (file management system) — динамически поддерживаемая информационная структура на устройствах прямого доступа (диски), обеспечивающая функцию управления данными ОС путем связи «имя-адрес».

**Фиксированная точка (fixed)** — простейший тип числовых данных, когда число размещено в машинном слове, и диапазон значений зависит только от разрядности слова.

**Флоппи-диск (дискета)** — съемный гибкий магнитный диск.

**Хост-машина (host computer)** — главная ЭВМ (в сети или автономно), поддерживающая информационные и вычислительные ресурсы и предоставляющая их удаленным пользователям. **Цветоразностный сигнал (color differential signal)** — передача сигналов по трем кабелям — Red-Bright (ярко-красный, R-Y,), Bright (яркий, Y) и Blue-Bright (ярко-синий, В-Y). Это позволяет более четко проецировать композитные сигналы (RGB и сигналы их яркости передаются по одному кабелю). **Цилиндр** — объединение дорожек с одним и тем же номером, расположенных на разных поверхностях диска (для флоппи-диска под цилиндром подразумевается две дорожки).

**Частота регенерации (refresh rate).** Светящийся элемент дисплея может поддерживать одну и ту же яркость и цвет очень короткое время. Поэтому изображение следует периодически регенерировать, и число таких циклов в секунду называется «частотой регенерации» и выражается в герцах (Гц). **Чересстрочная развертка (interlaced scanning)** — метод сканирования, при котором данные изображения разделяются на горизонтальные линии, которые воспроизводятся последовательно слева направо и сверху вниз по экрану. Четные и нечетные строки воспроизводятся поочередно.

**Числа с плавающей точкой (float)** — числовое данное, размещенное в машинном слове в форме мантиссы и порядка, что позволяет представлять широкий диапазон значений; предполагает наличие встроенной или эмулируемой арифметики (операции с плавающей точкой).

**Чувствительный экран**. Позволяет осуществлять общение с компьютером путем прикосновения пальцем к определенному месту экрана монитора.

**Шина (bus) —** устройство, способное управлять, по крайней мере, еще одним устройством. К шине подключаются платы адаптеров. С точки зрения подсистемы Plug & Play шиной является всякое устройство, способное обеспечивать ресурсы.

**10/100** — используется для обозначения устройств, которые поддерживают на одном порту как соединения на 10 Мбит/с, так и на 100 Мбит/с. Отличаются от 10—100-устройств, которые поддерживают только один тип соединения на одном порту.

**1000Base-LX** — спецификация, которая используется для сетей Gigabit Ethernet. 1000Base-LX является частью IEEE-стандарта для сетей 1000 Мбит/с Gigabit Ethernet, использующих одномодовый оптоволоконный кабель.

**lOOOBase-SX** — спецификация, которая используется для сетей Gigabit Ethernet. 1000Base-SX является частью IEEE-стандарта для сетей 1000 Мбит/с Gigabit Ethernet, использующих многомодовый оптоволоконный кабель.

**1000Base-T** — техническая спецификация, которая используется для сетей Gigabit Ethernet. 1000Base-T является частью IEEE-стандарта для сетей Gigabit Ethernet (1000 Мбит/с) с использованием медного кабеля Категории 5. 1000Base-T имеет ограничения по длине соединения (около 10 м).

**100Base-FX** — спецификация, которая используется для сетей Fast Ethernet. 100Base-FX является частью IEEE-стандарта для сетей 100 Мбит/с Fast Ethernet, использующих оптоволоконный кабель.

**10Base-FL** — спецификация, которая используется для сетей Ethernet. 10Base-FL является частью IEEEстандарта для сетей 10 Мбит/с Ethernet, использующих оптоволоконный кабель. Сегмент сети в 10Base-FL может достигать 2 км (1,24 мили).

**lOBaseT — Twisted-Pair Ethernet (Ethernet на витой паре)** — кабель, выполненный на неэкранированной витой паре UTP 3—5 Категории, топология — звезда, в центре которой находится хаб (Hub).

**16-Bit Audio (аудио на 16 бит)** — уровень измерения разрешающей способности оцифрованного аудиосигнала (чем выше разрешение, тем лучше звучание). 16-битовое аудио является стандартом, принятым для аудиокомпакт-дисков (CD-DA).

**3DNow!** — наименование мультимедийного расширения традиционной системы команд (х86), используемого AMD в своих процессорах, начиная с К6-2 в 1988 г. Это SIMD-инструкции, повышающие эффективность ЦП при операциях над векторами, типичными для обработки графической информации.

**56К** — термин используется для описания устройств, используемых для работы со скоростью 56 Кбит/с, совместимых со стандартом V.90 ITU.

**8-Bit Audio (аудио на 8 бит)** — уровень разрешающей способности оцифрованного звукового сигнала, который соответствует качеству звучания обычного АМ-радио.

**A3D** — технология генерации пространственного звучания и аудио-API на ее основе, предложенная Aureal Semiconductor Inc. Звуковое 3 D-окружение слушателя создается путем реального использования только пары наушников или колонок.

ADC (Analogue-to-Digital Converter) — аналого-цифровой преобразователь (АЦП) — устройство, преобразующее непрерывный аналоговый сигнал, который поступает от физического датчика и соответствует скорости, температуре, интенсивности звука, света и пр., в бинарный код для ввода в компьютер - каждому значению напряжения входного аналогового сигнала соответствует определенное значение выходного цифрового кода.

ADSL (Asymmetric Digital Subscriber Line) — модемная технология, превращающая стандартные абонентские телефонные аналоговые линии в линии высокоскоростного доступа.

Advanced Mobile Phone System (MPS, система мобильной телефонной связи) — аналоговый стандарт мобильной связи, получивший широкое распространение в Америке, Тихоокеанском регионе Азии и Восточной Европе. Рабочая полоса частот - 800 МГц.

Air interface (радиоинтерфейс) — интерфейс между абонентским устройством мобильной связи и базовой станцией.

ANSI (American National Standards Institute) — неправительственная организация, создающая и публикующая стандарты для добровольного использования в США.

ANSI-136 — североамериканский цифровой стандарт мобильной связи, известный ранее как Interim Standard 18-136 (IS-136), используемый в системах TDMA (известных ранее под названием D-AMPS).

**ANSI-люмен** — стандарт для измерения светового потока, используемый для сравнения проекторов. Это единица, характеризующая среднюю величину светового потока на контрольном экране с диагональю 40" при минимальном фокусном расстоянии вариообъектива про Глоссарий терминов и сокращений (английский язык) 563 ектора. Измерения производятся в девяти точках экрана и затем усредняются.

Aperture — апертура, диаметр отверстия объектива.

**Arcnet** — сеть магистральной или иерархической топологии, скорость — 2.5 Мбит/с, максимальное число узлов — 255, максимальная длина — 6600 м.

**ASCII** (American Standard Code for Information Interchange) — разработанный American National Standards Institute (ANSI) стандарт представления символьной информации в ЭВМ. Символы ASCII содержат 128 символов с кодами от 0 до 127 и включают цифры, знаки пунктуации, буквы и управляющие коды, такие как конец строки или перевод страницы.

**ASIC (Application Specific Integrated Circuit)** — интегральная схема, разработанная для выполнения специфических функций. Большинство видеокарт и модемов используют ASIC.

Aspect Ratio (соотношение сторон экрана) — характеристика стандарта видеоадаптера. VGA, SVGA, ХGA и UXGA имеют это соотношение, равным 4:3, SXGA -5:4, телевидение высокой четкости (ТВЧ) -16:9ит. д.

Asymmetric communications (средство асимметричной связи) — средства двусторонней связи со значительно различающимися объемами трафика в разных направлениях. Например, телевидение на заказ или спутниковый Internet (DirectPC или HTB-Intemet).

**Asymmetrical Digital Subscriber Line (ADSL)** — линия, осуществляющая связь телефонной станции с абонентом на высокой скорости. Термин «asymmetrical» обозначает разные скорости передачи: от клиента к станции (640 Кбит/с); от станции клиенту (от 1,544 до 6,1 Мбит/с).

Asynchronous (асинхронный) — относится к несинхронизированным событиям, которые нескоординированы во времени. Большинство коммуникаций между компьютерами и устройствами являются асинхронными - они осуществляются в случайные моменты времени с нерегулярными интервалами.

AT (Advanced Technology) - улучшенная технология.

Attachment Unit Interface (AU1, интерфейс подключаемого модуля) — стандартный интерфейс для сетей Ethernet (IEEE 802.3), который позволяет подсоединить ПК или устройство Ethernet к сети Ethernet.

ATX (AT extension) — расширение формата AT — конструктив корпуса персонального компьютера. Начал массово использоваться после появления процессоров Pentium 11.

Auto negotiation (автосогласование, также auto sensing, автодетектирование) — режим, в котором порт может работать на различных скоростях (например, 10 и 100 Мбит/с) и имеет возможность определить скорость 564 Приложение 2 другого порта, с которым существует соединение. Оба порта автоматически настроятся для использования максимальной скорости. Приоритеты следующие: 100 Base-TX полнодуплексная, 100 Base-TX — полудуплексная, 10Base-T — полнодуплексная и 10Base-T полудуплексная. Автосогласование определяется стандартом IEEE 802.3 для Ethernet и выполняется за несколько миллисекунд.

**Bandwidth (полоса пропускания)** — количество информации, которое может быть передано через конкретный интерфейс за данный период времени, например шина памяти SDRAM в 64 бит и 100 МГц имеет полосу пропускания 800 Мбайт/с.

**Basic Rate Interface (BRI)** — один из двух методов доступа для ISDN. Высокоскоростной PRI (Primary Rate Interface) является вторым методом доступа. BRI состоит из двух В-каналов по 64 Кбит/с и одного Dканала на каждую ISDN-линию.

**Bearer Channel, В channel (В-канал)** — в ISDN-линиях В-канал осуществляет передачу на скорости 64 Кбит/с.

**BEDO DRAM (Burst EDO DRAM)** — EDO DRAM с групповым способом чтения.

**Bit depth (также color depth)** — глубина цвета. Число бит, используемых для представления каждого пикселя изображения, определяемое цветовым или тоновым диапазоном.

**Bluetooth** — международная инициатива компаний Ericsson, IBM, Intel, Nokia и Toshiba, направленная на установление стандарта беспроводного соединения между телефонами мобильной связи, ПК, ручными компьютерами и другими периферийными устройствами. Предусматривается использование малодистанционных (до 10 м) каналов в свободной полосе 2,45 ГГц, используемой научно-медицинскими приборами.

**BPI (Bits Per Inch, бит на дюйм)** — мера измерения плотности информации на запоминающем устройстве.

**Branch prediction (предсказание переходов)** — один из методов повышения производительности ЦП. Обычно компилятор транслирует оператор ветвления (например, if-then-else) в блоки машинного кода, расположенные последовательно в потоке. Современные процессоры стараются предсказать результат вычисления условий ветвления и предварительно выполняют предсказанный блок.

**Bridge (мост).** Мосты позволяют объединить в одну логическую сеть две и более локальные сети (LAN). Мосты действуют аналогично коммутаторам (switches). Сети, которые объединены в единую сеть, часто называют сетевыми сегментами. Мосты могут соединять локальные сети различных типов, например Ethernet и East Ethernet или Ethernet и Token Ring.

**Broadband (широкая полоса пропускания)** — классификация информационной емкости или полосы пропускания канала связи. Под широкой полосой пропускания обычно понимается полоса пропускания выше 2 Мбит/с.

**Broadcast (широковещательная передача)** — передача пакета от одного устройства ко всем узлам сети.

**Buffered Write Through** — буферизированная сквозная запись (в кэш-памяти).

**Bus (шина)** — интерфейс передачи информации посредством электрических сигналов от одной микросхемы (устройства) к другой. Наиболее часто упоминается в контексте коммуникации между процессором и другими компонентами системы. Известны различные типы шин, включающие ISA, EISA, MCA и стандарты локальных шин РС1 и VL.

**Byte** — восемь бит, рассматриваемые как единое целое и представляющие, например, символ кода ASCII.

**Cable modem (кабельный модем)** — модем, который используется для присоединения компьютера к кабельной телевизионной системе, предлагающей услуги в режиме on-line.

**Cache Level 1 (LI)** — кэш первого уровня (внутренняя память процессора).

**Cache Level 2 (L2)** — кэш второго уровня (внешняя память на системной плате).

**Cache Memory (кэш-память)** — память, необходимая для того, чтобы центральный процессор меньше простаивал из-за низкого быстродействия основной памяти, расположена между процессором и основной памятью.

**Candela (cd, кандела, кд, свеча)** — базовая единица системы СИ для измерения силы света (т. е. мощности, излучаемой источником света в определенном направлении, взвешенной по длине волны в соответствии с функцией цветовой чувствительности (luminosity function), стандартной модели восприимчивости глаза. Изначально единица была связана с силой света свечи, поскольку обычная свеча излучает приблизительно 1 кд. Раскаленная добела лампа на 100 Вт излучает около 120 кд.

**Carrier-sense Multiple Access with Collision Detection (CSMA/CD, множественный доступ с контролем несущей и обнаружением коллизий)** — протокол, описанный в стандартах Ethernet и Fast Ethernet (IEEE 802.3). Здесь устройства начинают передачу данных только после обнаружения свободного в данный момент канала связи. Когда два устройства начинают передавать данные одновременно, происходит коллизия и устройства приостанавливают передачу на случайный период времени.

**CAS (Column Address Strobe)** — сигнал выборки столбца адреса в DRAM. 566 Приложение 2 **Category 3 cabling (кабель Категории 3)** — один из пяти типов витой пары (ТР) кабеля, описанного стандартом EIA/TIA-586. Категория 3 для голосовой передачи используется в сетях 10Base-T (Ethernet) для передачи данных на скорости 10 Мбит/с.

**Category 5 cabling (кабель Категории 5)** — тип кабеля на витой паре, описываемого стандартом EIA/TIA-586. Кабель Категории 5 используется в сетях 100Base-T (Fast Ethernet) для передачи данных на скорости 100 Мбит/с.

**CCD (Charge-Coupled Device, ПЗС, прибор с зарядовой связью)** — фотодиод, светочувствительный элемент на микрочипах, применяемый в устройствах сканирования изображений для преобразования света в электрический заряд.

**CCIA (Computer and Communications Industry Association)** — ассоциация фирм-производителей компьютеров и средств коммуникации, представляющая их интересы в зарубежной и национальной торговле, а также разрабатывающая соответствующие стандарты.

**CCIR (Consultative Committee for International Radio communications)** — Консультативный комитет по международной радиосвязи.

**CD-R (CD-Recordable; CD-WORM, Write Once Read Many times; CD-WO,Write Once)** — устройства, записывающие данные на CD. Технология записи на золотое напыление отличается от массовой (штамповки), что теоретически не влияет на считывание, однако некоторые приводы CD-ROM не могут читать диски, записанные за несколько сеансов.

**CD-ROM (Compact Disk Read Only Memory)** — устройство для считывания компакт-дисков (CD). Диск диаметром 5 дюймов емкостью 640—700 Мбайт имеет одну спиральную дорожку. Время доступа относительно велико (у лучших моделей — 80 не), чувствителен к вибрациям при работе. Интерфейсы: SCSI, IDE (E-IDE, IDE ATAPI). Исполнение — внутреннее и внешнее (SCSI, LPT-порт).

**CD-RW (CD Rewritable)** — перезаписываемые диски — оптические диски, допускающие многократную запись информации. Как правило, возможно выполнить до 1000 циклов записи на один диск.

**Cell** — сота, базовая географическая единица системы сотовой связи. Район, покрываемый сетью, состоит из взаимодействующих сот, в каждой из которых имеется базовая радиостанция (передатчик/приемник), и центра. Размер той или иной соты определяется рельефом местности и числом абонентов.

**Chipset (набор микросхем)** — совокупность функциональных устройств, размещенных на системной плате.

**CISC (Complex Instruction Set Computer)** — архитектура, для которой характерен большой набор разноформатных команд с использова Глоссарий терминов и сокращений (английский язык) 567 нием многочисленных способов адресации. Эта классическая архитектура процессоров, которая начала свое развитие в 1940-х годах с появлением первых компьютеров. Типичным примером CISC-процессоров являются микропроцессоры семейства Pentium. Они выполняют более 200 команд разной степени сложности, которые имеют размер от 1 до 15 байт и обеспечивают более 10 различных способов адресации.

**Class А/В Certification (сертификации по классу А/В)** — сертификация FCC (Федеральной комиссии по сертификации), связанная с ограничениями, накладываемыми на мощность излучения цифровых устройств.

**Client/server (клиент—сервер)** — сетевая архитектура, в которой все устройства являются либо клиентами, либо серверами. Клиентом (front end) является запрашивающая машина (обычно ПК), сервером (back end) — машина, которая отвечает на запрос. Оба термина (клиент и сервер) могут быть применены как к физическим устройствам, так и к программному обеспечению.

**CMOS RAM (Complimentary Metal Oxide Semiconductor Memory**) — КМОП-память.

**CMYK (Cyan-Magenta-Yellow-Black — голубой, пурпурный, желтый, черный)** — основные цвета в печатном процессе.

**CMY** — основные цвета субтрактивного синтеза. Coaxial cable (коаксиальный кабель) — сетевой кабель высокой производительности. Коаксиальный кабель (или коаксиал) состоит из центрального медного кабеля и цилиндрического медного проводящего слоя, между которыми находится пластиковый изолятор. Коаксиальный кабель используется как для широкополосной (телевидение), так и для монополосной передачи (сети Ethernet).

**Code Division Multiple Access (CDMA, многостанционный доступ с кодовым разделением каналов)** — технология мультидоступа для радиоинтерфейсов CDMA One, CDMA 2000 и WCDMA.

**Collision (коллизия)** — попытка двух сетевых устройств одновременно передать пакеты данных в сеть Ethernet или Fast Ethernet. Это обычные ситуации, которые возникают в процессе нормальной работы сетей Ethernet или Fast Ethernet, но неожиданное увеличение числа коллизий может свидетельствовать о наличии проблем с каким-либо сетевым устройством, особенно если это не связано с общим увеличением трафика сети. В коаксиальных сегментах сети увеличение коллизий может обозначать неправильную установку кабеля.

**COM Port** — разъем и соответствующие электрические цепи, которые позволяют последовательным устройствам (таким как модем) присоединяться к ЭВМ. Коммуникационный порт также называется после 568 Приложение 2 довательным портом и в операционных системах обозначается именами, начинающимися с сот (например, coml или сот2).

**Controller (контроллер)** — специализированный процессор управления обменом с внешними устройствами.

**CPS (Characters Per Second)** — скорость принтера (знаков в секунду, знс).

**CPU (Central Processing Unit)** — центральный процессор.

**CRC (Cyclical Redundancy Check)** — циклическая контрольная сумма — математический метод, позволяющий обнаружить ошибку в длинном блоке данных с высокой точностью.

**D channel (D-канал)** — сигнальный канал для ISDN-линий, использующийся для передачи сообщений между ISDN-модемом и коммутатором. Передача по D-каналу осуществляется со скоростью 16 или 64 Кбит/с.

**DAC (Digital-to-Analogue Converter)** — цифроаналоговый преобразователь (ЦАП) — устройство (как правило, на одной микросхеме), которое преобразует цифровые данные в аналоговый сигнал. Обычно содержатся в графических картах, видеокартах, модемах и др.

**DAT (Digital Audio Таре)** — цифровая аудиолента.

**Daughter Board (дочерняя плата)** — печатная плата, которая подключается к другой плате (обычно к системной, объединительной, «материнской») и которая аналогична плате расширения, однако содержит компоненты, характерные для системной плате (ЦП, ОЗУ и пр.).

**DD (Double Density)** — двойная плотность записи (на дискетах).

**DDR SDRAM (Double Data Rate SDRAM)** — SDRAM с удвоенной скоростью обмена данными — вид памяти. Как видно из названия, пропускная способность DDR SDRAM в 2 раза выше обычной. Этот вид памяти также иногда называется SDRAM II.

**Dichroic mirror — дихроическое (или дихроичное)** зеркало, особый вид интерференционного фильтра, который отражает определенный участок спектра, а остальные пропускает. Используется в сканерах для разделения светового потока по цветам RGB.

**Digital Subscriber Line (DSL, цифровой интерфейс абонента)** — технология, обеспечивающая широкую полосу пропускания по простым медным телефонным проводам, которая может быть использована в небольших и домашних офисах (SOHO).

**DIMM (Dual In-line Memory Module)** — двухсторонний модуль памяти — конструктив модуля памяти, имеет по 84 вывода с каждой стороны. Собственно память, размещенная на модуле, может быть как FPM или EDO, так и SDRAM. Память в DIMM имеет разрядность 64 (с Глоссарий терминов и сокращений (английский язык) 569 четностью 72) бита и может использоваться поодиночке, а не парами, как обычные SIMM.

**DIN Connector** — европейский (точнее, германский) стандарт разъема, используемый в основном для подключения устройств записи-воспроизведения звука. Разъемы DIN используются для подсоединения к компьютеру клавиатуры, мыши PS/2 и пр.

**Direct-mapped cache** — кэш прямого отображения.

**Directory (директорий, директория, папка, каталог)** — логическая область на диске для размещения данных в соответствии с содержанием и структурой файла.

**Dolby Digital** — цифровая система кодирования аудиосигнала, предложенная (1995 г.) Dolby Laboratories для использования в кинофильмах и домашних театрах. Использует технологию кодирования и сжатия Dolby АС-3 (Audio Coding-З). Поддерживает 6 аудиоканалов (что обозначается как 5.1) — передние (левый, центральный, правый), задние (левый, правый) и канал низкой частоты (subwoofer).

**Double-Sided** — двусторонние (о дискетах).

**DPI (Dots Per Inch)** — разрешающая способность устройств отображения и печати, обозначается также как тнд — «точек на дюйм».

**DRAM (Dinamic Random Access Memory)** — динамическая память прямого доступа — память, схемотехнически выполненная в виде двумерной матрицы (строки х столбцы) конденсаторов. Очень дешева, но требует постоянной регенерации (refresh) заряда на конденсаторах. Регенерация выполняется как «пустое» чтение памяти. Этот процесс отнимает значительное время, так как в этот период никакое устройство не может получить доступ к памяти, кроме контроллера регенерации.

**Drive Вау (ниша устройства)** — относится к пространству, в котором устанавливается накопитель данных. Обычно это отверстие в корпусе ПЭВМ шириной 5,25" и высотой 1". Количество ниш определяет, сколько устройств может быть установлено на ПЭВМ. Другим распространенным размером является 3,5".

**Driver (драйвер)** — программный компонент, который позволяет взаимодействовать с устройствами компьютера, такими как сетевая карта (NIC), клавиатура, принтер или монитор.

**DTR (Data Transfer Rate)** — скорость передачи данных, обычно указываемая в KBps (Кбайт/с) или MBps (Мбайт/с), иногда — в MB/min (Мбайт/мин). Чаще всего характеризует максимальную (пиковую) пропускную способность.

**DVD (Digital Versatile Disk)** — цифровой универсальный диск — современный стандарт хранения информации на оптическом (лазерном) диске. Отличается от обычного CD-ROM увеличенной почти в 30 раз емкостью (до 17 Гбайт).

**DVD-ROM** — диск, доступный только для чтения; может считываться только на приводе DVD. DVD-Video предназначен для записи видеофильмов и может воспроизводиться как в приводах DVD в компьютерах, так и в DVD плеерах.

**Dye sublimation (сублимационная печать)** — способ печати, при котором небольшие нагревательные элементы испаряют пигмент со специальной пленки, перенося его на запечатываемый материал.

**Dynamic Bandwidth Allocation (DBA, динамическое распределение полосы пропускания)** — метод автоматического перераспределения полосы пропускания (например, В-канал). DBA позволяет отправить или получить голосовой звонок при активном Multilink РРР.

**Dynamic Host Configuration Protocol (DHCP, протокол динамической конфигурации хостов)** операционные системы Windows 95/98/NT включают программное обеспечение, которое назначает IPадреса рабочим станциям в сети. Данное назначение выполняется DHCP-сервером, который работает на Windows NT Server. Windows 95/98 будут обращаться к серверу для получения адреса. Windows 98 выделит адрес самостоятельно, если не будет найден DHCP-сервер.

**Dynamic range (динамический диапазон)** — для изображений — диапазон значений тонов от самого светлого до самого темного, которые могут содержаться в файле.

**ЕАХ (Environmental Audio Extensions)** — аудиостандарты для разработчиков программных средств и оборудования, предложенные Creative Labs и впервые реализованные в аудиокарте SoundBlaster. Спецификации ЕАХ широко используются для реализации объемного звучания и манипулирования звуковыми эффектами.

**ЕСС (Error Control Correction)** — режим контроля функционирования памяти с восстановлением ошибок. Применяется в некоторых системных платах с соответствующими наборами микросхем для особо критичных к надежности функционирования компьютеров. В основном это серверы и мощные графические станции с большими объемами памяти. Для этого обязательно должны быть установлены планки памяти с истинной четностью. В этом режиме возможно исправление только одиночных ошибок, т. е. ошибку в одном бите из 64, которые считывает процессор.

**ED (Extra High Density)** — сверхвысокая плотность записи (на дискетах).

**EDGE (Enhanced Data rates for GSM Evolution, или Enhanced GPRS — EGPRS)** — «улучшенная скорость передачи для развития GSM» (улучшенная GPRS). Усовершенствованная технология радиочастотной модуляции для сетей GSM и TDMA, ANSI-136. Технология цифровой мобильной телефонии, повышающая скорость передачи дан Глоссарий терминов и сокращений (английский язык) 571 ных и надежность связи. Впервые появившись в 2003 г. в Северной Америке, широко распространена в мировых GSM-сетях. В сочетании с технологией GPRS данная технология позволяет увеличить полосу пропускания до 384 Кбит/с на абонента.

**EDO DRAM (Extended Data Output DRAM, DRAM с уменьшенным временем доступа к данным)**  память, которая при записи данных не дает никаких преимуществ по сравнению с FPM DRAM, но требует существенно меньше времени при чтении за счет того, что данные удерживаются на выходе микросхемы EDO DRAM дольше, чем в FPM DRAM.

**EFM (Eight to Fourteen Modulation**) — метод, используемый в CD для модуляции и коррекции ошибок.

**E-GPRS** — усовершенствованная служба GPRS; один из терминов для обозначения технологии EDGE.

**EIA (Electronic Industries Association)** — ассоциация производителей, представляющих высокотехнологичные производства США, основанная в 1924 г. как Radio Manufacturers Association. EIA, в частности, разработаны такие стандарты последовательных устройств, как RS-232, RS-422 и RS-423.

**EIDE-**контроллер (Enhanced IDE) — улучшенный EIDE-kohtроллер.

**EISA (Extended Industry Standard Architecture)** — устройство шины, которое позволяет использовать 32-разрядные адаптеры и допускает некоторое автоматическое распознавание и конфигурирование устройств.

**Electromagnetic compatibility (ЕМС, электромагнитная совместимость)** — способность устройства эффективно работать в определенных условиях, не реагируя на воздействие со стороны других устройств и не влияя на их работу, т. е. не создавая электромагнитных помех.

**Electronic Industries Association (Е1А, Ассоциация производителей электроники)** — торговая организация, которая вместе с TIA (Telecommunications Industry Association) устанавливает стандарты для электронной продукции. EIA и TIA определяют стандарты передачи данных, такие как EIA/TIA-232.

**Encryption (шифрование)** — процесс кодирования данных для передачи или записи с целью предотвращения несанкционированного доступа.

**РОС** — операционная система для мобильных мультимедийных телефонов, разрабатываемая компанией Symbian.

**EPP (Enhanced Parallel Port, расширенный параллельный порт)** — двунаправленный вариант принтерного порта с максимальной скоростью приема/передачи данных до 2 Мбайт/с. Здесь возможна адресация нескольких устройств, ввод 8-разрядных данных.

**EPROM** (Erasable Programmable ROM) — перезаписываемое программируемое ПЗУ. Неразрушаемая память, предназначенная для хранения данных после выключения питания Это массив транзисторов с плавающим затвором, программируемых путем приложения более высокого напряжения, чем это необходимо для работы устройства. Информация может быть удалена путем УФО (длина волны обычно 235 нм). Чип EPROM легко распознать по наличию прозрачного кварцевого окна, предназначенного для пропуска УФО.

**ESDI** - контроллер (Enhanced Small Device Interface) — улучшенный интерфейс малых устройств.

Ethernet — стандарт, разработанный корпорацией Xerox и реализованный совместно Xerox,

Intel и Digital Equipment Corporation (DEC). В настоящий момент Ethernet является широко распространенным стандартом построения локальных сетей. Ethemet-сега используют CSMA/

СD-протокол и могут работать с различными типами кабелей со скоростью 10 Мбит/с,

кроме того, они могут использовать и другие протоколы, например TCP/IP или XNS.

#### European Telecommunications Standard Institute (ETSI, Европейский

институт стандартизации электросвязи) — организация, ориентированная на разработку стандартов, которые обеспечили бы единство функционирования мирового рынка телекоммуникаций.

**Expansion Card (карта расширения)** — плата с электроцепями и микросхемами, которая вставляется в разъем расширения ПК и реализует

определенную добавочную функцию (например, модем, звуковая карта, интерфейс SCSI и пр.).

EP (Even Parity) — четный бит контроля четности.

**EPA** (Environment Protection Agency) — агентство защиты окружающей среды.

**Fast Ethernet** — стандарт предусматривает скорость 100 Мбит/с и полосу пропускания, в 10 раз большую, чем Ethernet, что позволяет работать с большим трафиком. Fast Ethernet работает с серией кабелей 100Base — 100Base-FX 100Base-TX и пр. Fast Ethernet и базируется на методе доступа Ethernet (10Base-T) CSMA/CD (дополнение к IEEE 802.3 спецификации).

FAT (File Allocation Table, таблица размещения файлов) — тип файловой системы ОС фирмы Microsoft.

**FDD** (Floppy Disc Drive) — накопитель на гибких магнитных дисках.

**FDDI** (Fiber Distributed Data Interface) — стандартизированная спецификация ANSI X3T9.5 для сетевой архитектуры высокоскоростной передачи данных в основном по оптоволоконным линиям. Скорость передачи - 100 Мбит/с. Топология - либо кольцо (двойное), либо гибридная Глоссарий терминов и сокращений (английский язык) 573 (включение звездообразных или древовидных подсетей в главную сеть через концентратор). Метод доступа — маркерный с возможностью одновременного циркулирования множества кадров в кольце. Максимальное количество станций — 1000, расстояние между станциями до 2 км при многомодовом и до 45 км при одномодовом кабеле. FDDI обычно используется в магистральных соединениях, обеспечивая связь между сетями Ethernet и Token Ring, в приложениях, требующих высокой належности, например в информационных системах аэропортов.

Feature Connector - разъем для подключения дочерних плат.

Federal Communications Commission (FCC, Федеральная комиссия по связи) — постоянно действующая комиссия по телекоммуникациям в США, которая лицензирует и контролирует стандарты на электронную и электромагнитную передачу данных. FCC определяет диапазоны полос пропускания для различных каналов связи.

FH (Full Height) — один из параметров форм-фактора.

Fiber-optic cable (волоконно-оптический кабель) — кабель, содержащий одно и более оптических волокон для передачи данных путем модуляции светового излучения. Волоконно-оптический кабель дороже, чем медный, но является более устойчивым к электромагнитным помехам и способен передавать данные на дальние расстояния с более высокой скоростью.

Finalisation (финализация, «закрытие диска») — записывает окончательные маркеры lead-in и leadout для всего диска. Финальная таблица оглавления тома (ТОС) должна удовлетворять спецификациям ISO 9660.

Fixation (фиксация сеанса) — процесс закрытия сеанса, записи маркеров lead-in и lead-out на диск и создания оглавления тома (table of contents — ТОС). Необходим, чтобы CD-ROM или CD Audio плеер мог воспроизвести диск. Если диск зафиксирован «с продолжением» (fixated for append), то может быть произвелен следующий сеанс записи, сопровожлаемый созланием собственных lead-in и lead-out.

Flash Memory — флэш-память, хранящая информацию при выключенном питании.

Flatbed scanner — плоскостной или планшетный сканер. Сканер, в котором оригиналы располагают на прозрачной стеклянной пластине.

**Flops (Floating point operation per second)** — быстродействие в количестве операций с плавающей точкой, выполняемых в секунду. Производные единицы — Mflops (106 оп./с), Gflops (109 оп./с), Tflops (1012 оп./с). Употребляются также транслитерации: флопс, Мфлопс, Гфлопс, Тфлопс.

**Form Factor (форм-фактор)** — стандартизированные габаритные размеры (горизонтальные, вертикальные) и форма периферийного устрой 574 Приложение 2 ства, размещаемого в корпусе ПК (НГМД, НЖМД, CD/DVD и пр.) По отношению к устройству НМД, например, форм-фактор соответствует диаметру пластин магнитного диска (в частности, 3,5" или 5,25").

**Format (форматирование, разметка, инициализация)** — процесс подготовки среды хранения данных к последующему их размещению. Обычно при этом разрушаются все ранее записанные данные.

**FPM (Fast Page Mode)** — быстрый страничный метод (вид памяти DRAM).

**FPU (Floating Point Unit)** — устройство/блок для выполнения арифметических операций с плавающей точкой.

**Frame (кадр)** — набор битов, которые составляют простой блок данных. Обычно кадр содержит вспомогательную информацию, включающую адрес устройства, к которому он должен быть доставлен. Кадры могут иметь следующие типы — unicast (предназначенные одному устройству); multicast (предназначенные группе устройств); broadcast (предназначенные всем устройствам).

**Frame Grabbing** — оцифровка и сохранение отдельного кадра.

**Frame relay** — высокоскоростной протокол коммутации пакетов, используемый в глобальных сетях, часто для создания соединения между двумя ЛВС, находящимися на значительном расстоянии друг от друга. Этот протокол удобен для передачи данных и статических изображений, однако, поскольку он использует пакеты переменной длины, является недостаточно эффективным для передачи аудио- или видеоданных. Frame relay более распространен в США, чем в Европе.

**FTPI (Flux Transactions Per Inch, количество изменений магнитного потока на дюйм)** — мера линейной поверхностной плотности магнитной записи, 10 ООО ftpi приблизительно равны 8000 bpi (бит на дюйм).

**Full duplex (полнодуплексная передача)** — способность устройства или линии связи передавать данные одновременно в обоих направлениях по одному каналу связи, потенциально удваивая пропускную способность.

**Fully associative cache — полностью ассоциативная кэш-память. g («же»)** — ускорение свободного падения на уровне поверхности Земли (981 см/с2). Соответствует однократному значению земного тяготения, поэтому иногда g (не совсем точно, но более красочно) называют «ускорением силы тяжести».

**Gateway (шлюз)** — устройство, которое соединяет сети с разными, несовместимыми сетевыми протоколами. Шлюз выполняет преобразование протоколов для перевода данных из одного протокола в другой (например, из TCP/IP в IPX).

**GB (GigaByte)** — гигабайт — единица измерения, содержащая 1000 Мбайт. В качестве альтернативной IEC предложила в 1998 г. GiB (GibiByte); 1 GiB = 1024 MiB (MibiByte).

**GBps (GigaBytes per second)** — гигабайт в секунду, скорость передачи информации.

**GPRS (General Packet Radio Service, общая служба пакетной передачи данных по радиоканалу)**  усовершенствование базовой сети GSM, позволяющее производить пакетную передачу данных. Технология очень эффективно использует имеющийся радиодиапазон, в результате этого абонентам доступна более значительная полоса пропускания в сравнении со стандартными соединениями. Данная технология может быть применена и для сетей TDMA (ANSI-136).

**Graphics pad (data tablet, digitizing pad, digitizer** — графический планшет, дигитайзер, диджитайзер) устройство, предназначенное для поточечного ввода контурных изображений (векторной графики). Представляет собой чувствительную поверхность, которая преобразует положение указателя в цифровую форму.

**Grayscale (GS, шкала серого цвета, шкала яркости, шкала полутонов)** — полутоновое изображение, содержащее только плавный переход от черного через серый к белому.

**GSM (Global System for Mobile communications, глобальная система мобильной связи).** Первоначально возникла как общеевропейский стандарт цифровой сотовой телефонной сети с целью поддержки транснационального роуминга. Сегодня GSM — основной стандарт цифровой мобильной связи, использующий радиоинтерфейс технологии TDMA. Диапазоны — 900, 1800 и 1900 МГц.

**GUI (Graphical User Interface, графический интерфейс пользователя)** — визуальный интерфейс, который представляет команды, файлы и другие действия (объекты) с помощью ярлыков, символов и диалоговых окон. Web-интерфейс также относится к GUI.

**Half duplex (полудуплексная передача).** Термин используется для того, чтобы описать передачу данных в канале связи, которая осуществляется в двух направлениях, но в каждый момент времени данные могут передаваться только в одном направлении. Концентраторы работают только в полудуплексном режиме в отличие от коммутаторов, которые могут осуществлять передачу как в полнодуплексном, так и в полудуплексном режиме.

**Hayes** — система команд для обмена данными между модемами, названная по имени фирмы, ее разработавшей.

**HD (High Density)** — высокая плотность записи (на дискетах).

**HD CD (High Density CD)** — CD высокой плотности.

**HDD (Hard Disc Drive)** — накопитель на жестких магнитных дисках (винчестер).

**HDTV (High Definition Television, ТВЧ, телевидение высокой четкости).** Термин применяется к системам, удовлетворяющим следующим параметрам: вертикальное разрешение не менее 750р или 1125i (р progressive scanning, i — interlaced scanning), размер растра 1920 х 1080, соотношение сторон 16:9, запись и воспроизведение (или выход) Dolby Digital.

**High dynamic range (HDR, расширенный динамический диапазон).** Применяется в модернизированном стандарте для TIFF-файлов, предложенном фирмой Leaf Systems. Для каждого из основных RGB-цветов выделяется 16 бит, т. е. общая разрядность составляет 48 бит. Таким образом, на каждый цвет приходится 65 536 оттенков, что позволяет пользователям оперировать с такими деталями изображений, которые обычно теряются при 8-битовом сканировании на каждый из основных цветов.

**High Sierra Format (HSF, от HSG — High Sierra Group)** — фактический стандарт на доступ к данным на CD из среды DOS, UNIX и других ОС. Начальная дорожка содержит информацию об организации диска — VTOC — Volume Table Of Contents.

**HLS (цвет-яркость-насыщенность)** — одна из цветовых моделей. Цвет задает угол, а насыщенность расстояние от центра цветового круга (color gamut). С физической точки зрения цвет — это длина волны, насыщенность — чистота оттенка цвета, а значение — его яркость.

**Horizontal scan frequency (частота горизонтальной развертки)** — число строк видеодисплея, обновляющих свое изображение за одну секунду. Например, дисплей с разрешением 200 линий, обновляющихся 60 раз в секунду, имеет частоту горизонтальной развертки 12 кГц.

**HSV (Hue-Saturation-Value, также — hue-saturation-brightness — HSB, hue-saturation-intensity — HSI)** цвет-насыщенность-значение. Одна из цветовых моделей, в которой цвет задает угол, насыщенность расстояние от центра цветового круга (color gamut). С физической точки зрения цвет — длина волны, насыщенность — чистота оттенка цвета, значение — яркость.

**Hub (хаб, концентратор, разветвитель).** Является обязательным (кроме двухточечной сети) соединительным элементом сети и средством расширения топологических, функциональных и скоростных возможностей для любых сред передачи.

**Hue (оттенок цвета)** — характеристика цвета, которая отличает его от других цветов. Определяет длину волны цвета, используемую для описания качества цвета. Например, коралловый и красный имеют разные оттенки.

**Huffman encoding (также Huffman Coding, кодирование по алгоритму Хаффмана)** — метод сжатия данных, при котором часто встречающиеся символы кодируются более эффективно и занимают меньше места, чем данные, встречающиеся реже. Является технологией сжатия без потери данных (в отличие от JPEG-компрессии, при которой происходит потеря части данных в зависимости от коэффициента сжатия). Код Хаффмана минимизирует среднее количество битов для представления заданного потока символов текста.

**Hz — Гц (герц)** — мера частоты в циклах в секунду (1/с).

**I/O (Input/Output, ввод-вывод).** Относится к передаче данных от устройства ввода (клавиатура, мышь, сканер и пр.) на устройства вывода (экран, принетр и т. д.).

**I/О Address (адрес ввода-вывода)** — область памяти, выделенная для буфера определенного устройства (дисковод, звуковая карта, порт принтера и пр.). Два различных устройства не могут разделять один и тот же адрес.

**IBM PC** — фирма IBM явилась одним из основателей индустрии ПК, выпустив IBM PC в 1981 г. Затем были разработаны PC XT, AT и пр.

**ICC (International Color Consorcium)** — объединение, в которое вошли все ведущие фирмы по вопросу разработки стандартов для систем управления цветом.

**ICOMP (Intel Comparative Microprocessor Performance)** — тест для вычисления производительности микропроцессоров.

**IDE-контрбллер (Integrated Drive Electronics)** — интегрированная электроника накопителя.

**IEC (International Electrotechnical Commission)** — международная организация по стандартизации в области электротехники. В частности, в 1998 г. IEC предприняла попытку устранить разночтения в трактовке 1 Мбайта как 1000 байт (десятичный мегабайт) и 1024 байт (бинарный мегабайт), предложив обозначения — 1 MegaByte и 1 MibiByte, соответственно. Аналогично были определены 1 KibiByte = 1024 байт, 1 GibiByte = 1024 MibiByte и 1 TibiByte = 1024 GibiByte.

**IEEE (Institute of Electrical and Electronics Engineers)** — общественная организация, которая объединяет специалистов, ученых, студентов и др. лиц, заинтересованных в электронике и смежных областях. Известна

более как разработчик и популяризатор стандартов в вычислительной технике и связи, например IEEE 802 стандарт для локальных сетей.

**Illuminance (освещенность)** — отношение падающего на поверхность светового потока к ее площади. Единицы — люкс (лк, система СИ) и фот. 1 лк = 1 лм/м2 (люмен на квадратный метр), 1 фот = 104 лк.

**Image resolution (разрешение, разрешающая способность изображения)** — разрешение, характеризующее степень детализации изображения. Измеряется в пикселях на дюйм (ppi).

**Impact** — ударный (принтер).

**IMT-2000 (международные мобильные средства телекоммуникаций 2000).** Согласно данной инициативе разрабатываются стандарты службы обеспечения радиодоступа к глобальной телекоммуникационной инфраструктуре через спутниковые и наземные системы, которые призваны обслуживать пользователей фиксированных и мобильных систем в частных сетях и сетях общего пользования (службы связи третьего поколения). Другое наименование — Future Public Land Mobile Telecommunication Systems — FPLMTS (перспективные наземные системы мобильной связи общего назначения).

**Ink** — краска, чернила, краситель. 1. Печатная краска, применяемая в полиграфии. 2. Выбранный цвет, которым производится закрашивание или рисование в компьютерных графических программах.

**Ink cartridge (картридж с чернилами)** — картридж с красящими чернилами, применяемый в струйных печатающих устройствах.

**Ink powder (также — developer powder, toner, toner powder)** — тонер. Сухие порошкообразные чернила, применяемые для печати в лазерных принтерах, копировальных устройствах и т. д. Обычно тонер наносится на бумагу или пленку под воздействием электромагнитного поля, а затем запекается при высокой температуре.

**Inkjet printer (также — bubble-jet printer, piezo ink-jet printer)** — струйный принтер, в котором для получения изображения применяется технология выпрыскивания ионизированных чернил на бумагу из микросопел. Управление выпрыскиванием чернил производится либо на основе пузырьковой технологии, когда капля чернил разогревается тонкопленочным терморезистором, либо с применением пьезоэффекта, базирующегося на деформации пьезокристалла под воздействием электрического поля. Позволяет получать достаточно дешевые копии хорошего качества. Существуют цветные (с использованием трех или четырех цветов, в т. ч. CMYK) и монохромные струйные принтеры.

**Integer** — тип чисел, представляемый в памяти ЭВМ в формате с фиксированной запятой/точкой (целый, f i x e d ). Число занимает машинное слово. Варианты — числа двойной длины (два машинных слова) — DOUBLE FIXED, LONG FIXED И ПОЛОВИННОЙ (0,5 СЛОВа) — SHORT FIXED.

**Integrated Services Digital Network (ISDN)** — международный телекоммуникационный стандарт для передачи аудио-, видео- и других данных по цифровым линиям со скоростью 64 Кбит/с.

**Intelligent Network, IN (интеллектуальная сеть)** — сеть, которая в рамках телекоммуникационной сети общего пользования позволяет быстро разрабатывать и внедрять в любых масштабах предоставление новых услуг типа поискового набора номера, передачи вызова на другой номер, блокировки номеров, интеллектуального роуминга зонального поиска как на локальном экспериментальном уровне, так и на уровне сети. Такая сеть предполагает наличие подходящей сетевой инфраструктуры.

**Intensity level (уровень яркости)** — количественная величина, характеризующая интенсивность излучения данного источника света.

**Interleaving** — интерливинг (чередование, перекрытие, чересстрочная развертка — стандарт вывода изображения на экран, система PAL).

**International Telecommunication Union (ITU, Международный союз электросвязи**) — организация, координирующая использование правительственными и частными организациями глобальных телекоммуникационных сетей и интерфейсов.

**Internet** — глобальная сеть, в которую входят правительственные, академические, коммерческие, военные и корпоративные сети всего мира.

**Interpolation (интерполяция)** — увеличение числа пикселей в изображении или пополнение потерянной информации путем усреднения значений окружающих пикселей.

**IP (Instruction Pointer)** — указатель команды (регистр в МП, хранящий адрес выполняемой команды).

**IPM (Images per Minute, число изображений в минуту)** — мера производительности быстродействующих сканеров (обычно — двусторонних).

**IrDA (Infrared Data Association)** — стандарт инфракрасного порта.

**ISA (Industry Standard Architecture)** — стандарт системной шины.

**ISM (The Industrial, Scientific and Medical)** — группа радиодиапазонов, выделенных для международного некоммерческого использования в промышленных, медицинских и научных целях. В дальнейшем в этих диапазонах были размещены также коммуникационные приложения, такие как беспроводные сети и Bluetooth. Диапазоны включают полосы 900 МГц (Северная Америка и Австралия) 1,8; 2,4 и 5,8 ГГц.

**ISO (International Standards Organisation)** — Международная организация по стандартизации (МОС) международный орган, ответственный за создание и контроль деятельности различных комитетов по стандартизации и рабочих групп, работающих над стандартами обработки данных (например, сжатия изображений и пр.).

**ISO 9660** — первый стандарт (1988 г.) для хранения данных на CD-ROM, файловая система аналогична MS-DOS, имена файлов по схеме 8 символов имя, 3 — расширение имени, глубина вложенности каталогов до 8.

**Isochronous (изохронный)** — относится к процессам, в которых данные должны передаваться в пределах некоторых временных ограничений. Например, передача мультимедийных данных требует изохронный механизм транспорта, который гарантирует согласования звука и изображения.

**Joliet** — разработанное Microsoft расширение стандарта ISO 9660, позволяющее использовать при записи на CD длинные имена файлов (до 64 символов, включая пробелы) и использовать набор символов Unicode.

**JPEG (Joint Photographic Expert Group)** — метод сжатия неподвижных изображений, основанный на одновременной обработке информации матрицы пикселей (например, 8 х 8) в пространстве Y-U-V с приоритетом сохранения яркостной информации. Изображение восстанавливается с некоторыми небольшими потерями качества. Степень сжатия зависит от характера изображения и размера матрицы квантования. Этот формат стал фактическим стандартом в Internet для обмена изображениями, в основном фотографиями.

**КВ (KiloByte, Кбайт)** — килобайт, мера количества информации в 1000 байт. Альтернативой является предложенная IEC единица KiB (KibiByte); 1 KiB = 210 = 1024 байт.

**Kbit (Kilobit, Кбит)** — килобит, единица измерения объема данных, равная 1000 бит, часто употребляемая для измерения скорости передачи данных (Кбит/с).

**KBps (Kilobytes per second**) — килобайт в секунду, мера скорости передачи данных.

**Kbps (Кбит/с, килобит в секунду)** — единица измерения скорости передачи данных в системах связи. Один килобит равен 1000 бит.

**LAN (Local Area Network)** — локальная сеть. )

**LAN modem (сетевой модем)** — ISDN или аналоговый маршрутизатор со встроенным Ethemetконцентратором, позволяющий нескольким рабочим станциям совместно использовать одно соединение с ISP или с удаленной ЛВС, одновременно локально передавая файлы между рабочими станциями.

**Laser (Light Amplification by Stimulated Emission of Radiation, усиление/усилитель света вынужденным излучением)** — лазер, или квантовый генератор, прибор, создающий пучок когерентных лучей, которые могут быть сфокусированы на очень малом участке поверхности. Используется для записи/чтения информации CD/DVD-R и CD/ DVD-RW.

**Laser printer (лазерный принтер)** — принтер, использующий лазерную технологию печати, сухой тонер и ксерографический процесс.

**Latency (латентность)** — временная задержка между запросом на передачу данных и реальным началом передачи. Например, средняя латентность НЖМД может быть оценена на основе скорости вращения шпинделя как время полуоборота пакета дисков. Латентность сети передачи данных определяется задержкой, связанной с записью в память, анализом и последующей передачей пакета данных.

**LCD (Liquid Crystal Display, жидкокристаллический дисплей, ЖКД)** — дисплеи на жидких кристаллах имеют многослойную структуру, состоящую из слоя жидкокристаллического материала, активизирующего его мультиплексора, цветового фильтра и подсветки.

**Lead-Out («вывести», конечный маркер сессии)** — область в конце каждого сеанса, которая указывает, что достигнут конец данных. Первая запись lead-out на диске содержит 6750 секторов (1,5 мин, около 13,5 Мбайт), последующие — 2250 sectors (0,5 мин, ок. 4,5 Мбайт).

**Leased lines (выделенные линии)** — некоммутируемая сеть, за эксплуатацию которой пользователь вносит фиксированную плату вместо поминутной оплаты, которая обычно взимается за связь на большие расстояния. **LED-printer (от Light Emitting Diode, светодиодный принтер)** — страничный принтер, аналогичный лазерному, но использующий вместо лазера источник света в виде матрицы светодиодов.

**LED-sensor** — фотодиод, светочувствительный элемент на базе полупроводников.

**Legacy (преемственность, преемственный, наследственный)** — термин, относящийся к приложению, архитектуре, протоколу, системе или устройству, которые поддерживаются в системах в течение длительного времени.

**Lempel-Zeev-Welch (LZW)** — метод сжатия информации Лемпела — Зива — Велча, основанный на выявлении и кодировании повторяющихся данных. Используется, например, для сжатия графических файлов. **LF (Line Feed)** — перевод строки.

**LIFO (Last Input First Output)** — «последний вошел — первым вышел» (дисциплина обслуживания стековой памяти).

**Line art** — 1. Штриховой рисунок, штриховая графика. 2. Изображения, состоящие только из черных и белых пикселей.

**Line frequency (частота сканирования)** — число линий изображения, которое сканируется за одну секунду. **Line screen (линиатура)** — число линий растра на единицу измерения, обычно дюйм. Линиатура является важным показателем, влияю 582 Приложение 2 щим на детализацию изображения. Для высококачественной печати полутоновых изображений обычно используют линиатуру 150 lpi. Вообще же, выбор линиатуры растра сильно зависит как от краски и типа печатающей машины, так и от типа используемой бумаги. Измерение частоты растра в линиях, а не в точках на единицу измерения, обусловлено тем, что при реальной печати растровая сетка имеет наклон относительно вертикальной и горизонтальной осей.

**Linear array (также — scanning array, CCD array** — ПЗС-линейка, линейка приборов с зарядовой связью). Используется в большинстве плоскостных сканеров и цифровых фотокамер. Сканирует изображение, передвигаясь вдоль него с помощью шагового двигателя.

**Lines per inch (lpi — линий на дюйм или лин/дюйм)** — линиатура растра, с которой печатается полутоновое изображение, обычно от 55 до 200 lpi.

**Local Area Network (LAN, локальная вычислительная сеть, ЛВС)** — связывает устройства (такие, как ПК, серверы и концентраторы), покрывая сравнительно небольшие площади (обычно не больше этажа или в крайнем случае здания). ЛВС характеризуются высокой скоростью передачи данных на короткие участки. Для построения ЛВС широко применяются технологии Ethernet, FODI и Token Ring.

**Lossless compression (сжатие без потери данных)** — технология сжатия изображений, при которой уменьшается количество бит для хранения каждой точки изображения без потери информации или резкости. Примером является кодирование по алгоритму Хаффмана.

**Lossy compression (сжатие с потерей данных)** — технология сжатия изображений, при которой уменьшается количество бит для хранения каждой точки изображения, но при этом теряется часть информации. Примером является JPEG-компрессия.

**Low Profile** — относится к устройствам форм-фактора 3,5", которые имеют высоту в 1" (стандартная высота равна 1,625").

**LQ (Letter Quality)** — машинописное качество (печати).

**Lumen (lm, люмен, лм)** — единица измерения интенсивности светового потока. Если источник излучает свет в 1 кд в пределах телесного угла (solid angle) в 1 ср, то интенсивность светового потока здесь составляет 1 лм. Ненаправленный источник в 1 кд излучает общий поток в 4л лм. Люмен может использоваться как измеритель общего количества излучаемого видимого света. Стандартная лампа мощностью в 100 Вт, разогретая до белого каления, излучает приблизительно 1700 лм.

**Luminance (яркость)** — фотометрическая единица плотности светового потока, исходящего в данном направлении. Описывает количество света, отраженного или выходящего из определенного места и распределяющегося внутри данного телесного угла. СИ использует единицу Глоссарий терминов и сокращений (английский язык) 583 измерения в канделах на кв. метр (кд/м2, candela per square metre, cd/m2). Яркость используется в видеоиндустрии как характеристика яркости дисплеев. Здесь кандела на кв. метр обычно обозначается как нит («nit»). Типичный компьютерный дисплей излучает от 50 до 300 нит.

**Luminous emittance (светимость)** — отношение светового потока, исходящего от поверхности, к ее площади. Единица СИ — люкс (лк). 1 лк = 1 лм/м2 (люмен на квадратный метр). **Mainframe computer** — мощный центральный компьютер, используемый для решения сложных вычислительных задач. Доступ пользователей к таким компьютерам часто осуществляется через присоединенные рабочие станции.

**Matrix (матрица)** — двухмерная линейка ПЗС-элементов.

**MB, MegaByte, Мбайт (мегабайт)** — единица измерения количества информации, равная 1000 Кбайт. Альтернативой является предложенная IEC единица MiB (MibiByte); 1 MiB = 1024 KibiByte.

**Mbit (Mibit, Megabit, Мбит)** — мегабит, единица измерения, равная 1000 Кбит.

**MBps (MegaBytes per second)** — мегабайт в секунду (Мбайт/с) — мера скорости передачи данных.

**MDRAM (Multibank DRAM)** — мультибанковая DRAM.

**Media (носитель)** — среда, используемая для записи данных (лента, магнитный или оптический диск и пр.). **Media Access Control** (MAC, управление доступом к среде). Часть протокола канального уровня, служащая для определения устройства, которое в конкретный момент имеет доступ к сети. MAC может изменяться в зависимости от технологии, использованной для построения сети (например, Token Ring или Ethernet).

**Medium Dependent Interface** (MDI, интерфейс, зависящий от среды). Задает правила подключения к портом в сетях Ethernet. Сетевой стандарт IEEE 802.3 определяет MDI как электрический и механический интерфейс между оборудованием и передающей средой. В порту RJ45 существуют передающая и принимающая линии. RJ45 может находиться в одном из двух состояний — MDI (линии не перекрещены) или MDI-Х (линии перекрещены).

**Megabits per second, Mbps** (Мбит/с, мегабит в секунду, следует отличать от мегабайта в секунду — MBps) — единица скорости передачи данных в системах связи. Мегабит равен одному миллиону бит. 10 мегабит в секунду означает, что в течение одной секунды десять миллионов импульсов передаются по сети.

**Memory Refresh** — регенерация памяти.

**MEMS (Micro-ElectroMechanical Systems, микроэлектромеханические системы)** — наименование технологий, которые интегрируют такие механические устройства, как датчики температуры, давления, вибрации или исполнительные эффекторы в микрочипы. Разработка и использование MEMS предполагает использование самых различных областей знания — физики, биохимии, оптики, электроники и пр.

**MHz (Megahertz, МГц)** — мегагерц, мера частоты в 1 миллион циклов в секунду (1/с). **Microcode (микрокод, микрокоманда)** — система команд нижнего (аппаратурного) уровня, которая напрямую управляет микропроцессором. Отдельная машинная команда (инструкция) обычно транслируется в несколько микрокоманд. Обычно микрокоманды встроены в ПЗУ и не могут модифицироваться.

**Micron (цт, микрон, микрометр, мкм**) — единица измерения, равная одной миллионной доле метра.

**Microsecond (^s, микросекунда, мкс)** — одна миллионная доля секунды (0,000001 с).

**MIDI (Music Instrument Digital Interface)** — стандарт на язык и аппаратуру представления звуков различных инструментов. Команды MIDI сообщают аппаратуре, у какого инструмента, на какой октаве и какая нота должна звучать. Поэтому запись мелодии в MIDI-командах очень компактна.

**Millisecond (ms, миллисекунда, мс)** — одна тысячная секунды (0,001 с).

**Minus color (дополнительный или комплементарный цвет)** — цвет, который формируется вычитанием другого цвета из белого. Например, при вычитании голубого из белого образуется красный.

**MIPS (Millions of Instructions Per Second)** — миллион операций в секунду — мера производительности, используемая для сопоставления различных процессоров.

**M-JPEG (Motion JPEG)** — метод сжатия для обработки движущихся изображений. Используется в ряде устройств среднего (по стоимости) уровня для ввода в компьютер видеоинформации.

**Modem (MOdulator-DEModulator, модем, модулятор—демодулятор)** — устройство, которое преобразует цифровые сигналы компьютера в аналоговые сигналы для дальнейшей передачи по телефонным линиям, а затем осуществляет обратное преобразование. Типичные скорости передачи модемов — от 2400 до 56 000 бит/с.

**Modulation (модуляция)** — термин, первоначально относившийся к методам передачи информации (амплитудная модуляция, частотная модуляция и пр.) посредством наложения полезного сигнала на служебный (несущая частота). В дальнейшем употребляется по отношению к различным методам преобразования исходного сигнала с целью сжатия, кодирования передачи по каналам связи (импульснокодовая модуляция и пр.).

**Monochrome image (монохромное изображение)** — изображение, формируемое градациями (оттенками) одного цвета. Как правило, на практике данный термин используют применительно к чернобелым изображениям.

**Movie Grabbing** — оцифровка и сохранение «живого» видео (видеозахват).

**MP3 (стандарты ISO-MPEG Audio Layer-3 — IS 11172-3 и IS 138-3)** — спецификация технологий сжатия аудиосигналов с минимизацией потерь до размеров, в 10 раз меньших по сравнению с исходными WAV-файлами при сохранении качества звучания, сравнимого с CD.

**MPEG (Motion Picture Expert Group)** — организация-разработчик стандартов на типы кодирования видео- и аудиосигналов.

**MPEG-1 (стандарт ISO/IES 11172)** — тип кодирования видеоизображения и/или звука, позволяющий при потоке данных на уровне 1,5 Мбит/с (170 Кбайт/с) передавать изображение с качеством бытового кассетного видеомагнитофона стандарта VHS (Video Home System) со стереофоническим звуковым сопровождением. Исходное изображение — 352 х 240 пикселей, 30 кадров в секунду. В стандарт также входит программная реализация кодера и декодера на языке С. Низкая скорость потока данных позволяет использовать в качестве носителя видеоинформации обыкновенный четырех- и более скоростной CD-ROM. Диски в MPEG-1 формате обычно обозначаются как Video CD.

**MPEG-2 (стандарт ISO/IEC 13818)** — стандарт на кодирование для высококачественной передачи и хранения изображений в вещательном формате (720 х 480 пикселей), аудиоинформации и данных при потоке 28 Мбит/с (3,5 Мбайт/с). Стандарт предусматривает одновременную передачу множества TV-каналов с возможностью шифрования для ограничения доступа к информации. Допускается многоканальная передача аудиоданных (2 канала аудиопотока MPEG-2 эквивалентны потоку MPEG-1). Этот формат пока не имеет массового применения, но с появлением DVD накопителей CD-ROM началось расширение сферы его использования.

**Open System Interconnection (OSI, взаимодействие открытых систем)** — международные стандарты для вычислительных сетей, разработанные ISO и CCITT (Consultative Committee for International Telephony and Telegraphy) для выработки общих принципов взаимодействия компьютеров и других аппаратных средств разных производителей.

Optical resolution (оптическая разрешающая способность, оптическое разрешение) — число пикселей на дюйм (ppi), получаемое прямой оцифровкой. В некоторых сканерах эффективное разрешение больше оптического за счет интерполяции.

**OTROM** (One Time Programmable ROM) — однократно программируемая ROM. Out-of-order execution — выполнение команд с нарушением естественного порядка («вне очереди», «внеочередное выполнение») — один из методов динамического выполнения, обеспечивающий распараллеливание вычислений.

Packet (пакет) — единица информации, которую узлы (компьютеры или другие устройства) передают друг другу по сети. Когда информация (например, текстовый файл) передается по сети, она пересылается в виде последовательности пакетов. Пакет — набор битов, формирующих блок данных, который содержит заголовок (управляющая информации, включающая адреса получателя и отправителя), данные для контроля ошибок и собственно сообщение. Термины «пакет» и «фрейм» часто употребляют как синонимы.

Packet switching (пакетная коммутация) — технология передачи информации в базовой сети, которая предусматривает разбивку информационного массива на пакеты данных, проходящие через сеть к месту назначения по различным маршрутам, что является привлекательным для мобильного доступа, поскольку радиодиапазон используется здесь лишь во время фактической передачи данных. Альтернатива коммутация каналов. CPRS — пакетная технология, разработанная для цифровых сетей мобильной связи.

**PC Card (PC-карта).** PCMCIA разработала 16-битовый разъем, в который вставляются интерфейсные карты, имеющие размер кредитной карточки. Подключаемые карты называются РС-картами. К портам карт могут быть присоединены, например, модемы, звуковые карты и жесткие диски.

PCB (Printed Circuit Board) — печатная схема (плата), на которую нанесены слои металлических проводников, соединяющих установленные на ней микросхемы.

**PCI bus** — разработанная Intel шина, которая предназначена для поддержки высокоскоростного 32разрядного обмена данными между устройствами, памятью и процессором. Режим plug & play полностью поддерживается РСІ.

PCL (Printer Control Language) — язык управления принтером.

PCMCIA (Personal Computer Memory Card International Association) — международная ассоциация карт памяти для персональных компьютеров.

PDA (Personal Digital Assistant) — карманный персональный компьютер, или КПК, который включает собственно компьютер, факс/телефон и сетевые интерфейсы. Некоторые КПК имеют миниатюрную клавиатуру, другие — сенсорный экран и карандаш для ввода данных.

Peer-to-peer network (одноранговая сеть) — сеть, в которой рабочие станции (такие как ПК) могут совместно использовать информацию и ресурсы друг друга без обращения к центральному (выделенному) серверу.

Peripheral — внешнее устройство, такое, как НГМД, НЖМД, стример, принтер или модем. Personal Communications Service (PCS, система персональной связи) — общий термин обозначения персональной услуги мобильной связи на массовом рынке, в отличие от технологии ее предоставления.

Personal Digital Cellular (PDC) — стандарт цифровой персональной сотовой мобильной связи, используемый в Японии. Стандарт предусматривает использование радиоинтерфейса системы ТDMA.

Photomultiplyer tube (PMT) — фотоумножитель, светочувствительное устройство в барабанных сканерах, позволяющее воспринимать очень слабые световые сигналы.

Photopolymer (фотополимер) — группа материалов, претерпевающих химические изменения при облучении УФ-лучами.

Pipeline Burst — конвейерная пакетная (тип кэш-памяти).

Pits — впадины, углубления (на оптических дисках CD/DVD).

Pixel (PICTure ELement, пиксель) — наименьший дискретный элемент оцифрованного изображения.

Pixel depth (глубина цвета, color depth) — число бит, используемых для представления каждого пикселя изображения, определяемое цветовым или тоновым диапазоном.

Plain Old Telephone Service (POTS) - служба, осуществляющая обычное телефонное подключение к общей коммутируемой сети.

**PnP** (Plug and Play, P&P, «включил и работай») — предложенная Microsoft и Intel спецификация самоконфигурирования компьютера и периферии. ПК с PпP требует следующие компоненты — PпP BIOS, адаптеры и периферия РпР, ОС РпР. Добавление РпР-устройства к ПК требует не больше усилий, чем электрическое подключение — операционная система совместно с BIOS и устройством осуществляет назначение адреса прерывания (IRQ), буферов ввода-вывода и другие технические действия, гарантирующие, что устройство не будет конфликтовать с ранее установленными.

**Point of Presence (POP)** — точка в глобальной сети, которая соединяет местные телефонные звонки с сетью.

**Pointing stick («указующая палочка»)** — позиционирующее устройство (pointing device) для ноутбуков и лаптопов. Размещается на клавиатуре или на манипуляторе «мышь». Принцип работы измерение давления (посредством изменения электрического сопротивления), скорость перемещения курсора пропорциональна приложенному усилию.

**Port (порт)** — разъем, с помошью которого компьютер или сетевое устройство может обмениваться данными с другими устройствами. На персональном компьютере существуют последовательные (консольные) и параллельные порты для соединения с модемами, маршрутизаторами и принтерами.

Ppi/Ppcm (pixels per inch/pixels per centimetre, пиксели на дюйм/пиксели на сантиметр) единицы измерения разрешающей способности.

Predication (предикация). Технология «отмеченных команд» для устранения потерь производительности из-за неправильно предсказанных переходов и необходимости пропуска участков кода после ветвлений. Когда процессор встречает «отмеченное» ветвление в процессе выполнения программы, он начинает одновременно выполнять все ветви. После того как будет определена «истинная» ветвь, процессор сохраняет необходимые результаты и сбрасывает остальные.

Prescan (предварительное сканирование) — способность многих планшетных сканеров и управляющего программного обеспечения проводить быстрое сканирование с низким разрешением, чтобы позволить оператору изменить положение сканируемого оригинала или выделить определенную область для сканирования с высоким разрешением.

**Protocol (протокол)** — формальный набор правил и соглашений, разрабатываемых международными организациями, которые определяют, каким образом устройства в сети обмениваются данными. Протоколы определяют формат, временной порядок, контроль и последовательность передачи данных по сети.

**RAID (Redundant Array of Independent/Inexpensive Disks)** — система належного хранения больших массивов информации с использованием минимальной избыточности (в серверах).

RAM (Random Access Memory) — оперативное запоминающее устройство (с произвольным доступом).

RAS (Row Address Strobe) — строб адреса строки в микросхеме DRAM или же сигнал в памяти.

Real — тип чисел, представляемый в памяти ЭВМ в формате с плавающей запятой/точкой, в виде «мантисса-порядок» (действительный, вещественный, float).

**RegRen** (register rename) — переименование, или ротация регистров — метод повышения производительности процессора, впервые введенный в архитектуре Р6. Вместо пересылки данных между регистрами осуществляется их переназначение, в результате чего команда (или микро/макрооперация) сразу получает доступ к необходимым данным.

Remote Access Server (RAS) — устройство в сети, включающее модемы, которое позволяет пользователям организовывать соединение по коммутируемым телефонным линиям.

Removable Storage (сменный накопитель) — тип устройства хранения данных, которое допускает физическое удаление или смену накопителя информации (гибкие диски, CD/DVD и пр.). Repeater (репитер, повторитель) — простейшее сетевое устройство, которое регенерирует (усиливает или восстанавливает) сигнал, проходящий по сети, для того чтобы увеличить расстояние передачи сигнала. Чем большее расстояние проходит пакет по сети, тем слабее становится сигнал, несущий пакеты данных. Репитеры работают на 1-м уровне модели взаимодействия открытых систем и регенерируют пакеты данных таким образом, что ни количество пакетов, которое проходит через них, ни дистанция, которую проходят пакеты, не влияют на качество сигнала. Репитеры также используются для соединения двух сетей одного типа (например, Ethernet). Репитер, имеющий несколько портов, называется концентратором.

Resolving power (также — resolution, разрешающая способность) — характеристика, определяющая способность оптической системы различать тонкие черные линии на белом фоне. Задается числом линий на мм.

RGB (Red, Green, Blue, красный, зеленый, синий) — первичные (базовые) цвета аддитивной модели нвета.

Ripper - наименование программных средств для извлечения аудиоданных из музыкальных CD-ROM для обработки и передачи по интерфейсам ПК (IDE, SCSI).

RISC (Reduced Instruction Set Computer) — архитектура, характеризующаяся ограниченным набором команд фиксированного формата. RISC-процессоры обычно реализуют около 100 команд, имеющих фиксированный формат длиной 4 байта. Обычно в RISC-процессорах все команды обработки данных выполняются только с регистровой или непосредственной адресацией.

RJ-11 («registered jack») — стандартный разъем, используемый для соединения аналогового устройства с телефонной линией.

RJ-45 («registered jack») — стандартный разъем, используемый для присоединения устройства к сети Ethernet.

**RLL (Run Length Limited)** — ограниченная длина неперемагничиваемых участков дорожки (в накопителях на жестком диске).

**Roaming (роуминг)** — возможность для пользователя беспроводного или мобильного телефона осуществлять переход от сети к сети (из сети в сеть) с полным сохранением возможности связи.

**ROM (Read Only Memory)** — постоянное запоминающее устройство (только для чтения). **Router (маршрутизатор)** — устройство, обеспечивающее связь между территориально удаленными сетями. Каждая сеть, в свою очередь, может состоять из нескольких разных подсетей. Мосты и коммутаторы соединяют подсети, улучшая рабочие параметры сети, путем фильтрации трафика между составляющими ее подсетями. Репитеры и концентраторы объединяют рабочие станции в сегменты, а сами сегменты — друг с другом. Работая на уровне 3 (сетевой уровень) модели OSI, маршрутизаторы не просто обрабатывают адреса получателей и отправителей пакетов, проходящих через них, но и анализируют маршруты пакетов.

**RPM (Revolutions Per Minute)** — частота вращения (об/мин, 1/мин).

**RS-232 port (RS-232-C последовательный порт)** — стандарт (протокол, формат) соединения ЭВМ с последовательными внешними устройствами.

**RTC (Real Time Clock)** — часы реального времени (один из блоков информации, хранимый в CMOS RAM).

**Sample (в сканировании)** — измерение отдельных точек на оригинале с целью определения оптической плотности пикселей на отсканированном изображении.

**Sampling** — сэмплирование, квантование, процесс конвертирования аналоговых данных в цифровые путем взятия серий измерений или результатов считывания через равные промежутки времени.

**Sampling Rate (частота сэмплирования/квантования по времени)** — при оцифровке аналогового сигнала частота, с которой осуществляется сканирование аналогового сигнала. Частота квантования должна по крайней мере в 2 раза превышать максимальную частоту исходного сигнала, например, частота сэмплирования 44,1 кГц (аудио CD) обеспечивает правильную оцифровку звука в 20 кГц (наивысшая частота, которую может воспринять человеческий слух).

**SCSI (Small Computer System Interface)** — интерфейс малых компьютерных систем. SD (Single Density) — одинарная плотность записи (на дискетах).

**SDMI (Secure Digital Music Initiative)** — защищенный формат для распространения оцифрованной музыки через Internet. Объявленный в феврале 1999 г., он был поддержан Ассоциацией индустрии звукозаписи (Recording Industry Association of America — RIAA), а также компаниями Sony, Warner, BMG, EMI Universal — крупнейшими производителями музыкальной продукции.

**SDRAM(Synchronous DRAM)** — синхронная DRAM, вид памяти, который имеет преимущества только при последовательной выборке данных из памяти. Но при последовательной выборке (или потоке, конвейере — burst) чтение/запись выполняются в 2 раза быстрее, чем для EDO DRAM. На микросхемах SDRAM указывается время доступа в наносекундах к данным при последовательной выборке.

**SDTV (Standard Definition Television, стандартное телевидение).** Термин относится к стандартным телевизионным системам, которые не отвечают требованиям High Definition Television.

**Segment (сегмент)** — группа устройств, таких как ПК, серверы или принтеры, которые соединены вместе с помощью сетевого оборудования (часто называется «подсетью»). В сегменте сети Ethernet компьютеры могут быть соединены с помощью концентраторов, и сигнал передается по сети ко всем рабочим станциям, входящим в сеть. Если сегменты соединяются посредством моста или маршрутизатора, то они могут обмениваться пакетами.

**Semi-contact** — полуконтактные магнитные головки.

**Server (сервер)** — компьютер или специализированное устройство в сети, ресурсы которого используются многими пользователями. Сервер обеспечивает пользователям доступ к разделяемым сетевым ресурсом, таким как файлы и принтеры.

**Set-associative cache** — наборно-ассоциативная кэш-память.

**SGRAM (синхронная графическая память)** — разновидность обычной синхронной памяти, применяемая в качестве локальной памяти на видеокартах. Отличается наличием регистра страницы, который позволяет выполнять запись по нескольким адресам одновременно, что дает возможность быстрого заполнения областей экрана или очистки их же.

**Shielded Twisted Pair (STP, экранированная витая пара)** — тип кабеля, состоящего из одной или нескольких пар изолированных медных проводов. Провода снабжены металлическим покрытием для предотвращения электромагнитных помех (EMI) и обеспечения лучшего, чем для UTP (Unshielded Twisted Pair), качество передачи данных.

**SIMD (Single Instruction Multiple Data, Одна команда с множеством данных)** — основный принцип построения ММХ команд для микропроцесоров. Эти команды в качестве операндов используют регистры сопроцессора, предназначенные для хранения операндов в 80-разрядной сетке. **SIMM (Single In-line Memory Module)** — односторонний модуль памяти. Имеет 72 вывода с каждой стороны, но пары выводов с одной и другой стороны замкнуты между собой, поэтому они считаются односторонними. Собственно память, размещенная на модуле, может быть как FPM, так и EDO. Память в SIMM имеет разрядность 32 (с четностью — 36) бита и может использоваться в компьютерах с процессорами Pentium только парами.

SMRAM (System Management RAM) — память для управляющей системы.

**SMT** (Surface Mounting Technology) — технология поверхностного монтажа.

**SOHO** (Small Office/Home Office) — сегмент рынка ПК и оборудования, предназначенных для малого бизнеса и домашнего использования.

Sound Blaster — семейство аудиокарт, выпускаемых Creative Labs. Протокол интерфейса Sound Blaster является стандартом де-факто для аудиооборудования ПК. Монофоническая версия карт Sound Blaster была предложена в 1989 г., а стерео — тремя годами позднее. Sound Blaster AWE32 и AWE64—16-битовые звуковые карты, которые поддерживают WaveTable MIDI с 32 и 64 каналами (voices) соответственно.

SouthBridge («Южный мост») — обозначение периферийного контроллера в наборе микросхем (chipset), включающего обычно контроллер EIDE. клавиатуры. моста PCI-to-PCI. последовательных/параллельных портов, шины USB и других подобных устройств.

 $SP$  (Stack pointer) — указатель стека (один из регистров-указателей в МП).

SPD (Serial Presence Detect) — устройство определения присутствия с последовательным доступом — изготавливается на специальной микросхеме (как правило, это электрически перепрограммируемая память), содержащей информацию о типе устройства и его основных характеристиках. Объем такой памяти — 512 байт.

SPDIF, S/PDIF (Sony/Philips Digital Interchange Format) — стандартный интерфейс, позволяющий пользователям соединять различные типы аудиооборудования (наподобие звуковых карт, колонок и пр.) для получения чистого звукового сигнала.

**Speculative loading** — опережающее считывание данных из ОП в регистры процессора. Компиляторы архитектуры IA-64 должны просматривать исходнй код с целью поиска команд, использующих данные из памяти. Найдя такую команду, они добавляют пару команд — предварительное чтение (speculative loading) на достаточно большом расстоянии перед командой, использующей данные, и проверка считывания (speculative check) непосредственно перед командой, использующей данные. Во время выполнения программы первая из команд загружает данные в регистры до того, как они понадобятся процессору. Вторая команда проверяет, успешно ли произошло чтение перед тем, как разрешить ЦП использовать эти данные. Опережающее чтение позволяет уменьшить потери производительности из-за задержек при доступе к памяти, а также повысить параллелизм.

 $SPP$  (Standard Parallel Port) — стандартный параллельный порт — классический принтерный интерфейс, называемый, как правило, Centronics, по имени давно ликвидированной фирмы, разработавшей этот интерфейс. Интерфейс позволяет передавать данные по байту со скоростью до 80 Кбайт/с. При необходимости приема данных можно использовать четыре линии сигнала от принтера (обрыв бумаги, буфер принтера полон и т. д.).

#### **Установка конфигурации системы при помощи утилиты CMOS Setup. Диагностирование компонентов системной платы диагностическими программами**

Вид занятия: *лабораторное занятие №1* Цель:

• познакомится со структурой меню утилиты CMOS Setup; научится производить настройку системы. **Ход работы:**

# **Изучить ресурсы**

[http://www.belovo.ru/education/spo/asu/umk/cod/tsi/practic](http://www.belovo.ru/education/spo/asu/umk/cod/tsi/practic_course.html) course.html

[http://library.tuit.uz/skanir knigi/book/apparatnie sredstva pc/glava 33 34 35.htm](http://library.tuit.uz/skanir_knigi/book/apparatnie_sredstva_pc/glava_33_34_35.htm)

[http ://www.windxp.com.ru/testbad. htm](http://www.windxp.com.ru/testbad.htm)

[http://wap.fictionbook.ru/author/anton traskovskiyi/bios yekspress kurs/read online.html?page=2](http://wap.fictionbook.ru/author/anton_traskovskiyi/bios_yekspress_kurs/read_online.html?page=2)

#### **Отчет должен содержать:**

1. Тему и цель работы.

2. Описание хода проведения работы, результатов работы по диагностике компонентов системной платы 3. выводы

**План-конспект занятия №14** Тема Форматирование магнитных дисков. Работа с программным обеспечением по обслуживанию жестких магнитных дисков.

**Вид занятия: лабораторное занятие №2** Цель работы:

1. Изучить теоретические сведения об устройстве магнитных дисков персонального компьютера и способе хранения информации на них.

2. Изучить и освоить практическое применение утилиты форматирования дисков Format.

3. Изучить и освоить практическое применение системных утилит обслуживания дисков: ScanDisk, DiskDefragment.

4. Изучить особенности функционирования Корзины и освоить возможность восстановления информации из нее.

#### *Задание на подготовку к работе*

1. Ознакомиться с типовой конструкцией накопителей информации на жестких магнитных дисках, основными элементами и принципами работы.

2. Ознакомиться с основными интерфейсами подключения жестких дисков.

3. Согласовать с преподавателем исследуемые характеристики жестких дисков и список используемых программ утилит для тестирования.

4. Ознакомиться с логической структурой жестких дисков и основными файловыми системами, используемыми при работе в составе ПЭВМ.

# *Лабораторное задание*

1. Изучить выданные преподавателем жесткие диски, определить основные элементы, интерфейс подключения, выявить конструктивно-технологические особенности.

2. Осуществить монтаж тестового оборудования на рабочем месте. Согласовать с преподавателем последовательность проведения тестов.

3. Определить характеристики накопителей информации на жестких магнитных дисках с помощью тестовых утилит.

4. Выполнить анализ производительности тестовых платформ, выявить зависимости производительности от характеристик жестких дисков.

#### *Содержание отчета*

1. Цель работы.

2. Внешний вид предложенных жестких дисков, их маркировка, параметры, указанные на корпусе накопителя.

3. Описание тестовой конфигурации ПЭВМ.

4. Результаты тестирования предложенных жестких дисков.

5. Результат работы тестовых утилит, включающий анализ скоростных характеристик жестких дисков, оформленных в виде таблиц и графиков.

6. Анализ результатов тестов, заключения по использованию жестких дисков в составе ПЭВМ для решения прикладных задач.

# 7. Выводы.

# *Контрольные вопросы*

- 1. Дайте определения понятия CHS.
- 2. Назовите основные составные части накопителей информации на жестких магнитных дисках.
- 3. Назовите основные характеристики жестких дисков.
- 4. Назовите основные интерфейсы подключения жестких дисков, их преимущества и недостатки.
- 5. Дайте описание технологии, параллельной записи информации.
- 6. Дайте описание технологии, перпендикулярной записи информации.

7. В чем заключается сущность явления суперпарамагнетизма, каким образом это явление влияет на плотность записи информации на жестком магнитном диске?

- 8. Что такое HARM-технология?
- 9. Назовите основные причины возникновения шума жестких дисков.
- 10. Назовите основные методы, применяемые для подавления шума жестких дисков.
- 11. Объясните понятие концепции *ILM.,* технологии *S.M.A.R.T.*

# **План-конспект занятия №15 Тема: Запись информации на оптические носители**

Вид занятия: лабораторное занятие №3

Цель занятия: Получить навыки работы с приводом для чтения и записи CD -R, CD-RW, DVD-R, DVD-RW дисков.

**Подготовка к работе:** 1. Изучить теоретический материал

# **Оборудование:**

- 1. Персональный компьютер;
- 2. Программа Nero.

# **Задание:**

- 1. Изучить возможности программы Nero;
- 2. Создать CD-диск с данными и проанализировать параметры записи;
- 3. Создать AudioCD и проанализировать параметры записи;
- 4. Создать DVD-диск с данными и проанализировать параметры записи;
- 5. Создать MP3 DVD-диск и проанализировать параметры записи;
- 6. Ответить на контрольные вопросы.

# **Порядок работы:**

Ознакомится с основными этапами записи оптических дисков:

• стирание диска (для CD-RW, DVD-RW);

• выбор режима записи (создание мультисессионного диска, продолжение мультисессии, без мультисессии);

- создание списка копируемых файлов;
- запись (прожиг) информации на диск;
- проверка записанных данных.

2. Вставить диск для записи в дисковод и создать CD диск с данными. Существуют полная и «урезанная» версии Nero. Урезанная версия называется Nero Express и предназначена для новичков. Полная версия Nero Burning ROM обладает полным набором настроек, причем в ней предусмотрен режим Nero Express.

3. Запустить программу Nero Burning Rom через меню Пуск  $\land$  Программы  $\land$  NERO.

4. В появившемся окне выбрать нужный тип проекта (data CD, audio CD, video CD, CD copy и т.д.). Оставить по умолчанию data CD (диск данных).

5. На вкладке Мультисессия устанавить режим записи Мультисессионный диск.

6. На вкладке ISO выбрать длину имени файла макс. 31 символ, иначе файлы с именем более 11 -ти символов будут автоматически переименованы до 11 -ти символов (только если записываемый диск не нужно будет читать под MS-DOS).

7. На вкладках Наклейка, Дата, ввести название диска и дату записи.

8. Во вкладке запись выбрать скорость записи (иногда, когда не удается записать диск на большой скорости, удается его записать на более медленной).

9. Нажать кнопку Новый. В открывшемся «проводнике» с левой стороны (приемник) диск, куда копировать, с правой стороны источник (Мой компьютер), от куда копировать.

10. С помощью мыши перенести с источника на приемник нужные файлы и папки. В нижней части экрана находится шкала, по которой следим за количеством подготовленных для записи файлов. Желтая черта на шкале показывает максимум информации, который можно корректно записать. Превысив красную черту запись проекта не возможна.

11. Нажать кнопку Запись (прожиг), или через меню Рекордер Запись проекта. Снова откроется вкладка запись, где можно подкорректировать параметры записи. Нажать внизу кнопку Запись.

12. В открывшемся окне записи установить параметр проверки записи. В этом случае после записи проекта программа автоматически проверит записанные данные.

Также можно проверить записанные данные путем обычного копирования на Жесткий диск.

- 13. Дописать диск с помощью Nero Express.
- 14. Позвать преподавателя для проверки.
- 15. Стереть диск с помощью Nero.

#### **Содержание отчета:**

- 1. Титульный лист;
- 2. Цель работы;
- 3. Содержание работы;
- 4. Вывод о проделанной работе.

#### **Контрольные вопросы:**

- 1. Какова структура CD дисков?
- 2. Что означает CD-ROM и DVD-ROM?
- 3. Как записываются данные на носителях CD-ROM и CD-RW?
- 4. За счёт чего ёмкость DVD больше ёмкости дисков CD?
- 5. Назвать и охарактеризовать форматы DVD дисков.
- 6. Какая файловая система используется в DVD носителях?
- 7. Для чего предназначена программа Nero?
- 8. Как устроен привод для чтения оптических дисков?

#### **План-конспект занятия №19 Тема: Работа с программным обеспечением. Запись и воспроизведение видеофайлов**

Вид занятия: лабораторное занятие №4

Цель занятия:

• закрепить знания по устройству и принципам работы видеоустройств и устройств монтажа видео;

• приобрести практические навыки монтажа видеороликов стандартными программными средствами.

#### **Краткие теоретические сведения**

Программа Windows Movie Maker является стандартным приложением, предназначенным для записи исходного материала в формате аудио и видео. После выполнения записи исходного материала Windows Movie Maker может использоваться для редактирования и монтажа клипов.

В Windows Movie Maker многие типичные задачи могут быстро выполняться при помощи панелей инструментов. Панели инструментов обеспечивают способ работы, альтернативный выбору команд меню.

Чтобы показать или скрыть панель инструментов, как и в любом Windows приложении, щелкните меню Вид, выберите команду Панели инструментов, а затем щелкните название панели инструментов, которую требуется показать или скрыть. Убедитесь в наличии отметок, расположенных рядом с названиями панелей инструментов, которые в текущий момент отображаются в Windows Movie Maker.

В области сборников (рис. 10.2) отображаются созданные пользователем сборники. Каждый сборник содержит клипы. Пользователь может перетаскивать клипы из области сборников в текущий проект, расположенный в рабочей области. Можно также перетащить клипы в монитор для воспроизведения. Клип только представляет первоначальный исходный файл, который может быть распознан и использован в Windows Movie Maker. Вносимые в клип изменения отражаются только в текущем проекте и не влияют на исходный файл.

Список сборников, отсортированных по имени, отображается на левой панели, а клипы из выбранного сборника.

Рабочая область это область, где создается и редактируется проект, который впоследствии может быть сохранен в виде фильма. Рабочая область имеет два представления: 'Раскадровка" и "Временная диаграмма".

Представление 'Раскадровка" является видом рабочей области по умолчанию. В этом представлении можно просмотреть порядок следования клипов в проекте и при необходимости легко их переставить на другую позицию. Можно также просмотреть в мониторе выбранные клипы или все клипы текущего проекта, если щелкнуть мышью на пустом месте в рабочей области. В представлении "Раскадровка", в отличие от представления "Временная диаграмма", не отображаются добавленные к текущему проекту аудиоклипы.

Представление "Временная диаграмма" используется для просмотра или изменения времени воспроизведения клипов в проекте. Между двумя соседними клипами можно создавать плавные переходы при помощи их микширования.

С помощью кнопок представления "Временная диаграмма" можно выполнять такие задачи, как изменение представления проекта, увеличение или уменьшение масштаба отображения фрагментов проекта, запись комментариев или регулировка уровня воспроизведения звука. Время отображается в виде "часы: минуты: секунды, сотые доли секунды" (ч:мм:сс,00). Для удаления ненужных участков клипа используются маркеры монтажа, отображаемые при выборе клипа.

Можно просмотреть в мониторе выбранные клипы или все клипы текущего проекта, если щелкнуть мышью на пустом месте в рабочей области.

Для создания фильмов в Windows Movie Maker можно импортировать файлы одного из следующих форматов:

файлы видео с расширением asf, avi, wmv; файлы фильмов (MPEG) с расширением mpeg, mpg, mp2, mpe; файлы аудио с расширением wav, snd, au, aif, aifc, aiff, wma, mp3; файлы Windows Media с расширением asf wm, wma, wmv; файлы изображения с расширением bmp, jpg, jpeg, jpe, jfif, gif, d ib.

Для импорта файла в Windows Movie Maker выполните следующие действия:

1. Щелкните сборник, в который будет импортироваться файл.

2. В меню Файл выберите команду Импорт.

3. В поле Имя файла введите путь и имя файла, который следует импортировать, и нажмите кнопку Открыть.

4. Для выбора нескольких файлов подряд щелкните, удерживая клавишу SHIFT, первый файл в списке, а затем щелкните последний файл в списке, а для импорта файлов, расположенных не подряд, щелкните, удерживая клавишу CTRL, каждый файл, который следует импортировать.

5. Если импортируется файл аудио или файл изображения, новые клипы отобразятся в выбранном в текущий момент сборнике. Если импортируется файл видео, будет создан новый сборник в области Мой сборник, и результирующие клипы будут храниться в этом новом сборнике.

В Windows Movie Maker существует возможность записать звук, синхронизированный с клипами, помещенными в рабочую область. Например, можно сопровождать комментариями проект во время его просмотра в мониторе. При записи комментариев их громкость регулируется ползунком "Уровень записи".

Для создания комментариев к видеоклипу выполните следующие действия:

1. Выберите в меню Вид команду Временная диаграмма.

2. В меню Файл выберите команду Записать комментарий.

3. Чтобы выбрать другое устройство записи и канал входа, нажмите кнопку Сменить.

4. В поле Устройство выберите устройство записи.

5. В поле Входной канал выберите входной канал, используемый для записи комментария, и нажмите кнопку ОК. Если комментарий записывается при помощи микрофона, выберите Микрофон в списке поля Входной канал.

6. При добавлении видеоклипа, содержащего звук, можно выбрать параметр Выключить звук, чтобы звуковое сопровождение видеоклипа не было слышно во время записи комментария.

7. Если нужно увеличить или уменьшить громкость комментария, передвиньте ползунок "Уровень записи".

8. Нажмите кнопку Запись и начните запись комментария. Закончив ввод комментария, нажмите кнопку Стоп, чтобы завершить запись.

9. В поле Имя файла введите имя файла и нажмите кнопку Сохранить. Комментарий сохраняется как звуковой файл с расширением .wav, после чего он автоматически импортируется в текущий проект и сборник.

Процесс редактирования клипов в Windows Movie Maker предполагает следующие операции:

1. Монтаж клипа. Можно удалить части клипа, которые не нужны в данном проекте. Например, можно отрезать начало или конец клипа. Монтаж не удаляет информацию из исходного материала: можно в любой момент снять точки монтажа, чтобы вернуть клипу прежнюю продолжительность. Монтирование клипов возможно только после их добавления на временную диаграмму или раскадровку. Нельзя монтировать клип в области сборников.

2. Разделение клипа на два. Видеоклип можно разделить на два клипа. Это полезно в тех случаях, когда в середину клипа вставляется файл изображения или переход. Можно разделить клип, появляющийся в рабочей области текущего проекта, или можно разделить клип в области сборников.

3. Объединение клипов. Можно объединить два или большее количество следующих друг за другом видеоклипов. "Следующих друг за другом" означает, что клипы записывались подряд, так что время окончания одного клипа совпадает со временем начала другого клипа. Объединение клипов полезно в тех случаях, когда желательно несколько коротких клипов представить в рабочей области в виде одного клипа. Аналогично разделению клипа можно объединить прилегающие клипы в области сборников или в текущем проекте.

Для монтажа видеоклипа выполните следующие действия:

1. В области сборников щелкните сборник, содержащий клип, который требуется добавить, и щелкните клип, монтаж которого требуется осуществить.

2. В меню Клип выберите команду Добавить к раскадровке или временной диаграмме.

3. Выберите клип на раскадровке или временной диаграмме (в зависимости от текущего представления). Клип отобразится на мониторе.

4. В меню Воспроизведение выберите команду Воспроизвести или приостановить.

5. Далее выполните следующие действия:

a. Когда клип дойдет до той точки, где требуется начать монтаж, выберите в меню Клип команду Задать начальную точку монтажа.

b. Когда клип дойдет до той точки, где требуется закончить монтаж, выберите в меню Клип команду Задать конечную точку монтажа.

В результате этих действий из исходного видеоклипа будут вырезаны лишние фрагменты.

Для разделения исходного видеоклипа на части выполните следующие действия:

1. В области сборников щелкните клип, который требуется разделить.

2. В меню Воспроизведение выберите команду Воспроизвести или приостановить, или поместите индикатор воспроизведения, находящийся на панели поиска, имеющейся у монитора, в точку, в которой требуется разделить клип.

3. В меню Клип выберите команду Разделить. Начальная часть клипа сохранит исходное имя, его конечная часть получит исходное имя с добавленным к нему порядковым номером, заключенным в скобки.

Переход определяет, каким образом в фильме осуществляется смена одного клипа другим. Можно создать микшированный переход, при котором кадры воспроизводимого клипа постепенно гаснут и постепенно возникают кадры нового клипа. Можно также настроить продолжительность перехода вплоть до длительности примыкающих друг к другу клипов. Если не создавать перехода, то между клипами будет монтажный стык (один клип начинается сразу же после другого). Создавать и просматривать переходы можно только в представлении временная диаграмма.

#### **Вопросы для самоконтроля**

- 1. Какие аудиоустройства входят в конфигурацию ПК?
- 2. Перечислите основные функциональные возможности программы "Звукозапись".
- 3. Какие варианты указания качества звукозаписи могут быть заданы в программе "Звукозапись"?
- 4. Что понимается под звуковой схемой в операционной системе Windows?
- 5. Каково назначение сабвуфера?
- 6. Какие бывают типы динамических головок акустических систем?
- 7. Какой тип корпуса используется для сабвуфера, почему?
- 8. Расшифруйте обозначения: LF, RF, LS, RS, SW.
- 9. Используются ли сателлиты LS, RS в комплектах акустических систем формата

#### **Подключение и инсталляция принтеров. Настройка параметров работы принтеров. Замена картриджей**

Вид занятия: лабораторное занятие №6

Цель работы:

1. закрепить знания по устройству лазерных печатающих устройств;

2. приобрести практические навыки диагностики неисправности печатающих устройств по дефектам их печати.

3. Закрепить умение устанавливать драйверы внешних устройств и ознакомиться с результатами выбора различных режимов печати на лазерном принтере.

#### **Литература:**

- 1. Руководство принтера.
- **Подготовка к работе:**

1. Изучить теоретический материал

# **Оборудование:**

- 2. Персональный компьютер;
- 3. Лазерный принтер ML 1520P.

#### **Задание:**

1. Распечатать предложенные документы;

- 2. Выполнить техническое обслуживание лазерного принтера;
- 3. Ответить на контрольные вопросы.

# Порядок выполнения работы:

- 1. Изучить устройство и характеристики принтера
- 2. Изучить, как устанавливается программное обеспечение принтера

3. Ознакомиться со свойствами принтера, как производится печать документов, использование режима экономии тонера.

- 4. Познакомиться с устройством лазерного принтера.
- 5. Выполнить установку драйвера сетевого принтера.
- 6. Распечатать пробную страницу печати.
- 7. Запустить текстовый редактор и набрать текст о достоинствах и недостатках лазерного принтера.

8. Открыть опцию свойства принтера, перейти на вкладку Print Quality и в зависимости от варианта установить автоустановку, разрешение 300 dpi, включить экономный режим (Saves toner).

- 9. Распечатать текст.
- 10. Открыть файл Manual.pdf и найти страницу с характеристиками данного принтера.
- 11. Распечатать только эту страницу в формате А5.
- 12. Удалить драйвер для принтера.  $\overline{13}$   $\overline{3}$ <sub>3</sub> $\overline{10}$  $\overline{14}$  $\overline{15}$  $\overline{16}$  $\overline{16}$  $\overline{11}$  $\overline{11}$  $\overline{11}$  $\overline{11}$

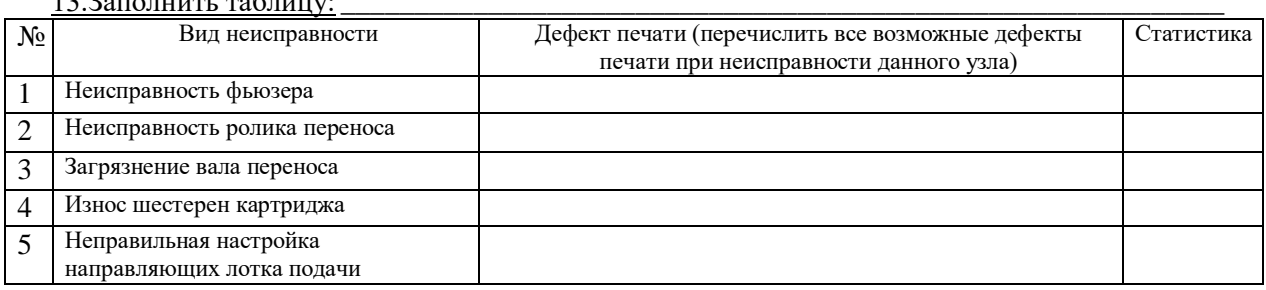

Тесты

- 1. Назовите центральный блок ПК
	- а. системная шина
	- **b.** видеомонитор
	- с. память
	- d. микропроцессор
- 2. Оперативная память обозначается
	- a. ROM
	- b. RAM
	- c. MRAM
	- d. IRAM
- 3. Комплекс различных устройств, поддерживающий работу системы, управляющий внутренними связями и взаимодействующий с внешними устройствами - это
	- а. системная шина
	- **b.** процессор
	- с. материнская плата
	- d. контроллер
- 4. Для подключения микросхем памяти на материнской плате имеется
	- а. контроллер
	- **b.** слот
	- с. порт
	- d. шина
- 5. Локальная шина ввода/вывода
	- а. используется микросхемами Chipset для пересылки информации к CPU и обратно
	- b. предназначена для обмена информацией между CPU и кэш-памятью
	- с. используется для обмена информацией между оперативной памятью RAM и CPU
- d. **это скоростная шина, предназначенная для обмена информацией между быстродействующими периферийными устройствами и системной шиной под управлением CPU**
- **6.** Обработку графических функций производит
	- a. **графический контроллер**
	- b. видеопамять
	- c. буфер кадра
	- d. интерфейсная шина
- **7.** Разрешение монитора определяется
	- a. скоростью видеопамяти
	- b. **количеством пикселов на линии и количеством самих линий**
	- c. скоростью графического контроллера
	- d. количеством цветов, из которых можно выбирать при создании изображения
- **8.** Безопасность монитора для человека регламентируется стандартами
	- a. AMD
	- b. **TCO**
	- c. OCN
	- d. LCD
- **9.** Контрастность изображения ЖК-монитора показывает
	- a. **во сколько раз его яркость изменяется при изменении уровня видеосигнала от минимального до максимального**
	- b. определенное количество воспроизводимых на экране оттенков цветов
	- c. номинальный размер экрана и размер его видимой области
	- d. количество элементов изображения, которые он способен воспроизводить по горизонтали и вертикали
- **10.** Общее время доступа к информации определяется
	- a. количеством пластин в корпусе жесткого диска
	- b. увеличением плотности записи информации
	- c. скоростью вращения пластин
	- d. **временем поиска нужной дорожки на диске и временем позиционирования внутри этой дорожки**
- **11.** Дорожки винчестеров представляют собой
	- a. **концентрические окружности**
	- b. прямые линии
	- c. прерывающуюся спираль
	- d. нет правильного ответа

#### **12.** HD high density обозначает

- a. двусторонний диск
- b. **высокую плотность**
- c. одинарную плотность
- d. двойную плотность
- **13.** Все клавиатуры делятся на три вида
	- a. полные, неполные и планшетные
	- b. **полные, мультимедийные и неполные**
	- c. полные, мультимедийные и роликовые
	- d. полные, неполные и проекционные
- **14.** В процессе оцифровки изображение разбивается на элементарные частицы
	- a. **Пикселы**
	- b. Кванты
	- c. Графы
	- d. нет правильного ответа
- **15.** Устройством для ввода звуковой информации в компьютер является
	- a. Аудиоадаптер
	- b. **микрофон**
	- c. колонки
	- d. нет правильного ответа
- **16.** Укажите, в какой из групп устройств перечислены устройства вывода информации
	- a. Принтер, винчестер, мышь
	- b. Винчестер, лазерный диск, модем
	- c. **Монитор, принтер, плоттер, звуковые колонки**
	- d. Сканер, модем
- **17.** Тонер это
	- a. **вещество, с помощью которого принтер создает изображение на бумаге**
	- b. устройство вывода
	- c. электромеханическое устройство векторного типа
	- d. фотопроводящий цилиндр
- **18.** Принтеры не могут быть
	- a. **Планшетными**
	- b. матричными
	- c. лазерными
	- d. струйными
- **19.** Характеристикой принтера не является
	- a. разрешение
	- b. количество цветов
	- c. **тактовая частота**
	- d. быстродействие
- **20.** Наиболее дешевым кабельным соединением является
	- a. **соединение Cheapernet-кабель**
	- b. витое проводное соединение
	- c. оптоволоконные линии
	- d. коаксиальный кабель
- **21.** Модем это
	- a. **устройство, применяющееся в системах связи и выполняющее функцию модуляции и демодуляции**
	- b. компактное низкоскоростное малой ёмкости средство хранение и переноса информации
	- c. средство, для оцифровки звука
- d. нет верного ответа
- **22.** Модем, в котором часть функций модема выполняет компьютер, к которому подключён модем, является
	- a. аппаратным
	- b. **винмодемом**
	- c. полупрограммным
	- d. программным
- **23.** Интегрированные звуковые карты
	- a. подключаются через слоты расширения на материнской плате
	- b. **является атрибутом любой современной материнской платы**
	- c. подключаются к пору USB
	- d. интегрированы в звуковые колонки
- **24.** Возможности факс-модема
	- a. позволяет осуществить передачу голосовых сообщений в режиме реального времени на удаленный голосовой модем
	- b. имеет встроенный микрофон
	- c. имеет функцию оцифровки сигнала с телефонной линии и воспроизведение произвольного звука в линию
	- d. **позволяет компьютеру, к которому он присоединен, передавать и принимать факсимильные изображения на другой факс-модем или обычную факс-машин**
- **25.** Разъемы-слоты стандарта PCI используются для
	- a. **Для подключения плат расширения (видеокарт, звуковых карт, внутренних модемов и др**
	- b. Для подключения оперативной памяти
	- c. Для установки чипсетов
	- d. Для подключения видеокарты
- **26.** Что такое кэш и зачем он нужен
	- a. Это внутренняя память процессора
	- b. **Кэш служит для частичной компенсации разницы в скорости процессора и основной памяти - туда попадают наиболее часто используемые данные**
	- c. Кэш служит для хранения промежуточных результатов вычислений
	- d. Для хранения точек возврата в программу в случае возникновения прерывания
- **27.** Форм-фактор (от англ. form factor)
	- a. **Стандарт технического изделия описывающий некоторую совокупность его технических параметров, например форму, размер, положение и типы разъёмов, требований к вентиляции, напряжениям и прочих параметров**
	- b. Стандарт, определяющий размеры материнской платы для персонального компьютера, места ее крепления к корпусу; расположение на ней интерфейсов шин, портов ввода/вывода, сокета центрального процессора (если он есть) и слотов для оперативной памяти, а также тип разъема для подключения блока питания
	- c. Энергозависимая память: при отключении напряжения питания информация, хранящаяся в ней, теряется
	- d. Нет правильного ответа
- **28.** ПЗУ
	- a. **Служит для хранения неизменяемой программной и справочной информации, позволяет оперативно только считывать хранящуюся в нем информацию**
	- b. Относится к внешним устройствам ПК и используется для долговременного хранения любой информации, которая может когда-либо потребоваться для решения задач
	- c. Энергозависимая память: при отключении напряжения питания информация, хранящаяся в ней, теряется
	- d. Все понятия перечисленные выше

#### 29. Регистры - устройства

- а. Предназначенные для временного хранения данных ограниченного размера
- b. Предназначенные для постоянного хранения данных ограниченного размера
- с. Предназначенные для временного хранения данных неограниченного размера
- d. Нет правильного ответа
- 30. Такт работы процессора
	- а. Период времени, за который осуществляется выполнение команды исходной программы в машинном виде; состоит из нескольких тактов
	- b. Промежуток времени между соседними импульсами генератора тактовых импульсов, частота которых есть тактовая частота процессора
	- с. Период времени, за который осуществляется выполнение программы в машинном виде
	- d. Время считывания машинного слова из оперативной памяти
- 31. Драйверы устройств
	- а. это аппаратные средства, подключенные к компьютеру для осуществления операций ввода-вывода
	- b. это программа, переводящая языки высокого уровня в машинный код
	- с. это программные средства, предназначенные для подключения устройств вводавыволя
	- d. это программа, позволяющая повысить скорость работы пользователя на ЭВМ
- 32. Модуль физической реализации ОЗУ динамического типа это
	- a. DIMM
	- b. SIMM
	- $c.$  RIMM
	- d. нет правильного ответа
- 33. Какой тип корпуса системного блока наиболее пригоден для модернизации ПК
	- a. Mini- *u* midi-tower
	- b. Slimline
	- c. Deskton
	- d. нет правильного ответа
- 34. Электронные схемы, управляющие различными устройствами ПК, называются
	- а. контроллерами
	- **b.** системными шинами
	- с. управляющими чипами
	- d. нет правильного ответа
- 35. Адаптеры, на которых реализованы стандартные или специальные интерфейсы для подключения периферийных устройств к ПК, называются
	- а. портами ввода/вывода
	- **b.** шинами ПК
	- с чипами
	- d. нет правильного ответа
- 36. Они бывают струйные, матричные, лазерные
	- а. Сканеры
	- **b.** Плоттеры
	- с. Принтеры
	- d. нет правильного ответа
- 37. УУ, АЛУ, математический сопроцессор, дешифратор команд, Кэш-L1 и модуль шинного интерфейса - это компоненты
- a. Микросхемы
- b. Контроллера
- c. **Микропроцессора**
- d. нет правильного ответа
- **38. .** Для выполнения специфических математических функций и операций с плавающей точкой существует
	- a. **математический сопроцессор**
	- b. АЛУ
	- c. дешифратор команд микропроцессора
	- d. нет правильного ответа
- **39.** Принцип, лежащий в основе записи/чтения в FDD и HDD
	- a. оптико-механический
	- b. **явление электромагнетизма**
	- c. оптический
	- d. нет правильного ответа
- **40.** Технология записи/чтения, основанная на фазовых переходах вещества, применяется в накопителях
	- a. CD-R
	- b. DVD-R
	- c. **CD-RW**
	- d. нет правильного ответа

#### **41.** IDE, EIDE, SCSI, USB – интерфейсы для подключения

- a. FDD
- b. Принтеров
- c. **HDD**
- d. «мыши»

**42.** Излучающим элементом электронно-лучевой трубки является

- a. слой люминофора
- b. **электронная пушка**
- c. теневая маска
- d. электронный пистолет

43.Интерфейс для мультимедиа высокой чёткости, позволяющий передавать цифровые видеоданные высокого разрешения и многоканальные цифровые аудиосигналы

- **a. HDMI**
- b. eSATA
- c. LPT
- d. нет правильного ответа

44.Кодирование – это

- a. система соответствия между элементами сообщений и кодовыми комбинациями
- **b. преобразование сообщений в сигнал**
- c. преобразование кодовой комбинации в сообщение

45.Какое устройство ЭВМ относится к внешним

- a. центральный процессор
- **b. принтер**
- c. оперативная память

46.Устройство вывода данных из ЭВМ, преобразующее информационные ASCII-коды в соответствующие им графические символы и фиксирующее эти символы на бумаге

- **a. принтер**
- b. сканер
- c. факсимильный аппарат

**47.**Принтеры это типа создают изображение механическим давлением на бумагу через ленту с красителем

a. фотоэлектронные принтеры

#### **b. принтеры ударного действия**

c. струйные принтеры

48.В каких копировальных аппаратах (электрографических) свет, отражающийся от оригинала через подвижную систему зеркал и объектива, с помощью лазера передаётся прямо на фотобарабан, который электростатическим путем формирует копию изображения на бумажном носителе

# **a. аналоговые**

- b. цифровые
- c. портативные

#### 49.Виды сканеров

- a. лазерный, струйный, матричный
- b. портативный, аналоговый, цифровой
- **c. планетарный, книжный, ручной**

50.Что является характеристикой монитора

- **a. цветовое разрешение**
- b. дискретность
- c. время доступа к информации

51.Системная (материнская) плата – это

# **a. основной аппаратный компонент, на котором реализована магистраль обмена информацией**

- b. базовый набор микросхем
- c. устройство, отвечающее за все основные вычисления и выполняющее машинные инструкции

52.Представляет собой носитель информации, содержащий все файлы и документы компьютера

- **a. винчестер**
- b. процессор
- c. чип памяти

# 53.Манипулятор "мышь"-это устройство

- a. вывода
- b. считывания информации
- **c. ввода**

54.Устройство вывода предназначено для

- a. обучения, игры, расчетов и накопления информации
- b. программного управления работой вычислительной машины

# **c. передачи информации от машины человеку**

55.Какую функцию выполняют периферийные устройства

- a. хранение информации
- **b. ввод и выдачу информации**
- c. обработку информации

56.Протокол для организации локальных беспроводных сетей

- **a. Wi-Fi**
- b. Bluetooth
- c. GPRS

57.Технология для сжатия и обратного восстановления данных, сокращение от слов декомпрессор и компрессор

- **a. кодек**
- b. кодер
- c. декодер

58.Последовательный интерфейс обмена данными с накопителями информации

# a. HDMI

# b. eSATA

c. LPT

59. По количеству символов в алфавите коды бывают

#### бинарные и не бинарные  $a<sub>r</sub>$

- последовательные и параллельные  $h_{\cdot}$
- простые и корректирующие  $\mathbf{c}$ .

60. Устройство ввода предназначено для

#### передачи информации от человека машине  $\mathbf{a}$ .

- обработки вводимых данных b.
- реализации алгоритмов обработки, накопления и передачи информации  $C_{-}$

70. Устройство допускающее ввод текстового и графического материала в компьютер, а также любое изображение с фотоплёнки и бумаги

- а. сканер
- **b**. принтер
- с. плоттер

71. Основным недостатком этих принтеров является засыхание чернил внутри сопла

- а. фотоэлектронные принтеры
- **b.** принтеры ударного действия
- с. струйные принтеры

72.В каких копиях оригинал изображения сначала сканируется в память контроллера, обрабатывается, а затем выводится на печать через встроенный принтер

- а. аналоговые
- **b.** цифровые
- с. портативные

73. Аппаратное подключение периферийного устройства к магистрали производится через

- а. регистр
- **b**. драйвер
- $c.$ контроллер

74. Виды графопостроителей

- а. Горизонтальный, вертикальный
- b. аналоговый, цифровой
- с. планшетный, рулонный

75. Чипсет - это

- а. базовый набор микросхем, с помощью которого материнская плата осуществляет контроль над всеми процессами внутри системного блока
- b. основной аппаратный компонент, на котором реализована магистраль обмена информацией
- с. «гнездо» предназначенное для подключения внешних и внутренних устройств

76. Обновление или замена оборудования или программного обеспечения на более функциональное или более современное

- а. апгрейд
- **b.** даунгрейд
- с. мувгрейд

# 77. Устройством вывода является

- а. клавиатура
- **b.** монитор
- с. дискета

# 78.К мобильным устройствам относится
## **a. цифровой фотоаппарат**

- b. калькулятор
- c. стример

79.Обеспечивает обмен информацией между устройствами на надёжной, недорогой, повсеместно доступной радиочастоте для ближней связи

- a. Wi-Fi
- **b. Bluetooth**
- c. GPRS
- 80.Программа для видеомонтажа
- a. New Wave
- b. Speed Info
- **c. Sony Vegas**

81.Зарегистрированные сигналы – это

- a. **Данные**
- b. Потоки электромагнитных волн
- c. Способ передачи информации на большие расстояния

82.Модем – это устройство, предназначенное для

- a. Преобразования текстовой и графической информации в аналоговую
- b. **Организации цифровой связи между двумя компьютерами посредством телефонной линии**
- c. Обеспечения выхода в интернет для ЭВМ

83. Генеалогическое дерево семьи является … информационной моделью

- a. Ветвящейся
- b. Сетевой

## c. **Иерархической**

84. Com порты компьютера обеспечивают

## a. **Передачу данных между компьютером и телефонами, карманными компьютерами, периферийными устройствами**

- b. Доступ в интернет
- c. Подключение внешнего жесткого диска

85. Почтовый ящик абонента электронной почты представляет собой

a. Участок оперативной памяти почтового сервера, отведенный конкретному пользователю

## b. **Участок памяти на жестком диске почтового сервера, отведенный конкретному пользователю**

c. Специальное устройство для передачи и хранения корреспонденции в электронной форме

## 86. Расширение файла как правило характеризует

- a. **Тип информации, содержащейся в файле**
- b. Назначение файла
- c. Объем файла

87. Программное управление работой компьютера предполагает

a. Последовательность команд, выполнение которых приводит к активации определенной функции компьютера

## b. **Использование операционной системы, синхронизирующей работу аппаратных средств**

c. Преобразование аналогового информационного сигнала в цифровой

## 88. К основным характеристикам процессора не относится

# a. **Объем оперативной памяти**

- b. Тактовая частота
- c. Частота системной шины
- 90. Тип шрифта TrueType означает, что

## а. Набранный этим шрифтом текст будет выглядеть одинаково и на мониторе, и в распечатанном виде

- b. Набранный этим шрифтом текст поллежит редактированию в любом текстовом редакторе
- с. Данный шрифт был использован по умолчанию при первичном создании документам
- 91. Web-страницы имеют расширение
- a .txt
- b.bmp
- c.html
- 92. Текстовые данные можно обработать
- а. Мильтиофисными приложениями
- b. Гипертекстовыми приложениями
- с. Тестовыми редакторами
- 93. Виртуальное устройство это
- а. Смоделированный функциональный эквивалент устройства
- **b.** Сетевое устройство
- с. Разновилность ЭВМ

94. Файловая система - это

- а. Способ организации файлов на лиске
- b. Объем памяти носителя информации
- с. Физическая организация носителя информации

95. Исходя из признака функциональности различают программное обеспечение следующих видов

а. Прикладное, программное, целевое

## b. Прикладное, системное, инструментальное

с. Офисное, системное, управляющее

96. Какую структуру образуют папки каталоги

- а. Реляционную
- **b.** Системную
- с. Иерархическую

97. К обязательным критериям качества программного обеспечения относится

- а. Належность
- **b**. Универсальность
- с. Простота применения

98. На физическом уровне сети единицей обмена служит

- а. Пакет
- **b.** Байт
- с. Бит

### 99. URL-адрес содержит сведения о

## а. Типе файла и его местонахождении

- b. Местонахождении файла и языке программирования, на котором он создан
- с. Типе файла и типе приложения

100. Главная функция сервера заключается в

- а. Передаче информации от пользователя к пользователю
- **b.** Хранении информации

### с. Выполнении специфических лействий по запросам пользователей

101. Сетевая операционная система реализует

Связь компьютеров в единую компьютерную сеть

### Управление ресурсами сети

Управление протоколами и интерфейсами

102. Взаимодействие клиента с сервером при работе на WWW происходит по протоколу a. URL

- 
- **b. HTTP**
- c. HTML
- 103. Архив (база) FTP это
- а. База данных
- b. Web-сервер
- с. Хранилище файлов
- 104. Основная память содержит
- 1. постоянное запоминающее устройство
- 2. КЭШ-память
- 3. кодовую шину инструкций (КШИ)
- 4. порты ввода-вывода
- 5. оперативное запоминающее устройство
- 105. Оперативная память это совокупность
- 1. системных плат
- 2. специальных электронных ячеек
- 3. специальных файлов
- 4. устройств
- 106. Устройствами внешней памяти являются
- 1. накопители на гибких, жёстких магнитных дисках
- 2. оперативные запоминающие устройства
- 3. стриммеры
- 4. плоттеры
- 107. Внешняя память используется для
- 1. последовательного доступа к информации
- 2. увеличения быстродействия микропроцессора
- 3. долговременного хранения информации
- 4. нет правильного ответа

108. Дискеты предназначены для

- 1. временного хранения информации
- 2. обмена программами и данными между различными ПК
- 3. удаления запасных копий программ
- 4. нет правильного ответа

109. Информация на магнитных дисках записывается

- 1. в специальных магнитных окнах
- 2. по концентрическим дорожкам и секторам
- 3. по индексным отверстиям
- 4. нет правильного ответа

110. Информация на магнитных дисках представляется в форме

- 1. файлов
- 2. символов
- 3. битов
- 4. залач

111. В зависимости от типа носителя накопители подразделяются на

1. сменные-несменные носители

2. информационные носители

3. КЭШ-носители

### 4. электронные носители

- 112. Жесткие лиски получили название
- 1. CD ROM
- 2. диджитайзер
- 3. винчестер
- 4. DVD ROM

113. К устройствам ввода информации относятся

- 1. клавиатура
- 2. диджитайзер, мышь
- 4. лжойстик
- 5. графопостроитель
- 6. сетевой адаптер

114. К манипуляторам (устройствам указания) относятся

## 1. джойстик, планшет, мышь, сетевое перо

- 3. клавиатура
- 4. сканер
- 5. трекбол

115. Системный блок включает в себя

- 1. системную плату, блок питания, накопители на дисках
- 3. модулятор-демодулятор
- 4. платы расширений
- 5. средства связи и коммуникаций.

116. Необходимым компонентом операционной системы является

- А) оперативная память
- В) командный процессор
- С) центральный процессор
- D) файл конфигурации системы

117. Что такое протокол сети

- А) Соглашение о способе обмена информацией
- В) файл на сервере
- С) устройство связи в сети
- D) сетевая программа

118. Что необходимо для публикации Web-сайта

## A) URL-адрес

- В) почтовый адрес пользователя
- С) адрес электронной почты пользователя

D) имя пользователя и его пароль

## Методические рекомендации

## Методические указания преподавателю

Лиспиплина «Технические средства информатизации» является общепрофессиональной лиспиплиной. базирующейся на изученных ранее дисциплинах «Информатика» и «Вычислительные системы, сети и телекоммуникации». Предполагается, что студенты имеют представление о месте технических средств в автоматизированных информационных системах, владеют терминологией и классификацией технических средств.

Подготовка к лекционным занятиям требует от преподавателя детального изучения современных архитектур и конструкций процессоров, чипсетов, оперативной и внешней памяти, периферийных устройств.

Основной материал по последним разработкам может быть получен из периодических изданий, таких как: журналы «КомпьютерПресс» и «Мир ПК», а также из сети Интернет.

При проведении лабораторных работ основной упор необходимо делать на правильное выполнение студентами операций по подготовке, сборке и техническом обслуживании компьютера и периферийной техники. При защите отчетов по практическим работам студенты должны показать знания о конкретных моделях технических средств, их устройстве и принципах работы.

#### **5.1.1. Организация занятий и контроля знаний**

Преподавание дисциплины «Технические средства информатизации» предусматривает:

- проведение лекций;
- проведение практических занятий;
- проведение лабораторных занятий;
- выполнение домашних заданий;
- реферирование;
- проведение контрольных работ по разделам;
- аналитический обзор литературы определенной тематики
- проведение зачетных испытаний

• самостоятельная работа студентов (изучение теоретического материала, подготовка к практическим занятиям, выполнение домашних лабораторных заданий, реферирование, составление сводной таблицы, подготовка к контрольной работе).

В рамках изучения дисциплины «Технические средства информатизации» необходимо предусмотреть развитие форм самостоятельной работы студентов.

Пакет базовых заданий для самостоятельной работы (индивидуальные типовые расчеты во время лабораторно-практических заданий, вопросы для подготовки к зачету, тематику контрольных работ, тематику и вопросы для подготовки рефератов) следует выдавать в начале семестра, определив предельные сроки выполнения и сдачи. Задания для самостоятельной работы желательно составлять из базовой и дополнительной частей. Организуя самостоятельную работу, необходимо постоянно обучать студентов методам такой работы.

Содержание лекции должно отвечать следующим дидактическим требованиям:

- изложение материала от простого к сложному, от известного к неизвестному;
- логичность, четкость и ясность в изложении материала;

• возможность проблемного изложения, дискуссии, диалога с целью активизации деятельности студентов;

• связь теоретических положений и выводов с практикой

Преподаватель, читающий лекционные курсы в колледже, должен знать существующие в педагогической науке и используемые на практике варианты лекций, их дидактические и воспитывающие возможности, а также их методическое место в структуре процесса обучения.

Преподаватель должен рекомендовать студентам изучать разделы дисциплины путем прослушивания и конспектирования лекций и материалов практических занятий, а также путем самостоятельной работы с рекомендуемой учебной литературой.

Лекции по курсу «Технические средства информатизации» целесообразно читать в аудитории, оснащённой проекционной аппаратурой для демонстрации заранее подготовленных компьютерных презентаций. Презентации должны содержать опорный материал для конспектирования: отражать логику изложения в виде иерархической структуры, содержать основные определения, табличный и графический иллюстрационный материал. Определяющим требованием к презентации является её способность привить базовые навыки отражения смысла изучаемых процессов, а также дать необходимые основы для выполнения заданий лабораторного практикума.

В начале каждой лекции и практического занятия рекомендуется кратко напомнить основные положения материала предыдущего занятия, а в конце - обобщить изложенный материал и ответить на вопросы студентов. При проведении практических занятий с разбором решений типовых задач целесообразно акцентировать внимание студентов на распространенных ошибках и пояснять причины их возникновения.

Самостоятельная работа по курсу используется:

- для проработки конспектов лекций и обязательной учебной литературы по курсу;
- при необходимости для ознакомления с рекомендуемой литературой;
- для написания реферата, предусмотренного данной рабочей программой;
- для выполнения расчётного задания по теме;

• для выполнения тех заданий лабораторного практикума, которые, как правило, не вызывают затруднений у студентов и потому могут быть выполнены в отсутствие преподавателя;

Выполнение контрольной работы, выполнение и защита индивидуальных типовых расчетов и рефератов являются необходимым условием положительной оценки промежуточной и итоговой аттестации студента по дисциплине.

Порядок подготовки и защиты индивидуальных типовых расчетов изложен в методических указаниях для студентов.

При защите индивидуальных типовых расчетов, выполненных во время лабораторно- практических занятий, можно использовать следующие критерии (показатели) оценки ответов:

1. полнота и конкретность ответа, его обоснованность и доказательность;

2. последовательность и логика изложения;

3. уровень культуры речи (при защите в форме собеседования);

4. при выполнении практического задания: умение правильно определить возможные методы и способы решения задачи и выбрать из них наиболее оптимальный.

Также рекомендуется давать подобную оценку по результатам защиты рефератов, выполнения контрольной работы и в конце каждого практического занятия со студентами.

При изложении материала важно помнить, что почти половина информации на лекции передается через интонацию. Учитывать тот факт, что первый кризис внимания студентов наступает на 15-20- й минутах, второй - на 30-35-й минутах.

При проведении аттестации студентов важно всегда помнить, что систематичность, объективность, аргументированность - главные принципы, на которых основаны контроль и оценка знаний студентов. Проверка, контроль и оценка знаний студента, требуют учета его индивидуального стиля в осуществлении учебной деятельности. Знание критериев оценки знаний обязательно для преподавателя и студента.

### **Характеристика используемых форм, методов и технологий контроля учебной работы (аттестации) студента**

Порядок проведения текущего контроля и промежуточной аттестации должен проводится в строгом соответствии с положением о проведении текущего контроля успеваемости и промежуточной аттестации студентов в колледже. Требования к итоговой аттестации, определяются требованиями к итоговой аттестации.

Промежуточная аттестация.

Промежуточная аттестация проводится по результатам выполнения домашних заданий

#### **1. Домашние задания.**

На каждом практическом занятии студент получает домашнее задание — набор заданий.

#### **2. Выполнение контрольной работы.**

Контрольная работа выполняется на аудиторном занятии. Примерный вариант заданий для контрольной работы приведен в разделе «Рубежный контроль».

### **3. Выполнение и защита индивидуальных типовых расчетов.**

Индивидуальные типовые расчеты выполняются студентами на аудиторных лабораторно- практических занятиях (в рамках самостоятельной работы). Защита индивидуальных типовых расчетов проводится только после правильного выполнения всех заданий. При защите индивидуальных типовых расчетов студенту задают два вопроса по теоретическим материалам соответствующего раздела дисциплины

#### **4. Итоговая аттестация по дисциплине (дифференцированный зачет).**

Итоговой аттестацией по дисциплине является дифференцированный зачет. Для его проведения имеются контрольно-оценочные средства (представлены в разделе «Итоговый контроль по дисциплине»

## **5.1.2. Организация и контроль самостоятельной работы**

В современный период востребованы высокий уровень знаний, академическая и социальная мобильность, профессионализм специалистов, готовность к самообразованию и самосовершенствованию. В связи с этим должны измениться подходы к планированию, организации учебно-воспитательной работы, в том числе и самостоятельной работы студентов.

Прежде всего, это касается изменения характера и содержания учебного процесса, переноса акцента на самостоятельный вид деятельности, который является не просто самоцелью, а средством достижения глубоких и прочных знаний, инструментом формирования у студентов активности и самостоятельности.

Целью методических рекомендаций является повышение эффективности учебного процесса, в том числе благодаря самостоятельной работе, в которой студент становится активным субъектом обучения, что означает:

- способность занимать в обучении активную позицию;
- готовность мобилизовать интеллектуальные и волевые усилия для достижения учебных целей;
- умение проектировать, планировать и прогнозировать учебную деятельность;
- привычку инициировать свою познавательную деятельность на основе внутренней положительной мотивации;
- осознание своих потенциальных учебных возможностей и психологическую готовность составить программу действий по саморазвитию.

### **Организация и контроль самостоятельной работы**

Для успешного выполнения самостоятельной работы студентов необходимо планирование и контроль со стороны преподавателей.

Аудиторная самостоятельная работа выполняется студентами на лекциях, лабораторно- практических занятиях, и, следовательно, преподаватель должен заранее выстроить систему самостоятельной работы, учитывая все ее формы, цели, отбирая учебную и научную информацию и средства (методических) коммуникаций, продумывая роль студента в этом процессе и свое участие в нем.

Вопросы для самостоятельной работы студентов, указанные в рабочей программе дисциплины, предлагаются преподавателями в начале изучения дисциплины. Студенты имеют право выбирать дополнительно интересующие их темы для самостоятельной работы.

Внеаудиторная самостоятельная работа студентов (далее самостоятельная работа) -планируемая учебная, учебно-исследовательская, научно-исследовательская деятельность студентов, осуществляемая во внеаудиторное время по заданию и при методическом руководстве преподавателя, но без его непосредственного участия. Она включает в себя:

- подготовку к аудиторным занятиям (лекциям, практическим, семинарским, лабораторным работам и др.) и выполнение соответствующих заданий;
- самостоятельную работу над отдельными темами учебных дисциплин в соответствии с учебнотематическими планами;
- написание рефератов, докладов, эссе;
- подготовку ко всем видам практики и выполнение предусмотренных ими заданий;
- выполнение письменных контрольных работ;
- подготовку ко всем видам контрольных испытаний, в том числе к экзаменам;
- работу в студенческих научных обществах, кружках, семинарах и др.;
- участие в работе факультативов, спецсеминаров и т.п.;
- участие в научных и научно-практических конференциях, семинарах, конгрессах и т.п.;
- другие виды деятельности, организуемой и осуществляемой колледжем.

Выполнение любого вида самостоятельной работы предполагает прохождение студентами следующих этапов:

- определение цели самостоятельной работы;
- конкретизация познавательной (проблемной или практической) задачи;
- самооценка готовности к самостоятельной работе по решению поставленной или выбранной задачи;
- выбор адекватного способа действий, ведущего к решению задачи (выбор путей и средств для ее решения);
- планирование (самостоятельно или с помощью преподавателя) самостоятельной работы по решению задачи;
- реализация программы выполнения самостоятельной работы.

### **Методические рекомендации для студентов по организации самостоятельной работы Методические рекомендации по работе с литературой**

Важной составляющей самостоятельной внеаудиторной подготовки является работа с литературой ко всем видам занятий: лекционным, практическим, при подготовке к зачетам, экзаменам, тестированию, участию в научных конференциях.

Умение работать с литературой означает научиться осмысленно пользоваться источниками. Прежде чем приступить к освоению научной литературы, рекомендуется чтение учебников и учебных пособий.

Существует несколько методов работы с литературой.

Один из них -самый известный *- метод повторения:* прочитанный текст можно заучить наизусть. Простое повторение воздействует на память механически и поверхностно. Полученные таким путем сведения легко забываются.

Наиболее эффективный метод *- метод кодирования:* прочитанный текст нужно подвергнуть большей, чем простое заучивание, обработке.

Чтобы основательно обработать информацию и закодировать ее для хранения, важно произвести целый ряд мыслительных операций:

- прокомментировать новые данные;
- оценить их значение;
- поставить вопросы;
- сопоставить полученные сведения с ранее известными.

Для улучшения обработки информации очень важно устанавливать осмысленные связи, структурировать новые сведения.

Изучение научной, учебной и иной литературы требует ведения рабочих записей.

Форма записей может быть весьма разнообразной: простой или развернутый план, тезисы, цитаты, конспект.

План - первооснова, каркас какой-либо письменной работы, определяющие последовательность изложения материала.

План является наиболее краткой и потому самой доступной и распространенной формой записей содержания исходного источника информации По существу, это перечень основных вопросов, рассматриваемых в источнике. План может быть простым и развернутым. Их отличие состоит в степени детализации содержания и, соответственно, в объеме.

Преимущество плана состоит в следующем. Во-первых, план позволяет наилучшим образом уяснить логику мысли автора, упрощает понимание главных моментов произведения.

Во-вторых, план позволяет быстро и глубоко проникнуть в сущность построения произведения и, следовательно, гораздо легче ориентироваться в его содержании.

В-третьих, план позволяет - при последующем возвращении к нему - быстрее обычного вспомнить прочитанное.

В-четвертых, с помощью плана гораздо удобнее отыскивать в источнике нужные места, факты, цитаты ИТ. Д.

Выписки - небольшие фрагменты текста (неполные и полные предложения, отдельные абзацы, а также дословные и близкие к дословным записи об излагаемых в нем фактах), содержащие в себе квинтэссенцию содержания прочитанного.

Выписки представляют собой более сложную форму записей содержания исходного источника информации. По сути, выписки - не что иное, как цитаты, заимствованные из текста. Выписки позволяют в концентрированной форме и с максимальной точностью воспроизвести в произвольном (чаще последовательном) порядке наиболее важные мысли автора, статистические и даталогические сведения. В отдельных случаях - когда это оправданно с точки зрения продолжения работы над текстом - вполне допустимо заменять цитирование изложением, близким к дословному.

Тезисы - сжатое изложение содержания изученного материала в утвердительной (реже опровергающей) форме.

Отличие тезисов от обычных выписок состоит в следующем.

Во-первых, тезисам присуща значительно более высокая степень концентрации материала.

Во-вторых, в тезисах отмечается преобладание выводов над общими рассуждениями.

В-третьих, чаще всего тезисы записываются близко к оригинальному тексту, т. е. без использования прямого цитирования.

Исходя из сказанного, нетрудно выявить основное преимущество тезисов: они незаменимы для подготовки глубокой и всесторонней аргументации письменной работы любой сложности, а также для подготовки выступлений на защите, докладов и пр.

Аннотация - краткое изложение основного содержания исходного источника информации, дающее о нем обобщенное представление.

К написанию аннотаций прибегают в тех случаях, когда подлинная ценность и пригодность исходного источника информации исполнителю письменной работы окончательно неясна, но в то же время о нем необходимо оставить краткую запись с обобщающей характеристикой. Для указанной цели и используется аннотация.

Характерной особенностью аннотации наряду с краткостью и обобщенностью ее содержания является и то, что пишется аннотация всегда после того, как (хотя бы в предварительном порядке) завершено ознакомление с содержанием исходного источника информации. Кроме того, пишется аннотация почти исключительно своими словами и лишь в крайне редких случаях содержит в себе небольшие выдержки оригинального текста.

Резюме - краткая оценка изученного содержания исходного источника информации, полученная, прежде всего, на основе содержащихся в нем выводов.

Резюме весьма сходно по своей сути с аннотацией. Однако, в отличие от последней, текст резюме концентрирует в себе данные не из основного содержания исходного источника информации, а из его заключительной части, прежде всего выводов.

Но, как и в случае с аннотацией, резюме излагается своими словами -выдержки из оригинального текста в нем практически не встречаются.

Конспект - сложная запись содержания исходного текста, включающая в себя заимствования (цитаты) наиболее примечательных мест в сочетании с планом источника, а также сжатый анализ записанного материала и выводы по нему.

Для работы над конспектом следует:

- определить структуру конспектируемого материала, чему в значительной мере способствует письменное ведение плана по ходу изучения оригинального текста;
- в соответствии со структурой конспекта произвести отбор и последующую запись наиболее существенного содержания оригинального текста - в форме цитат или в изложении, близком к оригиналу;
- выполнить анализ записей и на его основе дополнение записей собственными замечаниями, соображениями. "фактурой", заимствованной из других источников и т. п. (располагать все это следует на полях тетради для записей или на отдельных листах-вкладках);
- завершить формулирование и запись выводов по каждой из частей оригинального текста, а также общих выволов.

Систематизация изученных источников позволяет повысить эффективность их анализа и обобщения. Итогом этой работы должна стать логически выстроенная система сведений по существу исследуемого вопроса.

Необходимо из всего материала выделить существующие точки зрения на проблему, проанализировать их, сравнить, дать им оценку.

Кстати, этой процедуре должны подвергаться и материалы из Интернета во избежание механического скачивания готовых текстов. В записях и конспектах студенту очень важно указывать названия источников, авторов, год издания. Это организует его, а главное, пригодится в последующем обучении. Безусловно, студент должен взять за правило активно работать с литературой в библиотеке не только, но и в других библиотеках, используя, в том числе, их компьютерные возможности (электронная библиотека в сети Интернет).

### Методические рекомендации по подготовке к контрольным работам, тестам, зачетам, экзаменам

Приступая к изучению новой учебной дисциплины, студенты должны ознакомиться с учебной программой, учебной, научной и методической литературой, имеющейся в библиотеке колледжа, получить в библиотеке рекомендованные учебники и учебно-методические пособия, завести новую тетрадь для конспектирования лекций и работы с первоисточниками.

Помимо учебной, научной литературы студентами должны активно использоваться хрестоматии сборники текстов, иллюстрирующих содержание учебника, а также словари, справочники. В хрестоматиях собраны материалы, которые позволяют расширить кругозор. При подготовке к занятиям, зачетам, экзаменам следует в полной мере использовать академический курс учебника, рекомендованного преподавателем. Они дают более углубленное представление о проблемах, получивших систематическое изложение в учебнике. Работа с хрестоматией позволит студенту самостоятельно изучить документы, фрагменты источников, другие произведения, разъясняющие сущность изучаемого вопроса.

Студентам рекомендуется самостоятельно выполнять доклады, индивидуальные письменные задания и упражнения, предлагаемые при подготовке к занятиям. Работа, связанная с решением этих задач и упражнений, представляет собой вид интеллектуальной практической деятельности. Она способствует выработке умения и привычки делать что-либо правильно, а также закреплению навыков и знаний по проблеме.

Локлад - это вид самостоятельной работы студентов, заключающийся в разработке студентами темы на основе изучения литературы и развернутом публичном сообщении по данной проблеме. Отличительными признаками доклада являются:

- передача в устной форме информации;
- публичный характер выступления;
- стилевая однородность доклада;
- четкие формулировки и сотрудничество докладчика и аудитории;
- умение в сжатой форме изложить ключевые положения исследуемого вопроса и сделать выводы.

В ходе самостоятельной подготовки к семинарским занятиям, особенно по гуманитарным дисциплинам, студентами может использоваться, к примеру, так называемый метод контрфактического моделирования событий, который научит их самостоятельно рассуждать о минувших, а также современных событиях, покажет мотивы принятия людьми решений, причины совершенных ошибок.

Такая работа, в процессе которой студенту приходится сравнивать, сопоставлять, выявлять логические связи и отношения, применять методы анализа и синтеза, позволит успешно в дальнейшем подготовиться к зачетам, экзаменам и тестированию. Тестирование ориентировано в целом на проверку блоков проблем, способствует систематизации изученного материала, проверке качества его усвоения.

Серьезная и методически грамотно организованная работа по подготовке к семинарским занятиям, написанию письменных работ значительно облегчит полготовку к экзаменам и зачетам. Основными функциями экзамена, зачета являются: обучающая, оценочная и воспитательная. Экзамены и зачеты

позволяют выработать ответственность, трудолюбие, принципиальность. При подготовке к зачету, экзамену студент повторяет, как правило, ранее изученный материал. В этот период сыграют большую роль правильно подготовленные заранее записи и конспекты.

Студенту останется лишь повторить пройденное, учесть, что было пропущено, восполнить пробелы при подготовке к семинарам, закрепить ранее изученный материал.

## **Методические рекомендации по написанию письменных работ студентов**

Написание письменных научно - исследовательских работ студентов решает ряд задач:

- обучение студентов самостоятельному поиску и отбору учебной и специальной научной литературы по предмету;
- привитие навыков реферирования научных статей по проблематике изучаемых дисциплин;
- выработка умения подготовки рефератов, докладов, выступлений и сообщений;
- приобретение опыта выступления с докладами
- систематизация, закрепление и расширение теоретических и практических знаний и навыков по изучаемым дисциплинам;
- приобщение студентов к решению проблемных вопросов по избранной теме работы;
- обучение студентов излагать материал в виде стройной системы теоретических положений, связанных логической последовательностью и подкрепленных примерами из практики.

### **Участие студентов в работе.**

Участие в научной работе позволяет студентам реализовать творческий потенциал в процессе учебы в колледже. Их вклад в научно-исследовательскую деятельность может выражаться в самых разнообразных формах: выполнение курсовых работ и дипломных проектов в форме НИР; производственная и др.

В общем виде НИР студентов (НИРС) состоит из следующих элементов:

- работа в научных кружках;
- участие в конкурсах научных работ;
- участие в выставках научных работ;
- участие в студенческих конференциях;
- подготовка студенческих публикаций.

Процесс обучения способствует развитию у студентов задатков к научным исследованиям - памяти, наблюдательности, воображения, самостоятельности суждений и выводов. Каждый из перечисленных компонентов необходим для самостоятельной исследовательской работы.

Наряду с выполнением научных исследований студенты принимают участие в сборе и обработке статистических данных, составлении и подготовке различной компьютерной продукции. Результаты научных исследований студенты представляют на конференциях, научных семинарах и т.д. При подготовке к докладу или выступлению на конференции студент получает опыт систематизации и обобщения материала, приобретает навыки научного творчества и, наконец, овладевает очень важным искусством публичного выступления, аргументированной полемики.

В этой связи необходимо запомнить несколько правил, характеризующих культуру полемики, дискуссии.

**Дискуссия** - это соревнование интеллектов, здесь оружие - аргументы.

Необходимо найти надежные аргументы в пользу своей точки зрения и проверять имеющиеся на надежность. Не недооценивайте оппонента. Самыми ценными являются документальные аргументы, ссылки на документы и надежно установленные факты, противоречащие утверждению оппонента.

Следует тщательно проанализировать свои аргументы; пофантазируйте над тем, что можно им противопоставить и как можно их повернуть.

Дискуссия похожа на игру в шахматы: и там и тут очень важно предвидеть возможное развитие событий, только события - ходы заменены более сложными событиями - аргументами, а правила движения фигур правилами логического мышления.

Необходимо строго следовать логике.

Вкупе с надежными аргументами она обеспечит вам победу. Любой логический промах может быть использован оппонентом, чтобы поставить под сомнение всю вашу конструкцию! Побеждая в дискуссии, следует быть великодушным. Ваши оппоненты не единственные, кто придерживается этой точки зрения, так им легче будет пережить горечь поражения.

Выступление с докладом и публикации материалов позволят студентам приобрести к тому же общественное признание в среде профессионалов -преподавателей колледжа, других вузов, представителей общественности.

#### Методические рекомендации по работе над рефератом

Реферат - краткое изложение содержания документа или его части, научной работы, включающее основные фактические сведения и выводы, необходимые для первоначального ознакомления с источниками и определения целесообразности обращения к ним.

Современные требования к реферату-точность и объективность в передаче сведений, полнота отображения основных элементов как по содержанию, так и по форме.

Цель реферата - не только сообщить о содержании реферируемой работы, но и дать представление о вновь возникших проблемах соответствующей отрасли науки.

В учебном процессе реферат представляет собой краткое изложение в письменном виде или в форме публичного доклада содержания книги, учения, научного исследования и т.п.

Иначе говоря, это доклад на определенную тему, освещающий её вопросы на основе обзора литературы и других источников.

Рефераты в рамках учебного процесса в вузе оцениваются по следующим основным критериями:

- актуальность содержания, высокий теоретический уровень, глубина и полнота анализа фактов, явлений, проблем, относящихся к теме;
- информационная насыщенность, новизна, оригинальность изложения вопросов;
- простота и доходчивость изложения;
- структурная организованность, логичность, грамматическая правильность и стилистическая выразительность;
- убедительность, аргументированность, практическая значимость и теоретическая обоснованность предложений и выводов.

Составление списка использованной литературы.

В соответствии с требованиями, предъявляемыми к реферату, докладу, необходимо составить список литературы, использованной в работе над ним.

## Основные этапы работы над рефератом

В организационном плане написание реферата-процесс, распределенный во времени по этапам. Все этапы работы могут быть сгруппированы в три основные: подготовительный, исполнительский и заключительный.

Подготовительный этап включает в себя поиски литературы по определенной теме с использованием различных библиографических источников; выбор литературы в конкретной библиотеке; определение круга справочных пособий для последующей работы по теме.

Исполнительский этап включает в себя чтение книг (других источников), ведение записей прочитанного.

Заключительный этап включает в себя обработку имеющихся материалов и написание реферата, составление списка использованной литературы.

### Написание реферата.

Определен список литературы по теме реферата.

Изучена история вопроса по различным источникам, составлены выписки, справки, планы, тезисы, конспекты. Первоначальная задача данного этапа -систематизация и переработка знаний. Систематизировать полученный материал - значит привести его в определенный порядок, который соответствовал бы намеченному плану работы.

### Структура реферата

Ввеление

Введение - это вступительная часть реферата, предваряющая текст. Оно должно содержать следующие элементы:

а) очень краткий анализ научных, экспериментальных или практических достижений в той области, которой посвящен реферат;

- б) общий обзор опубликованных работ, рассматриваемых в реферате;
- в) цель данной работы;
- г) задачи, требующие решения.

Объем введения при объеме реферата 10-15 может составлять одну страницу.

### Основная часть.

В основной части реферата студент дает письменное изложение материала по предложенному плану, используя материал из источников. В этом разделе работы формулируются основные понятия, их содержание, подходы к анализу, существующие в литературе, точки зрения на суть проблемы, ее характеристики. В соответствии с поставленной задачей делаются выводы и обобщения. Очень важно не повторять, не копировать стиль источников, а выработать свой собственный, который соответствует характеру реферируемого материала.

#### **Заключение**

Заключение подводит итог работы. Оно может включать повтор основных тезисов работы, чтобы акцентировать на них внимание читателей (слушателей), содержать общий вывод, к которому пришел автор реферата, предложения по дальнейшей научной разработке вопроса и т.п. Здесь уже никакие конкретные случаи, факты, цифры не анализируются.

Заключение по объему, как правило, должно быть меньше введения.

Список использованных источников

В строго алфавитном порядке размещаются все источники, независимо от формы и содержания: официальные материалы, монографии и энциклопедии, книги и документы, журналы, брошюры и газетные статьи.

Список использованных источников оформляется в той же последовательности, которая указана в требованиях к оформлению рефератов, курсовых, дипломных работ.

Порядок сдачи и защиты рефератов.

1.Реферат сдается на проверку преподавателю за 1-2 недели до зачетного занятия.

2.При защите реферата преподаватель учитывает:

- качество
- степень самостоятельности студента и проявленную инициативу
- связность, логичность и грамотность составления
- оформление в соответствии с требованиями ГОСТ.

3.Защита тематического реферата может проводиться на выделенном одном занятии в рамках часов учебной дисциплины или конференции или по одному реферату при изучении соответствующей темы, либо по договоренности с преподавателем.

4.Защита реферата студентом предусматривает

•доклад по реферату не более 5-7 минут

•ответы на вопросы оппонента.

На защите запрещено чтение текста реферата.

**Требования к оформлению рефератов, курсовых работ**

Работа должна быть выполнена с помощью ПК через 1,5 интервала. Тексты работ печатают с соблюдением размеров полей: справа не менее 2 см, слева 3 см, снизу, сверху-2 см, размер шрифта TimesNewRoman-14.

Расстояние между заголовками и текстом должно быть в одну пустую строку. Абзацы начинаются отступами в 1,5 см.

Страницы нумеруются арабскими цифрами, нумерация страниц должна быть сквозной. Титульный лист включается в общую нумерацию, однако номер на нем не ставится. Иллюстрации и таблицы, расположенные на отдельных листах, а также все приложения включают в общую нумерацию страниц работы. Номер страницы проставляется внизу посередине.

Иллюстрации (графики, схемы, диаграммы) располагаются непосредственно после текста, в котором они упоминаются впервые, или на следующей странице. Все иллюстрации обозначаются словом «Рисунок» и в тексте на них делаются ссылки. Иллюстрации нумеруются арабскими цифрами или двумя цифрами (напр. 2.1), где 1-я цифра указывает номер главы, 2-я -номер рисунка, но сквозной нумерацией в пределах всей работы.

Если ссылки приводятся в конце страницы, используются знаки сносок, как правило, цифры, в том месте, где заканчивается мысль автора. Например, в тексте: Речевой период, который некоторые называют синтаксической конструкцией, создается по принципу кругообразно замыкающихся и ритмически организованных частей.

В сноске:

Ефимов А.И. О мастерстве речи пропагандиста. -М., 1997. Изд-во Юрайт, с. 42.

Цифровой материал рекомендуется оформлять в виде таблиц, каждую из которых размещают после упоминания о ней. Таблица должна иметь номер (арабскими цифрами) и заголовок, написанный с заглавной буквы.

Слово «Таблица» помещается с красной строки с номером, затем ставится пробел, тире, пробел и заголовок таблицы с прописной буквы без кавычек.

Тексты желательно иллюстрировать графиками, диаграммами, рисунками. При ссылке на таблицы и рисунки указывают их полный номер.

Список использованных источников оформляется в определенной последовательности. Вначале приводятся:

1. Законы, указы Президента, постановления Правительства, нормативные материалы, изданные органами власти и управления различных уровней.

2. Монографии, научные сборники, журнальные статьи в алфавитном порядке, с указанием ф.и.о. авторов; названия; года издания; издательства; номеров журналов, номеров страниц начала и окончания статьи. Для научной и учебной литературы -общее число страниц.

## **Использованные источники информации Основные источники:**

Гребенюк Е.И. Технические средства информатизации: Учебник для сред.проф.образования.- 6-е изд, 6-е изд., перераб. и доп.-М.: Академия, 2011. - 352 с.-(Среднее профессиональное образование). - ISBN 978-5- 7695-6740-7.

Максимов Н.В. и др. Технические средства информатизации. / Учебник.-М.:ИНФРА- М, 2005.-576 с. Партыка Т.Л., Попов И.И., Максимов Н.В. Технические средства информатизации./Учебник.-2-е изд. перераб. и доп.-М.:Инфра-М, Форум, 2008, 592 с.

В.В. Юркевич Надежность и диагностика технических средств: Учебник - М.: Академия, 2011.- 304 с.

## **Дополнительные источники:**

Гук М. Аппаратные интерфейсы ПК: Энциклопедия. - СПб.: Питер, 2002, 528 с.

Гук М. Аппаратные средства локальных сетей: Энциклопедия. - СПб.: Питер, 2004, 573 с..

Жаров А. Железо IBM 2001. - М.: МикроАрт, 2001, 352 с.

Колесниченко О.В., Шишигин И.В. Аппаратные средства PC- 5-е изд. - СПб.: БХВ-Петербург, 2004, 1152 с. Мюллер Скотт. Модернизация и ремонт ПК. 18-е издание - М.: Вильямс, 2009, 1512с.

Ральф Вебер. Сборка, конфигурирование, настройка, модернизация и разгон ПК. - ДиаСофт, 2003, 714 с.

## **Интернет - ресурсы:**

http:// more- it. ru/cat\_hendler.php?cat=2 <http://read.ru/id/540394/> http:// goub mst. narod.ru/LIB/tsi/index. htm [http ://www.znaytovar.ru/gost/2/GOST\\_R\\_5127599\\_Zashhita\\_inform.html](http://www.znaytovar.ru/gost/2/GOST_R_5127599_Zashhita_inform.html)

## **Базы данных, Интернет-ресурсы, информационно-справочные и поисковые системы:**

Сайт: [http://www.ixbt.com/.](http://www.ixbt.com/) Сайт: <http://3dnews.ru/> Сайт: [http:// www. hard nso ft. ru/](http://www.hardnsoft.ru/) Сайт: <http://www.xard.ru/> Сайт[:http://www.hwp.ru/](http://www.hwp.ru/)